Проф. 0. М. АНШЕЛЕС.

# ВЫЧИСЛИТЕЛЬНЫЕ И ГРАФИЧЕСКИЕ МЕТОДЫ КРИСТАЛЛОГРАФИИ

ИЗДАНИЕ ЛЕНИНГРАДСКОГО ГОСУДАРСТВЕННОГО УНИВЕРСИТЕТА ЛЕНИНГРАД 1939

Проф. О. М. АНШЕЛЕС

# ВЫЧИСЛИТЕЛЬНЫЕ И ГРАФИЧЕСКИЕ МЕТОДЫ КРИСТАЛЛОГРАФИИ

ИЗДАНИЕ ЛЕНИНГРАДСКОГО ГОСУДАРСТВЕННОГО УНИВЕРСИТЕТА ЛЕНИНГРАД 1939

Ответств. редактор Г. М. Попов. По последните и последните стала стала техн. ред. Н. А. Коварская, Корректор В. М. Осипов. . Сдано в набор 14/ХИ 1938 г. Подписано к пезати 8/V 1939 т. Леноблгорлит № 1894. Тираж 3000 экз. Уч.-авт. л. 28,3. Авт. J. 23,5. Колич. печатных знаков в 1 печ. листе 40000. Формат  $72\times105$ . Печ. л. 183/4-Закяз № 706.

2-я типография ОГИЗа РСФСР треста "Полиграфкиига" "Печатный Двор" имени А. М. Горького. Ленинград. Гатчинская, 26.

Издание Ленинград. Государств. Университета.

# OT ABTOPA

 $\mathbf{v}$ 

Составление руководства по вычислительным и графическим методам кристаллографни вызвано двумя причинами. Первая причина - отсутствие удовлетворительных руководств как в русской, так и в иностранной литературе; вторая причина - острая нужда в них при преподавании гоннометрии и рентгенометрии кристаллов и при исследовательских работах в этих областях.

При составлении данного руководства я имел, главным образом, в виду ту вычислительную и графическую работу (если не считать краткие прибавления в конце книги), которая необходима при исследовании геометрических свойств кристаллов как многогранников, иначе говоря - при гоннометрическом исследовании кристаллов. В руководстве не изложены специфические вычислительные методы, употребляемые при анализе структуры кристаллов рентгеновскими лучами, которые, конечно, более уместны при описании самих рентгеновских методов. К тому же гониометрическая методика является основной и при рентгеновских методах исследования кристаллов.

В данном руководстве не излагаются также два отдела, относящиеся целиком к гоннометрии кристаллов. Это, во-первых, описание гоннометров и процесс измерения кристаллов и, во-вторых, учение о кристаллографических проекциях. Эти отделы достаточно полно изложены в вышедших в последние годы учебниках кристаллографии, и в новом их изложении пока нет необходимости. Гониометры и работа с ними описаны во всех основных учебниках, наиболее полно<br>у Е. Е. Флинта, проекции — у В. В. Доливо-Добровольского. Некоторые краткие добавления о проекциях, необходимые для понимания изложенных в данной книге графических методов, даны в приложении 1.

Все методы, изложенные в руководстве, как графические, так и вычислительные, тесно связаны друг с другом, логически вытекают один из другого и из одного общего начала. Необходимые отступления представлены лишь единичными случаями. Каждый метод выводится в самом общем виде, и затем из общей его формы дается вывод для частных случаев. Все главнейшие методы и их выводы являются развитием монх прежних работ в данной области. 1

В данном руководстве автору принадлежит следующее: теоретические предпосылки (гл. I), за исключением общеизвестных выражений Аюи (§ 1-3); графические методы (гл. II-IV), за исключением методов, изложенных в § 7 гл. II,  $\S$  1 – 6 главы III и  $\S$  1 гл. IV. Методы "отрезков прямой" и неразрывно связанные с ними методы зонального вычисления (гл. VIII) представляют собой развитие и всестороннее обобщение соответствующего метода Е. С. Федорова, предложенного им лишь для одного частного случая<sup>2</sup> (вывод этих методов из одного общего начала также принадлежит автору). Автору же принадлежат и вычислительные

<sup>&</sup>lt;sup>1</sup> Зап. Всеросс. мин. общ., 53, № 1, 1924. Тр. Лен. общ. естеств., 55, в. 4, 1925 и 56, в. 4, 1925 и 56, в. 4, 1926. Зап. Всеросс. мин. общ., 59, № 1, 1930 (последняя переведена в Испании).

Литературу см. в этих работах. В данной книге имеются отдельные ссылки, за исключением, главным образом, тех случаев, которые входят в учебники кристаллографии и являются общеизвестными.

<sup>&</sup>lt;sup>2</sup> Зап. Горн. инст., т. III, в. 2, 1911, стр. 141.

Метод доложен автором в Федоровском институте в 1922—1923 г., и наиболее общая формула зонального вычисления приводнтся в Зан. Всеросс. мин. общ., 53, № 1, 1924.

методы (гл. IV-X), за исключением первоначальной обработки результатов измерения (§§ 4-6, гл. V), что заимствовано с некоторыми изменениями и дополнениями у В. В. Доливо-Добровольского,<sup>1</sup> а также общеизвестного перечисления сферических координат к новому полюсу (§§ 8-9 гл. V) и вычисления координат граней по элементам кристалла (гл. Х), заимствованного у В. В. Доливо-Добровольского.<sup>2</sup> Приложения 2-4 принадлежат также автору.

Предложенные мной в свое время вычислительные методы, так называемые "методы непосредственной подстановки", значительно расширенные в данном руководстве, приняты, повидимому, благодаря своей простоте большинством кристаллографов Союза, судя по ссылкам в печати. Чтобы по возможности упростить и механизировать вычисления, что особенно важно при большом их количестве, в руководстве приводятся формулы не только для общих случаев, но и для частных случаев, практически наиболее часто встречающихся. Для упрощения вычислений приложен также ряд таблиц, облегчающих (а часто даже заменяющих) вычисления.

Строгость выводов при изложении методов - первое требование, которое должно предъявляться к подобного рода руководствам. Позволяю себе надеяться, что отступлением от этой строгости страдают лишь §§ 4-6 гл. V о "Первоначальной обработке результатов измерения кристаллов". Причины этого отступления в своем месте указаны. Я стремился вместе с тем при составлении руководства к возможно большей его простоте и доступности. В этом отношении я имел в виду, главным образом, подготовку студентов геохимической специальности геолого-почвенного факультета ЛГУ, которым читаю курсы гоннометрии и рентгенометрии кристаллов. Возможно, в некоторых местах руководства имеются даже перегибы в сторону, быть может, излишней элементарности изложения.

При первом опыте неизбежны многочисленные, как мелкие, так и крупные, недочеты, и я был бы очень признателен за указания этих недочетов.

Выражаю благодарность сотрудникам кафедры кристаллографии ЛГУ-Г. М. Попову, В. Б. Татарскому, В. А. Франк-Каменецкому, И. И. Шафрановскому и др. - за помощь, оказанную при составлении руководства.

Данный труд посвящается памяти великого русского кристаллографа -Евграфа Степановича Федорова, который является одним из основоположников теодолитного метода в гониометрии кристаллов и двадцатая годовщина смерти которого исполняется в текущем году.

О. Аншелес.

 $\lambda$ 

<sup>&</sup>lt;sup>1</sup> Зап. Всеросс. мин. общ., 58, № 1, 1929, и Тр. Всесоюзн. геол.-разв. объед. в. 235, 1932.<br><sup>2</sup> Тр. Леп. общ. естеств., 58, в. 4.

## ГЛАВА ПЕРВАЯ

# ТЕОРЕТИЧЕСКОЕ ОБОСНОВАНИЕ ГРАФИЧЕСКИХ И ВЫЧИСЛИТЕЛЬНЫХ МЕТОДОВ

# § 1. Закон Аюи и символы граней и ребер

Как графические, так и вычислительные методы определения символов граней и ребер по их сферическим координатам и обратно - определение координат по символам - будут выведены нами из одного общего начала, изложенного в конце

настоящей главы (§ 6) и представляющего собой одно из выражений закона Аюи. Оно выводится нами из обычного выражения закона Аюи путем последовательного перехода через другие выражения того же закона, которых, вообще говоря, может быть очень много.

Закон Аюи (иначе закон целых чисел, или закон рациональности двойных отношений) может быть выражен в самом общем виде следующим образом: двойные отношения отрезков, делаемых двумя любыми гранями кристалла  $H<sub>a</sub>$ любых двух, трех или большем числе ребер равно отношению целых простых чисел.

Возьмем, например, три ребра кристалла - 1, 2 и 3 (фиг. 1), перенесенные параллельно самим себе в одну точку О. (От перенесения прямых и плоскостей параллельно самим себе соответствуюцие отношения не меняются.) Возьмем две (непа-

2 Ω  $\beta_o$ А, Фиг. 1.

раллельные друг другу) грани  $-A_0B_0C_0$  и *ABC*, пересекающие эти ребра, и пусть отрезки, отсекаемые гранями на ребрах, равны соответственно  $a_0$ ,  $b_0$ ,  $c_0$ <br>для грани  $A_0B_0C_0$  и A, B, C для грани ABC. Тогда двойные отношения этих отрезков обязательно будут равны целым простым числам, т. е.

$$
\frac{A}{a_0} : \frac{B}{b_0} : \frac{C}{c_0} = P : Q : R \tag{1}
$$

где  $P$ ,  $Q$ ,  $R$  — целые числа.

Этим законом при помощи так называемых символов граней пользуются для наиболее простого определения положения граней кристаллического комплекса относительно кристаллических осей, элементов симметрии и относительно других граней. Им пользуются также для отличия граней разных форм. Для обозначения граней символами необходимо и достаточно трех ребер, на которых измеряются отрезки, отсекаемые гранями. (Только в кристаллах гексагональной сингонии в некоторых отношениях удобнее брать четыре ребра.) Эти ребра выбираются постоянными для всех граней комплекса и принимаются за координатные или кристаллографические оси. Эта система координат называется основной системой в отличие от полярной системы координат, о которой будем гово-

рить ниже: Отрезки, отсекаемые гранью на кристаллографических осях, называются параметрами грани. Выбирается также постоянной грань, напр.  $A_0B_0C_0$ с параметрами  $a_0, b_0, c_0$ , пересекающая все три оси, на параметры которой делятся параметры всех других граней комплекса; эти отрезки  $a_0, b_0, c_0$  принимаются, таким образом, за единицы измерения по каждой оси - за так называемые единичные отрезки.

В дальнейшем три грани (100), (010) и (001), ребра пересечения которых принимаются за кристаллографические оси, мы будем называть основными гранями кристаллического комплекса, а грань (111), параметры которой служат единицами измерения по каждой оси, будем называть единичной гранью, как это принято в последнее время.

При выборе основных и единичной граней - или, как говорят, при "установке кристалла" - пользуются определенными, известными правилами, преследуя ту цель, чтобы грани одной и той же формы были выражены одинаковыми символами, чтобы символы эти состояли из наиболее простых чисел или кроме того, - как при федоровских установках и при определении структуры рентгеновскими лучами, чтобы эта установка отвечала структуре кристалла и была "однозначной", не зависящей от произвола исследователя.

В зависимости от преследуемой цели этими правилами можно, конечно, и не пользоваться. При выборе основных и единичной граней, в целях упрощения вычислительных и графических методов, можно не считаться с этими правилами и придавать кристаллам такую установку - лишь временную, конечно, - которая ведет к наиболее простому и быстрому решению поставленной в данный момент задачи, возвращаясь затем к обычным установкам.

Со времени Миллера (1839) общепринятыми при определении символов граней являются не отношения параметров граней к параметрам единичной грани, а величины обратные им, именно:

$$
\frac{a_0}{A} : \frac{b_0}{B} : \frac{c_0}{C} = p : q : r.
$$
 (2)

Целые числа р, q и r (одно или два из них могут равняться 0) и называются индексами (показателями) грани; совокупность же индексов, заключенных в круглые скобки (рат), называется символом грани. Для обозначения символом целой простой формы - индексы какой-либо грани этой формы ставят в фигурные скобки {pqr}. С этими миллеровскими индексами, наиболее удобными - особенно для вычислительных целей, мы исключительно и будем иметь дело в дальнейшем.

По отношению к ребрам кристаллического комплекса закон Аюи выражается в том, что двойные отношения координат любых точек каких-либо двух ребер, взятых по трем другим ребрам как по осям координат, есть целые числа. Если взять три ребра постоянными для всего комплекса, принять их за кристаллографические оси, а составляющие четвертого ребра - за единицы измерения составляющих всех других ребер комплекса, то отношения частных от деления составляющих на указанные единицы измерения дадут индексы символов ребер. Первые три ребра — кристаллографические оси — могут быть тогда названы основными ребрами с символами [100], [010] и [001], а четвертое ребро, дающее на первых единицы измерения, - единичным ребром [111].

Ради упрощения и сохранения определенной зависимости между индексами ребер и индексами граней в данном комплексе - за кристаллографические оси при определении символов ребер принимаются те же три ребра, как и при определении индексов граней, т. е. ребра пересечения основных граней (100), (010) и (001), а за единицы измерения координат всех ребер принимаются параметры единичной грани (111), как и для граней. Для этого за единичное ребро принимается диагональ параллелепипеда, построенного на параметрах единичной грани, так как координаты этого возможного ребра будут равны или пропорциональны

тараметрам единичной грани (фиг. 2). Таким образом, если  $A_1$ ,  $B_1$ ,  $C_1$  - составляющие какой-либо точки искомого ребра  $OX$ , то

$$
\frac{A_1}{a_0} : \frac{B_1}{b_0} : \frac{C_1}{c_0} = p_1 : q_1 : r_1,
$$
\n(3)

где  $p_1$ ,  $q_1$ ,  $r_1$  — индексы ребра, а  $a_0$ ,  $b_0$  и  $c_0$  те же величины, что и в равенстве (1) и (2). При получении индексов ребер не требуется брать величины обратные  $\frac{A_1}{a_0}$ ,  $\frac{B_1}{b_0}$ ,  $\frac{C_1}{c_0}$ , как это делается при нахождении индексов граней. Символы ребер для отличня от символов граней заключаются в квадратные скобки [pqr].

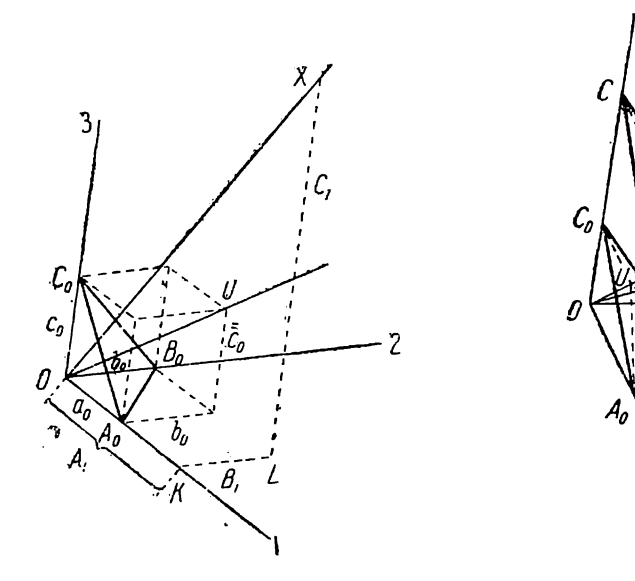

Фиг. 2.

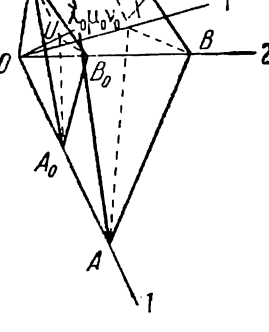

Фиг. 3.

# § 2. Двойные отношения косинусов

Пусть 1, 2 и 3 (фиг. 3) — координатные оси основной системы координат ребра пересечения трех граней кристаллического комплекса;  $a_0$ ,  $b_0$ ,  $c_0$  — параметры некоторой грани  $U$ , и  $A$ ,  $B$ ,  $C$  — параметры другой грани,  $X$ . Тогда по закону рациональности двойных отношений параметров:

$$
\frac{a_0}{A} : \frac{b_0}{B} : \frac{c_0}{C} = p : q : r,\tag{4}
$$

где  $p$ ,  $q$  и  $r$  - целые числа.

Из начала координат - точки  $O$  - опустим перпендикуляры  $OU$  и  $OX$  на грани  $U$  и  $X$ . Пусть перпендикуляр  $OU$  образует соответственно с 1, 2 и 3 координатными осями углы  $\lambda_0$ ,  $\mu_0$ ,  $\nu_0$ , а перпендикуляр ОХ с теми же осями - углы  $\lambda$ .  $\mu$   $\mu$   $\nu$ .

Берем отрезок перпендикуляра  $OX$  - от начала координат до точки пересечения перпендикуляра с самой гранью. Так как углы АХО, ВХО, СХО прямые, то имеем:

$$
\cos \lambda = \frac{OX}{A} ;
$$
  

$$
\cos \mu = \frac{OX}{B} ;
$$
  

$$
\cos \nu = \frac{OX}{C}.
$$

 $\overline{\mathbf{r}}$ 

Отсюда найдем, что

$$
\cos\lambda:\cos\psi:\cos\nu=\frac{1}{A}:\frac{1}{B}:\frac{1}{C}.
$$

Таким же образом найдем:

$$
\cos\lambda_0:\cos\mu_0:\cos\nu_0=\frac{1}{a_0}:\frac{1}{b_0}:\frac{1}{c_0}.
$$

Разделив почленно первое равенство на второе, получим:

$$
\frac{\cos \lambda}{\cos \lambda_0} : \frac{\cos \mu}{\cos \mu_0} : \frac{\cos \nu}{\cos \nu_0} = \frac{a_0}{A} : \frac{b_0}{B} : \frac{c_0}{C}.
$$
 (5)

Подставляя в (4) находим:

$$
\frac{\cos \lambda}{\cos \lambda_0} : \frac{\cos \mu}{\cos \mu_0} : \frac{\cos \nu}{\cos \nu_0} = p : q : r.
$$
 (6)

Получается выражение рациональности двойных отношений косинусов углов, образуемых нормалями к любым двумграням с кристаллографическими осями.

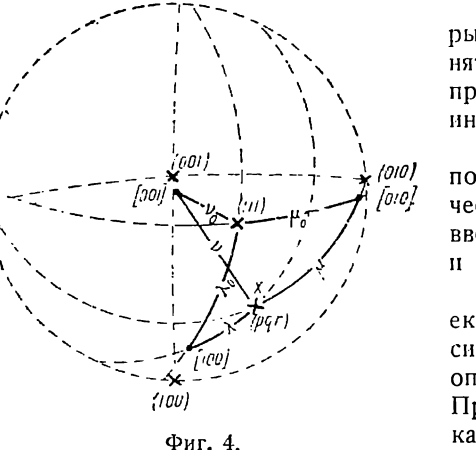

Если три грани, ребра пересечения которых приняты нами за координатные оси, принять за основные (100), (010), (001), а грань  $U$ принять за единичную (111), то р, q и  $r$ индексы грани  $X$ .

На этом основан довольно простой, наполовину вычислительный, наполовину графический, метод определения индексов граней. введенный в практику проф. Г. В. Вульфом и широко применяемый в его школе.

Пусть даны гномостереографические проекции основных граней, единичной и грани Х, символ которой надо определить (фиг. 4). Все операции проделываем на вульфовской сетке. Проводим три дуги большого круга через каждую пару граней (100), (010) и (001). Полюсы этих дуг будут соответственно стереогра-

фическими проекциями ребер пересечения каждой пары граней, т. е. проекциями кристаллографических осей [100], [010] и [001]. По вульфовской сетке отсчитываем углы между кристаллографическими осями и перпендикулярами к граням (111) и  $X(pqr)$ , т. е. углы  $\lambda_0$ ,  $\mu_0$ ,  $\nu_0$  и  $\lambda$ ,  $\mu$ ,  $\nu$ . Подставляя их в формулу (6) и произведя вычисления, найдем отношение индексов р, q и r грани X. Можно всю задачу решить вычислением. Для этого необходимо вычислить предварительно положение осей [100], [010] и [001] (стр. 179) и углы  $\lambda_0$ ,  $\mu_0$ ,  $\nu_0$  и  $\lambda$ ,  $\mu$ ,  $\nu$  (стр. 181).

Останавливаться на этом методе не будем, так как в дальнейшем мы познакомимся с более простыми и более точными графическими и вычислительными методами.

## § 3. Двойные отношения координат граней в полярной системе координат

Пусть нам даны три ребра кристалла, которые примем за первую, вторую и третью координатные оси основной системы координат (фиг. 5). Из начала координат (точка O) опустим перпендикуляры OP, OQ и OR на координатные плоскости 203, 103 и 102 (возможные грани) и примем эти перпендикуляры за координатные оси так называемой полярной системы координат. Пусть эти оси образуют соответственно углы а, В и у с осями основной системы координат. Опустим из точки О перпендикуляры ОС и ОХ на любые две грани

кристалла (не изображенные на фиг. 5) и найдем координаты каких-либо точек и и х на прямых ОU и ОХ в полярной системе координат.

Для этого из точек и и х проведем прямые сначала хотя бы параллельно оси R до пересечения с плоскостью осей P и Q, а затем из точек пересечения прямые, параллельные оси Q, до пересечения с осью P (как это указано на фиг. 5). Получим следующие координаты: для точки  $u - OL_0 = a_1$ ,  $L_0K_0 = b_1$ ,  $uK_0 = c_1$  и для точки  $x - OL = A_1$ ,  $LK = B_1$ ,  $xK = C_1$ .

Спроектируем теперь ломаную  $OxKLO$  на первую ось основной системы координат. Принимая во внимание, с одной стороны, что проекция замыкающей ( $Ox$ ) равна сумме проекций замыкаемых (отрезков  $A_1$ ,  $B_1$  и  $C_1$ ) и, с другой стороны, что  $xK$  и KL перпендикулярны к первой оси (так как они соответственно параллельны осям R и Q, которые перпендикулярны плоскостям 102 и 103), найдем:

 $Qx \cos \lambda = A_1 \cos \alpha (+ B_1 \cos 90^\circ + C_1 \cos 90^\circ).$ 

Проектируя ту же ломаную на вторую и третью оси, найдем:

$$
Ox \cos \mu = B_1 \cos \beta,
$$
  

$$
Ox \cos \nu = C_1 \cos \gamma.
$$

Отсюда:

 $A_1 \cos \alpha$ :  $B_1 \cos \beta$ :  $C_1 \cos \gamma = \cos \lambda$ :  $\cos \mu$ :  $\cos \gamma$ .

Совершенно таким же образом найдем:

 $a_1 \cos \alpha$ :  $b_1 \cos \beta$ :  $c_1 \cos \gamma = \cos \lambda_0$ :  $\cos \mu_0$ :  $\cos \gamma_0$ .

Разделив почленно первое равенство на второе, получим:

$$
\frac{A_1}{a_1} : \frac{B_1}{b_1} : \frac{C_1}{c_1} = \frac{\cos \lambda}{\cos \lambda_0} : \frac{\cos \mu}{\cos \mu_0} : \frac{\cos \nu}{\cos \nu_0}
$$

Сопоставляя это равенство с (5) и (6), получим:

$$
\frac{A_1}{a_1} : \frac{B_1}{b_1} : \frac{C_1}{c_1} = \frac{a}{A} : \frac{b}{B} : \frac{c}{C} = p : q : r. \tag{7}
$$

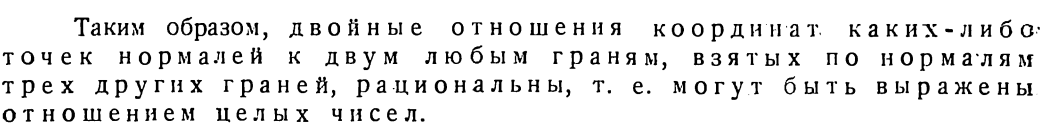

Если три грани, нормали к которым приняты за координатные оси, основные - (100), (010) и (001), а грань  $U$  - единичная (111), то р, q и  $r$  - индексы грани X. В таком случае координаты  $a_1$ ,  $b_1$  и  $c_1$  нормали к грани U будут единицами измерения координат нормалей всех других граней данного кристаллического комплекса, взятых в той же системе. Выражение (7) формулируется тогда так: координаты каких-либо точек нормалей к граням кристалла, взятые по нормалям к основным граням и измеренные соответственными единицами измерения (только что указанными), пропорциональны индексам граней.

Полученное выражение особенно важно для нас потому, что в дальнейшем мы будем иметь дело не с самими гранями кристаллов, а исключительно с нормалями к ним и с проекциями этих нормалей, главным образом - с линейными их проекциями (т. е. гномоническими проекциями граней). Равенство (7) явится также для нас исходным при выводе других выражений рациональности двойных отношений, графических методов и формул для вычислений.

Выражение (7) важно еще потому, что, как видим, оно вполне тождественно с выражением (3), связывающим координаты с индексами ребер (т. е. осей зон). Приняв, таким образом, в фиг. 5 нормали к основным граням - P, Q, R - за

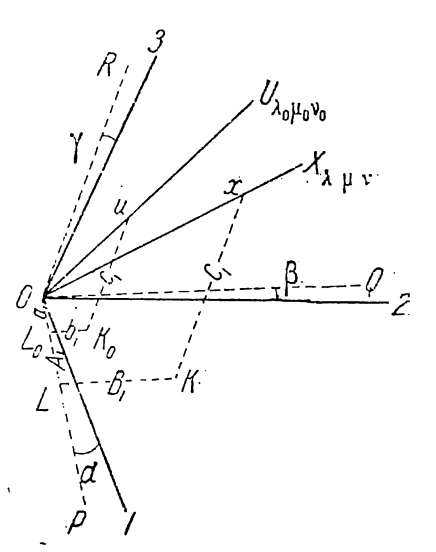

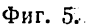

основные ребра [100], [010] и [001], нормаль к грани  $U$  - за единичное ребро [111], а нормаль к грани  $X$  за ребро с символом  $[pqr]$ , мы — для определения а нормаль к грани  $X$  — за ребро с символом  $[pqr]$ , мы — для определения выведенным для нормалей к граням. Поэтому при выводе из формулы (7) других выражений и формул нам не придется делать это отдельно для граней и ребер: мы будем лишь в полученных 'выражениях заменять понятие о нормали к грани понятием о ребре (или оси зоны).

#### § 4. Двойные отношения перпендикуляров, опущенных AS гномонических проекций граней на координатные плоскости

Для вывода графических методов и зависимости между индексами и сферическими координатами граней и ребер кристалла наиболее удобно перейти от пространственных соотношений, с которыми мы до сих пор имели дело, к соотношениям на плоскости, а именно — на плоскости проекций. Мы и сделаем это путем

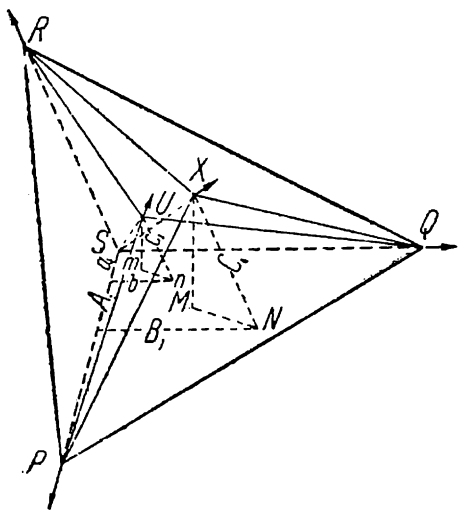

"Тогда 'по формуле (7) будем иметь:

нескольких последовательных переходов.

Пусть S на фиг. 6 - центр пучка плоскостей и прямых и начало координат.

Пусть прямые SP, SQ, SR, SU и  $SX$  перпендикулярны к каким-либо пяти граням.

Проведем плоскость РОЮ, которая пересекает эти прямые, и примем ее за плоскость проекций. Чтобы вывести наиболее общие формулы, мы берем плоскость проекций так, что она не параллельна и не перпендикулярна ни Одной из этих прямых. Точки пересечения нормалей с плоскостью проекций — точки  $P$ ,  $\dot{Q}$ ,  $R$ ,  $U$  и  $X$  — будут линейными проекциями нормалей к соответствующим граням, или гномоническими проекциями этих граней.

Примем перпендикуляры к трем граням, например прямые  $SP$ ,  $SQ$  и  $SR$ , за коорди-Фиг. 6. натные оси и найдем по этим осям координаты точек  $X$  и  $U$  прямых  $SX$  и  $SU$ . Пусть эти координаты будут  $A_1$ ,  $B_1$  и  $C_1$  для точки X и  $a_1$ ,  $b_1$  и  $c_1$  — для точки U.

HMETB:

\n
$$
\frac{A_1}{a_1} : \frac{B_1}{b_1} : \frac{C_1}{c_1} = p : q : r.
$$
\n(8)

Из каждой точки X и  $U$  опустим перпендикуляры на три координатные ялоскости, т. е. на плоскости QSR, PSR и PSQ. (Чтобы не усложнять чертежа, на фиг. 6 опущены перпендикуляры только на плоскость PSQ.) Пусть длина этих перпендикуляров от точки X до указанных плоскостей равна соответственно  $H_{1}$ ,  $H_2$  и  $H_3$ , а от точки  $U-h_1$ ,  $h_3$ ,  $h_3$ . Треугольник XMN подобен треугольнику  $Umn$ , а потому

$$
\frac{H_{\mathfrak{s}}}{h_{\mathfrak{s}}} = \frac{C_1}{c_1}.
$$

Подобным же образом мы нашли бы, что

$$
\frac{H_1}{h_1} = \frac{A_1}{a_1}
$$

$$
\frac{H_{\scriptscriptstyle{\frac{1}{2}}}}{h_{\scriptscriptstyle{\frac{3}{2}}}} = \frac{B_{\scriptscriptstyle{\frac{1}{2}}}}{b_{\scriptscriptstyle{\frac{1}{2}}}}.
$$

40

и

Подставляя в равенство (8), находим:

$$
\frac{H_1}{h_1} : \frac{H_2}{h_2} : \frac{H_3}{h_3} = p : q : r,
$$
\n(9)

т. е. двойные отношения отрезков перпендикуляров, опущенных из гномонических проекций двух граней на плоскости нормалей к трем другим граням кристалла, рациональны.

По соображениям, высказанным на странице 9-10, мы имеем право в своем выводе заменить нормали к граням ребрами и сказать: двойные отношения отрезков перпендикуляров, опущенных из линейных проекций двух ребер на плоскости трех других ребер кристалла, рапиональны.

## § 5. Двойные отношения объемов.

Проведем теперь через прямую  $SX$  и каждую из прямых  $SP$ ,  $SQ$  и  $SR$  три плоскости - SXP, SXQ и SXR (фиг. 6). Следы этих плоскостей на плоскости проекций будут прямые XP, XQ и XR. Эти плоскости образуют с координатными плоскостями три трехгранные пирамиды (три неправильные тетраэдра) с вершиной в точке X и основаниями - QSR, PSR и PSQ. Точно так же через прямую SU и каждую из тех же прямых  $SP$ ,  $SQ$  и  $SR$  проведем три плоскости  $SUP$ ,  $SUQ$ , SUR. Следы этих плоскостей на плоскости проекций будут прямые UP, UQ и UR. Получаем опять три трехгранные пирамиды с вершиной U и с теми же основаниями QSR, PSR и PSQ.

Все полученные шесть пирамид мы можем разбить на три пары с вершинами  $X$  и  $U$  в каждой паре. Обозначим соответственно через  $V_1$  и  $v_1$  объемы пирамид, основанием которых служит площадь треугольника QSR, а высотами -  $H_1$  и  $h_1$ ; через  $V_2$  и  $v_2$  - объемы пирамид с основанием PSR и высотами -  $H_2$  и  $h_2$ , и, наконец, через  $V_3$  и  $v_3$  обозначим объемы пирамид с основанием  $PSO$ и высотами  $H_3$  и  $h_3$ . (Высоты  $H_2$ ,  $h_2$ ,  $H_3$  и  $h_3$  на фиг. 6 не обозначены.)

Так как основание у каждой пары пирамид одно и то же, то объемы их относятся как высоты, т. е.

$$
\frac{V_1}{v_1} = \frac{H_1}{h_1}; \quad \frac{V_2}{v_2} = \frac{H_2}{h_2} \quad \text{if} \quad \frac{V_3}{v_3} = \frac{H_3}{h_3} \, .
$$

Подставляя в (9), найдем:

$$
\frac{V_1}{v_1} : \frac{V_s}{v_s} : \frac{V_s}{v_s} = p : q : r. \tag{10}
$$

Таким образом, двойные отношения объемов трехгранных пирамид (тетраэдров), вершинами которых служатгномонические проекции двух граней, а основаниями — площади треугольников, отсекаемых плоскостью проекции на плоскостях нормалей к трем другим граням, рациональны.

Это положение сформулируем еще так: если нормали к пяти граням пересечь какой-либо плоскостью и затем провести плоскости через каждую пару трех нормалей и через каждую из этих трех и две остальные нормали, то получаются шесть тетраэдров, двойные отношения объемов которых рациональны.

Аналогично этому: двойные отношения объемов тетраэдров, вершинами которых служат линейные проекции двух ребер кристалла, а основаниями-площади треугольников, отсекаемых плоскостью проекций на плоскостях трех других ребер, рациональны.

Так как каждые два ребра комплекса определяют возможную грань того же комплекса, то этому выражению можно дать еще такую формулировку: если

пять ребер кристалла, проведенных из центра пучка, пересечь какой-либо плоскостью, то эта илоскость вместе с гранями кристалла, проходящими через каждую пару трех ребер и затем через каждое из этих трех и два остальных ребра, образуют шесть тетраэдров, двойные отношения объемов которых рациональны.

Если грани (или ребра) Р, Q и R — основные, а грань (или ребро)  $U$  — единичная, то р, q и  $r$  - индексы грани (или ребра)  $X$ .

## § 6. Двойные отношения площадей треугольников на плоскости проекций

Все шесть описанных выше пирамид имеют одну общую точку - именно точку S (фиг. 6). Примем эту точку за вершину пирамид, а противолежащие<br>грани, которые все находятся на одной плоскости, выбранной нами за плоскость проекций, т. е. треугольники QRX и QRU, PRX и PRU, PQX и PQU, примем за основания пирамид.

Таким образом, высота всех шести пирамид окажется одна и та же, а именно отрезок перпендикуляра, опущенного из точки S на плоскость проекций. (На фиг. 6 эта высота не проведена.) Поэтому объемы пирамид будут относиться как площади их оснований, т. е.

$$
\frac{\lim_{\Pi \to \Delta} \triangle QRX}{\lim_{\Pi \to \Delta} \triangle RRU} = \frac{V_1}{v_1}
$$
\n
$$
\frac{\lim_{\Lambda \to \Delta} PRX}{\lim_{\Lambda \to \Delta} PRU} = \frac{V_2}{v_2}
$$
\n
$$
\frac{\lim_{\Lambda \to \Delta} PQX}{\lim_{\Lambda \to \Delta} PQU} = \frac{V_3}{v_3}.
$$

Подставляя в (10), находим:

$$
\frac{\text{m.i. }\triangle QRX}{\text{m.i. }\triangle QRU}:\frac{\text{m.i. }\triangle PRX}{\text{m.i. }\triangle PRU}:\frac{\text{m.i. }\triangle PQX}{\text{m.i. }\triangle PQU} = p:q:r,\tag{11}
$$

т. с. двойные отношения площадей треугольников, получаемых после соединения прямыми гномонических проекций трех граней кристалла друг с другом и с гномоническими проскциями двух других граней, рациональны.

Аналогично этому: двойные отношения площадей треугольников, получаемых после соединения прямыми линейных проекций трех ребер кристалла друг с другом и с линейными проекциями двух других ребер, рациональны.

Если Р, Q и R—основные грани, а  $U$ —единичная, то р, q и r—индексы грани Х. Если Р, Q и R — основные ребра, а  $U$  — единичное, то р, q и r — индексы ребра  $X$ .

Таким образом мы перешли к соотношениям на плоскости проекций и в следующих параграфах воспользуемся формулой (11) для вывода наиболее простых и точных графических методов определения индексов по положению граней и определения положения грани по ее индексам. Этой же важной формулой мы в дальнейшем воспользуемся для вывода зависнмости между индексами и сферическими координатами граней и ребер кристалла как в самом общем виде, так и в различных частных случаях и выведем таким образом формулы для вычисления кристаллов.

# ГЛАВА ВТОРАЯ

# ГРАФИЧЕСКИЕ МЕТОДЫ ОПРЕДЕЛЕНИЯ СИМВОЛОВ ГРАНЕЙ

#### § 1. Предварительные замечания

Так как нам наперед известно, что символы граней (и ребер) выражаются целыми простыми числами, для их определения нет нужды прибегать к громозд-

ким вычислительным методам. Только в кристаллах кубической сингонии графическим методам следует, быть может, предпочесть определение символов по таблицам (табл. V и VII).

При графических методах определения символов обычно пользуются либо гномостереографическими, либо гномоническими проекциями. (О гномонических проекциях см. прил. I, стр. 200.) Предпочтение, несомпенно, должно быть отдано, как правило, методам, в которых используются гномонические проекции. Преимуществом этих методов является, во-первых, минимальное количество построений и, во-вторых, то, что в них приходится иметь дело исключительно с отрезками прямых, а не с дугами, как при стереографических проекциях. Обе эти причины обусловливают наибольшую быстроту и вместе с тем наибольшую точность определений. В том виде, в каком эти методы здесь излагаются, они и по своей универсальности не уступают методам, использующим стереографические проекции (метод двойных отношений косинусов углов, метод развития поясов и пр.). Эти мстоды, оставаясь одинаково простыми, применимы для любой ориентировки кристалла, иначе говоря - для любого положения плоскости проекций относительно кристаллографических осей или осей полярной системы координат. Недостатком этих методов является общее неудобство пользования гномоническими проекциями, а именно - удаленность точек, отвечающих граням с большим полярным расстоянием (р). Но это неудобство устраняется употреблением уменьшенных масштабов при нанесении гномонических проекций граней. Если при работе со стереографическими проекциями наиболее удобно пользоваться расстоянием плоскости проекций от центра кристаллического пучка (радиусом основного круга проекций) в 10 см, то при гномонических проекциях обычно это расстояние берется равным 5 см. При таком масштабе за пределы обыкновенного полулиста бумаги не выходят гномонические проекции граней с полярным расстоянием до 65-67° (расстояние от центра проекций 11-12 см). При больших полярных расстояниях либо берутся еще меньшие масштабы, либо при определении символов под чертеж подкладывается лист бумаги с выступающими краями из-под основного чертежа.

Чтобы получить четкие результаты, графическая работа, хотя она и очень проста, должна вестись аккуратно; особенно важно по возможности точное нанесение проекций. Расстояние гномонических проекций от центра проекций наиболее удобно брать по таблицам натуральных тангенсов (табл. II, стр. 215). При расстоянии плоскости проекций от центра пучка в 5 см - в величинах, отвечающих тангенсам углов р, переносится запятая на один знак вправо и полученное число "в уме" делят на два с точностью до первого знака. Очень удобно пользоваться также линейкой Гольдшмидта. Работать надо с хорошо отточенным карандашом. Гномонические проекции лучше первоначально отмечать накалыванием иглой.

Для кристаллов гексагональной сингонии (при четырехчленных символах граней и ребер) любым из изложенных ниже методов определяются лишь три лидекса. При установке Браве определяются первый, второй и четвертый индексы; третий же индекс находится как сумма первых двух с обратным знаком. При установке Федорова определяются первый, второй и третий индексы; четвертый равен третьему минус второй.

## Метод основного треугольника

# § 2. Общий случай

Пусть кристалл ориентирован произвольно относительно оси проекций. (Ось проекций, как известно, всегда перпендикулярна плоскости проекций.) Возьмем общий случай, когда ни одна из основных граней (100), (010), (001) не параллельна оси проекций и, следовательно, перпендикуляры к ним не параллельны плоскости проекций. Гномонические проекции этих граней находятся на плоскости проекций, а не в бесконечности. Так получается при измерении кристаллов при произвольной юстировке, а также при юстировке по любой грани в кристаллах

триклинной сингонии. Пусть грань X, символ которой определяется, также занимает произвольное положение и ее проекция находится на плоскости проекций.

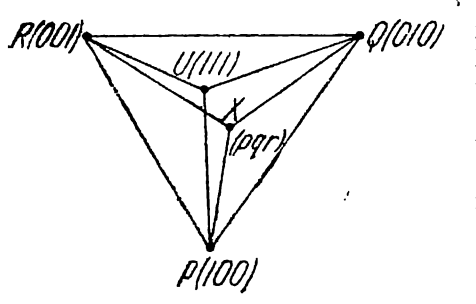

Фиг. 7.

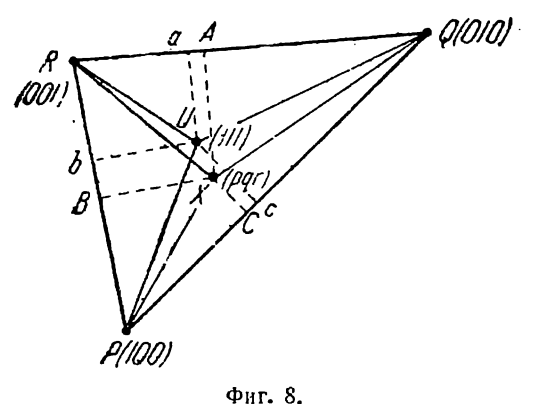

Это и будет отвечать общему случаю излагаемого нами метода основного треугольника. К этому же надо прибавить, что здесь имеется в виду наиболее общий случай кристаллов, а нменно кристаллы триклинной сингонии. Впрочем, и для других сингоний метод остается неизменным. В следующих параграфах будут изложены наиболее важные частные случан как положения основных граней относительно оси проекций, так и положения искомой грани  $X$ .

Для теоретического обоснования метода основиого треугольника вернемся к выраже-

нию рациональности двойных отношений площадей треугольников, образованных соединением прямыми гномонических проекций граней кристалла (или линейных проекций ребер).

Пусть (фиг. 7) на плоскости проекции РQR, которой является плоскость чертежа, точки P, Q, R, U и X будут гномоническими проекциями граней (100), (010), (001), (111) и (рат). Соединим прямыми точки Р, Q и R. Получаем треугольник PQR, который в дальнейшем будем называть основным треугольником.

Соединим также прямыми вершины  $P, Q$  и  $R$  с точками  $X$  и  $U$ . Получаем

шесть треугольников: XQR, UQR, XPR, UPR, XPQ и UPQ. В § 6 главы I (стр. 12) было доказано, что двойные отношения площа-

дей этих треугольников равны отношению индексов грани Х, т. е.

$$
p: q: r = \frac{\text{mJ. } \triangle XQR}{\text{mJ. } \triangle UQR}: \frac{\text{mJ. } \triangle XPR}{\text{mJ. } \triangle UPR}: \frac{\text{mJ. } \triangle XPQ}{\text{mJ. } \triangle UPQ}.
$$
 (1)

Из точек X и U (фиг. 8) опустим на стороны основного треугольника  $QR$ ,  $PR$ ,  $PQ$  перпендикуляры — XA и Ua, XB и Ub, XC и Uc.

Так как треугольники XQR и UQR имеют общее основание QR, то их площади относятся как высоты. Поэтому

$$
\lim_{\text{II}, \Lambda} \frac{XQR}{UQR} = \frac{XA}{Ua}.
$$

Точно так же найдем:

$$
\lim_{\text{m.t. }\Delta} \frac{XPR}{UPR} = \frac{XB}{Ub} \quad \text{m} \quad \lim_{\text{m.t. }\Delta} \frac{XPQ}{UPQ} = \frac{XC}{Uc}.
$$

Подставляя в (1), получим:

$$
p: q: r = \frac{XA}{Ua} : \frac{XB}{Ub} : \frac{XC}{Uc}.
$$
 (2)

Проведем прямую через точки  $X$  и  $U$  до пересечения со сторонами основного треугольника (или с продолжением этих сторон) в точках  $H, K, L$  (фиг. 9).

Эти важные точки — точки пересечения прямой XU со сторонами основного треугольника — будем всегда и в дальнейшем обозначать однозначно: через  $H$ — точку на стороне QR основного треугольника, лежащую против вершины P, через.  $K$ — точку на стороне PR, протнв вершины Q, и через  $L$ — точку на стороне PQ, против вершины  $R$ .

Треугольники НХА и НUа подобны. Поэтому:

$$
\frac{XA}{Ua} = \frac{HX}{HU}.
$$

Точно так же из подобия треугольников КХВ и КUb и треугольников LXC и LUcнайдем:  $\overline{a}$  $\cdots$  $\mathbf{r}$ 

$$
\frac{XB}{Ub} = \frac{XX}{KU} \quad \text{if} \quad \frac{XC}{Uc} = \frac{LX}{LU}.
$$
\n
$$
p:q: r = \frac{HX}{LU} : \frac{KX}{VI} : \frac{LX}{EU}.
$$
\n(3)

Подставляя во (2), получи

Полученная формула и является основной при графическом определении символов граней методом основного треугольника. Таким образом, чтобы определить символ

(pqr) любой грани X кристаллического комплекса, достаточно провести прямую через гномонические проекции искомой грани X и единичной грани  $U$  до пересечения со сторонами основного треугольника в точках  $H, K$  и  $L$ , измерить отрезки этой прямой от указанных точек до точек  $X$  и  $U$  и взять соответствующие двойные отношения полученных величин.

Двойные отношения отрезков прямой XU от точек  $(H, K \cup L)$ пересечения этой прямой со сторонами основного треугольника до точек Х и U равны отношению индексов грани Х.

При определении индексов необходимо учитывать не только длину, но и направление отрезков, а следовательно и их знак. Направления будем всегда брать

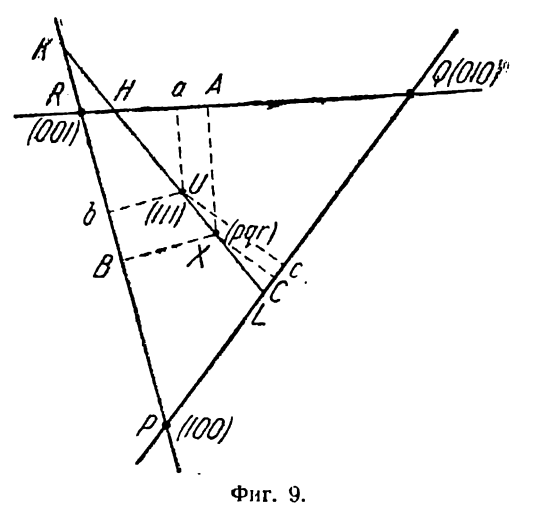

от точек *H*, *K* и *L*. В одну сторону от этих точек направления положительные, в другую отрицательные. В том случае, если отрезки НХ и НU в формуле (3). направлены в одну сторону от точки Н (если отрезки накладываются друг на друга), то они одного знака. Тогда отношение  $\frac{HX}{HU}$  положительное. Если же отрезки HX и HU направлены в разные стороны от точки H (если они не накладываются друг на друга), то их отношение отрицательное. То же самое относится и к отношениям  $\frac{KX}{KU}$  и  $\frac{LX}{LU}$ . Если точки X и U расположены по одну сторону от точек К или L, отношение  $\frac{KX}{KU}$  или  $\frac{LX}{LU}$  положительно, в противном случае – отрицательно. Таким образом, при том, например, положении точки, как оно изображено на фиг. 10, отношение  $\frac{KX}{KU}$  отрицательно, а следовательно второй индекс символа (pqr) - отрицательный.

$$
p:q:r=\frac{HX}{HU}:-\frac{KX}{KU}:\frac{LX}{LU}.
$$

Грани со всеми положительными индексами располагаются внутри основного треугольника. Остальные грани также располагаются в определенных полях, что изображено на фиг. 11.

Прямая UX может быть всегда заменена двумя параллельными прямыми, проведенными в произвольном направлении через точки  $U$  и  $X$ .

На фиг. 12 прямая  $H_0L_0$ , проведенная через точку  $U$ , параллельна прямой  $H_1L_1$ , проведенной через точку X.  $\Delta H_0 U H$  подобен  $\Delta H_1 X H$ ,  $\Delta K_0 U K$  подобен  $\triangle K_1 X K$  и  $\triangle L_0 U L$  подобен  $\triangle L_1 X L$ . Поэтому:

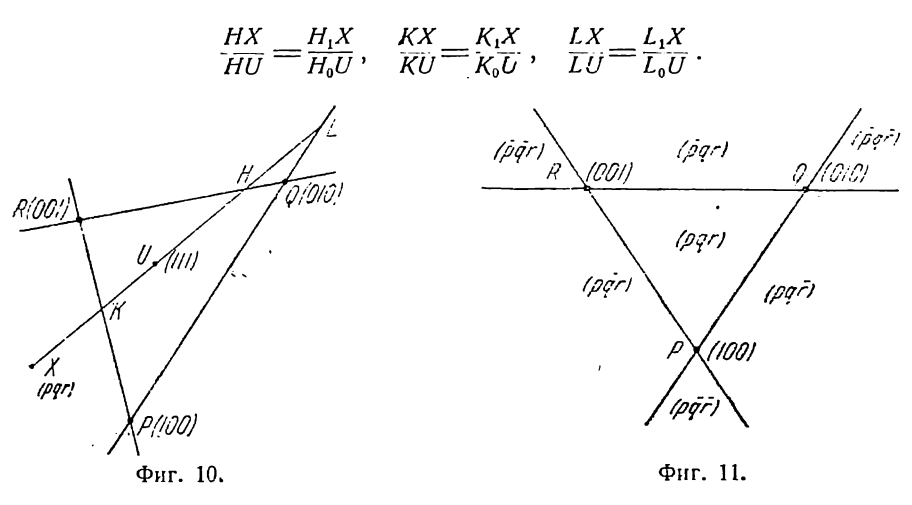

Подставляя в (3), получаем:

$$
p: q: r = \frac{H_1 X}{H_0 U} : \frac{K_1 X}{K_0 U} : \frac{L_1 X}{L_0 U}.
$$
\n(4)

Необходимо и здесь учитывать: в одну сторону направлены отрезки  $H_1X$  и  $H_0U$ ,  $K_1X$  и  $K_0U$ ,  $L_1X$  и  $L_0U$  илн в разные стороны. В последнем случае соот-

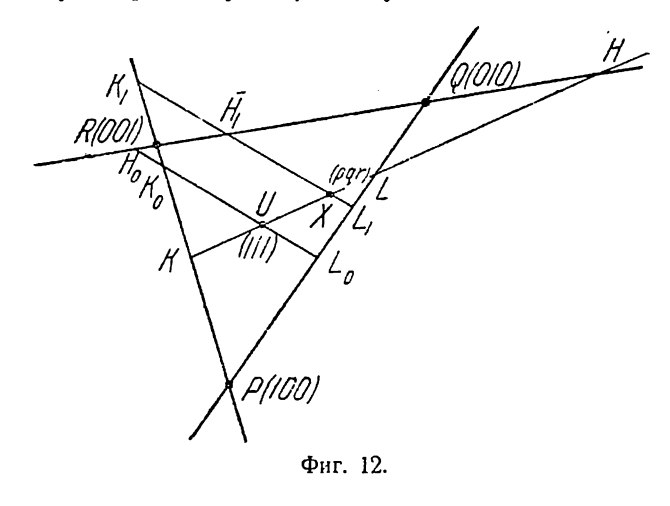

ветствующие дроби получают знак минус.

Проведение двух прямых вместо одной (UX), хотя и незначительно, но все же осложняет графическое определение символов методом основного треугольника. Но при двух параллельных прямых можно все же использовать то обстоятельство, что прямые проводятся в произвольном направлении. Наиболее выгодно проводить одну из прямых через какуюнибудь вершину основного треугольника. В этом случае два отрезка оказываются равными и вычисления индексов при этом

упрощаются. Если, например, провести прямую через точку X и через одну из вершин основного треугольника, то в формуле (4), в зависимости от того, через какую вершину проведена эта прямая,  $H_1X = K_1X$  (вершина R), либо  $H_1X = L_1X$ (вершина Q), либо  $K_1X = L_1X$  (вершина P). Еще лучше провести прямую через одну из вершин основного треугольника и через точку  $U$  (111), а затем - прямые, параллельные ей, через гномонические проекции каждой искомой грани. В этом случае не только окажутся равными знаменатели двух дробей формулы (4), но и в двойных отношениях, составленных для каждой грани, знаменатели будут одни и те же. При большом количестве искомых граней этот способ наиболее

удобен. 1 При выборе вершины основного треугольника, с которой соединяется прямой точка U (111), следует руководствоваться расположением гномонических проекций искомых граней. Следует выбрать направление прямой, проходящей через точку U так, чтобы параллельные ей прямые не слишком далеко пересекали стороны основного треугольника.

В формулах (3) и (4) грань  $U$  (111) может быть заменена любой другой гранью  $V(p_n q_n r_n)$ . Грань V, конечно, не должна находиться в основных зонах. т. е. в зонах [100], [010] и [001].

Пусть в фиг. 13 точки U, V и X — гномонические проекции граней с символами (111),  $(p_n q_n r_n)$  и (*pqr*).

Проведем прямую через точки  $V$  и  $X$ , прямую через точки  $V$  и  $U$  и прямую  $K_1L_1$  параллельную последней, через точку X.

По формуле (4) имеем:

$$
p:q:r = \frac{H_1X}{H_0U}:\frac{K_1X}{K_0U}:\frac{L_1X}{L_0U}.
$$

На основании формулы (3) можем также написать:

$$
p_{\boldsymbol{v}}:q_{\boldsymbol{v}}:r_{\boldsymbol{v}}=\frac{H_{\boldsymbol{0}}V}{H_{\boldsymbol{0}}U}:\frac{K_{\boldsymbol{0}}V}{K_{\boldsymbol{0}}U}:\frac{L_{\boldsymbol{0}}V}{L_{\boldsymbol{0}}U}.
$$

Разделим почленно первое на второе. После сокращения получим:

 $\tilde{z}$ 

$$
\frac{p}{p_{\sigma}}: \frac{q}{q_{\sigma}}: \frac{r}{r_{\sigma}} = \frac{H_1 X}{H_0 V} : \frac{K_1 X}{K_0 V} : \frac{L_1 X}{L_0 V} \tag{5a}
$$

Из подобия треугольников  $H_1XH$  и  $H_0VH$  найдем:

$$
\frac{H_1X}{H_0V} = \frac{HX}{HV}.
$$

$$
\begin{array}{c}\nM \\
\hline\nM \\
\hline\nM \\
\hline\nM \\
\hline\n\end{array}
$$

Точно так же из подобия треугольников  $K_1XK$  и  $K_0VK$ , а также треугольников  $L_1XL$  и  $L_0VL$  найдем:

$$
\frac{K_1X}{K_0V} = \frac{KX}{KV} \quad \text{if} \quad \frac{L_1X}{L_0V} = \frac{LX}{LV}.
$$

Подставляя в формулу (5а), получаем:

$$
\frac{p}{p_v} : \frac{q}{q_v} : \frac{}{r_v} = \frac{HX}{HV} : \frac{KX}{KV} : \frac{LX}{LV} \,.
$$
 (6a)

Таким образом, двойные отношения индексов двух любых граней равны соответствующим двойным отношениям отрезков. которые делает прямая, проведенная через гномонические проекции этих граней при пересечении ее со сторонами основного треугольника.

Так же, как на стр. 16 доказано для граней  $X$  и  $U$ , можно доказать для граней X и V, что отрезки одной прямой XV могут быть заменены отрезками двух параллельных прямых, проведенных в произвольном направлении через точки  $X$ и V. Это выражено в формуле (5а).

Если индексы  $p_v$ ,  $q_v$  и  $r_v$  известны и надо определить индексы  $p_v$ ,  $q$  и  $r$ , то переписываем формулы (5а) и (6а) таким образом:

$$
p:q: r = \frac{p_v \cdot H_1 X}{H_0 V} : \frac{q_v \cdot K_1 X}{K_0 V} : \frac{r_v \cdot L_1 X}{L_0 W} : \frac{r_v \cdot L_2 X}{K_0 W} \tag{5b}
$$
\n
$$
p:q: r = \frac{p_v \cdot H X}{H V} : \frac{q_v \cdot K X}{K V} : \frac{r_v \cdot L X}{L V} \tag{6b}
$$

В следующих параграфах при рассмотрении частных случаев не будем, во избежание повторений, останавливаться на замене единичной грани  $U(111)$  гранью

<sup>1</sup> Способ предложен Г. М. Поновым.

<sup>2</sup> Аншелес — 706

 $V(p_v q_g r_v)$ . Все частные случаи при грани V остаются теми же, что и при грани U. В формулах произойдет лишь замена отрезков HU, KU, LU отрезками HV, KV и LV, и индексы р, q и r заменяются соответственно отношениями:

$$
\frac{q}{p_v}, \frac{q}{q_v}, \frac{r}{r_v}.
$$

Точно так же не будем рассматривать частные случаи при замене одной прямой UX двумя параллельными прямыми. Формулы получаются аналогичные.

#### S 3. Частные случаи положения искомой грани при общем положении основных граней

1. Грань X (pqr) находится в зоне основных граней

Если какие-либо грани находятся в зоне граней  $Q$  (010) и  $R$  (001), или в зоне P (100) и R (001), или в зоне P (100) и Q (010), - иначе говоря

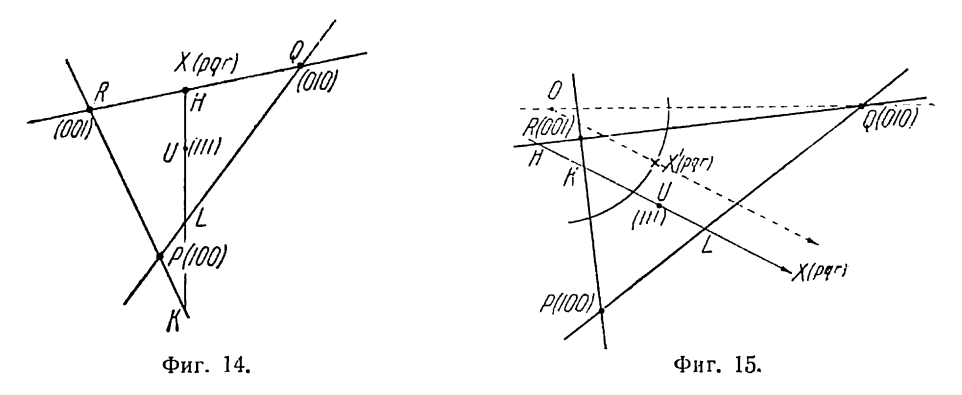

в одной из зон [100], [010] и [001], - то они соответственно параллельны первой, или второй, или третьей кристаллографической оси. Поэтому первый, или второй. или третий индекс символов этих граней равен нулю. Это непосредственно вытекает также из формулы (3).

Пусть грань  $X(pqr)$  (фиг. 14) находится в зоне граней Q и R, т. е. в зоне [100]. Отсюда следует, что гномоническая проекция ее будет находиться на стороне ОR основного треугольника. Проводим прямую UX. Она пересекает QR в точке H. совпадающей с точкой Х. Следовательно,  $HX = 0$ . Подставляя в формулу (3), получаем:

$$
p:q:r=0:\frac{KX}{KU}:\frac{LX}{LU}.
$$
\n(7a)

Таким же образом для грани X в зоне PR [010] и в зоне PQ [001] найдем:

$$
p:q:r=\frac{HX}{HU}:0:\frac{LX}{LU},\qquad(7b)
$$

$$
p:q:r = \frac{HX}{HU}:\frac{KX}{KU}:0.
$$
\n(7c)

## 2. Грань X (pqr) параллельна оси проекции

Пусть О (фиг. 15) — центр проекций и  $X'$ — гномостереографическая проекция гранн  $X(pqr)$ , параллельной оси проекций ("вертикальная" грань). Гномоническая проекция такой грани будет находиться в бесконечности на радпусе  $OX'$ . Чтобы провести прямую UX, надо провести через точку U прямую, параллельную ОХ'. На этой прямой и измеряем отрезки. Отрезки НХ, КХ и LX равны бесконечности. Выражаем их так:

$$
HX = HU + UX
$$
  

$$
KX = KU + UX
$$
  

$$
LX = LU + UX.
$$

Подставляем в формулу (3):

$$
p: q: r = \left(1 + \frac{UX}{HU}\right): \left(1 + \frac{UX}{KU}\right): \left(1 + \frac{UX}{LU}\right) = \left(\frac{1}{UX} + \frac{1}{HU}\right): \left(\frac{1}{UX} + \frac{1}{KU}\right): \left(\frac{1}{UX} + \frac{1}{LU}\right).
$$

Так как  $UX = \infty$ , то дроби с знаменателем UX равны нулю. Получаем окончательно:

$$
p: q: r = \frac{1}{HU}: \frac{1}{KU}: \frac{1}{LU}.
$$
 (8)

# 3. Точки X и U лежат на прямой, параллельной одной из сторон основного треугольника

Пусть, например, UX (фиг. 16) параллельна стороне основного треугольника QR. В таком случае точка пересечения этих прямых H находится в бесконечности.  $HY = HII + IIV$ 

$$
\frac{HX}{HU} = 1 + \frac{UX}{HU} = 1 + \frac{UX}{\infty} = 1
$$

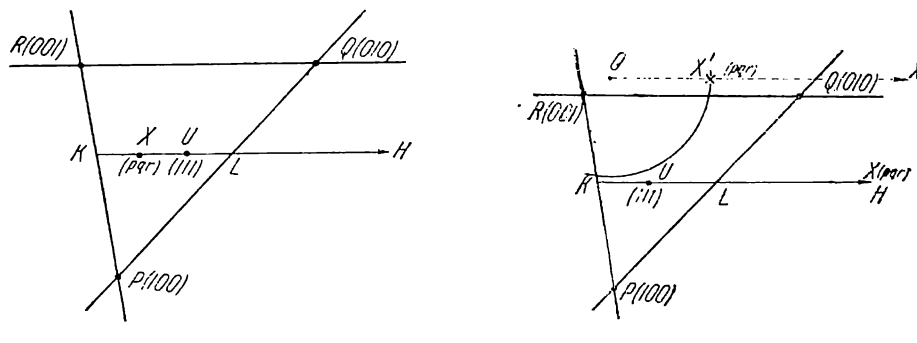

Фиг. 16.

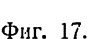

Подставляя в формулу (3), получим:

$$
p:q:r=1:\frac{KX}{KU}:\frac{LX}{LU}.
$$
\n(9a)

Если прямая UX параллельна PR (К - в бесконечности) или PQ (L - в бесконечности), то подобным же образом найдем:

$$
p: q: r = \frac{HX}{HU}: 1: \frac{LX}{LU},
$$
\n(9b)

$$
p: q: r = \frac{HX}{HU} : \frac{KX}{KU} : 1.
$$
 (9c)

4. Прямая  $UX$  параллельна одной из сторон основного треугольника и точка  $X$  в бесконечности

Пусть  $X$  (pqr) — "вертикальная" грань, т. е. пусть она параллельна оси проекций. На фиг. 17 гномостереографическая проекция ее - в точке  $X'$ , на внешнем

круге проекций, а гномоническая проекция - на том же радиусе ОХ в бесконечности (О - центр проекций). Чтобы соединить прямой точку  $U$  с точкой  $X$ , мы должны провести прямую через точку U параллельно прямой ОХ'.

Пусть радиус  $O X'$ , а следовательно и прямая  $UX$  параллельны стороне основного треугольника QR. Тогда точка пересечения UX с QR, точка H, будст также находиться в бесконечности. Подставляя в формулу (8)  $HU = \infty$ , найдем:

$$
p: q: r = 0: \frac{1}{KU} : \frac{1}{LU} \tag{10a}
$$

Точно так же при X в бесконечности и при параллельности UX стороне PR  $(K \rightarrow B)$  бесконечности) или стороне  $PQ$  ( $L \rightarrow B$  бесконечности) найлем:

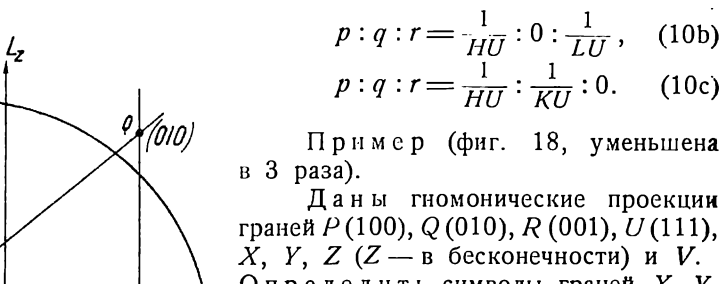

Определить символы граней Х, У,  $Z$  и  $V$ .

 $(10b)$ 

 $(10c)$ 

 $X$ . По формуле (3) имеем:  $p_x:q_x:r_x\!\!=\!\frac{H_xX}{H_xU}:\frac{K_xX}{K_xU}:\frac{L_xX}{L_xU}\!=\!$  $=\frac{20,5}{39}:\frac{75,5}{94}:\frac{75}{56}=0,41:0,60:1$ 

$$
p_x: q_x: r_x = \frac{2}{5} : \frac{3}{5} : 1 = 2 : 3 : 5 \quad (235).
$$

$$
p_y: q_y: r_y = -\frac{H_y Y}{H_y U} : -\frac{K_y Y}{K_y U} : \frac{L_y Y}{L_y U} = -\frac{53}{53} : -\frac{53}{53} : \frac{159}{53} = -1 : -1 : 3 \text{ (113)}.
$$

Z. По формуле (10c) или правилам 1 и 3 (стр. 25) имеем:

$$
p_z: q_z: r_z = -\frac{1}{43.5} : \frac{1}{43.5} : 0 = -1 : 1 : 0
$$
 (110).

Υ.

V. По формуле (7c) или правилу 3 имеем:

$$
p_{\boldsymbol{\sigma}}: q_{\boldsymbol{\sigma}}: r_{\boldsymbol{\sigma}} = \frac{148,5}{92,5}:\frac{95}{39}: 0 = 0,66:1:0 = \frac{2}{3}:1:0 = 2:3:0
$$
 (230).

#### § 4. Одна из основных граней параллельна оси проекций

Если одна из основных граней - P (100), Q (010) или R (001) - параллельна оси проекций, ее гномоническая проекция находится в бесконечности; следовательно, находится в бесконечности и соответствующая вершина основного треугольника. Чтобы построить треугольник, мы должны из двух других вершин провести прямые параллельно тому радиусу основного круга проекций, на котором находится проекция вышеуказанной грани. Две стороны такого "треуголыннка" оказываются параллельными друг другу.

Основной треугольник принимает вид, изображенный на фиг. 19, для случая, когда вершина Р (100) находится в бесконечности. Подобные же основные 20

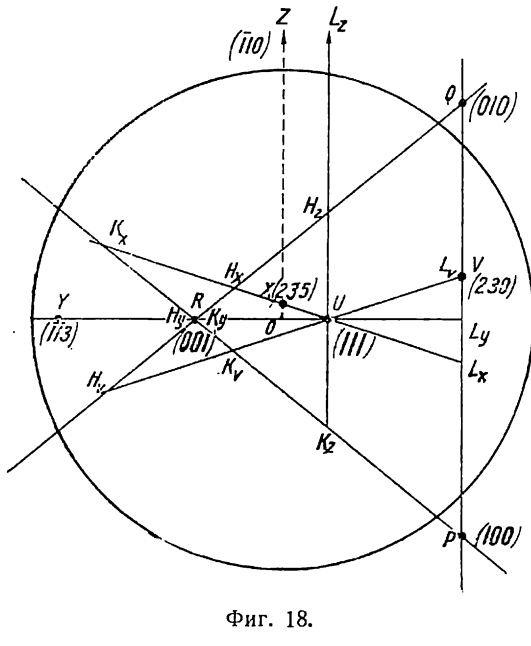

треугольники (будем продолжать их так называть) получаются, конечно, и тогда, когда Q (010) или R (001) находятся в бесконечности. Ниже, в примере на фиг. 21, изображен основной треугольник, когда  $Q(010)$  - в бесконечности.

Формулы для графического определения символов остаются те же - как для общего случая положения искомой грани  $X$  (фиг. 19), так и для частных случаев. Необходимо лишь помнить при пользовании этими формулами, что буквы Н, К и L расставляются здесь так же, как и раньше, т. е.  $H$  - на стороне QR,  $K$  - на стороне  $PR$  и  $L$  — на стороне  $PQ$ .

Имеется все же особый случай, не рассмотренный выше.

## 5. Прямая UX параллельна двум параллельным сторонам основного "треугольника"

Пусть Р (100) в бесконечности (фиг. 20), а точки  $X(pqr)$  и U (111) находятся на прямой, параллельной сторонам PR и PQ. В таком случае точки пересечения прямой UX со сторонами основного треугольника  $PQ$  и  $PR$ , а именно

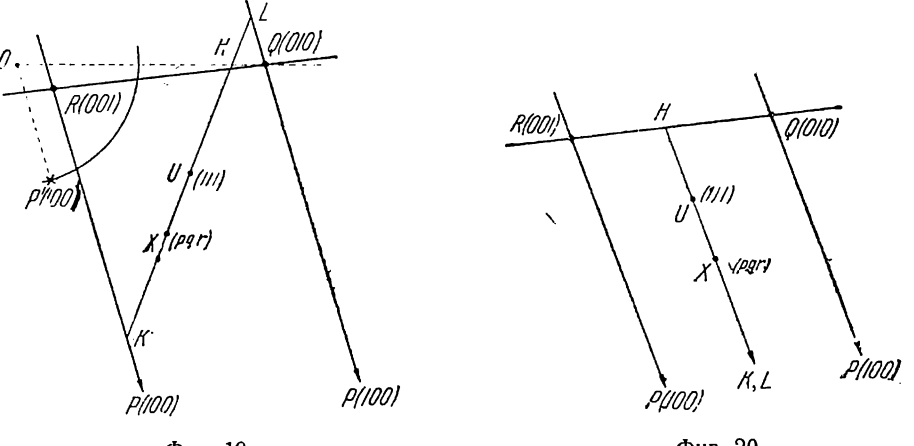

Фиг. 19.

Фиг. 20.

точки К и L, будут находиться в бесконечности. Аналогично тому, как это сделано в § 3 (стр. 19), найдем из формулы (3):

$$
p:q:r=\frac{HX}{HU}:1:1.
$$
\n(11a)

Точно так же, если  $Q$  в бесконечности и прямая  $UX||PQ||RQ$ , т. е. точки Н и L в бесконечности, получим:

$$
p: q: r = 1: \frac{KX}{KU}: 1
$$
\n<sup>(11b)</sup>

(см. ниже пример).

Если  $\hat{R}$  в бесконечности и прямая  $UX \| PR \| QR$ , т. е. точки  $H$  и  $K$  в бесконечности, получим:

$$
p: q: r = 1:1: \frac{LX}{LU}.
$$
 (11c)

Пример (фиг. 21).

Даны гномонические проекции граней  $P(100)$ , Q (010) (в бесконечности),  $R$  (001),  $U$  (111),  $X$ ,  $Y$  и  $Z$  (последняя в бесконечности).

Определить символы граней Х, У и Z.

Для построения основного треугольника соединяем точки R и P и через каждую из этих точек проводим прямые, параллельные радиусу ОО, на котором в бесконечности лежит проекция грани Q (010).

 $X$ . По формуле (7а) или по правилу 3 (стр. 25) получаем:

$$
p_x: q_x: r_x = 0: \frac{K_x X}{K_x U} : \frac{L_x X}{L_x U} = 0: \frac{147}{73,5} : \frac{147}{73,5} = 0:1:1
$$
 (011).

 $Y$ . По формулс (11b) или по правнлу 2 (стр. 25) имеем:

$$
p_y: q_y: r_y = 1: \frac{K_v Y}{K_y U} : 1 = 1: \frac{66.5}{34} : 1 = 1:1,95:1
$$
 (121).

Z. Через точку U проводим прямую UZ, параллельную радиусу OZ, на котором в бесконечности лежит проекция грани Z. По формуле  $(8)$  (стр. 19) и по правилу 1 (стр. 25) имеем:

$$
p_z
$$
  $q_z$ :  $r_z = -\frac{1}{H_z U} : -\frac{1}{K_z U} : \frac{1}{L_z U} = -\frac{1}{84} : -\frac{1}{41.5} : \frac{1}{83.5} (\bar{1}\bar{2}1).$ 

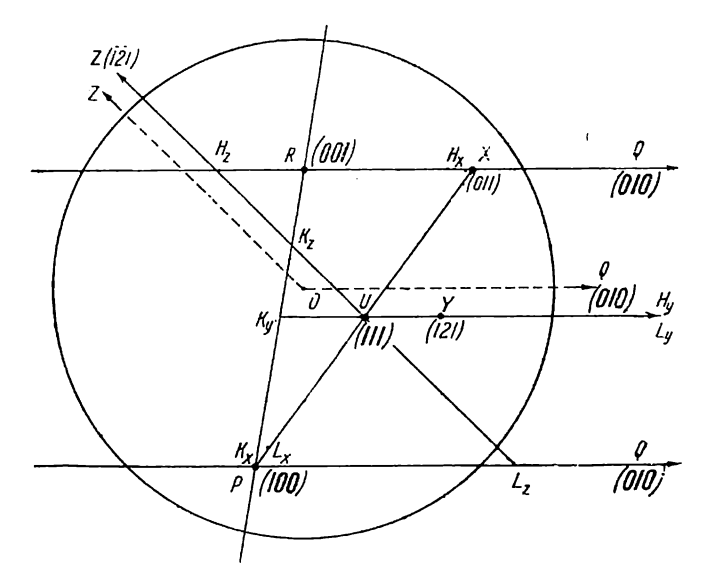

Фиг. 21.

#### § 5. Две из основных граней параллельны оси проекций

Особенно распространен - или даже обычен - тот случай, когда параллельны оси проекций грани  $P$  (100) и Q (010), иначе говоря, когда осью проекций служит ось зоны [001]. Это обычная окончательная ориентировка кристалла на проекции. Чаще всего и при измерении кристаллов они юстируются по зоне [001], которая при последующем проектировании принимается за ось проекций.

Более прост и нагляден в этом частном случае метод основного параллелограма, изложенный ниже, в § 7. Но для полноты изложения метода основного треугольника рассмотрим здесь и этот случай.

## 6. Грани  $P$  (100) и  $Q$  (010) параллельны оси проекций

Гномонические проекции этих граней находятся в бесконечности. Следовательно, две вершины основного треугольника P и Q и вся сторона PQ находятся в бесконечности. Для построения основного треугольника (продолжаем так сго называть) необходимо через гиомоническую проекцию грани R (001) провести две прямые, параллельные тем радиусам основного круга проекций, на которых находятся гномостереографические проекции граней  $P(100)$  и  $Q(010)$  (фиг. 22). Этим мы соединяем точку R с точками P и Q, которые находятся в бесконечности. В том случае, когда гномоническая проекция грани R (001) находится в центре

проекций, т. е. точка R совнадает с точкой О, сами указанные радиусы являются сторонами PR и QP основного треугольника. Это имеет место для кристаллов ромбической, тетрагональной, кубической и гексагональной сингоний при обычной их ориентировке.

Так как сторона PQ основного треугольника - в бесконечности, то и точка пересечения прямой UX с этой стороной, точка L, находится всегда в бесконечности (фиг. 22). Получаем случай, изложенный в § 3 (стр. 19). Формула (3) принимает следующий вид:

$$
p:q:r = \frac{HX}{HU}:\frac{KX}{KU}:1.
$$
\n(12)

7. Прямая UX параллельна PR или QR (см. UY на фиг. 24 ниже в примере)

Если UX | PR, то, очевидно, не только L, но и K в бесконечности. Формула (3) принимает вид:

$$
p: q: r = \frac{HX}{HU}: 1:1.
$$
 (13a)

Если  $UX \parallel QR$ , то, кроме точки L, в бесконечности также точка H. Получаем формулу:

$$
p:q:r=1:\frac{KX}{KU}:1.
$$
\n(13b)

## 8. Грань  $X$  параллельна оси проекций

В этом случае, кроме точки L, в бесконечности находится также и точка X. Для соединения прямой линией точки  $U$  и точки  $X$  проводим через точку  $U$  пря-

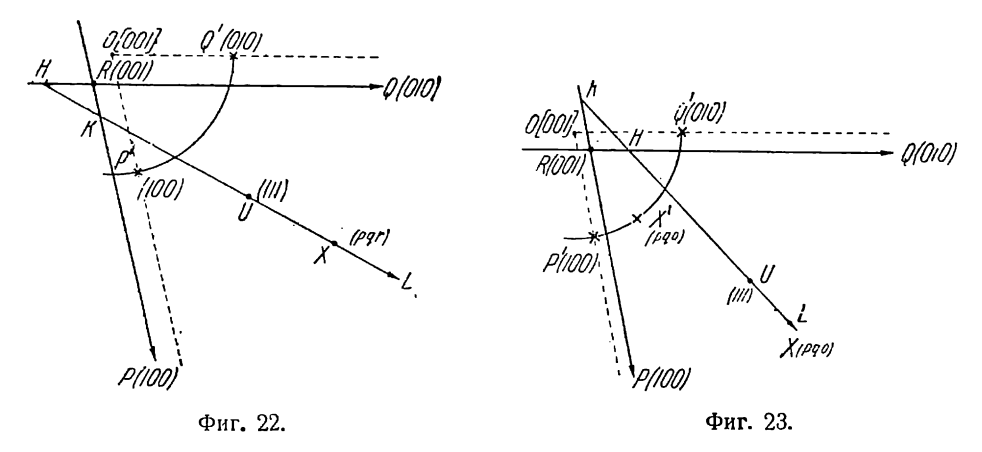

мую, параллельную тому радиусу основного круга проекций, на котором находится гномостереографическая проекция грани X (фиг. 23). Формула для этого случая выводится из формулы (8). Подставляя в нее  $LU = \infty$ , получаем:

$$
p: q: r = \frac{1}{HU}: \frac{1}{KU}: 0.
$$
 (14)

Что третий индекс символа грани  $X$  в этом случае должен быть равен нулю, ясно и без вывода формулы, так как грань X находится в зоне граней  $P$  (100) и  $Q$  (010), т. е. в зоне [001].

Не будем рассматривать случаи, когда грани  $P$  и  $Q$  или  $Q$  и  $R$  параллельны оси проекций и когда, следовательно, сторона основного треугольника PR или  $QR$ — в бесконечности. Формулы в этих случаях получаются аналогичные формулам (12), (13) и (14). Соответственно лишь меняются в формулах места единиц и нуля. Рассматривать эти случаи тем более нет нужды, что в следующем параграфе все возможные частные случаи в методе основного треугольника сведены к трем случаям, перекрывающим и данные.

Пример (фиг. 24, уменьшена в 3 раза). Аксинит (Гольдшмидт, Winkeltabellen, crp. 58).

Даны: гномонические проекции граней  $P$  (100) (в бесконечности),  $Q$  (010) (в бесконечности), R (001), U (111), X, Y и Z (последняя в бесконечности). Определить символы граней  $X$ ,  $Y$  и Z.

Для построения основного треугольника через точку R проводим прямые RP и RQ, параллельные радиусам ОР и ОQ, на которых в бесконечности лежат проскции граней Р и Q.

 $X$ . По формуле (12) или по правилу 2 (стр. 25) получаем:

$$
p_x: q_x: r_x = -\frac{46.3}{94} : -\frac{84.5}{56} : 1 = -0.49 : -1.51 : 1;
$$
  

$$
p_x: q_x: r_x = -\frac{1}{2} : -\frac{3}{2} : 1 = -1 : -3 : 2 \text{ (132)}.
$$

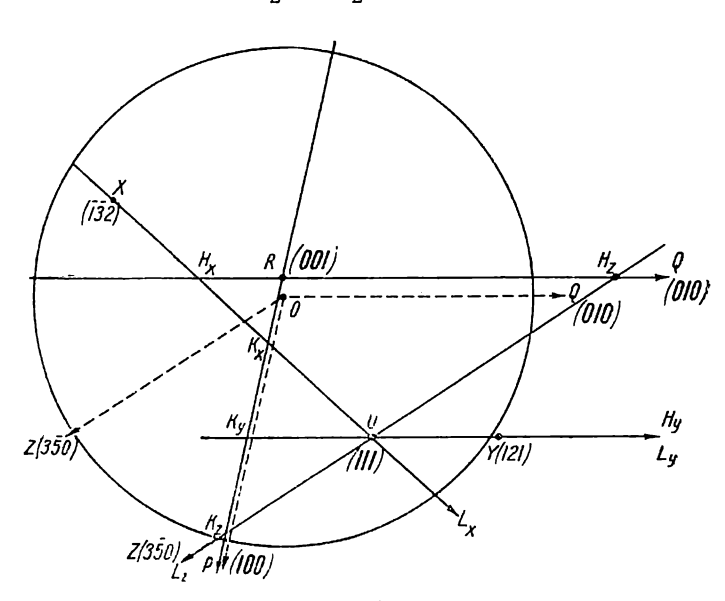

Фиг. 24.

У. По формуле (13b) или по правилу 2 (стр. 25) получаем:

 $p_y: q_y: z_y = 1: \frac{100}{50}$ : 1 = 1: 2: 1 (121).

Z. Через точку U проводим прямую UZ, параллельную радиусу OZ, на котором в бесконечности лежит проекция грани Z.

По формуле (14) или по правилам 1 и 3 (стр. 25) получаем:

$$
p_z: q_z: r_z = \frac{1}{116} : -\frac{1}{69,8} : 0 = 0,60 : -1 : 0 = \frac{3}{5} : -1 : 0 = 3 : -5 : 0
$$
 (350).

# § 6. Сводка всех частных случаев метода основного треугольника

При рассмотрении перечисленных в предыдущих параграфах частных случаев метода основного треугольника и соответствующих им формул нетрудно заметить, что все частные случаи, перечисленные в пунктах  $1-\overline{8}$  и выраженные в формулах (7) — (14), могут быть сведены к трем случаям. По приведенным формулам мы видим, что все частные случаи вытекают лишь из частных положений гномонической проекции грани X и точек H, K и L. Возможны лишь с некоторыми вариациями

три такие частные положения указанных точек: 1) точка  $X$ — в бесконечности (пункты 2, 4 и 8, фиг. 15, 17, 23); 2) одна или две из точек Н, К и  $L$  — в бесконечности (пункты 3, 5, би 7, фиг. 16, 20, 22 и 23) и З)точка Х совпадает с одной из точек Н, К и L, или, иначе говоря, грань X находится в одной из. зон основных граней, т. е. в одной из зон [100], [010] или [001] (пункт 1, фиг. 14). Точка X может совпадать с одной из точек  $H$ ,  $K$  или  $L$  также и в бесконечности. (пункты 4 и 8, фиг. 17 и 23).

В связи с этим общая формула (3)

$$
p:q:r=\frac{HX}{HU}:\frac{KX}{KU}:\frac{LX}{LU}
$$

изменяется следующим образом: |

1. Если точка  $X$  в бесконечности, то числитель каждой дроби указанной общей формулы превращается в единицу.

2. Если одна или две из трех точек  $H$ ,  $K$  и  $L$  в бесконечности, то соответствующие дроби общей формулы превраща- ются в единицу.

3. Если точка  $X$  совпадает с одной из точек H, K или L, то соответствующая дробь общей формулы превращается в нуль-

Правила эти запомнить нетрудно. Но, быть может, даже удобнее пользоваться всегла общей формулой, каждый раз заменяя ее частными формулами.

1. Если точка  $\dot{X}$  в бесконечности, то числители дробей в общей формуле: уравниваются и могут быть сокращены. Числители превращаются в единицу.

2. Если какая-либо из точек  $H, K$  или  $L$  в бесконечности, то числитель и знаменатель соответствующей дроби уравниваются и могут быть сокращены. Дробь превращается в единицу.

3. Если точка X совпадает с одной из точек H, K или L, то числитель. соответствующей дроби оказывается равным нулю; следовательно и дробь превра- щается в нуль.

Все изложенное в полной мере может быть перенесено на тот случай, когда грань U (111) заменяется какой-либо гранью  $V(p_{\eta}q_{\eta}r_{\eta})$  (стр. 17). Пользуемся: при этом общей формулой (6) (стр. 17) и для частных случаев изменяем се, как: только что указано.

## \$ 7. Метод основного параллелограма

Метод основного параллелограма для графического определения символов: граней, как указывалось выше (стр. 22), применим только в том частном случае, когда две из основных граней параллельны оси проекций. Обычно такими гранями являются (100) и (010), и тогда, следовательно, ось данной зоны, или кристаллографическая ось [001], совмещена с осью проекций. Две полярные оси, т. е. пер- пендикуляры к двум основным граням, обычно к граням (100) и (010), будут при этом параллельны плоскости проекций. Следовательно, линейные проекции` этих полярных осей, или, что то же, гномонические проекции соответствующих основных. граней, находятся 'в бесконечности.

В § 5 (стр. 22) указывалось, как в этом частном случае пользоваться для определения символов методом основного треугольника. Но в виду простоты и наглядности метода основного параллелограма, быть может, предпочтительнее: пользоваться этим последним, хотя при нем графических построений несколько больше, чем при методе основного треугольника. Пусть  $R$  (фиг. 25) — гномоническая проекция грани (001). Гномонические проекции граней  $P(100)$  и  $Q(010)$  в бесконечности. Строим сначала основной треугольник, как это указывалось в \$ 5 (стр. 22—23). Соединяем прямыми гномоническую проекцию грани (001) с гномоническими проекциями граней (100) и (010). Для этого через точку (001) проводим прямые, параллельные тем радиусам основного круга проекций, на которых находятся гномостереографические проекции этих граней (ср. фиг. 22). Получаем основной

"треугольник", у которого сторона PQ находится в бесконечности. Проводим, как и раньше, прямую UX через гномоническую проекцию единичной грани U (111) и грани Х, символ которой (pqr) отыскиваем. Эта прямая пересекает стороны основного треугольника в точках  $H, K$  и L. Последняя находится в бесконечности. По формуле  $(12)$  (стр. 23) пишем:

$$
p:q:r=\frac{HX}{HU}:\frac{KX}{KU}:1.
$$

Проведем теперь (фиг. 25) через точки U и X прямые  $UH_0$ , XH<sub>1</sub> и UK<sub>0</sub>, XK<sub>1</sub>, параллельные RP и RQ (т. е. прямые, параллельные осям P и Q полярной системы координат).

Из подобия треугольников  $H X H_1$  и  $H U H_0$ , с одной стороны, и треугольников  $K X K_1$  и  $K U K_0$ , с другой, найдем:

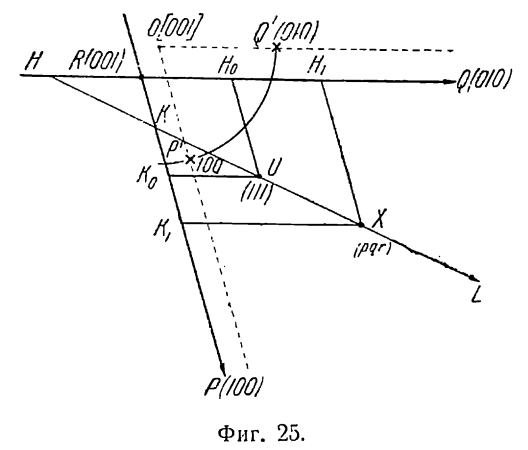

$$
\frac{HX}{HU} = \frac{H_1X}{H_0U} \quad \text{if} \quad \frac{KX}{KU} = \frac{K_1X}{K_0U}.
$$

Подставляя в предыдущую формулу, получаем:

$$
v:q: r = \frac{H_1 X}{H_0 U} : \frac{K_1 X}{K_0 U} : 1.
$$
 (15a)

Формула (15а) и является основной формулой метода основного параллелограма.<sup>1</sup> Параллелограм  $R$ H<sub>a</sub>UK<sub>o</sub>, построенный проведением из гномонической проекции единичной грани  $U$  (111) прямых, параллельных RP и RQ (т. е. параллельных полярным осям Р и Q), называется основным параллелограмом.

Так как  $H_1X = RK_1$ ,  $H_0U = RK_0$ ,  $K_1X = RH_1$  и  $K_0U = RH_0$ , то формулу 115а) можно переписать так:

$$
p:q: r = \frac{RK_1}{RK_0} : \frac{RH_1}{RH_0} : 1.
$$
 (15b)

Таким образом, чтобы найти символ какой-либо грани  $X$ , надо лостроить для нее параллелограм подобно основному параллелограму, проводя из гномонической проекции этой грани прямые, параллельные RP и RQ; отношение первых двух индексов грани  $\tilde{X}$  равно отношению сторон этого параллелограма, измеренных соответственными сторонами основного параллелограма, третий же индекс равен единице. Если после сокращения дробных членов отношения дроби не уничтожаются, два индекса будут соответственно равны числителям дробей по приведении их к общему знаменателю, а третий - их общему знаменателю.

Если гномоническая проекция грани X находится в бесконечности (фиг. 26), третий индекс символа грани Х равен нулю, так как грань будет находиться

<sup>1</sup> Метол основного нарадлелограма может быть выведен непосредственно из теоремы, доказанной в § 3 гл. I и выраженной там же формулой (7). Для вывода из этой теореломазиной в усучии такими и правительной и формулы (15а) необходимо лишь при получении<br>координат точек на нормалях к граням брать эти точки всегда на плоскости проекции,<br>т. е. брать гномонические проекции граней. При этом пендикулярна оси [001], или, что то же, параллельна полярным осям Р и Q, т. е. параллельна<br>перпендикулярам к граням (100) и (010). Тогда, сделав соответствующее построение, совсем просто от формулы (7) (стр. 9) перейти к соотношениям, выраженным здесь в формулах (15а) и (15b). Координаты по полярной оси R [перпендикуляр к (001)] для всех граней будут равны друг другу и равны координате для грани U (111). Поэтому третий индекс получается равным единице.

в зоне [001]. Чтобы найти для такой грани отношение первого и второго индексов, надо провести через точку R прямую RX, параллельную тому радиусу основного круга проекции, на котором лежит гномостереографическая проекция грани  $X(pqo)$ , взять на этой прямой любую точку  $X_1, X_2, \ldots$  (кроме точки R) и построить параллелограм, как это делалось в предыдущих случаях, проведя через эту точку прямые, параллельные RP и RQ. Отношение сторон этого параллелограма, измеренных сторонами основного параллелограма, и будет равно отношению первого и второго индексов символа грани  $X$ , т. е.

$$
p: q: r = \frac{H_1 X_1}{H_0 U} : \frac{K_1 X_1}{K_0 U} : 0 = \frac{RK_1}{RK_0} : \frac{R H_1}{R H_0} : 0.
$$
 (16)

Данная формула может быть выведена из формулы (14) (стр. 23; ср. фиг. 23):

$$
p:q:r=\frac{1}{HU}:\frac{1}{KU}:0.
$$

Пусть прямая UX (фиг. 27) параллельна тому радиусу основного круга проекций, на котором находится гномостереографическая проекция грани X (рао), как и на фиг. 23. Проведем (фиг. 27) параллельно UX прямую  $RX_1$  через точку R и возь-

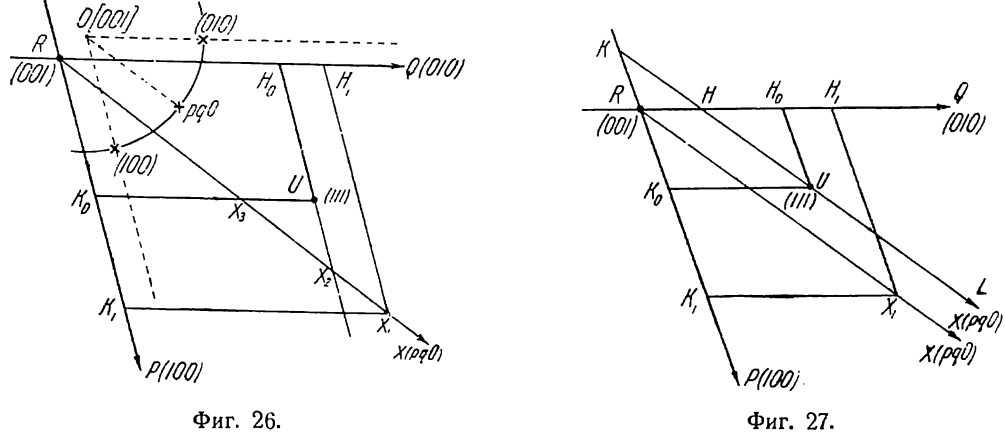

Фиг. 26.

мем на этой прямой любую точку  $X_1$ . Через точки  $U$  и  $X_1$  проводим прямые параллельные RP и RQ. Тогда:

$$
\frac{H_0 U}{HU} = \frac{H_1 X_1}{RX_1}.
$$

Отсюла:

$$
\frac{1}{HU} = \frac{H_1 X_1}{RX_1 \cdot H_0 U} \quad \text{with} \quad \frac{1}{HU} = \frac{RK_1}{RX_1 \cdot H_0 U}.
$$

Таким же образом найдем:

$$
\frac{1}{KU} = \frac{K_1 X_1}{R X_1 \cdot K_0 U} \quad \text{with} \quad \frac{1}{KU} = \frac{R H_1}{R X_1 \cdot K_0 U}.
$$

Подставляем в предыдущую формулу и получаем после сокращения на RX, формулу (16).

Так как точка  $X_1$  на прямой  $RX$  выбирается произвольно, очень удобно брать ее на одной из сторон основного параллелограма или на продолжении стороны (точки  $X_2$  и  $X_3$  на фиг. 26). В таком случае одна из дробей формулы (16) обращается в единицу.

Правило знаков при методе основного параллелограма аналогично таковому при методе основного треугольника. Если в формуле (15b) и (16) отрезки в числителе и знаменателе дроби направлены в одну сторону от точки R, данная дробь положительна, а следовательно и соответствующий индекс положителен; в разные стороны - отрицателен.

При большом количестве граней очень удобно определять символы, построив предварительно целую сеть из основных параллелограмов. Построив основной параллелограм, откладываем несколько раз на прямых RP и RQ при помощи линейки или циркуля длину сторон параллелограма и через полученные деления проводим прямые, параллельные RP и RQ. Обычно при этом гномонические проекции большинства граней приходятся в вершинах полученных параллелограмов. но мно-

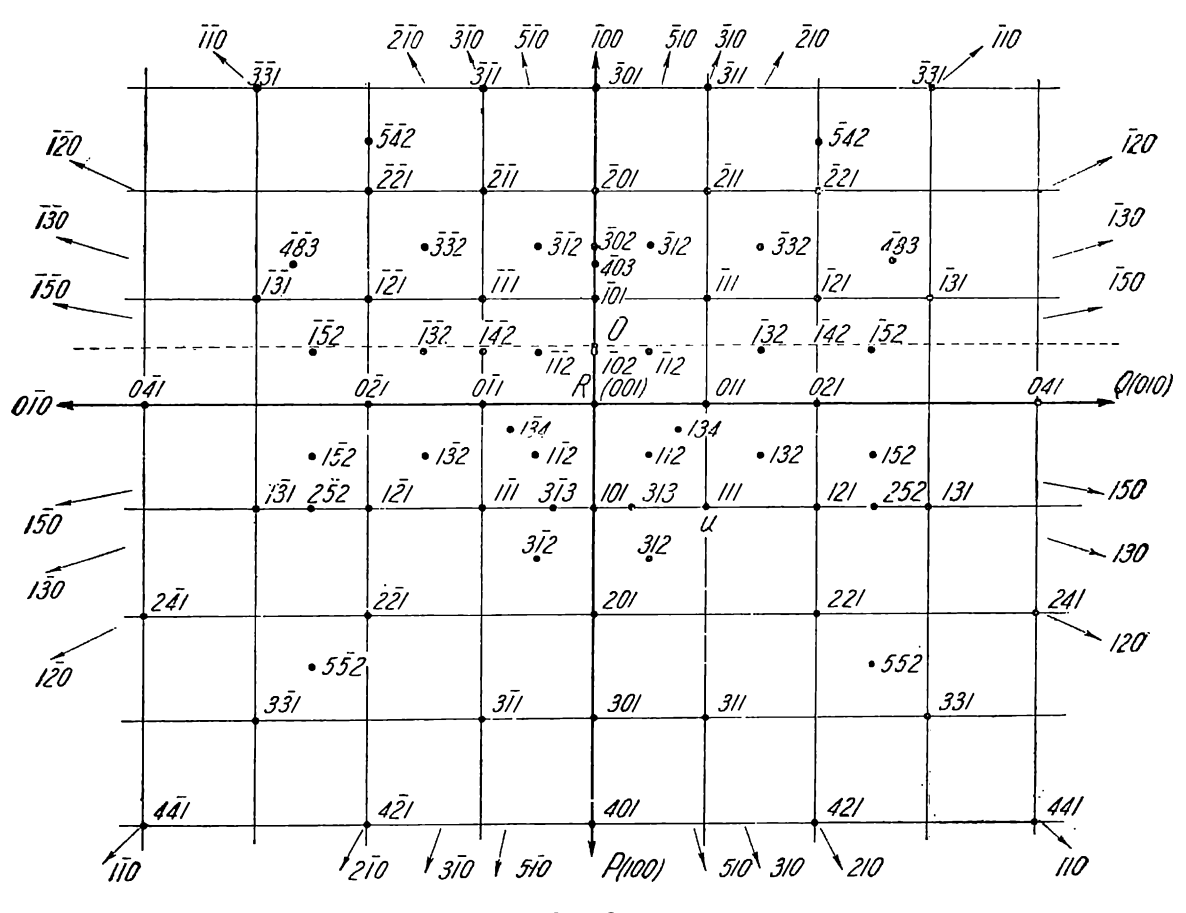

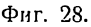

гие - также на сторонах и внутри параллелограмов. Подобная сетка для кристалла моноклинной сингонии (диопсид) представлена на фиг. 28. Предлагается учашемуся для упражнения проверить правильность символов, поставленных при каждой точке. Особенно предлагаю обратить внимание на символы граней, проектирующихся на сторонах и внутри отдельных параллелограмов, а также - граней, гномонические проекции которых находятся в бесконечности.

В кристаллах моноклинной и ромбической сингонии прямая RP перпендикулярна RQ и параллелограмы превращаются в прямоугольники (фиг. 28). В кристаллах тетрагональной и кубической сингоний основной параллелограм является квадратом, причем в кубической сингонии стороны основного параллелограма равны радиусу основного круга проекций. Для кристаллов гексагональной сингонии основной параллелограм представлен ромбом с углом 60°.

Для кристаллов ромбической, тетрагональной, кубической и гексагональной сингоний вершина основного параллелограма  $R(001)$  совпадает с центром основного круга проекций, для кристаллов же триклинной и моноклинной сингоний не совпадает. Следует, быть может, напомнить, что при определении символов граней кристаллов гексагональной сингонии любым из графических методов, как и при вычислении, определяются лишь первый, второй и четвертый индексы. (Третий равен сумме первых двух с обратным знаком.)

Метод основного параллелограма применим не только в том случае, если осью проекций является ось [001]. Аналогично тому, как мы делали выше, можно доказать, что при оси проекций [100] (фиг. 29) формулы (15а и b) и (16) принимают следующий вид:

$$
p:q:r=1:\frac{K_1X}{K_0U}:\frac{L_1X}{L_0U}=1:\frac{PL_1}{PL_0}:\frac{PK_1}{PK_0},\tag{17}
$$

$$
p:q:r=0:\frac{K_1X_1}{K_0U}:\frac{L_1X_1}{L_0U}=0:\frac{PK_1}{PK_0}:\frac{PL_1}{PL_0}.
$$
\n(18)

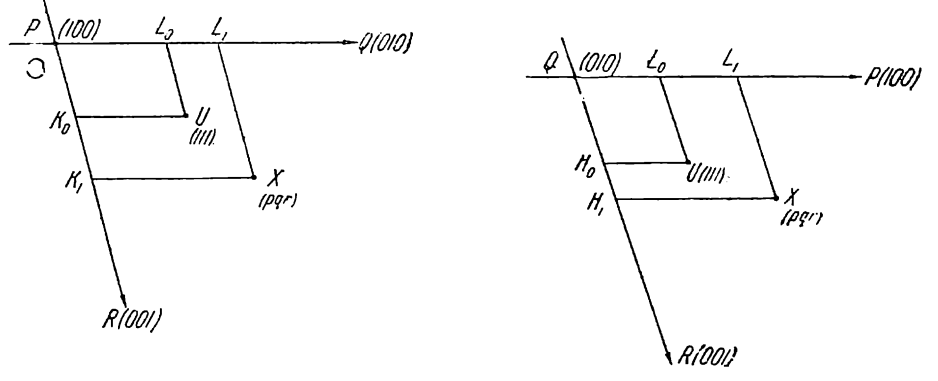

Фиг. 29.

Фиг. 30.

Если ось проекций [010] (фиг. 30), то те же формулы принимают вид:

$$
p:q:r = \frac{H_1X}{K_0U}:1:\frac{L_1X}{L_0U} = \frac{QL_1}{QL_0}:1:\frac{QH_1}{QH_0},\tag{19}
$$

$$
p:q:r=\frac{H_1X}{H_0U}:0:\frac{L_1X}{L_0U}=\frac{QL_1}{QL_0}:0:\frac{QH_1}{QH_0}.
$$
\n(20)

Если нам дана произвольная ориентировка кристалла относительно оси и плоскости проекций, то методом основного параллелограма можно пользоваться лишь после соответствующего поворота, при котором одна из указанных выше осей (лучше всего ось [001]) оказалась бы совмещенной с осью проекций.

Пример (фиг. 31, уменьшена в 3 раза). (Ср. предыдущий пример, стр. 24.) Даны гномонические проекции граней  $P$  (100) (в бесконечности),  $Q$  (010) (в бесконечности), R (001)  $U$  (111), X, Y и Z (Z в бесконечности).

Определить символы граней Х, Уи Z.

Для построения основного параллелограма — через точки R и U проводим прямые, параллельные радиусам ОР и ОQ, на которых в бесконечности лежат проекции граней Р и Q.

 $X$ . По формуле (15b) имеем:

$$
p_x: q_x: r_x = -\frac{RK_x}{RK_0} : -\frac{RH_x}{RH_0} : 1 = -\frac{32}{64,5} : -\frac{74}{50} : 1 = -0,49 : -1,48 : 1.
$$
  

$$
p_x: q_x: r_x = -\frac{1}{2} : -\frac{3}{2} : 1 = -1 : -3 : 2 \quad (1\bar{3}2).
$$

29

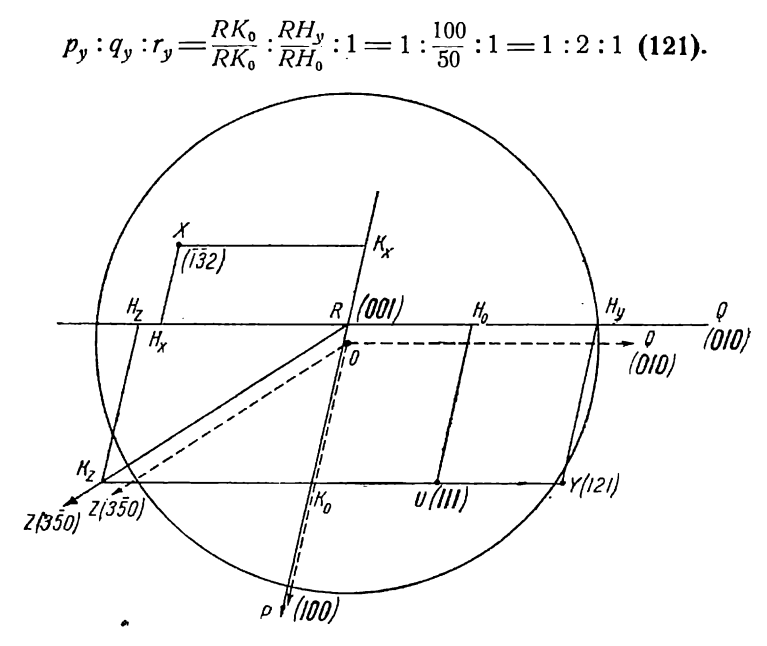

Фиг. 31.

Z. Через точку R проводим прямую RZ, параллельную радиусу OZ, на котором в бесконечности лежит проекция грани Z. На прямой RZ берем любую точку  $K_{\sigma}$ . По формуле (16) имеем:

$$
p_z: q_z: r_z = \frac{RK_0}{RK_0} : \frac{RH_z}{RH_0} : 0 = 1 : \frac{83}{50} : 0 = 1 : -1,66 : 0,
$$
  

$$
p_z: q_z: r_z = 1 : -\frac{5}{3} : 0 \text{ (350)}.
$$

## ГЛАВА ТРЕТЬЯ

# ЗОНАЛЬНЫЕ ГРАФИЧЕСКИЕ МЕТОДЫ

#### § 1. Зависимость между индексами зоны и индексами грани данной зоны

Под символом зоны подразумевается обычно символ оси данной зоны. Так как ось зоны параллельна ребрам пересечения граней данной зоны и так как все параллельные направления имеют один и тот же символ, то и ось зоны, и сама данная зона, и данные ребра имеют один и тот же символ. Грань, проходящая или параллельная какому-нибудь ребру (или ребрам), находится в зоне, ось которой параллельна этому ребру.

Между индексами зоны  $[r_1r_2r_3]$  и индексами грани  $(p_1p_2p_3)$  данной зоны существует следующая весьма важная зависимость:

$$
p_1r_1 + p_2r_2 + p_3r_3 = 0,
$$

т. е. сумма произведений индексов зоны на соответствующие индексы грани данной зоны равна нулю; или иначе: сумма произведений индексов ребра на соответствующие индексы грани, проходящей через данное ребро (или параллельной ему); равна нулю.

Докажем это.<sup>1</sup>

Υ.

<sup>1</sup> Доказательство заимствовано.

 $(1)$ 

 $(2)$ 

Так как ребро лежит на нашей грани, то координаты точек прямой (2) удовлетворяют уравнению (1). Полставим только что выведенные значения  $x$ , у и  $z$ для ребра в уравнение (1). Получаем:

Пусть грань  $(p_1p_2p_3)$  отсекает на кристаллографических осях отрезки  $a, b$  и  $c$ . Уравнение плоскости, параллельной данной грани и вместе с тем проходящей через

$$
\frac{x_0}{a} + \frac{y_0}{b} + \frac{z_0}{c} = 0.
$$
\n<sup>(3)</sup>

Выразим координаты  $x_0$ ,  $y_0$  и  $z_0$  через индексы ребра  $[r_1r_2r_3]$ , а отрезки  $a$ ,  $b$  и  $c$  -- через индексы грани  $(p_1p_2p_3)$ . Пусть единичные отрезки на кристаллографических осях равны соответственно:  $a_0$ ,  $b_0$  и  $c_0$ . Тогда для ребра имеем (ср.  $§ 1, crp. 7)$ :

 $\frac{x_0}{a_0}$  :  $\frac{y_0}{b_0}$  :  $\frac{z_0}{c_0}$  =  $r_1$  :  $r_2$  :  $r_3$ .

Отсюда:

$$
x_0 = mr_1 a_0, \ y_0 = mr_2 b_0, \ z_0 = mr_3 c_0,
$$

где т - коэфициент пропорциональности.

Для грани имеем (ср. § 1, стр. 6):

$$
\frac{a_0}{a}:\frac{b_0}{b}:\frac{c_0}{c}=p_1:p_2:p_3.
$$

Отсюда:

$$
a = n \frac{a_0}{p_1}, \quad b = n \frac{b_0}{p_2}, \quad c = n \frac{c_0}{p_3},
$$

где п - также коэфициент пропорциональности.

Подставляем найденные значения в (3). Получаем:

$$
\frac{mp_1r_1a_0}{na_0} + \frac{mp_2r_2b_0}{nb_0} + \frac{mp_3r_3c_0}{nc_0} = 0.
$$

Произведя сокращение дробей и отбросив общий знаменатель, получим:

$$
p_1r_1 + p_2r_2 + p_3r_3 = 0,\t\t(4)
$$

что и требовалось доказать.

Из доказательства вытекает также следующий вывод: если сумма произведений индексов грани на соответствующие индексы зоны равна нулю, как это выражено в формуле (4), то грань принадлежит данной зоне.

В гексагональной сингонии (в установке Браве, при которой 1-я, 2-я и 3-я кристаллографические оси проводятся через  $120^{\circ}$ , а 4-я перпендикулярна им и совмещается с шестерной или тройной осью симметрин) имеет место следующее соотношение между четырехчленными индексами грани (p1p2p3p3) и четырехчленными

Отсюда:

$$
\frac{x}{x_0} = \frac{y}{y_0} = \frac{z}{z_0}.
$$

$$
x = kx_0, \quad y = ky_0, \quad z = kz_0,
$$

где k - некоторая постоянная величина для данной прямой.

тлусы координалы какол жоо толкі рора 
$$
[1123]
$$
, наодамдігосл на данюм гранн, будут  $x_0$ ,  $y_0$  и  $z_0$ . Уравнение прямой, паралленной данному ребру и проходящей через начало координат, имест вид:

начало координат, имест следующий вид:

тиндексами зоны, к которой эта грань принадлежит (или индексами ребра, лежащего в этой грани  $[r_1r_2r_3r_4]$ :

$$
(p_1 - p_3) \cdot r_1 + (p_2 - p_3) r_2 + p_4 r_4 = 0. \tag{5}
$$

Числа, полученные вычитанием третьего индекса грани из первого и второго, т. е.  $(p_1-p_3)$  и  $(p_2-p_3)$ , называются "субъиндексами".<sup>1</sup>

При помощи формулы (4) и (5) мы имеем возможность вычислить: 1) символ зоны (оси зоны) по символам двух граней этой зоны (конечно, непараллельных граней, так как две параллельные грани не определяют зоны), 2) символ грани, находящейся на пересечении двух зон с известными символами, или, что то же, символ грани, параллельной или проходящей через два непараллельных ребра с известными символами, и 3) символ грани, находящейся на пересечении двух зон, в каждой из которых известны символы двух граней.

#### § 2. Определение символа зоны по символам двух граней этой зоны

Пусть даны две грани с символами  $(p_1p_2p_3)$  и  $(q_1q_3q_3)$ . Пусть искомый символ зоны, в которой находятся эти грани, будет  $[r_1r_2r_3]$ .

На основании формулы (4) предыдущего параграфа составляем два уравнения:

$$
p_1r_1 + p_2r_2 + p_3r_3 = 0,
$$
  

$$
q_1r_1 + q_2r_2 + q_3r_3 = 0.
$$

В этих двух уравнениях три неизвестных:  $r_1$ ,  $r_2$  и  $r_3$ ; но нам необходимо определить не абсолютные значения этих величин, а лишь их отношения. Поэтому перепишем эти уравнения следующим образом, разделив обе части уравнения на r<sub>3</sub>

$$
p_1 \frac{r_1}{r_3} + p_2 \frac{r_2}{r_3} + p_3 = 0,
$$
  

$$
q_1 \frac{r_1}{r_3} + q_2 \frac{r_2}{r_3} + q_3 = 0.
$$

Решим теперь совместно эти два уравнения относительно неизвестных

$$
\frac{r_1}{r_3} H \frac{r_2}{r_3}.
$$

Получим следующий результат:

$$
\frac{r_1}{r_3} = \frac{p_2q_3 - p_3q_2}{p_1q_2 - p_2q_1}; \qquad \frac{r_2}{r_3} = \frac{p_3q_1 - p_1q_3}{p_1q_2 - p_2q_1}.
$$

Взяв отношение левых и правых частей полученных равенств и разделив их на единицу, будем иметь:

$$
\frac{r_1}{r_3}:\frac{r_2}{r_3}: 1 = \frac{p_2q_3-p_3q_2}{p_1q_2-p_2q_1}:\frac{p_3q_1-p_1q_3}{p_1q_2-p_2q_1}: 1
$$

или

$$
r_1: r_2: r_3 = (p_2q_3 - p_3q_2): (p_3q_1 - p_1q_3): (p_1q_2 - p_2q_1).
$$
\n<sup>(6)</sup>

Таким образом находим символ зоны  $[r_1r_2r_3]$ .

Гораздо быстрее решение уравнений и отношение индексов находится при помощи так называемого "перекрестного умножения".

Пишем два раза рядом индексы одной грани. Под ними также два раза пишем индексы другой грани. Отделяем первые и последние индексы и произво-

1 См. об этом в Кристаллографии В. В. Доливо-Добровольского, 1937.

дим перекрестное умножение, как это указано ниже. Отношение разностей получаемых произведений и равняется отношению индексов зоны.

$$
\frac{p_1|p_2p_3p_1p_2|p_3}{r_1:r_2:r_3=(p_2q_3-p_3q_2):(p_3q_1-p_1q_3):(p_1q_2-p_2q_1)}.
$$

Как видим, получается то же, что и при решении уравнений [см. формулу  $(6)$ .

Пример. Даны символы граней (301) и (121). Определить символ зоны  $[r_1r_2r_3]$ , к которой принадлежат обе эти грани (символ оси зоны, символ ребра пересечения этих граней). and the

$$
\begin{array}{r}3 & 0 & 1 & 3 & 0 & 1\\ \n & 2 & 1 & 1 & 2 & 1\\ \n & 2 & 1 & 1 & 2 & 1\\ \n & 2 & 1 & 1 & 2 & 1\n\end{array}
$$
\n
$$
r_1: r_2: r_3 = (0-2): (1-3): (6-0) = -2: 4: -6 = -1: 2: -3
$$

Итак, символ зоны:  $\overline{1}23$ .

Необходимо иметь в виду, что знаки у индексов получаются обратные если при перекрестном умножении символ второй грани мы поставим наверху, а символ первой — внизу. Тогда, например, вместо  $\overline{1}2\overline{3}$ ] получим [123]. В первом случае у нас получается символ для одного направления оси данной зоны, во втором - для противоположного направления той же оси.

Понятно, что какую бы пару граней данной зоны мы ни взяли для определения символа зоны, мы получим один и тот же символ. В частности, подобным образом мы найдем символ первой кристаллографической оси или символ зоны первой оси - [100] - по двум основным граням (010) и (001), а также по двум любым граням с первым индексом, равным нулю и принадлежащим, следовательно, к этой зоне. По основным граням (100) и (001) или по двум другим граням со вторым индексом, равным нулю и принадлежащим зоне второй кристаллографической оси, найдем символ этой оси - [010]. Наконец, по основным граням (100) и (010) или по двум граням с третьим индексом, равным нулю и принадлежащим зоне третьей оси, найдем символ третьей оси [001].

В кристаллах гексагональной сингонии при пользовании четырехчленными индексами необходимо для определения символа зоны по символам двух граней предварительно определить субъиндексы. Необходимость этого вытекает из формулы (5) (стр. 32).

Пример. По символам граней ( $3\overline{1}21$ ) и ( $\overline{1}101$ ) найти символ зоны, в которой эти грани находятся.

Находим субъиндексы граней:

для первой грани:  $3-\overline{2}=5$ ;  $\overline{1}-\overline{2}=1$ ; 1;

для второй грани:  $\overline{1} - 0 = \overline{1}$ ;  $1 - 0 = 1$ ; 1.

Перекрестным умножением по субъиндексам находим первый, второй и четвертый индексы зоны:

$$
\begin{array}{c|c}\n5 & 1 & 5 & 1 \\
& \times \times \times \\
\hline\n1 & 1 & 1 & 1 \\
\hline\n0: -6: 6 = 0: -1:1\n\end{array}
$$

Третий индекс равен сумме первых двух с обратным знаком.

Таким образом, символ зоны —  $[0\overline{1}11]$ .

Подобным же образом найдем символ первой кристаллографической оси по основным граням (0001) и (0110) или по двум другим граням с первым индексом, равным нулю и принадлежащим, следовательно, зоне первой кристаллографической оси. Этот символ будет [ $2\overline{1}\overline{1}0$ ].

3 Аншелес — 706

Для второй кристаллографической оси по основным граням (0001) и (1010) или по паре других граней со вторым индексом, равным нулю, получим символ  $\bar{1}2\bar{1}0$ ].

Для третьей кристаллографической оси по символам двух граней с третьим индексом, равным нулю, получим символ [1120].

Для четвертой кристаллографической оси по символам граней с четвертым индексом, равным нулю, получим символ [0001].

## § 3. Определение символа грани по символам двух зон

Если грань находится на пересечении двух зон с известными символами. или, что то же, грань проходит через два ребра с известными символами (или параллельна им), ее символ может быть вычислен так же при помощи формул (4) и (5), как и символ зоны по двум граням.

Пусть даны символы двух зон  $[p_1p_2p_3]$  и  $[q_1q_2q_3]$ . Пусть грань  $(r_1r_2r_3)$  находится на пересечении этих зон. Эта грань, следовательно, принадлежит той и другой зонам, а потому на основании формулы (4) мы можем написать:

$$
p_1r_1 + p_2r_2 + p_3r_3 = 0,
$$
  
\n
$$
q_1r_1 + q_2r_2 + q_3r_3 = 0.
$$

По этим двум уравнениям мы, так же как и при вычислении символа ребра стр. 32), найдем:

$$
r_1 : r_2 : r_3 = (p_2 q_3 - p_3 q_2) : (p_3 q_1 - p_1 q_3) : (p_1 q_2 - p_2 q_1).
$$

Вычисление производится также перекрестным умножением (стр. 33). Необходимо иметь в виду, что таким путем может получиться символ либо данной искомой грани, либо грани ей параллельной с обратным знаком у индексов. По положению грани относительно кристаллографических осей (или относительно основных граней, или относительно других граней с известными символами) нетрудно каждый раз сообразить, необходимо ли оставить те знаки у индексов, которые получились, или все знаки должны быть изменены на обратные.

Чтобы определить четырехчленные символы в кристаллах гексагональной сингонии по четырехчленным символам двух зон, необходимо найти предварительно субъиндексы зон так же, как это делается для граней (стр. 32). Перекрестным умножением этих субъиндексов (стр. 33) находим первый, второй и четвертый индексы грани, третий — равен сумме первых двух с обратным знаком (при установке Браве).

# § 4. Метод развития зон

Умея определять символ зоны по символам двух граней данной зоны (§ 2) и символ грани, принадлежащий двум зонам с известными символами (§ 3), мы

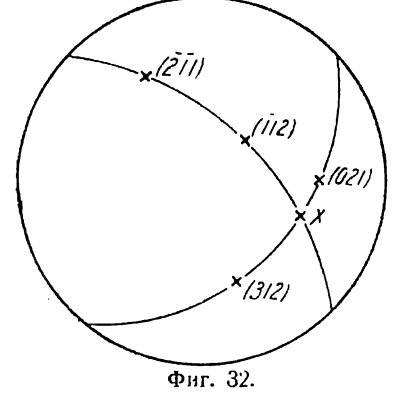

имеем возможность решить следующую задачу: найти символ грани, находящейся на пересечении двух зон, символы которых неизвестны, но в каждой из которых имеются по две грани с известными символами (фиг. 32).

Чтобы вычислить символ такой грани, сначала по § 2 вычисляем символы каждой зоны по известным символам граней. А так как искомая грань находится на пересечении данных зон (принадлежит той и другой зоне), вычисляем ее символ по символам этих зон.

Пример. Даны (фиг. 32) две зоны, в каждой из которых даны по две грани: в одной зоне — грани (312) и (021) и в другой —  $(211)$  и  $(112)$ . Определить символ грани X, находящейся на пересечении этих зон. Находим символ первой зоны по символам граней (312) и (021) (стр. 33):

$$
\begin{array}{r}3|1 2 3 |12| \\ \times 3 |1 0 |2|1 \\ -3 \cdot 6 = -1 \cdot -1 \cdot 2\end{array}.
$$

Символ нервой зоны [112]

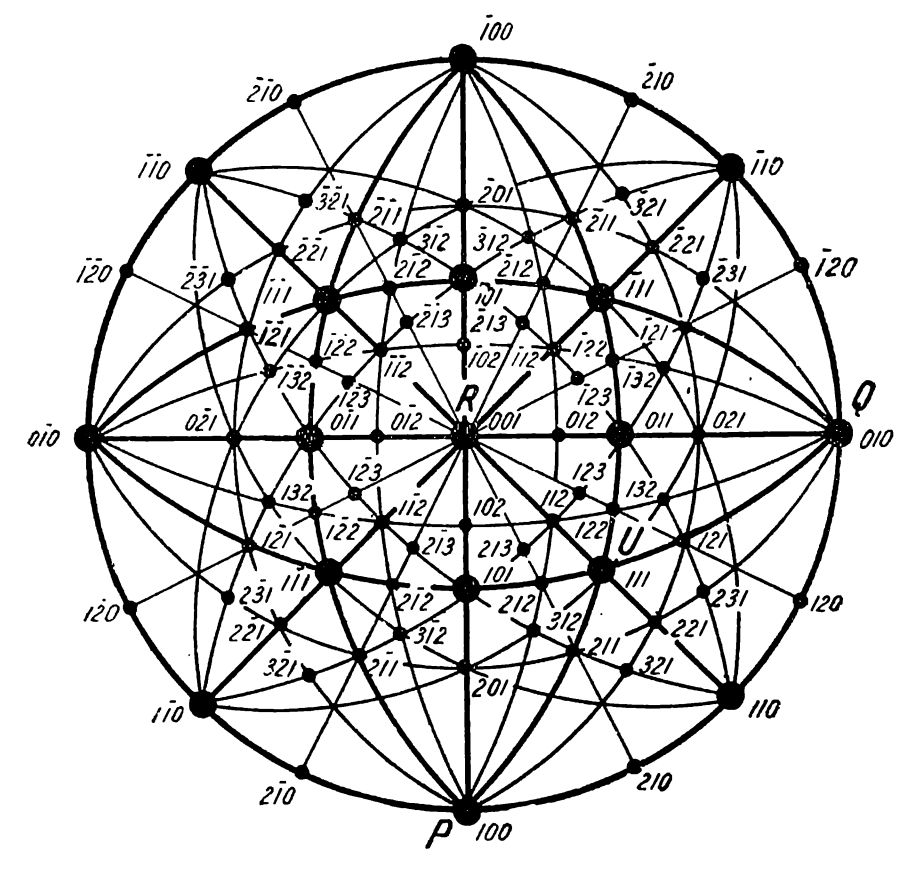

Фиг. 33.

Находим символ второй зоны по символам граней  $(\overline{21}1)$  и  $(\overline{1}12)$ :

$$
\frac{\frac{1}{2}|\overline{1}1\overline{21}|1}{\frac{1}{2}1|1\overline{21}|2}
$$
  
-3:3:-3=-1:1:-1

Символ второй зоны [111].

По символам зон  $[\overline{11}2]$  и  $[\overline{111}]$  находим символ грани X (стр. 34):

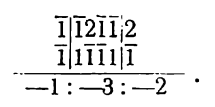

По положению грани X между гранями (312) и (021) с положительными индексами ясно, что индексы грани  $\overline{X}$  должны иметь знаки, обратные тем, которые
получились (стр. 34.). К тому же выводу мы придем, если примем во внимание, что у всех четырех данных граней третий индекс положительный. Отсюда следует, что и у грани X, символ которой найден по символам этих граней, третий индекс должен быть положительный. Знак у третьего индекса необходимо изменить на обратный. Следовательно, и у первых двух индексов знаки должны быть изменены на обратные, так как при излагаемом методе мы можем получить только либо символ искомой грани, либо символ параллельной ей грани с обратными знаками у всех индексов.

Итак, искомый символ грани  $X$  (132).

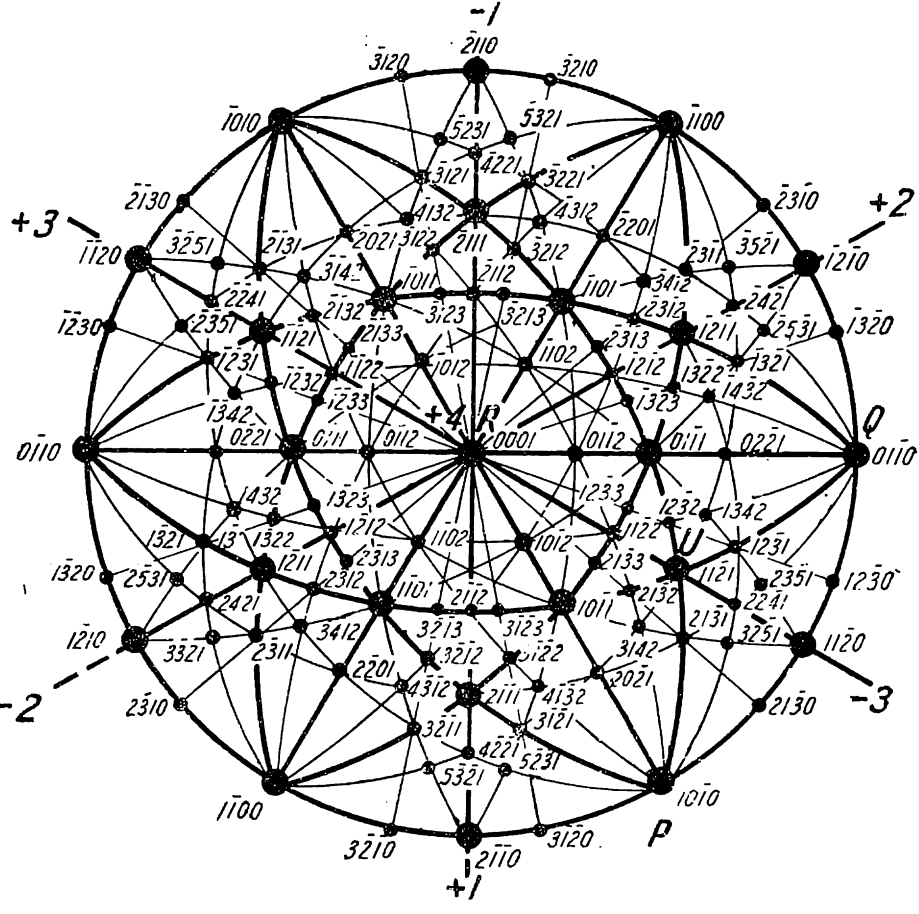

Фиг. 34.

В гексагональной сингонии вычисление символа грани, находящейся на пересечении двух зон, в каждой из которых известны символы двух граней, делается совсем так же, как описано выше для других сингоний. В предварительном нахождении субъиндексов граней и ребер в этом случае нет необходимости. При вычислении отбрасывается лишь третий индекс (при установке Браве). Третий индекс находится, когда уже определены первый, второй и четвертый индексы искомой грани. Он равен сумме первых двух с обратным знаком. (При установке Федорова отбрасывается при вычислении четвертый индекс и затем определяется как разность третьего и второго.)

Грань, символ которой мы отыскиваем, далеко не всегда находится на пересечении таких зон, в каждой из которых находятся по две грани с известными символами. Если даны хотя бы четыре грани с известными символами, причем три из них. не лежат в одной зоне, мы можем определить символ любой пятой грани независимо OT ее положения. Через четыре грани можно провести шесть зои. Пятая грань с искомым символом может не оказаться ни в одном Гиз трех пересечений этих зон и вообще ни на одной из этих зои. Через четыре данных грани проводим не две зоны, а три, четыре, пять или даже все шесть зон, в зависимости от положения искомой грани. На пересечении этих зон друг с другом получаем возможные грани (закон Вейса). Определяем символы этнх возможных граней, как указапо выше в данном параграфе. Через вновь полученные грани проводим зоны, которые на пересечении. с прежними зонами дадут новые

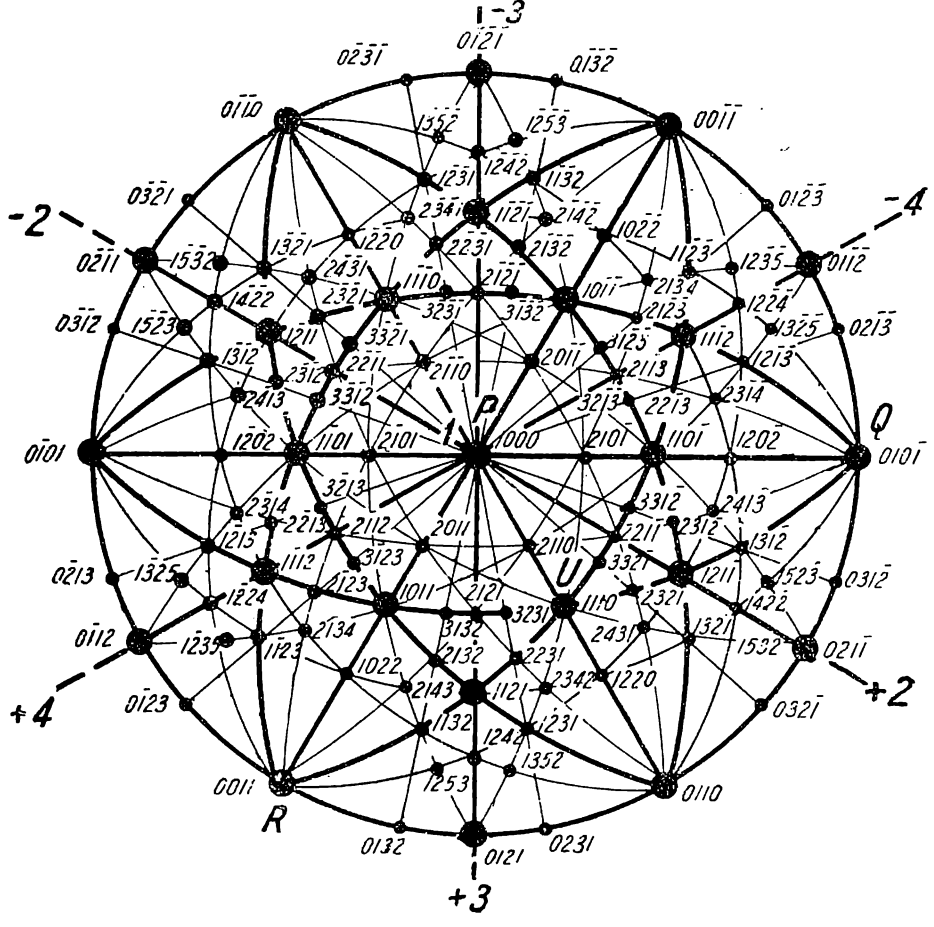

Фиг. 35.

возможные грани. Определяем их символы. Продолжаем развитие зон до тех пор, пока искомая грань не окажется на пересечении двух зон, в каждой из которых расположены по две грани с известными символами. Это и даст нам возможность определить символ искомой грани данным методом (см. ниже пример). При опредслить символ искомой грани данным методом (см. ниже пример). При<br>каждой подобной задаче мы должны стремиться избрать такой путь развития зон,<br>при котором получается наиболее быстрое решение задачи — определение симво при котором получается наиболее быстрое решение задачи — определение символа<br>искомой грани. В этом отношении, да и вообще при определении символов и другими методами, большую помощь оказывают прилагаемые стереограммы кристаллов кубической (фиг. 33), гексагональной, при установке Браве (фиг. 34) и при установке Федорова (фиг. 35), и тригональной сингоний (фиг. 36). Прн обычной орнентировке кристаллов тетрагональной, ромбической, моноклинной и триклинной сингоний пользуемся также стереограммой для кубической сингонии (фиг. 33).

При произвольной ориентировке кристаллов этих сингоний, как и кристаллов кубической сингонии, часто удобнее пользоваться стереограммой для тригональной сингонии (фиг. 36).

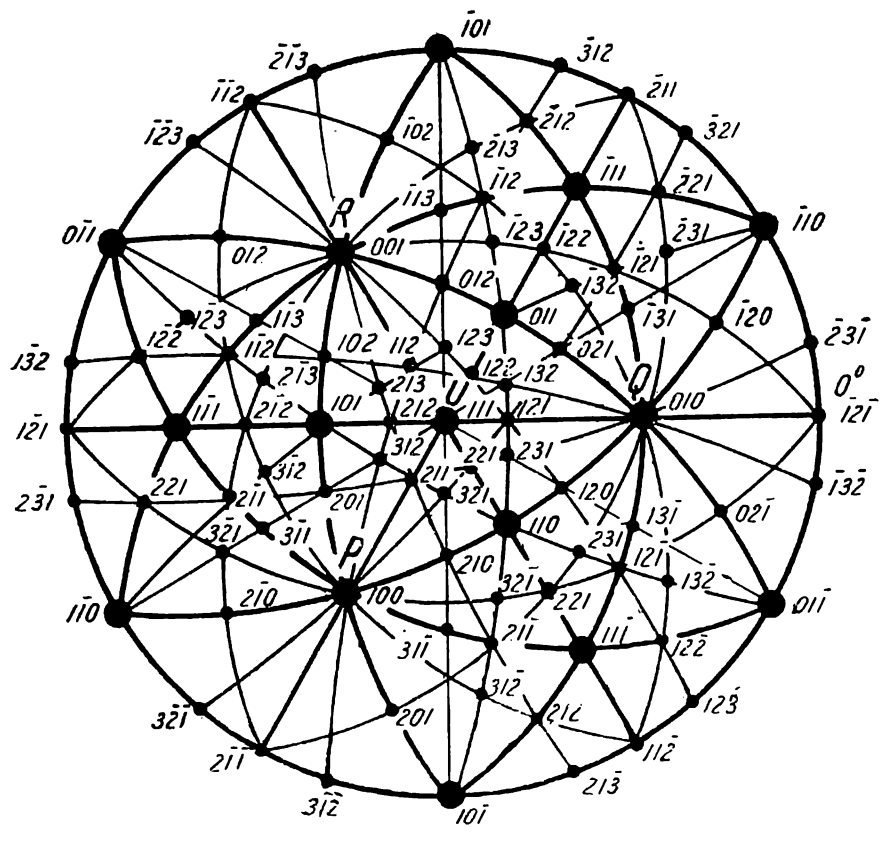

Фиг. 36.

#### § 5. Зональные индексы граней

Пусть в какой-либо зоне даны грани  $P$   $(p_1p_2p_3)$  и  $Q$   $(q_1q_2q_3)$ . Если мы индексы одной грани умножим на любое целое число т, а индексы другой - на любос целос же число n, а затем сложим почленно полученные произведения, то отношение полученных величин будет равно отношению индексов какой-либо третьсй грани данной зоны, т. е.:

$$
(mp_1 + nq_1) : (mp_2 + nq_2) : (mp_3 + nq_3) = x_1 : x_2 : x_3,
$$
\n(1a)

где  $x_1x_2$  н  $x_3$  — индексы третьей грани  $X(x_1x_2x_3)$  той же зоны. Докажем это следующим образом.

Пусть символ зоны, в которой находятся грани  $P$  и  $Q$ , будет  $[r_1r_2r_3]$ . По § 1 можем написать:  $p_1r_1 + p_2r_2 + p_3r_3 = 0$  и  $q_1r_2 + q_2r_2 + q_3r_3 = 0$ . Умножим обе части<br>первого равенства на *m* и обе части второго равенства на *n*. Затем почленно сложим полученные произведения. Получим:

$$
m (p_1r_1 + p_2r_2 + p_3r_3) = 0
$$
  
\n
$$
n (q_1r_1 + q_2r_2 + q_3r_3) = 0
$$
  
\n
$$
r_1 (mp_1 + np_1) + r_2 (mp_2 + nq_2) + r_3 (mp_3 + nq_3) = 0
$$

Так как т и п целые числа и индексы граней Р и Q также целые числа, то и суммы произведений их, стоящие в скобках, также целые числа. Пусть отношение этих

целых чисел равно отношению взаимно простых целых чисел  $x_1$ ,  $x_2$  и  $x_3$ , полученных после сокращения на общего множителя, если он имеется, т. е.:

$$
(mp_1 + nq_1) : (mp_2 + nq_2) : (mp_3 + nq_3) = x_1 : x_2 : x_3.
$$

В таком случае  $(x_1x_2x_3)$  есть символ какой-либо возможной грани кристалла X, так как индексами граней могут быть любые целые взаимно простые числа.

Из предыдущего отношения можем написать:

$$
mp_1 + nq_1 = kx_1, \quad mp_2 + nq_2 = kx_2 \quad u \quad mp_3 + nq_3 = kx_3,
$$

где k - коэфициент пропорциональности. Подставив в полученную выше сумму произведений и сократив на общего множителя k, получим:

$$
r_1x_1 + r_2x_2 + r_3x_3 = 0.
$$

Так как  $[r_1r_2r_3]$  символ зоны, в которой находятся грани P и Q, то на основании  $\frac{1}{2}$  1 (стр. 30) следует, что грань X, отношение индексов которой равно отношению суммы соответствующих индексов граней  $P$  и  $Q$ , умноженных на целые числа  $m$  и  $n$ находится в той же зоне, что и указанные грани. Это и требовалось доказать.

Например, помножим на 2 индексы грани (123) и на 7 индексы грани (110). Полученные произведения почленно сложим и возьмем их отношения. Получаем:

$$
(2 \cdot 1 + 7 \cdot 1):(2 \cdot -2 + 7 \cdot 1):(2 \cdot 3 + 7 \cdot 0) = 9:3:6 = 3:1:2.
$$

Грань с символом (312) находится в одной зоне с гранями (123) и (110). (Проверьте по стереограмме фиг. 33 и фиг. 36.)

Формулу (1а) можно для простоты символически написать еще так:

$$
m (p_1 p_2 p_3) + n (q_1 q_2 q_3) = (x_1 x_2 x_3). \tag{1b}
$$

При пользовании этой формулой необходимо иметь в виду, что соответствующие суммы произведений не всегда будут непосредственно равны индексам  $x_1$ ,  $x_2$  и  $x_3$ . Они лишь пропорциональны индексам. Необходимо еще взять отношения этих сумм и сократить на общего множителя, если таковой имеется.

Предыдущий пример напишем так:

$$
2(1\overline{2}3) + 7(110) = (936) = (312).
$$

Целые взаимно простые числа тни, на которые надо умножить индексы каких-либо граней (P и Q), чтобы соответствующим сложением произведений получить числа, пропорциональные индексам третьей грани  $(X)$  той же зоны, называются зональными индексами этой грани  $(X)$  относительно первых двух граней (P н Q).

Зональные индексы могут быть как положительными, так и отрицательными. Совокупность зональных индексов данной грани, поставленных в круглые скобки (т.п) без каких-либо знаков между ними, называется зональным символом данной грани. Будем называть основными гранями данной зоны такие две грани  $P(p_1p_2p_3)$  и  $Q(q_1q_2q_3)$  этой зоны, относительно которых находятся зональные символы других граней той же зоны. Иначе говоря, основными гранями данной зоны будем называть такие две грани, на индексы которых множатся зональные индексы других граней этой зоны, чтобы после последующего сложения произведений получить числа, пропорциональные обычным индексам других граней зоны.

Одна из основных граней зоны, например  $P(p_1p_2p_3)$ , получает зональный символ (10), так как по формуле (1b):

$$
1 \cdot (p_1 p_2 p_3) + 0 \cdot (q_1 q_2 q_3) = (p_1 p_2 p_3),
$$

тогда другая основная грань зоны, например  $Q(q_1q_2q_3)$ , получает зональный символ (01), так как: |

$$
0 \cdot (p_1 p_2 p_3) + 1 \cdot (q_1 q_2 q_3) = (q_1 q_2 q_3).
$$

Ту грань, которой мы приписывасм зональный символ (10), будем называть первой основной гранью зоны и будем в дальнейшем обозначать ее через букву Р. Грань, которой мы приписываем зональный символ (01), будем называть второй основной гранью зоны п обозначать буквой Q. Среди всех возможных граней данной зоны имеется такая грань  $L(l_1l_2l_3)$ , зональный символ которой относительно основных граней  $P(p_1p_2p_3)$  и  $Q(q_1q_2q_3)$  будет (11), т. с. индексы которой или величины им пропорциональные получаются простым сложеннем индексов основных граней зоны, т. е.

$$
1 \cdot (p_1 p_2 p_3) + 1 \cdot (q_1 q_2 q_3) = (l_1 l_2 l_3).
$$

Грань (ZL) с.зональным символом (11) будем называть едипичной гранью относительно основных граней зоны  $(P$ и Q). Выбор основных граней зоны, вообще говоря, совсем произволен, но для некоторого упрощения работы с зональными индексами практически выгоднее руководствоваться следующими замечаниями.

Как увидим в дальнейшем, для опредсления символов граней путем зональных символов в зоне должны быть известны положение и символы трех граней. Из этих трех граней любую пару мы имеем право принять за основные грапи зоны. Если из трех граней индексы одной находятся путем простого суммирования индексов двух других, то наиболее выгодно эти последние принять за основные грани зоны. Тогда третья известная грань будет единичной относительно двух других.

Если в зоне больше трех граней с известными символами, за основные грани зоны удобно принять такие грани, чтобы какая-либо из других оказалась сдиннчной относительно них. Если же таковой нет, выбор основных граней зоны выгоднее произвести так, чтобы возможно большее число граней с неизвестными символами оказалось расположенным между основными. Тогда их зональные индексы будут положительными величинами.

Если среди граней зоны имеются одна илн две из основных граней всего кристаллического комплекса (100), (010) или (001),. за основные грани зоны иногда выгодно принять именно эти грани.

Зональные индексы тех граней, обычные индексы которых известны, определяются следующим образом.

Пусть за основные грани зоны мы приняли грани  $P(p_1p_2p_3)$  и  $Q(q_1q_2q_3)$ . Определим зональный символ грани  $V(\mathbf{v}_1 \mathbf{v}_2 \mathbf{v}_3)$ . Припишем грани  $P$  зональный символ (10) и грани Q (01) и пусть зональный символ грани V будет  $(m_m n_m)$ .

Задача заключается в том, чтобы выразить отношение неизвестных зональных индексов  $m_n$ :  $n_n$  через известные обычные индексы граней  $P$ , Q и V. По формуле (1а) (стр. 38) имеем:

$$
\frac{v_1}{v_2} = \frac{m_v p_1 + n_v q_1}{m_v p_2 + n_v q_2},
$$
  

$$
\frac{v_2}{v_3} = \frac{m_v p_2 + n_v q_2}{m_v p_3 + n_v q_3}.
$$

Берем отношение  $v_i$ :  $v_o$ :

$$
\frac{v_1}{v_2} = \frac{m_v p_1 + n_v q_1}{m_v p_2 + n_v q_2}.
$$

Отсюда

$$
m_v v_1 p_2 + n_v v_1 q_2 = m_v v_2 p_1 + n_v v_2 q_1,
$$

$$
m_v(v_1p_2-v_2p_1)=n_v(v_2q_1-v_1q_2);
$$
ortvna

$$
m_v : n_v = (v_2 q_1 - v_1 q_2) : (v_1 p_2 - v_2 p_1).
$$

40

Таким же образом из отношения  $v_1$ :  $v_3$  найдем:

$$
m_v: n_v = (v_3q_1 - v_1q_3) : (v_1p_3 - v_3p_1)
$$

и из отношения  $v_2 : v_3$  получим:

Следовательно

$$
m_{\sigma}: n_{\sigma} = (v_3 q_2 - v_2 q_3) : (v_2 p_3 - v_3 p_2).
$$
  

$$
\frac{m_{\sigma}}{n_{\sigma}} = \frac{v_2 q_1 - v_1 q_2}{v_1 p_2 - v_2 p_1} = \frac{v_3 q_1 - v_1 q_3}{v_1 p_3 - v_3 p_1} = \frac{v_3 q_2 - v_2 q_3}{v_2 p_3 - v_3 p_2}.
$$
 (2a)

Нет нужды, конечно, три раза отыскивать одно и то же отношение  $m_n$ :  $n_n$ . разве только для проверки. Но необходимо иметь в виду, что часто одно или даже два из этих трех отношений могут дать неопределенное решение, т. е. может получиться  $m_n : n_n = 0 : 0$ .

Пример 1. Пусть за основные грани зоны мы приняли грань  $P(1\overline{2}3)$  и грань Q(110). Требустся определить зональный символ ( $m_n n_n$ ) грани  $V(312)$  той же зоны. Припишем грани Р зональный спмвол (10) и грани  $Q$  - (01). Подставляя значения первого и второго индексов грани  $P$ ,  $Q$  и  $V$  в формулу (2a), получим:

$$
m_{\eta}: n_{\eta} = (1 \cdot 1 - 3^{\mathfrak{g}} \cdot 1) \cdot (3 \cdot -2 - 1 \cdot 1) = -2 : -7 = 2 : 7.
$$

То же самое получим, подставляя в формулу (2а) значения первого и третьего индексов данных граней, а также второго и третьего индексов.

Итак, зональный символ грани V относительно граней P н Q будет (27).<br>Проверим правильность определения зональных индексов. Для этого умножны на 2 индексы грани P, на 7- индексы грани Q и почленно сложим полученные произведения. Должны получиться индексы грани V.

$$
2 \cdot (123) + 7 \cdot (110) = (936) = (312).
$$

Пример 2.  $P(011)$  и  $Q(021)$  - основные грани зоны с зональными символами Р (10) и Q (01). Определим зональный символ  $(m_n n_n)$  грани V (012) той. же зоны.

Подставляем первый и второй индексы граней  $P$ , Q и V в формулу (2a):

$$
\frac{m_v}{n_v} = \frac{1 \cdot 0 - 0 \cdot 2}{0 \cdot 1 - 1 \cdot 0} = \frac{0}{0}.
$$

Получается неопределенность. Подставляем первые и третьи индексы тех же граней в формулу (2а):

$$
\frac{m_v}{n_v} = \frac{2 \cdot 0 - 0 \cdot 1}{0 \cdot 1 - 2 \cdot 0} = \frac{0}{0}.
$$

Опять - неопределенность.<sup>5</sup> Подставляем вторые и третьи индексы:

$$
\frac{m_v}{n_v} = \frac{2 \cdot 2 - 1 \cdot 1}{1 \cdot 1 - 2 \cdot 1} = \frac{3}{-1}.
$$

Итак, зональный символ грани (012) относительно граней (011) и (021) будет. (31). Проверим полученный результат:

$$
3 \cdot (011) - 1 \cdot (021) = (012).
$$

Зональный символ найден правильно.

Значительно быстрее и удобнее отыскивать отношение зональных индексов при помощи детерминантов. Для определения зональных индексов (т.л.) грани

 $\mathbb{E}V(v_iv_2v_3)$  относительно первой основной грани зоны  $P(p_1p_2p_3)$  и второй —  $Q(q_1q_3q_3)$ поступаем следующим образом.

Пишем первый и второй индексы второй основной грани (О) и под ними червый и второй индексы грани (V), зональные индексы которой отыскиваем. «Производим перекрестное умножение и из первого произведения вычитаем второе:

$$
\begin{vmatrix} q_1 q_2 \\ \times \\ v_1 v_2 \end{vmatrix} = q_1 v_2 - q_2 v_1.
$$

. Цалее, пишем опять первый и второй индексы грани V, а под ними — те же индексы первой основной грани Р. Проделываем то же самое:

$$
\begin{vmatrix} v_1v_2 \\ \times \\ p_1p_2 \end{vmatrix} = v_1p_2 - v_2p_1.
$$

Отношение полученных разностей и равняется отношению зональных индексов  $\lambda$ грани  $V$ , т. е.

$$
m_v: n_v = \begin{vmatrix} q_1 q_s \\ v_1 v_s \end{vmatrix} : \begin{vmatrix} v_1 v_s \\ p_1 p_s \end{vmatrix} = (q_1 v_2 - q_2 v_1) : (v_1 p_2 - v_2 p_1).
$$

Таким путем определяются зональные индексы грани V по первому и второму индексам граней P, Q и V.

Таким же путем определяем отношение  $m_n$ :  $n_n$  по первому и третьему или по второму и третьему индексам тех же граней:

$$
m_v: n_v = \begin{vmatrix} q_1 q_3 \\ v_1 v_3 \end{vmatrix} : \begin{vmatrix} v_1 v_3 \\ p_1 p_3 \end{vmatrix} = (q_1 v_3 - q_3 v_1) : (v_1 p_3 - v_3 p_1),
$$
  

$$
m_v: n_v = \begin{vmatrix} q_2 q_3 \\ v_2 v_3 \end{vmatrix} : \begin{vmatrix} v_2 v_3 \\ p_2 p_3 \end{vmatrix} = (q_2 v_3 - q_3 v_2) : (v_2 p_3 - v_3 p_2).
$$

Необходимо здесь лишь запомнить, что в первой колонке, которая представляет собой делимое, пишутся в верхней строке индексы второй основной грани (Q), а в нижней строке - индексы искомой грани второй колонке-в делителе-в  $(V)$ : BO верхней строке пишутся опять индексы искомой грани  $(V)$ , а в нижней — индексы лервой основной грани зоны  $(P)$ .

Таким образом, формулу (2а) (стр. 41) можем переписать так:

$$
\frac{m_v}{n_v} = \frac{\begin{vmatrix} q_1 q_2 \\ v_1 v_2 \end{vmatrix}}{\begin{vmatrix} v_1 v_2 \\ p_1 p_2 \end{vmatrix}} = \frac{\begin{vmatrix} q_1 q_3 \\ v_1 v_3 \end{vmatrix}}{\begin{vmatrix} v_1 v_3 \\ p_1 p_3 \end{vmatrix}} = \frac{\begin{vmatrix} q_2 q_3 \\ v_2 v^3 \end{vmatrix}}{\begin{vmatrix} v_2 v_3 \\ p_2 p_3 \end{vmatrix}}
$$
(2b)

Решни при помощи детерминантов примеры 1 и 2 (стр. 41).

Пример 1. Определить зональные индексы грани V (312) при первой основной грани зоны  $P(1\overline{2}3)$  и второй — Q(110).

$$
m_v: n_v = \begin{vmatrix} 11 \\ 31 \end{vmatrix} : \begin{vmatrix} 31 \\ 12 \end{vmatrix} = (1-3): (-6-1) = -2: -7 = 2: 7,
$$

или

$$
m_v: n_v =
$$
 $\begin{vmatrix} 10 \\ 32 \end{vmatrix}: \begin{vmatrix} 32 \\ 13 \end{vmatrix} = (2 - 0): (9 - 2) = 2:7,$ 

или

$$
m_v: n_v = \begin{vmatrix} 10 \\ 12 \end{vmatrix} : \begin{vmatrix} 12 \\ 23 \end{vmatrix} = (2 - 0): (3 + 4) = 2: 7.
$$

Зональный символ грани  $V - (27)$ .

 $12$ 

Пример 2. Основные грани зоны  $P(011)$  и  $Q(021)$ . Определить зональные нндсксы грани  $V(012)$ 

$$
m_v : n_v = \begin{vmatrix} 02 \\ 01 \end{vmatrix} : \begin{vmatrix} 01 \\ 01 \end{vmatrix} = 0 : 0,
$$
  
\n
$$
m_v : n_v = \begin{vmatrix} 01 \\ 02 \end{vmatrix} : \begin{vmatrix} 02 \\ 01 \end{vmatrix} = 0 : 0,
$$
  
\n
$$
m_v : n_v = \begin{vmatrix} 21 \\ 12 \end{vmatrix} : \begin{vmatrix} 12 \\ 11 \end{vmatrix} = 3 : -1
$$

Зональный символ грани  $V - (31)$ .

знаки у индексов  $m_n$  и  $n_n$  могут получиться обратные действительным. Но, зная абсолютные значения индексов, нетрудно сообразить, нужно ли ставить те знаки, которые получились, или изменить их на обратные. Отношение индексов грани V должно равняться отношению суммы индексов граней P и Q после умножения первых на  $m_n$  и вторых на  $n_m$ , т. е.:

$$
(v_1v_2v_3) = m_v(p_1p_2p_3) + n_v(q_1q_2q_3).
$$

Во многих случаях наиболее простой, быстрый и вместе с тем наиболее верный способ определения зональных индексов - это решение задачи "в уме", так как зональные индексы в большинстве случаев совсем простые целые числа. Просто прикидывается в уме, на какие числа надо умножить индексы граней Р и Q, чтобы после сложения полученных произведений получились индексы грани V или величины им пропорциональные. Эти числа или числа, сокращенные на общего множителя, и будут зональные индексы грани V. Например, пусть  $P(121)$ ,  $Q(101)$ , а  $V(323)$ . Легко сообразить, что индексы (121) надо умножить на единицу, а индексы (101) - на два, чтобы после сложения получить (323):

$$
(323) = 1 \cdot (121) + 2 \cdot (101)
$$

Значит, зональный символ грани V относительно Р и Q будет (12).

Или, например, в предыдущем примере 2 легко сообразить, что индексы грани  $P(011)$  надо утроить и затем вычесть индексы грани Q(021), чтобы получить нидексы грани V (012). Значит, зональный символ грани (012) относительно граней (011) и (021) будет  $(31)$ .

### § 6. Зональные индексы при определении символов граней на пересечении двух зон

Определение символа грани, находящейся на пересечении двух зон, в каждой из которых находятся по две грани с известными символами, делается обычно методом, изложенным в § 4 (стр. 34). Но очень часто, тем более в простейших случаях, при определении символа такой грани еще проще использовать зональные индексы. Покажем это на примере.

Пусть (фиг. 33) требуется определить символ грани  $U$ , находящейся на пересечении двух зон. В одной зоне даны символы граней (101) и (121), в другой зоне (011) и (211). Предположим, что грань U, единичная относительно первых двух граней, т. е. ее зональный символ относительно этих граней, будет (11), и, следовательно, ее индексы либо будут равны соответственным суммам индексов этих граней, либо им пропорциональны:

 $(101) + (121) = (222) = (111).$ 

Таким образом, в зоне граней (101) и (121) иместся возможная грань с символом (111). Но грань (111) — не обязательно еще грань  $U$ . (111) может занимать и какос-либо другое положение в зоне указанных граней. Грань  $U$  будет иметь

символ (111) только в том случае, если (111) можно получить из символов граней (011) и  $(\overline{2}11)$  путем умножения индексов этих граней на какие-либо целые числа и почленного сложения полученных произведений. Нетрудно найти "в уме", что при умножении индексов первой грани на 3 и индексов второй на -1 и почленного сложения, мы получим числа, пропорциональные индексам гранн (111)

$$
3 \cdot (011) - 1 \cdot (211) = (222) = (111).
$$

Теперь уже категорически утверждаем, что грань  $U$  имеет символ (111).

При определении зональных индексов ( $\overline{3}1$ ) гранн (111) относительно граней (011) и  $(211)$  можно, конечно, пользоваться формулами (2а) или (2b) предыдущего параграфа. Необходимо лишь иметь в виду, что отношение т: п должно быть определено по всем трем парам индексов граней - по первым и вторым, по первым и третьим и по вторым и третьим. Каждый раз должно получаться одно и то же отношение. Если отношения получаются не равными, это служит указанием, что грань, зональные индексы которой относительно двух других граней мы хотим определить, не находится в зоне этих двух граней.

#### § 7. Метод отрезков прямой зоны

Прямой зоны называется прямая, в которой находятся гномонические проекции граней одной зоны.

Метод отрезков прямой зоны выведем из общего основания графических и вычислительных методов. В § 6 главы I (стр. 12) доказано, что двойные отно-

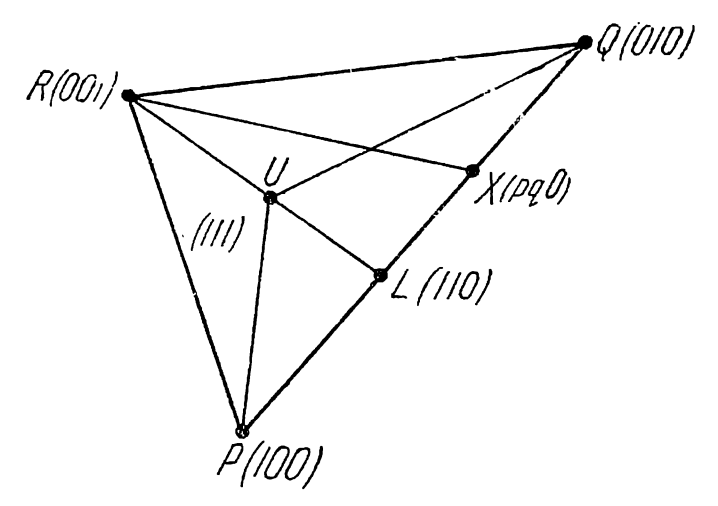

Фиг. 37.

шения площадей треугольников, получаемых через соединение прямыми гномонических проекций основных гранси -  $P(100)$ , Q(010) и R(001) - друг с другом, а также с гномоническими проекциями единичной грани  $U(111)$  и какой-либо грани  $X$  (par) равно отношению индексов грани X [формула (11), фиг. 6 и 7].

$$
\frac{\text{m.r.} \triangle QRX}{\text{m.r.} \triangle QRU} : \frac{\text{m.r.} \triangle PRX}{\text{m.r.} \triangle PRU} : \frac{\text{m.r.} \triangle PQX}{\text{m.r.} \triangle PQU} = p : q : r. \tag{1}
$$

Возьмем грань X в зоне граней  $P(100)$  и Q (010) (в зоне [001]). Гномоническая проекция ее будет находиться на прямой  $PQ$  (фиг. 37). Третий индекс грани X, как известно, в этом случае будет равен нулю, а она будет иметь символ (рао). Последнее вытекает также из того, что пл.  $\triangle$  PQX в фиг. 7 в этом случае обратится в нуль и, следовательно, вся третья дробь в отношении (1) окажется равной нулю, а следовательно  $r = o$ . Получаем отношение:

$$
p: q = \frac{\text{m.t. } \triangle QRX}{\text{m.t. } \triangle QRU} : \frac{\text{m.t. } \triangle PRX}{\text{m.t. } \triangle PRU}
$$
  

$$
p: q = \frac{\text{m.t. } \triangle QRX}{\text{m.t. } \triangle PRX} : \frac{\text{m.t. } \triangle PRU}{\text{m.t. } \triangle PRU}.
$$
 (2)

или:

$$
(110) = (100) + (010),
$$

$$
(110) = (111)^{1} - (001).
$$

Примем точку Q за вершину треугольников QRU и QRL, а точку  $P$  - за вертримем точку с за вершину треугольников стал суте, а точку т - за вершину треугольников PRL и PRU. Основания этих четырех треугольников лежат на одной прямой RL. Пусть высота двух первых треугольников будет  $h_q$ , а вы-<br>с  $T. e.$ :

$$
\frac{\text{nn. }\triangle QRU}{\text{nn. }\triangle PRU} = \frac{h_q}{h_n}.
$$

 $\frac{\ln \Lambda}{\ln \Lambda}$   $\frac{\triangle QRL}{\triangle PRL} = \frac{h_q}{h_p}$ .

Треугольники QRL и PRL имеют общее основание RL. Поэтому имеем также

Отсюла

$$
\lim_{\Pi,\pi} \triangle PRU = \lim_{\Pi,\pi} \triangle PRL
$$
  

$$
\triangle PRU = \lim_{\Pi,\pi} \triangle PRL.
$$

Подставляя в формулу (2), получаем:

$$
p: q = \frac{\text{nn.}\triangle QRX}{\text{nn.}\triangle PRX} : \frac{\text{nn.}\triangle QRL}{\text{nn.}\triangle PRL}.
$$
\n(3)

Все четыре треугольника имеют общую вершину  $R$  и общее основание  $PQ$ . а следовательно и одну и ту же высоту. Поэтому их площади относятся как основания, т. е.

$$
\frac{\pi \pi \cdot \triangle QRX}{\pi \pi \cdot \triangle PRX} = \frac{QX}{PX} \quad \text{if} \quad \frac{\pi \pi \cdot \triangle QRL}{\pi \pi \cdot \triangle PRL} = \frac{QL}{PL}.
$$

Подставив в формулу (3), получим:

$$
p: q = \frac{QX}{PX} : \frac{QL}{PL} \tag{4}
$$

Примем теперь грани  $P$  и  $Q$  за основные грани данной зоны (§ 5, стр. 39) и припишем грани  $P$  зональный символ (10), а грани  $Q$  — зональный символ (01). Зональный символ грани L будет (11). Эта грань единичная относительно граней Р и Q, так как ее индексы (110) находятся путем простого сложения индексов грани  $P(100)$   $\mu Q(010)$ :

$$
(110) = (100) + (010).
$$

Первый и второй индексы грани  $X$  (рфо) оказываются вместе с тем и зональными зиндексами этой грани относительно граней  $P$  и  $Q$ , так как

$$
(pqo) = p(100) + q(010).
$$

45

Таким образом, зональный символ грани X будет (ра) и, следовательно, формула (4) выражает отношение зональных индексов данной грани. Это дает нам право применить формулу (4) к любым граням любой зоны.

Пусть в какой-либо зоне даны гномонические проекции граней  $P(p_1, p_2, p_3)$ ,  $Q$  ( $q_1q_2q_3$ ) и L ( $l_1l_2l_3$ ), причем грань L единичная относительно граней  $\tilde{P}$  и  $\tilde{Q}$ , T. e.

$$
(l_1 l_2 l_3) = (p_1 p_2 p_3) + (q_1 q_2 q_3).
$$

Пусть в этой зоне дана также гномоническая проекция четвертой грани  $X(x_1, x_2, x_3)$ . Примем грани P и Q за основные грани зоны и припишем грани P зональный символ (10) и грани  $Q$  - зональный символ (01). Грань  $L$  будет иметь зональный символ (11). Пусть зональный символ грани X относительно граней  $P$  и  $Q$  будет (т. н.). По только что указанному, мы можем переписать формулу (4) в следующем более общем виде:  $\mathbb{R} \cdot \mathbb{R} = QX$ , QL

или

$$
m_x \cdot n_x = \frac{QX}{PL} \cdot \frac{PL}{PL}
$$
  

$$
m_x \cdot n_x = \frac{QX}{OL} \cdot \frac{PX}{PL}.
$$

 $(5)$ 

Таким образом, отношение зональных индексов какой-либо грани (X) равно двойному отношению отрезков прямой зоны от гномонических проекций граней, принятых нами за основные грани зоны (P и Q) до гномонических проекций данной (X) и единичной (L) граней.

Формулу (5) можно несколько обобщить, заменив в ней грань  $L$  - сдиничную относительно граней  $P$  и  $Q$  — любой другой гранью  $V(\sigma_1 \sigma_2 \sigma_3)$  той же зоны.<br>Пусть зональный символ грани V относительно тех же граней  $P$  и Q будет  $(m_{\pi}n_{\pi})$ . Тогда по формуле (5) имеем:

$$
m_v : n_v = \frac{QV}{PV} : \frac{QL}{PL} .
$$

Разделив почленно выражение (5) на данное, получим:

$$
\frac{m_x}{m_v} : \frac{n_x}{n_v} = \frac{QX}{PX} : \frac{QV}{PV} . \tag{6a}
$$

Таким образом, двойное отношение зональных индексов какихлибо двух граней  $(X$ и  $V$ ) равно двойному отношению отрезков прямой зоны от гномонических проекций граней, принятых нами за основные грани зоны ( $P$  и  $Q$ ), до гномонических проскций данных граней  $(X$  и  $V$ ).

Формулы (5) и (6а) несколько упрощаются в тех случаях, когда гномоническая проекция какой-либо из граней оказывается в бесконечности, т. е. если для нее  $p = 90^\circ$ .

1. Гномоническая проекция грани Р (10) в бесконечности  $(\rho_p = 90^{\circ}).$ 

Формулу (5) перепишем так:

$$
m_x: n_x = \frac{QX}{PL - XL} : \frac{QL}{PL}.
$$

Разделим знаменатели дробей на Р.

$$
m_x \colon n_x = \frac{QX}{1 - \frac{XL}{PL}} \colon QL.
$$

Так как  $P$  в бесконечности,  $PL = \infty$  и  $\frac{XL}{PL} = 0$ . Отсюда

$$
m_x : n_x = QX : QL. \tag{7}
$$

Подобным же образом из формулы (ба) получаем:

$$
\frac{m_x}{m_v} : \frac{n_x}{n_v} = QX : QV. \tag{8a}
$$

2. Гномоническая проекция грани Q (01) в бесконечности  $(\rho_o = 90^\circ).$ 

Формулу (5) переписываем таким образом:

$$
m_x : n_x = \frac{QL - XL}{PX} : \frac{QL}{PL}.
$$

Делим числителей дробей на QL:

$$
m_x: n_x = \frac{1 - \frac{LX}{QL}}{PX} : \frac{1}{PL}.
$$

 $\ddot{\phantom{0}}$ 

Так как  $QL = \infty$ , формула принимает вид:

$$
m_x : n_x = \frac{1}{PX} : \frac{1}{PL}
$$
  

$$
m_x : n_x = PL : PX.
$$
 (9)

или

Так же найдем из формулы (6а):

$$
\frac{m_x}{m_v} : \frac{n_x}{n_v} = PV : PX.
$$
\n(10a)

3. Гномоническая проекция грани L (11) или V  $(m_{\eta}n_{\eta})$  в бес.<br>консчности ( $\rho_l$  = 90° или  $\rho_{\eta}$  = 90°).<br>В формуле (5) вместо QL подставим QP — LP:

$$
m_x: n_x = \frac{QX}{PX} : \frac{QP - LP}{PL} = \frac{QX}{PX} : \left(\frac{PQ}{PL} + 1\right).
$$

 $(y$  отрезков LP и PL знаки обратные. Поэтому  $\frac{-LP}{PL} = 1$ .)

Отсюда:

$$
m_x: n_x = QX:PX.
$$
 (11)

Таким же способом найдем, если V в бесконечности:

$$
\frac{m_x}{m_v} : \frac{n_x}{n_v} = QX : PX \tag{12a}
$$

4. Гномоническая проекция грани X  $(m_{x}n_{x})$  в бесконечности.  $(p_r = 99^\circ).$ 

В формуле (5) вместо  $QX$  подставим  $QP - XP$ :

$$
m_x: n_x = \frac{QP - XP}{PX} : \frac{QL}{PL} = \left(\frac{QP}{PX} + 1\right) : \frac{QL}{PL}
$$

 $X$  в бесконечности: поэтому  $\frac{QP}{PX} = 0$ .

 $47^{-}$ 

$$
\frac{QP}{PL} = 0.
$$

<sup>5</sup>Отсюда

. или

$$
m_x : n_x = 1 : \frac{QL}{PL}
$$
  

$$
m_x : n_x = PL : QL.
$$
 (13)

Из формулы (ба) подобным же образом получим:

$$
\frac{m_x}{m_v} \colon \frac{n_x}{n_v} = PV \colon QV. \tag{14a}
$$

Во всех этих случаях, как нетрудно убедиться, мы имеем право пользоваться формулами (5) и (6), сократив в них те отрезки, которые уравниваются, превращаясь в бесконечно большие, когда одна из точек  $P$ ,  $Q$ ,  $V$  (или L) и X находится в бесконечности.

Если символы граней  $P(p_1p_2p_3)$ ,  $Q(q_1q_2q_3)$  и  $V(p_1v_2v_3)$  известны и надо<br>определить символ грани  $X(x_1x_2x_3)$ , определяем сначала зональные индексы грани V по формулам (2а) или (2b) (стр. 41 и 42) или пользуемся указаниями на стр. 43. Затем определяем зональные индексы грани  $X(m_n, n_n)$ , переписав формулы  $(6a)$ , (8a), (10a), (12a) и (14a) следующим образом:

$$
m_x: n_x = \frac{m_v QX}{QV} : \frac{n_v PX}{PV}, \qquad (6b)
$$

$$
{}_{p_p} = 90^\circ: \qquad m_x: n_x = m_v \, QX: n_v \, QV,\tag{8b}
$$

$$
p_q = 90^\circ: \qquad m_x: n_x = m_p \, PV: n_p \, PX,\tag{10b}
$$

$$
\rho_{\tau} = 90^{\circ}.\tag{12b}
$$
\n
$$
m_x: n_x = m_{\tau}QX: n_{\tau}PX,
$$

$$
p_x = 90^\circ: \qquad m_x: n_x = m_v PV: n_v QV. \tag{14b}
$$

Если третья данная грань в зоне не V  $(m_n n_n)$ , а L (11), то для определения индексов  $(m_x, n_x)$  непосредственно пользуемся формулами (5, 7, 9, 11 и 13).

Правило знаков следующее: если точки  $X$  и  $V$  лежат по одну сторону от точки Q или от точки P, то соответственно первый нли второй члены равенств положительны, сразных сторонотрицательны.

После того как определены зональные индексы  $(m_x n_x)$  грани X, определяем  $\sim$ обычные ее индексы  $(x_1, x_2, x_3)$  по формуле (1a) (стр. 38):

$$
\frac{x_1}{x_2} = \frac{m_x p_1 + n_x q_1}{m_x p_2 + n_x q_2}
$$
  

$$
\frac{x_2}{x_2} = \frac{m_x p_2 + n_x q_2}{m_x p_2 + n_x q_2}
$$

или по формуле (1b):  $(x_1 x_2 x_3) = m_x (p_1 p_2 p_3) + n_x (q_1 q_2 q_3)$ .

Методом отрезков прямой зоны удобно пользоваться как вспомогательным методом при методах основного треугольника и основного параллелограма - особенно для зон с большим количеством граней.

Метод применим для "косых" зон и для "горизонтальных" (проходящих через центр проекций). Прямая "вертикальной" зоны (грани которой параллельны оси проекций) находится в бесконечности. Для нее применим излагаемый в следующем параграфе метод отрезков произвольной прямой.

Пример (фиг. 38).

Даны гномонические проекции граней одной зоны:

$$
P(124), Q(122), V(124), X, Y \in Z
$$

 $(Z - B$  бесконечности).

Определить символы граней X, Y и Z. Припишем грани P зональный символ (10) и грани  $Q$  - (01). По формуле (2a) (стр. 41) или (2b) (стр. 42) определяем зональные индексы грани  $V$  относительно граней  $P$  и  $Q$ :

$$
m_v: n_v = \left|\frac{12}{14}\right|: \left|\frac{14}{14}\right| = 2:8 = 1:4.
$$

(При определении по первым и вторым индексам получается неопределенность.) Определяем зональные индексы грани X и Y по формуле (6b) и грани Z

по формуле (14b) (стр. 48), применяя правила знаков (стр. 48):

$$
m_x : n_x = \frac{1 \cdot QX}{QV} : -\frac{4 \cdot PX}{PV} = 5 : -1.
$$

Зональный символ грани  $X$  - (51).

$$
m_{y}: n_{y} = \frac{1 \cdot QY}{QV} : \frac{4 \cdot PY}{PV} = 1 : 1.
$$

Зональный символ грани  $Y$  - (11).

$$
m_z
$$
:  $n_z = -PV$ : 4 ·  $QV = -1$ : 2.

Зональный символ грани  $Z$  - (12). По формуле (1b) (стр. 39) определяем символы граней  $X$ ,  $Y$  и  $Z$ :

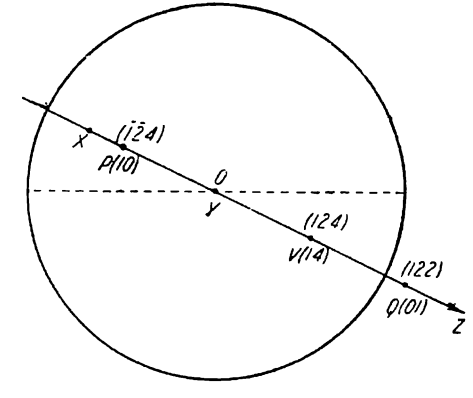

$$
(x_1x_2x_3) = 5 \cdot (1\overline{2}4) - 1 \cdot (122) = (\overline{6}; \overline{1}\overline{2}; 18) = (\overline{1}\overline{2}3)
$$
  
\n
$$
(y_1y_2y_3) = (\overline{1}\overline{2}4) + (122) = (006) = (001),
$$
  
\n
$$
(z_1z_2z_3) = -1 \cdot (\overline{1}\overline{2}4) + 2 \cdot (122) = (360) = (120).
$$

### § 8. Метод отрезков произвольной прямой

Метод отрезков произвольной прямой по простоте построений и по точности нревосходит все остальные методы графического определения символов граней. Зная символы трех любых граней любой зоны, мы можем по этому методу определить символ любой четвертой грани данной зоны. Для этого, как сейчас увидим, достаточно провести прямую в любом направлении и в любом расстоянии от центра проекций. Радиусы основного круга проекций, на которых лежат гномостереографические и гномонические проекции граней, отсекают на этой прямой отрезки, двойные отношения которых и служат для определения символов граней. Вся работа ведется на стереограмме кристалла, но данный метод проще и точнее тех методов, в которых пользуются исключительно стереографическими проекциями (например, метод двойных отношений косинусов), так как здесь требуется предельный минимум построений и так как здесь мы имеем дело с прямой и ее отрезками, а не с дугами. Он точнее и удобнее методов, в которых употребляются гномонические проекции, так как опять-таки построений здесь меньше и исключается то неудобство, что многие точки оказываются либо сильно удаленными от центра, либо в бесконечности. Точность метода почти исключительно зависит от точности проведения тех радиусов основного круга проекций, на которых находятся проекции граней: В этом методе играют роль только углы ф.

Метод обладает полной общностью, так как совсем не зависит ни от сингонии, ни от ориентировки относительно оси и плоскости проекций.

Имеется, впрочем, в этом методе и некоторое осложнение. При данном графическом методе определяются не непосредственно искомые индексы, а сначала лишь зональные индексы, как и при методе отрезков прямой зоны. Но для пере-

4 Аншелес — 706

хода от зональных к обычным индексам требуются лишь действия умножения и сложения над целыми, почти всегда однозначными числами.

Путем перехода от зоны к зоне данным методом от начала до конца могут быть определены последовательно символы всех граней кристаллического комплекса по четырем, как обычно, известным граням. Но такой путь определения символов едва ли можно рекомендовать, так как при этом приходится часто непроизводительно затрачивать время на определение символов отсутствующих возможных граней. Проще комбинировать метод отрезков произвольной прямой с другими методами, прибегая к первому, главным образом, для зон, содержащих большое количество граней.

Методом отрезков произвольной прямой можно пользоваться для определения символов граней в любой косой зоне и в вертикальной зоне (в которой грани параллельны оси проекций). Для горизонтальных зон, в которых проекции граней лежат на одном диаметре, проходящем через центр проскций, необходимо поль-

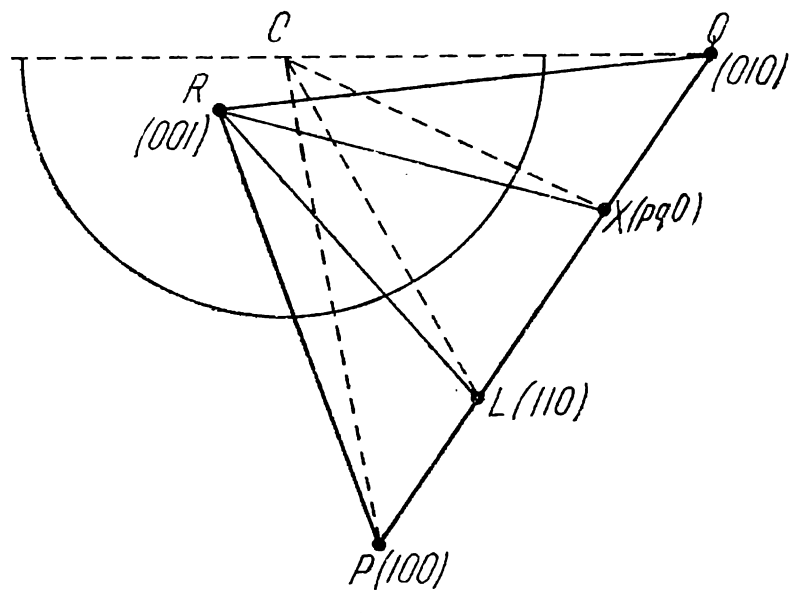

Фиг. 39.

зоваться аналогичным методом отрезков прямой зоны, изложенным в иредыдущем нараграфе.

Пусть даны гиомонические проекции четырех граней одной зоны  $P$  (100), Q(010), L(110) и X(рдо) (фиг. 39). Если зональный символ грани  $X \rightarrow (m_x n_y)$ , то по формуле (5) (стр. 46) имеем:

$$
m_x : n_x = \frac{QX}{PX} : \frac{QL}{PL} .
$$

На фиг. 39 гномонические проекции граней  $P$ ,  $Q$ ,  $L$  и  $X$  соединены прямыми с гномонической проекцией грани R (001), как и на фиг. 37. Совершенно ясно, что отношение отрезков прямой PQ, а следовательно и отношение индексов  $(m_x, n_y)$ , не изменится, проведем ли мы эти прямые или нет, а также — соединим ли мы точки Р, Q, L и X прямыми с точкой R (001) или с любой другой точкой.

Исходя из этого, мы будем ниже проводить соответствующие прямые из точки О, центра проекций, - иначе говоря, будем брать радиусы или диаметры, на которых находятся гномостереографические и гномонические проекции граней.

Пусть даны гномонические проекции -  $P_1$ ,  $Q_1$ ,  $X_1$  и  $V_1$  четырех граней одной зоны (фиг. 40) с символами  $(p_1p_2p_3)$ ,  $(q_1q_2q_3)$ ,  $(x_1x_2x_3)$  и  $(v_1v_2v_3)$ . Грани  $P_1$  и  $Q_1$ 

примем за основные и припишем грани  $P_1$  зональный символ (10), а грани  $Q_1$ — (01). Пусть зональный символ грани  $V_1$  будет  $(m_n n_n)$ , а грани  $X_1 - (m_x n_x)$ . По формуле (ба) имеем:

$$
\frac{m_x}{m_v} : \frac{n_x}{n_v} = \frac{Q_1 X_1}{P_1 X_1} : \frac{Q_1 V_1}{P_1 V_1}.
$$

Из центра проекций — точки О — проведем радиусы, на которых лежат проекции данных граней. Площади полученных треугольников  $Q_1OX_1$  и  $P_1OX_1$ , имеющие общую вершину О и одну высоту, относятся между собой как основания, т. с.

$$
\overline{\max}_{\Pi: \Lambda} \frac{\mathcal{Q}_1 O X_1}{\mathcal{P}_1 O X_1} = \frac{\mathcal{Q}_1 X_1}{\mathcal{P}_1 X_1}.
$$

На том же основании имеем:

$$
\lim_{\Pi \to \Delta} \frac{Q_1 O V_1}{P_1 O V_1} = \frac{Q_1 V_1}{P_1 V_1}.
$$

Подставляя в предыдущую формулу, получим:

$$
\frac{m_x}{m_v} : \frac{n_x}{n_v} = \frac{\pi \cdot \bigtriangleup Q_1 O X_1}{\pi \cdot \bigtriangleup P_1 O X_1} : \frac{\pi \cdot \bigtriangleup Q_1 O V_1}{\pi \cdot \bigtriangleup P_1 O V_1}.
$$
\nQH1

Выразим площади треугольников через произведения сторон<sup>1</sup>  $OQ_1$ ,  $OP_1$ ,  $OV_1$ и  $OX_1$  на синусы углов между ними, подставим в данную формулу и сократим на общих множителей. Получим:

$$
\frac{m_x}{m_n} : \frac{n_x}{n_y} = \frac{\sin Q_1 O X_1}{\sin P_1 O X_1} : \frac{\sin Q_1 O V_1}{\sin P_1 O V_1}.
$$
\n(1)

Двойные отношения зональных индексов двух граней  $(X$ н $\boldsymbol{V})$ какой-либо зоны равны двойным отношениям синусов углов между диаметрами основного круга проекций, на которых лежат проекции данных граней и проекции граней (P и Q), принятых нами за основные грани зоны.

Очень важную формулу (1) мы используем в дальнейшем для зональных вычислений (гл. VIII). Теперь воспользуемся ею для вывода метода отрезков произвольной прямой.

Проведем прямую МN (фиг. 40) в произвольном направлении и в произвольном расстоянии от центра проекций. Пусть раднусы, на которых лежат проекции граней  $P_1$ ,  $Q_1$ ,  $X_1$  и  $V_1$  пересекают эту прямую в точках  $P$ ,  $Q$ ,  $X$  и  $V$ . Выразим площади вновь полученных треугольников QOX, POX, QOV и POV через произведение сторон на синусы углов между ними и возьмем их двойные отношения. Получаем:

$$
\lim_{\Pi \to \infty} \frac{\triangle QOX}{POX} : \lim_{\Pi \to \infty} \frac{\triangle QOV}{POV} = \frac{OQ \cdot OX \cdot \sin Q_1OX_1}{OP \cdot OX \cdot \sin P_1OX_1} : \frac{OQ \cdot OV \cdot \sin Q_1OV_1}{OP \cdot OV \cdot \sin P_1OV_1} = \frac{\sin Q_1OX_1}{\sin P_1OX_1} : \frac{\sin Q_1OV_1}{\sin P_1OV_1}.
$$

Подставляя в формулу (1), получаем:

$$
\frac{m_x}{m_y} : \frac{n_x}{n_y} = \frac{\text{iii.} \triangle QOX}{\text{iii.} \triangle POX} : \frac{\text{iii.} \triangle QOV}{\text{iii.} \triangle POV}.
$$

Но площади данных треугольников имеют общую вершину О и основания, лежащие на одной прямой MN. Поэтому они относятся как их основания. Следовательно, мы можем написать:

$$
\frac{m_x}{m_v} : \frac{n_x}{n_v} = \frac{QX}{PX} : \frac{QV}{PV} . \tag{2a}
$$

Как видим, получается то же выражение, как и для прямой зоны, т. е. формула (6а).

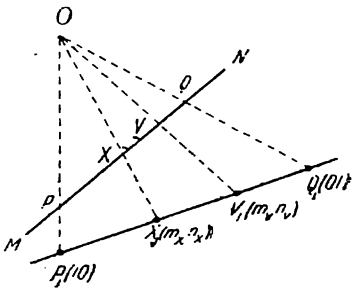

Таким образом, двойное отношение зональных индексов двух граней зоны (X и V) равно двойному отношению отрезков, отсекаемых на произвольно проведенной прямой диаметрами основного круга проекций, на которых лежат проскции этих двух граней и проскции граней (Р н Q), принятых за основные грани **30НЫ.** 

Формулой (2а) мы и можем воспользоваться для определения символа какойлибо грани X, лежащей в зоне, в которой известны символы трех граней P, Q и V, две из которых (P и Q) мы приняли за основные грани зоны. Для большего удобства практического использования формулы (2а) перепишем ее таким образом:

$$
m_x : n_x = m_v \cdot \frac{QX}{QV} : n_v \cdot \frac{PX}{PV}.
$$
 (2b)

Зональные индексы грани  $V - (m_{\pi}n_{\pi})$  определяются по формуле (2a) (стр. 41) нли (2b) (стр. 42). Обычные индексы грани  $X - (x_1x_2x_3)$  определяются по формулам (1a) (стр. 38), или (1b) (стр. 39). Если третья грань зоны с известным символом  $V(\overline{v_1v_2v_3})$  единична относительно других двух граней (Р и Q) и имеет зональный символ (11), то вместо формулы (2b) получаем формулу:

$$
m_x : n_x = \frac{QX}{QV} : \frac{PX}{PV} \,. \tag{3}
$$

Так как положение прямой МN произвольно, ее следует проводить так, чтобы, во-первых, точки пересечения ее с радиусами были не слишком удалены, и, во-вторых, чтобы радиусы не пересекали ее под слишком острыми углами. Острое пересечение уменьшает точность измерения отрезков. При этом можно пользоваться не только самими радиусами, на которых лежат проекции граней, но и их продолжением по другую сторону центра проекций (см. ниже пример). Желательно проводить прямую по возможности дальше от центра, чтобы получать более длинные отрезки прямой, что увеличивает точность.

Будем во всех случаях пользоваться следующим правилом знаков, независимо от того, будут ли отрезки на прямой зоны направлены в одну сторону от точек Р и Q на этой прямой или в разные стороны. Если гномостереографические проекции искомой грани  $X(m_n n_v)$  и грани  $V(m_n n_v)$ находятся по одну сторону от гномостереографической проекции гранн  $Q(01)$  или  $P(10)$ , то первая или соответственно вторая дробь формулы (2a) положительны, по разные стороны - отрицательны. Так же поступаем и при пользовании формулой (3).

Если дроби при постановке длины отрезков произвольной прямой в формулах (2b) и (3) просто не сокращаются, следует привести одну из дробей к единице, разделив на нее другую дробь, и затем пользоваться таблицей десятичных эквивалентов (табл. I). Предлагается учащемуся просмотреть нижеследующий пример и затем для полного усвоения метода провести прямую МN в любом другом направлении и убедиться, что символы искомых граней получаются те же.

Пример (фиг. 41). Аксинит (Гольдшмидт, Winkeltabellen, стр. 58).

Даны символы и сферические координаты трех граней зоны:

(211)  $\varphi = 79^{\circ}33$ ,  $\rho = 67^{\circ}35$  $(0\bar{1}1)\phi = -172^{\circ}02, \ \rho = 45^{\circ}21$  $(1\bar{3}2)\varphi = -150^{\circ}30, \varphi = 57^{\circ}26.$  Определить пидексы граней X, Y, Z со следующими координатами:

 $X \approx -140^{\circ}52$ ,  $p = 65^{\circ}46$  $Y \varphi = 104^{\circ}04, \qquad \rho = 49^{\circ}10$  $Z \varphi = 60^{\circ}16, \qquad \rho = 90^{\circ}00.$ 

Грань (211) обозначаем через  $P$  и приписываем ейзональный символ (10), грань  $(\overline{132})$  — через Q с зональным символом (01). Третью известную грань зоны  $(011)$  обозначаем через  $V$ . Найдем зональный символ  $(m_n n_n)$  грани  $V$ .

Нетрудно сообразить "в уме", что индексы грани  $V$  (011) получаются суммированием индексов грани  $P$  (211) и  $Q$ (132), если предварительно помножить вторые на 2. Иначе говоря:

$$
1 \cdot (211) + 2 \cdot (1\overline{3}2) = (0\overline{5}5) = (0\overline{1}1).
$$

Значит  $m_n$ :  $n_n = 1:2$ , и зональный символ V будет (12). Определяя отношение  $m_n$  к  $n_n$  по (2b) (стр. 42), получим, конечно, то же самое:

$$
m_v : n_v = \left| \frac{\vec{13}}{01} \right| : \left| \frac{\vec{01}}{21} \right| = \left| \frac{\vec{12}}{01} \right| : \left| \frac{\vec{01}}{21} \right| = \\ = \left| \frac{\vec{32}}{11} \right| : \left| \frac{\vec{11}}{11} \right| = 1 : 2.
$$

Проводим прямую MN, следуя ука-

заниям на стр. 52. Продолжаем радиусы, на которых лежат проекции всех наших граней, до пересечения с прямой МN. Измеряем полученные отрезки и подставляем в формулу (2b), считаясь с правилом знаков (стр. 52). Получаем:

$$
m_x : n_x = \frac{QX}{QV} : \frac{2PX}{PV} = -1 : 3,
$$
  
\n
$$
m_y : n_y = \frac{QY}{QV} : \frac{2PY}{PV} = 3 : 1,
$$
  
\n
$$
m_z : n_z = \frac{QZ}{QV} : \frac{2PZ}{PV} = 2 : -1.
$$

Итак, зональный символ грани  $X - (\overline{1}3)$ ,  $Y - (31)$  и  $Z - (21)$ . Чтобы определить окончательные индексы граней, множим (211) на первый зональный индекс искомой грани,  $(132)$  - на второй и складываем полученные произведения.

$$
X - 1 \cdot (211) + 3 \cdot (132) = (5; \overline{10}; 5) = (\overline{121})
$$
  
\n
$$
Y - 3 \cdot (211) + 1 \cdot (\overline{132}) = (505) = (101)
$$
  
\n
$$
Z - 2 \cdot (211) - 1 \cdot (\overline{132}) = (550) = (110)
$$

В виду близости углов  $\varphi$  для двух исходных граней (011) и (132) результаты при определении зональных индексов получаются менее точными, чем обычно. Предлагается взять за исходные грани (011), (110) и (101), обозначив первую через  $P$  (10) и вторую через  $Q(01)$  и определить символы остальных. Задача болсе простая, чем предыдущая.

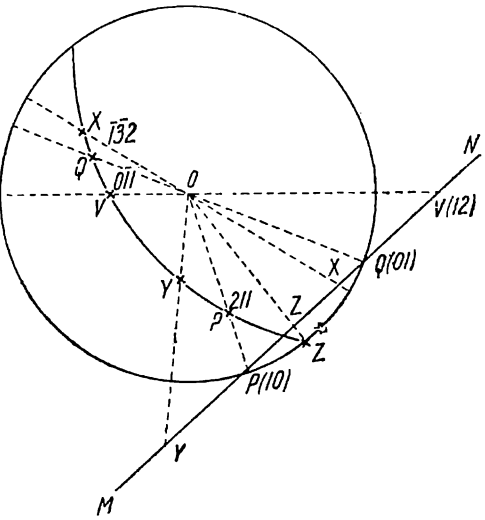

 $Phi$ III. 41.

# § 9. Прямая параллельна радиусу одной из граней зоны

Если прямую ММ проводить не в произвольном направлении, а параллельно раднусу, на котором лежит проекция какой-либо грани зоны, то формулы (2b) и (3) предыдущего параграфа упрощаются. В этом случае, как сейчас докажем, приходится иметь дело не с четырьмя отрезками прямой, а только с двумя. Это, конечно,

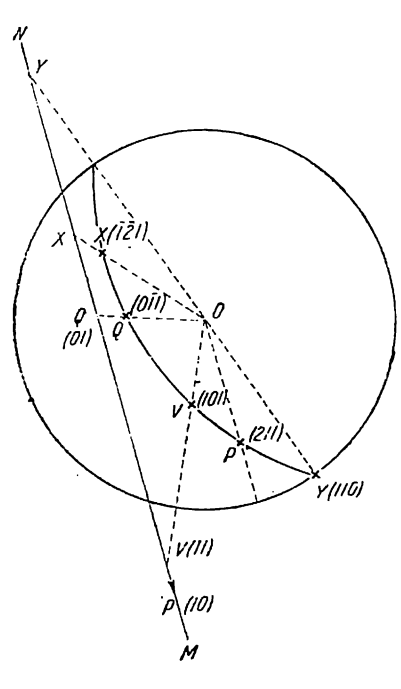

выгоднее. Но имеются и неудобства пользования этим методом, если даже не считаться с тем, что кроме линейки, как в предыдущем методе, здесь часто необходим еще треугольник для проведения параллельных прямых. Главное неудобство заключается в том, что прямая, параллельная ОР, или ОQ, или ОV, или ОХ, может оказаться в невыгодном положении относительно радиусов, на которых лежат проекции других граней. Может оказаться, что она пересекает те или другие радиусы за пределами чертежа, либо наклонена к ним под очень острыми углами. Впрочем, это неудобство может быть устранено, если символы одних граней зоны определять, пользуясь прямой, параллельной, скажем, ОР, а символы других - прямой, параллельной ОО или OV.

В зависимости от того, проведем ли мы прямую зоны параллельно радиусу с гранью, принятой нами за  $P(10)$ , или с гранью, принятой за Q (01), или с гранью  $V(m_{\pi}n_{\pi})$ , или с гранью  $X(m,n_{r})$ , формулы будут несколько отличаться друг от друга. Правило знаков во всех случаях остается тем же самым, что и приведенное на стр. 52.

 $Phi$ <sub>HF</sub>. 42.

Формулы для этих случаев выводим по формуле (2b) (стр. 52) совсем так же, как делали

это для аналогичных случаев при методе отрезков прямой зоны (стр. 46-48). В формуле (2b) мы сокращаем те отрезки прямой МN, которые в каждом случае становятся равными бесконечности.

1. Прямая MN параллельна OP:

$$
m_x : n_x = m_v Q X : n_v Q V. \tag{1}
$$

2. Прямая MN нараллельна  $OQ$ :

$$
m_x: n_x = m_v PV : n_v PX.
$$

3. Прямая MN параллельна OV:

$$
m_x : n_x = m_v QX : n_v PX.
$$
\n<sup>(3)</sup>

4. Прямая  $MN$  параллельна  $OX$ :

$$
m_x : n_x = m_v PV : n_v Q V.
$$
 (4)

Пример (фиг. 42).

Даны гномостереографические проекции граней  $P(211)$ ,  $Q(\overline{011})$ ,  $V(101)$ ,  $X$  H  $Y$ .

Определить символы граней Хи У. Припишем грани  $P(211)$ зональный символ (10) и грани  $Q(0\bar{1}1)$  - (01). Грань  $V(101)$  единичная относительно граней  $P$  и  $Q$ 

$$
1 \cdot (211) + 1 \cdot (011) = (202) = (101).
$$

Проводим прямую MN параллельно ОР. Продолжаем радиусы, на которых лежат гномостереографические проекции граней до пересечения с прямой МN. Измеряем отрезки QV, QX и QY и подставляем в формулу (1), применяя правило знаков:

$$
m_x : n_x = -QX : QV = -1 : 3
$$
  
\n
$$
m_y : n_y = QY : -QV = 1 : -1
$$
  
\n
$$
-1 \cdot (211) + 3 \cdot (0\overline{1}1) = (2\overline{2}42) = (1\overline{2}1)
$$
  
\n
$$
1 \cdot (211) - 1 \cdot (0\overline{1}1) = (220) = (110)
$$

Символ грани  $X - 121$  и  $Y - 110$ .

### ГЛАВА ЧЕТВЕРТАЯ

# ГРАФИЧЕСКОЕ ОПРЕДЕЛЕНИЕ ПОЛОЖЕНИЯ ГРАНЕЙ ПО ИХ СИМВОЛАМ

# § 1. Определение положения граней методом развития зон

Если нам дано положение и символы четырех граней, три из которых не лежат в одной зоне, мы можем определить методом развития зон положение любой пятой грани с известным символом. Задача эта обратная той, которая изложена в § 4 (стр. 34), где указывается, как определить символ грани, положение которой известно. Для решения данной обратной задачи поступаем следующим образом. Развиваем зоны и на их пересечении определяем символы возможных граней, как указано в § 4. Поступаем так до тех пор, пока на пересечении каких-либо двух зон не окажется как раз та грань, символ которой нам дан. Точка пересечения данных двух зон и определяет положение гномостереографической проекции искомой грани. Для решения каждой конкретной задачи необходимо искать путь наиболее быстрого се решения. В этом отношении большую помощь оказывают стереограммы, изображенные на фигурах 33-36.

Наиболее часто приходится отыскивать на стереограммах положение возможных основных и единичной грани - (100), (010) (001) и (111) - при их отсутствии. Для быстрого определения положения этих граней полезно пользоваться следующими теоремами.

1. В каждой зоне, проходящей через грань (100), все грани имеют символы, в которых отношение второго и третьего индексов постоянны, за исключением самой грани (100), для которой это отношение равно  $\frac{0}{0}$ . Например, в зоне, проходящей через (100) и (231), отношение второго и третьего индексов любой грани равно 3:1.

Докажем эту теорему следующим образом. Пусть в какой-либо зоне, проходящей через грань (100), находится еще грань ( $p_1p_2p_3$ ). Чтобы доказать, что отношение второго и третьего индексов всех граней данной зоны постоянно, докажем, что отношение второго и третьего индексов любой третьей грани  $(x, x, x_2)$  этой зоны равно отношению второго и третьего индексов грани ( $p_1p_2p_3$ ), т. е. докажем, что

$$
x_2:x_3=p_2:p_3.
$$

По формуле (1а) (стр. 38) пишем:

$$
x_1:x_2:x_3=(m\cdot 1+n\cdot p_1):(m\cdot 0+n\cdot p_2):(m\cdot 0+n p_3)=(m+n p_1):np_2:n p_3,
$$

где ти и п любые целые взаимно простые числа. Отсюла:

$$
x_2: x_3 = np_2: np_3 = p_2: p_3,
$$

что и требовалось доказать.

В частности, в зоне, проходящей через грани (100) и (010) (взоне третьей кристаллографической оси [001]), отношение второго и третьего индексов каждой грани равно бесконечности. В зоне, проходящей через (100) и (001) (ось [010]), это отношение равно нулю.

2. В зоне, проходящей через (100) и (111), отношение второго и третьего индексов равно единице [кроме самой грани (100)]. Иначе говоря, второй и третий индексы граней в зоне, проходящей через (100) и (111), равны друг другу. Таким же образом можем доказать и следующие теоремы:

3. В каждой зоне, проходящей через грань (010), все грани имеют символы, в которых отношение первого и третьего ин-

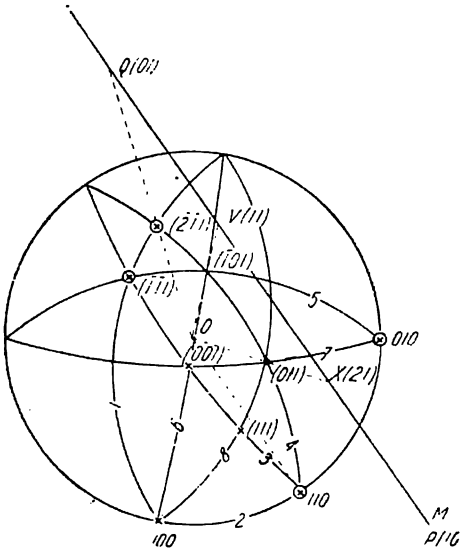

Фиг. 43.

дексов постоянны.

4. В частности, в зоне (010): (111) у всех граней первый и третий нндексы равны друг другу.

5. В каждой зоне, проходящей через грань (001), все грани имеют символы, в которых отношение первого и второго индексов постоянны.

6. В частности, в зоне (001): (111) у всех граней первый и второй ,<br>индексы равны друг другу.

На прилагаемом примере видно, как в некоторых случаях упрощается решение задачи при использовании этих теорем.

Пример (фиг. 43).

Даны гномостереографические проекции граней (010), (110), (111) и (211).

Определить гиомостереографические проекции граней (100), (001) и (111). Отношение второго и третьего инде-

ксов как грани (111), так и грани (211) одно и то же (равно -1). Отсюда следует на основании теоремы 1, что искомая грань (100) находится в зоне этих граней. Проводим 1-ю зону. Отношение второго

и третьего индексов граней (010) и (110) также одно и то же (оно равно  $\infty$ ). Следовательно, (100) находится и в этой зоне. Проводим 2-ю зону (внешний круг проекций) и на пересечении ее с 1-й находим гномостереографическую проекцию грани (100). На основании теоремы 6 решаем, что остальные искомые гранн  $-$  (001) и

 $(111)$  - находятся в зоне граней  $(111)$  и  $(110)$ , так как у той и другой из данных граней первый и второй индексы равны. Проводим 3-ю зопу через эти грани. Необходимо найти еще две зоны, которые в пересечении с 3-й зоной дали бы гномостереографические проекции искомых граней (001) и (111). Проводим 4-ю зону через грани (110) и (211) и 5-ю зону — через (010) и (111). На нересечении этих зон находится возможная грань с символом (101), что легко найти либо перекрестным умножением (\$4, стр. 34), либо, проще, путем подбора зональных индексов этой грани относительно данных граней в той и другой зонах (§ 6, стр. 43). Отношение *т.и* этой грани в той и другой зонах оказывается равным 1:1, т. е.

$$
(110) + (\overline{211}) = (\overline{101}),
$$
  

$$
(010) + (\overline{111}) = (\overline{101}).
$$

Искомая грань (001) находится в зоне (100): (101), так как отношение первого и второго индексов символов той и другой граней одинаково. Проводим  $56 -$ 

зону 6 и на пересечении ее с зоной 3, в которой, как указано выше, также лежит грань (001), находим положение последней.

Для определения положения грани (111) проводим сначала зону 7 через грани (010) и (001) и на пересечении ее с зоной 4 находим гномостереографическую проекцию возможной грани (011). На основании теоремы 2 решаем, что грань (111) лежит в зоне граней (100) и (011). Проводим зону 8 и на пересечении ее с зоной 3 находим гномостереографическую проекцию грани (111).

Если в той или другой зонах известно уже положение трех граней и надо определить положение четвертой [например, грань (011) в зоне 4], то это часто удобнее сделать не методом развития зон. а методом отрезков прямой. Об этом см. в следующем параграфе, в частности пример 3 (стр. 59).

# § 2. Определение положения граней методом отрезков прямой

Пусть (фиг. 44) нам даны гномостереографические проекции и символы трех граней  $P(p_1p_2p_3)$ ,  $Q(q_1q_3q_3)$  и  $V$   $(v_1v_3v_3)$  одной зоны и требуется найти гномостереографическую проекцию четвертой грани  $X(x, x, x)$  той же зоны, если символ ее известен.

Через грани Р, Q и V проводим зону. Грани Р приписываем зональный символ (10) и грани  $Q$  - (01). По формуле (2а) (стр. 41) или (2b) (стр. 42) определяем зональные символы граней

 $V(m_n n_n)$  и  $X(m_n n_n)$  относительно граней  $P$  и  $Q$ .

Проводим произвольную прямую MN, и пусть точки P, Q и V будут точками пересечения этой прямой с днаметрами основного круга проекций, на которых лежат проекции соответствующих граней. По формуле (6а) (стр. 46) имеем:

$$
\frac{m_x}{m_y}:\frac{n_x}{n_y}=\frac{XQ}{PX}:\frac{VQ}{PV}.
$$

Подставив сюда  $PQ - PX$  вместо  $XQ$ н  $PQ - PV$  вместо  $VQ$ , получим:

$$
\frac{m_x}{m_v} : \frac{n_x}{n_v} = \frac{PQ - PX}{PX} : \frac{PQ - PV}{PV}
$$

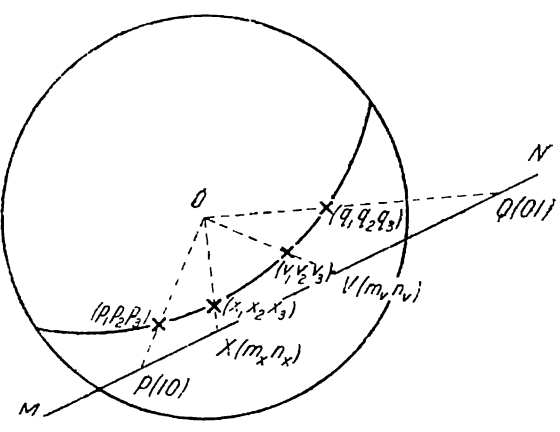

Фиг. 44.

Решая уравнення относительно неизвестного  $PX$ , окончательно получим:

$$
PX = \frac{PQ \cdot PV}{\frac{m_x n_v}{m_v n_x} \cdot PQ + \left(1 - \frac{m_x n_v}{m_v n_x}\right) PV} \tag{1a}
$$

Измеряем на прямой MN (фиг. 44) отрезки PQ и PV, подставляем в формулу их длину, а также зональные индексы граней  $V$  и  $X$  и вычисляем длину отрезка  $PX$ , т. е. расстояние точки X от точки  $P$ . Соединяем найденную на прямой MN точку  $X$  с центром основного круга проекций. Точка пересечения этой прямой с дугой данной зоны и является гномостереографической проекцией грани  $X(x_1x_2x_2)$ .

Отрезки на прямой MN от точки Р в сторону точки Q будем считать положительными, в обратную сторону-отрицательными.

Если третья данная грань в зоне, т. е. грань V, единичная относительно граней P и Q и ее зональный символ (11), то формула (1а) принимает вид:

$$
PX = \frac{PQ \cdot PV}{\frac{m_x}{m_v} PQ + \left(1 - \frac{m_x}{m_v}\right) PV} \tag{1b}
$$

Пример 1 (фиг. 45; уменьшена в 2 раза).

Даны гномостереографические проекции граней  $P(201)$ ,  $Q(\overline{221})$  и  $V(2\overline{1}2)$ . Найти положение граней  $X(011)$  и  $Y(210)$ .

Проводим через данные три грани зону. Приписываем грани Р зональный символ (10) и грани  $Q$  - (01). Определяем по формуле (2a) или (2b) зональные символы граней V, X и У относительно

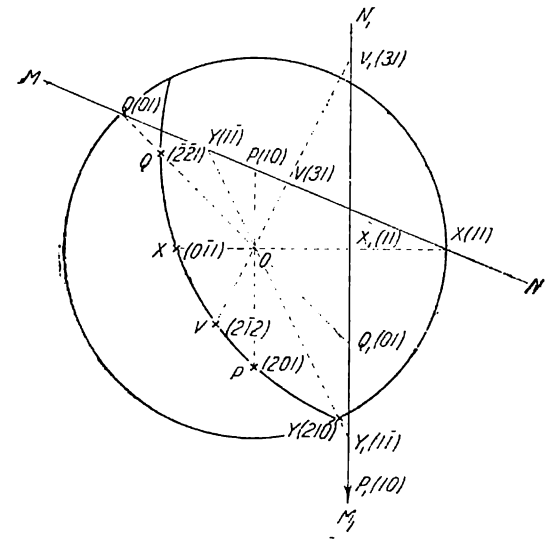

Фиг. 45.

граней  $P$  и  $Q$ :

$$
m_v : n_v = \begin{vmatrix} \frac{2\overline{2}}{2\overline{1}} \\ \frac{2\overline{2}}{2\overline{1}} \end{vmatrix} : \begin{vmatrix} 2\overline{1} \\ 20 \end{vmatrix} = 6 : 2 = 3 : 1 ;
$$
  
\n
$$
m_x : n_x = \begin{vmatrix} \frac{2\overline{2}}{2\overline{1}} \\ 0\overline{1} \end{vmatrix} : \begin{vmatrix} 0\overline{1} \\ 20 \end{vmatrix} = 2 : 2 = 1 : 1 ;
$$
  
\n
$$
m_y : n_y = \begin{vmatrix} \frac{2\overline{2}}{2\overline{1}} \\ 21 \end{vmatrix} : \begin{vmatrix} 21 \\ 20 \end{vmatrix} = 2 : -2 = 1 : -1 .
$$

Итак, зональные символы граней  $V$ —(31),  $X$ —(11)  $\mu$   $Y$ —(11).

Проводим произвольную прямую MN. Через гномостереографические проекции граней  $P$ ,  $Q$  и  $\dot{V}$  проводим диаметры до пересечения с прямой МЛ. Измеряем отрезки:  $PQ = 33$  мм,  $PV =$  $=$  -8,7 мм. Подставляем в формулу (1а):

$$
PX = \frac{-33 \cdot 8.7}{1 \cdot 1 \cdot 3 \cdot 33 - \left(1 - \frac{1 \cdot 1}{1 \cdot 3}\right) \cdot 8.7} = -55.2;
$$
  
\n
$$
PY = \frac{-33 \cdot 8.7}{- \frac{1 \cdot 1}{1 \cdot 3} \cdot 33 - \left(1 + \frac{1 \cdot 1}{1 \cdot 3}\right) \cdot 8.7} = -12.7.
$$

 $\mathcal{D}$ т точки P откладываем на прямой MN отрезок 55,2 мм в сторону, обратную точке Q, и 12,7 мм в сторону точки Q. От полученных на прямой  $MN$  точек  $X$  и  $Y$  проводим прямые через центр основного круга проекций (O) до дуги зоны. На пересечении получаем гномостереографические проекции искомых граней  $X(011)$  H  $Y(210)$ .

Значительно выгоднее проводить прямую MN параллельно диаметрам, на которых лежат проекции граней  $P(10)$ , или  $Q(01)$ , или  $V(m_{m}n_{m})$ .

1. Прямая MN параллельна OP.

По формуле (1) (§ 9, стр. 54) найдем:

$$
QX = \frac{m_x n_y}{m_v n_x} \cdot QV. \tag{2}
$$

Если отрезок QX положительный, то его надо откладывать на прямой  $MN$ от точки Q в сторону точки V. Если  $QX$  отрицательный - в обратную сторону.

Пример 2 (см. выше пример 1). Даны гномостереографические проекции траней  $P(201)$ ,  $Q(221)$  и  $V(2\overline{1}2)$  (фиг. 45). Определить положение граней  $X(0\overline{1}1)$ и  $Y(210)$ . Проводим прямую  $M_1N_1$  параллельно радиусу ОР. Продолжаем радиусы  $OQ$  и  $OV$  до пересечения с прямой  $M_1N_1$  в точках  $Q_1$  и  $V_1$ . Подставляем в фор-<br>мулу (2) полученный на прямой  $M_1N_1$  отрезок  $Q_1V_1 = 75$  мм, а также зональные тиндексы грани  $X(11)$  и грани  $V(31)$  (см. выше пример 1). Получаем:

$$
Q_1 X_1 = \frac{1 \cdot 1}{1 \cdot 3} \cdot 75 = +25.
$$

Подставляя в ту же формулу зональные индексы грани  $Y(11)$ , получим:

$$
Q_1 Y_1 = \frac{1 \cdot 1}{-1 \cdot 3} \cdot 75 = -25.
$$

Откладываем 25 мм в сторону точки  $V_1$  и получаем на прямой  $M_1N_1$  точку  $X_1$ . Откладывая в обратную сторону 25 мм, получаем точку  $Y_1$ .<br>Проводим радиусы  $OX_1$  и  $OY_1$  и продолжаем их до пересечения в точках

 $X$  и  $Y$  с дугой зоны. Точки перессчения и являются гномостереографическими проекциями этих граней.

Пример 3. На фиг. 43 (уменьшена в 2 раза) (стр. 56) в зоне 4 известно положение граней (110), (211) и (101). Требуется определить положение грани  $(011)$ .

Грани (110) припишем зональный символ (10) и грани (211) - (01). Зональлый символ грани (101) относительно этих граней будет (11) и грани (011) - (21). Проводим прямую MN параллельно радиусу с проекцией грани (110). Радиусы, на которых лежат проекции  $(2\overline{1}1)$  и  $(101)$  пересекают данную прямую в точках  $Q$  H  $V \cdot QV = 50$  MM.

По формуле (2) имеем:

$$
QX = 2 \cdot 50 = 100
$$
 MM.

Откладываем на прямой MN от точки Q в сторону V отрезок, равный 100 мм. Гномостереографическая проскция искомой грани (011) находится на пересечении радиуса  $OX$  с дугой данной зоны.

2. Прямая MN параллельна OQ. ' По формуле (2) (стр. 54) имеем:

$$
PX = \frac{m_v n_x}{m_x n_v} \cdot PV. \tag{3}
$$

3. Прямая MN параллельна OV.

Подставляя в формулу (3) (стр. 54)  $QP + PX$  вместо QX и решая уравнение относительно РХ, получим:

$$
PX = \frac{QP}{\frac{m_x n_y}{m_v n_x} - 1}.
$$
\n(4)

### § 3. Определение положения граней методом основного треугольника

Рассмотрим два способа применения метода основного треугольника для определения положения граней по их символам.

1-й способ.

Пусть даны (фиг. 46) гномонические проекции граней  $P(100)$ , Q(010),  $R(001)$  и  $U(111)$  и дан символ грани  $X(pqr)$ , положение гномонической проекции которой требуется определить.

Точка X лежит на прямой, проходящей через точку  $U$  и через точки H, K и L (§ 2, стр. 15) — точки пересечения прямой UX со сторонами основного треугольника. Рассмотрим сначала, как найти направление этой прямой UX, на которой пока известно лишь положение точки U. Направление прямой UX мы найдем, если определим положение хотя бы одной из точек - Н, К или L.

Точки Н, К и L являются гномоническими проекциями возможных граней, так как каждая из них находится на пересечении двух зон. Определим прежде всего символы этих возможных граней. Грань Н находится на пересечении прямых зон QR и UX. В каждой из этих зон известны символы двух граней. По § 4 (стр. 34) найдем символ возможной грани H (0;  $p = q$ ;  $p = r$ ). Таким же образом найдем символ грани  $K(q-p; 0; q-r)$ , находящейся на пересечении зон

PR и UX, и символ грани L  $(r-p; r-q; 0)$ , находящейся на пересечении зон РО и UX.

Проведем теперь прямые PU, QU и RU. На пересечении этих прямых со сто-POHAMH основного треугольника находим гномонические проекции возможных граней  $A(011)$ ,  $B(101)$  и  $C(110)$ .

На прямой  $QR$  нам известны теперь положение и символы трех граней —  $Q(010)$ ,  $R(001)$  и  $A(011)$  и известен символ четвертой грани  $H(0; p-q; p-r)$ . По § 2 (стр. 57) определяем положение этой грани. Таким же образом мы можем определить положение возможной грани  $K(q-p; 0; q-r)$  на прямой PR по граням  $P(100)$ ,  $R(001)$  и  $B(101)$  и грани  $L(r-p; r-q; 0)$  на прямой PQ по граням Р (100), © (010) и С(110).

Проводим теперь прямую через точку  $U$  и через точки  $H$ ,  $K$  и  $L$ . На этой прямой зоны и находится гномоническая проекция грани  $X(pqr)$ .

Направление прямой  $UX$  определено. Выбрав теперь на прямой  $UX$  три любых грани из четырех граней - U, H, K и L с известными символами и положением, по § 2 определяем положение гномонической проекции грани  $X$ .

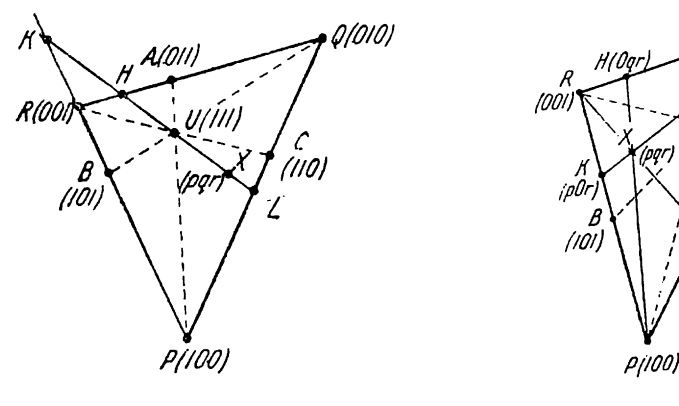

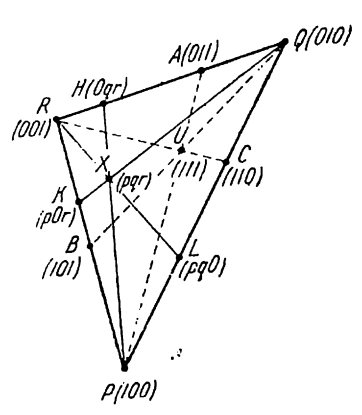

Фиг. 46. Фиг. 47.

Для определения положения грани  $X(pqr)$  нет необходимости определять символы и положение всех трех возможных граней - Н, К и L. Для определения направления UX достаточно знать положение одной из этих граней, а для определения положения точки X на прямой  $UX$  достаточно знать символы и положение лвух из этих граней.

"Если бы вместо грани  $U(111)$  была дана какая-либо грань  $V(p_n q_n r_n)$ , способ определения положения грани Х не изменился бы: изменились бы лишь символы возможных граней  $A, B, C$  и  $H, K, L$ .

2-й способ. Проведем прямые PU, QU и RU (фиг. 47) и продолжим их до пересечения со сторонами основного треугольника PQR. Получим гномонические проекции возможных граней  $A(011)$ ,  $B(101)$  и  $C(110)$ . На сторонах основного треугольника должны также находиться проекции граней  $H(oqr)$ ,  $K(por)$  и  $L(pqo)$ . Это пока неизвестные точки пересечения сторон треугольника с прямыми зон РХ, ОХ и RX. Найдем положение этих точек.

В зоне QR припишем грани Q (010) зональный символ (10) и грани  $R$  (001) зональный символ<sup>1</sup> (01). Зональный символ грани A (011) относительно Q и R<br>будет (11) и грани H (*oar*) относительно тех же граней — (ar). Положение точки Н найдем теперь, пользуясь формулой (1b) (стр. 57), которая принимает следующий вид:

$$
QH = \frac{QR \cdot QA}{q \cdot QR + \left(1 - \frac{q}{r}\right)QA} \tag{1a}
$$

Для определения положения точки K на прямой PR припишем грани  $P(100)$  $\mu$  R(001) зональные символы (10) и (01). Зональные символы граней В и К относительно Р и R будут (11) и (рг). Положение точки К найдем по формуле

$$
PK = \frac{p}{r} \frac{PR \cdot PB}{PR + \left(1 - \frac{p}{r}\right)PB}.
$$
 (2a)

Таким же образом выведем формулу для определения положения точки L на прямой PQ:

$$
PL = \frac{PQ \cdot PC}{q \cdot PQ + \left(1 - \frac{P}{q}\right)PC} \cdot (3a)
$$

Определив положение точек  $H, K$  и  $L$ , проводим прямые  $PH$ ,  $QK$  н  $RL$  и на их пересечении находим гномоническую проекцию грани  $X(pqr)$ .

Для определения положения грани Х достаточно, конечно, двух из трех прямых PH, QK и  $RL$ , а следовательно - двух из трех точек  $H$ ,  $K$  и  $L$  и соответственно — двух из трех точек  $A$ ,  $B$  и  $C$ .

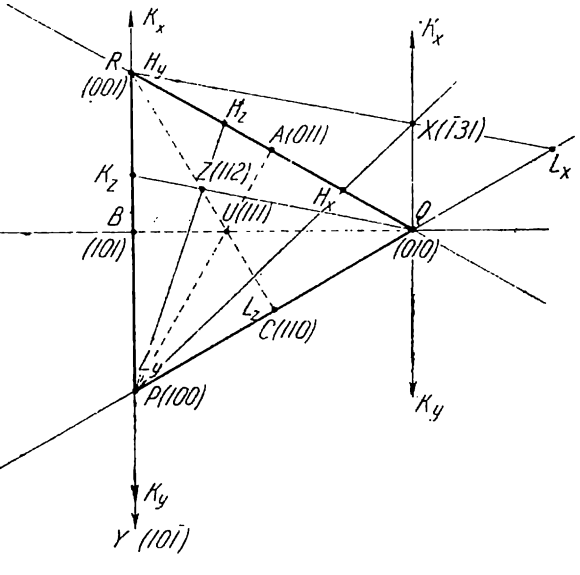

Фиг. 48.

Если вместо грани  $U(111)$  дана грань  $V(p_vq_vr_v)$ , то возможные грани А, В и С соответственно получат символы  $(0q_vr_v)$ ,  $(p_v0r_v)$  и  $(p_vq_v0)$ .<br>Положения возможных граней  $H(0qr)$ ,  $K(p0r)$  и  $L(pq0)$  определяются по

следующим формулам, которые выводятся из формулы (1а) (стр. 57):

$$
QH = \frac{QR \cdot QA}{\frac{q \cdot r_v}{q_v \cdot r} \cdot QR + \left(1 - \frac{q \cdot r_v}{q_v \cdot r}\right) \cdot QA},
$$
\n(1b)

$$
PK = \frac{PR \cdot PB}{\frac{p \cdot r_v}{p_v \cdot r} \cdot PR + \left(1 - \frac{p \cdot r_v}{p_v \cdot r}\right) \cdot PB},\tag{2b}
$$

$$
PL = \frac{PQ \cdot PC}{\frac{p \cdot q_v}{p_v \cdot q} \cdot PQ + \left(1 - \frac{p \cdot q_v}{p_v \cdot q}\right) \cdot PC}.
$$
\n(3b)

Пример (фиг. 48; уменьшена в 2 раза).

Даны гномонические проекции граней  $P(100)$ ,  $Q(010)$ ,  $R(001)$  и  $U(111)$ . Требуется нанести проекции граней  $X(\overline{1}31)$ ,  $Y(10\overline{1})$  и  $Z(112)$ .

Проводим прямые PU, QU и RU и на пересечении со сторонами треугольника PQR находим проекции граней  $A(011)$ ,  $B(101)$  и  $C(110)$ . На прямой QR находим точку  $H_r$  подставляя в формулу (1а) отрезки QR и QA и индексы грани  $X(\overline{1}31)$ 

$$
QH_x = \frac{QR - 2 \cdot QA}{3 \cdot QR - 2 \cdot QA} = 21,25 \text{ mm}.
$$

Проводим прямую  $PH_x$ . На прямой PR находим точку  $K_x$ , пользуясь формулой (2а)

$$
PK_x = \frac{PR \cdot PB}{-1 \cdot PR + 2 \cdot PB} = \infty
$$

61

Соединяем точку Q с точкой  $K_{x}$ . Для этого из точки Q проводим прямую QK<sub>x</sub>, параллельную  $\overrightarrow{PR}$ , так как  $K_x$  – в бесконечности. На пересечении прямых  $\overrightarrow{PH}_x$ и  $QK_x$  найдем гномоническую проекцию грани  $X(131)$ .

Для проверки можем найти по формулс (3a) точку  $L_x$  на прямой PQ и провести прямую  $RL<sub>r</sub>$ .

Для нанесения гномонической проекции грани  $Y(101)$  по формуле (1а) найдем  $QH_v = QR$ . Точка  $H_v$  совпадает с точкой R. Прямая  $PH_v$  совпадает с прямой  $PR.$  Значит, точка У находится на прямой PR. (Это, впрочем, можно решить и на основании того, что второй индекс грани равен нулю.)

По формуле (2а) найдем  $PK_y = \infty$ . Точка  $K_y$  на прямой  $PR - B$  бесконечности. Поэтому точка пересечения прямой  $QK_v$  с  $PH_v$ , т. е. точка  $Y(101)$  тоже в бесконечности.

Для определения положения гномонической проекции грани Z(112) по формулам (1а) и (2а) находим точки  $H_z$  и  $K_z$  ( $QH_z = PK_z = 57$  мм). На пересечении  $PH_z$  и  $QH_z$  находим Z.

# \$ 4. Определение положения граней методом основного параллелограма

Пусть требуется нанести гномоническую проекцию грани  $X(pqr)$  (фиг. 25) (стр. 26). Строим основной параллелограм, как указано в § 7 (стр. 26).

Если ось проекций [001], по формуле (15b) (стр. 26) находим:

$$
\frac{p}{r} = \frac{RK_1}{RK_0}; \qquad \frac{q}{r} = \frac{RH_1}{RH_0}.
$$
\n
$$
RK_1 = \frac{p}{r} RK_0; \qquad RH_1 = \frac{q}{r} RH_0.
$$
\n(1)

Отсюда

Откладываем от точки R на прямой RP отрезок RK, и на прямой RQ отрезок  $RH_1$ . Через точку  $K_1$  проводим прямую, параллельную  $RQ$ , и через точку  $H_1$  - прямую, параллельную RP. Точка пересечения этих прямых и будет гномопической проекцией грани  $X(pqr)$ .

Гномоническая проекция какой-либо грани  $X(pqo)$  находится в бесконечности. Для такой грани необходимо нанести лишь прямую, проходящую через точку R(001). На этой прямой в бесконечности и находится проекция грани  $X(pqo)$ . Для нанесения этой прямой найдем гномоническую проекцию любой такой грани  $X_{1}$ , у которой отношение первого и второго индексов равнялось бы отношению этих индексов для грани  $X(pqo)$ . По теореме 5 (стр. 56) все такие грани принадлежат одной зоне, проходящей через грань R (001). Следовательно, гномонические проекции всех этих граней, в том числе и искомой грани  $X(pqo)$ , лежат на одной прямой, проходящей через точку  $R(001)$ .

Проще всего нанести гномоническую проекцию грани  $X_1$  с символом (pq1). Для этой грани по формуле (1) получим:

$$
RK_1 = p \cdot RK_0 \qquad RH_1 = q \cdot RH_0. \tag{2}
$$

Пользуясь этой формулой, находим гномоническую проекцию грани  $X_1(pq1)$ так же, как указано выше для любой другой грани. Проводим прямую  $R\tilde{X}_1$ . На этой прямой и лежит в бесконечности гномоническая проекция грани  $X(pqo)$ .

Не следует забывать, что гномостереографическая проекция гранн  $X(pqo)$  будет лежать не на прямой RX, а на радиусе основного круга проекций, параллельном прямой RX и на внешнем круге проекций (ср. фиг. 26, стр. 27).

Пример (фиг. 49).

Дан основной параллелограм  $RK_aH_aU$ . Нанести гномопические проекции граней  $X(312)$  н  $U(210)$ .

На стороне RP основного параллелограма откладываем от точки  $R(001)$ отрезок  $RK_x = -\frac{3}{2} \cdot RK_0$ . Знак минус указывает, что отрезок  $RK_x$  надо отложить в сторону, обратную направлению RP. Находим точку  $K_x$ . На стороне RQ откладывасм от точки R отрезок  $RH_x = \frac{1}{2} RH_0$ . Находим точку  $H_x$ . Через точку  $K_x$ .

проводим прямую, параллельную RQ, и<br>через точку Н<sub>х</sub> — прямую, параллельную *<sup>уддо</sup> кдіп*  $RP$ . На пересечении этих прямых находим гномопическую проскцию грани  $X(312)$ .

Для нанесения положения грани У(210) находим гномоническую проекцию грани У, (211). Откладываем на прямой  $RP$  отрезок  $RK = 2 \cdot RK_0$  и на прямой  $RQ$  — отрезок  $RH_n = RH_n$  (формула 2). Через точки  $K$ , и  $H$ , проводим прямыс, нараллельные  $RQ$  и  $\overline{RP}$ , и на пересече нии этих прямых находим точку  $Y_1(211)$ . Гномоническая проекция грани (210) лежит в бесконечности на прямой  $RY_1$  в сторону, обратную направлению  $RY_1$ . Гномостереографическая проекция грани  $Y(210)$ лежит на прямой  $OY$ , параллельной  $RY$ , на внешнем круге проекций. При определении направления прямой  $RY$  с тем же  $P/100$ правом можно было бы найти положе- правом фиг. 49. ние проекции грани  $Y_2(212)$  (фиг. 49).

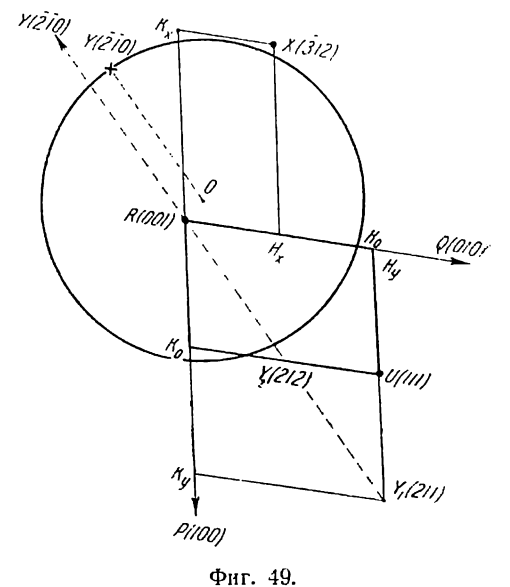

При определении положения большого числа граней наиболее удобно предварительно, как изложено на стр. 28, начертить сетку, подобную фиг. 28.

Найдите на фиг. 28 гномовические проекции граней: (623), (623), (332). (031), (031), (502),  $(\overline{3}20)$  и  $(\overline{3}\overline{2}0)$ .

#### ГЛАВА ПЯТАЯ

# ПЕРВОНАЧАЛЬНАЯ ОБРАБОТКА РЕЗУЛЬТАТОВ ИЗМЕРЕНИЯ КРИСТАЛЛОВ.

# \$ 1. Главные этапы вычисления кристаллов

В результате измерения кристаллов какого-либо вещества на теодолитном гоннометре мы получаем ряд таблиц со сферическими координатами граней долготами ф и полярными расстояниями р.<sup>1</sup> Результаты измерений каждого отдельного кристалла получаются неточнымн и у различных кристаллов одного и того же вещества не вполне совпадающими друг с другом. Неточность замеров: граней кристалла зависит от следующих причин: 1) несовершенство прибора; 2) "случайные" неточности по причинам индивидуального характера; 3) внешнее несовершенство граней, а следовательно несовершенная их отражающая способ- ность и часто встречающаяся нечеткость "сигналов", и 4) "вицинальность" граней, тесто и тесто ветречающаяся исчеткость "сигиалов», и ту "видимальность транси;<br>т. е. отклонение их от своего идеального положения — целиком или отдельными<br>участками — благоларя внутреннему несовершенству кристаллов и откл

<sup>1</sup> Об измерении кристаллов и протоколировании результатов измерения см. учебники по кристаллографии, в частности В. В. Доливо-Добровольский, Курс кристалло-. графии, 1937; Е. Е. Флинт, Практическое руководство по геометрической кристаллограgnu, 1937.

от геометрических законов кристаллографии. Последний источник неточности измерения кристаллов в большинстве случаев во много раз превосходит остальные п труднее всего поддается учету.

Сырой материал, полученный после измерения кристаллов, должен быть соответствующим образом обработан рядом вычислений. Главные этапы этой работы следующие: 1) вычисление средних величин для сферических координат граней всех измеренных кристаллов, или, как говорят, получение сферических координат граней для "сводного кристаллического комплекса" (совмещение кристаллов); 2) определение симметрии измеренных кристаллов (как совмещение кристаллов по результатам измерения, так и определение симметрии предварительно делается при помощи стереографических проекций кристаллов): <sup>1</sup> 3) исправление полученных измерением сферических координат граней согласованием их с симметрией кристаллов (это часто удобнее делать до получения сводного комплекса, для каждого кристалла в отдельности); 4) установка кристаллов<sup>2</sup> и индицирование граней; индексы либо определяются графическими методами (гл. II и III), либо, при сложных индексах, вычисляются по формулам (гл. VI и VIII); 5) вычисление сферических координат по индексам для согласования этих координат с законом целых чисел (гл. VI и VIII); 6) вычисление геометрических констант кристаллов (гл. IX).

# § 2. Целесообразная юстировка кристаллов

Для уточнения измерений и для устранения излишних осложнений в вычислениях необходима целесообразная юстировка кристаллов на гониометре перед измерением. С этой целью можно рекомендовать для руководства следующие правила.

Юстировка кристаллов по нескольким граням обычно точнее, чем по одной грани. Поэтому юстировку по зоне в присутствии в зоне нескольких граней, даюцих хорошие сигналы, следует предпочесть юстировке по одной грани, хотя бы и с хорошим сигналом. Юстировка по зоне может быть заменена при определенной симметрии кристаллов юстировкой по косым граням, одинаково наклоненным к горизонтальной оси вращения гониометра, т. е. по граням, имеющим одно и то же полярное расстояние р.

Чтобы избежать осложнений в сопоставлении результатов измерений различных кристаллов одного вещества и не перечислять координат к новому полюсу (стр. 78), желательно все кристаллы юстировать одинаково. Если тот или другой кристалл после измерения при сопоставлении с другими оказался юстированным иначе, чем другие, чаще всего выгоднее кристалл перемерить, соответственно изменив юстировку, насколько, конечно, это позволяет характер огранения кристалла, качество его граней и проч.

Если измеряются уже известные кристаллы или если симметрия кристаллов и установка может быть выявлена по 1—3 измеренным кристаллам, следует всегда стремиться юстировать кристаллы так, чтобы ось [001] совпадала с горизонтальной осью вращения гониометра, т. е. с осью проекций. Это почти всегда возможно для кристаллов ромбической сингонии, средних и кубической сингоний. Такая юстировка значительно упрощает и уточняет все вычисления. Для кристаллов триклинной и моноклинной сингоний даны формулы для вычисления и при некоторых других юстировках. Но в этих случаях требуется в конце поворот и пересчет сферических координат применительно к обычной ориентировке кристаллов (см. ниже § 8 и 9). Обычная ориентировка кристаллов представлена на фиг. 50-54. Для триклинной сингонии см. фиг. 62.

<sup>1</sup> Стереографические проекции и задачи, решаемые при их помощи, в том числе и определение элементов симметрии см. В. В. Доливо-Добровольский, Курс кристаллографии, 1937; Н. К. Разумовский, Стереографические проекции, 1932, и др.

<sup>&</sup>lt;sup>2</sup> Об установках см. учебники кристаллографии. Если известна структура кристаллов, установка должна быть согласована со структурой.

Одинаково юстированные кристаллы одного вещества будут иметь для соответствующих граней в некоторых пределах одни и те же полярные расстояния р. Для кристаллов, не имеющих центра симметрии или плоскости симметрии, перпендикулярной горизонтальной оси вращения гониометра, - это, конечно, относится только к одним и тем же концам кристаллов. Долготы граней - ф - для соответствующих граней на различных кристаллах будут различные, в зависимости от положения кристаллов относительно нуля нониуса вертикального круга гониометра. Для совмещения стереограмм двух кристаллов одну из них всегда приходится повернуть относительно другой на некоторый угол. Как вычисляются средние значения углов из нескольких измерений, изложено ниже.

Если два кристалла одного вещества измерены с различных концов, последовательность углов  $\infty$  для них будет обратной даже в присутствии центра симметрии и плоскости симметрии, перпендикулярной горизонтальной оси вращения гониометра. Это всегда будет иметь место при отсутствии в кристаллах плоскости симметрии, параллельной горизонтальной оси вращения гониометра, - иначе говоря, при отсутствии плоскости, проекция которой проходит через центр проекций. При вычислении средних значений углов ф берутся для одного из двух таких кристаллов углы «, дополнительные до 360°. Стереограммы кристаллов могут быть в таких случаях совмещены непосредственно, если их наложить друг на друга лицевыми сторонами.

# § 3. Замечания об определении симметрии измеренных кристаллов

При близости триклинных кристаллов к моноклинным или моноклинных к ромбическим измерения различных концов нескольких кристаллов могут дать в сводном кристалле неправильное решение вопроса о сингонии. Триклинные (псевдомоноклинные) кристаллы могут быть приняты за моноклинные и моноклинные (псевдоромбические) - за ромбические. Вопрос для большинства случаев может быть решен кристаллооптическими методами. 1

Необходимо еще сделать следующее замечание относительно определения симметрии кристаллов. Независимо от точности измерений установить определенно вид симметрии кристаллов при помощи измерения их на гониометре удается только в тех сравнительно немногих случаях, когда на кристаллах присутствуют формы, присущие только данному виду симметрии. Очень часто измерением обнаруживается большее число элементов симметрии, чем в действительности в кристаллах имеется. Для определения вида симметрии необходимы еще дополнительные испытания кристаллов: получение фигур травления, кристаллизация шаров, испытания на присутствие полярного пиро- или пьезоэлектричества, наличия вращения плоскости поляризации и проч.

# § 4. Координаты граней сводного кристаллического комплекса

Проектирование кристаллов, индицирование граней и ребер, вычисление координат по индексам, вычисление геометрических констант и ряд других вычислений - все это делается по строгим, совершенно точным и, повидимому, до предела упрощенным методам. Нельзя этого сказать про первоначальную обработку результатов измерения, куда входит вычисление координат граней сводного кристалла и определение симметрии. Существует только один достаточно строгий метод первоначальной обработки сырых наблюдений: это метод "наименьших квадратов", разработанный Г. В. В ульфом в применении к измерению кристаллов на теодолитном гониометре.<sup>2</sup> Но этот метод слишком сложен, и его можно рекомендовать лишь для некоторых специальных исследований геометрических особенностей реальных кристаллов.

<sup>1</sup> См. также статистический метод В. В. Доливо-Добровольского, Кристаллы гексагидрита. Зап. Всеросс. мин. общ., 58, № 1, 1929.

<sup>&</sup>lt;sup>2</sup> Г. В. Вульф, Руководство по кристаллографии, 1904.

<sup>5</sup> Аншелес — 706

Ниже даются с некоторыми изменениями и дополнениями способы обработки измерения, предлагаемые В. В. Доливо-Добровольским.<sup>1</sup> результатов Методы, предлагаемые другими авторами, по нашему мнению, либо менее точны, либо в той же мере не точны и не строги и вместе с тем более сложны. Этот отдел вычислительной кристаллографии еще недостаточно разработан.

Прежде всего совмещаем стереограммы измеренных кристаллов друг с другом и составляем стереограмму сводного кристалла, куда должны быть нанесены<br>проекции всех граней, присутствующих на каждом кристалле. Графически определяем на полученной стереограмме положение элементов симметрии, если они имеются. На отдельных кристаллах симметрия не всегда может быть обнаружена благодаря неполному развитию симметричных граней. Но в тех случаях, когда это возможно, симметрию следует устанавливать по первому же измеренному кристаллу или - по крайней мере - по первым кристаллам. Это улучшает и само измерение (дает, например, возможность легко обнаруживать случайно пропущенные при измерении грани) и облегчает сопоставление друг с другом результатов измерения отдельных кристаллов.

Действительное присутствие найденных графически элементов симметрии должно еще подтвердиться результатами вычисления. Разница углов симметричных граней с найденным вычислением положением элемента симметрии не должна превышать отклонения от параллельности параллельных граней в вертикальной зоне.

Вычисление средних значений углов р, при одной и той же юстировке кристаллов одного и того же вещества, всегда одинаково и не вызывает затруднений. Что касается углов Ф, то такое вычисление осложняется тем, что начальный меридиан, от которого отсчитываются углы ф, для каждого измеренного кристалла свой собственный. Необходимо предварительно установить один начальный меридиан для всех измеренных кристаллов, сделав соответствующие повороты около оси проекций, т. е. прибавив или вычтя некоторые определенные углы к измеренным углам ф каждого кристалла в отдельности.

Нельзя рекомендовать принимать за начальный тот меридиан, на котором лежит одна из граней, присутствующая на всех измеренных кристаллах, хотя бы эта грань на всех кристаллах давала лучшие сигналы. Хорошая отражающая способность грани не является гарантией, что эта грань не отклонена от своего идеального положения иногда на несколько десятков минут. Ошибочно приняв долготу этой грани за нуль или приписав ей какое-либо другое значение - одно и то же во всех кристаллах - и пересчитав соответственно долготы для других граней, мы тем самым переносим погрешность в замере этой грани на все другие грани. Большая гарантия в точности достигается тогда, когда начальный меридиан устанавливается не по одной, а по нескольким граням с хорошими сигналами.

В тех очень редких случаях, когда все измеренные кристаллы имеют одни и те же грани и соответствующие грани на всех кристаллах одинакового качества, можно просто вычислить среднее арифметическое углов ф для каждой грани. Начальный меридиан выбираем затем уже по сводному кристаллическому комплексу.

В более обычных случаях можно рекомендовать пользоваться двумя способами. Первый способ относится, главным образом, к кристаллам триклинной сингонии, второй - к кристаллам других сингоний, если в них имеются плоскости симметрии, параллельные горизонтальной оси вращения гониометра, т. е. плоскости, проекции которых проходят в стереограммах через ось проекций.

Для кристаллов триклинной сингонии и для кристаллов других сингоний, при отсутствии в них указанных плоскостей симметрии, находим разности долгот для различных пар граней. Вычисляем затем средние значения этих разностей долгот для сводного кристалла. Приняв после этого в сводном кристалле один

<sup>1</sup> В. В. Доливо-Добровольский, Кристаллы шестиводного серпокислого магния Зап. Всеросс. мин. общ., 58, № 1, 1929; Исследование геометрических свойств кристаллов кианита, Тр. Всесоюзи. геол.-разв. объед., вып. 235, 1932.

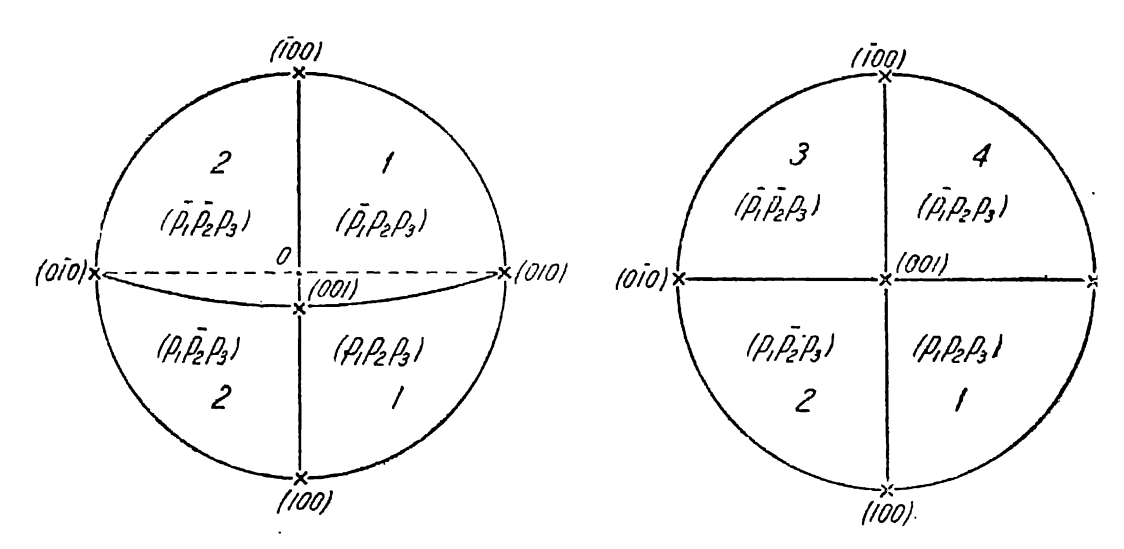

Моноклинная сингония

 $\frac{\varphi_{p_1p_2p_3}}{\varphi_{p_1p_2p_3}} = 180^\circ - \varphi_{p_1p_2p_3}$ <br> $\varphi_{p_1p_2p_3} = 360^\circ = 180^\circ - \varphi_{p_1p_2p_3}$ 

Фиг. 50.

Ромбическая сингония

$$
\varphi_1 = \begin{cases} \frac{\varphi_1}{180^\circ} - \varphi_2 \\ \frac{\varphi_3}{360^\circ} - 180^\circ \\ \frac{360^\circ}{900} - \varphi_4 \end{cases}
$$

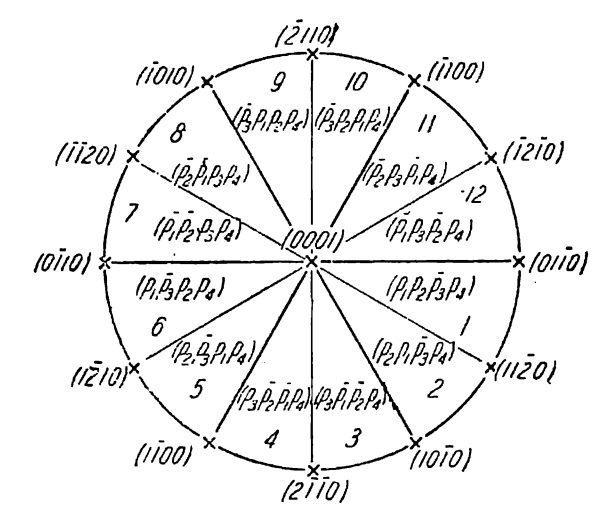

Гексагональная сингония

 $\varphi_1 = \left\{ \begin{array}{l} \varphi_1 \\ 60^\circ - \varphi_3 \\ \varphi_3 - 60^\circ \\ 120^\circ - \varphi_4 \\ \varphi_5 - 120^\circ \\ 180^\circ - \varphi_6 \end{array} \right. \left. \begin{array}{l} \varphi_7 - 180^\circ \\ 240^\circ - \varphi_8 \\ \varphi_9 - 240^\circ \\ 300^\circ - \varphi_{10} \\ \varphi_{11} - 300^\circ \\ 360^\circ - \varphi_{12} \end{array} \right.$ Фиг. 53.

Тригональ

 $1121$ 

K cmp. 67.

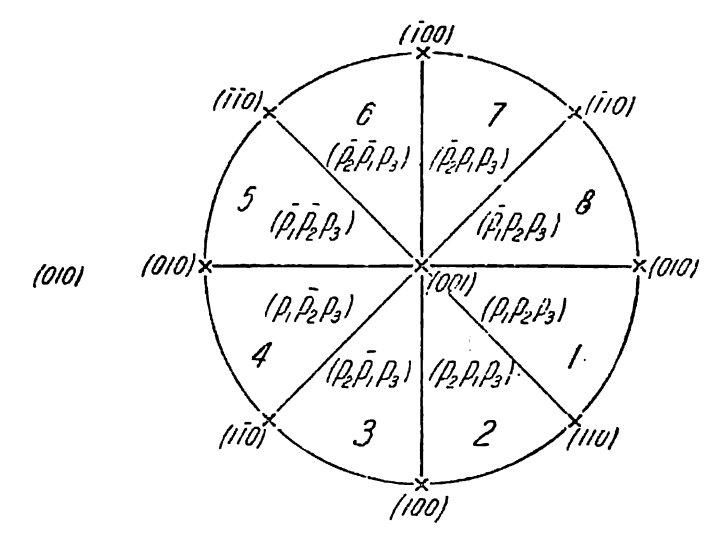

Тетрагональная сингония

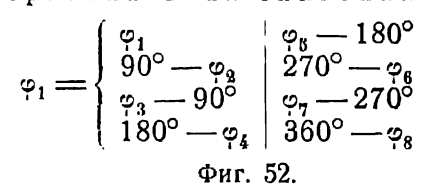

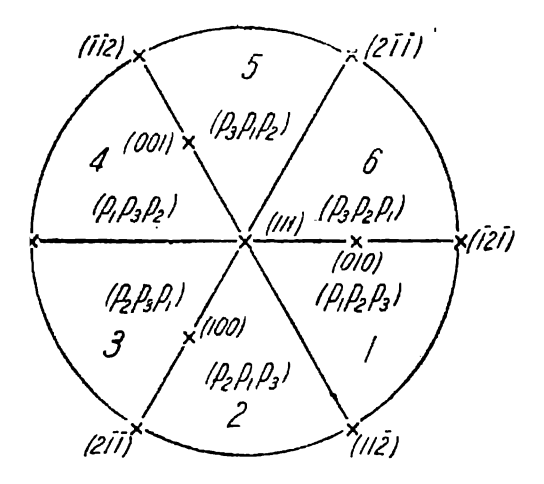

ная (ромбоэдрическая) сингония

$$
\varphi_{1} = \begin{cases} \varphi_{1} & 240^{\circ} - \varphi_{4} \\ 120^{\circ} - \varphi_{3} & \varphi_{3} - 240^{\circ} \\ \varphi_{3} - 120^{\circ} & 360^{\circ} - \varphi_{6} \\ \varphi_{H\Gamma} & 54. \end{cases}
$$

из меридианов за начальный, по разностям долгот определяем долготу с для каждой грани.

Если в сводной стереограмме, найденной графически, обнаруживается плоскость симметрии, проходящая через центр проекций, определяем сначала положение этой плоскости. Азимут этой плоскости (не долгота перпендикуляра к ней) вычисляется для каждого кристалла в отдельности как среднее арифметическое долгот тех симметричных граней, которые дают лучшие сигналы. Принимаем за начальный мериднан перпендикуляр к этой плоскости и вычитаем его первоначальную долготу из долготы каждой грани. Таким же образом находим начальный меридиан и отсчитанные от него долготы граней для других измеренных кристаллов. Находим затем сферические координаты сводного кристалла, вычислив средние значения углов ф и р для каждой грани. Чем большее количество кристаллов измерено, тем менее в сводном комплексе вычисленное положение граней будет отличаться от идеального. Независимо от остающихся все же отклонений, мы можем приписать для граней, перпендикулярных или параллельных элементам симметрии, те долготы, которые отвечают их идеальному положению. Так, например, для кристаллов моноклинной сингонии для грани (010) мы принимаем  $\varphi = 0^{\circ}$ , для (010) —  $\varphi = 180^{\circ}$ , для граней (100), (100) и для других граней в зоне [010] принимаем  $\phi = 90^{\circ}$  и 270°. Аналогично поступаем и в случаях более высокой симметрии кристаллов (ср. ниже пример 2). Для всех граней вертикальной зоны принимаем вседа  $p = 90^{\circ}$ . Необходимо все же иметь в виду, что отклонения от указанных значений координат может быть характерным для кристаллов различного генезиса. Поэтому эти отклонения необходимо учитывать во многих случаях согласно с той специальной задачей, которая преследуется при измерении кристаллов.

В присутствии двух, трех, четырех или шести плоскостей, проходящих через центр проекций, азнмут каждой из них вычисляем так же, как это описано выше для одной плоскости. Углы между определенными таким образом плоскостями симметрии не будут в точности равны 90, 60, 45 или 30°, как это должно быть в кристаллах соответствующих сингоний. Приводим все плоскости к положению той, которую затем примем за начальный меридиан. Это делается так же, как и для граней, по приведенным ниже таблицам. Затем находим среднее значение азимутов плоскостей и это значение принимаем за начальный меридиан. Далее поступаем, как описано выше для моноклинных кристаллов (см. ниже, пример 2).

# § 5. Приведение сферических координат к одному сектору

Определением положения начального мериднана в каждом кристалле и вычислением средних значений координат граней для сводного комплекса не заканчивается еще первоначальная обработка результатов измерения. Необходимо еще найти средние значения сферических координат для симметричных граней сводного комплекса. (Эти значения могут быть, конечно, найдены для каждого кристалла в отдельности и после этого - координаты граней сводного кристалла; так сделано в примере 2.) Среднее значение полярного расстояния р для симметричных граней вычисляется непосредственно. Для вычисления среднего значения долгот ф симметричных граней необходимо предварительно привести грани к одному из секторов, на которые делится стереограмма кристалла плоскостями симметрии: к 1-й половине стереограммы в кристаллах моноклинной сингонии, к 1-му квадранту - в кристаллах ромбической сингонии, к 1-му октанту - в тетрагональных кристаллах и к 1-му сексанту или додеканту - в кристаллах тригональных и гексагональных. Приведение к 1-му сектору делается по нижеприведенным таблицам, иллюстрируемым соответствующими фигурами (фиг. 50-54).

Для кристаллов гексагональной сингонии с тремя плоскостями симметрии, проходящими через ось проекций, поступаем, как для тригональной сингонии. При отсутствии рассматриваемых здесь плоскостей симметрии, но в присутствии соответствующей оси симметрии, совпадающей с осью проекций, приведение координат к одному сектору производится подобным же образом.

Сферические координаты граней сводного кристаллического комплекса, приведенные к одному сектору, и даются обычно в особой таблице, как величины "наблюденные", при описании измеренных кристаллов. Рядом обычно дается таблица "вычисленных" координат, полученных по формулам, связывающим сферические координаты с индексами граней, и таким образом согласованных с законом нелых чисел.

### § 6. Веса наблюдений

Грани кристаллов дают всегда сигналы различного качества и, следовательно, замеряются с различной точностью. Это может быть учтено при вычислении координат сводного кристалла и приведении их к одному сектору стереограммы.

Оцениваем качество сигналов по пятибалльной системе: худшим сигналам даем оценку 1, лучшим - 5, промежуточным - 2, 3, 4. Примем за вес наблюдения величину, обратно пропорциональную квадрату ошибки измерения. Ошибки измерения зависят от качества сигналов. В следующей таблице приводятся средние ошибки измерений, найденные опытным путем, для сигналов указанных категорий. Здесь же даны величины, обратно пропорциональные квадратам ошибок, и веса наблюдений, приблизительно пропорциональные этим величинам. При этом вес наблюдения при сигнале среднего качества (3) принят за единицу.<sup>1</sup>

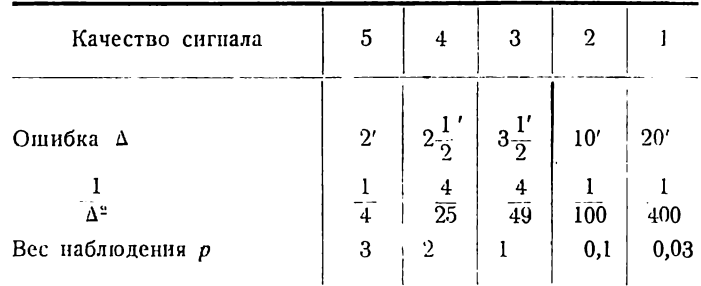

Веса наблюдений для сигналов 2 и 1 настолько малы, что практически очень мало влияют на результаты вычислений средних весовых значений. Поэтому для упрощения выкладок примем эти веса за нуль. Таким образом, сигналам с баллами 5, 4, 3, 2 и 1 отвечают веса наблюдений 3, 2, 1, 0 и 0.

Часто бывает, что вместо одной грани мы имеем дело с несколькими ее вициналями, которые дают более или менее симметрично расположенные сигналы. В этом случае нельзя брать отсчеты координат только для одной из вициналей, хотя бы она давала лучший сигнал. Следует замерять все вицинали и затем находить средние значения координат. Вместо этого можно рекомендовать более простой и не менее точный прием, а именно замерять координаты некоторой средней точки между сигналами, относительно которой последние симметрично расположены. Общий вес такой грани зависит от качества всех сигналов, даваемых вициналями, от симметрии в их расположении и пр.

Как используются веса наблюдений для получения средних весовых значений сферических координат - видно из приводимых в следующем параграфе примеров. Вычисление весовых средних нами по возможности упрощается, хотя часто в ущерб строгости. Подобное упрощение оправдывается, главным образом, тем, что при самом строгом использовании весов наблюдений не устраняется главная ошибка измерения, а именно ошибка от отклонения граней от своего идеального положения.

<sup>•</sup> Таблица заимствована у В. В. Доливо-Добровольского, Кристаллы гексагидрита (см. сноску на стр. 66).

# \$ 7. Примеры

Пример 1. Реальгар. Моноклинная сингония. Измерено два кристалла. Результаты измерения следующие ( $p$  - вес наблюдений):

| Ne rpaneii       | Символы          | Кристалл № 1     |        |       | Кристалл № 2     |        |       |
|------------------|------------------|------------------|--------|-------|------------------|--------|-------|
|                  |                  | $\boldsymbol{p}$ | φ      | ρ     | $\boldsymbol{p}$ | ဖ္     | ρ     |
| ı                | 010              | $\overline{2}$   | 11°07  | 89°58 | $\boldsymbol{2}$ | 354°52 | 90°03 |
| $\boldsymbol{2}$ | 110              | $\mathbf{2}$     | 67°44  | 90°02 | 3                | 51°28  | 90°00 |
| 3                | 100              |                  | 101°02 | 89°57 |                  |        |       |
| $\overline{1}$   | $1\overline{1}0$ |                  | 134°27 | 89°54 | $\overline{2}$   | 118°11 | 89°59 |
| $\overline{5}$   | $0\bar{1}0$      | $\overline{2}$   | 191°05 | 90°02 | $\boldsymbol{2}$ | 174°48 | 89°57 |
| 6                | īī0              | 3                | 247°43 | 90°00 |                  | 231°30 | 90°02 |
| 7                | $\overline{1}00$ | $\cdot$ 1        | 281°03 | 90°00 |                  |        |       |
| 8                | $\overline{1}10$ | $\mathbf{2}$     | 314°27 | 90°01 | $\theta$         | 298°15 | 90°04 |
| 9                | 001              | $\overline{2}$   | 101°06 | 23°55 | $\mathbf{l}$     | 84°49  | 23°56 |
| 10               | 011              | 3                | 53°30  | 33°21 |                  |        |       |
| $\mathbf{11}$    | $0\overline{1}1$ | 7                | 148°38 | 33°25 |                  |        |       |
| 12               | ĨΪl<br>٠         | 3                | 222°30 | 29°38 | $\overline{2}$   | 206°08 | 29°39 |
| 13               | $\overline{1}11$ | $\boldsymbol{2}$ | 339°48 | 29°37 | 1                | 323°36 | 29°32 |
| 14               | 111              | 1                | 78°40  | 51°53 | 3                | 62°26  | 51°59 |
| 15               | $1\overline{1}1$ | l                | 123°24 | 52°00 | $\mathbf{l}$     | 107°15 | 51°56 |

Стереограмма кристалла № 1 представлена на фиг. 55.

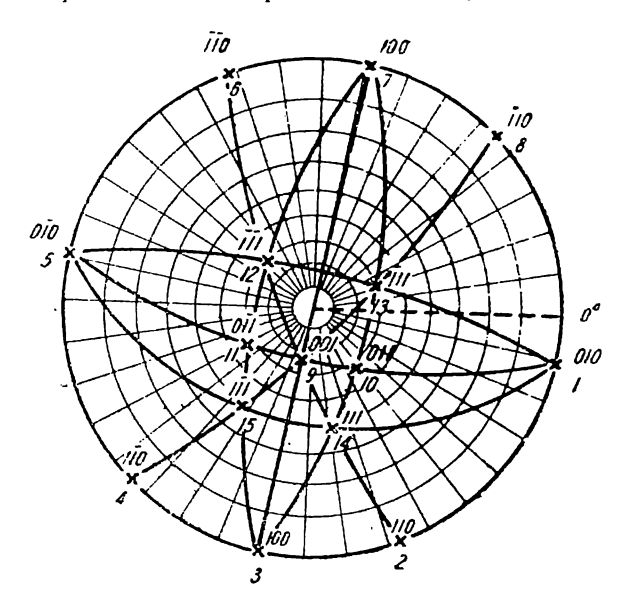

Фиг. 55.

Находим для кристалла № 1 азимут плоскости симметрии как полусумму долгот каждой пары симметричных граней. За вес для каждого полученного значения азимута плоскости принимаем нанменьший из весов наблюдений двух данных граней.
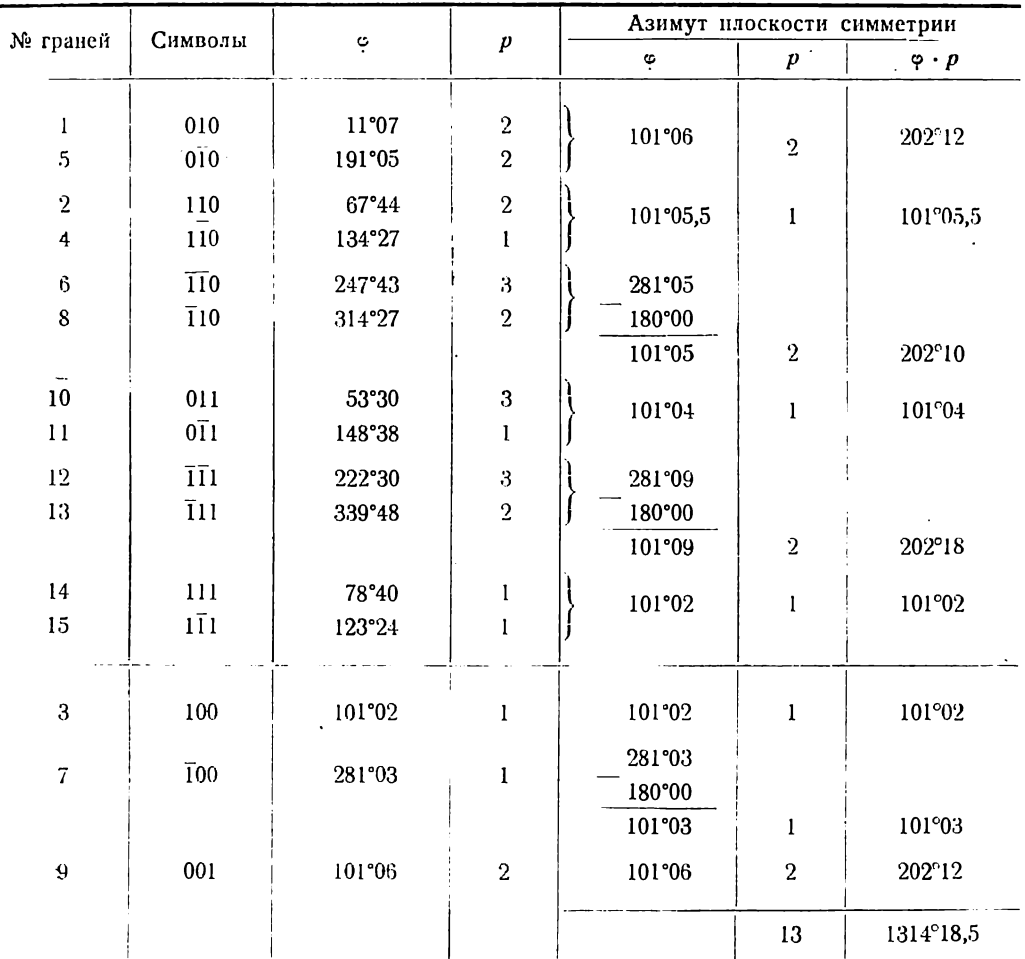

Весовое среднее значение для азимута плоскости симметрии получаем:

$$
\frac{1314^{\circ}18,5}{13} = 101^{\circ}06.
$$

Долгота для перпендикуляра к плоскости симметрии и вместе с тем долгота грани (010) получает значение  $101^{\circ}06 - 90^{\circ} = 11^{\circ}06$ . Принимаем меридиан с гранью (010) за начальный и отнимаем от углов ф всех граней 11°06. Долготу грани (010) принимаем 180°, граней (100) и (001) - 90° и грани (100) - 270°. Принимаем для вертикальных граней  $\rho = 90^{\circ}$ .

В тех случаях, когда ф и р одной грани получают различные веса, берем для них меньший вес. В кристалле № 1 грани № 1, 5, 3 и 7 получают вес 13, а не 14 (сумму весов вертикальных граней), грань 9 получает вес 2 (а не 13). В кристалле № 2 для тех же граней берем веса 7 и 1.

Получаем следующие координаты и веса для кристалла № 1 и таким же путем найденные координаты и веса для кристалла № 2.

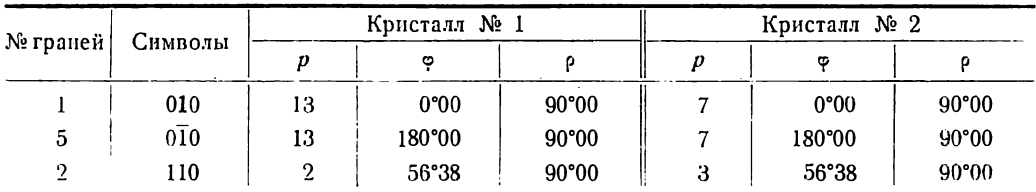

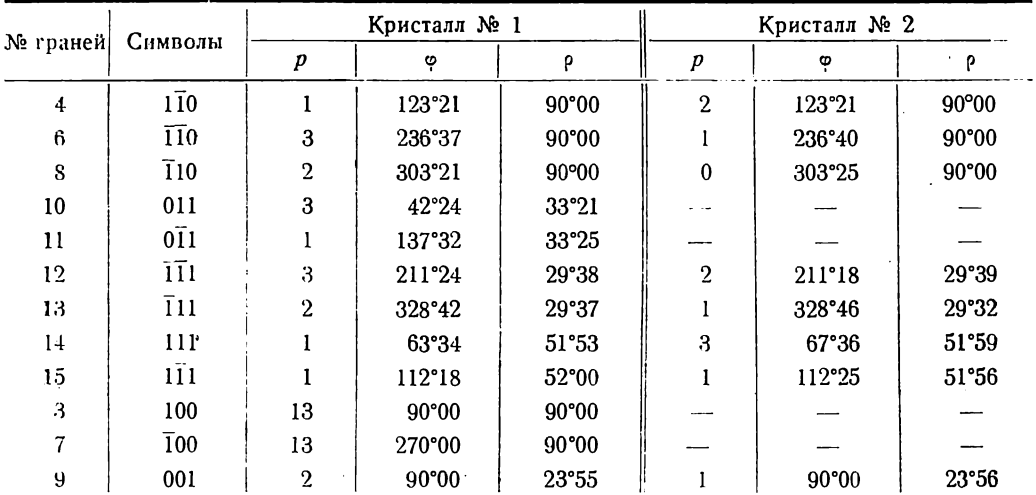

Находим средние весовые значения координат для сводного кристалла.

6. 
$$
\varphi_{\bar{1}10} = \frac{236^{\circ}37 \cdot 3 + 236^{\circ}40}{4} = 236^{\circ}37,75
$$

12. 
$$
\varphi_{\overline{11}} = \frac{211^{\circ}24 \cdot 3 + 211^{\circ}18 \cdot 2}{5} = 211^{\circ}21,6
$$

$$
\varphi_{\overline{11}} = \frac{29^{\circ}38 \cdot 3 + 29^{\circ}39 \cdot 2}{5} = 29^{\circ}38,5
$$

13. 
$$
\varphi_{111} = \frac{328^{9}42 \cdot 2 + 328^{9}46}{3} = 328^{\circ}43.33
$$

$$
p_{111} = \frac{29 \cdot 37 \cdot 2 + 29 \cdot 32}{3} = 29^{\circ} 35,33
$$
  
14. 
$$
\varphi_{111} = \frac{67^{\circ}34 + 67^{\circ}36 \cdot 3}{4} = 67^{\circ} 35,5
$$

$$
\rho_{111} = \frac{51^{\circ}53 + 51^{\circ}59 \cdot 3}{4} = 51^{\circ} 57,5
$$

15.  
\n
$$
\varphi_{1\bar{1}1} = \frac{112 \cdot 18 + 112^{\circ}25}{2} = 112^{\circ}21,5
$$
\n
$$
\varphi_{1\bar{1}1} = \frac{52^{\circ}00 + 51^{\circ}56}{2} = 51^{\circ}58
$$
\n9.  
\n
$$
\varphi_{001} = \frac{23^{\circ}55 \cdot 2 + 23^{\circ}56}{2} = 23^{\circ}55,33
$$

$$
p_{001} = \frac{23^{\circ}55 \cdot 2 + 23^{\circ}56}{3} = 23^{\circ}55,33
$$

Получаем следующие координаты сводного кристалла с их суммарными весами:

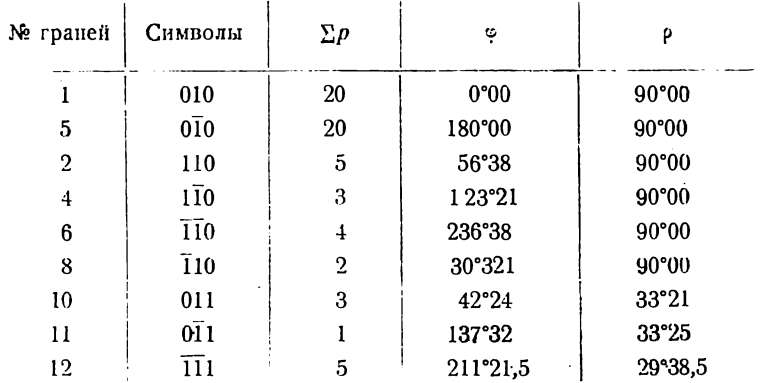

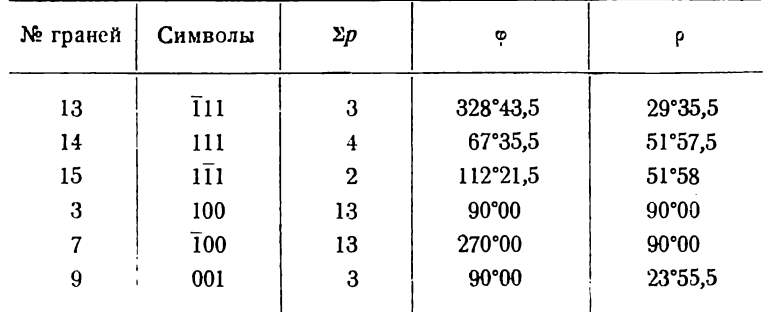

Находим весовые средние значения координат, приведенных к первой половине стереограммы (см. § 5, стр. 67, фиг. 50). Так как грани 2, 4, 6 и 8 симметричны также относительно двойной оси, приводим их к первой четверти.

2, 4, 6 **u** 8. 
$$
\varphi_{110} = \frac{56^{\circ}38 \cdot 5 + 56^{\circ}39 \cdot 3 + 56^{\circ}38 \cdot 4 + 56^{\circ}39 \cdot 2}{14} = 56^{\circ}38,36
$$

10 H 11.  $\varphi_{011} = \frac{42^{\circ}24 \cdot 3 + 42^{\circ}28}{4} = 42^{\circ}25$ 

$$
p_{011} = \frac{33^{\circ}21 \cdot 3 + 33^{\circ}25}{4} = 33^{\circ}22
$$

12 и 13.  $\varphi_{\bar{1}1} = -\frac{31^{\circ}21,5 \cdot 5 + 31^{\circ}16,5 \cdot 3}{8} = -31^{\circ}19,5$ 

$$
\mathsf{p}_{\bar{1}11} \! = \! \tfrac{29^{\circ}38,5 \cdot 5 + 29^{\circ}35,5 \cdot 3}{8} \! = \! 29^{\circ} \, 37,1
$$

14 и 15.  $\varphi_{111} = \frac{67^{\circ}35.5 \cdot 4 + 67^{\circ}38.5 \cdot 2}{6} = 67^{\circ}36.5$ 

$$
\rho_{111} = \frac{51^{\circ}57.5 \cdot 4 + 51^{\circ}58 \cdot 2}{6} = 51^{\circ} 57.7
$$

Таким образом, получаем следующие координаты сводного кристалла, приведенные к 1-й половине стереограммы.

| № граней    | Символы | $\Sigma p$ | φ                | ρ       |
|-------------|---------|------------|------------------|---------|
| 9<br>٠      | 001     | 3          | 90°00            | 23°55,5 |
| Зи7         | 100     | 13         | 99°00            | 90°00   |
| 1и5         | 010     | 20         | 0°00             | 90°00   |
| 2, 4, 6 и 8 | 110     | 14         | $56^{\circ}38.5$ | 90°00   |
| 10 и 11     | 011     | 4          | 42°25            | 33°22   |
| 14 и 15     | 111     | 6          | 67°36,5          | 51°57,5 |
| 12 и 13     | 111     | 8          | $-31°19.5$       | 29°37   |
|             |         |            |                  |         |

За исходные для дальнейших вычислений должны быть взяты грани, имеющие нанбольшие значения  $\Sigma p$ .

Пример 2. Барит. Ромбическая сингония.

стрине в результате измерения двух кристаллов барита получены следующие коор-<br>динаты. (На фиг. 56 представлена стереограмма кристалла № 1.)

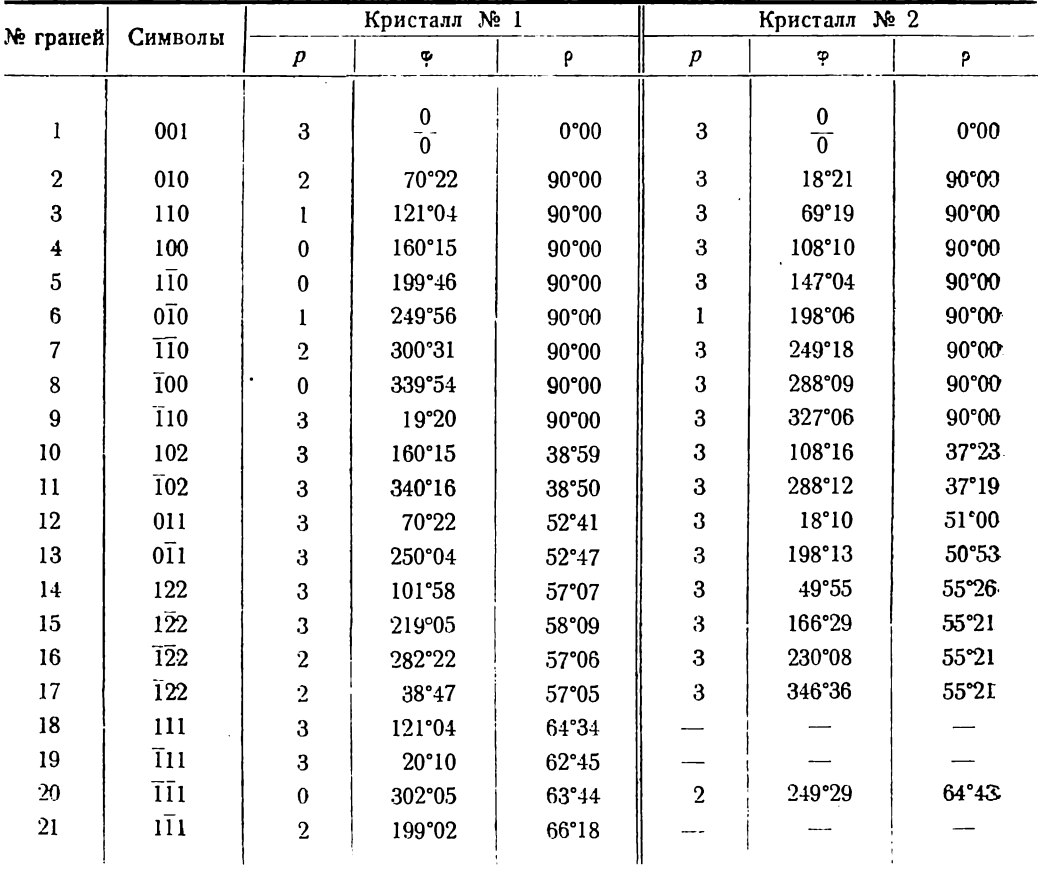

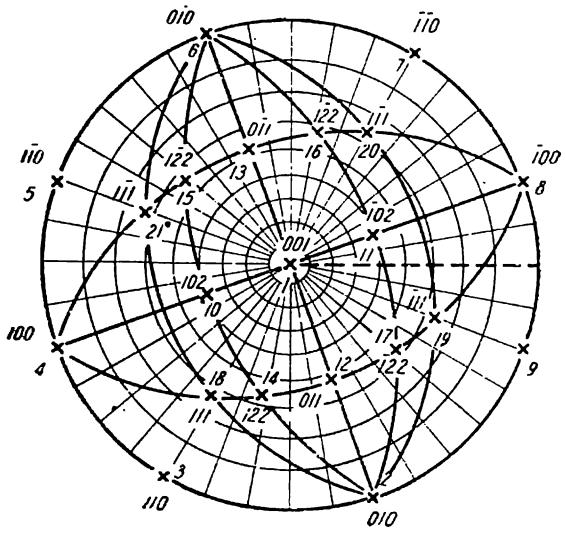

Фиг. 56.

Так же, как и в примере 1 для одной плоскости. симметрии, находим азнжуты двух плоскостей, параллельных (010) и (100) для кристалла № 1.

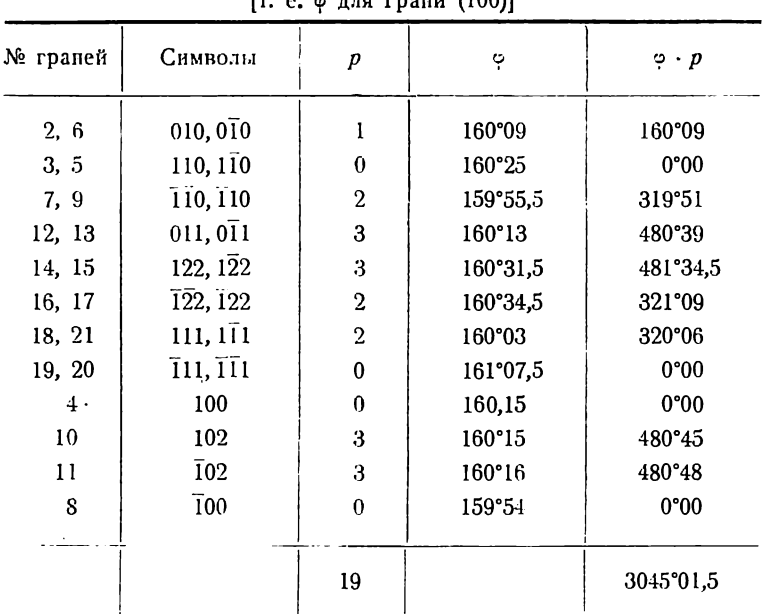

Азимут плоскости симметрии, параллельной грани (010) (т. е. o для грани (100)]

Азимут данной плоскости симметрии равняется:<br>3045° 01.5

$$
\frac{145^{\circ} \, 01,5}{19} = 160^{\circ} \, 16
$$

Азимут плоскости симметрии, параллельной грани (100) [т. e. » для грани (010)]

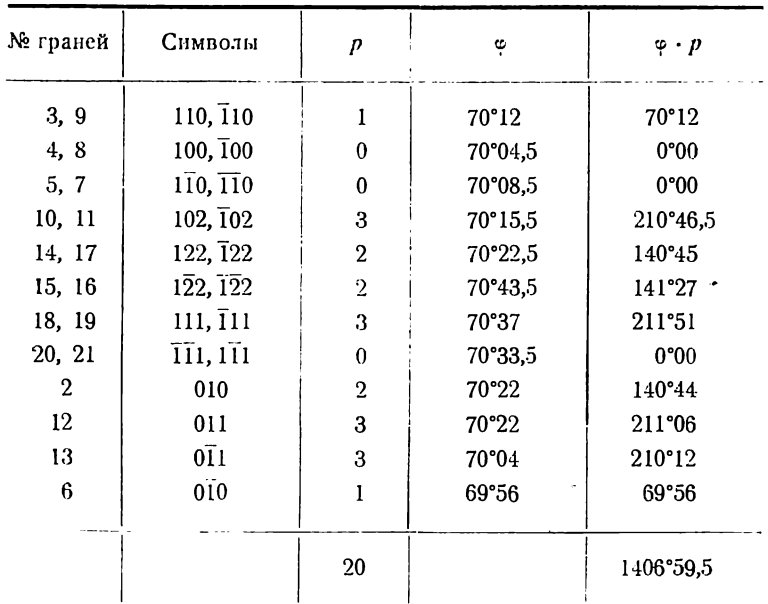

 $\begin{align} \textbf{N} \textbf{O} \textbf{A} \textbf{y} \textbf{u} \textbf{a} \textbf{c} \textbf{M} \textbf{a} \textbf{a} \textbf{b} \textbf{a} \textbf{b} \textbf{b} \textbf{b} \textbf{b} \textbf{b} \textbf{b} \textbf{b} \textbf{b} \textbf{b} \textbf{b} \textbf{b} \textbf{b} \textbf{b} \textbf{b} \textbf{b} \textbf{b} \textbf{b} \textbf{b} \textbf{b} \textbf{b} \textbf{b} \textbf{b} \textbf{b} \textbf{$ 

$$
\frac{406°59,5}{20} = 70°21.
$$

Так как плоскости симметрии должны быть перпендикулярны друг другу, вычитаем 90° из 160° 16 и находим весовое среднее для фото

$$
\varphi_{010} = \frac{70^{\circ}16 \cdot 19 + 70^{\circ}21 \cdot 20}{39} = 70^{\circ}18,5.
$$

Вычитаем 70°18,5 из всех углов ф. За вес граней (001), (010), (010), (100) 11 (100) принимаем 12, как сумму весов для (001) и вертикальных граней (меньший из весов 12 и 39). Приводим углы ф для симметричных граней к 1-му квадранту (стр. 67, фиг. 51).

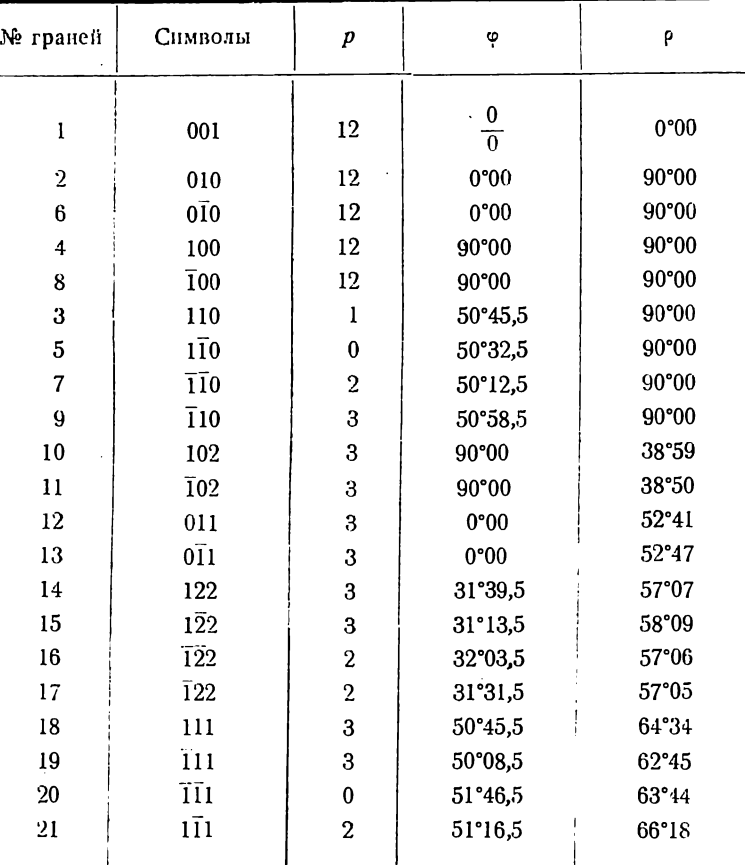

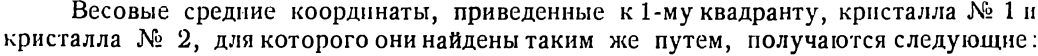

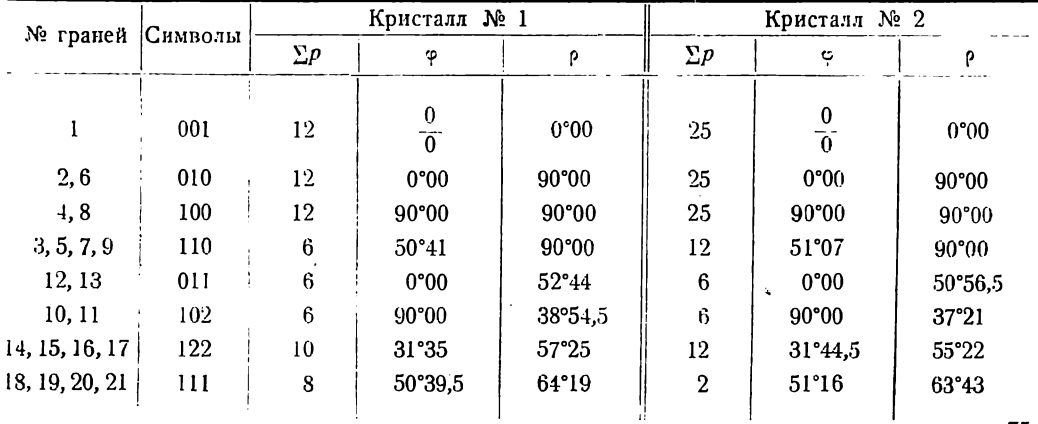

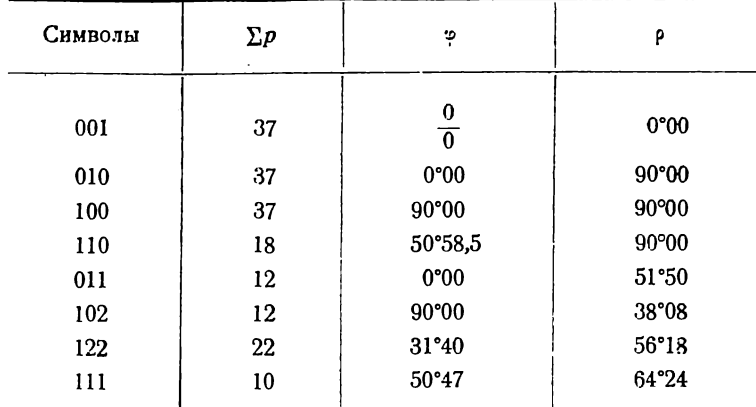

Весовые средние координаты, приведенные к первому квадранту сводного кристалла, получаются следующие:

Координаты с большими весами должны служить исходными для дальнейших вычислений.

### § 8. Сферические координаты полюса дуги, проходящей через две точки

Если точки являются гномостереографическими проекциями граней, то полюсом дуги, проходящей через них, будет граммастереографическая проекция оси

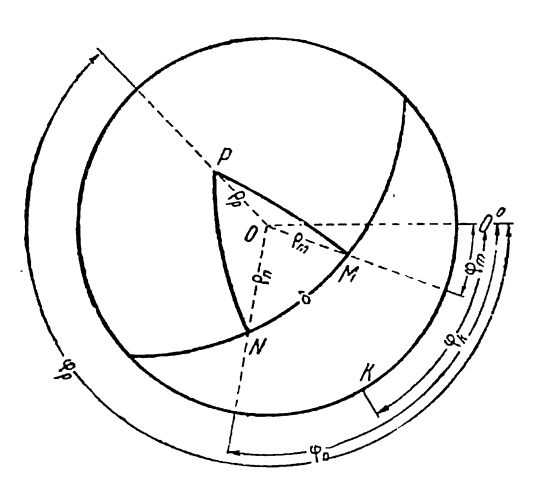

Фиг. 57.

зоны, проходящей через эти грани (граммастереографическая проекция ребра пересечения последних). Чаще всего координаты полюса дуги приходится вычислять при поворотах, когда необходимо данную дугу совместить с плоскостью проекций. При этом она становится основным кругом проекций, а следовательно полюс дуги перемещается в центр проекций.

Пусть  $\varphi_m$ ,  $\rho_m$  и  $\varphi_n$ ,  $\rho_n$  (фиг. 57) сферические координаты точек М и N, а Ф. и р. искомые сферические координаты полюса Р дуги MN. Проведем дуги больших кругов через точки М и Р и точки  $N$  и  $P$ . Точка  $P$ , как полюс дуги  $MN$ , отстоит на 90° от всех точек этой дуги, а поэтому  $\bigcup PM = \bigcup PN = 90^\circ$ . Из прямосторонних сферических треугольников ОРМ и OPN имеем:

$$
\cos(\varphi_p - \varphi_m) = -\operatorname{ctg} \rho_p \operatorname{ctg} \rho_m,
$$
  

$$
\cos(\varphi_n - \varphi_n) = -\operatorname{ctg} \rho_n \operatorname{ctg} \rho_n.
$$

Решая совместно эти уравнения относительно Фр и Рр, получим:

$$
\text{tg } \varphi_p = -\frac{\text{tg } \rho_m \cos \varphi_m - \text{tg } \rho_n \cos \varphi_n}{\text{tg } \rho_m \sin \varphi_m - \text{tg } \rho_n \sin \varphi_n},\tag{1}
$$

$$
ctg \rho_p = -tg \rho_m \cos (\varphi_p - \varphi_m), \qquad (2a)
$$

или

$$
ctg \rho_p = -tg \rho_n \cos (\varphi_p - \varphi_n). \tag{2b}
$$

Формулу (1) можно привести к логарифмическому виду. Для этого за нулевой меридиан примем меридиан ОК, для которого

$$
\varphi_k = \frac{1}{2} (\varphi_m + \varphi_n).
$$

Обозначим новые долготы с соответственно через  $\varphi_p$ ,  $\varphi_m$  и  $\varphi_n$ . По формуле (1) имеем:

$$
\text{tg } \varphi_p' = -\frac{\text{tg } \rho_m \cos \varphi_m' - \text{tg } \rho_n \cos \varphi_n'}{\text{tg } \rho_m \sin \varphi_m' - \text{tg } \rho_n \sin \varphi_n'}
$$

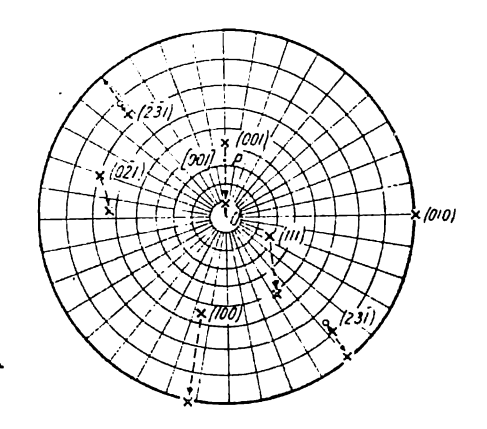

Фиг. 58.

Подставим сюда вместо  $\varphi_m'$  и  $\varphi_n'$  их значения:

$$
\varphi_{m} = \varphi_{m} - \varphi_{k} = \varphi_{m} - \frac{1}{2} (\varphi_{m} + \varphi_{n}) = -\frac{1}{2} (\varphi_{n} - \varphi_{m}),
$$
  

$$
\varphi_{n} = \varphi_{n} - \varphi_{k} = \varphi_{n} - \frac{1}{2} (\varphi_{m} + \varphi_{n}) = \frac{1}{2} (\varphi_{n} - \varphi_{m}).
$$

После преобразований получим:

$$
\operatorname{tg} \varphi_p' = \operatorname{ctg} \frac{1}{2} (\varphi_n - \varphi_m) \frac{\sin (\varphi_m - \varphi_n)}{\sin (\varphi_m + \varphi_n)} \}
$$
\n
$$
\varphi_p = \varphi'_p + \varphi_p = \varphi'_p + \frac{1}{2} (\varphi_m + \varphi_n)
$$
\n(3)

 $\sim$ 

Пример (фиг. 58).

 $\overline{\mu}$ аны сферические координаты  $\varphi_{010} = 0^\circ$  и  $\rho_{010} = 90^\circ$  грани (010) и  $\varphi_{100} = 105^\circ$  14 и  $\rho_{100} = 55^\circ$  28,5 грани (100).

Вычислить сферические координаты  $\varphi_p$  и  $\rho_p$  полюса  $P$  дуги, проведенной через гномостереографические проекции этих граней (сферические координаты оси [001]; дуга на рис. 58 не проведена).

Подставив координаты граней (010) и (100) в формулы (1) и (2b), получаем  $\sim$ 

tg 
$$
\varphi_p = \infty
$$
;  $(\varphi_p' = 90^\circ)$ ;  $\frac{\varphi_p' = -90^\circ}{\varphi_p' = -90^\circ}$   
\nctg  $\rho_p = -\frac{1}{2} 55^\circ 28, 5 \cos(-195 \cdot 14) = \frac{1}{2} 55^\circ 28, 5 \cos 15^\circ 14$   
\nlg tg  $55^\circ 28, 5 = 0, 16246$   
\nlg cos  $15^\circ 14 = 1, 98447$   
\nlg cte  $\rho_p = 0.14693$ 

#### § 9. Перечисление сферических координат к новому полюсу

Пусть при полюсе O грань N имеет сферические координаты  $\varphi_n$  (при отсчете от меридиана ОР) и р<sub>п</sub> (фиг. 59). При каком-либо другом полюсе Р (или, что то же, при другой плоскости проекций) та же грань будет иметь другие координаты  $\varphi_n'$  и  $\rho_n'$ , которые и требуется вычислить. Пусть полярное расстояние нового полюса P относительно старого O будет  $\rho_p$ . Если сделать поворот около направления, перпендикулярного OP, на угол  $\rho_p$ , то точка P  $N$ , описав другу по параллели, совпадет с какой-либо точкой  $N'$  и PN совпадет с ОЛ'. При отсчете долгот ф от меридиана ОР будем иметь:

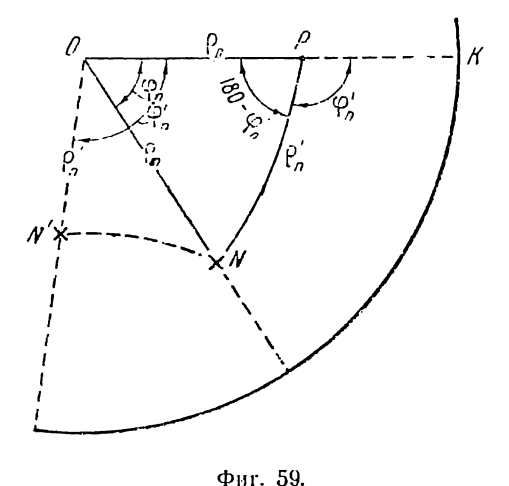

$$
\varphi_n' = \angle KON' = \angle KPN,
$$
  

$$
\rho_n' = \cup ON' = \cup PN,
$$
  

$$
\angle OPN = 180^\circ - \varphi_n'.
$$

Из сферического треугольника РОМ будем иметь:

$$
\cos \rho_n' = \cos \rho_n \cos \rho_p + \sin \rho_n \sin \rho_p \cos \varphi_n
$$
  
\n
$$
\sin \varphi_n' = \frac{\sin \varphi_n \sin \rho_n}{\sin \rho_n'}
$$
 (1)

$$
\mathbf{I} \mathbf{M}
$$

$$
\operatorname{ctg} \varphi_n' = \frac{\operatorname{ctg} \rho_n \sin \rho_p - \cos \rho_p \cos \varphi_n}{\sin \varphi_n} \n\begin{cases}\n\sin \rho_n' = \frac{\sin \varphi_n \sin \rho_n}{\sin \varphi_n} & (2)\n\end{cases}
$$

Перед вычислением следует сделать поворот графически на сетке Вульфа и вычисленные углы сопоставлять с графически найденным положением проекций граней.

Пример (фиг. 58).

Даны: сферические координаты граней (2-й, 3-й и 4-й столбцы).

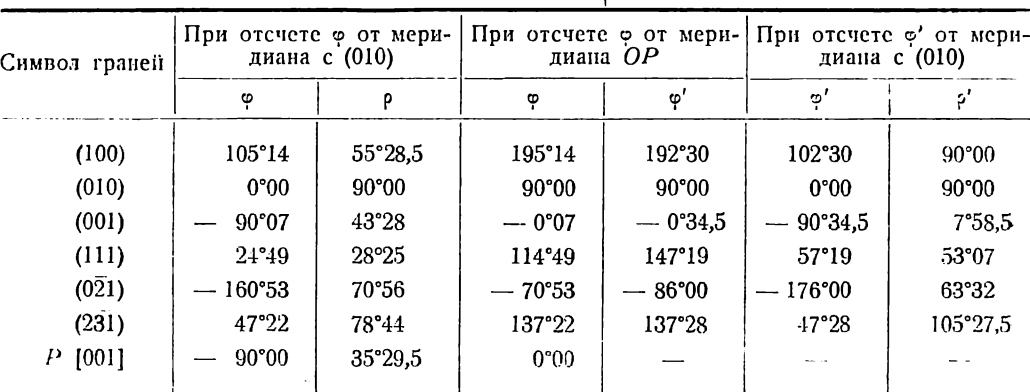

До поворота

После поворота

Вычнелить сферические координаты этих граней после поворота, при котором зона [001] делается вертикальной и точка Р [001] совмещается с центром основного круга проскций. Сферические координаты оси [001] (точки Р) вычислены в примере предыдущего § (стр. 77).

Перечисляем прежде всего долготы ф, приняв за начальный меридиан ОР. Так как  $\varphi_p = -90^\circ$ , прибавляем 90° ко всем углам  $\varphi$ . Полученные долготы приведены в столбце 4-м.

### $(100)$

Подставляя в формулу (1) 9100, ріон и рр, получаем:

 $\cos \frac{\theta}{100} = \cos 55^{\circ}28.5 \cdot \cos 35^{\circ}29.5 + \sin 55^{\circ}28.5 \cdot \sin 35^{\circ}29.5 \cdot \cos 195^{\circ}14 =$ =  $\cos 55^\circ 28.5 \cdot \cos 35^\circ 29.5$  -  $\sin 55^\circ 28.5 \cdot \sin 35^\circ 29.5 \cdot \cos 15^\circ 14$ 

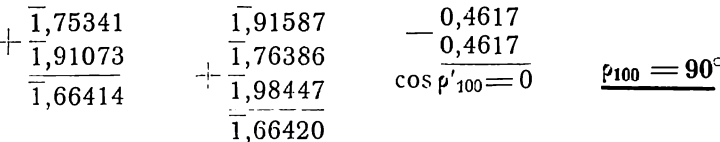

 $\sin \varphi_{100}$ '= sin 195<sup>5</sup>14 · sin 55°28,5 = - sin 15°14 · sin 55°28,5  $7 - 1.2 - 1$ 

$$
\frac{1}{1} \frac{1,41954}{1,91587}
$$
\n
$$
\frac{(\varphi'_{100} = -12^{\circ}30)}{\varphi'_{100} = 192^{\circ}30}
$$
\n
$$
\frac{1}{2} \sin(-\frac{1}{2}\varphi_{10}) = \frac{1}{1,33541}
$$
\n
$$
\frac{(\varphi'_{100} = -12^{\circ}30)}{192^{\circ}30}
$$

 $(010)$ 

При подстановке в формулу (1) получаем:

$$
\cos \varphi_{010}' = 0; \qquad \qquad \frac{\rho'_{010} = 90^{\circ}}{\varphi'_{010} = 90^{\circ}}
$$
  

$$
\sin \varphi'_{010} = \sin \varphi_{010}; \qquad \qquad \varphi'_{010} = 90^{\circ}
$$

 $(001)$ 

 $\cos \rho'_{001} = \cos 43^{\circ}28 \cdot \cos 35^{\circ}29.5 + \sin 43^{\circ}28 \cdot \sin 35^{\circ}29.5 \cdot \cos 0^{\circ}07$ 

- $+\overline{\frac{1}{1,91073}}$ <br>  $+\overline{\frac{1}{1,77153}}$ <br>  $+\overline{\frac{1}{1,76386}}$ <br>  $+\overline{\frac{0,59093}{0,39940}}$ <br>  $+\overline{\frac{0,59093}{0,99033}}$ <br>  $\overline{\frac{1}{1,99578}}$
- $p'_{001} = 7^{\circ} 58,5$ sin  $\varphi'_{001} = -\frac{\sin 0^{\circ} 07 \sin 43^{\circ} 28}{\sin 7^{\circ} 58,5}$ <br>  $\frac{3}{1}, \frac{33755}{3}, 14637$ <br>  $\frac{3}{1}, \frac{14221}{1}$  $\frac{\sigma_{001}=-0^{\circ}34.5}{\sigma}$  $\lg \sin(-\phi_{001}) = 2,00416$

 $(111)$ 

cos  $\mu'_{111}$  = cos 28°25 · cos 35°29,5 + sin 28°25 · sin 35°29,5 · cos 114°49 = <br>= cos 28°25 · cos 35°29,5 - sin 28°25 · sin 35°29,5 · sin 24°49

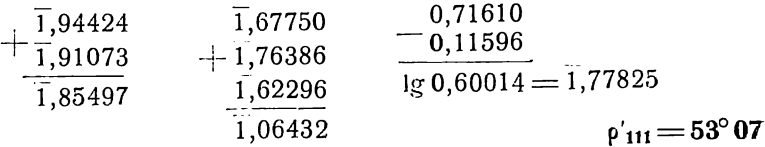

 $\sin \varphi'_{111} = \frac{\sin 114949 \sin 28925}{\sin 53907} = \frac{\cos 24949 \sin 28925}{\sin 53907}$  $-|- \overline{1,}95792$ <br> $-|- \overline{1,}67750$  $(\frac{6}{111} = 32^{\circ}41)$  $-\overline{\frac{1,63542}{1,90301}}$  $\frac{\phi'}{11!} = 180^\circ - 32^\circ 41 = 147^\circ 19$ 1g sin  $\varphi'_{111} = 1,73241$ 

 $\cos \varphi_0 \bar{z}_1 = \cos 70^\circ 56 \cdot \cos 35^\circ 29.5 + \sin 70^\circ 56 \cdot \sin 35^\circ 29.5 \cdot \cos 70^\circ 53$ 

$$
+\n\begin{array}{r}\n\overline{1,51411} \\
1,91073 \\
\hline\n1,42484\n\end{array}\n\qquad\n\begin{array}{r}\n\overline{1,97550} \\
+\overline{1,76386} \\
\hline\n1,51520 \\
\hline\n\overline{1,25456}\n\end{array}\n\qquad\n\begin{array}{r}\n0,2660 \\
0,1797 \\
\hline\n\end{array}\n\qquad\n\begin{array}{r}\n0,4457 \\
\hline\n\end{array}\n\qquad\n\begin{array}{r}\n1,64904 \\
\hline\n\end{array}
$$

 $p_{021} = 63^{\circ}32$ 

$$
\sin \varphi_{0\bar{2}1} = \frac{\sin 70^{\circ}53 \sin 70^{\circ}56}{\sin 63^{\circ}32} \cdot \frac{\sin 70^{\circ}56}{\sin 63^{\circ}32} \cdot \frac{\sin 7
$$

# $(231)$

 $\cos \frac{\theta}{231} = \cos 78^{\circ}44 \cdot \cos 35^{\circ}29.5 + \sin 78^{\circ}44 \cdot \sin 35^{\circ}29.5 \cdot \cos 138^{\circ}22 =$  $=$  cos 78<sup>c</sup>44 · cos 35<sup>o</sup>29,5 — sin 78<sup>o</sup>44 · sin 35<sup>o</sup>29,5 · sin 48<sup>o</sup>22.

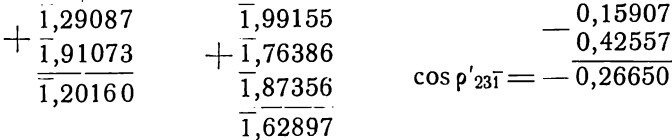

 $\lg \cos(180 - \rho'_{23}) = 1,42570$ 

 $p_{231} = 180 - 74^{\circ}32, 5 = 105^{\circ}27, 5$ 

 $\sin \frac{\varphi'}{231} = \frac{\sin 138^\circ 22 \sin 78^\circ 44}{\sin 105^\circ 27,5} = \frac{\cos 48^\circ 22 \sin 78^\circ 44}{\cos 15^\circ 27,5}$  $+\frac{1,82240}{1,99155}$  $(\varphi'_{23\overline{1}}\!=\!42\overset{\circ}{\phantom{1}}32)$  $\overline{1,81395}$  $\frac{\sigma'_{231}}{1} = 180^{\circ} - 42^{\circ}32 = 137^{\circ}28$  $\sqrt{1,98400}$  $\overline{1}$ .82995

Так как для грани (231) полярное расстояние (р) оказалось после поворота больше 90°, эта грань окажется в нижней полусфере. Ее проекция на фиг. 58 обозначена кружочком. Вместо грани  $(231)$  на верхней полусфере окажется (если есть центр симметрии) грань ей параллельная (231). Координаты последней будут:

$$
\phi'_{\tilde{2}\tilde{3}\tilde{1}} = 180^{\circ} - 137^{\circ}28 = 42^{\circ}32
$$

 $($ считая от меридиана ОР)

$$
\rho'_{2\bar{3}1} = 180^{\circ} - 105^{\circ}27, 5 = 74^{\circ}32, 5.
$$

Вычисленные для всех граней новые координаты выписаны в столбцах 5 и 7 табл. (стр. 78). В столбце 6 долготы ф' пересчитаны для нулевого меридиана с гранью (010), для чего ко всем углам 5-го столбца необходимо прибавить  $\varphi_p = -90^\circ$ , т. е. вычесть из них 90°.

### ГЛАВА ШЕСТАЯ

### ОСНОВНЫЕ ФОРМУЛЫ ДЛЯ ВЫЧИСЛЕНИЯ ИНДЕКСОВ И СФЕРИЧЕСКИХ КООРДИНАТ

#### S 1. Общая зависимость между индексами и сферическими координатами

Мы выведем в наиболее общем виде зависимость между индексами граней (или ребер) и их сферическими координатами из формулы (11) (стр. 12), выра-

жающей рациональность двойных отношений площадей треугольников на плоскости формулы, проекций. Из выражающей общую зависимость между индексами и сферическими координатами, выведем в следующих параграфах формулы для вычисления индексов и сферических координат для всех сингоний - как в общих случаях, так и в ряде частных случаев.

Пусть на фиг. 60  $P$ ,  $Q$ ,  $R$ ,  $U$  и  $X$ — гномонические проекции граней (или линейные проекции ребер). Соединим эти точки прямыми так же, как на фиг. 7. Получим шесть треугольников, двойные отношения которых рациональны [формула  $(11)$ , crp. 12], r. e.

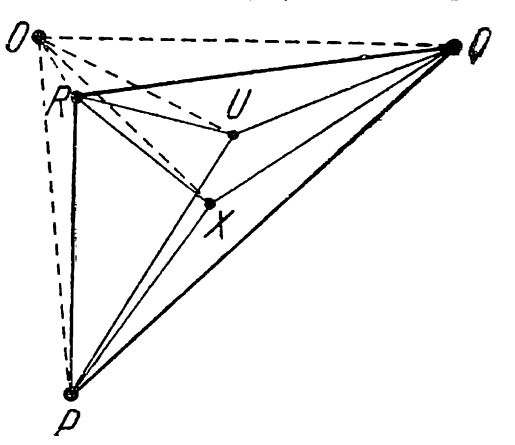

Фиг. 60.

$$
\frac{\text{III.}\ \Delta XQR}{\text{III.}\ \Delta UQR} : \frac{\text{III.}\ \Delta XPR}{\text{III.}\ \Delta UPR} : \frac{\text{III.}\ \Delta XPQ}{\text{III.}\ \Delta UPQ} = p : q : r. \tag{1}
$$

Пусть точка  $O$  - центр проекций, т. с. линейная проекция оси проекций, перпендикуляра, опущенного из центра пучка (точки S на фиг. 6) на плоскость проекций.

Соединим каждую из указанных выше точек с центром проекций О и выразим площадь каждого из шести треугольников через алгебраическую сумму площадей треугольников с общей вершиной в точке О:

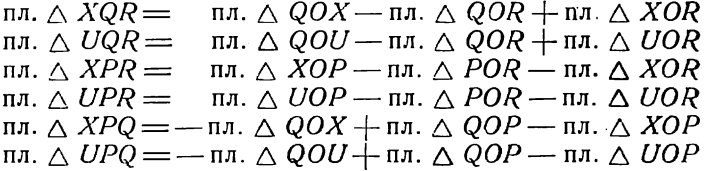

Площади треугольников в правых частях предыдущих равенств выразим через произведения двух сторон на синус угла между ними, причем в этих произведениях будем брать сторонами указанные выше отрезки от центра  $O$  до гномонических проекций граней (линейных проекций ребер).

Подставив затем в формулу (1), получим:

$$
\frac{OQ \cdot OX \cdot \sin QOX - OQ \cdot OR \cdot \sin QOR + OX \cdot OR \cdot \sin XOR}{OQ \cdot OU \cdot \sin QOU - OQ \cdot OX \cdot \sin QOR + OU \cdot OX \cdot \sin UOR}
$$
\n
$$
\frac{OX \cdot OP \cdot \sin XOP - OR \cdot OP \cdot \sin ROP - OX \cdot OR \cdot \sin XOR}{OU \cdot OP \cdot \sin UOP - OR \cdot OP \cdot \sin ROP - OU \cdot OR \cdot \sin UOR}
$$
\n
$$
\frac{OQ \cdot OX \cdot \sin QOX - OQ \cdot OP \cdot \sin QOP + OX \cdot OP \cdot \sin XOP}{OQ \cdot OX \cdot \sin QOX - OQ \cdot OP \cdot \sin QOP + OA \cdot OP \cdot \sin XOP} = p \cdot q
$$

$$
\frac{\partial Q}{\partial Q \cdot \partial U \cdot \sin Q \partial U - \partial Q \cdot \partial P \cdot \sin Q \partial P + \partial U \cdot \partial P \cdot \sin Q \partial P}{\partial P \cdot \sin Q \partial P + \partial U \cdot \partial P \cdot \sin Q \partial P} = p:q:q
$$

Обозначим полярные расстояния граней (или ребер)  $P$ , Q, R, U и X соответственно через р<sub>р</sub>, р<sub>а</sub>, р<sub>г</sub>, р<sub>и</sub> и р<sub>х</sub>, тогда

$$
OP = h \, \text{tg } \rho_p
$$
  
\n
$$
OQ = h \, \text{tg } \rho_q
$$
  
\n
$$
OR = h \, \text{tg } \rho_r
$$
  
\n
$$
OU = h \, \text{tg } \rho_u
$$
  
\n
$$
OX = h \, \text{tg } \rho_x
$$

где h — расстояние центра пучка (точка S на фиг. 6) от плоскости проекций. Выразим углы предыдущего выражения через долготы ф. Обозначим соответственно эти углы для граней  $P$ , Q, R, U и X через  $\varphi_p$ ,  $\varphi_q$ ,  $\varphi_r$ ,  $\varphi_u$  и  $\varphi_x$ . Тогда

 $\angle QOP = \varphi_p - \varphi_q$ ,  $\angle QOR = \varphi_r - \varphi_q$ ,  $\angle QOU = \varphi_u - \varphi_q$ ,  $\angle QOX = \varphi_x - \varphi_q$  $\angle$  ROP =  $\varphi_p - \varphi_r$ ,  $\angle$  UOP =  $\varphi_p - \varphi_w$ ,  $\angle$  XOP =  $\varphi_p - \varphi_w$ ,  $\angle$  UOR =  $\varphi_r - \varphi_u$ 

и, наконец,  $\angle XOR = \varphi_r - \varphi_x$ .

Подставляя в предыдущее равенство, получим:

$$
\frac{tg \rho_q tg \rho_x \sin (\varphi_x - \varphi_q) - tg \rho_q tg \rho_r \sin (\varphi_r - \varphi_q) + tg \rho_r tg \rho_x \sin (\varphi_r - \varphi_x)}{tg \rho_q tg \rho_u \sin (\varphi_u - \varphi_q) - tg \rho_q tg \rho_r \sin (\varphi_r - \varphi_q) + tg \rho_r tg \rho_u \sin (\varphi_r - \varphi_u)}.
$$
\n
$$
\frac{tg \rho_p tg \rho_x \sin (\varphi_p - \varphi_x) - tg \rho_p tg \rho_r \sin (\varphi_p - \varphi_r) - tg \rho_r tg \rho_x \sin (\varphi_r - \varphi_x)}{tg \rho_p tg \rho_u \sin (\varphi_p - \varphi_u) - tg \rho_r tg \rho_r tg \rho_u \sin (\varphi_r - \varphi_u)}.
$$
\n(2a)

 $:\frac{\operatorname{tg}\rho_q\operatorname{tg}\rho_x\sin{(\varphi_x-\varphi_q)}-\operatorname{tg}\rho_q\operatorname{tg}\rho_p\sin{(\varphi_p-\varphi_q)}+\operatorname{tg}\rho_p\operatorname{tg}\rho_x\sin{(\varphi_p-\varphi_x)}}{\operatorname{tg}\rho_q\operatorname{tg}\rho_u\sin{(\varphi_u-\varphi_q)}-\operatorname{tg}\rho_q\operatorname{tg}\rho_p\sin{(\varphi_p-\varphi_q)}+\operatorname{tg}\rho_p\operatorname{tg}\rho_u\sin{(\varphi_p-\varphi_u)}}=p:q:r.$ 

Вынесем за скобки:

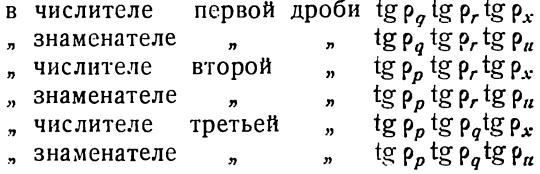

Произведя сокращения, получим:

$$
\frac{\text{ctg } \rho_r \sin (\varphi_x - \varphi_q) - \text{ctg } \rho_x \sin (\varphi_r - \varphi_q) + \text{ctg } \rho_q \sin (\varphi_r - \varphi_x)}{\text{ctg } \rho_r \sin (\varphi_n - \varphi_q) - \text{ctg } \rho_u \sin (\varphi_r - \varphi_q) + \text{ctg } \rho_q \sin (\varphi_r - \varphi_u)} : \n\frac{\text{ctg } \rho_r \sin (\varphi_p - \varphi_x) - \text{ctg } \rho_x \sin (\varphi_p - \varphi_r) - \text{ctg } \rho_p \sin (\varphi_r - \varphi_x)}{\text{ctg } \rho_r \sin (\varphi_p - \varphi_u) - \text{ctg } \rho_u \sin (\varphi_p - \varphi_r) - \text{ctg } \rho_p \sin (\varphi_r - \varphi_u)} : \n\frac{\text{ctg } \rho_p \sin (\varphi_x - \varphi_q) - \text{ctg } \rho_x \sin (\varphi_p - \varphi_q) + \text{ctg } \rho_q \sin (\varphi_p - \varphi_x)}{\text{ctg } \rho_p \sin (\varphi_u - \varphi_q) - \text{ctg } \rho_u \sin (\varphi_p - \varphi_q) + \text{ctg } \rho_q \sin (\varphi_p - \varphi_u)} = p : q : r.
$$
\n(2b)

Если грани (или ребра) Р, Q и R основные - (100), (010) и (001), а грань (или ребро)  $U$  единичная  $-(111)$ , то р, q и  $r$  - индексы грани (или ребра) X. Получаем таким образом общую зависимость между индексами и сферическими координатами.

Зависимость между индексами и сферическими координатами граней или ребер кристаллического комплекса, выраженную в формулах (2), мы можем еще несколько обобщить, приняв, что четвертой данной гранью является не грань  $U$  с символом (111), а какая-либо грань V с символом  $(p_n q_n r_n)$ .

Заменить грань U гранью V мы можем таким образом. Заменим сначала хотя бы в формуле (2b)  $\varphi_x$  и  $\rho_x$  координатами грани V, которые обозначим через  $\varphi_n$  и  $\rho_n$ :

$$
\frac{\text{ctg } \rho_r \sin (\varphi_v - \varphi_q) - \text{ctg } \rho_v \sin (\varphi_r - \varphi_q) + \text{ctg } \rho_q \sin (\varphi_r - \varphi_w)}{\text{ctg } \rho_r \sin (\varphi_u - \varphi_q) - \text{ctg } \rho_u \sin (\varphi_r - \varphi_q) + \text{ctg } \rho_q \sin (\varphi_r - \varphi_u)} : \n\frac{\text{ctg } \rho_r \sin (\varphi_p - \varphi_v) - \text{ctg } \rho_v \sin (\varphi_p - \varphi_r) - \text{ctg } \rho_p \sin (\varphi_r - \varphi_v)}{\text{ctg } \rho_r \sin (\varphi_p - \varphi_u) - \text{ctg } \rho_u \sin (\varphi_p - \varphi_r) - \text{ctg } \rho_p \sin (\varphi_r - \varphi_u)} : \n\frac{\text{ctg } \rho_p \sin (\varphi_v - \varphi_q) - \text{ctg } \rho_v \sin (\varphi_p - \varphi_q) + \text{ctg } \rho_q \sin (\varphi_p - \varphi_v)}{\text{ctg } \rho_p \sin (\varphi_v - \varphi_q) - \text{ctg } \rho_u \sin (\varphi_p - \varphi_q) + \text{ctg } \rho_q \sin (\varphi_p - \varphi_u)} = p : q : r.
$$

А теперь разделим почленно равенство (2b) на полученное и сократим знаменатели дробей в левых частях равенства; получаем окончательно:

$$
\frac{\text{ctg } \rho_r \sin (\varphi_r - \varphi_q) - \text{ctg } \rho_x \sin (\varphi_r - \varphi_q) + \text{ctg } \rho_q \sin (\varphi_r - \varphi_x)}{\text{ctg } \rho_r \sin (\varphi_r - \varphi_q) - \text{ctg } \rho_v \sin (\varphi_r - \varphi_q) + \text{ctg } \rho_q \sin (\varphi_r - \varphi_y)}.
$$
\n
$$
\frac{\text{ctg } \rho_r \sin (\varphi_p - \varphi_x) - \text{ctg } \rho_x \sin (\varphi_p - \varphi_r) - \text{ctg } \rho_p \sin (\varphi_r - \varphi_x)}{\text{ctg } \rho_r \sin (\varphi_p - \varphi_q) - \text{ctg } \rho_g \sin (\varphi_p - \varphi_r) - \text{ctg } \rho_p \sin (\varphi_r - \varphi_y)}.
$$
\n(3)

 $\frac{\cosh(\varphi_p - \varphi_q) - \cot(\varphi_p - \varphi_q) + \cot(\varphi_p - \varphi_x)}{\cosh(\varphi_p - \sin(\varphi_q - \varphi_q) - \cot(\varphi_p \sin(\varphi_p - \varphi_q)) + \cot(\varphi_p \sin(\varphi_p - \varphi_v))} = \frac{p}{p_v} : \frac{q}{q_v} : \frac{r}{r_v}.$ 

Для того случая, когда три грани (или ребра)  $P$ , Q и R, координаты которых входят в формулу (3), принимаются за основание, формула (3) является самым общим выражением зависимости между индексами и сферическими координатами граней и ребер кристалла.

Плоскость проекций (или нормальная к ней ось проекций), от положения которой зависят, конечно, координаты ф и р, занимает у нас общее положение, как указано на стр. 10, а потому ни один из углов, входящих в формулу, не приобретает предельного значения, какое они, как увидим, будут получать при частных положениях плоскости проекций. Кроме того, ни один из углов, входящих в формулу, мы не предполагаем равным другому или 90°, что могло бы отвечать частным случаям кристаллических комплексов.

Формула (3) может быть признана за самое общее выражение еще и потому, что трем граням, координаты которых входят в формулу, мы всегда при вычислениях имеем право приписать значение основных граней, хотя бы это расходилось с общепринятыми, но все же условными правилами установок.

### § 2. Предварительные замечания к формулам. Обозначения

Формулы (2) и (3) или, вернее, формулы, которые мы выведем из них в следующих параграфах, послужат нам для производства наиболее важной части вычисления кристаллов.

После измерения кристаллов данного соединения на гониометре, как указано в гл. V, § 1 (стр. 64), необходимо еще произвести ряд вычислений, главная часть которых состоит: 1) в вычислении индексов граней кристаллического комплекса и 2) в вычислении сферических координат граней.

Необходимость вычисления индексов граней после измерения кристалла не требует пояснений, так как при измерении получаются лишь сферические координаты. Нужно, впрочем, сказать, что индексы граней (и ребер) гораздо проще отыскиваются графическими методами, за исключением тех сравнительно редких случаев, когда эти индексы являются сравнительно сложными числами, при которых графические методы могут оказаться недостаточно точными.

Сферические координаты различных грансй при измерении кристалла получаются с различной точностью, так как грани одного и того же кристалла не одинаково совершенны, дают различной яркости и различной отчетливости рефлексы; очень часто также грани благодаря вицинальности дают по несколько

"сигналов". Поэтому при описании геометрических свойств кристаллов и требуется, кроме измеренных координат, указать также и вычисленные.

Но для вычисления индексов и сферических координат граней (или ребер) кристалла должны быть даны в общем случае - для кристаллов триклинной сингонии - индексы и сферические координаты четырех граней, три из которых не лежат в одной зоне. В кристаллах других сингоний в большинстве случаев оказывается достаточным и меньшее количество данных граней. Эти грани, которые являются исходными при вычислении, мы в дальнейшем так и будем называть "исходными" гранями кристаллического комплекса. Среди всех наблюдаемых граней комплекса за исходные грани принимаются такие, которые при измерении дают лучшие сигналы и потому точнее всего замеряются. Сферические координаты этих граней необходимо измерить наиболее тщательно и по несколько раз на одном и том же кристалле.

Исходными гранями, конечно, не обязательно должны являться грани основные - (100), (010) и (001) - и единичная - (111); этих граней или совсем может не оказаться на кристалле, или они окажутся гранями с плохими сигналами. При выводе формул мы будем все же считать, что три из исходных граней являются основными, т. е. выбранными за таковые по общепринятым правилам установок. Впрочем, трем исходным граням мы всегда можем приписать символы (100), (010) (001), но лишь временно, для удобства вычисления координат других  $\mathbf{II}$ граней, и тогда такая установка часто уже не будет отвечать общепринятым видам установок. В § 2 гл. VII (стр. 132) этот случай будет специально рассмотрен.

Одна и та же формула (2) или (3) может служить нам как для вычисления индексов граней (или ребер), так и для вычисления сферических координат. Пусть в формулах (2a) и (2b) P, Q, R н U илн (3) P, Q, R н V будут исходные гранн Как видим по формулам, для вычисления индексов, кроме индексов и сферических координат исходных граней, должны быть даны еще сферические координаты грани Х. Эти последние мы берем непосредственно из данных измерения. Если координаты искомых граней измерены нами и недостаточно точно (вследствие несовершенства граней), то это не может здесь играть роли, так как мы знаем, что индексы должны быть целыми и наивозможно простыми числами. Если вследствие неточности координат получается дробное число, мы выбираем ближайшее целое простое число, - производим, как говорят, "поправку на закон Аюи".

В большинстве случаев получающиеся дроби отличаются от целых простых чисел не больше, чем на единицу во втором знаке. Чтобы вычислить сферические координаты (У, и р,) искомой грани, должны быть даны, кроме индексов и сферических координат исходных граней, индексы искомой грани с внесенной уже поправкой на закон Аюи.

Для вывода соответствующих формул мы разбиваем формулы (2) или (3) на два уравнения разными способами, беря, скажем, для первого уравнения отношенис первой и второй дробей левой части равенства и приравнивая их отношению первого и второго индексов, а для второго уравнения - отношение, скажем, первой и третьей дробей, приравнивая отношению первого и третьего индексов. Таким образом получаем два уравнения с двумя неизвестными. Подставляя в них координаты исходных граней и индексы искомых граней, уже раньше полученные и исправленные на закон Аюи, и решая эти уравнения относительно ф. и р., находим точные координаты искомых граней. Последние будут отличаться от измеренных координат вследствие указанной поправки на закон Аюи.

Практически при вычислении пользоваться довольно сложными формулами (2) и (3) никогда не приходится. Эти формулы имеют лишь то важное значение, что они дают самую общую зависимость между индексами и сферическими координатами, и поэтому из них могут быть выведены формулы для всех мыслимых частных случаев, с которыми практически приходится иметь дело. Эти частные случаи выводятся из них одной лишь подстановкой предельных значений величин, входящих в формулы, или сокращеннями, проистекающими от равенства некоторых величин при большей симметрии или при некоторых определенных положениях искомой грани относительно граней исходных.

Этими формулами пришлось бы пользоваться при вычислениях лишь в том случае, если бы при измерении мы не юстировали кристаллов; наклеив кристалл в произвольном положении, в таком виде измеряли бы его. Но этого никогда не делается: не делается не только потому, что тогда сложнее становится вычисление, но и потому, что сложнее и требует большего времени и само измерение. Кристаллы перед измерением обычно юстируются. Юстировка может быть произведена тремя способами, и в зависимости от этого та или другая величина в формулах (2) и (3) получает то или другое предельное значение.

1 способ. Юстировка по зоне, т. е. совмещение оси зоны с горизонтальной осью гониометра, которая, как сказано, является осью проскций. Если мы прибегли к такой юстировке, то, по крайней мере, две грани данной зоны дают наиболее хорошие сигналы (в противном случае все полученные при измерении данные оказались бы вообще непригодными). Естественно в таком случае эти две грани и принять за две исходные грани из четырех. Тогда р для двух исходных граней окажется равным 90° и котангенсы этих углов в формулах (2) и (3) будут равны О.

II способ. Юстировка по грани, т. е. совмещение нормали к какой-либо грани с горизонтальной осью гониометра, или, что то же, с осью проекций. Тогда эта грань принимается за одну из исходных, ее р будет равняться 0°, и тангенс р в формуле (2a) будет равен 0.

Как увидим, и в том и другом случаях формулы сразу сильно упрощаются.

III способ. Юстировка по граням, равно наклоненным к какой-либо осп симметрии. Этот случай сводится ко II, так как данная ось симметрии здесь окажется совмещенной с осью проекций, а потому с ней же будет совмещен и перпендикуляр к грани, нормальной к этой оси. Эту грань - возможную или наблюдаемую — мы и принимаем за одну из исходных; р для нее равно  $0^{\circ}$ .

В следующих параграфах мы выведем по формулам (2) и (3) формулы для вычисления индексов и сферических координат граней кристаллов для всех сингоний и при юстировках по зоне [001] и по грани (001) (III случай юстировки, как указано выше, сводится ко II). Хотя некоторые из приведенных ниже формул для различных частных случаев настолько просто выводятся, что без особых затруднений это могло бы быть сделано уже при самом вычислении, каждый раз, как окажется в этом нужда, - мы все же приведем и эти формулы, чтобы насколько возможно упростить вычисление. Этим мы достигнем того, что вычисление сведется к механической подстановке в нужную формулу известных величин и производству над ними действий, указанных в формуле.

Чтобы избежать грубых ошибок при вычислениях индексов и особенно при вычислениях сферических координат, совершенно необходимо иметь перед собой во время работы стереографическую проекцию вычисляемых кристаллов в той ориентировке, при которой производится вычисление. Результаты вычислений необходимо сопоставлять со стереограммой. Лучше предварительно определить графическими методами и символы граней, по крайней мере те наиболее простые, правильность в определении которых графическими методами не вызывает сомнения.

Те величины в формулах, которые являются постоянными при вычислениях всех граней одного и того же кристаллического комплекса, отмечены сверху или снизу скобками или кроме того обозначены особыми буквами. Логарифмы этих величин и соответствующие числа, раз вычисленные для одной грани, необходимо также резко выделять, чтобы при вычислении других граней не затрачивать времени на их отыскание в произведенных уже вычислениях, а тем более - не вычислять их снова. Все формулы выведены лишь для верхних граней. Чтобы определить символ какой-либо нижней грани, надо вычислить ее индексы для параллсльной ей верхией грани (наблюдаемой или возможной) и взять индексы с обратными знаками. Углы ф для нижних граней равны углам ф для параллельных им верхних граней плюс 180°, углы же р для нижних равны 180° минус углы для верхних.

Во всех формулах приняты следующие обозначения:

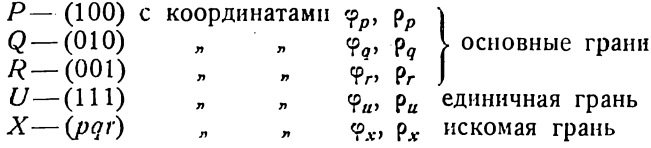

P, Q, R и  $U$  - исходные грани;  $X$  - грань, индексы или координаты которой отыскиваются.

 $\gamma$ рои отвесивымиси.<br>Углы  $\varphi$  будем отсчитывать от меридиана с гранью  $\hat{Q}$  (010) — положительные<br>по часовой стрелке, отрицательные против часовой стрелки ( $\varphi_q = 0^\circ$ ).

В тсх случаях, когда четвертой исходной гранью является не грань  $U$  с символом (111), а какая-либо грань V с символом  $(p_v q_v r_v)$ , во всех приведенных<br>ниже формулах следует произвести следующие замены [стр. 83, формула (3)]: координаты  $\varphi_n$  и  $\rho_n$  заменить координатами  $\varphi_p$  и  $\rho_v$ , *р* заменить частным  $\frac{p}{n}$ , q заменить  $\frac{q}{q_m}$  и r заменить  $\frac{r}{r_m}$ .

### § 3. Триклинная (агирная) сингония Юстировка по зоне [001]

$$
\hskip.08cm \phi_{q} = 0^{\circ}; \hskip.08cm \rho_{p} \hskip-.08cm = \hskip-.08cm \rho_{q} \hskip-.08cm = \hskip-.08cm 90^{\circ}
$$

Подставляя значения 
$$
\rho_r
$$
 и  $\rho_q$  в формулу (2b) (стр. 82), получим:

$$
p: q: r = \frac{\text{ctg }\rho_r \sin \varphi_x - \text{ctg }\rho_x \sin \varphi_r}{\text{ctg }\rho_r \sin \varphi_u - \text{ctg }\rho_u \sin \varphi_r} : \frac{\text{ctg }\rho_r \sin (\varphi_p - \varphi_x) - \text{ctg }\rho_x \sin (\varphi_p - \varphi_r)}{\text{ctg }\rho_u \sin (\varphi_p - \varphi_u) - \text{ctg }\rho_u \sin (\varphi_p - \varphi_r)} : \frac{\text{ctg }\rho_x}{\text{ctg }\rho_u}.
$$
 (1a)

Вынося за скобку в числителях первой и второй дробей ctg p, ctg p,, а в знаменателях ctgp, ctgp, и сократив, окончательно получим:

$$
p: q: r = \frac{\operatorname{tg} \rho_x \sin \varphi_x - \operatorname{tg} \rho_r \sin \varphi_r}{\operatorname{tg} \rho_u \sin \varphi_u - \operatorname{tg} \rho_r \sin \varphi_f} \cdot \frac{\operatorname{tg} \rho_x \sin (\varphi_p - \varphi_x) - \operatorname{tg} \rho_r \sin (\varphi_p - \varphi_r)}{\operatorname{tg} \rho_u \sin (\varphi_p - \varphi_u) - \operatorname{tg} \rho_r \sin (\varphi_p - \varphi_r)} \cdot 1. \tag{1b}
$$

Вводим следующие обозначения для тех частей формулы, которые являются постоянными при вычислении каждого данного кристаллического комплекса:

tg 
$$
\rho_r \sin \varphi_r = A
$$
  
tg  $\rho_u \sin \varphi_u = B$   
tg  $\rho_r \sin (\varphi_p - \varphi_r) = C$   
tg  $\rho_u \sin (\varphi_p - \varphi_u) = D$ 

Та же формула получает следующий вид:

$$
p:q:r=\frac{\operatorname{tg}\rho_x\sin\varphi_x-A}{B-A}:\frac{\operatorname{tg}\rho_x\sin\left(\varphi_p-\varphi_x\right)-C}{D-C}:1.
$$

Первую и вторую дроби правой части формулы (1b) приведем к логарифмическому виду. Для этого примем:

$$
\frac{\lg \rho_x \sin \varphi_x}{\lg \rho_r \sin \varphi_r} = \frac{\lg \rho_x \sin \varphi_x}{A} = \lg \theta_1;
$$
\n
$$
\frac{\lg \rho_x \sin \varphi_x}{\lg \rho_r \sin \varphi_r} = \frac{B}{A} = \lg \theta_2;
$$
\n
$$
\frac{\lg \rho_x \sin (\varphi_p - \varphi_x)}{\lg \rho_r \sin (\varphi_p - \varphi_r)} = \frac{\lg \rho_x \sin (\varphi_p - \varphi_x)}{C} = \lg \theta_3
$$
\n
$$
\frac{\lg \rho_x \sin (\varphi_p - \varphi_u)}{\lg \rho_r \sin (\varphi_p - \varphi_r)} = \frac{D}{C} = \lg \theta_4.
$$

 $\ddot{\phantom{0}}$ 

Тогда после соответствующих преобразований получим:

$$
p: q: r = \frac{\cos \theta_2 \sin (\theta_1 - 45^\circ)}{\cos \theta_1 \sin (\theta_2 - 45^\circ)} : \frac{\cos \theta_4 \sin (\theta_3 - 45^\circ)}{\cos \theta_3 \sin (\theta_4 - 45^\circ)} : 1.
$$
 (1c)

Чтобы вывести формулы для вычисления  $\varphi_x$  и  $\rho_x$ , разобьем формулу (1b) на уравнения:  $\frac{1}{2}$  $\sin \theta = \cos \theta$ 

$$
\frac{p}{r} = \frac{tg \rho_x \sin \varphi_x - tg \rho_r \sin \varphi_r}{tg \rho_u \sin \varphi_u - tg \rho_r \sin \varphi_r},
$$
\n
$$
\frac{q}{r} = \frac{tg \rho_x \sin (\varphi_p - \varphi_x) - tg \rho_r \sin (\varphi_p - \varphi_r)}{tg \rho_u \sin (\varphi_p - \varphi_u) - tg \rho_r \sin (\varphi_p - \varphi_r)}
$$

Решая совместно эти два уравнения относительно Фх и Рх, найдем:

$$
ctg \varphi_x = \frac{q \frac{1}{\log \rho_n \sin (\varphi_p - \varphi_n)} + (r - q) \frac{1}{\log \rho_r \sin (\varphi_p - \varphi_r)}}{\sin \varphi_p \left[ p \frac{t g \rho_n \sin \varphi_n + (r - p) \frac{t g \rho_r \sin \varphi_r}{\log (r - p) \frac{t g \rho_r \sin \varphi_r}{\log (r - p)}} \right]} + ctg \varphi_p
$$
\n
$$
= \frac{q \cdot D + (r - q) \cdot C}{\sin \varphi_p \left[ p \cdot B + (r - p) \cdot A \right]} + ctg \varphi_p ; \tag{2}
$$

 $\sim 10^7$ 

$$
\operatorname{tg} \rho_x = \frac{q \overline{\operatorname{tg} \rho_u \sin (\varphi_p - \varphi_u)} + (r - q) \overline{\operatorname{tg} \rho_r \sin (\varphi_p - \varphi_r)}}{r \sin (\varphi_p - \varphi_x)} = \frac{q \cdot D + (r - q) \cdot C}{r \sin (\varphi_p - \varphi_x)}, \quad (3a)
$$

или

$$
\operatorname{tg} \rho_x = \frac{p \operatorname{tg} \rho_u \sin \phi_u + (r - p) \operatorname{tg} \rho_r \sin \phi_r}{r \sin \phi_x} = \frac{p \cdot B + (r - p) \cdot A}{r \sin \phi_x}.
$$
 (3b)

**X**—**B 80He** [001]; 
$$
r=0
$$
.  
\n
$$
\boxed{pqo}
$$
\n
$$
\boxed{\text{Pqo}}
$$
\n
$$
\boxed{\text{Pqo}}
$$
\n
$$
\boxed{\text{Pqo}}
$$
\n
$$
\boxed{\text{Pqo}}
$$
\n
$$
\boxed{\text{Pqo}}
$$
\n
$$
\boxed{\text{Pqo}}
$$

Подставляя в формулу (1а), найдем:

$$
p:q=\frac{\sin\varphi_x}{\cot g \rho_r \sin \varphi_u - \cot g \rho_u \sin \varphi_r}:\frac{\sin(\varphi_p-\varphi_x)}{\cot g \rho_r \sin(\varphi_p-\varphi_u) - \cot g \rho_u \sin(\varphi_p-\varphi_r)}
$$

Вынося за скобки и сокращая ctg  $\rho_r$ ctg  $\rho_u$  и затем переставляя средние члены в правой части равенства, получим: 

$$
p:q=\frac{\sin\varphi_x}{\sin\left(\varphi_p-\varphi_x\right)}:\frac{\frac{1}{\log\rho_u\sin\varphi_u-\log\rho_r\sin\varphi_r}}{\frac{1}{\log\rho_u\sin\left(\varphi_p-\varphi_u\right)-\log\rho_r\sin\left(\varphi_p-\varphi_r\right)}}=\frac{\sin\varphi_x}{\sin\left(\varphi_p-\varphi_x\right)}:\frac{\int_{B-A}^{---}}{D-C}.\tag{5}
$$

Вторая дробь правой части формулы постоянна для всех граней данного пояса, т. е. для граней, у которых последний индекс равен нулю. То же самое и ниже - для граней со вторым индексом, равным нулю, и с первым индексом, равным нулю.

Подставляя  $r = 0$  в формулу (2), получим:

$$
\operatorname{ctg} \varphi_x = \frac{q \left[ \operatorname{tg} \rho_u \sin \left( \varphi_p - \varphi_u \right) - \operatorname{tg} \rho_r \sin \left( \varphi_p - \varphi_r \right) \right]}{p \sin \varphi_p \left[ \operatorname{tg} \rho_u \sin \varphi_u - \operatorname{tg} \rho_r \sin \varphi_r \right]} + \operatorname{ctg} \varphi_p = \frac{q \left( D - C \right)}{p \sin \varphi_p \left( B - A \right)} + \operatorname{ctg} \varphi_p. \tag{6}
$$

$$
\boxed{110} \qquad \qquad \text{Подставляя в формулу } (6) \ p = q = 1, \text{ найдем:}
$$

$$
\text{ctg }\varphi_x = \frac{\frac{1}{\text{tg }\rho_n \sin{(\varphi_p - \varphi_n)} - \text{tg }\rho_r \sin{(\varphi_p - \varphi_n)}}}{\frac{\sin \varphi_p (\text{tg }\rho_n \sin \varphi_n - \text{tg }\rho_r \sin \varphi_n)}{\left|\frac{\ldots}{\ldots}\right|}} + \text{ctg }\varphi_p = \frac{D - C}{\sin \varphi_p (B - A)} + \text{ctg }\varphi_p.
$$

 $(4)$ 

Эту формулу можно преобразовать в следующую:

$$
\text{ctg }\varphi_x = \frac{\frac{1}{\text{tg } \rho_u \cos \varphi_u - \text{tg } \rho_r \cos \varphi_r}}{\frac{\text{tg } \rho_u \sin \varphi_u - \text{tg } \rho_r \sin \varphi_r}{\left|\frac{1}{\rho_u \sin \varphi_u - \text{tg } \rho_r \sin \varphi_r}{\rho_u}\right|}} = \frac{\frac{1}{\text{tg } \rho_u \cos \varphi_u - \text{tg } \rho_r \cos \varphi_r}}{\frac{1}{\rho_u \cos \varphi_u - \text{tg } \rho_r \cos \varphi_r}}\,,
$$

$$
\varphi_{\bar{1}\bar{1}0} = \varphi_{110} + 180^{\circ}; \quad \varphi_{\bar{1}\bar{1}0} = 90^{\circ}.
$$

Подставляя в формулу (6)  $p=1$  и  $q=-1$ , получим:

$$
\text{CHg } \varphi_x = -\frac{\frac{1}{\sin \varphi_p} \frac{1}{\sin (\varphi_p - \varphi_u) - \text{tg } \rho_r \sin (\varphi_p - \varphi_r)} -1}{\frac{\sin \varphi_p} \frac{1}{\tan (\varphi_p - \varphi_u) - \text{tg } \rho_r \sin (\varphi_p - \varphi_r)} -1} -1 - \frac{\frac{1}{\sin \varphi_p (B-A)}}{\frac{1}{\tan (\varphi_p (B-A))} + \frac{1}{\tan (\varphi_p (B-A))} +1} -1 - \frac{1}{\tan (\varphi_p (B-A)) +1} -1
$$
\n
$$
\text{CHg } \varphi_x = -\frac{\frac{1}{\tan (\varphi_p - \varphi_x)} -1}{\tan (\varphi_p \sin (\varphi_x - \varphi_y) -1)} -1 - \frac{\frac{1}{\tan (\varphi_p (B-A))} -1}{\tan (\varphi_p (B-A))} +1} -1 -1 -1
$$

$$
\rho_x = 90^\circ;
$$
  

$$
\varphi_{110} = \varphi_{110} + 180^\circ; \quad \rho_{110} = 90^\circ.
$$

# $X - B$  зоне [010];  $q = 0$ .

 $por \mid$ 

 $1\overline{1}0$ 

Подставляя в формулы (1b), (2) и (3), найдем:

$$
\frac{p}{r} = \frac{\operatorname{tg} \rho_x \sin \varphi_x - \operatorname{tg} \rho_r \sin \varphi_r}{\operatorname{tg} \rho_u \sin \varphi_u - \operatorname{tg} \rho_r \sin \varphi_r} = \frac{\operatorname{tg} \rho_x \sin \varphi_x - A}{B - A};\tag{7}
$$

$$
ctg \varphi_x = \frac{\frac{r \, \text{tg } \rho_r \sin(\varphi_p - \varphi_r)}{\sin \varphi_p \left[ P \, \text{tg } \rho_u \sin \varphi_u + (r - p) \, \text{tg } \rho_r \sin \varphi_f \right]}} + \text{ctg } \varphi_p =
$$
\n
$$
= \frac{r \cdot C}{\frac{\sin \varphi_p \left[ p \cdot B + (r - p) \, A \right]}{\sin \varphi_p \left[ p \cdot B + (r - p) \, A \right]}} + \text{ctg } \varphi_p; \tag{8}
$$

$$
\operatorname{tg} \rho_x = \frac{\frac{1}{\operatorname{tg} \rho_r \sin (\varphi_p - \varphi_r)}}{\sin (\varphi_p - \varphi_x)} = \frac{C}{\sin (\varphi_p - \varphi_x)}, \tag{9a}
$$

или

tg 
$$
p_x = \frac{p \log p_u \sin \varphi_u + (r - p) \log p_r \sin \varphi_r}{r \sin \varphi_x} = \frac{p \cdot B + (r - p) \cdot A}{r \sin \varphi_x}
$$
. (9b)

# 101

Подставляя в предыдущие формулы 
$$
p = r = 1
$$
, получим:  
\n
$$
ctg φ_x = \frac{ig ρ_r sin (φ_p - φ_r)}{sin φ_p ig ρ_t sin φ_u} + ctg φ_p = \frac{C}{sin φ_p \cdot B} + ctg φ_p;
$$
\n
$$
tg ρ_x = \frac{ig ρ_r sin (φ_p - φ_r)}{sin (φ_p - φ_x)} = \frac{C}{sin (φ_p - φ_x)},
$$
\n
$$
tg ρ_x = \frac{ig ρ_u sin φ_u}{sin φ_x} = \frac{B}{sin φ_x}.
$$

или

Подставляя в те же формулы  $p = -1$  и  $r = 1$ , получим:

$$
\operatorname{ctg} \varphi_x = \frac{\frac{1}{\sin \varphi_p (2 \text{ tg } \rho_r \sin (\varphi_p - \varphi_r))} + \operatorname{ctg} \varphi_p}{\frac{1}{\sin \varphi_p (2A - B)}} + \frac{1}{\sin \varphi_p (2A - B)} + \operatorname{ctg} \varphi_p;
$$
\n
$$
\operatorname{tg} \varphi_x = \frac{\frac{1}{\sin (\varphi_p - \varphi_r)}}{\sin (\varphi_p - \varphi_x)} = \frac{C}{\sin (\varphi_p - \varphi_x)},
$$
\n
$$
\operatorname{tg} \varphi_x = \frac{\frac{1}{2 \text{ tg } \varphi_r \sin \varphi_r - \text{tg } \varphi_u \sin \varphi_u}{\sin \varphi_x}}{\sin \varphi_x} = \frac{\frac{1}{2}A - B}{\sin \varphi_x}.
$$

или

 $oqr$ 

 $|701|$ 

 $X$ - в зоне [100];  $p = 0$ .

Подставляя в те же формулы (1b), (2) и (3), получим:

$$
\frac{q}{r} = \frac{\operatorname{tg} \rho_x \sin (\varphi_p - \varphi_x) - \operatorname{tg} \rho_r \sin (\varphi_p - \varphi_r)}{\operatorname{tg} \rho_t \sin (\varphi_p - \varphi_u) - \operatorname{tg} \rho_r \sin (\varphi_p - \varphi_r)} = \frac{\operatorname{tg} \rho_x \sin (\varphi_p - \varphi_x) - C}{D - C};
$$
(10)

$$
ctg \varphi_x = \frac{q \lg \rho_u \sin (\varphi_p - \varphi_u) + (r - q) \lg \rho_r \sin (\varphi_p - \varphi_r)}{r \sin \varphi_p \lg \rho_r \sin \varphi_r} + ctg \varphi_p =
$$
  

$$
= \frac{q \cdot D + (r - q) C}{r \sin \varphi_p A} + ctg \varphi_p,
$$
(11)

$$
\operatorname{tg} \rho_x = \frac{\operatorname{tg} \rho_r \sin \varphi_r}{\sin \varphi_x} = \frac{A}{\sin \varphi_x},\tag{12a}
$$

или

$$
\operatorname{tg} \rho_x = \frac{q \operatorname{tg} \rho_u \sin (\varphi_p - \varphi_u) + (r - q) \operatorname{tg} \rho_r \sin (\varphi_p - \varphi_r)}{r \sin (\varphi_p - \varphi_x)} = \frac{q \cdot D + (r - q) \cdot C}{r \sin (\varphi_p - \varphi_x)}.
$$
 (12b)

 $011$ 

Подставляя в предыдущие формулы  $q = r = 1$ , получим:

$$
\operatorname{ctg} \varphi_x = \frac{\operatorname{tg} \rho_n \sin (\varphi_p - \varphi_u)}{\sin \varphi_p \cdot \operatorname{tg} \rho_r \sin \varphi_r} + \operatorname{ctg} \varphi_p = \frac{D}{\sin \varphi_p \cdot A} + \operatorname{ctg} \varphi_p.
$$

$$
\operatorname{tg} \rho_x = \frac{\operatorname{tg} \rho_r \sin \varphi_r}{\sin \varphi_x} = \frac{A}{\sin \varphi_x}; \quad \operatorname{tg} \rho_x = \frac{\operatorname{tg} \rho_n \sin (\varphi_p - \varphi_u)}{\sin (\varphi_p - \varphi_x)} = \frac{D}{\sin (\varphi_p - \varphi_x)}.
$$
  
Подставляя в те же формулы  $q = -1$   $r = 1$ , получаем:

$$
\overline{011}
$$

$$
\text{ctg }\varphi_x = \frac{\frac{1}{2 \text{tg } \rho_r \sin{(\varphi_p - \varphi_r)} - \text{tg } \rho_u \sin{(\varphi_p - \varphi_u)}} + \text{ctg }\varphi_p}{\frac{\sin \varphi_p}{\frac{1}{2} - \frac{1}{2} \text{g } \rho_r \sin \varphi_r}} + \text{ctg }\varphi_p}{\text{tr } \rho_p - \frac{1}{2} \text{g } \rho_r \sin \varphi_r} + \text{ctg }\varphi_p};
$$

$$
\mathop{\rm tg}\nolimits \rho_x = \frac{\frac{1}{2 \mathop{\rm tg}\nolimits \rho_y \mathop{\rm sin}\nolimits(\varphi_p - \varphi_f) - \mathop{\rm tg}\nolimits \rho_u \mathop{\rm sin}\nolimits(\varphi_p - \varphi_u)}{\mathop{\rm sin}\nolimits(\varphi_p - \varphi_x)} = \frac{\frac{1}{2C - D}}{\mathop{\rm sin}\nolimits(\varphi_p - \varphi_x)}.
$$

### $X$ — в зоне граней (001) и (111), т. е. в зоне [110];  $q = p$  (стр. 56).

ppr

Подставляя в формулы (1b), (2) и (3) р вместо  $q$ , получим:

$$
\frac{p}{r} = \frac{\operatorname{tg} \rho_x \sin \varphi_x - \operatorname{tg} \rho_r \sin \varphi_r}{\operatorname{tg} \rho_u \sin \varphi_u - \operatorname{tg} \rho_r \sin \varphi_r} = \frac{\operatorname{tg} \rho_x \sin \varphi_x - A}{B - A};
$$
(13)

ctg 
$$
\varphi_x = \frac{p \lg \rho_H \sin (\varphi_p - \varphi_u) + (r - p) \lg \rho_r \sin (\varphi_p - \varphi_r)}{\sin \varphi_p \left[ p \lg \rho_H \sin \varphi_H + (r - p) \lg \rho_r \sin \varphi_f \right] + \frac{\text{ctg}}{|\mathbf{L} - \mathbf{L}|} \left[ \frac{p \lg \rho_H \sin \varphi_H + (r - p) \lg \rho_r \sin \varphi_f}{|\mathbf{L} - \mathbf{L}|} \right]
$$
 (14a)

Эту формулу можно преобразовать в следующую, более простую:

$$
\operatorname{ctg} \varphi_x = \frac{p \operatorname{tg} \rho_u \cos \varphi_u + (r-p) \operatorname{tg} \rho_r \cos \varphi_r}{p \operatorname{tg} \rho_u \sin \varphi_u + (r-p) \operatorname{tg} \rho_r \sin \varphi_r} = \frac{p \operatorname{tg} \rho_u \cos \varphi_u + (r-p) \operatorname{tg} \rho_r \cos \varphi_r}{p \cdot B + (r-p) \cdot A} \cdot (14b)
$$

Формулой (14b) выгоднее пользоваться в том случае, если нет граней, для

вычисления которых необходимы величины C, D, sin  $\varphi_p$  и ctg  $\varphi_p$ .<br>Формула показывает также, что при данной юстировке сферические координаты граней данной зоны определяются по координатам трех граней:  $\varphi_q = 0^\circ$ ;  $\rho$ 

$$
\operatorname{tg} \rho_x = \frac{p \operatorname{tg} \rho_u \sin \varphi_u + (r-p) \operatorname{tg} \rho_r \sin \varphi_r}{r \sin \varphi_x} = \frac{p \cdot B + (r-p) \cdot A}{r \sin \varphi_x},
$$
(15a)

$$
\operatorname{tg} \rho_x = \frac{p \operatorname{tg} \rho_u \sin \left(\varphi_p - \varphi_u\right) + (r - p) \operatorname{tg} \rho_r \sin \left(\varphi_p - \varphi_r\right)}{r \sin \left(\varphi_p - \varphi_x\right)} = \frac{p \cdot D + (r - p) \cdot C}{r \sin \left(\varphi_p - \varphi_x\right)}.
$$
 (15b)

$$
\operatorname{ctg} \varphi_x = \frac{\frac{1}{2} \operatorname{tg} \rho_r \sin (\varphi_p - \varphi_r) - \operatorname{tg} \rho_u \sin (\varphi_p - \varphi_u)}{\sin \varphi_p \left(\frac{2}{2} \operatorname{tg} \rho_r \sin \varphi_r - \operatorname{tg} \rho_u \sin \varphi_u\right)} + \operatorname{ctg} \varphi_p}{\operatorname{ctg} \varphi_z} = \frac{\frac{1}{2} C - D}{\frac{1}{2} \operatorname{tr} \rho_r \left(\frac{2A - B}{1 - \cdots}\right)} + \operatorname{ctg} \rho_p, \operatorname{tr} \rho_w \sin \varphi_w}{\frac{2}{2} \operatorname{tg} \rho_r \sin \varphi_r - \operatorname{tg} \rho_u \cos \varphi_u}{\frac{2A - B}{1 - \cdots}}};
$$
\n
$$
\operatorname{tg} \rho_x = \frac{\frac{1}{2} \operatorname{tg} \rho_r \sin \varphi_r - \operatorname{tg} \rho_u \sin \varphi_u}{\sin \varphi_x} = \frac{\frac{1}{2} \operatorname{tr} \rho_r \cos \varphi_r - \operatorname{tg} \rho_u \cos \varphi_u}{\frac{2A - B}{\sin \varphi_x}};
$$

 $X$ — в зоне граней (010) и (111), т. е. в зоне [101];  $r = p$  (стр. 56).

pqp

 $\overline{111}$ 

Подставляя в формулы (1b), (2) н (3) 
$$
p
$$
 вместо  $r$ , получим:

$$
\frac{p}{q} = \frac{\frac{1}{\log \rho_x \sin (\varphi_p - \varphi_u) - \log \rho_r \sin (\varphi_p - \varphi_r)}}{\frac{1}{\log \rho_x \sin (\varphi_p - \varphi_x) - \log \rho_r \sin (\varphi_p - \varphi_r)}} = \frac{D - C}{\log \rho_x \sin (\varphi_p - \varphi_x) - C};
$$
(16)

 $\epsilon$ 

$$
\begin{split} \text{ctg } \varphi_x &= \frac{q \, \text{tg } \rho_n \sin \left(\varphi_p - \varphi_u\right) + (p - q) \, \text{tg } \rho_r \sin \left(\varphi_p - \varphi_r\right)}{p \cdot \sin \varphi_p \cdot \text{tg } \rho_u \sin \varphi_u} + \text{ctg } \varphi_p = \\ &= \frac{q \, D \, \frac{| \, \cdot \, \rho - \rho|}{| \, \rho - \rho|} \cdot C}{p \, \sin \varphi_p \cdot B} + \text{ctg } \varphi_p; \end{split} \tag{17}
$$

$$
\operatorname{tg} \rho_x = \frac{\operatorname{tg} \rho_u \sin \varphi_u}{\sin \varphi_x} = \frac{B}{\sin \varphi_x},\tag{18a}
$$

tg 
$$
\rho_x = \frac{q \operatorname{tg} \rho_u \sin (\varphi_p - \varphi_u) + (p - q) \operatorname{tg} \rho_r \sin (\varphi_p - \varphi_r)}{p \sin (\varphi_p - \varphi_x)} = \frac{qD + (p - q) C}{p \sin (\varphi_p - \varphi_x)};
$$
 (18b)

$$
\frac{\log \varphi_x}{\sqrt{\frac{111}{11}}} \frac{\log \varphi_x}{\log \varphi_x} = \frac{\frac{1}{2 \log \rho_r \sin (\varphi_p - \varphi_r) - \log \rho_u \sin (\varphi_p - \varphi_n)}{\sin \varphi_p \log \rho_u \sin \varphi_n}}{\frac{\log \rho_u \sin \varphi_u}{\log \rho_x} - \frac{1}{2 \log \rho_u \sin \varphi_u}} + \frac{\log \varphi_p}{\log \varphi_p} = \frac{\frac{1}{2C - D}}{\sin \varphi_p \cdot B} + \frac{\log \varphi_p}{\log \varphi_p};
$$

или

$$
\operatorname{tg} \rho_x = \frac{\frac{1}{2 \operatorname{tg} \rho_r \sin (\varphi_p - \varphi_r) - \operatorname{tg} \rho_u \sin (\varphi_p - \varphi_u)}}{\sin (\varphi_p - \varphi_x)} = \frac{\frac{1}{2C - D}}{\sin (\varphi_p - \varphi_x)}.
$$

 $X$ —в зоне граней (100) и (111), т. е. в зоне [011];  $r = q$  (стр. 56).

 $pqq$ 

Из формул (1b), (2) и (3) получим:

 $\mathcal{L}$ 

$$
\frac{p}{q} = \underbrace{\frac{\text{tg } \rho_x \sin \varphi_x - \text{tg } \rho_r \sin \varphi_r}_{\text{tg } \rho_u \sin \varphi_u - \text{tg } \rho_r \sin \varphi_r}_{\text{g}} = \underbrace{\frac{\text{tg } \rho_x \sin \varphi_x - A}{B - A}}_{\text{g}}; \tag{19}
$$

$$
ctg \varphi_x = \frac{\frac{q \text{ tg } \rho_u \sin (\varphi_p - \varphi_u)}{\sin \varphi_p \left[ p \text{ tg } \rho_u \sin \varphi_u + (q - p) \text{ tg } \rho_r \sin \varphi_f \right]}} + ctg \varphi_p =
$$
\n
$$
= \frac{q \cdot D}{\sin \varphi_p \left[ p \cdot B + (q - p) \cdot A \right]} + ctg \varphi_p ; \tag{20}
$$

$$
\operatorname{tg} \rho_x = \frac{\operatorname{tg} \rho_u \sin \left( \varphi_p - \varphi_u \right)}{\sin \left( \varphi_p - \varphi_x \right)} = \frac{D}{\sin \left( \varphi_p - \varphi_x \right)} \,, \tag{21a}
$$

или

$$
\operatorname{tg} \rho_x = \frac{p \operatorname{tg} \rho_u \sin \varphi_u + (q - p) \operatorname{tg} \rho_r \sin \varphi_r}{q \sin \varphi_x} = \frac{p \cdot B + (q - p) \cdot A}{q \sin \varphi_x}.
$$
 (21b)

$$
\boxed{\frac{\text{itg } \varphi_x = \frac{\text{tg } \varphi_x \sin (\varphi_p - \varphi_a)}{\sin \varphi_p (2 \text{tg } \varphi_r \sin \varphi_r - \text{tg } \varphi_a \sin \varphi_a)}} + \text{ctg } \varphi_p = \frac{D}{\sin \varphi_p (2A - B)} + \text{ctg } \varphi_p ;}
$$

$$
\operatorname{tg} \rho_x = \frac{\operatorname{tg} \rho_u \sin (\varphi_p - \varphi_u)}{\sin (\varphi_p - \varphi_x)} = \frac{D}{\sin (\varphi_p - \varphi_x)},
$$

или

$$
\operatorname{tg} \rho_x = \frac{\frac{1}{2 \operatorname{tg} \rho_r \sin \varphi_r - \operatorname{tg} \rho_u \sin \varphi_u}}{\sin \varphi_x} = \frac{\frac{1}{2A - B}}{\sin \varphi_x}.
$$

Пример (фиг. 61). Родонит (Гольдшмидт, Winkeltabellen, стр. 287). Дано:

 $\varphi_a = 80^{\circ} 27,$  $\rho_a = 21^{\circ}43,5$  $a(001)$  $\begin{array}{l} \tau_a = \infty \ \varphi_c = 0^\circ, \ \varphi_b = 92^\circ \, 21, \ \varphi_\mu = 48^\circ \, 48, \end{array}$  $\rho_c = 90^\circ$ <br>  $\rho_b = 90^\circ$  $c(010)$  $b(100)$  $p_{\mu} = 70^{\circ} 15.5$  $\mu(111)$ 

Вычислить сферические координаты граней

 $\blacksquare$ 

$$
g
$$
 (320),  $k$  (011)  $\mu$   $\theta$  (113).

91

 $\lambda$ 

 $\ddot{\phantom{0}}$ 

# $g(320)$ .

Подставляя в формулы (4) и (6), получаем:

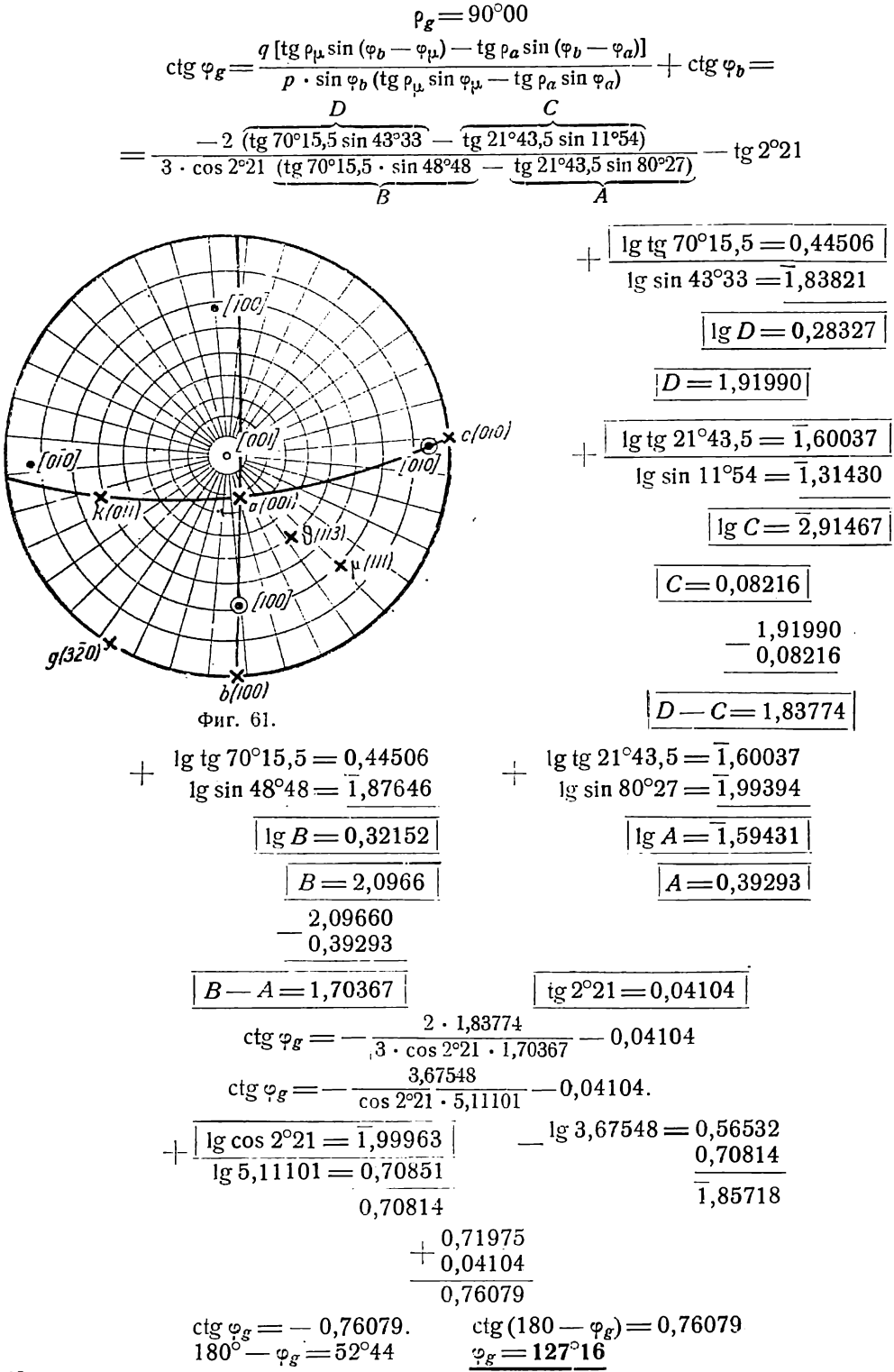

# $k(011).$

По формуле для (011) (стр. 89) имеем:

$$
\operatorname{ctg} \varphi_k = \frac{2C - D}{\cos 2^2 21 \cdot A} - \operatorname{tg} 2^2 21
$$

Все величины, входящие в формулу, уже вычислены выше; каждая соответ-<br>ствующая величина или ее логарифм заключены в рамки. Подставляем эти величины:  $0.0001c - 1.01000$  $17550$ 

ctg 
$$
\varphi_k = \frac{2.0,08216 - 1,91990}{\cos 2^0 21 \cdot A} - 0,04104 = -\frac{1,75558}{\cos 2^0 21 \cdot A} - 0,04104.
$$
  
\n
$$
+ \frac{1g \cos 2^0 21 = 1,99963}{\sin 4 = 1,59431}
$$
\n
$$
- \frac{1g \cdot 1,75558}{\sin 59394} - \frac{0,24442}{\sin 59394}
$$
\n
$$
- \frac{1g \cdot 1,75558}{\sin 59394} - \frac{0,24442}{\sin 59394}
$$
\n
$$
+ \frac{4,47180}{0,04104}
$$
\n
$$
+ \frac{4,47180}{0,04104}
$$
\n
$$
+ \frac{1,51284}{0,04104}
$$
\n
$$
+ \frac{1,51284}{0,04104}
$$
\n
$$
+ \frac{1,51284}{0,04104}
$$
\n
$$
+ \frac{1,51284}{0,04104}
$$
\n
$$
+ \frac{1,51284}{0,04104}
$$
\n
$$
+ \frac{1,51284}{0,04104}
$$
\n
$$
+ \frac{1,51284}{0,04104}
$$
\n
$$
+ \frac{1,51284}{0,04104}
$$
\n
$$
+ \frac{1,51284}{0,04104}
$$
\n
$$
+ \frac{1,51284}{0,04104}
$$
\n
$$
+ \frac{1,51284}{0,04104}
$$
\n
$$
+ \frac{1,51284}{0,04104}
$$
\n
$$
+ \frac{1,51284}{0,04104}
$$
\n
$$
+ \frac{1,51284}{0,04104}
$$
\n
$$
+ \frac{1,51284}{0,04104}
$$
\n
$$
+ \frac{1,51284}{
$$

### § 4. Триклинная (агирная) сингония

Юстировка по грани  $R$  - (001)

$$
\varphi_q = 0^\circ; \quad \varphi_r = \frac{0}{0}; \quad \rho_r = 0^\circ.
$$

 $pqr$ 

Подставляя  $p_r = 0^\circ$  в формулу (2а) (стр. 82), найдем:

 $p:q:r=$ 

 $=\!\frac{\tg \rho_x \sin \varphi_x}{\tg \rho_u \sin \varphi_u}\!:\!\frac{\tg \rho_x \sin \left(\varphi_p-\varphi_x\right)}{\tg \rho_u \sin \left(\varphi_p-\varphi_u\right)}\!:\!\frac{\tg \rho_q \tg \rho_x \sin \varphi_x-\tg \rho_q \tg \rho_p \sin \varphi_p+\tg \rho_x \tg \rho_p \sin \left(\varphi_p-\varphi_x\right)}{\tg \rho_q \tg \rho_u \sin \varphi_u-\tg \rho_q \tg \rho_p \sin \varphi_p+\tg \rho_u \tg \rho_p \sin \left(\varphi_p-\varphi_u\right)}$ 

В числителе третьей дроби выносим за скобки tgp<sub>a</sub>tgp<sub>x</sub>tgp<sub>p</sub>, а в знаменателе — tg  $p_a$  tg  $p_a$  tg  $p_p$ . После сокращений получим:

$$
p:q:r=\frac{\sin\varphi_x}{\sin\varphi_n}:\frac{\sin\left(\varphi_p-\varphi_x\right)}{\sin\left(\varphi_p-\varphi_u\right)}:\frac{\frac{1}{\operatorname{ctg}\rho_p}\sin\varphi_x-\operatorname{ctg}\rho_x\sin\varphi_p+\operatorname{ctg}\rho_q\sin\left(\varphi_p-\varphi_x\right)}{\frac{\operatorname{ctg}\rho_p\sin\varphi_u-\operatorname{ctg}\rho_u\sin\varphi_p+\operatorname{ctg}\rho_q\sin\left(\varphi_p-\varphi_u\right)}{1}}.\quad(1)
$$

Величинам, повторяющимся при вычислении, дадим особые буквенные обозначения:

ctg 
$$
\rho_p \sin \varphi_n = A
$$
;  
\nctg  $\rho_u \sin \varphi_p = B$ ;  
\nctg  $\rho_q \sin (\varphi_p - \varphi_n) = C$ .

Подчеркнем также более простые величины, повторяющиеся при вычислении. Формула (1) принимает следующий вид:

$$
p:q:r=\frac{\sin\varphi_x}{\sin\varphi_u}\cdot\frac{\sin(\varphi_p-\varphi_x)}{\sin(\varphi_p-\varphi_u)}\cdot\frac{\frac{1}{\cos\varphi_p}\sin\varphi_x-\cos\varphi_x\sin\varphi_p+\cos\varphi_x}{A-B+C}
$$

Из формулы (1) найдем:

$$
p: q = \frac{\sin (\varphi_p - \varphi_u)}{\sin \varphi_u} : \frac{\sin (\varphi_p - \varphi_x)}{\sin \varphi_x}.
$$

Умножив знаменателей дробей на sin Фр, получим:

$$
p: q = (\operatorname{ctg} \varphi_u - \operatorname{ctg} \varphi_p) : (\operatorname{ctg} \varphi_x - \operatorname{ctg} \varphi_p)
$$

а отсюда:

$$
ctg \varphi_x = \frac{q}{p} ctg \varphi_{n} + \left(1 - \frac{q}{p}\right) ctg \varphi_{n}
$$
\n(2)

При пользовании таблицей II натуральных котангенсов (стр. 215) вычисление углов ф по данной простейшей формуле сводится лишь к умножению и делению на индексы искомых граней раз для всего комплекса найденных величин сtg ... ctg  $\varphi_p$ .

.<br>К сожалению, формулы для вычисления углов р сложнее, чем при юстировке по зоне [001].

Из формулы (1) берем отношения  $p : r$  и  $q : r$  и решаем их совместно относительно р. Получим:

$$
\operatorname{ctg} \rho_x = \frac{\sin \varphi_x}{p} \left\{ \frac{(p-r)\operatorname{ctg} \rho_p}{\sin \varphi_p} + \frac{r\operatorname{ctg} \rho_n}{\sin \varphi_u} + \operatorname{ctg} \rho_q \left[ -r\operatorname{ctg} \varphi_u + p\operatorname{ctg} \varphi_x + (r-p)\operatorname{ctg} \varphi_p \right] \right\}.
$$
94

Подставляя сюда значение ctg  $\varphi_x$  из формулы (2), после соответствующих преобразований окончательно получаем:

$$
\operatorname{ctg} \rho_x = \frac{\sin \varphi_x}{\rho \sin \varphi_p \sin \varphi_q} [(p-r) \operatorname{ctg} \rho_p \sin \varphi_n - r \operatorname{ctg} \rho_u \sin \varphi_p + (q-r) \operatorname{ctg} \rho_q \sin (\varphi_p - \varphi_u)] =
$$
\n
$$
= \frac{\sin \varphi_x}{\rho \sin \varphi_p \sin \varphi_u} [(p-r) \cdot A + r \cdot B + (q-r) \cdot C)]. \tag{3a}
$$

Или, подставляя  $\frac{\sin{(\varphi_p - \varphi_x)}}{q \sin{(\varphi_p - \varphi_u)}}$  вместо  $\frac{\sin{\varphi_x}}{p \sin{\varphi_u}}$ , получим:

$$
\operatorname{ctg} \rho_x = \frac{\sin (\varphi_p - \varphi_x)}{q \sin \varphi_p \sin (\varphi_p - \varphi_u)} \frac{\left[ (p-r) \operatorname{ctg} \rho_p \sin \varphi_u + r \operatorname{ctg} \rho_u \sin \varphi_p + \right] \cdot \left[ (p-r) \operatorname{ctg} \rho_u \sin \varphi_p \right]}{\left| (p-r) \operatorname{ctg} \rho_q \sin (\varphi_p - \varphi_u) \right|} = \frac{\sin (\varphi_p - \varphi_x)}{q \sin \varphi_p \sin (\varphi_p - \varphi_u)} \left[ (p-r) A + r B + (q-r) \cdot C \right]. \tag{3b}
$$

# $X - B$  зоне [001];  $r = 0$ .

$$
pqqo|
$$
  
\n
$$
p:q = \frac{\sin \varphi_x}{\sin (\varphi_p - \varphi_x)} : \frac{\sin \varphi_p}{\sin (\varphi_p - \varphi_w)}.
$$
\n(4)

Вторая дробь постоянна для всех граней данной зоны.

$$
ctg \varphi_x = \frac{q}{p} ctg \varphi_y + \left(1 - \frac{q}{p}\right) ctg \varphi_p; \tag{5}
$$
  
\n
$$
ctg \varphi_x = \frac{\sin \varphi_x}{p \sin \varphi_p \sin \varphi_y} \left[p ctg \varphi_p \sin \varphi_y + q ctg \varphi_g \sin (\varphi_p - \varphi_u)\right] =
$$
  
\n
$$
= \frac{\sin \varphi_x}{p \sin \varphi_p \sin \varphi_u} (p \cdot A + q \cdot C). \tag{6a}
$$

**Carl Corporation** 

Так как  $r = 0$ , то числитель третьей дроби формулы (1) равен нулю. Отсюда также найдем:  $\frac{1}{2}$ والمستنبين والمتناول

$$
ctg \rho_x = \frac{ctg \rho_p' \sin \varphi_x + ctg \rho_q' \sin (\varphi_p - \varphi_x)}{\sin \varphi_p}.
$$
 (6b)

Этой формулой выгодно пользоваться, если нет других граней, в вычисление индексов и сферических координат которых входят постоянные А, В, С и др.

$$
\boxed{110}
$$

$$
\operatorname{ctg} \rho_x = \frac{\frac{1}{\operatorname{ctg} \rho_p \sin \varphi_u + \operatorname{ctg} \rho_q \sin (\varphi_p - \varphi_u)}}{\frac{\sin \varphi_p}{\varphi_{\bar{1}\bar{1}0}} = \varphi_u + 180^\circ} = \frac{A + C}{\frac{\sin \varphi_p}{\varphi_{\bar{1}0}}}.
$$

 $\varphi_x = \varphi_y$ 

Для рита в предыдущей формуле числитель отрицателен.

110  
\n
$$
\operatorname{ctg} \varphi_x = 2 \operatorname{ctg} \varphi_p - \operatorname{ctg} \varphi_n ;
$$
\n
$$
\operatorname{ctg} \rho_x = \frac{\sin \varphi_x}{\sin \varphi_p \sin \varphi_\mu} \left[ \operatorname{ctg} \rho_p \sin \varphi_u - \operatorname{ctg} \rho_q \sin (\varphi_p - \varphi_u) \right] = \frac{\sin \varphi_x (A - C)}{\sin \varphi_p \sin \varphi_\mu};
$$
\n
$$
\varphi_{110} = \varphi_{110} + 180^\circ.
$$

Для Рт10 в предыдущей формуле числитель отрицателен.

# $X - B$  зоне [010];  $q = 0$ .

por

Из формулы (1) найдем:

$$
p:r = \frac{\sin\varphi_x}{\sin\varphi_u} : \frac{\frac{1}{\csc p_p \sin\varphi_x} - \csc p_x \sin\varphi_p}{\frac{1}{\csc p_p \sin\varphi_u} - \csc p_x \sin \varphi_p + \csc p_q \sin(\varphi_p - \varphi_u)} =
$$
  
= 
$$
\frac{\sin\varphi_x}{\sin\varphi_u} : \frac{\frac{1}{\csc p_p \sin\varphi_x} - \csc p_x \sin \varphi_p}{A - B + C}.
$$
 (7)

Так как числитель второй дроби формулы (1)  $\sin (\varphi_p - \varphi_x) = 0$ , то

 $\varphi_{x}' = \varphi_{p}; \qquad \varphi_{x}'' = \varphi_{p} + 180^{\circ}.$  $(8)$ 

Подставив в формулу (3а)  $q = 0$ , получим:

$$
\det g \rho_x = \frac{\sin \varphi_x}{\rho \sin \varphi_p \sin \varphi_u} [(p-r) \operatorname{ctg} \rho_p \sin \varphi_u + r (\operatorname{ctg} \rho_n \sin \varphi_p - \operatorname{ctg} \rho_q \sin (\varphi_p - \varphi_u)] =
$$
\n
$$
= \frac{\sin \varphi_x}{\rho \sin \varphi_p \sin \varphi_u} [p \cdot A - r (A - B + C)]. \tag{9}
$$
\n
$$
= \frac{\sin \varphi_x}{\rho \sin \varphi_p \sin \varphi_u} [p \cdot A - r (A - B + C)].
$$

$$
| \, 101
$$

 $\overline{1}01$ 

oqr

$$
\operatorname{ctg} \rho_x = \frac{\frac{\log \rho_u \sin \varphi_p - \operatorname{ctg} \rho_q \sin (\varphi_p - \varphi_u)}{\sin \varphi_u}}{\frac{\sin \varphi_u}{\cdot}} = \frac{\frac{\log \rho_u}{B - C}}{\frac{\sin \varphi_u}{B - C}}.
$$

$$
\operatorname{ctg} \rho_x = \frac{\operatorname{ctg} \rho_u \sin \phi_p - 2 \operatorname{ctg} \rho_p \sin \phi_u - \operatorname{ctg} \rho_q \sin (\phi_p - \phi_u)}{\sin \phi_u} = \frac{\overline{B - 2A - C}}{\sin \phi_u}.
$$

# $X$ —в зоне [100];  $p = 0$ .

Числитель первой дроби формулы (1) sin  $\varphi_x = 0$ . Отсюда

$$
\varphi_{x}' = 0^{\circ} \quad \varphi_{x}'' = 180^{\circ}.
$$
 (10)

$$
q: r = \frac{\sin(\varphi_p - \varphi_x)}{\sin(\varphi_p - \varphi_u)} : \frac{\frac{1}{\text{ctg }\rho_g \sin(\varphi_p - \varphi_x) - \text{ctg }\rho_x \sin \varphi_p}}{\frac{1}{\text{ctg }\rho_p \sin \varphi_u - \text{ctg }\rho_u \sin \varphi_p + \text{ctg }\rho_g \sin(\varphi_p - \varphi_u)}} =
$$
  
= 
$$
\frac{\sin(\varphi_p - \varphi_x)}{\sin(\varphi_p - \varphi_u)} : \frac{\frac{1}{\text{ctg }\rho_g \sin(\varphi_p - \varphi_x) - \text{ctg }\rho_x \sin \varphi_p}}{A - B + C} \times (11)
$$

Подставляя в формулу (3b)  $p = 0$ , получим:

$$
\operatorname{ctg} \rho_x = \frac{\sin (\varphi_y - \varphi_x)}{q \sin \varphi_p \sin (\varphi_p - \varphi_u)} \left[ (q - r) \operatorname{ctg} \rho_q \sin (\varphi_p - \varphi_u) - r (\operatorname{ctg} \rho_p \sin \varphi_u - \operatorname{ctg} \rho_u) \right] - \operatorname{ctg} \rho_x \sin (\varphi_p - \varphi_x)} - \operatorname{ctg} \rho_u \sin \varphi_p \left[ q \cdot C - r (A - B + C) \right]. \tag{12}
$$

$$
\frac{\varphi_x = 0. \qquad \qquad \varphi_x = 0. \qquad \qquad \var
$$

 $X$ — в зоне [110], т. е. в зоне граней (001) и (111);  $q = p$ .

 $ppr$ Из формул (1) (2) и (3а) получаем:

$$
p: r = \frac{\sin \varphi_x}{\sin \varphi_u} : \frac{\frac{1}{\csc p_p \sin \varphi_x - \ctg \rho_x \sin \varphi_p + \ctg \rho_q \sin (\varphi_p - \varphi_x)}{\frac{1}{\csc p_p \sin \varphi_u - \ctg \rho_u \sin \varphi_p + \ctg \rho_q \sin (\varphi_p - \varphi_u)}{\frac{1}{\sin \varphi_u} \cdot \frac{1}{\csc p_p \sin \varphi_x - \ctg \rho_x \sin \varphi_p + \ctg \rho_q \sin (\varphi_p - \varphi_x)}{\frac{1}{A - B + C}}; \tag{13}
$$

$$
\varphi_x' = \varphi_n, \quad \varphi_x'' = \varphi_u + 180^\circ. \tag{14}
$$

$$
\det g \rho_x = \frac{\sin \varphi_x}{\rho \sin \varphi_p \sin \varphi_n} \{ (\rho - r) \left[ (\det g \rho_p \sin \varphi_n + \det g \rho_q \sin (\varphi_p - \varphi_u) \right] + r \det g \rho_u \sin \varphi_p \} = \frac{\sin \varphi_x}{\rho \sin \varphi_p \sin \varphi_u} [(\rho - r) (A + C) + rB].
$$
\n(15)

$$
\text{ctg } \rho_x = \frac{\frac{1}{\text{ctg } \rho_n \sin \varphi_p - 2 \left[ \text{ctg } \rho_p \sin \varphi_u + \text{ctg } \rho_q \sin \left( \varphi_p - \varphi_u \right) \right]}}{\frac{\sin \varphi_p}{\left| \right|}} = \frac{B - 2 \left( A + C \right)}{\sin \varphi_p}
$$

 $X$ — в зоне [101], т. е. в зоне граней (010) и (111);  $r = p$ .

$$
p:q=\frac{\sin\varphi_x}{\sin\left(\varphi_p-\varphi_x\right)}:\frac{\sin\varphi_x^{\perp}}{\sin\left(\varphi_p-\varphi_u\right)};\tag{16}
$$

$$
ctg \varphi_x = \frac{q}{p} \underset{|\cdot| \cdot \cdot \cdot|}{\text{ctg}} \varphi_u + \left(1 - \frac{q}{p}\right) \underset{|\cdot| \cdot \cdot \cdot \cdot \cdot|}{\text{ctg}} \varphi_p ; \tag{17}
$$

$$
\operatorname{ctg} \rho_x = \frac{\sin \varphi_x}{p \cdot \sin \varphi_p \cdot \sin \varphi_q} \left[ p \operatorname{ctg} \rho_u \sin \varphi_p + (q - p) \operatorname{ctg} \rho_q \sin (\varphi_p - \varphi_a) \right] =
$$
\n
$$
= \frac{\sin \varphi_x \left[ p \cdot B + (q - p) \cdot C \right]}{p \cdot \sin \varphi_p \cdot \sin \varphi_u}.
$$
\n(18a)

Последняя формула может быть преобразована в более простую, но выгод-<br>ную лишь в том случае, если уже раньше не вычислены величины B, C и sin  $\varphi_p$  sin  $\varphi_u$ :

$$
ctg \rho_x = \frac{\frac{1}{ctg \rho_u \sin \varphi_x + ctg \rho_g \sin (\varphi_u - \varphi_x)}}{\frac{\sin \varphi_u}{\frac{1}{\sqrt{du}}}}; \qquad (18b)
$$

7 Аншелес —  $700$ 

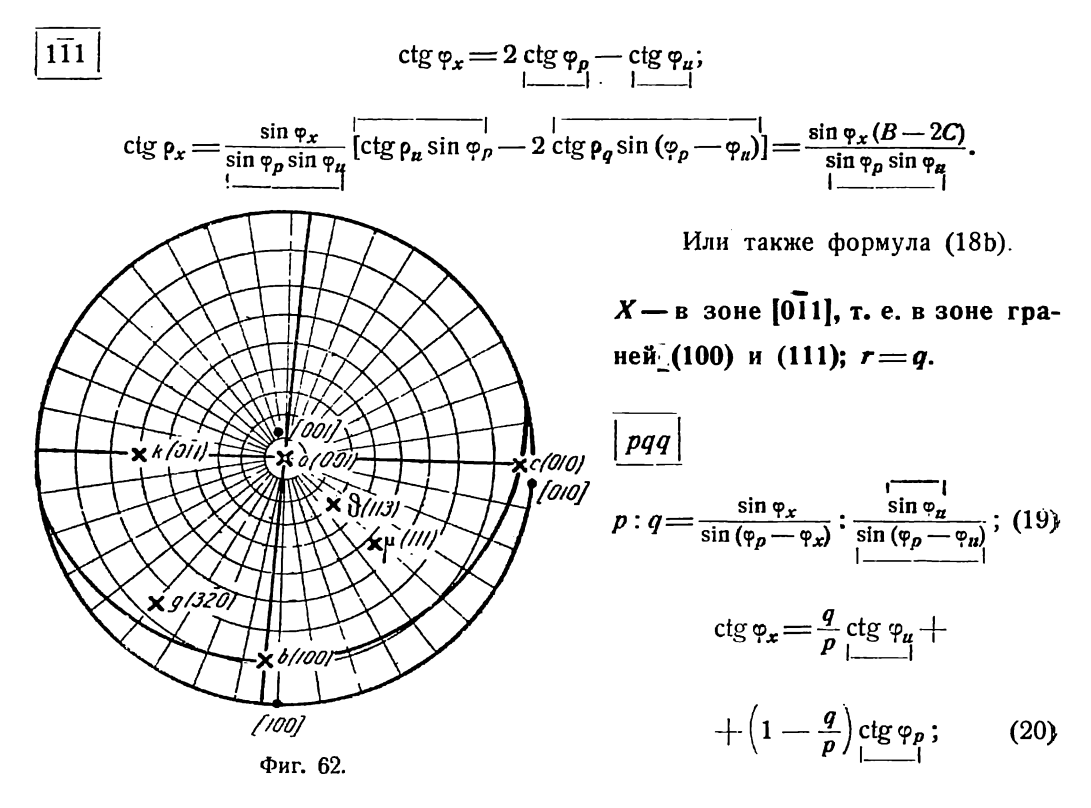

$$
\operatorname{ctg} \rho_x = \frac{\sin \varphi_x \left[ (p - q) \operatorname{ctg} \rho_p \sin \varphi_u + q \operatorname{ctg} \rho_u \sin \varphi_p \right]}{p \sin \varphi_p \sin \varphi_u} = \frac{\sin \varphi_x \left[ (p - q) \cdot A + q \cdot B \right]}{p \sin \varphi_p \sin \varphi_u} .
$$
 (21a)

Подставляя сюда  $\frac{q}{p}$  из формулы (19), получим более простую, но менее выгодную в общем ходе вычисления формулу.

$$
\text{ctg } \rho_x = \frac{\frac{1}{\text{ctg } \rho_u \sin (\varphi_p - \varphi_x) - \text{ctg } \rho_p \sin (\varphi_u - \varphi_x)}}{\frac{\sin (\varphi_p - \varphi_u)}{\frac{1}{\text{cot } \varphi_p - \varphi_u}}};\tag{21b}
$$
\n
$$
\text{ctg } \varphi_x = 2 \frac{\text{ctg } \varphi_p - \text{ctg } \varphi_u}{\frac{1}{\text{cot } \varphi_p} - \frac{1}{\text{cot } \varphi_u}};
$$
\n
$$
\text{sin } \varphi_u \frac{\text{ctg } \rho_u \sin \varphi_u - 2 \text{ctg } \rho_u \sin \varphi_u}{\frac{1}{\text{cot } \varphi_u} - 2 \text{ctg } \rho_u \sin \varphi_u} \sin \varphi_u \frac{\text{sin } \varphi_u}{R - 2A}
$$

$$
\text{ctg } \rho_x = \frac{\sin \varphi_x \left( \text{ctg } \rho_u \sin \varphi_p - 2 \text{ ctg } \rho_p \sin \varphi_u \right)}{\sin \varphi_p \sin \varphi_u} = \frac{\sin \varphi_x \left( B - 2A \right)}{\sin \varphi_p \sin \varphi_u}
$$

Пример (фиг. 62). Родонит. Дано:

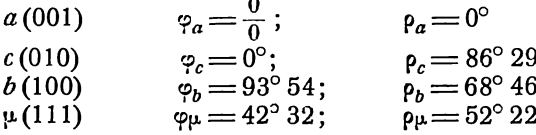

Вычислить сферические координаты граней:

 $g(3\overline{2}0), h(0\overline{1}1)$   $h \theta(113).$ 

 $\overline{1}1$ 

# $g(320)$ .

По формуле (5) имеем:

$$
ctg \varphi_g = -\frac{2}{3} ctg \varphi_g + \frac{5}{3} ctg \varphi_g = \frac{-2 ctg 42°32 + 5 ctg 93°54}{3} =
$$
\n
$$
= \frac{- (2 ctg 42°32 + 5 tg 9°54)}{3} \cdot \frac{1}{3} \cdot \frac{1}{3} \cdot
$$

$$
\rho_g = 75^\circ 19
$$

 $\kappa$  (011).

По формулам для (011) на стр. 97 получаем:

$$
\phi_k\!=\!180^\circ
$$

 $\hat{r}$ 

 $\overline{2}$ 

$$
\begin{aligned}\n\text{ctg } \rho_k &= \frac{\text{ctg } \rho_\mu \sin \varphi_b - \text{ctg } \rho_b \sin \varphi_\mu - 2 \text{ ctg } \rho_c \sin \left(\varphi_b - \varphi_\mu\right)}{\sin \left(\varphi_b - \varphi_\mu\right)} \\
&= \frac{B}{\text{ctg } 52^\circ 22 \sin 93^\circ 45 - \text{ctg } 68^\circ 46 \sin 42^\circ 32 - 2 \text{ctg } 86^\circ 29 \sin 51^\circ 22} \\
&= \frac{C}{\sin 51^\circ 22} \cdot \frac{1}{\sin 51^\circ 22} \cdot \frac{1}{\sin 51^\circ 22} \cdot \frac{1}{\sin 51^\circ 22} \cdot \frac{1}{\sin 51^\circ 22} \cdot \frac{1}{\sin 51^\circ 22}.\n\end{aligned}
$$

Величины А и С уже вычислены выше:

$$
+\frac{\lg ctg \ 52^{\circ}22 = 1,88707}{\lg \cos 3^{\circ}54 = 1,99899}
$$
\n
$$
+\frac{A = 0,26266}{2C = 0,09601}
$$
\n
$$
\frac{1g \ B = 1,88606}{\frac{1g \ B = 1,88606}{2C = 0,35867}}
$$
\n
$$
- \frac{B = 0,76923}{\lg \sin 51^{\circ}22 = 1,61338}
$$
\n
$$
\frac{1g \ \text{sin } 51^{\circ}22 = 1,89274}{\lg \text{ctg } \rho_k = 1,72064}
$$
\n
$$
\frac{\rho_k = 62^{\circ}16.5}{\frac{1,72064}{2C = 0,76923}}
$$

 $\frac{3}{2}$  (113).

По формулам (14) и (15) найдем:

$$
\frac{\varphi_{\vartheta} = \varphi_{\mu} = 42^{\circ} 32}{\text{ctg } \rho_{\theta} = \frac{-2 \left[ \text{ctg } \rho_{b} \sin \varphi_{\mu} + \text{ctg } \rho_{c} \sin \left( \varphi_{b} - \varphi_{\mu} \right) \right] + 3 \text{ctg } \rho_{\mu} \sin \varphi_{b}}{\sin \varphi_{b}} = \frac{-2 (A + C) + 3B}{\cos 3^{\circ} 54}.
$$

Величины А, В, С и 1g  $\cos 3^{\circ}54$  уже вычислены выше.

$$
+\frac{A=0,26266}{C=0,048006}
$$
\n
$$
2(A+C) = 0,310666 \cdot 2 = 0,621332
$$
\n
$$
3B = 2,30769
$$
\n
$$
2(A+C) = 0,62133
$$
\n
$$
- \frac{1g}{1,68636} = 0,22694
$$
\n
$$
1g \cos 3^{\circ}54 = 1,99899
$$
\n
$$
1g \c{tg} \rho_{\vartheta} = 0,22795
$$
\n
$$
\rho_{\vartheta} = 30^{\circ} 36.5
$$

# § 5. Моноклинная (моногирная) сингония

Юстировка по зоне [001];  $\varphi_p = \varphi_r = 90^\circ$ 

Вычисление сферических координат (фир) производим только для граней  $(pqr)$  и  $(pqr)$ , так как

$$
\varphi_{p\bar{q}r} = 180^\circ - \varphi_{pqr}, \ \rho_{p\bar{q}r} = \rho_{pqr}
$$
  

$$
\varphi_{p\bar{q}r} = -(180^\circ - \varphi_{pqr}), \ \rho_{p\bar{q}r} = \rho_{pqr},
$$

тде р, д и г числа положительные; одно из них может равняться нулю. 100

pqr

При подстановке указанных значений  $\varphi_p$  и  $\varphi_r$  в соответствующие формулы для триклинной сингонии [форм. (1b), (2) и (3) (стр. 86—87)] получим:

$$
p: q: r = \frac{\lg \rho_x \sin \varphi_x - \lg \rho_r}{\lg \rho_u \sin \varphi_u - \lg \rho_r} \cdot \frac{\lg \rho_x \cos \varphi_x}{\lg \rho_u \cos \varphi_u} : 1.
$$
 (1a)

Величинам, повторяющимся при вычислении, дадим особые буквенные обозначения:

$$
\begin{array}{c}\n\text{tg } \rho_r = A, \\
\text{tg } \rho_u \sin \varphi_u = B, \\
\text{tg } \rho_u \cos \varphi_u = C.\n\end{array}
$$

Таким образом

$$
p: q: r = \frac{\operatorname{tg} \rho_x \sin \varphi_x - A}{B \quad A} : \frac{\operatorname{tg} \rho_x \cos \varphi_x}{C} : 1.
$$

Числитель и знаменатель первой дроби правой части можно привести к логарифмическому виду. Для этого примем:

tg 
$$
\rho_x \sin \varphi_x = \text{tg } \theta_1
$$
,  
tg  $\rho_u \sin \varphi_u = B = \text{tg } \theta_2$ 

Окончательно получим:

$$
p: q: r = \frac{\cos \theta_2 \sin (\theta_1 - \rho_r)}{\cos \theta_1 \sin (\theta_2 - \rho_r)} : \frac{\text{tg } \rho_x \sin \varphi_x}{C} : 1; \tag{1b}
$$

$$
\operatorname{tg} \varphi_x = \frac{p \operatorname{tg} \rho_u \operatorname{sin} \varphi_u + (r - p) \operatorname{tg} \rho_r}{q \operatorname{tg} \rho_u \operatorname{cos} \varphi_u} = \frac{p \cdot B + (r - p) \cdot A}{q \cdot C} ; \qquad (2)
$$

tg 
$$
\rho_x = \frac{q \operatorname{tg} \rho_u \cos \varphi_u}{r \cos \varphi_x} = \frac{q \cdot C}{r \cos \varphi_x}
$$
, (3a)

$$
\operatorname{tg} p_x = \frac{p \operatorname{tg} p_u \operatorname{sin} q_u + (r - p) \operatorname{tg} p_r}{r \operatorname{sin} q_x} = \frac{pB + (r - p)A}{r \operatorname{sin} q_x} \,. \tag{3b}
$$

 $X$ — в зоне [001];  $r = 0$ .

 $pqo$ 

 $|110$ 

Из формулы (3) найдем:

$$
\rho_x = 90^\circ. \tag{4}
$$

Формулы (1) и (2) принимают вид:

$$
p: q: = \operatorname{tg} \varphi_x: \frac{\frac{1}{\operatorname{tg} \rho_u \sin \varphi_u - \operatorname{tg} \rho_r}}{\frac{\operatorname{tg} \rho_u \cos \varphi_u}{\frac{1}{\rho_u \cos \varphi_v}} = \operatorname{tg} \varphi_x: \frac{\overline{B-A}}{C};
$$
(5)

$$
tg \varphi_x = \frac{p \frac{1}{(tg \rho_u \sin \varphi_u - tg \rho_r)}}{q \frac{t}{(g \rho_u \cos \varphi_u)}} = \frac{p}{q} \cdot \frac{B-A}{C};
$$
(6)

$$
tg \varphi_x = \frac{\frac{1}{tg} \frac{\rho_u \sin \varphi_u - \text{tg} \rho_r}{\frac{\text{tg} \rho_u \cos \varphi_u}{\text{tg} \rho_u \cos \varphi_u}} - \frac{B-A}{C}.
$$

$$
\frac{110}{x-\mathbf{B}}
$$
 30He [010];  $q=0$ .  
\n
$$
\frac{\varphi_x = -\varphi_{110}, \ \rho_x = 90^\circ.}{\left|\rho\right|}
$$
\n
$$
\frac{1}{\rho} = \frac{1}{\log \rho_x} \sin \varphi_x - \frac{1}{\log \rho_x} \cos \varphi_x - A
$$

$$
\frac{p}{r} = \frac{\operatorname{tg} \rho_x \sin \varphi_x - \operatorname{tg} \rho_r}{\operatorname{tg} \rho_u \sin \varphi_u - \operatorname{tg} \rho_r} = \frac{\operatorname{tg} \rho_x \sin \varphi_x - A}{B - A} \,. \tag{7}
$$

Или в логарифмическом виде:

$$
\frac{p}{r} = \frac{\cos \theta_2 \sin (\theta_1 - \rho_r)}{\cos \theta_1 \sin (\theta_2 - \rho_r)} ;
$$
\n(7b)

$$
\varphi_x' = 90^\circ, \ \varphi_x'' = 270^\circ = -90^\circ; \tag{8}
$$

tg 
$$
\rho_x = \frac{p \log \rho_u \sin \phi_u^{\dagger} + (r - p) \log \rho_r^{\dagger}}{r \sin \phi_x} = \frac{p \cdot B + (r - p) \cdot A}{r \sin \phi_x}
$$
; (9)

$$
\boxed{101} \qquad \qquad \varphi_x = 90^\circ.
$$

$$
\frac{\log \rho_x}{\log \rho_x} = \frac{\log \rho_u \sin \varphi_u}{\log \rho_x} = B;
$$
\n
$$
\frac{\log \rho_x}{\log \rho_x} = -90^\circ.
$$

$$
\operatorname{tg} \rho_x = \operatorname{tg} \rho_u \sin \varphi_u - 2 \operatorname{tg} \rho_r = B - 2A.
$$

$$
X \longrightarrow B
$$
 30He [100];  $p = 0$ .  
 
$$
\boxed{oqr}
$$

$$
\frac{q}{r} = \frac{\text{tg } \rho_x \cos \varphi_x}{\text{tg } \rho_u \cos \varphi_u} = \frac{\text{tg } \rho_x \cos \varphi_x}{C};
$$
\n(10)

$$
\operatorname{tg} \varphi_x = \frac{r \operatorname{tg} \varphi_r}{q \operatorname{tg} \varphi_u \cos \varphi_u} = \frac{r}{p} \cdot \frac{|A|}{C};\tag{11}
$$

$$
\operatorname{tg} \rho_x = \frac{q \operatorname{tg} \rho_u \cos \varphi_u}{r \cos \varphi_x} = \frac{q \cdot C}{r \cos \varphi_x} ; \qquad (12a)
$$

$$
tg \rho_x = \frac{\frac{|v|}{tg \rho_r}}{\sin \varphi_x} = \frac{A}{\sin \varphi_x} \quad . \tag{12b}
$$

$$
|011|
$$

$$
\operatorname{tg} \varphi_x = \frac{\frac{1}{\operatorname{tg} \rho_t \cos \varphi_u}}{\frac{\operatorname{tg} \rho_t \cos \varphi_u}{\cos \varphi_x}} = \frac{A}{C}
$$
\n
$$
\operatorname{tg} \rho_x = \frac{\frac{1}{\operatorname{tg} \rho_t \cos \varphi_u}}{\cos \varphi_x} = \frac{C}{\cos \varphi_x};
$$

$$
\operatorname{tg} \rho_x = \frac{\frac{1}{\operatorname{tg} \rho_r}}{\sin \varphi_x} = \frac{A}{\sin \varphi_x}.
$$

### $X$ —в зоне [110], т. е. в зоне граней (001) и (111);  $q = p$ .

 $ppr$ 

Подставляя  $q = p$  в формулах (1), (2) и (3), получим:

$$
\frac{p}{r} = \frac{\lg \rho_x \cos \varphi_x}{\lg \rho_u \cos \varphi_u} = \frac{\lg \rho_x \cos \varphi_x}{C} ; \qquad (13)
$$

$$
\operatorname{tg} \varphi_x = \frac{p \operatorname{tg} \rho_u \operatorname{sin} \varphi_u + (r - p) \operatorname{tg} \rho_r}{p \operatorname{tg} \rho_u \operatorname{cos} \varphi_u} = \frac{p \cdot B + (r - p) \cdot A}{p \cdot C} \quad ; \tag{14}
$$

$$
\operatorname{tg} \rho_x = \frac{p \operatorname{tg} \rho_u \cos \varphi_u}{r \cos \varphi_x} = \frac{p \cdot C}{r \cos \varphi_x};
$$
 (15a)

tg 
$$
\rho_x = \frac{p \log \rho_u \sin \sigma_u + (r-p) \log \rho_r}{r \sin \phi_x} = \frac{p \cdot B + (r-p) A}{r \sin \phi_x}
$$
. (15b)

# $X$ —в зоне [101], т. е. в зоне граней (010) и (111);  $r = p$ .

 $pqp$ 

pq

Из формулы (1), подставляя  $r = p$ , получим:

$$
\frac{p}{q} = \frac{\frac{1}{\lg \rho_u \cos \varphi_u}}{\frac{1}{\lg \rho_x \cos \varphi_x}} = \frac{C}{\lg \rho_x \cos \varphi_x}.
$$
\n(16a)

Или из следующей ниже формулы (17) будем иметь:

$$
p: q = \text{tg } \varphi_x: \text{tg } \varphi_u. \tag{16b}
$$

Отношение индексов определяем непосредственно по табл. IV (стр. 250). Формулы (17) и (18) получаем из формул (2) и (3):

$$
\operatorname{tg} \varphi_x = \frac{p}{q} \operatorname{tg} \varphi_n = \frac{p}{q} \cdot \frac{B}{C} \,. \tag{17}
$$

Угол Ф, можно определить без вычислений по табл. III (стр. 234):

$$
\operatorname{tg} \rho_x = \frac{\frac{1}{\operatorname{tg} \rho_x \sin \varphi_y}}{\sin \varphi_x} = \frac{B}{\sin \varphi_x},
$$
 (18a)

$$
\operatorname{tg} \rho_x = \frac{q \operatorname{tg} \rho_u \cos \varphi_u}{p \cos \varphi_x} = \frac{q \cdot C}{p \cos \varphi_x} \,. \tag{18b}
$$

 $X$ — в зоне [011], т. е. в зоне граней (100) и (111);  $r = q$ .

$$
\frac{p}{q} = \frac{\log \rho_x \sin \varphi_x - \log \rho_y}{\log \rho_x \sin \varphi_u - \log \rho_y} = \frac{\log \rho_x \sin \varphi_x - A}{B - A} \,. \tag{19a}
$$

Или в логарифмическом виде:

$$
\frac{p}{q} = \frac{\cos \theta_2 \sin (0_1 - \rho_r)}{\cos \theta_1 \sin (\theta_2 - \rho_r)} \tag{19b}
$$

$$
\operatorname{tg} \varphi_x = \frac{p \operatorname{tg} \rho_u \sin \varphi_u + (q - p) \operatorname{tg} \rho_r}{q \operatorname{tg} \rho_u \cos \varphi_u} = \frac{pB + (q - p)A}{qC} \tag{20}
$$

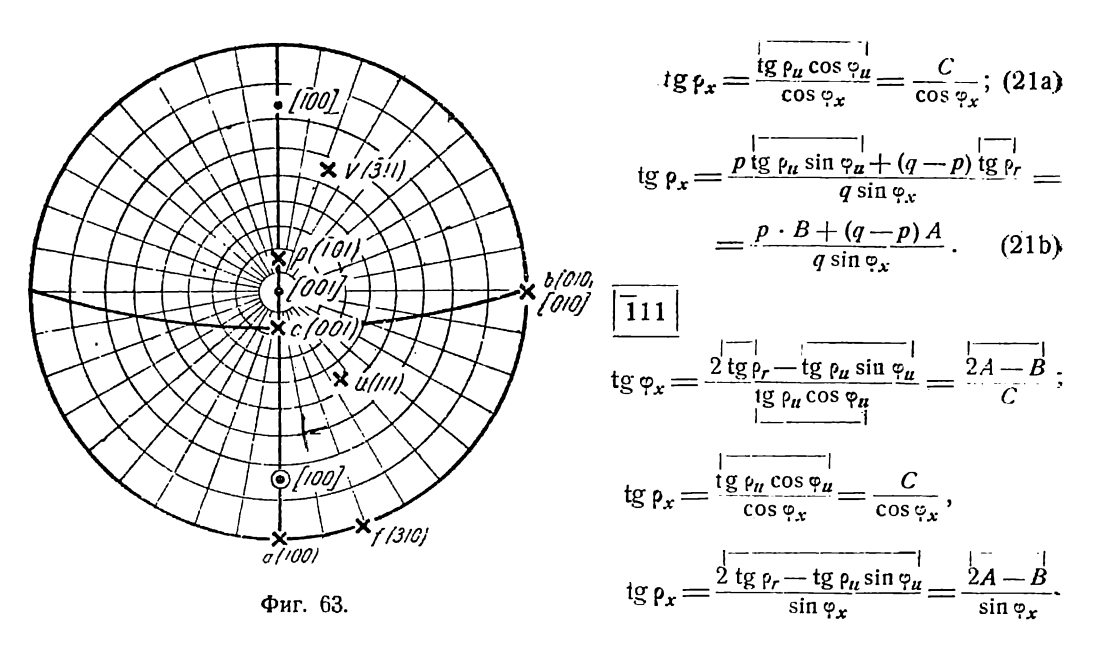

Пример (фиг. 63). Диопсид (Гольдшмидт, Winkeltabellen, стр. 287). Дано:

c (001)  $\varphi_c = 90^\circ$   $\rho_c = 15^\circ 51$ <br>
b (010)  $\varphi_b = 0^\circ$   $\rho_b = 90^\circ$ <br>
a (100)  $\varphi_a = 90^\circ$   $\rho_a = 90^\circ$ <br>
u (111)  $\varphi_u = 55^\circ 04.5$   $\rho_u = 45^\circ 50$ 

Вычислить сферические координаты граней:

$$
f
$$
 (310),  $p$  (101)  $\pi$   $v$  (311).

 $f(310).$ 

По формулам (4) и (6) имеем:

$$
log \varphi_{f} = \frac{3(\text{tg } \rho_{\mu} \sin \varphi_{\mu} - \text{tg } \rho_{c})}{\text{tg } \rho_{\mu} \cos \varphi_{\mu}} = \frac{3(\text{tg } 45^{\circ}50 \sin 55^{\circ}04, 5 - \text{tg } 15^{\circ}51)}{\text{tg } 45^{\circ}50 \cos 55^{\circ}04, 5}
$$
\n
$$
+ \frac{11 \text{gt } 45^{\circ}50 = 0,01263}{\text{tg } 45^{\circ}50 = 0,01263} \qquad \frac{11 \text{gt } 50 \cos 55^{\circ}04, 5 - \text{tg } 15^{\circ}51}{\text{tg } 15^{\circ}51 = 0,28391 = A}
$$
\n
$$
+ \frac{11 \text{gt } 45^{\circ}50 = 0,01263}{\text{tg } B = 1,913765} \qquad \frac{11 \text{gt } 50 \cos 55^{\circ}04, 5 - \text{tg } 1,913765}{\text{tg } B = 0,84411} \qquad \frac{11 \text{gt } 50 \cos 55^{\circ}04, 5 - \text{tg } 1,926395}{\text{tg } B = 0,84411} \qquad \frac{11 \text{gt } 50 \cos 55^{\circ}04, 5 - \text{tg } 1,79778}{\text{tg } 1,58060 = 0,225478} \qquad \frac{11 \text{gt } 50 \cos 55^{\circ}04, 5 - \text{tg } 1,7770410}{\text{tg } 1,58060 = 0,225478} \qquad \frac{11 \text{gt } 50 \cos 55^{\circ}04, 5 - \text{tg } 1,770410}{\text{tg } 1,58060 = 0,225478} \qquad \frac{11 \text{gt } 50 \cos 55^{\circ}04, 5 - \text{tg } 1,770411}{\text{tg } 1,58060 = 0,225478} \qquad \frac{11 \text{gt } 50 \cos 55^
$$

*p* (IVI).

По формулам на стр. 102 имеем:

$$
\frac{\varphi_p = -90^\circ}{\operatorname{tg} \rho_p = \operatorname{tg} \rho_u \sin \varphi_u - 2 \operatorname{tg} \rho_c = B - 2 \Lambda}.
$$

По найденным уже величинам, обведенным выше рамками, находим:

$$
B = 0,84411
$$
  
- 2A = 2.0,28391 = 0,56782  
tg  $\rho_p$  = 0,27629  
 $\frac{\rho_p = 15^{\circ}27}{}$ 

 $v(311)$ 

Пользуемся формулой (20):

$$
\text{tg } \varphi_v = \frac{-3B + 4A}{C} = -\frac{3B - 4A}{C} \, .
$$

По вычисленным уже величинам  $A, B$  и 1g  $C$  находим:

$$
- \frac{3B = 3 \cdot 0,84411 = 2,53233}{4A = 4 \cdot 0,28391} = \frac{1,13564}{1,39669} - \frac{\lg 1,39669 = 0,145107}{\lg C = 1,770410}
$$
  

$$
\frac{\varphi_v = -67^\circ 07}{5,53233}
$$

По формуле (21а) получаем:

tg 
$$
\rho_p = \frac{C}{\cos \varphi_p} = \frac{C}{\cos 67^\circ 07}
$$
.  
\n
$$
\frac{\lg C}{\cos 67^\circ 07} = \frac{1}{1,58979}
$$
\n
$$
\frac{\lg \lg \rho_p = 0,18062}{\rho_p = 56^\circ 35}
$$

# § 6. Моноклинная (моногирная) сингония

Юстировка по грани  $R$  (001)

$$
\varphi_p = 90^\circ; \ \varphi_q = 0^\circ; \ \rho_q = 90^\circ; \ \varphi_r = \frac{0}{0}; \ \rho_r = 0^\circ.
$$

Углы Ф, могут определяться без вычислений по табл. IH (стр. 235).

Индексы в формулах (4), (16) и (19) определяем по табл. IV (стр. 250).

Подставляем указанные величины в формулы (1), (2) и (3) для три- $|pqr|$ клинной сингонии той же установки (стр. 94--95). Получаем:

$$
p: q: r = \frac{\sin \varphi_x}{\sin \varphi_u} : \frac{\cos \varphi_x}{\cos \varphi_u} : \frac{\text{ctg } \rho_x - \text{ctg } \rho_p \sin \varphi_x}{\text{ctg } \rho_u - \text{ctg } \rho_p \sin \varphi_u}.
$$
(1)

Введем следующие обозначения:

$$
\begin{aligned}\n\text{ctg } \mathsf{p}_p \sin \varphi_u &= A \\
\text{ctg } \mathsf{p}_u &= B.\n\end{aligned}
$$
$$
p: q: r = \frac{\sin \varphi_x}{\sin \varphi_u} : \frac{\cos \varphi_x}{\cos \varphi_u} : \frac{\text{ctg}\, \rho_x - \text{ctg}\, \rho_p \sin \varphi_x}{B - A};
$$
  

$$
\text{ctg}\, \varphi_x = \frac{q}{p} \text{ctg}\, \varphi_u ;
$$
  

$$
\text{ctg}\, \rho_x = \frac{\sin \varphi_x}{p \sin \varphi_u} \Big[ (p - r) \text{ctg}\, \rho_p \sin \varphi_u + r \text{ctg}\, \rho_u \Big] = \frac{\sin \varphi_x}{p \sin \varphi_u} \left[ (p - r) \cdot A + r \cdot B \right].
$$
  
(2)

## $X$ — в зоне [001];  $r = 0$ .

Из формул (1), (2) и (3) получаем:  $|pqo|$ 

 $p:q = \mathop{\rm tg}\nolimits \varphi_x : \mathop{\rm tg}\nolimits \varphi_u$  $(4)$ 

 $\hat{\phantom{a}}$ 

 $(6)$ 

Индексы определяем по табл. IV (стр. 250).

$$
ctg \varphi_x = -\frac{q}{p} ctg \varphi_u ; \qquad (5)
$$

 $\varphi_x$  определяем по табл. III (стр. 235).

$$
ctg \rho_x = ctg \rho_p \sin \varphi_x ;
$$

$$
\varphi_x = \varphi_u ;
$$

$$
\frac{\log \rho_x - \log \rho_p \sin \varphi_n - A}{\left|\frac{1}{10}\right|}
$$
\n
$$
\varphi_x = -\varphi_\mu ;
$$
\n
$$
\log \rho_x = -\frac{\log \rho_p \sin \varphi_\mu}{\left|\frac{1}{100}\right|} = -A.
$$

 $S$   $P_x$  $X$ — в зоне [010];  $q = 0$ .

 $por$ 

110

$$
p: r = \frac{\sin \varphi_x}{\operatorname{ctg} \rho_x - \operatorname{ctg} \rho_p \sin \varphi_x} : \frac{\lim_{\delta \to 0} \varphi_u}{\operatorname{ctg} \rho_u - \operatorname{ctg} \rho_p \sin \varphi_u} = \frac{\sin \varphi_x}{\operatorname{ctg} \rho_x - \operatorname{ctg} \rho_p \sin \varphi_x} : \frac{\lim_{\delta \to 0} \varphi_u}{\beta - A}.
$$
 (7)

(Вторая дробь постоянна для всех граней зоны.)

$$
\varphi_x' = 90^\circ; \ \varphi_x'' = -90^\circ; \tag{8}
$$

$$
\frac{\text{ctg}\,\rho_x}{\left|\frac{\text{p}\,\text{sin}\,\varphi_x}{101}\right|} \left[ (p-r)\frac{\text{ctg}\,\rho_p\,\text{sin}\,\varphi_y}{\left|\frac{\text{cos}\,\varphi_y}{101}\right|} + r \cdot \frac{\text{ctg}\,\rho_y}{\left|\frac{\text{cos}\,\varphi_x}{101}\right|} = \frac{\text{sin}\,\varphi_x}{p\,\text{sin}\,\varphi_x} \left[ (p-r)\,A - r \cdot B \right]. \tag{9}
$$

$$
\frac{\arg \rho_x}{\sin \varphi_u} = \frac{B}{\sin \varphi_u}.
$$
\n
$$
\frac{\log \rho_x}{\log \varphi_x} = \frac{B}{\sin \varphi_u}.
$$
\n
$$
\frac{\varphi_x}{\log \varphi_x} = -90^\circ.
$$

$$
\operatorname{ctg} \rho_x = \frac{\overline{\operatorname{ctg} \rho_u} - 2 \overline{\operatorname{ctg} \rho_p \sin \varphi_u}}{\overline{\sin \varphi_u}} = \frac{B - 2A}{\overline{\sin \varphi_u}}.
$$

 $X_{\text{-- }B}$  зоне [100];  $p=0$ .

 $^{oqr}$ 

 $011$ 

 $\frac{1}{1}$ 

 $pqp$ 

$$
q: r = \frac{\frac{1}{\text{ctg }\rho_u - \text{ctg }\rho_p \sin \varphi_u}}{\text{ctg }\rho_x \cos \varphi_u} : 1 = \frac{1}{\text{ctg }\rho_x} \cdot \frac{\left|\overline{B - A}\right|}{\cos \varphi_u} : 1; \tag{10}
$$

$$
\varphi_x = 0^\circ. \tag{11}
$$

Решая уравнение (10) относительно рх, находим:

$$
ctg \rho_x = \frac{r}{q} \cdot \frac{\frac{1}{ctg} \rho_u - ctg \rho_p \sin \varphi_u}{\cos \varphi_u} = \frac{r}{q} \cdot \frac{B-A}{\frac{\cos \varphi_u}{\cos \varphi_u}},
$$
(12)  

$$
\varphi_x = 0^\circ.
$$

$$
ctg \rho_x = \frac{\frac{1}{ctg} \rho_u - ctg \rho_p \sin \varphi_u}{\cos \varphi_u} = \frac{B-A}{\frac{\cos \varphi_u}{\cos \varphi_u}}.
$$

$$
X
$$
—**в зоне** [110], т. е. в зоне граней (001) и (111);  $q=p$ .

$$
\boxed{ppr} \quad p : r = \frac{\sin \varphi_x}{\text{ctg}\,\rho_x - \text{ctg}\,\rho_p \sin \varphi_x} : \frac{\frac{1}{\sin \varphi_u}}{\text{ctg}\,\rho_u - \text{ctg}\,\rho_p \sin \varphi_u} = \frac{\sin \varphi_x}{\text{ctg}\,\rho_x - \text{ctg}\,\rho_p \sin \varphi_x} : \frac{\frac{1}{\sin \varphi_u}}{B - A}; \tag{13}
$$

$$
\varphi_x' = \varphi_u; \quad \varphi_x'' = \varphi_u + 180^\circ; \tag{14}
$$

$$
ctg \rho_x = \frac{\sin \varphi_x}{p \sin \varphi_u} = [(p-r) \operatorname{ctg} \rho_p \sin \varphi_u + r \operatorname{ctg} \rho_u] = \frac{\sin \varphi_x}{p \cdot \sin \varphi_u} [(p-r) \cdot A + r \cdot B]. \quad (15)
$$

 $X$ — в зоне [101], т. е. в зоне граней (010) и (111);  $r = p$ .

$$
p: q = \operatorname{ctg} \varphi_u : \operatorname{ctg} \varphi_x; \tag{16}
$$

$$
ctg \varphi_x = \frac{q}{p} ctg \varphi_u; \qquad (17)
$$

$$
ctg \rho_x = \sin \varphi_x \cdot \frac{\frac{1}{ctg \rho_u}}{\sin \varphi_u} = \sin \varphi_x \cdot \frac{B}{\sin \varphi_u}.
$$
 (18)

 $X$ — в зоне [011], т. е. в зоне граней (100) и (111);  $r = q$ .  $\omega$  $pqq$ 

$$
p: q = \operatorname{ctg} \varphi_n : \operatorname{ctg} \varphi_x; \tag{19}
$$

$$
ctg \varphi_x = \frac{q}{p} ctg \varphi_u; \tag{20}
$$

$$
\operatorname{ctg} \rho_x = \frac{\sin \varphi_x}{p \sin \varphi_u} \left[ (p - q) \operatorname{ctg} \rho_p \sin \varphi_u + q \operatorname{ctg} \rho_u \right] = \frac{\sin \varphi_x}{p \sin \varphi_u} \left[ (p - q) \cdot A + q \cdot B \right]. \tag{21}
$$
\n
$$
\overline{\left| 11 \right|}
$$
\n
$$
\varphi_x = -\varphi_u
$$

 $ctg \rho_x = ctg \rho_u - 2 ctg \rho_p \sin \phi_u = B - 2A.$ 

Пример (фиг. 64). Диопсид. Дано:

$$
c(001) \quad \varphi_c = \frac{0}{0}; \qquad \rho_c = 0^\circ 00
$$
  
\n
$$
b(010) \quad \varphi_b = 0^\circ 00; \qquad \rho_b = 90^\circ 00
$$
  
\n
$$
a(100) \quad \varphi_a = 90^\circ 00; \quad \rho_a = 74^\circ 09
$$
  
\n
$$
u(111) \quad \varphi_u = 42^\circ 26; \quad \rho_u = 33^\circ 48.5
$$

Вычислить сферические координаты граней:

$$
f(310), p(101) \times v(311)
$$

 $f(310).$ 

Подставляем исходные величины в формулу (5):

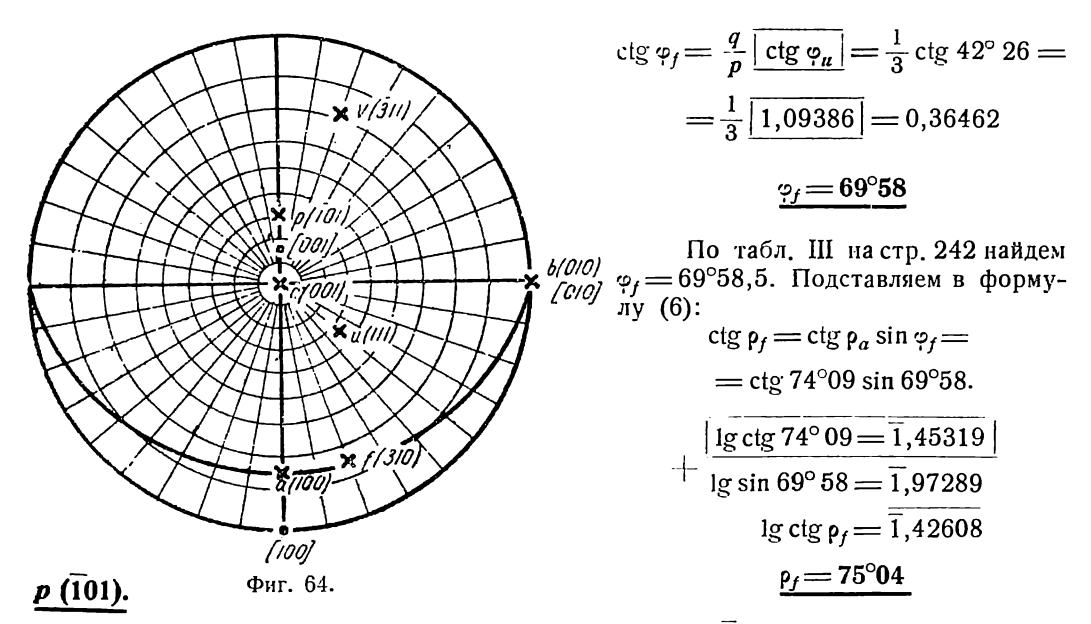

Подставляем исходные величины в формулу для (101) на стр. 106:

$$
\frac{\varphi_p = -90^{\circ}}{B}
$$
\n
$$
\text{ctg } \rho_p = \frac{\text{ctg } \rho_u - 2 \text{ ctg } \rho_a \sin \varphi_u}{\sin \varphi_u} = \frac{\text{ctg } 33^{\circ}48.5 - 2 \text{ ctg } 74^{\circ}09' \sin 42^{\circ}26}{\sin 42^{\circ}26}
$$
\n
$$
+\frac{\lg \text{ctg } 74^{\circ}09 = 1,45319}{\lg \sin 42^{\circ}26 = 1,82913} \qquad \frac{\text{ctg } 33^{\circ}48.5 = 1,49331 = B}{2A = 0,38313}
$$
\n
$$
+\frac{\lg A = 1,28232}{\lg 2 = 0,30103} \qquad \frac{\lg 2A = 1,58335}{1,11018}
$$
\n
$$
\frac{\lg 1,11018 = 0,04539}{0,04539}
$$
\n
$$
-\lg \sin 42^{\circ}26 = 1,82913
$$
\n
$$
\lg \text{ctg } \rho_p = 0,21626 \qquad \rho_p = 31^{\circ}18
$$

## $\mathcal{D}(311).$

По формуле (20) имеем:

$$
ctg \varphi_{\vartheta} = -\frac{1}{3} ctg \varphi_{\alpha} = -0,36462 \text{ (cm. blue } \varphi_{\beta}).
$$

$$
\underline{\varphi_{\vartheta} = -69^{\circ}58}
$$

По формулс (21) имеем:

$$
ctg \rho_{\sigma} = \frac{\sin \varphi_{\sigma}}{-3 \sin \varphi_{\mu}} (-4A + B) = \frac{\sin 69^{\circ}58}{3 \sin 42^{\circ}26} (1,49331 - 4 \cdot 0,19157);
$$
  
\n
$$
ctg \rho_{\sigma} = \frac{\sin 69^{\circ}58 \cdot 0,72713}{3 \sin 42^{\circ}26}.
$$
  
\n
$$
+ \frac{\lg \sin 69^{\circ} 58}{\lg \sin 69^{\circ} 58} = \frac{1}{1,97289}
$$
  
\n
$$
+ \frac{\lg \sin 69^{\circ} 58}{\lg 0,72713} = \frac{1}{1,86161}
$$
  
\n
$$
- \frac{0,30625}{0,30625}
$$
  
\n
$$
\lg ctg \rho_{\sigma} = \frac{71^{\circ} 21}{1,52825}
$$

## § 7. Моноклинная (моногирная) сингония

### Юстировка по грани  $Q$  (010) или по зоне [010]

Отсчеты углов ф производим от меридиана с гранью R (001)

$$
\varphi_q = \frac{0}{0}; \quad \rho_q = 0; \quad \varphi_r = 0^{\circ} \quad \rho_p = \rho_r = 90^{\circ}
$$

Почти все формулы при данной юстировке кристаллов моноклинной сингонии так же просты, как и в ромбической сингонии. Поэтому такая юстировка особенно выгодна.

В формулы (1), (2) и (3) § 5 (стр. 100) подставляем  $r$  вместо  $q$  и, обратно, q вместо r,  $\rho_r$  вместо  $\rho_{\theta}$ , а также  $\rho_{\theta} = \rho_r = 90^\circ$ . Получаем:

$$
p: q: r = \frac{\sin \varphi_x}{\sin \varphi_y} : \frac{\cos \varphi_x}{\cos \varphi_y} : \frac{\sin (\varphi_p - \varphi_x)}{\sin (\varphi_p - \varphi_u)} ;
$$
 (1)

$$
ctg \varphi_x = \frac{r}{p} ctg \varphi_y + \left(1 - \frac{r}{p}\right) ctg \varphi_p ; \qquad (2)
$$

$$
ctg \rho_x = \frac{q}{p} \sin \varphi_x \frac{\frac{1}{ctg} \rho_u}{\sin \varphi_u} = \frac{q}{r} \sin (\varphi_p - \varphi_x) \frac{\frac{1}{ctg} \rho_u}{\sin (\varphi_p - \varphi_u)}.
$$
(3)

 $X$ — в зоне [001];  $r = 0$ .

 $\overline{\phantom{a}}$  $\overline{a}$ 

pgo

$$
p: q = \frac{\sin \varphi_x}{\operatorname{ctg} \varphi_x} : \frac{\overline{\sin \varphi_u}}{\operatorname{ctg} \varphi_u} ;
$$
 (4)

$$
\varphi_x' = \varphi_p; \quad \varphi_x'' = \varphi_p + 180^\circ; \tag{5}
$$

 $\overline{\phantom{a}}$ 

$$
ctg \rho_x = -\frac{q}{p} \sin \varphi_x \cdot \frac{\frac{1}{ctg \rho_u}}{\sin \varphi_u} \tag{6}
$$

$$
\frac{|\hspace{.06cm}110|}{|\hspace{.06cm}110|}\hspace{1cm} \varphi_x = \varphi_p, \hspace{1cm} \frac{|\hspace{.06cm}110|}{|\hspace{.06cm}110|}\hspace{1cm} \text{ctg}\hspace{1cm}\rho_x = \sin\phi_p \cdot \frac{\text{ctg}\hspace{1cm}\rho_u}{\sin\phi_p}.
$$
\n
$$
\frac{|\hspace{.06cm}110|}{|\hspace{.06cm}110|}\hspace{1cm} \varphi_x = \varphi_p + 180^\circ
$$

$$
\text{ctg } \rho_x = \sin \varphi_p \cdot \frac{\text{ctg } \rho_u}{\sin \varphi_u}.
$$

 $X$ — в зоне [010];  $q = 0$ .

 $por$ 

T

$$
p: r = \frac{\sin \varphi_x}{\sin (\varphi_p - \varphi_x)} : \frac{\sin \varphi_u}{\sin (\varphi_p - \varphi_u)}.
$$
 (7)

$$
ctg \varphi_x = \frac{r}{p} ctg \varphi_u + \left(1 - \frac{r}{p}\right) ctg \varphi_p.
$$
 (8)

$$
\rho_x = 90^\circ. \tag{9}
$$

$$
\begin{array}{|c|c|c|c|}\n\hline\n101 & q_x = \varphi_u; \quad \rho_x = 90^\circ.\n\end{array}
$$

$$
\frac{1}{101} \int \frac{1}{101} \, dx = 2 \, \text{ctg} \, \varphi_p - \text{ctg} \, \varphi_u \, ;
$$

$$
\rho_x = 90^\circ.
$$

$$
X \longrightarrow B
$$
 30He [100];  $p = 0$ .  
0<sub>qr</sub>

$$
q: r = \frac{\operatorname{ctg} \rho_x}{\sin \left(\varphi_p - \varphi_x\right)} : \frac{\operatorname{ctg} \rho_u^{\perp}}{\sin \left(\varphi_p - \varphi_u\right)} ;
$$
 (10)

$$
\varphi_x' = 0^\circ; \quad \varphi_x'' = 180^\circ;
$$
\n(11)

$$
ctg \rho_x = \frac{q}{r} \sin (\varphi_p - \varphi_x) \cdot \frac{\det g \rho_u}{\sin (\varphi_p - \varphi_u)}; \n\varphi_x = 0^\circ.
$$
\n(12)

 $|011|$ 

$$
\text{ctg } \rho_x = \underbrace{\sin \varphi_p}_{\text{min } (\varphi_p - \varphi_{u})} \cdot \underbrace{\det \rho_{u}^{\text{tr}}_{\text{min } (\varphi_p - \varphi_{u})}}_{\text{min } (\varphi_p - \varphi_{u})}.
$$

 $X$ —в зоне [110], т. е. в зоне граней (001) и (111);  $q = p$ .  $|ppr|$  $\sim$ 

$$
p: r = \frac{\sin \varphi_x}{\sin (\varphi_p - \varphi_x)} : \frac{\sin \varphi_y}{\sin (\varphi_p - \varphi_x)}; \tag{13}
$$

$$
ctg \varphi_x = \frac{r}{p} ctg \varphi_y + \left(1 - \frac{r}{p}\right) ctg \varphi_p ; \qquad (14)
$$

$$
ctg \, p_x = \sin \varphi_x \cdot \frac{\overline{ctg} \, p_u}{\sin \varphi_u} = \frac{p}{r} \sin (\varphi_p - \varphi_x) \cdot \frac{\overline{ctg} \, p_u}{\sin (\varphi_p - \varphi_u)} \,. \tag{15}
$$

 $X$ — в зоне [101], т. е. в зоне граней (010) и (111);  $r = p$ .

pqp

$$
p: q = \frac{\sin \varphi_x}{\operatorname{ctg} \varrho_x} : \frac{\sin \varphi_u}{\operatorname{ctg} \varrho_u};
$$
 (16)

$$
\varphi_x = \varphi_u; \quad \varphi_x = \varphi_n + 180^\circ; \tag{17}
$$

$$
ctg \rho_x = -\frac{q}{p} \sin \varphi_x \frac{ctg \rho_u}{\sin \varphi_u}.
$$
 (18)

 $X$ — в зоне [011],<sup>7</sup>T. е. в зоне граней (100) и (111);  $r = q$ .  $pqq$ 

$$
p:q=\frac{\sin\varphi_x}{\operatorname{ctg}\rho_x}\cdot\frac{\sin\varphi_u}{\operatorname{ctg}\rho_u};\tag{19}
$$

$$
ctg \varphi_x = \frac{q}{p} ctg \varphi_y + \left(1 - \frac{q}{p}\right) ctg \varphi_p;
$$
\n(20)

$$
\operatorname{ctg} \rho_x = \frac{q}{p} \sin \varphi_x \cdot \frac{\operatorname{ctg} \rho_u}{\sin \varphi_u} = \sin (\varphi_p - \varphi_x) \cdot \frac{\operatorname{ctg} \rho_u}{\sin (\varphi_p - \varphi_u)}.
$$
 (21)

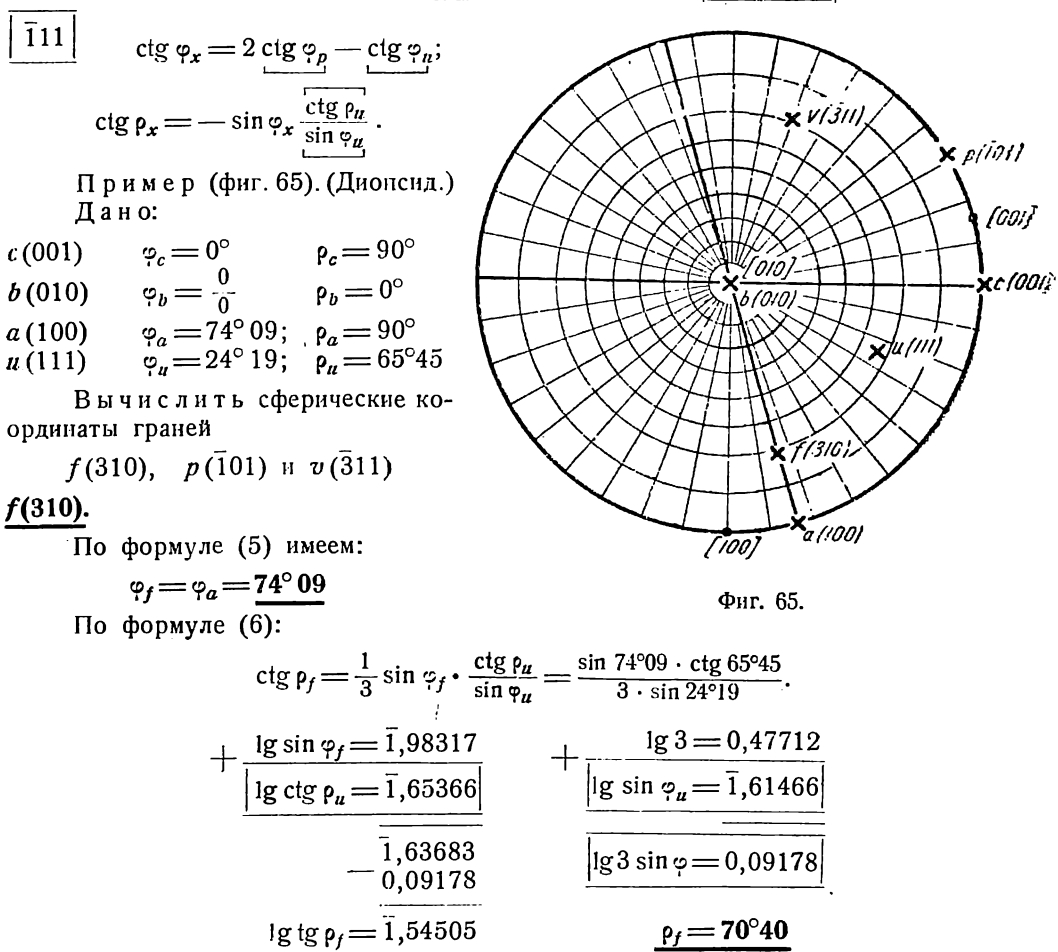

# $p(101)$ .

По формулам для (101) на стр. 110 имеем:

$$
ctg \varphi_p = 2 ctg \varphi_a - ctg \varphi_u = 2 ctg 74^{\circ}09 - ctg 24^{\circ}19
$$

| ctg $\varphi_a = 0.28391$            | ctg $\varphi_n = 2.21304$             |
|--------------------------------------|---------------------------------------|
| $\times 2$                           | $-2 \text{ ctg } \varphi_a = 0.56782$ |
| $2 \text{ ctg } \varphi_a = 0.56782$ | $- \text{ctg } \varphi_p = 1.64522$   |
| $\varphi_p = -31^\circ 17.5$         | $\rho_p = 90^\circ$                   |

## $v(311).$

По формулам (20) и (21) имеем:

$$
ctg \varphi_{\vartheta} = -\frac{1}{3} ctg \varphi_{\mu} + \frac{4}{3} ctg \varphi_{a} = -\frac{1}{3} \cdot 2{,}21304 + \frac{4}{3} \cdot 0{,}28391.
$$
  
\n
$$
- \frac{0{,}73768}{0{,}37855}
$$
  
\n
$$
- ctg \varphi_{\vartheta} = 0{,}35913
$$
  
\n
$$
\frac{\varphi_{\vartheta} = -70^{\circ}15}{2 \sin \varphi_{\mu}}
$$
  
\n
$$
ctg \varphi_{\vartheta} = -\frac{1}{3} \sin \varphi_{\vartheta} \cdot \frac{ctg \varphi_{\mu}}{\sin \varphi_{\mu}} = \frac{\sin 70^{\circ}15 \text{ ctg } \varphi_{\mu}}{3 \sin \varphi_{\mu}}.
$$

Логарифмы всех величин, кроме sin 70°15, вычислены выше (поставлены в рамки).

+ 
$$
\frac{\lg \sin 70^{\circ}15 = 1,97367}{\lg \deg \rho_u = 1,65366}
$$
  
\n $\frac{1}{1,62733}$   
\n $\frac{1}{1,62733}$   
\n $\lg 3 \sin \varphi_u = 0,09178$   
\n $\lg \deg \rho_v = 1,53555$   
\n $\varphi_v = 71^{\circ}03.5$ 

§ 8. Ромбическая (дигирная) сингония

Юстировка по зоне [001] или по грани (001)

$$
\varphi_p = 90^\circ; \ \rho_p = 90^\circ; \ \varphi_q = 0^\circ; \ \rho_q = 90^\circ; \ \varphi_r = \frac{0}{0}; \ \ \rho_r = 0^\circ.
$$

Все вычисления ведем только для граней с положительными индексами (I четверти), так как

$$
\varphi_{\rho\bar{q}r} = 180^\circ - \varphi_{\rho qr}; \ \varphi_{\bar{\rho}\bar{q}r} = -(180^\circ - \varphi_{\rho qr}); \ \ \varphi_{\bar{\rho}qr} = -\varphi_{\rho qr}
$$

р для граней с отрицательными индексами равно р для граней с такими же положительными индексами.

Углы  $\varphi_x$  могут определяться без вычислений по табл. III (стр. 235). Индексы в формулах (4), (13), (16) и (19) определяем по табл. IV (стр. 250).

Подставляя  $\rho_p = 90^\circ$  в формулы (1), (2) и (3) § 6 (стр. 105) или  $\rho_r = 0$  в те же формулы § 5 (стр. 100), получим:

$$
pqr
$$

$$
p: q: r = \frac{\sin \varphi_x}{\sin \varphi_u} : \frac{\cos \varphi_x}{\cos \varphi_u} : \frac{\text{ctg } \rho_x}{\text{ctg } \rho_u};
$$
 (1)

$$
ctg \varphi_x = \frac{q}{p} ctg \varphi_u ; \qquad (2)
$$

$$
\operatorname{ctg} \rho_x = \frac{r}{p} \sin \varphi_x \frac{\overline{\operatorname{ctg} \rho_u}}{\sin \varphi_u} = \frac{r}{q} \cos \varphi_x \frac{\overline{\operatorname{ctg} \rho_u}}{\cos \varphi_u}.
$$
 (3)

$$
X \longrightarrow B \text{ sohe [001]; } r = 0.
$$
\n
$$
p: q = \operatorname{ctg} \varphi_{\mu}: \operatorname{ctg} \varphi_{x};
$$
\n
$$
(4)
$$

$$
p q o
$$

por

$$
ctg \varphi_x = \frac{q}{p} ctg \varphi_u ; \qquad (5)
$$

$$
\rho_x = 90^\circ; \tag{6}
$$

$$
\begin{array}{|c|c|}\n\hline\n110| & \mathsf{p}_x = 90^\circ; \\
\hline\n\mathsf{p}_x = \varphi_u & \mathsf{p}_x = 90^\circ.\n\end{array}
$$

 $X$ — в зоне [010];  $q=0$ .

$$
\varphi_x = 90^\circ; \tag{7}
$$

$$
p: r = \frac{1}{\operatorname{ctg} \rho_x} : \frac{\sin \varphi_u}{\operatorname{ctg} \rho_u} = \frac{\operatorname{ctg} \rho_u}{\sin \varphi_u} : \operatorname{ctg} \rho_x ; \tag{8}
$$

$$
ctg \rho_x = \frac{r}{p} \cdot \frac{ctg \rho_u}{\sin \varphi_u};
$$
\n(9)

$$
\varphi_x = 90^\circ ;
$$
  
\n
$$
\operatorname{ctg} \rho_x = \frac{\operatorname{ctg} \rho_u}{\sin \varphi_u}.
$$

 $X$ — в зоне [100];  $p = 0$ .  $\varphi_x\!=\!0^\circ$  ;  $(10)$ oqr  $q: r = \frac{1}{\operatorname{ctg} \rho_x} : \frac{\cos \varphi_u}{\operatorname{ctg} \rho_u} = \frac{\operatorname{ctg} \rho_u}{\cos \varphi_u} : \operatorname{ctg} \rho_x;$  $(11)$ 

$$
ctg p_x = \frac{r}{q} \cdot \frac{ctg p_u}{\cos p_u};
$$
\n(12)

$$
\varphi_x = 0^\circ;
$$
  
\n
$$
\varphi_x = \frac{\log \rho_u}{\cos \varphi_u}.
$$

$$
X \longrightarrow B
$$
30He [110], T. e. B 30He rpanéñ (001) n (111); q = p.  
\n
$$
p: r = \underbrace{\text{ctgp}_{\mu}}:\text{ctg}\rho_x;
$$

$$
\varphi_x = \varphi_u; \tag{14}
$$

$$
ctg \rho_x = \frac{r}{p} ctg \rho_u; \qquad (15)
$$

P. МОЖНО ОПРЕДЕЛИТЬ без вычислений, по табл. III.

8 Аншелес — 706

113

 $(13)$ 

 $X$ — в зоне [101], т. е. в зоне граней (010) и (111);  $r = p$ .

$$
p: q = \operatorname{ctg} \varphi_{\mu}: \operatorname{ctg} \varphi_{x}; \tag{16}
$$

$$
ctg \varphi_x = \frac{q}{p} ctg \varphi_u ; \qquad (17)
$$

$$
ctg \rho_x = \sin \varphi_x \cdot \frac{\frac{\cos \rho_u}{\sin \varphi_u}}{\sin \varphi_u} = -\frac{p}{q} \cos \varphi_x \cdot \frac{\frac{\cos \rho_u}{\cos \varphi_u}}{\cos \varphi_u}.
$$
 (18)

 $X$ — в зоне [011], т. е. в зоне граней (100) и (111);  $r = q$ . pqq  $\overline{\rho}$ 

$$
q = \mathop{\text{ctg}}\limits_{y=0} \varphi_{\mu} : \mathop{\text{ctg}}\limits_{y=0} \varphi_{x};\tag{19}
$$

$$
e^{i\theta} \varphi_x = \frac{q}{p} \operatorname{ctg} \varphi_y ; \qquad (20)
$$

$$
ctg \rho_x = \cos \varphi_x \cdot \frac{\frac{\cos \rho_u}{\cos \varphi_u}}{\frac{\cos \varphi_u}{\cos \varphi_u}} = \frac{q}{p} \sin \varphi_x \cdot \frac{\frac{\cos \rho_u}{\sin \varphi_u}}{\sin \varphi_u}.
$$
 (21)

Пример. Топаз. (Гольдшмидт, Winkeltabellen, стр. 346). Даны сферические координаты граней:

|   | Символы<br>граней | అ                     |       |
|---|-------------------|-----------------------|-------|
| c | 001               | ៊ក                    | 0°00  |
| Ь | 010               | 0°00                  | 90°00 |
| a | 100               | 90°00<br>$\mathbf{r}$ | 90°00 |
| Ω | 111               | 62°08,5               | 63°54 |
|   |                   |                       |       |

Вычислить индексы граней по следующим сферическим координатам, полученным непосредственным измерением (второй и третий столбцы):

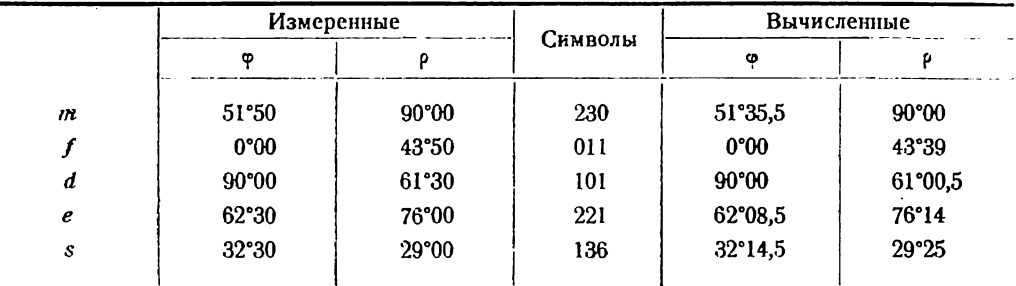

По полученным символам (четвертый столбец) вычислить сферические координаты данных граней (пятый и шестой столбцы).

 $\mathbf{m}$ 

pqp

Так как третий индекс грани равен нулю  $(\rho_m = 90^{\circ})$  и, следовательно, грань находится в зоне [001], пользуемся формулой (4):

$$
p:q=\operatorname{ctg}\varphi_0:\operatorname{ctg}\varphi_m=\operatorname{ctg}62^{\circ}08,5:\operatorname{ctg}51^{\circ}50.
$$

По таблице II натуральных котангенсов (стр. 227 и 226) находим:

$$
p: q=0,528:0,786=0,672:1.
$$

По таблице десятичных эквивалентов (табл. I, стр. 214) находим:

$$
p:q=\frac{2}{3}:1=2:3
$$

Те же индексы проще всего найти непосредственно по табл. IV (стр. 250). По формуле (5) находим:

$$
\text{ctg } \varphi_m = \frac{3}{2} \overline{\left[ \text{ctg } \varphi_o \right]} = \frac{3}{2} \overline{\left[ \text{ctg } 62^\circ 08, 5 \right]} = \frac{3}{2} \cdot \overline{\left[ 0, 528545 \right]}
$$
\n
$$
\text{ctg } \varphi_m = 0,79282 \qquad \underline{\varphi_m = 51^\circ 35, 5}
$$

Тот же угол непосредственно найдем в табл. III на стр. 240.

Так как  $\varphi_f = 0^\circ$ , грань находится в зоне [100] и первый пидекс ее равен нулю.

Пользуемся формулой (11):

$$
q: r = \frac{\text{ctg }\rho_o}{\cos \varphi_o} : \text{ctg }\rho_f = \frac{\text{ctg }63^\circ 54}{\cos 62^\circ 08.5} : \text{ctg }43^\circ 50
$$
\n
$$
\frac{|\text{g } \text{ctg }\rho_o = 1,69010|}{|\text{g } \cos \varphi_o = 1,69010|} \quad \text{ctg }43^\circ 50 = 1,04158
$$
\n
$$
\frac{1}{\cos \varphi_o = 0,02052}
$$

$$
q: r = 1,4084:1,0416 = 1:1.
$$

Для вычисления р, пользуемся формулой для (011) (стр. 113).

$$
\text{ctg } \rho_f = \boxed{\frac{\text{ctg } \rho_o}{\text{cos } \phi_o} = 1,0484}
$$
\n
$$
\rho_f = 43^{\circ}39
$$

d

4

Так как  $\varphi_d = 90^\circ$ , грань  $d$  находится в зоне [010] и второй индекс се равен нулю.

По формуле (8) находим:

$$
p: r = \frac{\text{ctg }\rho_o}{\text{sin }\phi_o} : \text{ctg }\rho_d = \frac{\text{ctg }63^\circ 54}{\text{sin }62^\circ 08.5} : \text{ctg }61^\circ 30.
$$
  
\n
$$
\frac{\text{lg ctg }\rho_o = \overline{1},69010}{\text{lg }\text{sin }\rho_o = \overline{1},946505}
$$
  
\n
$$
\frac{\text{ctg }\rho_o}{\text{lg }\text{sin }\phi_o} = \overline{1,743595}
$$

$$
p: r = 0.5541: 0.5496 = 1:1.
$$

ctg  $\rho_d = \frac{\text{ctg }\rho_o}{\text{sin }\phi_o} = 0.5541$  (только что вычислено).

$$
\rho_d = 61^\circ 00.5
$$

 $\ddot{\epsilon}$ 

По формуле (1) находим:

$$
p: q: r = \frac{\sin \varphi_e}{\sin \varphi_o} : \frac{\cos \varphi_e}{\cos \varphi_o} : \frac{\text{ctg } \rho_e}{\text{ctg } \rho_o} = \frac{\sin 62^{\circ}30}{\sin 62^{\circ}08.5} : \frac{\cos 62^{\circ}30}{\cos 62^{\circ}08.5} : \frac{\text{ctg } 76^{\circ}00}{\text{ctg } 63^{\circ}54}
$$
\n
$$
- \frac{\lg \sin 62^{\circ}30}{\lg \sin \varphi_o} = \frac{1}{1,94793} \qquad \qquad \frac{\lg \cos 62^{\circ}30}{\lg \cos 62^{\circ}30} = \frac{1,66441}{1,66958}
$$
\n
$$
0,00133
$$

$$
-\frac{\lg \deg 76^{\circ}00 = 1,39677}{\lg \deg \rho_0 = 1,69010}
$$
  
1g \deg \rho\_0 = 1,70667

 $p: q: r = 1,003:0,9882:0,5089;$  $p:q: r=1:1:\frac{1}{2}=2:2:1.$ 

По формулам (14) и (15) имеем:

$$
\frac{\varphi_e = \varphi_0 = 62^{\circ}08.5}{\text{ctg }\rho_e = \frac{1}{2}\text{ctg }\rho_o = \frac{1}{2} \cdot 0.48989 = 0.244945
$$
\n
$$
\rho_e = 76^{\circ}14
$$

 $\frac{s}{1}$ 

По формуле (1) находим:

$$
p: q: r = \frac{\sin 32^{\circ}30}{\sin \phi_{o}} : \frac{\cos 32^{\circ}30}{\cos \phi_{o}} : \frac{\text{ctg } 29^{\circ}00}{\text{ctg } \rho_{o}}.
$$
  
\n
$$
- \frac{\lg \sin 32^{\circ}30 = 1,73022}{\lg \sin \phi_{o}} = \frac{1,94650}{1,94650} \qquad - \frac{\lg \cos 32^{\circ}30 = 1,92603}{\lg \cos \phi_{o}} = \frac{1,92603}{1,66958}
$$
  
\n
$$
\frac{\lg \text{ctg } 29^{\circ}00 = 0,25625}{\lg \text{ctg } \phi_{o} = 1,69010} \qquad - \frac{1,78372}{0,56615} \qquad - \frac{0,25645}{0,56615}
$$
  
\n
$$
= \frac{0,56615}{1,21757} \qquad - \frac{0,56615}{1,69030}
$$

$$
p:q: r = 0,165:0,490:1
$$

По таблице десятичных эквивалентов находим (табл. I, стр. 214):

$$
p:q:r=\frac{1}{6}:\frac{1}{2}:1=1:3:6.
$$

По формулам (2) и (3) получаем:

$$
ctg \varphi_s = 3 ctg \varphi_o = 3 \cdot 0,528545 = 1,585635
$$

$$
\phi_s\!=\!32^\circ\!14.5
$$

Тот же угол найдем без вычислений по табл. III (стр. 240):

ctg 
$$
\rho_s = 6 \sin 32^\circ 14, 5 \frac{\text{ctg}}{\sin \varphi_o}
$$
.  
\n
$$
\begin{aligned}\n\lg 6 &= 0,77815 \\
\lg \sin 32^\circ 14' &= 1,72713 \\
\lg \frac{\text{ctg}}{\sin \varphi_o} &= 1,74359 \\
\lg \text{ctg } \rho_s &= 0,24887\n\end{aligned}
$$

## § 9. Тетрагональная (тетрагирная) сингония Юстировка по зоне [001] или по грани (001)

$$
\varphi_p = 90^\circ; \ \varphi_p = 90^\circ; \ \varphi_q = 0^\circ; \ \varphi_r = \frac{0}{0}; \ \varphi_r = 0^\circ; \ \varphi_u = 45^\circ.
$$
  
\n $\lg \sin 45^\circ = \lg \cos 45^\circ = \frac{1}{\lg \frac{1}{\sqrt{2}} = 1,84949}$   
\n $\sin 45^\circ = \cos 45^\circ = \frac{1}{\sqrt{2}} = 0,7071$   
\n $\frac{1}{\lg \sqrt{2}} = 0,15052$ ;  $\sqrt{\frac{1}{2}} = 1,4142$ 

Формулы даем только для граней с положительными индексами (см. замечание для ромбической сингонии, стр. 112).

Подставляя  $\varphi_u = 45^\circ$  в формулы (1), (2) и (3) для ромбической сингонии и принимая во внимание, что sin 45° =  $\cos 45^\circ = \frac{1}{\sqrt{2}}$  и ctg  $\varphi_u = 1$ , получим:

$$
p: q: r = \sin \varphi_x : \cos \varphi_x : \frac{\frac{1}{\lg \rho_u}}{\sqrt{2}} \cdot \frac{1}{\lg \rho_x} ; \tag{1}
$$

$$
\text{tg } \varphi_x = \frac{p}{q} \tag{2}
$$

$$
\operatorname{ctg} \rho_x = \frac{r}{p} \cdot \sqrt{2} \operatorname{ctg} \rho_u \cdot \sin \varphi_x = \frac{r}{q} \sqrt{2} \operatorname{ctg} \rho_u \cdot \cos \varphi_x.
$$

Подставляя сюда из предыдущей формулы (2)

$$
\sin \varphi_x = \frac{p}{\sqrt{p^2 + q^2}}, \text{ with } \cos \varphi_x = \frac{q}{\sqrt{p^2 + q^2}}.
$$

получим:

pqr

$$
\operatorname{tg} \rho_x = \frac{\sqrt{p^2 + q^2}}{r} \cdot \frac{\frac{1}{\operatorname{tg} \rho_u}}{\sqrt{2}}.
$$
 (3)

При помощи таблиц V (стр. 253) и VIII (стр. 256) вычисление углов ф и р, а также индексов упрощается, если индексы не превышают 9.

Взяв отношение первого и второго индексов (сократив это отношение, если оно сокращается), по таблице V находим угол ф на пересечении горизонтальной колонны, отвечающей первому индексу, с вертикальной колонной, отвечающей второму.

Например, для грани (863)  $\varphi = 53^{\circ}08$ .

B табл. VIII вычислены lg  $\frac{\sqrt{p^2+q^2}}{r\sqrt{2}}$ , так что при определении остается лишь найти lg  $\rho_{\rm m}$ , сложить и найти  $\rho$  по получившемуся lg tg  $\rho$ . Для нашего примера  $\log \frac{\sqrt{p^2+q^2}}{r\sqrt{2}}$  находим в табл. VIII на пересечении горизонтальной колонны, с цифрамн 68 (в данном случае то же, что и 86), с вертикальной — под цифрой 3. Это будет 0,37236.

Таблица V облегчает также определение индексов по сферическим координатам. Так, для нашего примера, найдя в таблице угол, равный или близкий к 53°08, мы прочитываем слева и наверху отношение  $p: q = 4:3$ . Остается вычислить по формуле только отношение  $p: r$  (или  $q: r$ );  $p: r = 8:3$ . Первый индекс удвоен сравнительно с найденным по углам ф; следовательно, надо удвоить и второй индекс, чтобы сохранилось отношение  $p:q=4:3$ . Таким образом получается снмвол (863).

## $X$ — в зоне [001];  $r = 0$ .

 $pqo$ 

por

101

 $p: q = \text{tg } \varphi_x : 1;$  $(4)$ 

$$
tg \varphi_x = \frac{p}{q};\tag{5}
$$

$$
\rho_x = 90^\circ; \tag{6}
$$

 $(7)$ 

$$
\begin{array}{c|c}\n\hline\n110 & \varphi_x = 45^\circ \\
\hline\n0 & -90^\circ\n\end{array}
$$

 $X$ — в зоне [010];  $q = 0$ .  $\circ$ <sub>r</sub> = 90 $\circ$ ;

$$
p: r = \operatorname{tg} \rho_x : \frac{\overline{\operatorname{tg}} \rho_u}{\sqrt{2}}; \tag{8}
$$

$$
\operatorname{tg} \rho_x = \frac{p}{r} \cdot \frac{\overline{\operatorname{tg} \rho_u}}{\sqrt{\frac{p}{2}}};
$$
\n(9)

$$
\varphi_x = 90^\circ;
$$
  
tg  $\rho_x = \frac{\lg \rho_u}{V^2}$ 

 $X$ — в зоне [100];  $p = 0$ . oqr

$$
\varphi_x = 0^\circ. \tag{10}
$$

$$
q: r = \operatorname{tg} \rho_x : \frac{\overline{\operatorname{tg}} \rho_u}{V^2};
$$
\n(11)

$$
\operatorname{tg} \rho_x = \frac{q}{r} \cdot \frac{\frac{1}{\operatorname{tg} \rho_a}}{\sqrt{2}}; \tag{12}
$$

$$
\begin{array}{|c|c|}\n\hline\n011 & & \varphi_x = 0^\circ. \\
\hline\n\vdots & \vdots & \vdots \\
\hline\n\psi_z & \psi_z & \psi_z\n\end{array}
$$

## $X$ — в зоне [110], т. е. в зоне граней (001) и (111);  $r = p$ .

ppr

par

$$
\varphi_x = 45^\circ. \tag{13}
$$

$$
p: r = \operatorname{tg} \rho_x: \operatorname{tg} \rho_y.
$$
 (14)

Отношение индексов находим по табл. IV (стр. 250)

$$
\operatorname{tg} \rho_x = \frac{\rho}{r} \cdot \operatorname{tg} \rho_u; \tag{15}
$$

р. можно найти без вычислений по табл. III (стр. 235).

 $X$ — в зоне [101], т. е. в зоне граней (010) и (111);  $r = p$ .

$$
p: q = \text{tg } \varphi_x: 1. \tag{16}
$$

$$
\operatorname{tg} \varphi_x = \frac{p}{q} \, ; \tag{17}
$$

$$
\operatorname{tg} \rho_x = \sqrt{\left(\frac{q}{p}\right)^2 + 1} \cdot \frac{\operatorname{tg} \rho_u}{\sqrt{\frac{2}{p}}}.
$$
 (18)

 $X$ — в зоне [011], т. е. в зоне граней (100) и (111);  $r = q$ . pqq

$$
p: q = \text{tg } \varphi_{\mathbf{x}}: 1. \tag{19}
$$

$$
tg \varphi_{\dot{x}} = \frac{p}{q};\tag{20}
$$

$$
\operatorname{tg} \rho_x = \sqrt{\left(\frac{\rho}{q}\right)^2 + 1} \cdot \frac{\operatorname{tg} \rho_u}{\sqrt{2}}.
$$
 (21)

## § 10. Кубическая (полигирная) сингония

## Юстировка по зоне [001] или по грани (001)

$$
\varphi_p = 90^\circ; \quad \varphi_p = 90^\circ; \quad \varphi_q = 0^\circ; \quad \varphi_r = \frac{0}{0}; \quad \varphi_r = 0^\circ;
$$
\n
$$
\varphi_u = 45^\circ; \quad \varphi_n = 54^\circ 44' 08''; \quad \sin 45^\circ = \cos 45^\circ = \text{ctg } 54^\circ 44' 08'' = \boxed{\frac{1}{\sqrt{2}} = 0,7071}
$$
\n
$$
\boxed{\lg \frac{1}{\sqrt{2}} = 1,84949}; \quad \boxed{\sqrt{2} = 1,4142}; \quad \boxed{\lg \sqrt{2} = 0,15052}
$$

Формулы даются только для граней с положительными индексами (см. замечание для ромбической сингонии, стр. 112).

Подставляем в формулы (1), (2) и (3) для тетрагональной сингонии (стр. 117):  $p_n = 54^{\circ}44'08''$ .

$$
p: q: r = \sin \varphi_x : \cos \varphi_x : \text{ctg } \rho_x; \tag{1}
$$

$$
tg \varphi_x = \frac{p}{q};\tag{2}
$$

$$
\operatorname{tg} \rho_x = \frac{\sqrt{p^2 + q^2}}{r}.
$$
 (3)

Если индексы грани не превышают 9, то определения как сферических координат по индексам, так и индексов по сферическим координатам быстрее делать не по формулам, а по таблицам V (стр. 253) и VII (стр. 254).

Определение углов ф производится по табл. V, углов р - по табл. VII и нндексов - совместно по обеим таблицам.

Как пользоваться таблицами, лучше всего показать на примере.

Найти сферические координаты грани (365).  $p: q = 3:6 = 1:2$ . В табл. V на пересечении горизонтальной колонны с цифрой 1 с вертикальной колонной под цифрой 2 находим  $\varphi = 26^{\circ}34$ .

В табл. VII на пересечении горизонтальной колонны с цифрами 36 и вертикальной колонны под цифрой 5 находим  $p = 53^{\circ}18$ .

Обратно по координатам  $\varphi = 26^{\circ}30$  и  $\rho = 53^{\circ}00$  (полученным при недостаточно точном измерении) найти символ грани. В табл. V отыскиваем наиболее близкий угол к 26°30; он отвечает отношению  $p:q=1:2$ . В табл. VII отыскиваем в горизонтальной колонне, отвечающей 1:2, угол близкий к 53°. Его нет. В колонне с удвоенными индексами 2:4- также нет. Наконец, в колонне с утроенными индексами 3:6 находим угол 53°18 под цифрой 5; следовательно, символ грани (365).

## $X$ — в зоне [001];  $r = 0$ .

$$
pqo\qquad \qquad p:q=\text{tg}\,\varphi_x:1. \tag{4}
$$

$$
tg \varphi_x = \frac{p}{q};\tag{5}
$$

$$
\rho_x = 90^\circ; \tag{6}
$$

$$
\begin{array}{|c|c|}\n\hline\n110|&\n\end{array}\n\qquad\n\begin{array}{c}\n\varphi_x = 45^\circ; \\
\hline\n\end{array}\n\qquad\n\begin{array}{c}\n\varphi_x = 90^\circ.\n\end{array}
$$

 $X$ — в зоне [010];  $q = 0$ . por

 $\phi = 90^{\circ}$ ;  $(7)$ 

$$
p: r = \text{tg } \rho_x: 1; \tag{8}
$$

$$
tg \rho_x = \frac{p}{r}; \tag{9}
$$

$$
101\,\mathrm{|}
$$

 $φ_x = 90°$  $p_x = 45^{\circ}$ .

 $X \rightarrow B$  зоне [100];  $p = 0$ . oqt

$$
\varphi_x = 0^\circ. \tag{10}
$$

$$
q: r = \text{tg } \rho_x: 1; \tag{11}
$$

$$
\text{tg } \rho_x = \frac{q}{r};\tag{12}
$$

$$
\boxed{011} \qquad \qquad \varphi_x = 0;
$$

$$
\rho_x = 45^\circ
$$

 $X$ — в зоне [110], т. е. в зоне граней (001) и (111);  $q = p$ .

ppr

$$
\varphi_x = 45^\circ. \tag{13}
$$

$$
p : r = \text{tg } \rho_x : V^{\overline{2}}; \tag{14}
$$

$$
\operatorname{tg} \rho_x = \frac{p}{r} \sqrt{2}.
$$
 (15)

 $X$ — в зоне [101], т. е. в зоне граней (010) и (111);  $r = p$ . pap  $\boldsymbol{p}$ 

$$
\mathbf{Q} : \mathbf{q} : \mathbf{q} \in \mathbf{q}_x : \mathbf{q} \tag{16}
$$

$$
\text{tg } \varphi_x = \frac{p}{q}; \tag{17}
$$

$$
\text{tg } \rho_x = \sqrt{\left(\frac{q}{p}\right)^2 + 1}.\tag{18}
$$

 $X$ — в зоне 1011, т. е. в зоне граней (100) и (111);  $r = q$ .

$$
pqq
$$
 (19)

$$
\operatorname{tg} \varphi_x = \frac{p}{q};\tag{20}
$$

$$
\operatorname{tg} \rho_x = \sqrt{\left(\frac{p}{q}\right)^2 + 1}.
$$
 (21)

#### § 11. Гексагональная (гексагирная) сингония. Установка Браве

"Горизонтальные" кристаллографические оси - 1-я, 2-я и 3-я - проводятся через 120° против часовой стрелки (фиг. 34).

 $P(10\bar{1}0); Q(01\bar{1}0); R(0001); U(11\bar{2}1).$ 

Отсчеты углов ф ведем по часовой стрелке от меридиана с гранью Q (0110).  $p$  - 1-й индекс;  $q$  - 2-й индекс;  $r$  - 4-й индекс.

3-й индекс — равный сумме 1-го и 2-го с обратным знаком — в формулы. не входит. Он находится по вычисленным 1-му и 2-му индексам.

Формулы даны только для граней с положительными 1-м, 2-м и 4-м индексами. Положение и индексы остальных граней ср. фиг. 34 и 53.

Юстировка по зоне [0001], или, что то же, по грани (0001)

$$
\varphi_p = 60^\circ; \quad \varphi_p = 90^\circ; \quad \varphi_q = 0^\circ; \quad \varphi_q = 90^\circ; \quad \varphi_r = \frac{0}{0}; \quad \varphi_r = 0^\circ; \quad \varphi_n = 30^\circ.
$$

Подставляя эти значения в формулы (1), (2) и (3) для триклинной сингонии  $(crp. 86)$ 

$$
p: q: r = \frac{\sin \varphi_x}{\sin 30^\circ} : \frac{\sin (60^\circ - \varphi_x)}{\sin 30^\circ} : \frac{\text{tg } \rho_y}{\text{tg } \rho_x}
$$

так как sin  $30^{\circ} = \frac{1}{2}$ , получим окончательно:

$$
p: q: r = \sin \varphi_x : \sin (60^\circ - \varphi_x) : \frac{\lg p_u}{2 \lg p_x};
$$
  
\n
$$
\operatorname{ctg} \varphi_x = \frac{q}{p} \operatorname{ctg} 30^\circ + \left(1 - \frac{q}{p}\right) \operatorname{ctg} 60^\circ.
$$
 (1)

 $\sim 1$ 

**12F** 

Подставляя значення сtg 30° =  $\sqrt{3}$  и ctg 60° =  $\frac{1}{3}$   $\sqrt{3}$ , получим

$$
ctg \varphi_x = \frac{p+2q}{p\sqrt{3}}; \ntg \rho_x = \frac{p \cdot \sin 30^\circ \cdot \text{tg } \rho_u}{r \cdot \sin \varphi_x}.
$$
\n(2)

 $(3)$ 

Подставляя сюда на предыдущей формулы (2)

$$
\sin \varphi_x = \frac{p \sqrt{3}}{2 \sqrt{p^2 + pq + q^2}},
$$
\n
$$
\sqrt{p^2 + pq + q^2} \log \frac{|q|}{p}
$$

молучим:

$$
\text{tg } \rho_x = \frac{v \cdot p + pq + q}{r} \cdot \frac{\frac{s \cdot u}{\sqrt{3}}}{\sqrt{3}}.
$$

$$
\frac{\log 2 = 0,30103}{\log \sqrt{3} = 0,23856}
$$
\n
$$
\sqrt{\frac{\sqrt{3}}{1,32}}
$$

Кроме того, если индексы не превышают 9, пользуемся таблицей VI и та-<br>блицей IX как для определения индексов по сферическим координатам, так и обратно — для определения сферических координат по индексам. Таблицами VI и IX людьзуемся, как для тетрагональной сингонии таблицами V и VIII (пример на стр. 124).

 $\rho_r = 90^\circ$ .

$$
pqo
$$

 $\mathbf{r}$ 

 $X$ - в зоне [0001];  $r = 0$ .

$$
p: q = \sin \varphi_x : \sin (60^\circ - \varphi_x). \tag{4}
$$

$$
ctg \varphi_x = \frac{p + 2q}{p \sqrt{3}}; \tag{5}
$$

$$
\rho_x = 90^\circ. \tag{6}
$$

$$
\begin{array}{c}\n\boxed{110} \\
\varphi_x = 30^\circ,\n\end{array}
$$

$$
X - B
$$
30He [1210], T. e. B 30He rpanéñ (0001) n (1010); q = 0.  

$$
por
$$
  

$$
Q = 60^\circ.
$$

$$
\varphi_x = 60^\circ. \tag{7}
$$

$$
p: r = \operatorname{tg} \rho_x : \frac{\operatorname{tg} \rho_u}{\sqrt{3}}; \tag{8}
$$

$$
\operatorname{tg} \rho_x = \frac{p}{r} \cdot \frac{\operatorname{tg} \rho_u}{\sqrt{3}} \ . \tag{9}
$$

$$
\boxed{101}
$$
 
$$
\varphi_x = 60^\circ.
$$

$$
\mathop{\rm tg}\nolimits \rho_x = \frac{\overline{\mathop{\rm tg}\nolimits \rho_\mu}}{\sqrt{3}} \; .
$$

 $X$ — в зоне [2110], т. е. в зоне граней (0001) и (0110);  $p = 0$ .  $\varphi_{x} = 0^{\circ}$ .  $\int$  oqr

$$
q: r = \operatorname{tg} \rho_x : \frac{\operatorname{tg} \rho_u}{V^3};
$$
\n(11)

$$
\operatorname{tg} \rho_x = \frac{q}{r} \cdot \frac{\prod_{\substack{\mathbf{t} \in \rho_u \\ \mathbf{t} \to 0}}}{\sqrt{3}};
$$
\n(12)

$$
\varphi_x = 0^\circ.
$$
\n
$$
\varphi_x = 0^\circ.
$$
\n
$$
\operatorname{tg} \rho_x = \frac{\left| \overline{\mathbf{g}} \right|_{\mathbf{u}}}{\sqrt{3}}.
$$

 $X$ — в зоне [1100], т. е. в зоне граней (0001) и (1121);  $p = q$ .  $ppr$  $\varphi_r = 30^\circ.$ 

$$
p: r = \text{tg } \rho_x: \underbrace{\text{tg } \rho_u}.
$$
\n(14)

Отношение индексов находим по табл. IV (стр. 249).

$$
\operatorname{tg} \rho_x = \frac{p}{r} \operatorname{tg} \rho_u \,. \tag{15}
$$

р<sub>х</sub> находим без вычислений по табл. III (стр. 234).

pqq

 $X$ — в зоне [2113], т. е. в зоне граней (0110) и (1121);  $r = p$ . Ī

$$
p:q = \sin \varphi_x : \sin (60^\circ - \varphi_x). \tag{16}
$$

$$
\cot g \varphi_x = \frac{p + 2q}{p \sqrt{3}} \, ; \tag{17}
$$

$$
\operatorname{tg} \rho_x = \frac{\sqrt{p^2 + pq + q^2}}{p} \cdot \frac{\operatorname{tg} \rho_y}{\sqrt{3}}.
$$
 (18)

 $X$ —в зоне [1213], т. е. в зоне граней (1010) и (1121);  $r = q$ .

$$
p: q = \sin \varphi_x : \sin (60^\circ - \varphi_x). \tag{19}
$$

$$
\cot g \varphi_x = \frac{p+2q}{p\sqrt{3}}; \qquad (20)
$$

$$
\operatorname{tg} \rho_x = \frac{\sqrt{p^2 + pq + q^2}}{q} \cdot \frac{\operatorname{tg} \rho_u}{\sqrt{3}}.
$$
 (21)

123

 $(10)$ 

 $(13)$ 

Пример. Апатит<sup>1</sup> (Гольдшмидт, Winkeltabellen, стр. 50). Даны сферические координаты исходных для вычисления граней:

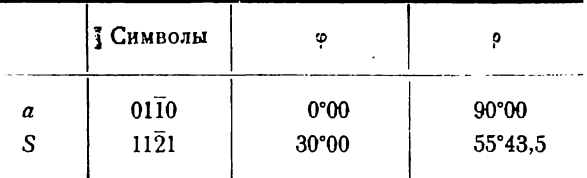

Вычислить индексы граней по следующим сферическим координатам, полученным измерением (второй и третий столбцы).

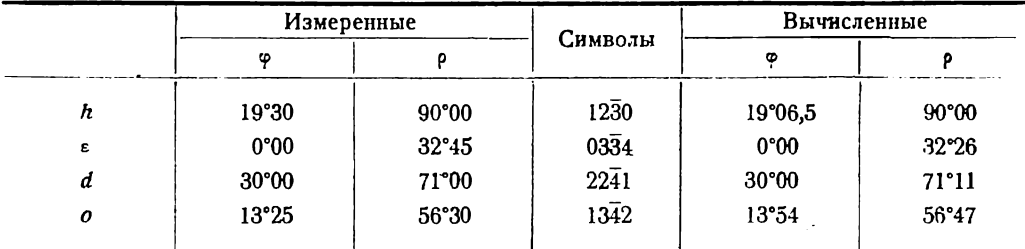

По полученным символам (четвертый столбец) вычислить сферические координаты данных граней (пятый и шестой столбцы).

Вычисляем 1-й, 2-й и 4-й индексы. 3-й индекс находим как сумму двух нервых с обратным знаком.

h

 $\rho_h$  = 90°. Следовательно, грань лежит в зоне [0001] и 4-й индекс равен нулю.<br>Отношение 1-го и 2-го индексов находим по таблице VI (стр. 253).

Находим во втором столбце и первой строке координату 19°06,5 наиболее близкую к нашей - 19°30. Отсюда находим, что  $p:q=1:2$ . Следовательно, символ грани  $h - (1230)$ . Отсюда также следует, что

$$
\varphi_h\!=\!19^{\circ}06,\!5
$$

Так как  $\varphi$ <sub>e</sub> = 0°, то 1-й индекс равен нулю (фиг. 34, стр. 36). Пользуемся формулой (11):

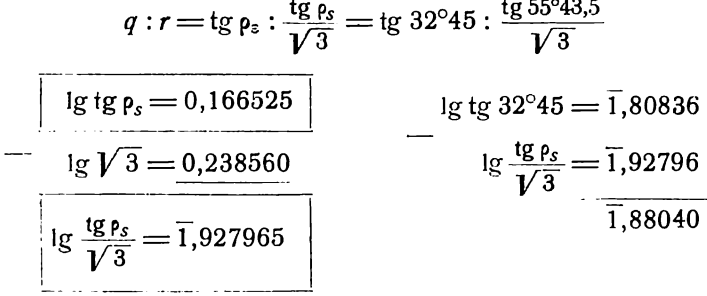

 $q: r = 0,7593:1$ 

<sup>&</sup>lt;sup>1</sup> В. Гольдимидт располагает 1-ю, 2-ю и 3-ю кристаллографические оси через 120° не против часовой стрелки, а по часовой стрелке. Кроме того, за нулевой меридиан принимается не меридиан с гранью (0110), как принято у нас, а меридиан с гранью (1010). Таким образом, сферические координаты граней в таблицах Гольд и мидла для кристаллов гексагональной сингонии отвечают при нашей ориентировке граням с теми же символами, но лишь с переставленными первым и вторым индексами.

По таблице десятичных эквивалентов (табл. I, стр. 214) находим:

$$
q: r = \frac{3}{4} : 1 = 3 : 4.
$$

Символ грани  $\varepsilon$  – (0334). По формуле (12) имеем:

tg 
$$
\rho_{\varepsilon} = \frac{3}{4\sqrt{3}}
$$
tg  $\rho_{s}$ .

 $\log \frac{3}{4\sqrt{3}}$  находим в табл. IX, стр. 258, в графе (03) и в столбце под цифpon 4.

$$
+ \frac{\lg \frac{3}{4 V^3} = 1,636500}{\lg \lg \rho_s = 0,166525} \qquad \frac{\rho_{\epsilon} = 32^{\circ}26}{\lg \lg \rho_{\epsilon} = 1,803025}
$$

 $\overline{\mathbf{d}}$ 

По табл. VI (стр. 253) находим, что при  $\varphi = 30^{\circ}$  р:  $q = 1:1$ . По формуле (14) находим:

$$
p: r = \text{tg } \rho_d : \text{tg } \rho_s = \text{tg } 71^{\circ}00 : \text{tg } 55^{\circ}43.5
$$

По табл. IV (стр. 250) находим:  $p: r = 8: 4 = 6: 3 = 4: 2 = 2: 1$ . Символ грани  $d - (2241)$ . По формуле (15) имеем:

 $\lg \rho_d = 2 \lg \rho_s = 2 \lg 55^\circ 43.5 = 2 \cdot 1,46732 = 2,93464.$ 

$$
\rho_d = 71^\circ 11
$$

 $\boldsymbol{0}$ 

По формуле (1) имеем:

$$
p:q:r = \sin 13^{\circ}25 : \sin 46^{\circ}35 : \frac{18 \,\mathrm{fs}}{2 \,\mathrm{tg} \,56^{\circ}30}.
$$

sin 13°25 = 0,233<br>
sin 46°35 = 0,725  $+$  lg tg 56°30 = 0,17922  $-$  0,48025<br>
0,48025

$$
p: q: r = 0,233:0,725:0,486,
$$

$$
p:q: r = 1:3:2.
$$

Символ грани  $o - (1342)$ .

По табл. VI (стр. 253) находим в 1-й строке, в колонке под цифрой 3 угол  $\varphi_o = 13^{\circ}54$ , которому отвечает отношение  $p : q = 1 : 3$ .<br>По формуле (3) получаем:

tg 
$$
\rho_o = \frac{\sqrt{1+3+9}}{2\sqrt{3}}
$$
tg  $\rho_s = \frac{\sqrt{13}}{2\sqrt{3}}$ tg  $\rho_s$ .

По табл. IX (стр. 258) находим:

$$
+ \frac{\lg \frac{\sqrt{13}}{2\sqrt{3}} = 0,01738}{\lg \lg \rho_s = 0,166525}
$$
\n
$$
\frac{\rho_o = 56^\circ 47}{\lg \lg \rho_o = 0,183905}
$$

#### § 12. Гексагональная (гексагирная) сингония. Установка Федорова

1-я кристаллографическая ось — "вертикальна". "Горизонтальные" оси — 2-я, 3-я и 4-я — проводятся через 60° по часовой стрелке (фиг. 35).

$$
P(1000); Q(0101); R(0011); U(1110).
$$

Отсчеты углов  $\phi$  ведем по часовой стрелке от меридиана с гранью Q(0101). р, а и  $r-1$ -й, 2-й и 3-й индексы; 4-й индекс, равный  $r-q$ , в формулы не входит.

Юстировка по зоне [1000] или по грани  $P$  (1000)

$$
\varphi_p = \frac{0}{0}; \ \rho_p = 0^\circ; \ \varphi_q = 0^\circ; \ \rho_q = 90^\circ; \ \varphi_r = 120^\circ; \ \rho_r = 90^\circ; \ \varphi_u = 60^\circ.
$$

Подставляем в формулы (1), (2) и (3) (стр. 82-83)  $p$ ,  $\varphi_p$  и  $\rho_p$  соответственно вместо r,  $\varphi$ , и  $\rho$ , и обратно: r,  $\varphi$ , и  $\rho$ , - вместо  $p$ ,  $\varphi$ , и  $\rho$ , подставляя затем указанные выше значения о и р, получим:

$$
\boxed{pqr} \qquad \qquad p: q: r = \frac{\text{ctg}\,\rho_x}{\text{ctg}\,\rho_u} : \frac{\sin(60^\circ + \varphi_x)}{\sin 60^\circ} : \frac{\sin \varphi_x}{\sin 60^\circ} \,.
$$
 (1)

$$
ctg \varphi_x = \frac{q}{r} ctg 60^\circ + \left(1 - \frac{q}{r}\right) ctg 120^\circ = \frac{2q - r}{r\sqrt{3}}; \tag{2}
$$

$$
\operatorname{tg} \rho_x = \frac{r \cdot \sin 60^\circ \cdot \operatorname{tg} \rho_n}{p \cdot \sin \varphi_x} = \frac{\sqrt{q^3 - qr + r^2}}{p} \cdot \operatorname{tg} \rho_n. \tag{3}
$$

#### § 13. Тригональная (тригирная, ромбоэдрическая) сингония, или **ГИПОСИНГОНИЯ**

#### Юстировка по зоне [111] или по грани (111)

$$
\varphi_q = 0^\circ
$$
;  $\varphi_p = 120^\circ$ ;  $\varphi_r = -120^\circ$ ;  $\varphi_u = \frac{0}{0}$ ;  $\rho_u = 0$ ;  $\rho_p = \rho_q = \rho_r$ 

Подставляем эти значения ф и р в общую формулу (2а) (стр. 82).

$$
|pqr|
$$

 $\overline{1}$ 

 $\frac{1}{1}$ 

$$
\frac{p}{q} = \frac{\text{tg } \rho_x \sin \varphi_x + \text{tg } \rho_p \sin 60^\circ - \text{tg } \rho_x \sin (60^\circ - \varphi_x)}{\text{tg } \rho_x \sin (60^\circ + \varphi_x) + \text{tg } \rho_p \sin 60^\circ + \text{tg } \rho_x \sin (60^\circ - \varphi_x)}{\text{tg } \rho_x \sin \varphi_x + \text{tg } \rho_p \sin 60^\circ - \text{tg } \rho_x \sin (60^\circ + \varphi_x)}
$$

После соответствующих преобразований получим:

 $\sim 10^7$ 

$$
\frac{p}{r} = \frac{\text{tg } \rho_p + 2 \text{tg } \rho_x \sin (\varphi_x - 30^\circ)}{\text{tg } \rho_p - 2 \text{tg } \rho_x \cos \varphi_x}
$$
\n(1a)

Приведем формулу к логарифмическому виду. Для этого примем:

$$
2 \text{ tg } \rho_x \sin (\varphi_x - 30^\circ) = \text{tg } \theta_1,
$$
  

$$
2 \text{ tg } \rho_x \cos \varphi_x = \text{tg } \theta_2,
$$
  

$$
2 \text{ tg } \rho_x \sin (\varphi_x + 30^\circ) = \text{tg } \theta_3.
$$

Получим:

$$
p: q: r = \frac{\sin (\rho_p + \theta_i)}{\cos \theta_1} : \frac{\sin (\rho_p - \theta_2)}{\cos \theta_2} : \frac{\sin (\rho_p - \theta_3)}{\cos \theta_3'} \tag{1b}
$$

Из формулы (1а) имеем:

$$
\frac{p-q}{q} = \frac{2 \text{ tg } \rho_x \left[\sin(\varphi_x - 30^\circ) - \cos \varphi_x\right]}{\text{tg } \rho_p + 2 \text{ tg } \rho_x \cos \varphi_x},
$$
\n
$$
\frac{q-r}{q} = \frac{2 \text{ tg } \rho_x \left[\cos \varphi_x + \sin(\varphi_x + 30^\circ)\right]}{\text{tg } \rho_p + 2 \text{ tg } \rho_x \cos \varphi_x}.
$$

Разделив первое на второе и произведя соответствующие преобразования. получим:

$$
\frac{p-q}{q-r} = \frac{tg \varphi_x - \sqrt{3}}{tg \varphi_x + \sqrt{3}}.
$$

Отсюда

$$
\operatorname{tg} \varphi_x = \frac{(\rho - r)\sqrt{3}}{2q - (\rho + r)}.\tag{2}
$$

Из отношения  $\frac{p}{q}$  формулы (1a) найдем:

$$
\text{tg } \rho_x = \frac{(q-p)\text{ tg } \rho_p}{2\left[p\cos\varphi_x - q\sin\left(\varphi_x - 30^\circ\right)\right]} = \frac{(q-p)\text{ tg } \rho_p}{(2p+q)\cos\varphi_x - q\sqrt{3}\sin\varphi_x}.
$$

Подставляем сюда значения  $\sin \varphi_x$  и соз $\varphi_x$  из формулы (2).<br>Окончательно получаем:

$$
\operatorname{tg} \rho_x = \frac{\sqrt{p^3 + q^2 + r^2 - pq - pr - qr}}{p + q + r} \cdot \operatorname{tg} \rho_p. \tag{3}
$$

 $X - B$  зоне [001];  $r = 0$ .

pgo

$$
\frac{p}{q} = \frac{\frac{1}{18} \rho_p + 2 \log \rho_x \sin (\varphi_x - 30^\circ)}{\frac{1}{18} \rho_p + 2 \log \rho_x \cos \varphi_x} \,. \tag{4a}
$$

$$
\frac{p}{q} = \frac{\cos \theta_2 \sin (\rho_p + \theta_1)}{\cos \theta_1 \sin (\rho_p + \theta_2)} \tag{4b}.
$$

$$
\operatorname{tg} \varphi_x = \frac{p\sqrt{3}}{2q - p} \; ; \tag{5}
$$

$$
\operatorname{tg} \rho_x = \frac{\sqrt{p^3 + q^2 - pq}}{p + q} \cdot \operatorname{tg} \rho_p. \tag{6}
$$

$$
\mid 110
$$

$$
ig \varphi_x = \underline{V3} ;
$$
  

$$
\varphi_x = 60^\circ ;
$$
  

$$
ig \varphi_x = \frac{1}{2} ig \varphi_y.
$$

Р<sub>х</sub> можно определить без вычислений, по табл. III (стр. 235).  $X$ — в зоне [010];  $q = 0$ . por

$$
\frac{p}{r} = \frac{\operatorname{tg} \rho_p + 2 \operatorname{tg} \rho_x \sin (\varphi_x - 30^\circ)}{\operatorname{gt} \rho_p - 2 \operatorname{tg} \rho_x \sin (\varphi_x + 30^\circ)}.
$$
(7a)

$$
\frac{p}{r} = \frac{\cos \theta_8 \sin (\rho_2 + \theta_1)}{\cos \theta_1 \sin (\rho_p + \theta_3)} \tag{7b}
$$

$$
tg \varphi_x = \frac{(r-p)\sqrt{3}}{p+r};
$$
\n(8)

$$
\operatorname{tg} \rho_x = \frac{\sqrt{p^3 + r^3 - pr}}{p + r} \cdot \operatorname{tg} \rho_y \,. \tag{9}
$$

 $\varphi_x = 180^\circ$ .

$$
\operatorname{tg} \rho_x = \frac{1}{2} \operatorname{tg} \rho_p
$$

 $X$ — в зоне [100];  $p = 0$ . oqr

$$
\frac{q}{r} = \frac{\operatorname{tg} \rho_p + 2 \operatorname{tg} \rho_x \cos \varphi_x}{\operatorname{tg} \rho_p - 2 \operatorname{tg} \rho_x \sin (\varphi_x + 30^\circ)}.
$$
(10a)

$$
\frac{q}{r} \frac{\cos \theta_3 \sin (\rho \rho + \theta_3)}{\cos \theta_2 \sin (\rho \rho + \theta_3)} ; \qquad (10b)
$$

$$
\operatorname{tg} \varphi_x = \frac{r\sqrt{3}}{r - 2q} \, ; \tag{11}
$$

$$
\operatorname{tg} \rho_x = \frac{\sqrt{q^3 + r^3 - qr}}{q + r} \cdot \operatorname{tg} \rho_p. \tag{12}
$$

$$
\begin{array}{c|c}\n\hline\n\text{1011} & \varphi_x = -60^\circ. \\
\hline\n\text{tg } \rho_x = \frac{1}{2} \text{tg } \rho_p.\n\end{array}
$$

Pr можно найти без вычислений, по табл. III.

Х-в зоне [10], т. е. в зоне граней (001) и (111);  $q = p$ .

$$
\varphi_{x} = 60^{\circ}; \ \varphi_{x} = -120^{\circ}. \tag{13}
$$

$$
\frac{p}{r} = \frac{\operatorname{tg} \rho_p \pm \operatorname{tg} \rho_x}{\operatorname{tg} \rho_p \mp 2 \operatorname{tg} \rho_x};
$$
\n(14a)

$$
\frac{p}{r} = \frac{\cos \theta_4 \sin (\rho_p \pm \rho_x)}{\cos \rho_x \sin (\rho_p \pm \theta_4)},
$$
\n(14b)

**тде**  $\theta_4 = 2$  tg  $\rho_x$ ; верхние знаки в дробях — при  $\varphi_x = 60^\circ$  и нижние — при  $\varphi_x =$  — 120°.

$$
\operatorname{tg} \rho_x = \frac{p-r}{2p+r} \cdot \operatorname{tg} \rho_p; \tag{15}
$$

Рх можно определить без вычислений, по табл. III.

$$
\frac{11\overline{1}}{\log \rho_x = 2 \log \rho_p};
$$

Px можно найти без вычислений, по табл. III.

 $X$ — в зоне [101], т. е. в зоне граней (010) и (111);  $p = r$ .

 $\varphi_{x} = 0^{\circ}; \quad \varphi_{x} = 180^{\circ}.$  $(16)$ 

 $pqp$ 

ppr

$$
\frac{p}{q} = \frac{\operatorname{tg} \rho_p \pm \operatorname{tg} \rho_x}{\operatorname{tg} \rho_p \pm 2 \operatorname{tg} \rho_x};
$$
\n(17a)

$$
\frac{p}{q} = \frac{\cos \theta_4 \sin (\rho_p \pm \rho_x)}{\cos \rho_x \sin (\rho_p \pm \theta_4)},
$$
\n(17b)

где  $\theta_4 = 2$  tg  $\rho_x$ . Верхние знаки в дробях — при  $\varphi_x = 0^\circ$  и нижние — при  $\varphi_x = 180^\circ$ .

$$
\operatorname{tg} \rho_x = \pm \frac{q-p}{2p+q} \cdot \operatorname{tg} \rho_p, \tag{18}
$$

p. можно определить без вычислений, по табл. III.

$$
\begin{array}{c|c}\n1\overline{1}1 & \varphi_x = 180^\circ; \\
\hline\n\text{tg } \rho_x = 2 \text{ tg } \rho_p.\n\end{array}
$$

 $X$ — в зоне [011], т. е. в зоне граней (100) и (111);  $r = q$ . pqq

$$
\varphi_x' = -60^\circ; \; \varphi_x'' = 120^\circ; \tag{19}
$$

$$
\frac{p}{q} = \frac{\lg \rho_p \pm 2 \lg \rho_x}{\lg \rho_p \pm \lg \rho_x};
$$
\n(20a)

$$
\frac{p}{q} = \frac{\cos \rho_x \cdot \sin (\rho_p \mp \theta_4)}{\cos \theta_4 \cdot \sin (\rho_p \pm \theta_4)},
$$
\n(20b)

где  $\theta_4 = 2$  tg  $\rho_x$ . Верхнис знаки в дробях — при  $\varphi_x = -60^\circ$ , нижние — при  $\varphi_x =$  = 120°.

$$
\operatorname{tg} \rho_x = \frac{p-q}{p+2q} \cdot \operatorname{tg} \rho_p; \tag{21}
$$

Рх можно определить без вычислений, по табл. III.

 $\varphi_x = -60^\circ;$  $111$  $tg \rho_x = 2 tg \rho_p.$ 

X-в зоне [111] (вертикальная зона);  $p+q+r=0$ .

Из формулы (3):

$$
\rho_x = 90^\circ. \tag{22}
$$

В формуле (1а) выносим за скобку и сокращаем  $g \rho_x$ . Подставляя затем  $\rho_x = 90^\circ$ , получаем:  $1 - 1$  20<sup>0</sup>

$$
\frac{p}{q} = \frac{\sin(\varphi_x - 30^\circ)}{\cos \varphi_x}
$$
\n
$$
\overline{r} = \frac{\sin(\varphi_x + 30^\circ)}{\sin(\varphi_x + 30^\circ)}
$$
\n(23)

$$
\text{tg } \varphi_x = \frac{(\rho - r) \cdot \sqrt{3}}{3q} \,. \tag{24}
$$

Orcioņa:

\n
$$
\begin{aligned}\n\varphi_{\hat{1}2\hat{1}} &= 0^\circ \quad ; & \varphi_{01\hat{1}} &= 30^\circ \quad ; \\
\varphi_{11\hat{2}} &= 60^\circ \quad ; & \varphi_{10\hat{1}} &= 90^\circ \quad ; \\
\varphi_{2\hat{1}\hat{1}} &= 120^\circ; & \varphi_{1\hat{1}0} &= 150^\circ.\n\end{aligned}
$$

9 Аншелес - 706

Пример. Кальцит. Дано:  $\rho_{010} = 44^{\circ}36, 5.$ 

Вычислить сферические координаты граней:

(110), (11 $\overline{1}$ ), (01 $\overline{1}$ ), (02 $\overline{1}$ )  $\overline{1}$  ( $\overline{1}3\overline{1}$ ).

#### $(110)$

По формулам для (110) (стр. 127) имеем:

$$
\frac{\varphi_{110} = 60^{\circ}}{\frac{1}{2} \left[ \text{tg } \rho_{010} \right]} = \frac{1}{2} \text{tg } 44^{\circ} 36, 5 = \frac{1}{2} \cdot \boxed{0,98642} = 0,49321.
$$
\n
$$
\frac{\rho_{110} = 26^{\circ} 15}{\frac{1}{2} \cdot \frac{1}{2} \cdot \
$$

То же самое проще найти по табл. III (стр. 239).  $(iii)$ 

По формулам на стр. 128 для (111) имеем:

$$
\frac{\varphi_{11\bar{1}}=60^{\circ}}{\text{tg } \rho_{11\bar{1}}=2 \text{tg } \rho_{010}=2 \cdot 0,98642=1,9728}.
$$

$$
p_{11\bar{1}}=63^{\circ}07
$$

Еще проще то же самое найдем по табл. III (стр. 242).  $\overline{(011)}$ 

По стр. 129 и формуле (22) находим:

$$
\varphi_{01\bar{1}} \doteq 30^\circ; \qquad \rho_{01\bar{1}} = 90^\circ.
$$

 $(\overline{1}3\overline{1})$ 

По формулам (16) и (18) получаем:

 $\varphi_{\bar{1}3\bar{1}}=0^\circ$ 

 $tg \tilde{p_{131}} = 4 \cdot tg \rho_{010} = 4 \cdot 0,98642 = 3,94568.$ 

 $p_{\bar{1}3\bar{1}} = 75^{\circ}47$ 

То же найдем без вычислений, по табл. III (стр. 242).

#### § 14. Путь уточнения вычислений координат граней по их индексам

Для вычисления сферических координат граней кроме их символов должны быть даны сферические координаты четырех исходных граней, из которых три не лежат в одной зоне. Наиболее просто вычисление тогда, когда этими гранями являются основные и единичная.

Основные и единичная грани могут отсутствовать на кристаллах или давать плохие сигналы. Кроме того в измеряемых кристаллах данного вещества может оказаться не четыре, а большее количество граней с хорошими сигналами и точно замеряемых. В последнем случае желательно использовать для вычисления все достаточно точно замеренные координаты, чтобы получить наиболее точно вычисленные координаты граней и, что особенно важно, наиболее точные значения геометри-

ческих констант кристаллов (гл. IX). Чтобы использовать эти грани, мы вычисляем по их координатам координаты каждой основной грани (100), (010), (001) и единичной грани (111). Делаем это и в том случае, если основные и единичная грани присутствуют на кристаллах и хорошо замеряются. В зависимости от количества точно замеренных граней на кристаллах получим несколько значений координат для основных и единичной граней. Каждой вычисленной величинс может быть приписан определенный вес. Ради упрощения за вес вычисленных величин принимаем наименьший из весов исходных величин. Вычисляем затем весовое среднее.

Средние значения координат основных и единичной граней будут служить исходными для вычисления. Пользуясь основными формулами настоящей главы, вычисляем по этим координатам координаты всех остальных граней. По ним же вычисляются и геометрические константы кристаллов (глава IX). В следующей главе, а также в гл. VIII, § 3 и 4, изложено, как вычисляются координаты основных и единичной граней в общем случае, и даны формулы их вычисления для различных частных случаев.

#### ГЛАВА СЕДЬМАЯ

## ВЫЧИСЛЕНИЕ СФЕРИЧЕСКИХ КООРДИНАТ ОСНОВНЫХ И ЕДИНИЧНОЙ ГРАНЕЙ ПО КООРДИНАТАМ ДРУГИХ ГРАНЕЙ

#### § 1. Предварительные замечания

Вычислять координаты основных граней (100), (010), (001) и сдиничной грани (111) по символам и координатам других граней приходится в следующих случаях: 1) основные и единичная грани дают плохие сигналы и неточно замеряются на гоннометре; 2) все эти грани или часть из них отсутствуют; чаще всего наиболее выгодно даже при их отсутствии вычислить все же их координаты, чтобы затем по этим координатам, пользуясь основными формулами предыдущей главы, вычислить координаты остальных граней. Это вычисление тем более необходимо, что по координатам основных и единичной граней чаще всего и наиболее просто вычисляются геометрические константы кристаллов (гл. IX); 3) вычисление координат основных и единичной граней желательно делать и тогда, когда хотят получить наиболее точные результаты вычисления, как это указано в предыдущем параграфе.

Для вычисления сферических координат основных и единичной граней необходимо выбрать четыре грани, координаты которых замеряются наиболее точно. Три из этих граней не должны находиться в одной зоне. В противном случае необходимо пять исходных для вычисления граней (§ 13-17). В тех случаях, когда в каких-либо зонах, проходящих через основные или единичную грани, проходят зоны, в которых имеются по три хорошо замеряемых грани, или координаты которых уже вычислены, для вычисления координат основных и единичной граней можно воспользоваться формулами зонального вычисления (гл. VIII, § 3 и 4).

В кристаллах ромбической, тетрагональной и гексагональной сингоний вопрос о точном положении основных граней решается при первоначальной обработке результатов измерения кристаллов (§ 4, гл. V). Таким образом, для этих сингоний необходимо лишь вычисление координат единичной грани. Формулы для вычисления 911 и P<sub>111</sub> даны в §§ 12 и 15-17 настоящей главы. В кристаллах кубической сингонии по символам вычисляются координаты всех граней, в том числе - координаты основных и единичной граней (§ 10, гл VI). В кристаллах ромбоэдрической (тригональной) сингонии может оказаться необходимым вычисление p<sub>100</sub>. Формула для этого дана в § 11 настоящей главы. Во всех этих случаях необходима, конечно, соответствующая

юстировка кристаллов при измерении, а именно по оси [001] в кристаллах ромбической, тетрагональной, кубической и гексагональной сингоний и по оси 1111] - в тригональной сингонии.

В кристаллах моноклинной сингонии при юстировке по зоне [001] или по грани (100) координаты граней (100) н (010), а также Форд точно устанавливается в процессе первоначальной обработки результатов измерения. Формулы для вычисления в этом случае р<sub>оо1</sub> даны в § 8 и для вычисления координат единичной грани — в § 12 и 14.

При юстировке моноклинных кристаллов по грани (001) или по зоне [100] необходимо вычислить, кроме координат единичной грани, лишь  $\rho_{\text{tan}}$  (соответствующую формулу см.  $\S$  9.

Наконец, при юстировке моноклинных кристаллов по зоне (010), или, что то же, по грани (010), приходится вычислять, кроме Ф<sub>111</sub> и Р<sub>111</sub> (§ 12), также Ф<sub>100</sub> (§ 10). Только в тех редких случаях, когда моноклинные кристаллы приходится юстировать при измерении по каким-либо другим зонам или граням, необходимо прибегать к более сложному способу, изложенному в следующем naparpade.

Чаще всего приходится пользоваться общим способом вычисления, изложенным в § 2, для кристаллов триклинной сингонии, но и здесь - только в тех случаях, когда нужно вычислить координаты двух или всех трех основных граней. Если две из основных граней замеряются точно или координаты их уже вычислены, например зональным методом (§ 4, гл. VIII), то для вычисления координат третьей основной грани пользуемся формулами  $\S$  4-7 данной главы. Во всех указанных формулах данными величинами являются координаты двух основных граней, координаты какой-либо третьей грани  $V(p_vq_vr_v)$ , ни один из индексов которой не равен нулю, и координаты четвертой грани W ( $p_w q_w r_w$ ), индексы которой могут иметь различные частные значения.

В 6 12 даны формулы для вычисления координат единичной грани  $U$  (111) по координатам трех основных граней и четвертой грани  $V(p_nq_nr_n)$ , не лежащей в зонах основных граней.

Если четвертая грань V находится в одной из зон основных граней, т. е. имеет символ  $(p_n q_n o)$ ,  $(p_n o r_n)$  или  $(o q_n r_n)$ , можно вычислить только одну из координат единичной грани  $U$ , т. е. либо  $\varphi_n$ , либо  $\rho_\mu$ . Для вычисления той и другой координат необходимы, кроме координат основных граней, координаты лвух из указанных граней. Соответствующие формулы для этого случая даны  $B \S 13 - 17.$ 

Сферические координаты основных и единичной граней могут быть вычислены при помощи зонального метода вычисления (\$ 3 и 4, гл. VIII). Для этого необходимо, чтобы в какой-либо зоне, проходящей через одну или две из этих граней, были даны три грани, координаты которых уже вычислены. Могут быть случаи, когда одна или две, а иногда и все три из этих граней приняты с самого начала за исходные для вычислений.

Как обычно, во избежание ошибок, при вычислении сферических координат их положение должно быть определено тем или другим из графических методов. В большинстве случаев положение основных и единичной граней наиболее просто определяется методом развития зон (§ 1, гл. IV).

#### § 2. Общий метод вычисления

Общий метод вычисления сферических координат основных и единичной граней заключается в соответствующем временном изменении установки кристаллов. За основные грани (100), (010) и (001) временно принимаются три точно замеренные на гониометре грани, какие бы первоначальные символы они ни имели. Четвертая, точно замеряемая, необходимая для вычислений грань может получить символ (111). При этом первоначальные основные и единичная грани получают, конечно, новые символы. Их новые временные символы должны быть определены.

Это определение должно быть произведено любым вычислительным и графическим методом по неточным хотя бы координатам или методом преобразования символов по § 3. По найденным временным символам этих граней и по координатам указанных выше четырех граней вычисляем координаты основных и единичной граней по основным формулам. Затем временные символы отбрасываем и ведем вычисление обычным порядком.

Можно, конечно, определить временные символы всех граней, вычислить координаты последних и затем уже временные символы отбросить.

При временной установке может оказаться в том или ином отношении удобнее приписать четвертой исходной грани символ не (111), а какой-либо другой

 $(v_1v_2v_3)$  (пример ниже). В этом случае при вычислении необходимо принять во внимание § 1, гл. VI, стр. 81-83.

Если кристаллы юстировались при измерении по какой-либо зоне, тогда по крайней мере две грани (или две пары граней) этой зоны нанболее точно замеряются. Эти две грани мы и принимаем за исходные для вычисления и приписываем им временные символы (100) и (010). Две другие, уже "косые", грани, точно замеряемые, принимаем за остальные две исходные грани  $\mathbf{H}$ приписываем им временные символы (001) и (111) (или вместо последнего какой-либо другой символ). Если какая-либо одна из граней комплекса резко отличается по своему совершенству от других, юстировка производится по этой грани. В таком случае ее принимаем за одну из исходных граней и приписываем ей временный символ (001). Трем дру-

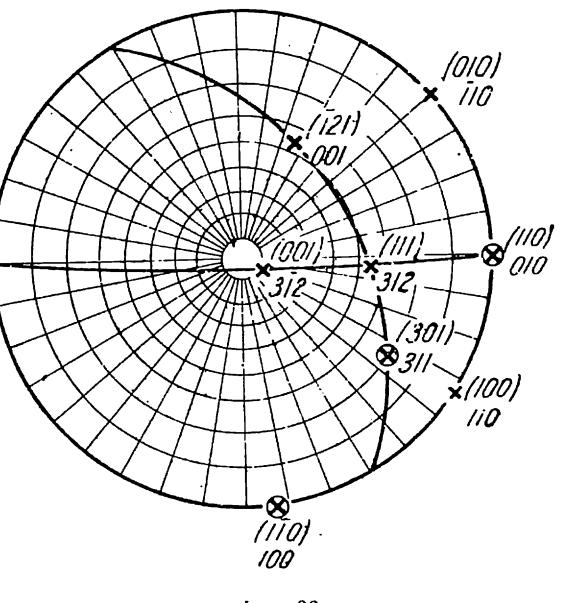

Фиг. 66.

гим граням, наиболее точно замеряемым, приписываем временные символы (100), (010) и (111). В дальнейшем поступаем так же, как это только что описано для юстировок по зонам. Отличие заключается лишь в том, что в этом случае пользуемся формулами для вычисления при юстировках по граням.

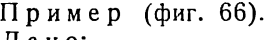

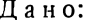

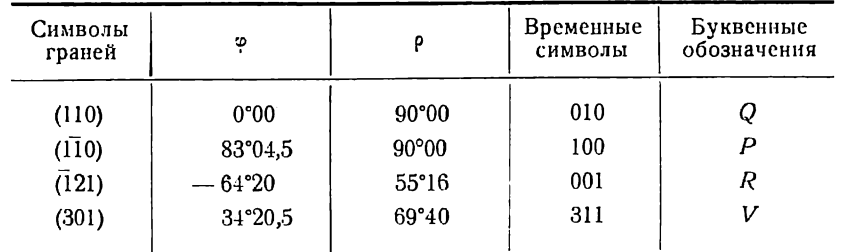

Вычислить сферические координаты основных граней (100), (010), (001) и единичной грани (111).

Припишем граням (110), (110) и (121) временные символы (010). (100) и (001). (На фиг. 66 первоначальные символы поставлены в скобках, временные без скобок.) Находим детерминант преобразования (см. ниже, § 3).

$$
\frac{1}{1} \begin{vmatrix} 1 & 0 & 1 & 1 & 0 \\ 2 & 1 & 1 & 2 & 1 \\ 1 & 2 & 1 & 1 & 2 \end{vmatrix} \qquad \qquad \frac{1}{1} \begin{vmatrix} 2 & 1 & 1 & 2 & 1 \\ 2 & 1 & 1 & 2 & 1 \\ 1 & 1 & 0 & 1 & 1 & 0 \\ 1 & 1 & 1 & 0 & 1 \end{vmatrix} \qquad \qquad \frac{1}{1} \begin{vmatrix} 1 & 0 & 1 & 1 & 0 \\ 1 & 0 & 1 & 1 & 0 \\ 1 & 1 & 0 & 1 & 1 & 0 \\ 0 & 0 & 0 & 1 & 1 & 0 \end{vmatrix} \qquad \qquad \text{A. } \mathfrak{n} = \begin{vmatrix} 1\overline{1}3 \\ 11\overline{1} \\ 11\overline{1} \\ 002 \end{vmatrix}
$$

Временный символ грани (301) получается следующий:

$$
\frac{3 \cdot 1 + 0 \cdot 1 + 1 \cdot 3}{3 \cdot 1 + 0 \cdot 1 + 1 \cdot 1} = \frac{6}{2} = \frac{3}{1}
$$
\n(311)

Основные и единичные грани получают по стр. 140 следующие временные символы:

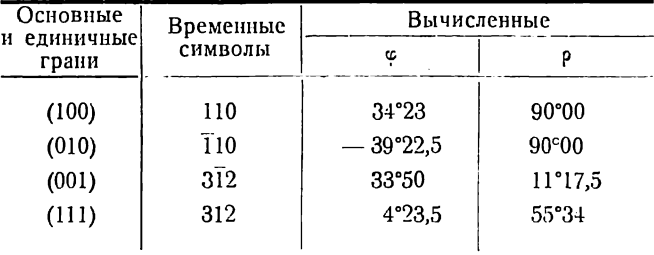

Пользуемся далее основными формулами § 3, гл. VI. В виду того, что во временной установке вместо единичной грани дана грань  $V$  (311), при вычислениях во все формулы вместо индекса р следует подставлять  $\frac{p}{3}$  и вместо координат Фп н Рп координаты Фз11 и Рз11.

110

По формуле (6) находим:

$$
ctg \varphi_{110} = \frac{D - C}{i_{12} \sin 83^\circ 04, 5 (B - A)} + ctg 83^\circ 04, 5.
$$

$$
D = \text{tg } 69^{\circ}40 \sin 48^{\circ}44 + \frac{\left[\lg \text{tg } 69^{\circ}40 = 0,43113\right]}{\lg \sin 48^{\circ}44 = 1,87601} \quad \boxed{D = 2,0283}
$$
\n
$$
\lg D = 0,30714
$$

C = tg 55°16 sin 147°24,5 = tg 55°16 cos 57°24,5.

$$
+\n\frac{\boxed{\lg \lg 55^\circ 16 = 0,15908}}{\lg \cos 57^\circ 24,5 = 1,73130}\n-\n\frac{2,02830}{0,77693}\n-\n\frac{2,02830}{0,77693}\n-\n\frac{2,02830}{0,77693}\n\frac{D - C = 1,25137}{D}
$$

 $B = \text{tg } 69^{\circ}40 \sin 34^{\circ}20.5$ 

$$
+ \frac{\lg \lg 69^{\circ}40}{\lg \sin 34^{\circ}20.5} = \frac{0.43113}{1.75138}
$$
  

$$
\lg B = 0.18251
$$

$$
A = -\frac{1}{2}55^{\circ}16 \sin 64^{\circ}20 + \frac{1}{2} \sin 64^{\circ}20 = 1,95488 + \frac{1}{2} \sin 64^{\circ}20 = 1,95488 + \frac{1,5223}{20} + \frac{1,5223}{1,3000} + \frac{1,5223}{1,3000} + \frac{1,5223}{1,3000} + \frac{1,5223}{1,3000} + \frac{3 \cdot 1,25137}{1,3000} + \frac{3 \cdot 1,25137}{1,3000} + \frac{3 \cdot 1,25137}{1,3000} + \frac{3 \cdot 1,25137}{1,3000} - \frac{1}{2} \sin 83^{\circ}04,5 = 1,99682 \cos 1,5 \cdot 2,8223 + \frac{1}{2} \sin 83^{\circ}04,5 = 1,99682 \cos 1,5 \cdot 2,8223 - \frac{1}{2} \sin 3,75411 = 0,57450 \cos 0,44741 \cos 0,44742 + \frac{1,34000}{0,12708} + \frac{1,34000}{1,34000} + \frac{1,34000}{1,34000} + \frac{1,34000}{1,34000} + \frac{1,34000}{1,34000} + \frac{1,34000}{1,34000} + \frac{1,34000}{1,34000} + \frac{1}{2} \sin \frac{1}{2} \sin \frac{1}{2} \sin \frac{1}{2} \sin \frac{1}{2} \sin \frac{1}{2} \cos \frac{1}{2} \cos \frac
$$

По той же формуле (6) имеем:

ctg 
$$
\varphi_{110} = -\frac{D-C}{l_3 \sin 83^\circ 04,5(B-A)} + \text{ctg } 83^\circ 04,5
$$
  
\n $-1,34000$   
\nctg  $83^\circ 04,5 = 0,12146$   
\n $\varphi_{110} = -\frac{39^\circ 22,5}{3710} + \text{ctg } 39^\circ 22,5$ 

 $3\overline{1}2$ 

По формуле (2) получим:

 $\overline{a}$ 

$$
ctg \varphi_{3\bar{1}2} = \frac{-D + 3C}{\sin 83^{\circ}04,5 (B + A)} + ctg 83^{\circ}04,5
$$
  
\n
$$
-3C = 2,3308 \qquad -B = 1,5223
$$
  
\n
$$
D = 2,0283 \qquad -A = 1,3000
$$
  
\n
$$
3C - D = 0,3025 \qquad B + A = 0,2223
$$
  
\n
$$
+ \frac{\lg \sin 83^{\circ}04,5 = 1,99682}{\lg (B + A) = 1,34696}
$$
  
\n
$$
\frac{\lg (B + A) = 1,348071}{\frac{1,34378}{\frac{1,34378}{\frac{1,34378}{\frac{1,3693}{\frac{1,3693}{\frac{1,
$$

$$
\begin{array}{r}\n \vdots \\
 \phantom{0000000000} \text{ctg } 83^{\circ}04.5 = 0,12146 \\
 \text{ctg } z_{312} = 1,49216\n \end{array} \qquad \frac{\varphi_{312} = 33^{\circ}50}{\varphi_{312} = 33^{\circ}50}
$$

По формуле (3b):  $+$   $\frac{1g}{2} = 0,30103$ <br> $+\frac{1g}{2} \sin 30^{\circ} 50 = 1,74568$ tg  $p_{312} = \frac{B+A}{2 \sin 33^\circ 50}$  $\lg 2 \sin \varphi_{312} = 0,04671$  $-\frac{\lg (B + A)}{\lg 2 \sin \varphi_{312}} = 0,04671$  $\rho_{312} = 11^{\circ}17,5$  $\lg \rho_{312} = 1,30025$ 

По тем же формулам (2) и (3b) получим:

312

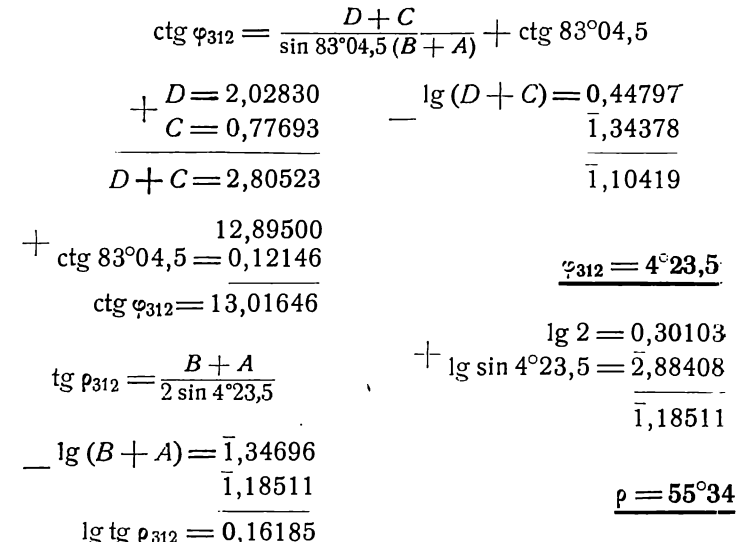

После того как сферические координаты основных и единичной граней вычислены, вычисляем по ним координаты других граней, если они имеются, возвратившись снова к первоначальной установке. Углы о в дальнейшем отсчитываем от меридиана с гранью (010), прибавив ко всем углам ф 39°22,5.

#### § 3. Преобразование символов граней при изменении установки кристаллов

Выясним сначала, как меняются символы граней при изменении только одной единичной грани (111).

Предположим, что нам даны грани:  $P(100)$ ,  $Q(010)$ ,  $R(001)$ ,  $U(111)$ ,  $V(v_1v_2v_3)$   $\mu$   $X(x_1x_2x_3)$ .

Пусть параметры единичной грани  $U$ , т. е. единицы измерения по 1-й, 2-й и 3-й кристаллографическим осям, будут соответственно  $a_0$ ,  $b_0$  и  $c_0$ , параметры грани  $V - A_v$ ,  $B_v$  и  $C_v$  и, наконец, параметры грани  $X - A_x$ ,  $B_x$  и  $C_x$ .<br>Тогда можем написать (§ 1, гл. I):

$$
\frac{a_0}{A_v} : \frac{b_0}{B_v} : \frac{c_0}{C_v} = v_1 : v_2 : v_3; \tag{1}
$$

$$
\frac{a_0}{A_x} : \frac{b_0}{B_x} : \frac{c_0}{C_x} = x_1 : x_2 : x_3. \tag{2}
$$

Изменим теперь установку кристалла, приняв за единичную вместо грани  $U$ грань V ( $v_1v_2v_3$ ), приписав ей символ (111) и оставляя те же самые основные грани, иначе говоря, оставляя ту же систему кристаллографических осей. При этом изменяются символы всех граней (кроме основных). Пусть символ грани Х после указанной перемены установки будет  $(x_1/x_2/x_3')$ . Так как на единичную грань принята теперь грань V, то единицами измерения по каждой оси при новой установке будут параметры  $A_n$ ,  $B_n$  и  $C_n$ . Отсюда следует, что:

$$
x_1': x_2': x_3' = \frac{A_v}{A_x} : \frac{B_v}{B_x} : \frac{C_v}{C_x} .
$$
\n(3)

Разделим теперь почленно (2) на (1). Получаем:

$$
\frac{A_{\vartheta}}{A_{x}} : \frac{B_{\vartheta}}{B_{x}} : \frac{C_{\vartheta}}{C_{x}} = \frac{x_{1}}{v_{1}} : \frac{x_{2}}{v_{2}} : \frac{x_{3}}{v_{3}}.
$$
\n
$$
x_{1}': x_{2}': x_{3}' = \frac{x_{1}}{v_{1}} : \frac{x_{2}}{v_{2}} : \frac{x_{3}}{v_{3}}.
$$
\n(4)

Подставляя в (3), получа

Таким образом, при перемене единичной грани отношение новых индексов граней будет равно отношению первоначальных индексов, разделенных на первоначальные индексы грани, принятой за единичную. В частности, для прежней сдиничной грани получим  $-\frac{1}{v_1}:\frac{1}{v_2}:\frac{1}{v_3}$ отношение индексов -

Перейдем теперь к полному изменению установки.

Пусть в некоторой первоначальной установке кристалла какие-либо грани Р,  $Q$ ,  $R$ ,  $U$  и  $X$  (фиг. 67) имеют соответственно символы  $(p_1p_2p_3)$ ,  $(q_1q_2q_3)$ ,  $(r_1r_2r_3), (u_1u_2u_3)$   $\mu$   $(x_1x_2x_3)$ .

Для упрощения формулы, связывающей символы граней в первоначальной и новой установках, введем сначала условие, что отношение индексов грани  $U$  равно отношению сумм индексов граней Р, Q и R, т. е.:

$$
\frac{u_1}{u_2} = \frac{p_1 + q_1 + r_1}{p_2 + q_2 + r_2}
$$
\n
$$
\frac{u_2}{u_3} = \frac{p_3 + q_3 + r_3}{p_3 + q_3 + r_3}
$$
\n(5)

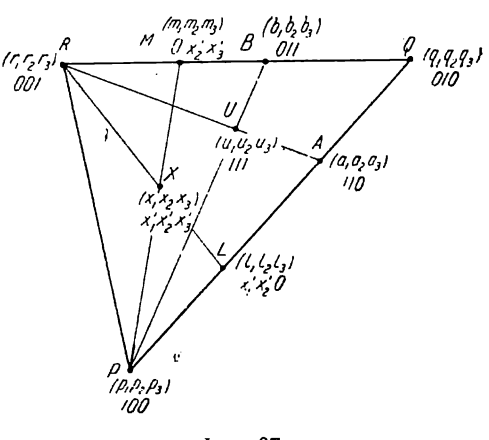

Фиг. 67.

или условно:

или

$$
(u_1u_2u_3) = (p_1p_2p_3) + (q_1q_2q_3) + (r_1r_2r_3).
$$

Проведем (фиг. 67) прямую через точки R и U до пересечения с прямой QP. На пересечении получаем возможную грань  $A$  ( $a_1a_2a_3$ ). Определим символы грани  $A$ , выразив его индексы через индексы граней Р, Q"и R. Это можно сделать либо по § 4 гл. III перекрестным умножением, либо по § 6. В том и другом случае, вместо индексов грани  $U$  - ( $u_1u_2u_3$ ), берем их отношение из формулы (5). Проще всего сделать это по § 6. В зоне *PQ* имеется грань, индексы которой относятся как суммы индексов  $P$  и  $Q$ , т. е. как:

$$
(p_1+q_1):(p_2+q_2):(p_3+q_3).
$$

В зоне RU также имеется грань с тем же отношением индексов. Убеждаемся в этом вычитанием индексов грани  $R$  из величин, пропорциональных индексам грани *U* (формула 5).

$$
\frac{p_1+q_1+r_1-r_1}{p_2+q_2+r_3-r_3} = \frac{p_1+q_1}{p_2+q_2}
$$
  

$$
\frac{p_2+q_3+r_3-r_3}{p_3+q_3}
$$

Отсюда следует, что отношение индексов грани А, находящейся на пересечении указанных зон, равно именно полученному отношению, т. е.

$$
a_1: a_2: a_3 = (p_1 + q_1): (p_2 + q_2): (p_3 + q_3)
$$
  
\n
$$
(a_1a_2a_3) = (p_1p_2p_3) + (q_1q_2q_3).
$$
\n
$$
(6)
$$

Проведем теперь зону PU и на пересечении с зоной QR найдем возможную грань  $B(b_1b_2b_3)$ . Тем же способом, как и для грани А, найдем:

$$
b_1 : b_2 : b_3 = (q_1 + r_1) : (q_2 + r_2) : (q_3 + r_3)
$$
\n<sup>(7)</sup>

 $(b_1b_2b_3)=(q_1q_2q_3)+(r_1r_2r_3).$ 

Проведем зоны RX и PX и на пересечении их с зонами PQ и QR найдем возможные грани L и M. Пусть их символы будут соответственно  $(l_1 l_2 l_3)$  и  $(m_1 m_2 m_4)$ . Изменим теперь установку кристалла.

Примем в новой установке грани  $P$ ,  $Q$  и  $R$  за основные грани с символами (100), (010) и (001) и грань  $U$  - за единичную - с символом (111). Пусть символ грани X во второй установке будет  $(x_1/x_2/x_3)$ .

Задача заключается в выводе формулы, которая связывала бы индексы грани  $X$ при второй установке с индексами граней P, Q, R и той же грани X при первоначальной установке. Формула должна дать возможность вычислять новые индексы грани  $X(x_1,x_2,x_3)$  по первоначальным индексам граней  $P, Q, R$  и X.

Она имеет такой вид:

$$
\frac{x_1}{x_2} = \frac{x_1'p_1 + x_2'q_1 + x_3'r_1}{x_1'p_2 + x_2'q_2 + x_3'r_2}
$$
  

$$
\frac{x_2}{x_3} = \frac{x_1'p_2 + x_2'q_2 + x_3'r_1}{x_1'p_3 + x_2'r_3 + x_3'r_3}
$$

Выведем эту формулу следующим образом.

Символ грани А в новой установке будет (110) и грани  $L = (x_1/x_2'0)$ . Во второй установке зональный символ грани  $L$  относительно граней  $P$  и  $Q$ будет  $(x_1x_2)$ , так как (§ 5, гл. III):

$$
(x_1'x_2'0) = x_1'(100) + x_2'(010).
$$

Так как индексы грани A находятся простым суммированием индексов граней  $P$ и дека при первой, так и при второй установках, - эта грань единичная отно-<br>сительно P и Q в той и другой установке (§ 5, гл. III). Отсюда следует, что<br>зональный символ грани L в первоначальной установке также будет ( $x_$ следует хотя бы из того, что в том и другом случае отношение зональных индежсов грани L равно отношению отрезков:  $\frac{QL}{QA}$ :  $\frac{PL}{PA}$  (§ 7 гл. III).

Отсюда следует, что

мли, точнее:

$$
(l_1 l_2 l_3) = x_1' (p_1 p_2 p_3) - \frac{1}{2} x_2' (q_1 q_2 q_3),
$$
  
\n
$$
l_1 : l_2 : l_3 = (x_1' p_1 + x_2' q_1) : (x_1' p_2 + x_2' q_2) : (x_1' p_3 + x_2' q_3).
$$
\n(8)

Подобным же образом найдем:

$$
m_1: m_2: m_3 = (x_1'q_1 + x_2'r_1): (x_1'q_2 + x_2'r_2): (x_1'q_3 + x_2'r_3).
$$
 (9)

Если теперь умножить первоначальные индексы грани  $R - (r_1 r_2 r_3)$  на  $x_3$ ' и полученные произведения сложить почленно с величинами, пропорциональными первоначальным индексам грани  $L$  [формула (8)], получим следующее отношение индексов одной из граней, находящихся в зоне RL:

$$
\frac{x_1'p_1 + x_2'q_1 + x_3'r_1}{x_1'p_2 + x_2'q_2 + x_3'r_2} \\ \frac{x_1'p_3 + x_2'q_3 + x_3'r_3}{x_1'p_3 + x_2'q_3 + x_3'r_3}
$$

Грань с таким же отношением индексов мы найдем и в зоне РМ, умножив первоначальные индексы грани  $P-(p_1p_2p_3)$  на  $x_1$  и сложив почленно полученные произведения с величинами, пропорциональными первоначальным индексам грани М [формула (9)]. Отсюда следует, что указанное отношение равно отношению первоначальных индексов грани Х, лежащей на пересечении данных зон. Таким образом получаем:

$$
\frac{x_1}{x_2} = \frac{x_1'p_1 + x_2'q_1 + x_3'r_1}{x_1'p_2 + x_2'q_2 + x_3'r_2}
$$
\n
$$
(10)
$$

что и требовалось доказать.

51.IH

Чтобы найти отношение неизвестных  $x_1$  :  $x_2$  :  $x_3$ , можем разбить формулу (10) на два уравнения с двумя неизвестными  $\frac{x_1'}{x_2}$  и  $\frac{x_2'}{x_1}$ .

$$
x_1:x_3=\left(\frac{x_1'}{x_3},p_1+\frac{x_2'}{x_3},q_1+r_1\right):\left(\frac{x_1'}{x_3},p_3+\frac{x_2'}{x_3},q_3+r_3\right);
$$
  

$$
x_2:x_3=\left(\frac{x_1'}{x_3},p_2+\frac{x_2'}{x_3},q_2+r_2\right):\left(\frac{x_1'}{x_3},p_3+\frac{x_2'}{x_3},q_3+r_3\right).
$$

Решаем совместно эти два уравнения относительно указанных неизвестных и затем находим искомое отношение  $x_1$ ':  $x_2$ ':  $x_3$ '.

Отношение  $x_1$ ':  $x_2$ ':  $x_3$ ' проще всего находится при помощи детерминантов:

$$
x_1': x_2': x_3' = \left| \begin{array}{c} x_1 x_2 x_3 \\ q_1 q_2 q_3 \\ r_1 r_2 r_3 \end{array} \right| : \left| \begin{array}{c} p_1 p_2 p_3 \\ x_1 x_2 x_3 \\ r_1 r_2 r_3 \end{array} \right| : \left| \begin{array}{c} p_1 p_2 p_3 \\ q_1 q_2 q_3 \\ x_1 x_2 x_3 \end{array} \right|
$$

Тем или другим путем окончательно найдем:

$$
\frac{x_1'}{x_2'} = \frac{x_1 (q_2r_3 - q_3r_2) + x_2 (q_3r_1 - q_1r_3) + x_3 (q_1r_2 - q_2r_1)}{x_1 (p_3r_2 - p_2r_3) + x_2 (p_1r_3 - p_3r_1) + x_3 (p_2r_1 - p_1r_2)}
$$
\n(11a)

Величины, стоящие в скобках, постоянны при вычислении новых индексов любых граней данного кристаллического комплекса. Нетрудно убедиться, что эти величины не что иное, как величины, пропорциональные индексам ребра пересечения граней P, Q и R, принятых нами в новой установке за основные грани. Пусть  $[g_1g_2g_3]$  величины, пропорциональные индексам ребра пересечения граней Q и R,  $[h_1h_2h_3]$  — ребра пересечения граней R и P и  $[k_1k_2k_3]$  — ребра пересечения граней  $\overline{P}$  и  $\overline{Q}$ . Символы этих ребер находим обычным способом перекрестного умножения (§ 2, гл. III). Формула (11а) принимает следующий вид:

$$
\frac{x_1'}{x_3'} = \frac{x_1g_1 + x_3g_2 + x_3g_3}{x_1h_1 + x_2h_2 + x_3h_3}
$$
\n
$$
\frac{x_3'}{x_3'} = \frac{x_1h_1 + x_2h_2 + x_3h_3}{x_1h_1 + x_2h_2 + x_3h_3}
$$
\n(11b)

Получаемые перекрестным умножением величины, пропорциональные индексам указанных ребер, выписываются обычно в виде столбца, который называется "детерминантом преобразования" символов.

$$
\begin{vmatrix} g_1 g_2 g_3 \\ h_1 h_2 h_3 \\ h_1 k_2 k_3 \end{vmatrix} \tag{12}
$$

При преобразовании символов каждая из этих величин по формуле (11b) множится на первоначальные индексы грани  $X$  и затем полученные произведения суммируются. Необходимо принять к сведению, что получаемые перекрестным умножением величины каждой строки детерминанта преобразования нельзя сокращать на общих множителей.

Кроме того, для получения каждой строчки детерминанта необходимо при перекрестном умножении брать индексы граней, принятых за основные, обязательно в следующем порядке:

$$
\left|\n \begin{array}{c}\n q_1 q_2 q_3 \\
 r_1 r_2 r_3\n \end{array}\n \right|,\n \left|\n \begin{array}{c}\n r_1 r_2 r_3 \\
 p_1 p_2 p_3\n \end{array}\n \right|
$$
\n $\left|\n \begin{array}{c}\n p_1 p_2 p_3 \\
 q_1 q_2 q_3\n \end{array}\n \right|$ 

Только при этих условиях полученные перекрестным умножением величины отвечают величинам, стоящим в скобках в формуле (11а).

Если вторая кристаллографическая ось располагается влево от первой, знаки у всех величин детерминанта преобразования меняются на обратные.

Для вычисления сферических координат граней чаще всего достаточно определения новых символов лишь основных и единичных граней. Для этих случаев формула преобразования символов (11b) значительно упрощается. Для (100) получаем:

$$
x_1' : x_2' : x_3' = g_1 : h_1 : k_1;
$$
\n<sup>(12)</sup>

$$
x_1' : x_2' : x_3' = g_2 : h_2 : k_2;
$$
\n<sup>(13)</sup>

для (010):

$$
x_1': x_2': x_3' = g_3: h_3: k_3;
$$
 (14)

наконец, для (111):

$$
x_1': x_2': x_3' = (g_1 \cdot | g_2 + g_3) : (h_1 : h_2 : h_3) : (k_1 + k_2 + k_3).
$$
 (15)

Таким образом, индексы новых символов граней (100), (010) и (001) пропорциональны числам первого, второго и третьего столбцов детерминанта преобразования, а грани (111) — суммам чисел первой, второй и третьей строк того же детерминанта.

Пример.

При изменении установки грани  $P(121)$  приписан символ (100), гранп Q (121) символ (010), грани  $R(2\overline{1}1)$  - символ (001) и  $U(231)$  - символ (111). Найти новые символы граней, бывших при первоначальной установке основными и единичной.

Находим детерминант преобразования символов:

$$
\begin{array}{c|c|c}\n\overline{1} & 21\overline{1}2 & 1 & 2 & \overline{1}12\overline{1} & 1 & 1 & 2\overline{1}12 & 1 \\
\hline\n2 & 112\overline{1} & 1 & 21\overline{1}2 & 1 & 1 & 21\overline{1}2 & 1 \\
\hline\n & 33\overline{3} & & & & 135 & 404 \\
 & & & & & & 404 & 1\n\end{array}
$$

По формулам (12), (13) и (14) (100) получает символ (314), (010) - символ  $(330) = (110)$  и  $(001)$  - символ (354). По формуле (15) для (111) получаем:

$$
x_1{'}{\,:}x_2{'}{\,:}x_3{'}\!=\!(3\!+\!3\!-\!3){\,:}(-1\!+\!3\!+\!5){\,:}(4\!+\!0\!+\!4)\!=\!3\!:\!7\!:\!8;
$$

#### $(111)$  преобразуется в  $(378)$ .

Преобразуем еще символ (102). По формуле (11b) имеем:

$$
\frac{x_1'}{x_2'} = \frac{3 \cdot 1 + 3 \cdot 0 - 3 \cdot 2}{-1 \cdot 1 + 3 \cdot 0 + 5 \cdot 2} = \frac{-3}{9} = \frac{-1}{3} \quad (134).
$$

Для целей вычисления мы всегда имеем право при изменении установки принимать за единичную такую возможную грань, индексы которой пропорциональны суммам индексов граней, принятых в новой установке за основные [формула (5). Этим мы значительно упрощаем преобразование символов. Но изменение установки кристаллов может производиться и с другой целью - например, с целью согласования установки со структурой кристалла. В этом случае часто приходится принимать за единичную не ту грань, символ которой получается суммированием индексов граней, принятых за основные, а какой-либо другой грани. Рассмотрим, как преобразуются символы в этом наиболее обшем случае.

Для вывода соответствующей формулы преобразования изменим сначала установку так, как это делали только что выше, принимая за единичную такую

грань U, индексы которой пропорциональны суммам индексов граней P, Q и R.  $\pi$ рине су писател построй при при при прексов  $(x_1' x_2' x_3)$  грани X выражается формулой (11b). Для какой-либо грани V с первоначальными индексами ( $v_1v_3v_3$ ) отношение новых индексов  $(v_1'v_2'v_3')$  соответственно будет следующее:

$$
\frac{v_1'}{v_2'} = \frac{v_1 g_1 + v_2 g_2 + v_3 g_3}{v_1 h_1 + v_2 h_2 + v_3 h_3}
$$
\n
$$
v_3' = \frac{v_1 h_1 + v_2 h_2 + v_3 h_3}{v_1 h_1 + v_2 h_2 + v_3 h_3}
$$
\n
$$
(12)
$$

После этого первого преобразования мы будем иметь:

 $P(100), Q(010), R(001), U(111), V(v_1'v_2'v_3')$  H  $X(x_1'x_2'x_3')$ .

Изменим снова установку, приняв грань V за единичную вместо грани  $U$  и оставляя теми же самыми основные грани. Пусть при этом окончательно грань X получит символ  $(x_1''x_2''x_3'')$ . Как было доказано в начале настоящего параграфа [формула (4)], при такой перемене установки отношение новых индексов граней получается делением старых индексов на индексы грани, принятой за единичную. На этом основании и на основании формул (11b) и (12) получим:

$$
\frac{x_1''}{x_3''} = \frac{x_1' : v_1'}{x_3' : v_2'} = \frac{(x_1g_1 + x_2g_2 + x_3g_3) : (v_1g_1 + v_2g_2 + v_3g_3)}{(x_1h_1 + x_2h_2 + x_3h_3) : (v_1h_1 + v_2h_2 + v_3h_3)}
$$
\n
$$
\frac{x_3''}{x_3''} = \frac{x_3' : v_3'}{x_3' : v_3'} = \frac{(x_1h_1 + x_2h_2 + x_3h_3) : (v_1h_1 + v_2h_2 + v_3h_3)}{(x_1h_1 + x_2h_2 + x_3h_3) : (v_1h_1 + v_2h_2 + v_3h_3)}
$$
\n
$$
(13a)
$$

Примем:

$$
v_1g_1 + v_2g_2 + v_3g_3 = mv_1'v_1h_1 + v_2h_2 + v_3h_3 = mv_2'v_1h_1 + v_2k_2 + v_3h_3 = mv_3'
$$
 (14)

тде т-коэфициент пропорциональности. Подставляя в формулу (13а), получим:

 $\mathbf{f}$ 

$$
\frac{x_1''}{x_2''} = \frac{x_1 \left(\frac{g_1}{mv_1'}\right) + x_2 \left(\frac{g_2}{mv_1'}\right) + x_3 \left(\frac{g_3}{mv_1'}\right)}{x_1 \left(\frac{h_1}{mv_2'}\right) + x_2 \left(\frac{h_2}{mv_2'}\right) + x_3 \left(\frac{h_3}{mv_2'}\right)} \n\frac{x_3''}{x_3''} = \frac{x_1 \left(\frac{k_1}{mv_3'}\right) + x_2 \left(\frac{k_2}{mv_3'}\right) + x_3 \left(\frac{k_3}{mv_3'}\right)}{x_1 \left(\frac{k_1}{mv_3'}\right) + x_2 \left(\frac{k_2}{mv_3'}\right) + x_3 \left(\frac{k_3}{mv_3'}\right)}
$$
\n(13b)

Дроби, поставленные в скобках и образуют детерминант преобразования:

$$
\begin{vmatrix}\n\underline{g_1} & \underline{g_2} & \underline{g_3} \\
\overline{m}v_1' & \overline{m}v_1' & \overline{m}v_1' \\
\underline{h_1} & \underline{h_2} & \underline{h_3} \\
\overline{m}v_2' & \overline{m}v_3' & \overline{m}v_2'\n\end{vmatrix}
$$
\n
$$
\begin{vmatrix}\n\underline{k_1} & \underline{k_2} & \underline{k_3} \\
\overline{m}v_3' & \overline{m}v_3'\n\end{vmatrix}
$$

Как видим, для составления детерминанта преобразования необходимо: 1) определить с самого начала  $[g_1g_2g_3]$ ,  $[h_1h_2h_3]$  и  $[k_1k_2k_3]$ , т. е. величины, пропорциональные индексам ребер пересечения граней  $\hat{P}$ ,  $\hat{Q}$  и  $R$ , принятых за основные; 2) найти затем по (14) суммы произведений этих величин на первоначальные индексы грани V, принятой за единичную, и, наконец, 3) разделить на эти суммы те же величины  $[g_1g_2g_3]$ ,  $[h_1h_2h_3]$  и  $[k_1k_2k_3]$ . По полученному детерминанту преобразования находим новые символы граней по (13b), умножая числа детерминанта на первоначальные их индексы и суммируя полученные произведения. Новые символы для основных и единичной граней находятся так же, как это указано на стр. 140.

 $\mathcal{G}_1$
Пример.  $[Cr(CON_9H_4)_3]_9(C_9O_4)_3 \cdot 14^{1/3}H_9O_3$ . (Е. С. Федоров, Das Krystallreich, crp. 429.)

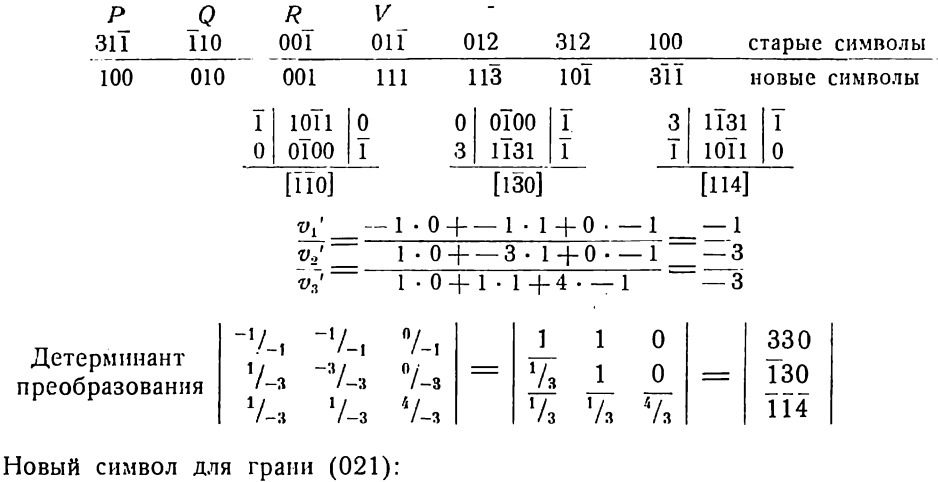

 $\frac{3 \cdot 0 + 3 \cdot 1 + 0 \cdot 2}{-1 \cdot 0 + 3 \cdot 1 + 0 \cdot 2} = \frac{3}{3} = \frac{1}{3}$  $(113)$ 

Для грани (312):

$$
\frac{3 \cdot 3 + 3 \cdot 1 + 0 \cdot 2}{-1 \cdot 3 + 3 \cdot 1 + 0 \cdot 2} = \frac{12}{-0} = -\frac{1}{0}
$$
\n
$$
1 \cdot 3 + (-1) \cdot 1 + (-4) \cdot 2 = -12 = -1
$$
\n(101)

Ċ.

 $\S$  4. Долгота  $\varphi_p$  грани  $P(100)$ . Триклинная (агирная) сингония

Юстировка по зоне [001]

Три исходные грани Q(010), R(001) и U(111) или вместо по-<br>следней  $V(p_u q_g r_v)$  с координатами  $\varphi_q = 0^\circ$  и  $\rho_q = 90^\circ$ ;  $\varphi_r$  и  $\rho_r$ ,  $\varphi_u$  и  $\rho_u$ <br>(или  $\varphi_v$  и  $\rho_v$ ).  $W(p_w q_w r_w)$  — четвертая исходная грань с координа тами  $\varphi_w$  и  $\rho_w$ .

# 1.  $W(p_w q_w r_w)$ .

Решаем уравнение (2) (стр. 87) — относительно  $\varphi_p$ , подставив

 $\varphi_w$  и р<sub>w</sub> вместо  $\varphi_x$  и р<sub>x</sub>. Получаем:

$$
\text{ctg}\phi_p\!=\!
$$

$$
=\frac{\ctg\,\varphi_w\,[p_w\,\mathrm{tg}\,\rho_u\sin\varphi_u+(r_w-p_w)\,\mathrm{tg}\,\rho_r\sin\varphi_r]-q_w\,\mathrm{tg}\,\rho_u\cos\varphi_u-(r_w-q_w)\,\mathrm{tg}\,\rho_r\cos\varphi_r}{(p_w-q_w)\,(\mathrm{tg}\,\rho_u\sin\varphi_u-\mathrm{tg}\,\rho_r\sin\varphi_r)}.\,\,(1a)
$$

Подставив сюда rw tg pw sin ow из формулы (3b) (стр. 87) вместо выражения в квадратных скобках в числителе, получим:

$$
\operatorname{ctg} \varphi_p = \frac{r_w \operatorname{tg} \rho_w \cos \varphi_w - q_w \operatorname{tg} \rho_n \cos \varphi_u - (r_w - q_w) \operatorname{tg} \rho_r \cos \varphi_r}{(p_w - q_w) (\operatorname{tg} \rho_u \sin \varphi_u - \operatorname{tg} \rho_r \sin \varphi_r)}.
$$
(1*a'*)

Или, подставляя еще в формулу (1а) из формулы (3а) (стр. 87)

 $r_m$  tg  $\rho_w$  sin  $\varphi_m \to (r_w - p_w) \cdot$  tg  $\rho_r$  sin  $\varphi_r$  вместо p tg  $\rho_n$  sin  $\varphi_n$ , получим:

$$
\operatorname{ctg} \varphi_p = \frac{r_w \operatorname{tg} \rho_w \cos \varphi_w - q_w \operatorname{tg} \rho_u \cos \varphi_u - (r_w - q_w) \operatorname{tg} \rho_r \cos \varphi_r}{r_w \operatorname{tg} \rho_w \sin \varphi_w - q_w \operatorname{tg} \rho_u \sin \varphi_u - (r_w - q_w) \operatorname{tg} \rho_r \sin \varphi_r}.
$$
(1a')

Если вместо координат грани  $U(111)$  даны координаты грани  $Y(p_nq_nr_n)$ , поступаем, как указано в § 3, стр. 86. Получим из  $(1a')$ :

$$
\operatorname{ctg} \varphi_p = \frac{\frac{r_w}{r_v} \operatorname{tg} \rho_w \cos \varphi_w - \frac{q_w}{q_v} \operatorname{tg} \rho_v \cos \varphi_v - \left(\frac{r_w}{r_v} - \frac{q_w}{q_v}\right) \operatorname{tg} \rho_r \cos \varphi_r}{\left(\frac{p_w}{p_v} - \frac{q_w}{q_v}\right) (\operatorname{tg} \rho_v \sin \varphi_v - \operatorname{tg} \rho_r \sin \varphi_r)}.
$$
 (1b)

В дальнейшем формулы будем выводить, принимая третью исходную граньза  $V(p_v q_v r_v)$ . Если третья исходиая грань  $U(111)$ , вместо индексов  $p_v$ ,  $q_v$  и  $r_x$ . подставляем единицы.

#### 2.  $W(p_w q_w 0)$ .  $p_w = 90^{\circ}.$

Подставив в формулу (1*a*)  $r_w = 0$ , получим:

$$
\operatorname{ctg} \varphi_p = \frac{\frac{p_w}{p_v}}{\frac{p_w}{p_v} - \frac{q_w}{q_v}} \operatorname{ctg} \varphi_w - \frac{\frac{q_w}{q_v} (\operatorname{tg} \rho_v \cos \varphi_v - \operatorname{tg} \rho_r \cos \varphi_r)}{\left(\frac{p_w}{p_v} - \frac{q_w}{q_v}\right) (\operatorname{tg} \rho_v \sin \varphi_v - \operatorname{tg} \rho_r \sin \varphi_r)} \,. \tag{2}
$$

# 3.  $W(p_w 0 r_w)$ .

Подставляя в формулу (1b)  $q_w = 0$ , получим:

$$
ctg \varphi_p = \frac{\frac{r_w}{r_v} (tg \rho_w \cos \varphi_w - tg \rho_r \cos \varphi_r)}{\frac{p_w}{p_v} (tg \rho_v \sin \varphi_v - tg \rho_r \sin \varphi_r)}.
$$
(3)

# 4.  $W(0q_w r_w)$ .

Подставляя в формулу (1b)  $p_{\omega} = 0$ , получим:

$$
\operatorname{ctg} \varphi_p = \frac{\frac{r_w}{r_v} \operatorname{tg} \rho_w \cos \varphi_w - \frac{q_w}{q_v} \operatorname{tg} \rho_v \cos \varphi_v - \left(\frac{r_w}{r_v} - \frac{q_w}{q_v}\right) \operatorname{tg} \rho_r \cos \varphi_r}{\frac{q_w}{q_v} (\operatorname{tg} \rho_r \sin \varphi_r - \operatorname{tg} \rho_v \sin \varphi_v)}.
$$
(4)

Пример (фиг. 68). Аксинит (Гольдшмидт, Winkeltabellen, стр. 58).

Дано:

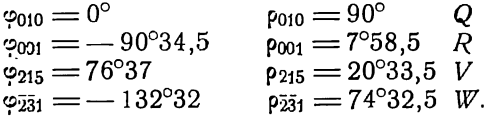

Вычислить 0100.

Пользуемся формулой (1b). В эту формулу

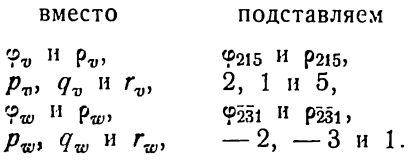

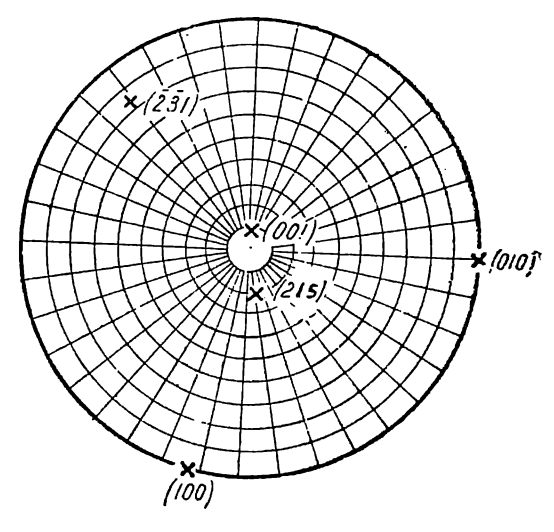

Фиг. 68.

 $\big($ Можно было бы подставить обратно, т. е. вместо  $\bm{\varphi_v}$  и р $_v$  подставить  $\bm{\varphi_{\bar{2\bar{3}}1}}$  и  $p_{231}$  и вместо ф и р - Ф215 и р215, но тогда и отношение индексов в формуле надо взять обратное, т. е.  $\frac{p_v}{p_w}$ ,  $\frac{q_v}{q_w}$  и  $\frac{r_v}{r_w}$ .) Получим:  $^{1}/_{5}$  tg 74°32,5 cos (— 132°32)  $+$  3 tg 20°33,5 cos 76°37 —  $\frac{16}{5}$  tg 7°58,5 cos (— 90°34,5)  $ctg\varphi_{100} = +2$  Ite 20°33.5 sin 76°37 — tg 7°58,5 sin (-90°34,5)]  $\cos(-132^\circ32) = \cos 132^\circ32 = -\sin 42^\circ32$  $\cos -90^\circ 34.5 = \cos 90^\circ 34.5 = -\sin 0^\circ 34.5$  $\sin$  -90°34,5 = -  $\sin$  90°34,5 = -  $\cos$  0°34,5  $-$ <sup>1</sup>/<sub>5</sub> tg 74°32,5 sin 42°32′  $+$  3 tg 20°33,5 cos 76°37 $+\frac{16}{5}$  tg 7°58,5′ sin 0°34,5 2 (tg 20°33,5 sin 76°37 + tg 7°58,5 cos 0°34,5) +  $\frac{\lg \lg 74^{\circ}32.5 = 0.55824}{\lg \sin 42^{\circ}32 = 1.82996}$  +  $\frac{\lg \lg 20^{\circ}33.5 = 1.574085}{\lg \cos 76^{\circ}37 = 1.364490}$ 0.38820  $\overline{2.938575}$  $N=2,4446$   $N=0,08681$  $^{1}/_{u}N = 0,4889$   $3N = 0,26043$  $+\begin{array}{l} \lg \lg 7^{\circ}58, 5\ = \overline{1}, 146425 \\ \lg \sin 0^{\circ}34, 5\ = \overline{2}, 001495 \\ \lg 16 = 1, 20412 \end{array}$  $2.35204$  $N = 0.02249$  $1/_{8}N = 0,004498$  $+ \begin{array}{c} 0,26043 \\ \hline 10,00450 \end{array}$  $-0,26493$ <br>-0,48890 — 0,22397 — числитель +  $\frac{\lg \text{tg 20°33,5}}{\lg \text{sin } 76°37}$  =  $\frac{1}{1,988040}$   $\frac{\lg \text{tg } 7°58,5}{\lg \text{cos } 0°34,5}$  =  $\frac{1}{1,99998}$  $\overline{1,146405}$ 1,562125  $N = 0,36486$  $N = 0,1401$ 0,36486  $+ \substack{0,0011 \\ 0,14010}$ ctg  $\varphi_{100} = -\frac{0,22397}{1,00992}$  $0,50496$  $\times$  2  $\frac{1,00992}{1,00992}$  - знаменатель  $\qquad$  1g 0,22397 = 1,350190  $\lg$  ctg (- $\varphi_{100}$ ) =  $\frac{1}{1,345913}$  $(\circ' = -77^{\circ}30)$  $\varphi$ " = 180 - 77°30 = 102°30

По положению граней на проекции видно, что правильно второе решение.

### $\S$  5. Долгота  $\varphi_o'$  грани Q(010) относительно P(100) Триклинная (агирная) сингония

#### Юстировка по зоне [001]

Три исходные грани  $P(100)$ , R(001)  $\mu$   $V(p_{\alpha}q_{\nu}r_{\nu})$   $\mu$   $\pi$   $\mu$   $U(111)$  c<br>  $\kappa$  0 0 p  $\mu$   $\mu$   $\mu$  a  $\pi$  a  $\mu$   $\varphi_p' = 0^\circ$   $\mu$   $\rho_p = \rho_q =$ <br>  $= 90^\circ$ ;  $\varphi_r'$   $\mu$   $\rho_r$ ;  $\varphi_v'$   $\mu$   $\rho_v$  ( $\mu$   $\pi$   $\mu$   $\varphi_u'$   $\mu$   $\rho_u$ ).

За начальный принят меридиан с гранью Р(100), и все углы фотсчитываем от него, в том числе и четвертой исходной грани  $W(p_w q_w r_w)$  с координатами  $\varphi_{w}$  и  $\rho_{w}$ .

Для вычисления  $\varphi_q$  можно вос-<br>пользоваться формулами предыдущего параграфа. Для этого временно приписываем грани Р символ (010) и наоборот — грани  $Q$  — символ (100). При этом в символах всех граней переменятся местами первый и второй индексы. Поэтому во всех формулах параграфа 4 заменим ф, через ф, все индексы  $p$  заменим индексами  $q$  и, наоборот, индексы  $q$  - индексами  $p$ . Углы ф заменяем углами ф'.

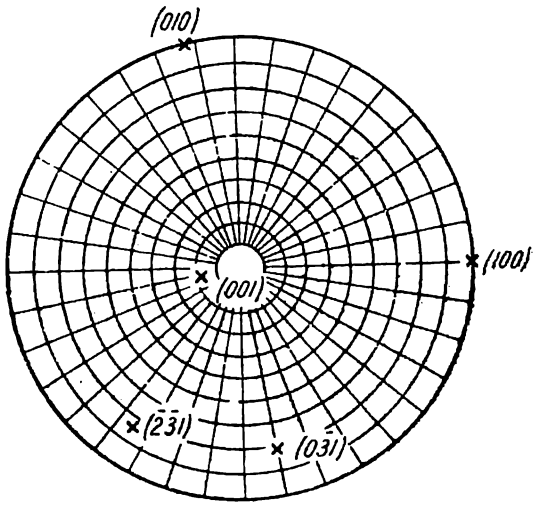

Фиг. 69.

 $1.W(p_wq_wr_w).$ 

$$
\text{ctg } \varphi_q' = \frac{\frac{r_w}{r_v} \text{tg } \rho_w \cos \varphi_w' - \frac{\rho_w}{p_v} \text{tg } \rho_v \cos \varphi_v' - \left(\frac{r_w}{r_v} - \frac{p_w}{p_v}\right) \text{tg } \rho_r \cos \varphi_r'}{\left(\frac{q_w}{q_v} - \frac{p_w}{p_v}\right) (\text{tg } \rho_v \sin \varphi_v' - \text{tg } \rho_r \sin \varphi_r')}.
$$
\n2. W(p\_wq\_w0).

\n
$$
\rho_w = 90^\circ.
$$

$$
\frac{q_w}{\text{ctg }\varphi_q} = \frac{\frac{q_w}{q_v}}{\frac{q_w}{q_v} - \frac{p_w}{p_v}} \text{ctg }\varphi_w' - \frac{\frac{p_w}{p_v} (\text{tg }p_v \cos \varphi_v' - \text{tg }p_r \cos \varphi_r')}{\left(\frac{q_w}{q_v} - \frac{p_w}{p_v}\right) (\text{tg }p_v \sin \varphi_v' - \text{tg }p_r \sin \varphi_r')}
$$
\n
$$
3. \ W(p_w 0 r_w).
$$
\n
$$
(2)
$$

$$
\operatorname{ctg} \varphi_{q} = \frac{\frac{r_w}{r_v} \operatorname{tg} \rho_w \cos \varphi_w' - \frac{\rho_w}{p_v} \operatorname{tg} \rho_v \cos \varphi_v' - \left(\frac{r_w}{r_v} - \frac{\rho_w}{p_v}\right) \operatorname{tg} \rho_r \cos \varphi_r'}{\frac{\rho_w}{p_v} (\operatorname{tg} \rho_r \sin \varphi_r' - \operatorname{tg} \rho_v \sin \varphi_v')}.
$$
(3)

4.  $W(0 q_w r_w)$ .

$$
\operatorname{ctg} \varphi_{q'} = \frac{\frac{r_w}{r_v} \left[ \operatorname{tg} \varrho_w \cos \varphi_w' - \operatorname{tg} \varrho_r \cos \varphi_r' \right]}{\frac{q_w}{q_v} \left( \operatorname{tg} \varrho_v \sin \varphi_v' - \operatorname{tg} \varrho_r \sin \varphi_r' \right)}.
$$
\n(4)

Пример (фиг. 69). Аксинит (Гольдшмидт, Winkeltabellen, стр. 58). Дано:

$$
\varphi'_{100} = 0^{\circ}, \qquad \qquad \rho_{100} = 90^{\circ} \qquad P
$$
\n
$$
\varphi'_{001} = 166^{\circ}55, 5, \qquad \rho_{001} = 7^{\circ}58, 5 \qquad R
$$
\n
$$
\varphi'_{\frac{7}{231}} = 124^{\circ}58, \qquad \rho_{\frac{7}{231}} = 74^{\circ}32, 5 \qquad V
$$
\n
$$
\varphi'_{\frac{7}{031}} = 80^{\circ}10, \qquad \qquad \rho_{\frac{7}{031}} = 71^{\circ}36, 5 \qquad W
$$

Ñ

 $\cdot$  Вычислить  $\varphi_{q}$  ( $\varphi_{010}'$ ). Пользуемся формулой (4)

ctg 
$$
\varphi_q
$$
 =  $\frac{1g \, 71°36,5 \cos 80°10 - \text{tg } 7°58,5 \cos 166°55,5}{\text{tg } 74°32,5 \sin 124°58 - \text{tg } 7°58,5 \sin 166°55,5}$ ,  
\nctg  $\varphi_q$  =  $\frac{\text{tg } 71°36,5 \cos 80°10 + \text{tg } 7°58,5 \sin 76°55,5}{\text{tg } 74°32,5 \cos 34°58 - \text{tg } 7°58,5 \cos 76°55,5}$ ,  
\nctg  $\varphi_q$  =  $\frac{0,5136 + 0,1365}{2,9633 - 0,03169}$  =  $\frac{0,6501}{2,93161}$ ,  
\n $(\varphi_q$  = 77°30);  
\n $\frac{\varphi_q}{\text{g}'} = 77°30 - 180 = -\frac{102°30}{\text{g}'}.$ 

Сравнивая со стереограммой, убеждаемся в правильности второго решения. После этого принимаем меридиан с гранью Q (010) за начальный и ко всем углам ф прибавляем 102°30.

# § 6. Координаты Ф. и р. грани R (001). Триклинная (агирная) сингония Юстировка по зоне [001]

Три исходных грани  $P(100)$ ,  $Q(010)$  и  $U(111)$  или вместо по-<br>следней  $V(p_v q_v r_v)$  с координитами:  $\varphi_p$ ,  $\rho_p = 90^{\circ}$ ;  $\varphi_q = 0^{\circ}$ ,  $\rho_q = 90^{\circ}$ ;  $\varphi_u$ ,  $\rho_u$ ,  $\mu_n$  или  $(\varphi_v, \rho_v)$ .  $W(p_w q_w r_w)$  — четвертая исходна тами  $\varphi_{w}$  и  $\rho_{w}$ .

Если третьей исходной гранью вместо  $U(111)$  будет  $V(p_vq_vr_v)$ , во все нижеследующие формулы подставляем  $\frac{p_w}{p_v}$ ,  $\frac{q_w}{q_v}$  и  $\frac{r_w}{r_v}$  вместо  $p_w$ ,  $q_w$  и  $r_w$ , а также коор-

### 1.  $W(p_wq_wr_w)$ .

Из формулы (1b) (стр. 86) имеем:

$$
\frac{p_w}{r_w} = \frac{tg \, \rho_w \sin \varphi_w - tg \, \rho_r \sin \varphi_r}{tg \, \rho_u \sin \varphi_u - tg \, \rho_r \sin \varphi_r};
$$
\n
$$
\frac{q_w}{r_w} = \frac{tg \, \rho_w \sin (\varphi_p - \varphi_w) - tg \, \rho_r \sin (\varphi_p - \varphi_r)}{tg \, \rho_u \sin (\varphi_p - \varphi_u) - tg \, \rho_r \sin (\varphi_p - \varphi_r)}.
$$

Решая эти два уравнения относительно ф, и р, получаем:

$$
\operatorname{ctg} \varphi_r = \frac{(r_w - p_w) [r_w \operatorname{tg} \rho_w \sin (\varphi_p - \varphi_w) - q_w \operatorname{tg} \rho_u \sin (\varphi_p - \varphi_u)]}{(r_w - q_w) \sin \varphi_p (r_w \operatorname{tg} \rho_w \sin \varphi_w - p_w \operatorname{tg} \rho_u \sin \varphi_u)} + \operatorname{ctg} \varphi_p; \tag{1}
$$

$$
\text{tg } \rho_r = \frac{r_w \text{tg } \rho_w \sin \varphi_w - \rho_w \text{tg } \rho_u \sin \varphi_u}{(r_w - \rho_w) \sin \varphi_r}; \tag{2a}
$$

tg 
$$
\rho_r = \frac{r_w \text{ tg } \rho_w \sin (\varphi_p - \varphi_w) - q_w \text{tg } \rho_u \sin (\varphi_p - \varphi_u)}{(r_w - q_w) \sin (\varphi_p - \varphi_r)}.
$$
 (2b)

# 2.  $W(p_w q_w 0)$ .  $\rho_w = 90^\circ$ .

 $\varphi_r$  не может быть вычислено, так как имеем три исходных грани в одной зоне —  $P$ ,  $Q$  и  $W$ . При данном  $\varphi_r$  из формулы (5) (стр. 87) получим:

tg 
$$
\rho_r = \frac{lg \rho_u [q \sin \varphi_w \sin (\varphi_p - \varphi_u) - p \sin \varphi_u \sin (\varphi_p - \varphi_w)]}{q \sin \varphi_w \sin (\varphi_p - \varphi_r) - p \sin \varphi_r \sin (\varphi_p - \varphi_w)}
$$
. (3)

 $\frac{3. W(p_w 0 r_w)}{2}$ 

$$
\operatorname{ctg} \varphi_r = \frac{(r_w - p_w) \operatorname{tg} \rho_w \sin (\varphi_p - \varphi_w)}{\sin \varphi_p (r_w \operatorname{tg} \rho_w \sin \varphi_w - \rho_w \operatorname{tg} \rho_u \sin \varphi_u)} + \operatorname{ctg} \varphi_p; \tag{4}
$$

$$
\operatorname{ig} \rho_r = \frac{r_w \operatorname{tg} \rho_w \sin \varphi_w - p_w \operatorname{tg} \rho_u \sin \varphi_u}{(r_w - p_w) \sin \varphi_r};\tag{5a}
$$

$$
\operatorname{tg} \rho_r = \frac{\operatorname{tg} \rho_w \sin \left( \varphi_p - \varphi_w \right)}{\sin \left( \varphi_p - \varphi_r \right)}.
$$
\n(5b)

4.  $W(0 q_w r_w)$ .

$$
\operatorname{ctg} \varphi_r = \frac{r_w \operatorname{tg} \rho_w \sin \left(\varphi_p - \varphi_w\right) - q_w \operatorname{tg} \rho_u \sin \left(\varphi_p - \varphi_u\right)}{(r_w - q_w) \operatorname{tg} \rho_w \sin \varphi_p \sin \varphi_w} + \operatorname{ctg} \varphi_p; \tag{6}
$$

$$
\text{tg } \rho_r = \frac{\text{tg } \rho_w \sin \varphi_w}{\sin \varphi_r};\tag{7a}
$$

tg 
$$
\rho_r = \frac{r_w \text{tg } \rho_w \sin (\varphi_p - \varphi_w) - q_w \text{tg } \rho_u \sin (\varphi_p - \varphi_u)}{(r_w - q_w) \sin (\varphi_p - \varphi_r)}
$$
. (7b)

Пример (фиг. 68). Аксинит (Гольдшмидт, Winkeltabellen, стр. 58). Дано:

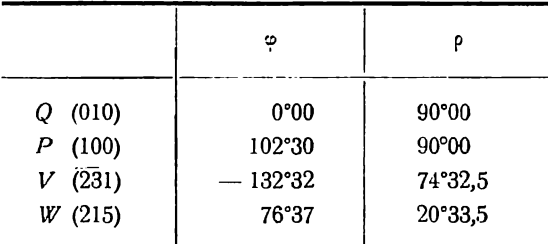

Вычислить координаты  $\varphi$ , и  $\rho$ , грани R (001).<br>Пользуемся формулами (1) и (2а), принимая во внимание замечание на той же странице о замене в формулах индексов и координат грани  $U$  (111) координатами грани  $V(p_n q_n r_n)$ .

ctg  $\varphi_r = \frac{(5+1) (5 \text{ tg } 20^{\circ}33.5 \text{ sin } 25^{\circ}53 + \frac{1}{3} \text{ tg } 74^{\circ}32.5 \text{ sin } 235^{\circ}02)}{(5+1/3) \sin 102^{\circ}30 (5 \text{ tg } 20^{\circ}33.5 \text{ sin } 76^{\circ}37 + \text{tg } 74^{\circ}32.5 \text{ sin } (-132^{\circ}32))] } + \text{ctg } 102^{\circ}30 =$ = $-\frac{9(5 \text{ tg } 20^{\circ}33.5 \text{ sin } 25^{\circ}53 - \frac{1}{3} \text{ tg } 74^{\circ}32.5 \text{ sin } 55^{\circ}02)}{8 \cos 12^{\circ}30(5 \text{ tg } 20^{\circ}33.5 \text{ sin } 76^{\circ}37 - \text{tg } 74^{\circ}32.5 \cos 42^{\circ}32)} - \text{tg } 12^{\circ}30.$ +  $\frac{\lg \lg 20^\circ 33.5 = 1,57408}{\lg \sin 25^\circ 53} = 1,64002$ <br>  $\frac{\lg 5 = 0,69897}{1,91307}$ <br>  $\frac{\lg 5 = 0,69897}{1,91307}$ <br>  $\frac{\lg 3 = 0,47178}{1,91307}$  $-$ <sub>lg</sub> 3 =  $\frac{0,47178}{\overline{1,99466}}$  $- \frac{0,8186}{0,9878}$ <br>-0,1692  $+\frac{1g}{1g}$  tg 74°32,5 = 0,55824<br> $+\frac{1g}{1g}$  cos 42°32 =  $\frac{1}{1,86740}$  $+\begin{array}{l} \lg \lg 20^\circ 33.5 = \bar{1}, 57408 \\ \lg \sin 76^\circ 37 = \bar{1}, 98804 \\ \lg 5 = 0, 69897 \end{array}$ 0.42564 0,26109  $\bullet$ 

$$
- \frac{1,8243}{2,6656}
$$
\n
$$
- 0,8413
$$
\n
$$
\text{ctg }\varphi_r = \frac{\pm 9 \cdot 0,1692}{\pm 8 \cos 12^0 30 \cdot 0,8413} - \text{tg } 12^0 30
$$
\n
$$
+ \frac{\text{lg } 9 = 0,95424}{\text{lg } 0,1692 = 1,22840} + \frac{\text{lg } 8 = 0,90309}{\text{lg } 0,8413 = 1,98958}
$$
\n
$$
\text{lg } 0,8413 = 1,92495
$$
\n
$$
- \frac{0,18264}{0,81762}
$$
\n
$$
- \frac{0,18264}{1,36502}
$$
\n
$$
\text{ctg }\varphi_r = 0,23175 - \text{tg } 12^0 30 = 0,23175 - 0,22169 = 0,01006
$$

$$
(\varphi)' = 89^{\circ}25.5;
$$
  $\varphi' = -(180^{\circ} - 89^{\circ}25.5) = -90^{\circ}34.5.$ 

По положению грани на проекции (фиг. 68) убеждаемся, что правильно второе значение.

$$
\text{tg } \rho_r = \frac{5 \text{ tg } 20^\circ 33.5 \sin 76^\circ 37 - \text{tg } 74^\circ 32.5 \cos 42^\circ 32}{6 \sin (-90^\circ 34.5)} = \frac{\pm 0.8413}{\pm 6 \cos 0^\circ 34.5} + \frac{\text{lg } 6 = 0.77815}{\text{lg } \cos 0^\circ 34.5} = \frac{1.99998}{0.77813} - \frac{1.92495}{0.77813} - \frac{0.77813}{0.77813}
$$
\n
$$
\text{lg } \text{tg } \rho_r = \frac{1.14682}{1.14682}
$$

# § 7. Координаты  $\varphi_p$  и  $\rho_p$  грани  $P(100)$ . Триклинная (агирная) сингоння Юстировка по грани  $R(001)$

Три исходные грани Q(010), R(001) и  $U(111)$  [или вместо последней  $V(p_v q_v r_v)$ ] с координатами:  $\varphi_q = 0$ ,  $\rho_q$ ;  $\varphi_r = \frac{0}{0}$ ,  $\rho_r = 0^\circ$ ;  $\varphi_u$ ,  $\rho_u$  $(\text{н } \text{н } \phi_u, \ \rho_v).$ 

 $W(p_wq_wr_w)$  — четвертая исходная грань с координатами  $\varphi_w$ ир.<br>Если вместо третьей исходной  $U(111)$  дана грань  $V(p_vq_vr_v)$ , как указано на стр. 146, везде в формулах подставляем:  $\frac{p_w}{p_v}$ ,  $\frac{q_w}{q_v}$  и  $\frac{r_w}{r_v}$  вместо  $p_w$ ,  $q_w$  и  $r_w$  и соот-<br>ветственно  $\varphi_v$  и  $\rho_v$  вместо  $\varphi_u$  и  $\rho_u$ . Для этого случая формул приводить не будем.

# 1.  $W(p_w q_w r_w)$ .

Из формулы (2) и (За) (стр. 94-95) получаем:

$$
ctg \varphi_p = \frac{p_w ctg \varphi_w - q_w ctg \varphi_u}{p_w - q_w},\tag{1}
$$

$$
\operatorname{ctg} \rho_p = \frac{1}{p_w - r_w} \left[ \frac{p_w \operatorname{ctg} \rho_w \sin \varphi_p}{\sin \varphi_w} - \frac{(q_w - r_w) \operatorname{ctg} \rho_q \sin (\varphi_p - \varphi_u) + r_w \operatorname{ctg} \rho_u \sin \varphi_p}{\sin \varphi_u} \right] \tag{2a}
$$

или из (3b):

$$
\operatorname{ctg}\rho_p = \frac{1}{(p_w - r_w)\sin\varphi_u} \left[ \frac{q_w \operatorname{ctg}\rho_w \sin\varphi_p \sin(\varphi_p - \varphi_u)}{\sin(\varphi_p - \varphi_w)} - (q_w - r_w)\operatorname{ctg}\rho_q \sin(\varphi_p - \varphi_u) - r_w \operatorname{ctg}\rho_u \sin\varphi_p \right].
$$
 (2b)

### 2.  $W(p_{w}q_{w}0)$ .

$$
\operatorname{ctg} \varphi_p = \frac{p_w \operatorname{ctg} \varphi_w - q_w \operatorname{ctg} \varphi_u}{p_w - q_w};\tag{3}
$$

$$
\operatorname{ctg} \rho_p = -\frac{\operatorname{ctg} \rho_w \sin \varphi_p}{\sin \varphi_w} - \frac{q_w \operatorname{ctg} \rho_q \sin (\varphi_p - \varphi_u)}{p_w \sin \varphi_u};\tag{4a}
$$

или из (6b) (стр. 95):

$$
\operatorname{ctg} \rho_p = \frac{\operatorname{ctg} \rho_w \sin \varphi_p - \operatorname{ctg} \rho_q \sin (\varphi_p - \varphi_w)}{\sin \varphi_w}.
$$
 (4b)

# 3.  $W(p_w 0 r_w)$ .

$$
\varphi_p' = \varphi_w \quad \varphi_p'' = \varphi_w + 180 \tag{5}
$$

$$
\operatorname{ctg} \rho_p = \frac{1}{p_w - r_w} \left[ \frac{p_w \operatorname{ctg} p_w \sin \varphi_p}{\sin \varphi_w} + \frac{r_w \operatorname{ctg} p_q \sin (\varphi_p - \varphi_u) - r_w \operatorname{ctg} p_u \sin \varphi_p}{\sin \varphi_u} \right]. \tag{6}
$$

### 4. W  $(0q_w r_w)$ .

 $\varphi_p$  не может быть вычислено, так как в одной зоне три исходные грани —  $Q$ ,  $R$  и  $W$ . При данном  $\varphi_p$  из (2b) получим:

$$
ctg \rho_p = -\frac{1}{r_w \sin \varphi_n} \left[ (q_w - r_w) \operatorname{ctg} \rho_q \sin (\varphi_p - \varphi_u) + r_w \operatorname{ctg} \rho_u \sin \varphi_p - \frac{q_w \operatorname{ctg} \varphi_w \sin \varphi_p \sin (\varphi_p - \varphi_u)}{\sin (\varphi_p - \varphi_w)} \right].
$$
\n(7)

#### § 8. Полярное расстояние  $p_r$  грани  $R(001)$ . Моноклинная (моногирная) сингония

#### Юстировка по зоне [001] (Ф, = 90° точно устанавливается при нервоначальной обработке результатов измерения)

Три исходных грани  $P(100)$ ,  $Q(010)$  и  $U(111)$  (или вместо последней  $V(p_{\psi}q_{\psi}r_{\psi})$ , с координатами  $\varphi_p = 90^{\circ}$ ,  $\rho_p = 90^{\circ}$ ;  $\varphi_q = 0^{\circ}$ ,  $\rho_q = 90^{\circ}$ ;  $\varphi_u = 0^{\circ}$ ,  $\rho_g = 90^{\circ}$ ;  $\varphi_u = 0^{\circ}$ ,  $\rho_g = 90^{\circ}$ ;  $\varphi_u = 0^{\circ}$ ,  $\rho_g = 90^{\circ}$ ;  $\varphi_u = 0^{\circ}$ ,  $\rho_g = 90^{\circ$ натами  $\varphi_w$  и  $\rho_w$ .

Если третьей исходной гранью является грань  $V(p_v q_v r_v)$  вместо грани  $U(111)$ , везде в формулах подставляем  $\frac{p_w}{p_v}$ ,  $\frac{q_w}{q_v}$  и  $\frac{r_w}{r_v}$  вместо  $p_w$ ,  $q_w$  и  $r_w$ , а также  $\varphi_v$  и  $\rho_v$ вместо  $\varphi_n$  и  $\rho_n$ .

# 1.  $W(p_wq_wr_w)$ .

Подставив в формулу (2а) (стр. 146)  $\varphi_r = 90^\circ$ , получим:

$$
\text{tg } \rho_r = \frac{r_w \text{tg } \rho_w \sin \varphi_w - p_w \text{tg } \rho_n \sin \varphi_u}{r_w - p_w}.
$$
\n(1a)

Или из формулы (2) (стр. 101):

$$
\lg p_r = \frac{q_w \lg p_u \cos \varphi_u \lg \varphi_w - p_w \lg p_u \sin \varphi_u}{r_w - p_w} = \frac{\lg p_u \cos \varphi_u}{r_w - p_w} (q_w \lg \varphi_w - p_w \lg \varphi_u). \tag{1b}
$$

2.  $W(p_w q_w 0)$ .  $p_w = 90^\circ$ .

Из формулы (1b):

$$
\log \rho_r = \log \rho_u \sin \varphi_u - \frac{q_w \log \rho_u \cos \varphi_u}{p_w \cos \varphi_w}.
$$
 (2)

3.  $W(p_w r_w 0)$ .

$$
\operatorname{tg} \rho_r = \frac{r_w \operatorname{tg} \rho_w \sin \varphi_w - \rho_w \operatorname{tg} \rho_u \sin \varphi_u}{r_w - \rho_w}.
$$
 (3)

4.  $W(0q_w r_w)$ .

$$
tg \rho_r = tg \rho_w \sin \varphi_w; \tag{4a}
$$

$$
\text{tg } \rho_r = \frac{q_w \text{tg} \rho_u \cos \varphi_u}{r_w \text{ctg } \varphi_w}.\tag{4b}
$$

Пример (фиг. 63) (ср. пример § 5, гл. VI). Дано:

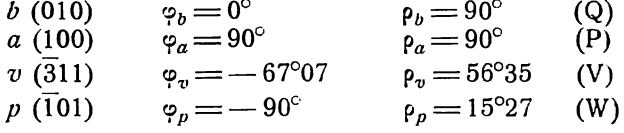

Вычислить  $\rho_c$  грани с (001).

За третью исходную принимаем  $v(311)$  иза четвертую исходную —  $p(101)$ . Пользуемся формулой (3), принимая во внимание замечание в начале параграфа о замене в формулах грани (111) гранью  $(p_n q_n r_n)$ .

$$
\begin{aligned}\n\text{tg } \rho_c &= \frac{-\text{tg } 15^{\circ} 27 - \frac{-1}{-3} \text{tg } 56^{\circ} 35 \sin -67^{\circ} 07}{1 - \frac{-1}{-3}} = \frac{-3 \text{tg } 15^{\circ} 27 + \text{tg } 56^{\circ} 35 \sin 67^{\circ} 07}{2} \\
&\quad + \frac{\text{lg } 3}{1 \text{lg } 15^{\circ} 27} = \frac{0.47712}{1.44151} + \frac{\text{lg } \text{tg } 56^{\circ} 35 = 0.18059}{1 \text{lg } 56^{\circ} 07} = \frac{0.18059}{1.96440} \\
&\quad - \frac{1.39632}{0.82914} \\
&\quad \text{tg } \rho_c &= 0.56718 : 2 = 0.28359. \qquad \frac{\rho_c = 15^{\circ} 50}{1.9640} \\
&\quad \text{tg } \rho_c = 0.56718 : 2 = 0.28359.\n\end{aligned}
$$

### § 9. Полярное расстояние  $\rho_p$  грани  $P(100)$ . Моноклинная (моногирная) сингония

### Юстировка по грани  $R(001)$

Три исходных грани Q(010), R(001) и  $U(111)$  [или вместо последней V $(p_v q_v r_v)$ ] с координатами:  $\varphi_q = 0^\circ$ ,  $\rho_q = 90^\circ$ ;  $\varphi_r = \frac{0}{0}$ ,  $\rho_r = 0^\circ$ ;  $\varphi_n$ ,  $\rho_u$  (или  $\varphi_v$ ,  $\rho_v$ ).<br>
Четвертая исходная грань  $W(p_w q_w r_w)$  с координатами  $\varphi_w$  и  $\rho_w$ .<br>
[Если вместо  $U$ (111) третьей исходной дана грань  $V(p_v q_v r_v)$ , см. замечание

в начале предыдущего параграфа.]<br>Долгота  $\varphi_p = 90^\circ$  точно устанавливается при первоначальной обработке результатов измерения.

для вывода формул вычисления  $\rho_p$  пользуемся соответствующими формулами § 7 для триклинной сингонии, подставляя в них  $\varphi_p = 90^\circ$  и  $\rho_q = 90^\circ$ .

$$
1. \ W(p_wq_wr_w).
$$

$$
\operatorname{ctg} \rho_p = \frac{1}{p_w - r_w} \left( \frac{p_w \operatorname{ctg} \rho_w}{\sin \varphi_w} - \frac{r_w \operatorname{ctg} \rho_u}{\sin \varphi_u} \right); \tag{1a}
$$

$$
\operatorname{ctg} \rho_p = \frac{\operatorname{ctg} \varphi_u}{p_w - r_w} \left( \frac{q_w \operatorname{ctg} \rho_w}{\cos \varphi_w} - \frac{r_w \operatorname{ctg} \rho_u}{\cos \varphi_u} \right). \tag{1b}
$$

2.  $W(p_w q_w 0)$ .

$$
ctg \rho_p = \frac{ctg \rho_w}{\sin \varphi_w};\tag{2a}
$$

$$
\operatorname{ctg} \rho_p = \frac{q_w \operatorname{ctg} \rho_w \operatorname{ctg} \varphi_u}{p_w \operatorname{cos} \varphi_w}.
$$
\n(2b)

3.  $W(p_w 0 r_w)$ .

$$
\operatorname{ctg} \rho_p = \frac{1}{p_w - r_w} \left( \frac{p_w \operatorname{ctg} \rho_w}{\sin \varphi_w} - \frac{r_w \operatorname{ctg} \rho_u}{\sin \varphi_u} \right). \tag{3}
$$

4.  $W(0q_w r_w)$ .  $\varphi_w = 0^\circ$ .

$$
\operatorname{ctg} \rho_p = \frac{r_w \operatorname{ctg} \rho_u - q_w \operatorname{ctg} \rho_w \operatorname{cos} \varphi_u}{r_w \operatorname{sin} \varphi_u}.
$$
(4)

Пример (фиг. 64) (см. пример § 6, гл. VI). Дано:

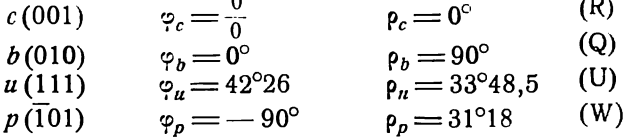

Вычислить  $\rho_a$  для грани  $a$  (100). Подставляя в формулу (3), получаем:

Ì

$$
\text{ctg } \rho_a = \frac{1}{-2} \left( \frac{-\text{ctg } 31^\circ 18}{-1} - \frac{\text{ctg } 33^\circ 48,5}{\sin 42^\circ 26} \right) = \frac{1}{2} \left( \frac{\text{ctg } 33^\circ 48,5}{\sin 42^\circ 26} - \text{ctg } 31^\circ 18 \right)
$$
\n
$$
\text{lg } \text{ctg } 33^\circ 48,5 = 0,17415
$$
\n
$$
\text{lg } \sin 42^\circ 26 = 1,82913
$$
\n
$$
\text{ctg } 31^\circ 18 = 1,64471
$$
\n
$$
\text{ctg } \rho_a = 0,56849 : 2 = 0,28425
$$

$$
\rho_a\!=\!74^\circ\!08
$$

# $\S$  10. Долгота  $\varphi$  грани  $P(100)$ . Моноклинная (моногирная) сингония Юстировка по грани Q (010)

Три исходных грани Q(010), R(001) и  $U(111)$  [или вместо последней  $V(p_v q_v r_v)$ ] с координатами  $\varphi_q = \frac{0}{0}$ ,  $\rho_q = 0^\circ$ ;  $\varphi_r = 0^\circ$ ,  $\rho_r = 90^\circ$ ;  $\varphi_u$ ,  $\rho_u$  (или  $\varphi_v$ ,  $\rho_v$ ). Четвертая исходная грань  $W(\rho_w q_w r_w)$  с координатами  $\varphi_w$  и  $\rho_w$ .

[При третьей исходной  $V(p_v q_v r_v)$  см. замечание в начале § 8.]  $\rho_p = 90^\circ$ . Углы  $\varphi$  отсчитываем от меридиана с гранью  $R(001)$ .

### 1.  $W(p_w q_w r_w)$ .

Из формулы (2) (стр. 109) имеем:

$$
\operatorname{ctg} \varphi_p = \frac{p_{\boldsymbol{w}} \operatorname{ctg} \varphi_{\boldsymbol{w}} - r_{\boldsymbol{w}} \operatorname{ctg} \varphi_{\boldsymbol{u}}}{p_{\boldsymbol{w}} - r_{\boldsymbol{w}}}
$$
(1a)

или из отношения  $q: r$  формулы (1) (стр. 109) получим:

$$
\operatorname{ctg} \varphi_p = \frac{q_w \operatorname{ctg} \rho_u \operatorname{cos} \varphi_w - r_w \operatorname{ctg} \rho_w \operatorname{cos} \varphi_u}{q_w \operatorname{ctg} \rho_u \operatorname{sin} \varphi_w - r_w \operatorname{ctg} \rho_w \operatorname{sin} \varphi_u}.
$$
(1b)

2.  $W(p_w q_w 0)$ .

 $\varphi_p' = \varphi_w; \quad \varphi_p'' = \varphi_w + 180^\circ.$  $(2)$ 

3. W  $(p_w^T 0 r_w)$ .  $p_w = 90^\circ$ .

$$
\operatorname{ctg} \varphi_p = \frac{p_w \operatorname{ctg} \varphi_w - r_w \operatorname{ctg} \varphi_u}{p_w - r_w}.
$$
\n(3)

4.  $W(0q_w r_w)$ .  $\varphi_w = 0^\circ$ .

Подставляя в формулу (1b)  $\varphi_m = 0^\circ$ , получим:

$$
ctg \varphi_p = ctg \varphi_u - \frac{q_w ctg \rho_u}{r_w ctg \rho_w \sin \varphi_u}.
$$
 (4)

Пример (фиг. 65) (ср. пример § 7 гл. VI). Дано:  $(0.01)$ ഛ

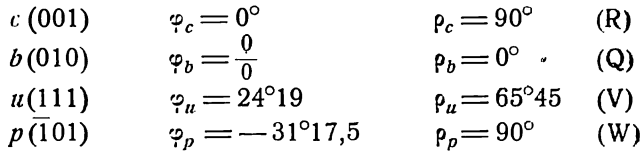

Вычислить  $\varphi_a$  грани  $a(100)$ . Подставляя в формулу (3), получаем:

$$
ctg \varphi_a = \frac{-ctg(-31^{\circ}17,5) - ctg 24^{\circ}19}{-2} = \frac{1}{2} (ctg 24^{\circ}19 - ctg 31^{\circ}17,5).
$$
  
\n
$$
-ctg 24^{\circ}19 \stackrel{=}{}{=} 2,21304
$$
  
\n
$$
-ctg 31^{\circ}17,5 = 1,64525
$$
  
\n
$$
ctg \varphi_a = 0,56779 : 2 = 0,28389.
$$

### $\S$  11. Полярное расстояние  $\rho_p$  грани  $P(100)$ . Тригональная (тригирная, ромбоэдрическая) сингония

 $\varphi_a\!=\!74\text{\textdegree}09$ 

### Юстировка по зоне [111]

Дана долгота граней  $P(100)$ ,  $Q(010)$  и  $R(001) - \varphi_q = 0^\circ$ ,  $\varphi_p = 120^\circ$ ,  $\varphi_r =$ <br>= — 120°; координаты грани  $U(111) - \varphi_q = \frac{0}{0}$ ,  $\rho_u = 0^\circ$  и координаты  $\varphi_w$ какой-либо четвертой грани  $W(p_w q_w r_w)$ . Требуется вычислить полярное расстояние  $\rho_p = \rho_q = \rho_r$ 

формулы для вычисления р<sub>о</sub> непосредственно без каких-либо преобразований выводятся из формул § 13 (стр. 126). Приведем формулу лишь для общего случая.

Из формулы (3) § 13 (стр. 127) получаем:

$$
\text{tg } \rho_p = \frac{p_w + q_w + r_w}{\sqrt{p_w^2 + q_w^2 + r_w^2 - p_w q_w - p_w r_w - q_w r_w}} \text{tg } \rho_w.
$$

Для всех частных случаев либо пользуемся подобным же образом другими соответствующими формулами § 13, либо подставляем в данную формулу частное значение индексов символа  $(p_w q_w r_w)$ .

Пример (см. пример  $\bar{\S}$  13, стр. 130). Дано:  $\rho_{110} = 26^{\circ}15$ .

Вычислить  $\rho_{100}(\rho_p)$ .

$$
\text{tg } \rho_{100} = 2 \text{ tg } 26^{\circ}15 = 2 \cdot 0,49315 = 0,98630.
$$

 $p_{100} = 44^{\circ}36,5.$ 

То же найдем без вычислений по табл. III (стр. 239).

# $\S$  12. Координаты  $\varphi_n$  и  $\rho_n$  грани  $U(111)$

Для вычисления сферических координат единичной грани  $U(111)$  по сферическим координатам основных граней (100), (010) и (001) и по индексам и сферическим координатам  $\varphi_p$  и  $\rho_n$  какой-либо грани  $V(p_v q_v r_v)$  пользуемся теми же<br>формулами главы VI. Грань V не должна находиться в зонах основных граней. Подставляем в указанные формулы:

$$
\begin{array}{cccc}\n\varphi_u & \text{H} & \rho_u & \text{BMECTO} & \varphi_x & \text{H} & \rho_x, \\
\varphi_v & \text{H} & \rho_v & \dots & \varphi_u & \text{H} & \rho_u, \\
\frac{1}{p_v} & \frac{1}{q_v} & \text{H} & \frac{1}{r_v} & \dots & p, q & \text{H} & r.\n\end{array}
$$

### 1. Триклинная (агирная) сингония. Юстировка по зоне [001]

 $\varphi_q = 0^\circ; \qquad \rho_p = \rho_q = 90^\circ,$ 

$$
\operatorname{ctg} \varphi_u = \frac{p_v \left[ r_v \operatorname{tg} \rho_v \sin \left( \varphi_p - \varphi_v \right) + \left( q_v - r_v \right) \operatorname{tg} \rho_r \sin \left( \varphi_p - \varphi_r \right) \right]}{q_v \sin \varphi_p \left[ r_v \operatorname{tg} \rho_v \sin \varphi_v + \left( p_v - r_v \right) \operatorname{tg} \rho_r \sin \varphi_r \right]} + \operatorname{ctg} \varphi_p. \tag{1}
$$

$$
\operatorname{tg} \rho_u = \frac{r_v \operatorname{tg} \rho_v \sin (\varphi_p - \varphi_v) + (q_v - r_v) \operatorname{tg} \rho_r \sin (\varphi_p - \varphi_r)}{q_v \sin (\varphi_p - \varphi_u)};
$$
 (2a)

$$
\operatorname{tg} \rho_u = \frac{r_v \operatorname{tg} \rho_v \sin \varphi_v + (p_v - r_v) \operatorname{tg} \rho_r \sin \varphi_r}{p_v \sin \varphi_u}.
$$
 (2b)

### 2. Триклинная (агирная) сингония. Юстировка по грани  $R(001)$

$$
\varphi_q = 0^\circ; \qquad \varphi_r = \frac{0}{0}; \qquad \rho_r = 0^\circ; \n\text{ctg } \varphi_u = \frac{p_v}{q_v} \text{ctg } \varphi_v + \left(1 - \frac{p_v}{q_v}\right) \text{ctg } \varphi_p; \tag{3}
$$

$$
\operatorname{ctg} \rho_n = \frac{p_v \sin \varphi_u}{\sin \varphi_p \sin \varphi_v} \left[ \left( \frac{1}{p_v} - \frac{1}{r_v} \right) \operatorname{ctg} \rho_p \sin \varphi_v + \frac{1}{r_v} \operatorname{ctg} \rho_v \sin \varphi_p \right] + \left( \frac{1}{q_v} - \frac{1}{r_v} \right) \operatorname{ctg} \rho_q \sin (\varphi_p - \varphi_v) \right],\tag{4a}
$$

$$
\operatorname{ctg} \rho_{\mu} = \frac{q_{\nu} \sin (\varphi_{\rho} - \varphi_{u})}{\sin \varphi_{\rho} \sin (\varphi_{\rho} - \varphi_{v})} \left[ \left( \frac{1}{p_{\nu}} - \frac{1}{r_{\nu}} \right) \operatorname{ctg} \rho_{\rho} \sin \varphi_{v} + \frac{1}{r_{\nu}} \operatorname{ctg} \rho_{v} \sin \varphi_{\rho} + \right. \\
\left. + \left( \frac{1}{q_{\nu}} - \frac{1}{r_{\nu}} \right) \operatorname{ctg} \rho_{q} \sin (\varphi_{\rho} - \varphi_{v}) \right].\n\tag{4b}
$$

### 3. Моноклинная (моногирная) сингония. Юстировка по зоне [001]

$$
\varphi_q = 0^\circ; \qquad \varphi_p = \varphi_r = 90^\circ; \qquad \rho_p = \rho_q = 90^\circ; \n\tig \varphi_u = \frac{q_v \left[ r_v \lg \rho_v \sin \varphi_v + (p_v - r_v) \lg \rho_r \right]}{p_v r_v \lg \rho_v \cos \varphi_v};
$$
\n(5)

$$
\text{tg } \rho_u = \frac{r_v \text{tg } \rho_v \cos \varphi_v}{q_v \cos \varphi_u}; \tag{6a}
$$

$$
\operatorname{tg} \rho_u = \frac{r_v \operatorname{tg} \rho_v \sin \varphi_v + (p_v - r_v) \operatorname{tg} \rho_r}{p_v \sin \varphi_u}.
$$
 (6b)

# 4. Моноклинная (моногирная) сингония. Юстировка по грани R (001)

$$
\varphi_p = 90^\circ; \quad \varphi_q = 0^\circ, \quad \rho_q = 90^\circ, \quad \varphi_r = \frac{0}{0}; \quad \rho_r = 0^\circ; \n\text{ctg } \varphi_u = \frac{p_v}{q_v} \text{ctg } \varphi_v.
$$
\n(7)

Фи может быть найдено без вычислений, по табл. III (стр. 235).

$$
\operatorname{ctg} \rho_u = \frac{\sin \varphi_u}{r_v \sin \varphi_v} \left[ (r_v - p_v) \operatorname{ctg} \rho_p \sin \varphi_v + p_v \operatorname{ctg} \rho_v \right]. \tag{8}
$$

5. Моноклинная (моногирная) сингония. Юстировка по зоне [010] или по грани Q(010)

$$
\varphi_q = \frac{0}{0}; \quad \rho_q = 0^\circ; \quad \varphi_r = 0^\circ; \quad \rho_p = \rho_r = 90^\circ;
$$
  

$$
\operatorname{ctg} \varphi_u = \frac{p_v}{r_v} \operatorname{ctg} \varphi_v + \left(1 - \frac{p_v}{r_v}\right) \operatorname{ctg} \varphi_p; \tag{9}
$$

$$
ctg \rho_{\mu} = \frac{p_v ctg \rho_v \sin \varphi_{\mu}}{q_v \sin \varphi_v}, \qquad (10a)
$$

$$
\operatorname{ctg} \rho_u = \frac{r_v \operatorname{ctg} \rho_v \sin (\varphi_p - \varphi_u)}{q_v \sin (\varphi_p - \varphi_v)}.
$$
\n(10b)

6. Ромбическая (дигирная) сингония. Юстировка по зоне [001] или по  $r$ рани  $R(001)$ 

$$
\varphi_p = 90^\circ, \quad \rho_p = 90^\circ; \quad \varphi_q = 0^\circ, \quad \rho_q = 90^\circ; \quad \varphi_r = \frac{0}{0}, \quad \rho_r = 0^\circ;
$$
\n
$$
\text{ctg } \varphi_u = \frac{p_v}{q_v} \text{ctg } \varphi_v. \tag{11}
$$

 $\varphi_u$  можно определить без вычислений, по табл. III (стр. 235).

$$
\operatorname{ctg} \rho_{a} = \frac{p_{v} \operatorname{ctg} \rho_{v} \sin \varphi_{u}}{r_{v} \sin \varphi_{v}}, \qquad (12a)
$$

$$
\text{ctg } \rho_u = \frac{q_v \text{ctg } \rho_v \text{cos } \varphi_u}{r_v \text{cos } \varphi_v} \,. \tag{12b}
$$

7. Тетрагональная (тетрагирная) сингония. Юстировка по зоне [001] или ПО Грани  $\overline{R}(001)$ 

$$
\varphi_p = 90^\circ, \quad \rho_p = 90^\circ; \quad \varphi_q = 0^\circ, \quad \rho_q = 90^\circ; \quad \varphi_r = \frac{0}{0}, \quad \rho_r = 0^\circ; \quad \varphi_u = 45^\circ; \n\text{ctg } \rho_u = \frac{|\sqrt{p_v^2 + q_v^2}}{r_v \sqrt{2}} \text{ctg } \rho_v.
$$
\n(13)

8. Гексагональная (гексагирная) сингония. Юстировка по зоне [0001] или по грани  $R(0001)$ 

$$
\varphi_p = 60^\circ, \quad \rho_p = 90^\circ; \quad \varphi_q = 0^\circ, \quad \rho_q = 90^\circ; \quad \varphi_r = \frac{0}{0}, \quad \rho_r = 0^\circ; \quad \varphi_u = 30^\circ; \quad \text{ctg } \rho_u = \frac{\sqrt{p_w^2 + p_w q_w + q_w^2}}{r_w \sqrt{3}} \text{ctg } \rho_w. \tag{14}
$$

9. Гексагональная (гексагирная) сингония. Установка по Федорову. Юстировка по зоне [1000]

$$
\varphi_p = \frac{0}{0}, \quad \rho_p = 0^\circ; \quad \varphi_q = 0^\circ, \quad \rho_q = 90^\circ; \quad \varphi_r = 120^\circ, \quad \rho_r = 90^\circ; \quad \varphi_u = 60^\circ; \n\text{ctg } \rho_u = \frac{\sqrt{q_w^2 - q_w r_w + r_w^2}}{p_w} \text{ctg } \rho_w.
$$
\n(15)

Пример. Барит (Гольдшмидт, Winkeltabellen, стр. 60). Ромбическая сингония. Дано:  $\varphi_{193} = 31^\circ 31.5$ ;  $\rho_{193} = 57^\circ 01$ . Вычислить:  $\varphi_{111}$  и  $\rho_{111}$ . Подставляя в формулы (11) и (12b), получаем:

$$
ctg \varphi_{111} = \frac{1}{2} ctg 31^{\circ}31, 5 = \frac{1}{2} \cdot 1,630255 = 30,81513.
$$

 $F^{\alpha\alpha}$ 

 $\varphi_{111} = 50^{\circ}49$ 

То же найдем без вычислений, по табл. III (стр. 240).

$$
ctg \rho_{111} = \frac{ctg 57^{0} \text{U } \cos 30^{2} \text{H}}{\cos 31^{0} \text{31,5}}.
$$
  
+  $\lg ctg 57^{0} \text{O } 1 = \frac{1}{1},81224$   
+  $\lg \cos 50^{0} 49 = \frac{1}{1},80058$   
-  $\lg \cos 31^{0} \text{31,5} = \frac{1}{1},93065$   
 $\lg ctg \rho_{111} = \frac{1}{1,68217}.$ 

 $p_{111} = 64^{\circ}18.5$ 

### $\S$  13. Вычисление координат единичной грани  $U$  (111) по двум граням в зонах основных граней

#### Триклинная (агирная) сингония

Кроме координат ( $\varphi_p$ ,  $\rho_p$ ,  $\varphi_q = 0^\circ$ ,  $\rho_q$ ,  $\varphi_r$  и  $\rho_r$ ) основных граней  $P$  (100),  $Q$  (010) и  $R$  (001) даны символы и координаты двух каких-либо граней, нахолящихся в двух из трех основных зон [001], [010] и [100]. Один из индексов символов граней этих зон равен нулю. Обозначим эти грани следующим образом:

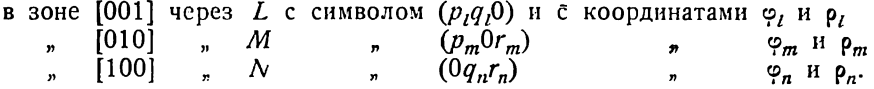

Выведем формулы для вычисления координат  $\varphi_n$  и  $\rho_n$  единичной грани  $U(111)$ по каждой паре этих граней (по одной из них вычисление невозможно).

Так как многие грани на кристаллах особенно часто развиты именно в этих зонах, эти формулы не менее важны, чем формулы для вычисления координат единичной грани, приведенные в предыдущем параграфе.

Формулу выводим из основных формул главы VI.

# 1. Юстировка по зоне [001]  $\varphi_o = 0^\circ$ ;  $\rho_p = \rho_q = 90^\circ$

### $L(p_{l}q_{l}0)$  и  $M(p_{m}0r_{m})$ .

Решаем совместно два уравнения - (5) (стр. 87) и (7) (стр. 88) относительно  $\varphi_n$  и  $\rho_n$ , подставив в (5)  $\varphi_l$  вместо  $\varphi_x$ ,  $p_l$  и  $q_l$  вместо  $p$  и  $q$  и в (7) —  $\varphi_m$  и  $\rho_m$  вместо  $\varphi_x$  и  $\rho_x$ ,  $p_m$  и  $r_m$  вместо  $p$  и  $r$ . Получаем:

$$
\operatorname{ctg} \varphi_u = \frac{r_m (\operatorname{tg} \varrho_r \sin \varphi_r - \operatorname{tg} \varrho_m \sin \varphi_m) \left[ (p_l - q_l) \operatorname{ctg} \varphi_p - p_l \operatorname{ctg} \varphi_l \right] + p_m q_l \operatorname{tg} \varrho_r \cos \varphi_r}{q_l \left[ r_m \operatorname{tg} \varrho_m \sin \varphi_m + (p_m - r_m) \operatorname{tg} \varrho_r \sin \varphi_r \right]}, \quad (1)
$$

tg 
$$
\rho_u = \frac{r_m \text{tg } \rho_m \sin \varphi_m + (p_m - r_m) \text{tg } \rho_r \sin \varphi_r}{p_m \sin \varphi_u}
$$
 ; (2a)

$$
\operatorname{tg} \rho_u = \frac{p_l \sin (\varphi_p - \varphi_l) \operatorname{tg} \rho_r \sin \varphi_r - q_l \sin \varphi_l \operatorname{tg} \rho_r \sin (\varphi_p - \varphi_l)}{p_l \sin \varphi_u \sin (\varphi_p - \varphi_l) - q_l \sin \varphi_l \sin (\varphi_p - \varphi_u)}.
$$
(2b)

L (110), M (101).

$$
ctg \varphi_n = \frac{ctg \varphi_l \left(tg \rho_m \sin \varphi_m - tg \rho_r \sin \varphi_r\right) + tg \rho_r \cos \varphi_r}{tg \rho_m \sin \varphi_m};\tag{3}
$$

$$
\text{tg } \rho_u = \frac{\text{tg } \rho_m \sin \varphi_m}{\sin \varphi_u} \text{;} \tag{4a}
$$

$$
\text{tg } \rho_u = \frac{\text{tg } \rho_r \sin \left( \varphi_r - \varphi_l \right)}{\sin \left( \varphi_u - \varphi_l \right)} \,. \tag{4b}
$$

Таким образом,  $\varphi_n$  и  $\rho_n$  вычисляются по координатам граней  $L$  (110) и М (101) независимо от долготы  $\varphi_p$  грани Р (100).

# L  $(p_lq_l0)$ , N  $(0q_nr_n)$ .

Решаем совместно два уравнения (5) (стр. 87) и (10) (стр. 89) относи-<br>тельно  $\varphi_u$  и  $\rho_u$ , подставляя в (5)  $\varphi_l$  вместо  $\varphi_x$ ,  $p_l$  и  $q_l$  вместо  $p$  и  $q$  и в (10) —  $\varphi_n$  и  $\rho_n$  вместо  $\varphi_x$  и  $\rho_x$ ,  $q_n$  и  $r_n$ 

$$
\operatorname{ctg} \varphi_n = \frac{p_l (\operatorname{ctg} \varphi_l - \operatorname{ctg} \varphi_p) [r_n \operatorname{tg} \varrho_n \sin (\varphi_p - \varphi_n) + (q_n - r_n) \operatorname{tg} \varrho_r \sin (\varphi_p - \varphi_r)]}{p_l q_n \operatorname{tg} \varrho_r \sin \varphi_r \sin \varphi_p (\operatorname{ctg} \varphi_l - \operatorname{ctg} \varphi_p) + q_l r_n [\operatorname{tg} \varrho_n \sin (\varphi_p - \varphi_n) - \operatorname{tg} \varrho_r \sin (\varphi_p - \varphi_r) ]} + \operatorname{ctg} \varphi_p ;
$$
 (5)

$$
\operatorname{tg} \rho_u = \frac{r_n \operatorname{tg} \rho_n \sin(\varphi_p - \varphi_n) + (q_n - r_n) \operatorname{tg} \rho_r \sin(\varphi_p - \varphi_r)}{q_n \sin(\varphi_p - \varphi_u)}\,,\tag{6a}
$$

$$
\operatorname{tg} \rho_{u} = \frac{p_{l} \operatorname{tg} \rho_{r} \sin \varphi_{r} \sin (\varphi_{p} - \varphi_{l}) - q_{l} \operatorname{tg} \rho_{r} \sin (\varphi_{p} - \varphi_{r}) \sin \varphi_{l}}{p_{l} \sin \varphi_{u} \sin (\varphi_{p} - \varphi_{l}) - q_{l} \sin \varphi_{l} \sin (\varphi_{p} - \varphi_{u})}.
$$
(6b)

# $L(110), N(011).$

ctg 
$$
\varphi_u = \frac{\text{ctg }\varphi_t \text{tg } \rho_n \sin \varphi_p \cos \varphi_n - \text{tg } \rho_r \cos \varphi_r \cos \varphi_p}{\text{tg }\varphi_r \sin \varphi_p (\sin \varphi_r \cos \varphi_t - \cos \varphi_r) + \text{tg }\rho_n \sin (\varphi_p - \varphi_n)},
$$
 (7)

$$
tg \rho_u = \frac{tg \rho_n \sin(\varphi_p - \varphi_n)}{\sin(\varphi_p - \varphi_u)}; \tag{8a}
$$

$$
\operatorname{tg} \rho_{\mathfrak{u}} = \frac{\operatorname{tg} \rho_r \sin \left( \varphi_r - \varphi_l \right)}{\sin \left( \varphi_{\mathfrak{u}} - \varphi_l \right)} \,. \tag{8b}
$$

# $M(p_m 0 r_m)$ ,  $N(0 q_n r_n)$ .

Решаем совместно два уравнения (7) (стр. 88) и (10) (стр. 89) относительно  $\varphi_{\mu}$  и  $\rho_{\mu}$ , подставив в  $(7)$   $\varphi_{m}$  и  $\rho_{m}$  вместо  $\varphi_{x}$  и  $\rho_{x}$ ,  $p_{m}$  и  $r_{m}$  вместо  $p$  и  $r$  и в (10) —  $\varphi_{n}$  и  $\rho_{n}$  вместо  $\varphi_{x}$  и  $\rho_{x}$ ,  $q_{n}$  и  $r_{n}$  вместо  $q$  и  $r$ . Пол

$$
\operatorname{ctg} \varphi_{u} = \frac{p_m \left[ r_n \operatorname{tg} \varrho_n \sin \left( \varphi_p - \varphi_n \right) + \left( q_n - r_n \right) \operatorname{tg} \varrho_r \sin \left( \varphi_p - \varphi_r \right) \right]}{q_n \sin \varphi_p \left[ r_m \operatorname{tg} \varrho_m \sin \varphi_m + \left( p_m - r_m \right) \operatorname{tg} \varrho_r \sin \varphi_r \right]} + \operatorname{ctg} \varphi_p; \tag{9}
$$

$$
\operatorname{tg} \rho_u = \frac{r_m \operatorname{tg} \rho_m \sin \varphi_m + (p_m - r_m) \operatorname{tg} \rho_r \sin \varphi_r}{p_m \sin \varphi_u}; \qquad (10a)
$$

$$
\operatorname{tg} \rho_n = \frac{r_n \operatorname{tg} \rho_n \sin (\varphi_p - \varphi_n) + (q_n - r_n) \operatorname{tg} \rho_r \sin (\varphi_p - \varphi_r)}{q_n \sin (\varphi_p - \varphi_n)}.
$$
 (10b)

 $M(101), N(011).$ 

$$
\operatorname{ctg} \varphi_u = \frac{\operatorname{tg} \rho_n \sin (\varphi_p - \varphi_n)}{\operatorname{tg} \rho_m \sin \varphi_m \sin \varphi_p} + \operatorname{ctg} \varphi_p; \tag{11}
$$

$$
\log \rho_n = \frac{\lg \rho_m \sin \varphi_m}{\sin \varphi_n};\tag{12a}
$$

$$
\operatorname{tg} \rho_n = \frac{\operatorname{tg} \rho_n \sin \left( \varphi_p - \varphi_n \right)}{\sin \left( \varphi_p - \varphi_n \right)}.
$$
 (12b)

Символы φ p  $(001)$  $-90^{\circ}34,5$  $7°58.5$  $\boldsymbol{R}$  $(010)$  $0°00$ 90°00 Q 102°30 90°00  $\boldsymbol{P}$  $(100)$  $(101)$ 104°04 49°10  $\boldsymbol{M}$  $(011)$ 45°21  $\overline{N}$  $-172^{\circ}02,5$ 

Пример (фиг. 70). Аксинит (Гольдшмидт, Winkeltabellen, стр. 38). Дано:

Вычислить Ф111 и Р111.

Подставляем индексы и координаты в формулу (9).

ctg  $\varphi_{111} = \frac{\text{tg }45^{\circ}21 \sin 274^{\circ}32.5 - 2 \text{tg }7^{\circ}58.5 \sin 193^{\circ}04.5}{- \sin 102^{\circ}30 \text{ tg }49^{\circ}10 \sin 104^{\circ}04} + \text{ctg }102^{\circ}30 =$ =  $\frac{\pm \text{ tg }45^{\circ}21 \sin 85^{\circ}27.5}{\pm \cos 12^{\circ}30 \text{ tg }49^{\circ}10 \cos 14^{\circ}04}$  - tg 12°30. +  $\frac{\lg \text{tg } 45^{\circ}21 = 0,005310}{\lg \sin 85^{\circ}27,5 = 1,998635}$ 0.003945  $\lg 2 = 0,301030$ lg tg 7°58,5 =  $\overline{1}$ ,146425 +  $\frac{1}{18}$  sin 13°04,5 = 1,354540 2.801995 loi. too.  $\star$ (oro)  $- \frac{1,00910}{0,06338}$  $\overline{1g0,94572} = 1,97576$  $lg \cos 12^\circ 30 = 1,98958$  $+$  Ig tg 49°10 = 0,06339  $\overline{1,}97576$  $lg \cos 14^{\circ}04 = 1,98678$ 0,03975  $1100$ 0,03975 1,93601  $ctg\varphi_{111} = 0,8630$  - tg 12°30 Фиг. 70. 0,86300  $^{-}$ tg 12°30=0,22169  $\varphi_{111} = 57^{\circ}19.5$  $ctg \varphi_{111} = 0,64131$ По формуле (10а) получаем:

tg 
$$
\rho_{111} = \frac{tg 49^{\circ}10 \sin 104^{\circ}04}{\sin 57^{\circ}19.5} = \frac{tg 49^{\circ}10 \cos 14^{\circ}04}{\sin 57^{\circ}19.5}
$$
  
\n+  $\frac{lg tg 49^{\circ}10 = 0.06339}{lg \cos 14^{\circ}04 = 1.98678}$   
\n $\frac{0.05017}{0.05017}$   
\nlg sin 57°19.5 = 1.92518  
\nlg tg  $\rho_{111} = 0.12499$   $\rho_{111} = 53^{\circ}08$ 

2. Юстировка по грани R (001).  $\varphi_q = 0^\circ; \varphi_r = \frac{0}{0}; \varphi_r = 0^\circ$ 

### $L(p_l q_l 0), M(p_m 0 r_m).$

В формулу (5) (стр. 95) подставляем  $\varphi_l$  вместо  $\varphi_x$ ,  $p_l$  и  $q_l$  вместо  $p$  и  $q$ и находим:

$$
\operatorname{ctg} \varphi_u = \frac{p_l}{q_l} \operatorname{ctg} \varphi_l + \left(1 - \frac{p}{q}\right) \operatorname{ctg} \varphi_p. \tag{1}
$$

Подставив в (9) (стр. 96)  $\varphi_m$  и  $\rho_m$  вместо  $\varphi_x$  и  $\rho_x$ ,  $p_m$  и  $r_m$  вместо  $p$  и  $r$ и решая относительно р<sub>и</sub>, получим:

> $\operatorname{ctg}\rho_{u}=\frac{p_{m}\operatorname{ctg}\rho_{m}\sin\varphi_{u}}{r_{m}\sin\varphi_{m}}+\frac{\operatorname{ctg}\rho_{q}\sin\left(\varphi_{p}-\varphi_{u}\right)}{\sin\varphi_{p}}-\frac{(p_{m}-r_{m})\operatorname{ctg}\rho_{p}\sin\varphi_{u}}{r_{m}\sin\varphi_{p}}\,.$  $(2)$

# L (110), M (101)  $\varphi_m = \varphi_p$ .

$$
\varphi_u = \varphi_l. \tag{3}
$$

Так как по формуле (8) (стр. 96)  $\varphi_m = \varphi_p$ , получаем:

$$
ctg \rho_n = \frac{ctg \rho_m \sin \varphi_l + ctg \rho_q \sin (\varphi_p - \varphi_l)}{\sin \varphi_p}.
$$
 (4)

### $L(p_{l}q_{l}0), N(0q_{n}r_{n}).$

Для Ф, формула та же, что и (1):

$$
\operatorname{ctg} \varphi_u = \frac{p_l}{q_l} \operatorname{ctg} \varphi_l + \left(1 - \frac{p}{q}\right) \operatorname{ctg} \varphi_p. \tag{5}
$$

Подставляя в формулу (12) (стр. 96)  $\varphi_n$ ,  $\rho_n$  вместо  $\varphi_x$ ,  $\rho_x$  и  $q_n$ ,  $r_n$  вместо  $q$ ,  $r$ , найдем:

$$
\operatorname{ctg} \rho_n = \frac{q_n \operatorname{ctg} \rho_n \sin \left(\varphi_p - \varphi_u\right)}{r_n \sin \left(\varphi_p - \varphi_n\right)} + \frac{\operatorname{ctg} \rho_p \sin \varphi_u}{\sin \varphi_p} - \frac{(q_n - r_n) \operatorname{ctg} \rho_q \sin \left(\varphi_p - \varphi_u\right)}{r_n \sin \varphi_p}.
$$
 (6)

# L (110),  $N(011)$   $\varphi_n = 0^\circ$ .

$$
\varphi_u = \varphi_l. \tag{7}
$$

$$
\operatorname{ctg} \rho_{\mathfrak{u}} = \frac{\operatorname{ctg} \rho_{\mathfrak{n}} \sin \left( \varphi_{\mathfrak{p}} - \varphi_{l} \right) + \operatorname{ctg} \rho_{\mathfrak{p}} \sin \varphi_{l}}{\sin \varphi_{\mathfrak{p}}}.
$$
 (8)

# $M(p_m 0r_m), N(0q_nr_n).$

Решаем совместно (7) и (11) (стр. 96) относительно  $\varphi_u$  и р<sub>и</sub>, подставив B (11)  $\varphi_m$ ,  $\rho_m$  вместо  $\varphi_x$ ,  $\rho_x$ ;  $\rho_m$ ,  $r_m$  вместо  $p$ ,  $r$  и в (19)  $\varphi_n$ ,  $\rho_n$  вместо  $\varphi_x$ ,  $\rho_x$ ;  $q_n$ ,  $r_n$  вместо  $q$ ,  $r$ . Получаем:

$$
\operatorname{ctg} \varphi_u = \frac{p_m r_n \sin \left(\varphi_p - \varphi_n\right) \left(\operatorname{ctg} \varphi_p \sin \varphi_m - \operatorname{ctg} \varphi_m \sin \varphi_p\right)}{q_n r_m \sin \varphi_p \sin \varphi_m \left[\operatorname{ctg} \varphi_q \sin \left(\varphi_p - \varphi_n\right) - \operatorname{ctg} \varphi_n \sin \varphi_p\right]} + \operatorname{ctg} \varphi_p.
$$
 (9)

Для  $\rho_{\mu}$  формулы те же, что (2) и (6):

$$
\operatorname{ctg} \rho_{u} = \frac{p_{m} \operatorname{ctg} \rho_{m} \sin \varphi_{u}}{r_{m} \sin \varphi_{m}} + \frac{\operatorname{ctg} \rho_{q} \sin (\varphi_{p} - \varphi_{u})}{\sin \varphi_{p}} - \frac{(p_{m} - r_{m}) \operatorname{ctg} \rho_{p} \sin \varphi_{u}}{r_{m} \sin \varphi_{p}}, \quad (10a)
$$

$$
\operatorname{ctg} \rho_n = \frac{q_n \operatorname{ctg} \rho_n \sin \left(\varphi_p - \varphi_n\right)}{r_n \sin \left(\varphi_p - \varphi_n\right)} + \frac{\operatorname{ctg} \rho_p \sin \varphi_n}{\sin \varphi_p} - \frac{(q_n - r_n) \operatorname{ctg} \rho_q \sin \left(\varphi_p - \varphi_n\right)}{r_n \sin \varphi_p}.
$$
 (10b)

### $M(101), N(011).$

По формулам на стр. 96 и 97:  $\varphi_m = \varphi_p$  и  $\varphi_n = 0^\circ$ . Подставляя в предыдущие формулы, получим:

$$
\operatorname{ctg} \varphi_n = \frac{\operatorname{ctg} \rho_p - \operatorname{ctg} \rho_m}{\sin \varphi_p (\operatorname{ctg} \rho_q - \operatorname{ctg} \rho_n)} + \operatorname{ctg} \varphi_p \,. \tag{11}
$$

$$
\text{ctg } \rho_u = \frac{\text{ctg } \rho_m \sin \varphi_u + \text{ctg } \rho_g \sin (\varphi_p - \varphi_u)}{\sin \varphi_p}; \qquad (12a)
$$

$$
\operatorname{ctg} \rho_u = \frac{\operatorname{ctg} \rho_n \sin \left( \varphi_p - \varphi_u \right) + \operatorname{ctg} \rho_p \sin \varphi_u}{\sin \varphi_p} \,. \tag{12b}
$$

# $S$  14. Вычисление координат единичной грани  $U(111)$  по двум граням в зонах основных граней

Моноклинная (моногирная) сингония [обозначение см. § 13 (стр. 155)].

# 1. Юстировка по зоне [001]

В формулы для триклинной сингонии (§ 13, стр. 155-156) подставляем:

$$
\varphi_p\!=\!\varphi_{\sf r}\!=\!90^\circ_{\cdot}
$$

 $L(p_lq_l0)$ ,  $M(p_m0r_m)$ .

$$
\operatorname{ctg} \varphi_u = \frac{p_l r_m \operatorname{ctg} \varphi_l \left( \operatorname{tg} \rho_m \sin \varphi_m - \operatorname{tg} \rho_r \right)}{q_l \left[ r_m \operatorname{tg} \rho_m \sin \varphi_m + \left( p_m - r_m \right) \operatorname{tg} \rho_r \right]} ; \tag{1}
$$

$$
\operatorname{tg} \rho_u = \frac{r_m \operatorname{tg} \rho_m \sin \varphi_m + (p_m - r_m) \operatorname{tg} \rho_r}{p_m \sin \varphi_u};\tag{2a}
$$

$$
\log \rho_{\mu} = \frac{p_l \log \rho_r}{p_l \sin \varphi_{\mu} - q_l \log \varphi_l \cos \varphi_{\mu}}.
$$
\n(2b)

$$
\frac{L(110), M(101).}{\operatorname{ctg} \varphi_u} \frac{\varphi_m = 90^\circ}{\operatorname{ctg} \varphi_l \frac{(\operatorname{tg} \rho_m - \operatorname{tg} \rho_r)}{\operatorname{tg} \rho_m}} = \frac{\operatorname{ctg} \varphi_l \sin(\rho_m - \rho_r)}{\sin \rho_m \cos \rho_r};
$$
(3)

$$
\text{tg } \rho_u = \frac{\text{tg } \rho_m}{\sin \varphi_u} \text{ ; } \tag{4a}
$$

$$
\operatorname{tg} \rho_n = \frac{\operatorname{ct} \rho_r \cos \varphi_l}{\sin \left( \varphi_n - \varphi_l \right)} \,. \tag{4b}
$$

 $L(p_lq_l0), N(0q_nr_n).$ 

$$
\text{tg } \varphi_u = \frac{q_l}{p_l} \text{tg } \varphi_l + \frac{q_n \text{tg } \rho_r}{r_n \text{tg } \rho_n \cos \varphi_n}.
$$

Но так как  $tg \rho_r = tg \rho_n \sin \varphi_n$ , то

$$
\text{tg } \varphi_n = \frac{q_l}{p_l} \text{tg } \varphi_l + \frac{q_n}{r_n} \text{tg } \varphi_n. \tag{5}
$$

$$
\text{tg } \rho_u = \frac{r_n \text{tg } \rho_n \cos \varphi_n}{q_n \cos \varphi_u};\tag{6a}
$$

$$
\text{tg } \rho_n = \frac{p_l \text{tg } \rho_r}{p_l \sin \varphi_n - q_l \text{tg } \varphi_l \cos \varphi_n}.\tag{6b}
$$

# $L(110), N(011).$

$$
tg \varphi_n = tg \varphi_l + tg \varphi_n; \tag{7}
$$

$$
\operatorname{tg} \rho_u = \frac{\operatorname{tg} \rho_n \cos \varphi_n}{\cos \varphi_u};\tag{8a}
$$

$$
\text{tg } \rho_u = \frac{\text{tg } \rho_r \cos \varphi_l}{\sin (\varphi_u - \varphi_l)}.
$$
\n(8b)

 $M(p_m 0r_m), N(0q_nr_n).$ 

$$
\text{tg } \varphi_u = \frac{p_m r_n \text{tg } \rho_n \cos \varphi_n}{q_n r_m \text{tg } \rho_m \sin \varphi_m + (p_m - r_m) \text{tg } \rho_r};\tag{9}
$$

$$
\operatorname{tg} \rho_n = \frac{r_m \operatorname{tg} \rho_m \sin \varphi_m + (p_m - r_m) \operatorname{tg} \rho_r}{p_m \sin \varphi_n}; \qquad (10a)
$$

$$
\text{tg } \rho_u = \frac{r_n \text{ tg } \rho_n \cos \varphi_n}{q_n \cos \varphi_u}.\tag{10b}
$$

 $M(101), N(011), \varphi_m = 90^{\circ}$ 

$$
ctg \varphi_u = \frac{tg \rho_n \cos \varphi_n}{tg \rho_m};
$$
\n(11)

$$
\text{tg } \rho_u = \frac{\text{tg } \rho_m}{\sin \varphi_u};\tag{12a}
$$

$$
\text{tg } \rho_u = \frac{\text{tg } \rho_n \cos \varphi_n}{\cos \varphi_u} \,. \tag{12b}
$$

Пример. Диопсид (Гольдшмидт, Winkeltabellen, стр. 28). Дано:

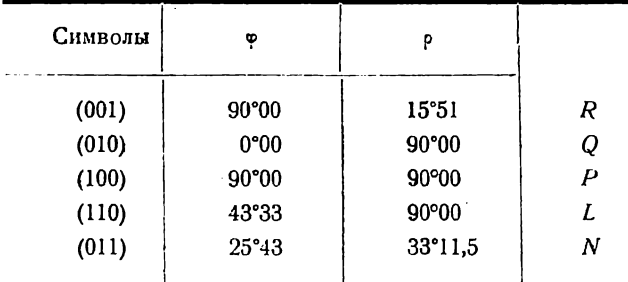

Вычислить  $\varphi_{111}$  и  $\rho_{111}$ .<br>По формулам (7) и (8а) имеем:

 $tg \varphi_{111} = tg 43^{\circ}33 + tg 25^{\circ}43.$ +  $\frac{\text{tg }43^{\circ}33 = 0,95062}{\text{tg }25^{\circ}43 = 0,48163}$  $\lg \varphi_{111} = 1,43225$  $\frac{\varphi_{111}}{ }=55^{\circ}04.5$  $\frac{1}{2}$  23011 5 000 05049

$$
tg \rho_{111} = \frac{tg 33^{\circ}11,3 \cos 25^{\circ}43}{\cos 55^{\circ}04,5}
$$
  
+ 
$$
lg tg 33^{\circ}11,5 = \bar{1},81570
$$
  
+ 
$$
lg \cos 25^{\circ}43 = \bar{1},95470
$$
  
- 
$$
\bar{1},77040
$$
  
- 
$$
lg \cos 55^{\circ}04,5 = \bar{1},75778
$$
  
0,01262  
 
$$
\rho_{111} = 45^{\circ}50
$$

# 2. Юстировка по грани  $R$  (001)

В формулы для триклинной сингонии (§ 13, стр.158) подставляем  $\varphi_p = 90^{\circ}$ ,  $\rho_q = 90^{\circ}$  и  $\varphi_n = 0^{\circ}$ .

$$
L(p_lq_l0), \quad M(p_m0r_m).
$$

$$
ctg \varphi_n = \frac{p_l}{q_l} ctg \varphi_l.
$$
 (1)

 $\varphi_{\mu}$  можно определить по табл. III (стр. 235).

$$
\operatorname{ctg} \rho_n = \frac{\sin \varphi_n}{r_m \sin \varphi_m} \left[ p_m \operatorname{ctg} \rho_m - (p_m - r_m) \operatorname{ctg} \rho_p \sin \varphi_m \right]. \tag{2}
$$

# $L(110), M(101).$

$$
\varphi_u = \varphi_l; \qquad (3)
$$
  
ctg  $\rho_u = \text{ctg } \rho_m \cdot \sin \varphi_l; \qquad (4)$ 

 $L(p_{l}q_{l}0), N(0q_{n}r_{n}).$ 

$$
ctg \varphi_u = \frac{p_l}{q_l} ctg \varphi_l. \tag{5}
$$

ем может быть найдено без вычислений, по табл. III.

$$
\operatorname{ctg} \rho_u = \frac{q_n}{r_n} \operatorname{ctg} \rho_n \cos \varphi_u + \operatorname{ctg} \rho_p \sin \varphi_u. \tag{6}
$$

 $L(110), N(011).$ 

$$
\varphi_u = \varphi_l \tag{7}
$$

$$
ctg \rho_{\mu} = ctg \rho_{n} \cos \varphi_{l} + ctg \rho_{p} \sin \varphi_{l}. \qquad (8)
$$

 $M(p_m 0r_m), N(0q_nr_n).$ 

$$
ctg \phi_{\mu} = \frac{p_m r_n (ctg \rho_m - ctg \rho_p \sin \phi_m)}{q_n r_m \sin \phi_m ctg \rho_n};
$$
\n(9)

$$
\text{ctg } \rho_{\mu} = \sin \varphi_{\mu} \left[ \frac{p_m}{r_m} \cdot \frac{\text{ctg } \rho_m}{\sin \varphi_m} + \left( 1 - \frac{p_m}{r_m} \right) \text{ctg } \rho_{\rho} \right];\tag{10a}
$$

$$
\text{ctg } \rho_u = \text{ctg } \rho_p \sin \varphi_u + \frac{q_n}{r_n} \text{ctg } \rho_n \cos \varphi_u. \tag{10b}
$$

$$
M(101), N(011) \cdot \varphi_m = 90^\circ.
$$

$$
\operatorname{ctg} \varphi_u = \frac{\operatorname{ctg} \rho_m - \operatorname{ctg} \rho_p}{\operatorname{ctg} \rho_n} = \frac{\sin (\rho_p - \rho_m)}{\operatorname{ctg} \rho_n \sin \rho_p \sin \rho_m};\tag{11}
$$

$$
ctg \rho_u = ctg \rho_m \sin \phi_u, \qquad (12a)
$$

$$
ctg \rho_u = ctg \rho_b \sin \varphi_u + ctg \rho_n \cos \varphi_u.
$$
 (12b)

### 3. Юстировка по зоне [010] или по грани Q (010)

$$
\varphi_q = \frac{0}{0}, \ \rho_q = 0^\circ; \ \varphi_r = 0^\circ, \ \rho_p = \rho_r = 90^\circ.
$$

Формулы выводим из формул § 7 (стр. 109).

### $L(p_lq_l0), M(p_m0r_m).$

Из формулы (10) (стр. 110), подставляя  $\varphi_m$  вместо  $\varphi_x$ ,  $p_m$  и  $r_m$  вместо р и г, получаем:

$$
ctg \varphi_{\mu} = \frac{p_m}{r_m} ctg \varphi_m + \left(1 - \frac{p_m}{r_m}\right) ctg \varphi_p. \tag{1}
$$

Из формулы (6) (стр. 109), подставляя  $\varphi_l$ ,  $\rho_l$  вместо  $\varphi_x$ ,  $\rho_x$ , и  $p_l$   $q_l$  вм есто  $p$ , q, получим:

$$
\operatorname{ctg} \rho_u = \frac{p_l \operatorname{ctg} p_l \operatorname{sin} \varphi_u}{q_l \operatorname{sin} \varphi_l} \,. \tag{2}
$$

### $L(110), M(101).$

$$
\varphi_u = \varphi_m; \tag{3}
$$

$$
\operatorname{ctg} \rho_n = \frac{\operatorname{ctg} \rho_l \sin \varphi_m}{\sin \varphi_l} \,. \tag{4}
$$

11 Аншелес - 706

 $L(p_lq_l0), N(0q_nr_n).$ 

$$
ctg \varphi_{\boldsymbol{u}} = \frac{p_l q_n ctg \rho_l \sin (\varphi_p - \varphi_n)}{q_l r_n ctg \rho_n \sin \varphi_p \sin \varphi_l} + ctg \varphi_p; \qquad (5)
$$

$$
\ctg p_u = \frac{p_l \, \ctg p_l \, \sin \varphi_u}{q_l \, \sin \varphi_l};\tag{6a}
$$

$$
\operatorname{ctg} \rho_n = \frac{r_n \operatorname{ctg} \rho_n \sin (\varphi_p - \varphi_n)}{q_n \sin (\varphi_p - \varphi_n)}.
$$
\n(6b)

 $L(110), N(011).$ 

$$
ctg \varphi_n = \frac{ctg \rho_l}{ctg \rho_n \sin \varphi_p} + ctg \varphi_p;
$$
 (7)

$$
ctg \rho_{\mu} = \frac{ctg \rho_{\ell} \sin \varphi_{\mu}}{\sin \varphi_{\ell}}; \qquad (8a)
$$

$$
\operatorname{ctg} \rho_u = \frac{\operatorname{ctg} \rho_n \sin(\varphi_p - \varphi_u)}{\sin(\varphi_p - \varphi_n)}.
$$
\n(8b)

 $M(p_m0r_m), N(0q_nr_n).$ 

$$
\operatorname{ctg} \varphi_n = \frac{p_m}{r_m} \operatorname{ctg} \varphi_m + \left(1 - \frac{p_m}{r_m}\right) \operatorname{ctg} \varphi_p ; \tag{9}
$$

$$
\operatorname{ctg} \rho_u = \frac{r_n \operatorname{ctg} \rho_n \sin (\varphi_p - \varphi_n)}{q_n \sin (\varphi_p - \varphi_n)}.
$$
\n(10)

 $M(101), N(011).$ 

$$
\varphi_n = 0^\circ ;\n\varphi_n = \varphi_m ; \tag{11}
$$

$$
ctg \rho_{u} = \frac{ctg \rho_{n} \sin (\varphi_{p} - \varphi_{m})}{\sin \varphi_{p}}.
$$
 (12)

### S 15. Вычисление координат единичной грани  $U(111)$  по двум граням в зонах основных граней

### Ромбическая (дигирная) сигония [обозначение см. § 13 (стр. 155)]

### Юстировка по зоне [001] или по грани  $R$  (001)

Формулы выводим из соответствующих формул для моноклинной сингонии § 14 при юстировке по зоне [001] (стр. 159), подставляя в них  $\rho_r = 0^{\circ}$ , или при юстировке по зоне [001] (стр. 169), подставляя в них  $\rho_r = 0^{\circ}$ , или при юстировке по грани  $R$  (001) (стр. 160), подставляя  $\rho_p = 90^{\circ}$ . непосредственно из основных формул § 8 гл. VI (стр. 112), подобно тому как это сделано для триклинной сингонии.

$$
L(p_lq_l0), M(p_m0r_m).
$$
\n
$$
\text{ctg}\,\varphi_u = \frac{p_l}{q_l} \text{ctg}\,\varphi_l. \tag{1}
$$

?, может быть найдено без вычислений, по табл. III (стр. 235).

$$
\text{tg } \rho_u = \frac{r_m \text{tg } \rho_m}{p_m \sin \varphi_u} \,. \tag{2}
$$

 $L(110), M(101).$ 

$$
\varphi_u = \varphi_l; \tag{3}
$$

$$
\operatorname{tg} \rho_n = \frac{\operatorname{tg} \rho_m}{\sin \varphi_l}.
$$
 (4)

 $L(p_{l}q_{l}0), N(0q_{n}r_{n}).$ 

$$
ctg \varphi_u = \frac{p_l}{q_l} ctg \varphi_l.
$$
 (5)

фи может быть найдено без вычислений, по табл. III.

$$
\deg \rho_n = \frac{r_m \lg \rho_n}{q_n \cos \varphi_n}.\tag{6}
$$

$$
L(110), N(011).
$$

$$
\varphi_u = \varphi_l \tag{7}
$$

$$
\text{tg } \rho_u = \frac{\text{tg } \rho_n}{\cos \varphi_u} \,. \tag{8}
$$

$$
M(p_m 0r_m), N(0q_nr_n).
$$

 $\ddot{\phantom{a}}$ 

$$
ctg \varphi_{\mu} = \frac{p_m r_n \, \text{tg } \rho_n}{q_n r_m \, \text{tg } \rho_m},\tag{9}
$$

$$
\text{tg } \rho_u = \frac{r_m \text{tg } \rho_m}{\rho_m \sin \varphi_u};\tag{10a}
$$

$$
\text{tg } \rho_u = \frac{r_n \text{tg } \rho_n}{q_n \cos \varphi_u} \,. \tag{10b}
$$

# $M(101), N(011).$

 $\ddot{\ast}$ 

$$
ctg \varphi_n = \frac{tg \rho_n}{tg \rho_m};\tag{11}
$$

$$
\text{tg } \rho_u = \frac{\text{tg } \rho_m}{\sin \varphi_u};\tag{12a}
$$

$$
\operatorname{tg} \rho_n = \frac{\operatorname{tg} \rho_n}{\cos \varphi_n} \,. \tag{12b}
$$

Пример. Барит (Гольдшмидт, Winkeltabellen, стр. 60). Дано:

$$
(\varphi_{203} = 90^\circ), \quad \rho_{203} = 47^\circ 03 \ M,
$$
  
 $(\varphi_{012} = 0), \quad \rho_{013} = 33^\circ 18 \ N.$ 

Вычислить Ф111 и Р111.<br>Пользуемся формулами (9) и (10а):

$$
ctg \varphi_{111} = \frac{2 \cdot 2 \text{ kg } 33^{\circ}18}{1 \cdot 3 \text{ kg } 47^{\circ}03}
$$
  
+ 
$$
\lg 4 = 0,60206
$$
  
+ 
$$
\lg \lg 33^{\circ}18 = 1,81748
$$
  
- 
$$
\frac{0,41954}{0,50822}
$$
  
lg ctg  $\varphi_{111} = 1,91132$ 

$$
\varphi_{111} = 50^{\circ}48.5.
$$

$$
ig \rho_{111} = \frac{3 \text{ tg } 47^{\circ}03}{2 \sin 50^{\circ}48.5}
$$
  
+ 
$$
ig \sin 50^{\circ}48.5 = \frac{1}{1,88932}
$$
 
$$
ig \log \rho_{111} = 0,301787
$$
  

$$
ig \log \rho_{111} = 0,31787
$$

$$
\rho_{111}=64^{\circ}19.
$$

#### $S$  16. Вычисление полярного расстояния  $\rho_u$  единичной грани  $U(111)$ по граням в основных зонах

Тетрагональная (тетрагирная) сингония [обозначения см. § 13 (стр. 155)]

### Юстировка по зоне [001] или по грани  $R(001)$

При выводе формул для вычислення  $\rho_u(\gamma_u = 45^\circ)$  пользуемся формулами предыдущего § 15 для ромбической сингонии, подставляя в них  $\varphi_n = \varphi_j = 45^{\circ}$ , или - непосредственно основными формулами § 9, гл. VI (стр. 117).

Из этих формул видно, что в тетрагональной сингонии  $\rho_u$  не зависит от индексов и координат граней (pq0), а только лишь от индексов и полярного расстояния (р) одной из граней (р0г) или (0qг). Получаем следующие формулы:

#### $N(0q_nr_n).$

$$
\operatorname{tg} \rho_n = \frac{r_n V^2}{q_n} \operatorname{tg} \rho_n. \tag{1}
$$

 $N(011).$ 

$$
\frac{\operatorname{tg}\rho_u = \operatorname{tg}\rho_n \sqrt{2}}{\operatorname{lg}\sqrt{2} = 0,150515}
$$
 (2)

- Пример. Идокраз (Гольдшмидт, Winkeltabellen, стр. 187).
- Дано:  $\rho_{032} = 38^{\circ}53$ .
- Вычислить р<sub>111</sub>.

По формуле (1) имеем:

tg 
$$
\rho_{111} = \frac{2\sqrt{2} \text{ kg } 38^{\circ}53}{3}
$$
.  
\nlg 2 = 0,301030  
\n+ lg  $\sqrt{2} = 0,150515$   
\nlg tg 38°53 = 1,906560  
\n0,358105  
\n- lg 3 = 0,477120  
\nlg tg  $\rho_{111} = 1,880985$   
\n $\rho_{111} = 37^{\circ}15$ .

### $S$  17. Вычисление полярного расстояния  $\rho_{\mu}$  единичной грани  $U(1121)$ по граням в основных зонах

#### Гексагональная (гексагирная) сингония

1. Установка Браве (см. § 11, гл. VI, стр. 121)

# Юстировка по зоне [0001] или по грани  $R$  (0001)

Формулы выводим либо непосредственно из основных формул § 11 гл. VI, либо из формул для триклинной сингонии при юстировке по грани R (001) 5 13 гл. VII (стр. 158), подставляя в последние  $\varphi_p = \varphi_m = 60^\circ$ ,  $\rho_p = \rho_q = 90^\circ$ ,

 $\varphi_n = 0^{\circ}$  и  $\varphi_n = \varphi_l = 30^{\circ}$ .<br>Как и в тетрагональной сингонии, для вычисления  $\rho_n$  достаточно иметь индексы и полярное расстояние (р) одной из двух граней  $M(p_m 0r_m)$  или  $N(0q_nr_n)$  (третий индекс, как и в основных формулах, в вычисления не входит).

$$
\mathbf{N}\left(\mathbf{0}\mathbf{q}_{n}\mathbf{r}_{n}\right).\qquad\qquad\textrm{tg}\,\rho_{u}=\frac{r_{n}\sqrt{3}}{q_{n}}\,\textrm{tg}\,\rho_{n}.\tag{1}
$$

 $N(011)$ .

$$
\frac{\text{tg } \rho_u = \text{tg } \rho_n \sqrt{3}}{\text{lg}\sqrt{3} = 0,23856}
$$
 (2)

Пример. Апатит. Дано:  $p_{01\overline{1}3} = 15^{\circ}46$ . Вычислить рий. По формуле (1) имеем:

tg 
$$
p_{11\overline{2}1} = 3\sqrt{3}
$$
tg 15°46.  
\nlg 3 = 0,47712  
\n+ |g\sqrt{3} = 0,23856  
\nlg tg 15°46 = 1,45078  
\nlg tg  $p_{11\overline{2}1} = 0,16646$ 

$$
\rho_{11\overline{2}1}\!=\!55^{\rm o}43,\!5.
$$

2. Установка Федорова (см. § 12, гл. VI, стр. 126)

### Юстировка по зоне [1000] или по грани Р (1000)

Формулы выводим по основным формулам (§ 12 гл. VI);  $\rho_u$  может быть вычислено по индексам и полярному расстоянию (р) одной из граней  $L(p_i q_i 0)$ или  $M(p_m 0 r_m)$ .

### $L(p_iq_i0)$ .

$$
\text{tg } \rho_u = \frac{p_l}{q_l} \text{tg } \rho_l; \tag{1}
$$

р, может быть найдено без вычислений, по табл. III (стр. 235).

### $L(110).$

Пример. Дано:  $\rho_{310} = 15^{\circ}46$ . Вычислить рино.

tg  $p_{1110} = 3$  tg  $15^{\circ}46 = 3 \cdot 0,28234 = 0,84702$ .

 $p_n = p_l$ .

 $p_{1110} = 40^{\circ}16.$ 

То же найдем по табл. III (стр. 237).

### ГЛАВА ВОСЬМАЯ

#### ЗОНАЛЬНЫЕ ВЫЧИСЛЕНИЯ

#### § 1. Зависимость между индексами и сферическими координатами граней одной зоны

Пусть в некоторой зоне (фиг. 71) нам даны четыре грани:  $P(p_1p_2p_3)$ ,  $Q(q_1q_2q_3)$ ,  $V(v_1v_2v_3)$  и  $X(x_1x_2x_3)$ . Примем грани  $P$  и  $Q$  за основные грани зоны и припишем грани Р зональный символ (10), а грани  $Q$  - (01) (§ 5, гл. III, стр. 39). Пусть зональный символ грани V относительно граней  $\overrightarrow{P}$  и Q будет  $(m_n n_n)$ , а грани  $X - (m_n n_n)$ . В § 8 гл. III (стр. 51) было доказано [формула (1)], что

$$
\frac{m_x}{m_x} : \frac{n_x}{n_x} = \frac{\sin QOX}{\sin POX} : \frac{\sin QOV}{\sin POV},
$$
\n(1)

165

 $(2)$ 

т. е., что двойные отношения зональных индексов двух граней (X и V) какой-либо зоны равны двойным отношениям синусов углов между диаметрами основного круга проекций, на которых лежат проекции данных граней и проекции граней (Р и Q), принятых намиза основные гранизоны.

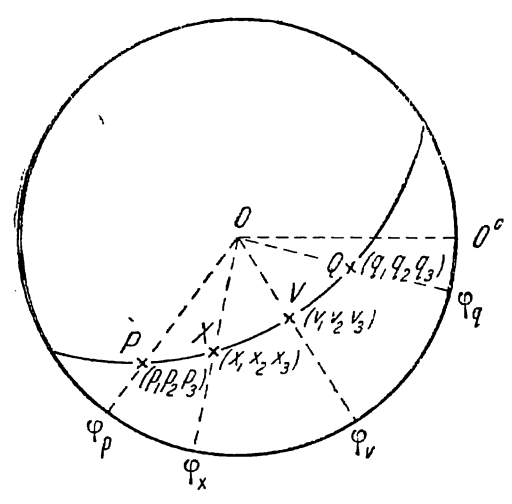

Фиг. 71.

Перейдем от углов в приведенной выше формуле к долготам граней-углам ф, которые получаются при измерении кристаллов и которые мы вычисляем при обработке результатов измерения (фиг. 71).

$$
\begin{array}{l}\n\angle QOX = \varphi_x - \varphi_q \\
\angle POX = \varphi_p - \varphi_x \\
\angle QOV = \varphi_v - \varphi_q \\
\angle POV = \varphi_p - \varphi_w.\n\end{array}
$$

Подставляя данные величины в формулу (1), получим:

$$
\frac{m_x}{m_v} : \frac{n_x}{n_v} = \frac{\sin(\varphi_q - \varphi_x)}{\sin(\varphi_p - \varphi_x)} : \frac{\sin(\varphi_q - \varphi_v)}{\sin(\varphi_p - \varphi_v)}.
$$
 (2a)

Подставив сюда вместо  $\frac{m_x}{n_x}$  и  $\frac{m_v}{n_v}$  их выражения через обычные индексы граней Р.  $Q, V$  и  $X$  [формулы (2a) (стр. 41) и (2b) (стр. 42)], получим:

$$
\frac{\begin{vmatrix} q_1 q_2 \\ x_1 x_2 \\ x_1 x_3 \\ p_1 p_2 \end{vmatrix}}{\begin{vmatrix} r_1 r_2 \\ r_2 r_3 \\ p_1 p_2 \end{vmatrix}} \cdot \frac{\begin{vmatrix} q_1 q_2 \\ v_1 v_3 \\ v_1 v_3 \\ p_1 p_3 \end{vmatrix}}{\begin{vmatrix} r_1 r_2 \\ p_1 r_3 \\ p_1 p_3 \end{vmatrix}} \cdot \frac{\begin{vmatrix} q_1 q_3 \\ v_2 q_3 \\ v_3 p_3 \end{vmatrix}}{\begin{vmatrix} r_2 r_3 \\ r_3 r_3 \\ p_4 p_3 \end{vmatrix}} = \frac{\begin{vmatrix} q_2 q_3 \\ x_2 q_3 \\ v_3 p_3 \end{vmatrix}}{\begin{vmatrix} r_2 r_3 \\ r_3 p_3 \\ p_4 p_3 \end{vmatrix}} = \frac{\sin (\varphi_q - \varphi_x)}{\sin (\varphi_p - \varphi_x)} \cdot \frac{\sin (\varphi_q - \varphi_y)}{\sin (\varphi_p - \varphi_y)} \tag{2b}
$$

или в развернутом виде:

$$
\frac{q_1 x_2 - q_2 x_1}{x_1 p_2 - x_2 p_1} : \frac{q_1 v_2 - q_2 v_1}{v_1 p_2 - v_2 p_1} = \frac{q_1 x_3 - q_3 x_1}{x_1 p_3 - x_3 p_1} : \frac{q_1 v_3 - q_3 v_1}{v_1 p_3 - v_3 p_1} = \frac{q_2 x_3 - q_3 x_2}{x_2 p_3 - x_4 p_2} : \frac{q_2 v_3 - q_3 v_2}{v_3 p_2 - v_2 p_3} = \frac{\sin (\varphi_q - \varphi_x)}{\sin (\varphi_p - \varphi_x)} : \frac{\sin (\varphi_q - \varphi_x)}{\sin (\varphi_p - \varphi_y)}.
$$
\n(2c)

Полученное выражение и представляет зависимость между индексами и долготами (ф) четырех граней одной зоны кристалла. Эта зависимость представлена здесь в самом общем виде, так как зона взята совсем произвольная, с произвольным, ничем не ограниченным положением. Это может быть любая косая зона или вертикальная зона (гномостереографические проекции граней на внешнем круге проекций). Четыре грани в зоне также могут иметь любые символы, возможные в данной зоне, и любое положение.

Если в зоне дана грань V единичная относительно граней  $P$  и  $Q$  [т. е. если  $(v_1v_2v_3) = (p_1p_2p_3) + (q_1q_2q_3)$ , так что ее зональный символ будет (11), то формулы (2) принимают следующий вид:

$$
m_x : n_x = \frac{\sin{(\varphi_q - \varphi_x)}}{\sin{(\varphi_p - \varphi_x)}} : \frac{\sin{(\varphi_q - \varphi_v)}}{\sin{(\varphi_p - \varphi_v)}} ;
$$
 (3a)

$$
\begin{vmatrix} q_1 q_2 \\ x_1 x_2 \end{vmatrix} : \begin{vmatrix} x_1 x_2 \\ p_1 p_2 \end{vmatrix} = \begin{vmatrix} q_1 q_3 \\ x_1 x_3 \end{vmatrix} : \begin{vmatrix} x_1 x_3 \\ p_1 p_3 \end{vmatrix} = \begin{vmatrix} q_2 q_3 \\ x_2 x_3 \end{vmatrix} : \begin{vmatrix} x_2 x_3 \\ p_2 p_3 \end{vmatrix} = \frac{\sin (\varphi_q - \varphi_x)}{\sin (\varphi_p - \varphi_x)} : \frac{\sin (\varphi_q - \varphi_v)}{\sin (\varphi_p - \varphi_v)}; \quad (3b)
$$

$$
(q_1x_2 - q_2x_1) : (x_1p_2 - x_2p_1) = (q_1x_3 - q_3x_1) : (x_1p_3 - x_3p_1) =
$$
  
=  $(q_2x_3 - q_3x_2) : (x_2p_3 - x_3p_2) = \frac{\sin(\varphi_q - \varphi_x)}{\sin(\varphi_p - \varphi_x)} : \frac{\sin(\varphi_q - \varphi_v)}{\sin(\varphi_p - \varphi_v)}.$  (3c)

В следующих параграфах будет указано, как использовать формулы (2) или (3) для вычисления индексов граней по углам ф и, наоборот, - сферические координаты по индексам. Здесь же необходимо еще вывести подобную же зависимость для горизонтальных зон, т. е. для тех зон, которые проходят через центр проекций (фиг. 72). Для всех граней такой зоны углы  $\circ$  либо равны друг другу, либо отличаются на 180°.

Пусть (фиг. 72) мы имеем зону, проходящую через точку  $O$  — центр основного круга проекций. Р, Q, V и  $X$ -гномонические проекции четырех граней этой зоны. Пусть соответствующие зональные индексы этих граней будут (10), (01),  $(m_n, n_n)$  ii  $(m_n, n_n)$ . По формуле (6a) (стр. 46) имеем:

$$
\frac{m_x}{m_v} : \frac{n_x}{n_v} = \frac{QX}{PX} : \frac{QV}{PV} \,. \tag{4}
$$

Проведем теперь из точки O ось зоны OS. Из точки  $S$ — точки пересечения оси зоны с основным кругом проекций — проведем прямые SP, SQ, SV и SX. Получаем четыре треугольника: QSX и PSX, QSV и PSV. Площади каждой пары этих треугольников относятся как основания - QX и PX, QV и PV. В свою очередь площади каждой пары этих треуголь-

ников относятся как синусы соответствующих углов при точке  $S$  (стр. 51). Поэтому

$$
\frac{QX}{PX} = \frac{\sin QSX}{\sin PSX} \quad \text{if} \quad \frac{QV}{PV} = \frac{\sin QSV}{\sin PSV} \, .
$$

Подставляя в формулу (4), получим:

$$
\frac{m_x}{m_n} : \frac{n_x}{n_n} = \frac{\sin QSX}{\sin PSX} : \frac{\sin QSV}{\sin PSV}.
$$
 (5)

Углы OSP, OSQ, OSV и OSX — полярные расстояния граней  $P$ ,  $Q$ ,  $V$  и  $X$ , т. е. углы  $\rho_p$ ,  $\rho_q$ ,  $\rho_p$  и  $\rho_x$  (фиг. 72). Выразим углы, входящие в формулу (5), через эти углы:

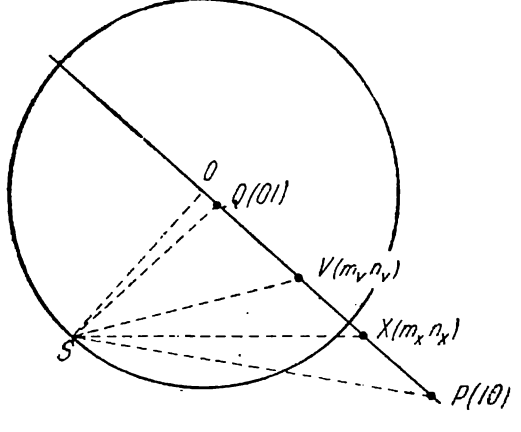

Фиг. 72.

$$
\angle QSX = \rho_x - \rho_q, \ \angle PSX = \rho_p - \rho_x, \ \angle QSV = \rho_v - \rho_q \ \text{if} \ \angle PSV = \rho_p - \rho_w
$$

Подставив в формулу (5), получим:

$$
\frac{m_x}{m_v} : \frac{n_x}{n_v} = \frac{\sin(\rho_q - \rho_x)}{\sin(\rho_p - \rho_x)} : \frac{\sin(\rho_q - \rho_v)}{\sin(\rho_p - \rho_v)}.
$$
(6)

Как видим, полученная формула вполне аналогична формуле (2а) для углов ф. Подставив в формулу (6) вместо  $\frac{m_v}{n_x}$  и  $\frac{m_v}{n_v}$  их выражения через обычные индексы граней Р, Q, V и X, получим формулы, аналогичные (2b) и (2c) (стр. 166). Разница лишь в том, что углы о заменяются в них углами р. Если грань V единичная относительно граней  $P$  и  $Q$ , получаем формулы, аналогичные формулам (3a),  $(3b)$  H  $(3c)$  (crp. 166).

#### \$ 2. Вычисление индексов по сферическим координатам

Для вычисления индексов граней методом двойных отношений синусов углов ф необходимо, чтобы были даны символы для трех граней и углы ф для всех граней зоны. В горизонтальных зонах вместо углов ф должны быть даны углы р.

Пусть нам даны три грани одной зоны  $P(p_1, p_2, p_3)$ ,  $Q(q_1, q_2, q_3)$  и  $V(v_1v_2v_3)$ с соответствующей долготой -  $\varphi_p$ ,  $\varphi_q$  и  $\varphi_p$ , и дана долгота  $\varphi_x$  четвертой грани

Х той же зоны. Требуется вычислить индексы грани  $X(x_1, x_2, x_3)$ . Две из трех граней, символы которых даны, например грани  $P$  и  $Q$ , примем за основные грани зоны и припишем грани  $\vec{P}$  зональный символ (10) и грани  $Q$  - (01). Пусть зональный символ грани  $\vec{V}$  относительно граней  $P$  и  $\hat{Q}$  будет  $(m_n, n_n)$ . Эти индексы  $m_p$  и  $n_v$  мы прежде всего и определяем по формуле (2a) (стр. 41) или (2b)<br>(стр. 42). Затем вычисляем зональные индексы грани X по формуле (2a) (стр. 166), переписав ее таким образом:

$$
m_x : n_x = m_v \frac{\sin{(\varphi_q - \varphi_x)}}{\sin{(\varphi_p - \varphi_x)}} : n_v \frac{\sin{(\varphi_q - \varphi_v)}}{\sin{(\varphi_p - \varphi_v)}}.
$$
 (1)

Вычислив зональные индексы  $m_x$  и  $n_x$ , определяем символ грани X по формулам (1а) (стр. 38) и (1b) (стр. 39).

В тех случаях, когда разность углов ф для граней, принятых нами за основные грани зоны — P (10) и Q (01), равна 90°, т. е.  $\varphi_p - \varphi_q = 90^\circ$ , формула (1) упрощается. Углы ф будем отсчитывать от меридиана с гранью  $Q(01)$ , отняв ф от всех углов ф. Новые углы обозначим так:

$$
\boldsymbol{\phi_q}'\!=\!0^\mathrm{o};\;\boldsymbol{\phi_p}'\!=\!90^\mathrm{o};\;\boldsymbol{\phi_v}'\!=\!\boldsymbol{\phi_v}\!-\!\boldsymbol{\phi_q}\;\text{ in }\boldsymbol{\phi_x}'\!=\!\boldsymbol{\phi_x}\!-\!\boldsymbol{\phi_q}.
$$

Формула (1) принимает следующий вид:

$$
m_x : n_x = m_v \operatorname{tg} \varphi_x' : n_v \operatorname{tg} \varphi_v'.
$$
 (2)

Для этого случая зональные индексы  $(m_x n_x)$  грани X можем чаще всего получить без вычислений по табл. IV (стр. 250). Находим в таблице совместно в одной и той же строке углы, близкие  $\varphi_x$  и  $\varphi_v$ . Числа в самой верхней таблицы над углом  $\varphi_x$  множим на  $m_v$  и над углом  $\varphi_v$  — на  $n_v$ . Отношение полученных произведений и равно отношению зональных индексов грани Х (см. ниже примеры).

Для горизонтальных зон (проходящих через центр проекций) при вычислении зональных индексов  $(m_x, n_x)$  пользуемся формулой (6) (стр. 167), переписав ее аналогично формуле (1):

$$
m_x : n_x = m_v \frac{\sin(\rho_q - \rho_x)}{\sin(\rho_p - \rho_x)} : n_v \frac{\sin(\rho_q - \rho_v)}{\sin(\rho_p - \rho_v)}.
$$
 (3)

В тех случаях, когда  $\rho_p - \rho_q = 90^\circ$ , отсчитываем углы от грани Q (01). Получаем тогда формулу, аналогичную формуле (2)

$$
m_x: n_x = m_v \text{tg } \rho_x': n_v \text{tg } \rho_v'. \tag{4}
$$

Зональные индексы  $(m_x, n_x)$  определяем по табл. IV так же, как это указано выше для углов ф.

Пример 1.

Даны грани: P(201),  $\varphi_p = 90^\circ$ ; Q(021),  $\varphi_q = 0^\circ$ ; V(111),  $\varphi_v = 47^\circ$ , и X,  $\varphi_{x} = 20^{\circ}$ .

Определить символ грани Х.

Припишем грани P зональный символ (10), грани  $Q$  - (01). Грань V единичная относительно этих граней; ее зональный символ (11), так как (стр. 40):

 $1 \cdot (201) + 1 \cdot (021) = (222) = (111).$ 

По формуле (2) имеем:

 $m_x : n_x = \lg 20^\circ : \lg 47^\circ$ .

В табл. IV (стр. 250) находим по строкам 6,11 и 31

$$
m_r
$$
:  $n_r = 3:9 = 2:6 = 1:3$ .

Зональный символ грани  $X - (13)$ . Обычный символ грани  $X$  получаем по стр. 39:

$$
1(201) + 3(021) = (264) = (132).
$$

Пример 2.

Даны грани одной горизонтальной зоны:  $Q(001)$ ,  $\rho_a = 0^\circ$ ;  $P(210)$ ,  $\rho_b = 90^\circ$ ;  $V(423)$ ,  $p_n = 56^\circ$ , и  $X$ ,  $\varphi_r = 77^\circ 30$ .

Определить символ грани  $X$ .

Зональный символ грани  $V$  - (23), так как (стр. 39):

$$
2(210) + 3(001) = (423).
$$

По формуле (4) имеем:

 $m_r$ :  $n_r = 2 \text{tg } 77^{\circ}30$ : 3 tg 56°.

По табл. IV (на стр. 252) находим:

$$
m_x
$$
:  $n_x = 2 \cdot 3 : 3 \cdot 1 = 6 : 3 = 2 : 1$ .

Зональный символ грани  $X$  - (21). Обычный символ находим по стр. 39.<br>  $2(210) + 1(001) = (421).$ 

$$
2(210) + 1(001) = (421).
$$

#### \$ 3. Вычисление сферических координат по индексам

Символы граней в большиистве случаев просто определяются графически; поэтому к зональному вычислению их приходится прибегать редко. Но зональным вычислением сферических координат граней, в виду простоты формул такого. вычисления, следует пользоваться. Особенно выгодно пользоваться зональными вычислениямн в зонах с большим количеством граней, тем более для кристаллов триклинной и отчасти моноклинной сингонии, где основные формулы часто значительно сложнее формул зонального вычисления.

Формулы зонального вычисления одинаковы для всех сингоний и для любой юстировки кристаллов (и даже для произвольной юстировки). В некоторых случаях, когда углы, входящие в формулы, оказываются равными 90°, формулы, как видели выше, особенно просты.

При зональном вычислении кристаллов часто удобно вводить в вычисление индексы и сферические координаты симметричных граней в других квадрантах, октантах или сексантах, которые при пользовании основными формулами обычно не вычисляются (пример 2, § 4, стр. 175).

Для вычисления сферических координат граней какой-либо зоны должны быть известны символы и сферические координаты трех любых граней данной зоны и символы тех граней, для которых вычисляются сферические координаты.

Пусть данными гранями зоны будут  $P(p_1, p_2, p_3)$ ,  $Q(q_1, q_2, q_3)$  и  $V(v_1, v_2, v_3)$ (фиг. 71) с соответствующими сферическими координатами  $\sigma$ , и  $\rho$ ,  $\sigma$ , и  $\rho$ ,  $\sigma$ и p, и требуется вычислить координаты 9, и p, для грани  $X(x, x_0, x_1)$ . Принимаем  $P$  и  $Q$  за основные грани зоны с зональными символами (10) н (01). По § 5 (стр. 41—42) определяем прежде всего зональные символы  $(m_n, n_n)$  и  $(m_n, n_r)$ граней  $V$  и  $X$  относительно основных граней  $P$  и  $Q$ .

При выводе формул для вычисления ©.. воспользуемся формулой (2a) (стр. 166). Но в этой формуле углы © отсчитаны, как обычно, от мериднана с гранью (010) так же, как и все вышеприведенные углы © (фиг. 71). Для упрощения формулы будем отсчитывать углы  $\infty$  от меридиана с гранью  $Q(g, g, g)$ , т.е. той грани, которой мы приписали зональный символ (01). От всех углов © отнимаем ф.. так же, как и все вышеприведенные углы & (фиг. 71). Для упрощения фој<br>будем отсчитывать углы & от меридиана с гранью  $Q(q_1 | q_2 | q_3)$ , т. е. той которой мы принисали зональный символ (01). От всех углов & отн

$$
\frac{m_x}{m_v} : \frac{n_x}{n_v} = \frac{\sin \varphi_x'}{\sin (\varphi_o' - \varphi_x')} : \frac{\sin \varphi_v'}{\sin (\varphi_o' - \varphi_v')}.
$$
\n(1)

Решаем уравнение относительно ф. Для этого числители дробей правой части равенства множим на sin Ф, и после соответствующих преобразований окончательно получим:

$$
ctg \varphi_x' = \frac{m_v n_x}{m_x n_v} ctg \varphi_v' + \left(1 - \frac{m_v n_x}{m_x n_v}\right) ctg \varphi_p'.
$$
 (2)

Угол  $\varphi_x$  может быть вычислен и без определения зональных индексов граней  $V$  и  $X$ , а непосредственно по индексам граней  $P(p_1, p_2, p_3), Q(q_1, q_2, q_3), V(v_1, v_2, v_3)$ и  $X(x_1, x_2, x_3)$ . Для этого можно воспользоваться одной из следующих трех формул, полученных подстановкой в формулу (2) вместо отношений  $\frac{m_v}{n_v}$  и  $\frac{m_x}{n_x}$  их выражений через индексы по формулам (2а) (стр. 41) или (2b) (стр. 42):

$$
\text{ctg } \varphi_{x}' = \frac{(q_1 v_2 - q_2 v_1)(p_1 x_2 - p_2 x_1) \text{ctg } \varphi_{x} + (p_1 q_2 - p_2 q_1)(v_1 x_2 - v_2 x_1) \text{ctg } \varphi_{p}'}{(p_1 v_2 - p_2 v_1)(q_1 x_2 - q_2 x_1)}, \quad (3a)
$$

$$
ctg \varphi_{x}^{\prime} = \frac{(q_1v_3 - q_3v_1)(p_1x_3 - p_3x_1) \cot g \varphi_{v}^{\prime} + (p_1q_3 - p_3q_1)(v_1x_3 - v_3x_1) \cot g \varphi_{p}^{\prime}}{(p_1v_3 - p_3v_1)(q_1x_3 - q_3x_1)},
$$
 (3b)

$$
\operatorname{ctg}\varphi_{x'} = \frac{\left(q_{2}v_{3}-q_{3}v_{2}\right)\left(p_{2}x_{3}-p_{3}x_{2}\right)\operatorname{ctg}\varphi_{v'} + \left(p_{2}q_{3}-p_{3}q_{2}\right)\left(v_{2}x_{3}-v_{3}x_{2}\right)\operatorname{ctg}\varphi_{p'}}{\left(p_{2}v_{3}-p_{3}v_{2}\right)\left(q_{2}x_{3}-q_{3}x_{2}\right)} \operatorname{ctg}\left(\frac{1}{2}v_{2}\right)}.
$$
 (3c)

 $\cdot$ Формулы значительно упрощаются, если грань  $V(v_1, v_2, v_3)$  единичная относительно  $P(p_1 \ p_2 \ p_3)$  и  $Q(q_1 \ q_2 \ q_3)$ , т. е. если ее зональный символ (11). В таком случае в формулу (2) надо вместо  $m_v$  и  $n_v$  подставить единицы, и формулы (3a), (3b) и (3c) принимают следующий вид:

$$
ctg \phi_x' = \frac{p_2 x_1 - p_1 x_2}{q_1 x_2 - q_2 x_1} ctg \phi_y' + \left(1 - \frac{p_2 x_1 - p_1 x_2}{q_1 x_2 - q_2 x_1}\right) ctg \phi_p',
$$
\n(4a)

$$
\operatorname{ctg}\varphi_{x}' = \frac{p_3x_1 - p_1x_3}{q_1x_3 - q_3x_1} \operatorname{ctg}\varphi_{x'} + \left(1 - \frac{p_3x_1 - p_1x_3}{q_1x_3 - q_3x_1}\right) \operatorname{ctg}\varphi_{p'},\tag{4b}
$$

$$
\operatorname{ctg}\varphi_{x}' = \frac{p_3x_2 - p_3x_3}{q_2x_2 - q_3x_2} \operatorname{ctg}\varphi_{y} + \left(1 - \frac{p_3x_2 - p_2x_3}{q_2x_2 - q_3x_2}\right) \operatorname{ctg}\varphi_{p}'.
$$
\n(4c)

После того как  $\varphi_{x}$  вычислено, определяем долготу  $\varphi_{x}$ , отсчитанную от мериднана с гранью (010):

$$
\varphi_x \!=\! \varphi_x \! \,+\varphi_q.
$$

Если  $\varphi_p' = 90^\circ$ , формула (2) получает следующий вид:

$$
ctg \varphi_x' = \frac{m_x n_x}{m_x n_v} ctg \varphi_v'.
$$
 (5)

В этом случае  $\varphi_x$ ' может быть определено без вычислений по табл. III (стр. 235). Отыскиваем в таблице данный угол  $\varphi_y$ ' в столбце под цифрой, отвечающей числителю дроби перед сtg $\varphi_y$ ', и в той же строке под цифрой

Формулу для вычисления полярного расстояния  $\rho_x$  грани X выведем из общей формулы (2b) (стр. 82). На основании изложенного на стр. 44 в этой формуле  $r = 0$ . Следовательно, третья дробь формулы равна нулю, а потому равен нулю ее числитель.

$$
\operatorname{ctg} \rho_p \sin (\varphi_x - \varphi_q) - \operatorname{ctg} \rho_x \sin (\varphi_p - \varphi_q) + \operatorname{ctg} \rho_q \sin (\varphi_p - \varphi_x) = 0.
$$

Отсюда получаем:

$$
\operatorname{ctg} \rho_x = \frac{\operatorname{ctg} \rho_p \sin (\varphi_x - \varphi_q) + \operatorname{ctg} \rho_q \sin (\varphi_p - \varphi_x)}{\sin (\varphi_p - \varphi_q)}.
$$
(6a)

Так как в эту формулу не входят индексы граней, то сферические координаты одной из граней Р или Q могут быть заменены в ней координатами Ф, и  $p_m$  грани V. Можно также заменить координаты граней P и Q известными координатами двух любых граней зоны, например - координатами  $\varphi_m$ ,  $\rho_m$  и  $\varphi_n$ ,  $\rho_n$ каких-либо граней М и  $N$ . Вместо формулы (ба) получим формулу:

$$
\operatorname{ctg} \rho_x = \frac{\operatorname{ctg} \rho_m \sin (\varphi_x - \varphi_n) + \operatorname{ctg} \rho_n \sin (\varphi_m - \varphi_x)}{\sin (\varphi_m - \varphi_n)}.
$$
 (6b)

Для горизонтальных зон (фиг. 72)  $\varphi_x = \varphi_p = \varphi_q = \varphi_v$ . Поэтому здесь требуется вычисление лишь полярного расстояния  $\rho_x$ . Для упрощения формулы отсчитываем углы р от грани Q (01). Для этого из всех углов р вычитаем  $p_a$ :

$$
p_q' = p_q - p_q = 0^{\circ}, \quad p_p' = p_p - p_q, \quad p_v' = p_v - p_q \quad \text{if} \quad p_x' = p_x - p_q.
$$

Формула (6) (стр. 167) принимает следующий вид:

$$
\frac{m_x}{m_v} : \frac{n_x}{n_v} = \frac{\sin \rho_x'}{\sin (\rho_p' - \rho_x')} : \frac{\sin \rho_v'}{\sin (\rho_p' - \rho_v')}
$$

Из этой формулы, так же как для  $\varphi_{x}$ ' (стр. 170), найдем формулу, аналогичную формуле (2):

$$
\operatorname{ctg} \rho_{x'} = \frac{m_v n_x}{m_x n_v} \operatorname{ctg} \rho_{v'} + \left(1 - \frac{m_v n_x}{m_x n_{v'}}\right) \operatorname{ctg} \rho_{p'} \quad (7)
$$

или формулы, аналогичные формулам (3) и (4) (стр. 170), в которых лишь углы ф' следует заменить соответствующими углами р'.

После того как вычислено  $p_x$ , находим  $p_x$ , прибавив угол р.:

$$
\rho_x = \rho_x' + \rho_q.
$$

Если  $\rho_p' = 90^\circ$ , формула (7) получает следующий вид:

$$
ctg \rho_x' = \frac{m_v n_x}{m_x n_v} ctg \rho_v'.
$$
 (8)

 $p_r$ ' может быть определено без вычислений, по табл. III (стр. 235), совершенно так же, как это описано выше для формулы (5). (См. пример 3 на стр. 173.)

Пример 1 (фиг. 73). Гексагидрит<sup>1</sup>.

Дано:

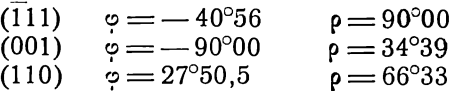

Вычислить координаты  $\varphi_x$  и  $\rho_x$  грани (111).

Две грани с известными координатами - (001) и (110), а также грань (111) с искомыми координатами лежат в одной зоне. Для вычисления координат грани (111) необходимы координаты трех граней в зоне. Но кристалл моноклинной сингонии (на фиг. 73 вертикально проходит плоскость симметрии), и если мы возьмем грань  $(\overline{111})$  симметричную грани  $(\overline{111})$ , то она будет лежать в той же зоне и ее координаты также будут известны.

> $(111)$  $\varphi = -(180^{\circ}00 - 40^{\circ}56) = -139^{\circ}04, \qquad \rho = 90^{\circ}00.$

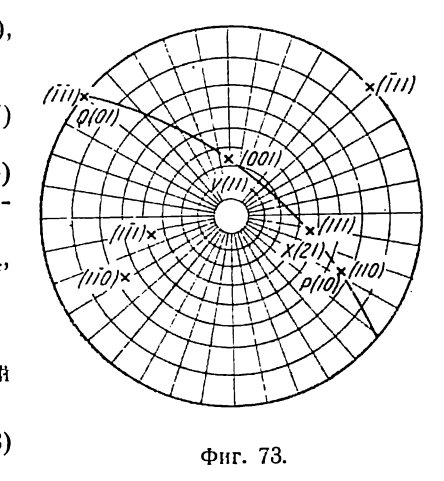

<sup>1</sup> В. В. Доливо-Добровольский, Зап. Всеросс. мин. общ., 58, № 1, 1929. Кристаллы юстировались по зоне [101], поэтому координаты не отвечают обычным.

Обозначим грань (110) через Р с зональным символом (10), грань (111) — через Q(01), грань (001) — через  $V(m_n, n_n)$  и грань (111) — через  $X(m_n, n_n)$ . (Буквенные обозначения лишь временные, для удобства пользования формулами предыдущего параграфа.)

Находим начальные символы  $(m_n, n_n)$  и  $(m_x, n_x)$ . Индексы (001) получаются простым сложением индексов (110) и (111); следовательно, грань  $V$  - единичная относительно  $P$  и  $Q$ , т. е. ее зональный символ (11). Вычисляем по формуле (2b) (стр. 42) зональные индексы грани Х.

$$
m_x : n_x = \begin{vmatrix} \bar{1}1 \\ 11 \end{vmatrix} : \begin{vmatrix} 11 \\ 11 \end{vmatrix} = (-1 + 1) : (1 - 1) = 0 : 0 \quad \text{(heonpegenenator)}m_x : n_x = \begin{vmatrix} \bar{1}1 \\ 11 \end{vmatrix} : \begin{vmatrix} 11 \\ 10 \end{vmatrix} = (-1 - 1) : (0 - 1) = -2 : -1 = 2 : 1.
$$

Итак, зональный символ X (111) будет (21). Впрочем, легко сообразить "в уме", что индексы (111) получаются суммированием индексов (110), умноженных на 2, с индексами  $(111)$ , умноженных на 1, т. е.

$$
(111) = 2 \cdot (110) + 1 \cdot (111).
$$

Для вычисления Ф, пользуемся формулой (2) или формулой (4) (стр. 170). Но в этих формулах все углы ф отсчитаны от меридиана с гранью Q. Следовательно, необходимо от всех данных выше углов  $\varphi$  отнять  $\varphi$ <sub>o</sub> = -139°04 - иначе говоря, ко всем углам о прибавить 139°04. Получим:

(111) Q (01) 
$$
\varphi_q' = 0^\circ
$$
,  $\rho_q = 90^\circ 00$   
\n(001) V (11)  $\varphi_q' = -90^\circ 00 + 139^\circ 04 = 49^\circ 04$ ,  $\rho_\nu = 34^\circ 39$   
\n(110) P (10)  $\varphi_p' = 27^\circ 50.5 + 139^\circ 04 = 166^\circ 54.5$ ,  $\rho_p = 66^\circ 33$   
\n(111) X (21)  $\varphi_x$ ?

Подставляя в формулу (2) зональные индексы и данные углы, или в формулу (4b) или (4с) обычные индексы и углы [формулой (4а) нельзя пользоваться, так как получается неопределенное решение], получаем:

$$
\text{ctg } \varphi_x' = \frac{1}{2} \text{ctg } 49^\circ 04 + \frac{1}{2} \text{ctg } 166^\circ 54, 5 = \frac{1}{2} \text{ctg } 49^\circ 04 - \frac{1}{2} \text{ctg } 13^\circ 05, 5.
$$

По таблице натуральных котангенсов (табл. II) находим:

$$
- \frac{\text{ctg }49^{\circ}04}{\text{ctg }13^{\circ}05,5=4,300075}
$$
  
\n
$$
- \frac{\text{ctg }49^{\circ}04}{\text{ctg }\varphi_{x} = -3,432825 :2} = -1,716412
$$
  
\n
$$
\varphi_{x}' = -30^{\circ}13,5, \text{ min }\varphi_{x}' = 180^{\circ} - 30^{\circ}13,5=149^{\circ}46,5.
$$

По положению проекции грани на стереограмме (фиг. 73) видно, что правильно второе решение.

Так как мы прибавили 139°04 ко всем углам ф, то, чтобы найти окончательное ф, необходимо отнять от полученной величины тот же угол.

$$
\varphi_{\textsf{x}}\!=\!149^{\circ}46,\!5\!-\!139^{\circ}04\!=\!10^{\circ}42,\!5.^{\,\,1}
$$

 $\rho_x$  вычисляем по формуле (6а) (стр. 170). Так как  $\rho_a = 90^\circ$ , формула упрощается. Получаем: 

$$
ctg \rho_x = \frac{ctg 66^{\circ}33 \sin 149^{\circ}46,5}{\sin 166^{\circ}54,5} = \frac{ctg 66^{\circ}33 \sin 30^{\circ}13,5}{\sin 13^{\circ}05,5} + \frac{1g ctg 66^{\circ}33}{\log \sin 30^{\circ}13,5} = \frac{1}{1,70191} - \frac{1}{1,33917} - \frac{1g \sin 13^{\circ}05,5}{\log \cos 55} = \frac{1}{1,35508} 1g ctg \rho_x = \overline{1,98409} \frac{\rho_x = 46^{\circ}03}{}.
$$

<sup>1</sup> У автора опечатка:  $10°43,5$ 

Пример 2.

Даны: долготы  $\varphi_q = 0^{\circ}$  грани Q (021),  $\varphi_p = 90^{\circ}$  грани P (201) и  $\varphi_p = 47^{\circ}08$ грани  $V(111)$ .

Определить  $\varphi_x$  грани X (132).

Припишем грани  $Q(021)$  зональный символ (01) и грани  $P(201)$  — зональный символ (10). Зональный символ грани V (111) будет (11) и грани X (132) - (13), так как по стр. 39 имеем:

$$
1 \cdot (201) + 1 \cdot (021) = (222) = (111);
$$
  

$$
1 \cdot (201) + 3 \cdot (021) = (264) = (132).
$$

По формуле (5) имеем:

$$
ctg \varphi_x = \frac{1 \cdot 3}{1 \cdot 1} ctg 47^{\circ}08 = 3 ctg 47^{\circ}08.
$$

На стр. 237 табл. Ш в столбце под цифрой 3 находим 47°08 и в той же строке в столбце под цифрой 1 находим искомый угол

$$
\varphi_x = 19^{\circ}45.
$$

Пример 3.

Даны: полярные расстояния граней горизонтальной зоны:  $\rho_q = 0^\circ$  грани  $Q$  (001),  $\rho_p = 90^\circ$  грани  $P$  (210),  $\rho_p = 56^\circ 08.5$  грани  $V$  (423).

Определить  $\rho_r$  грани  $X$  (421).

Припишем грани Q (001) зональный символ (01) и грани  $P$  (210) — зональный символ (10). Зональный символ грани V (423) будет (23) и грани  $\acute{X}$  (421) — (21), так как по стр. 39 имеем:

$$
2 \cdot (210) + 3 \cdot (001) = (423);
$$
  

$$
2 \cdot (210) + 1 \cdot (001) = (421).
$$

$$
2 \cdot (210) + 1 \cdot (001) = (421).
$$

По формуле (8) получим:

$$
ctg \rho_x = \frac{2 \cdot 1}{2 \cdot 3} ctg_1 56^\circ 08, 5 = \frac{1}{3} ctg_1 56^\circ 08, 5.
$$

На стр. 245 табл. Ш в столбцах под цифрой 1 и в той же строке под цифрой 3 найдем интерполяцией, что углу 56°08,5 отвечает

$$
\varphi_{x} = 77^{\circ}23.5.
$$

#### \$ 4, Координаты основных граней (100), (010) и (001)

При отсутствии в кристаллах основных и единичной граней или если они плохо замеряются, прежде всего, как указывалось выше (стр. 131), вычисляются точные координаты этих граней. Часто эти вычисления проще всего произвести при помощи зональных формул, если в соответствующих зонах имеются три грани с точно замеренными или уже вычисленными координатами. В предыдущем параграфе дан пример вычисления координат единичной грани (111). Ниже приводятся примеры вычисления координат основных граней для того случая, когда из трех граней данной зоны, имеющих точные коордннаты, ни одна не является основной. В этом случае вычисления производятся одинаково, проходит ли зона через две основные грани (обе искомые) или только через одну (одна искомая). Одной из трех граней с точными координатами приписываем зональный символ (10), другой — (01). с точными координатами приписываем зональный символ (10), другой - (01).<br>Определяем по формуле (2a) или (2b) (стр. 41 - 42) зональные символы третьей грани с точными координатами —  $(m_n n_n)$  и искомой основной грани  $(m_n n_n)$ . Затем вычисляем  $\infty$  по формуле (2) (стр. 170), отсчитывая углы  $\infty'$  от мериднана с гранью (01) и р.. по формуле (6b) (стр. 171). В тех случаях, когда мы имеем дело с горизон-

тальными зонами (проходящими через центр проекций), пользуемся формулой (7) (стр. 171).

Пример 1 (фиг. 74). Родонит (Гольдшмидт, Winkeltabellen, стр. 287). Дано:

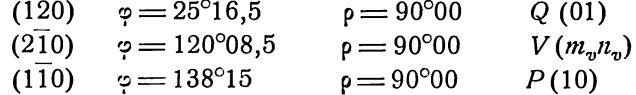

Требуется вычислить:  $\varphi_x$  для грани X (100) и  $\varphi_y$  для грани Y (010) (р для всех граней данной зоны при данной юстировке 90°).

Приписываем любой из трех данных граней, например грани (120), зональный символ (01), другой грани, например (110), - зональный символ (10) и третьей грани (210) — зональный символ ( $m_m n_m$ ). (Буквенные обозначения P, Q, V и X соответствуют таковым в формулах и вводятся для удобства пользования формулами.) Вычисляем зональные индексы (т.п.)

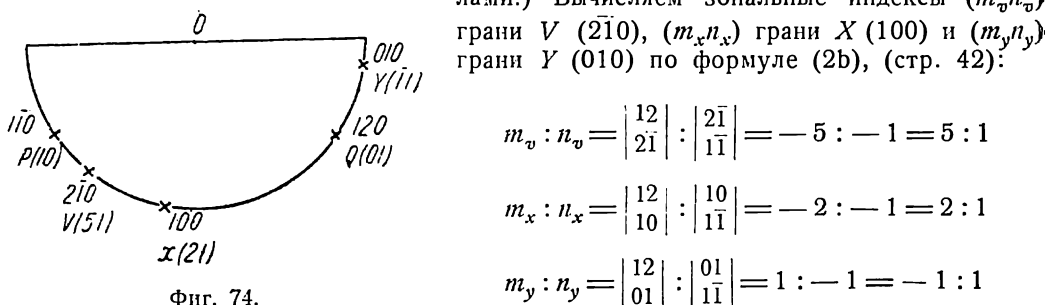

В последнем случае лучше взять обратные знаки у зональных индексов, а именно  $(11)$ , так как:  $(010) = -1 \cdot (1\overline{1}0) + 1 \cdot (120)$ 

Отсчитываем все углы  $\infty$  от грани Q(01). Для этого отнимаем от них угол 25°16,5. Получаем:

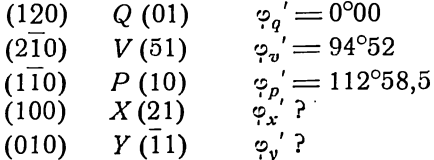

Полученные зональные индексы и углы подставляем в формулу (2) (стр. 170) или в формулу (За) подставляем обычные индексы и углы [формулы (Зb) и (Зс) дают неопределенные решения].

В том и другом случае получим:

$$
ctg \varphi_{x} = \frac{5 \text{ ctg } 94^{\circ}52 - 3 \text{ ctg } 112^{\circ}58,5}{2} = \frac{-5 \text{ tg } 4^{\circ}52 + 3 \text{ tg } 22^{\circ}58,5}{2}.
$$
  
\n
$$
-5 \text{ tg } 4^{\circ}52 = -0,08514 \cdot 5 = -0,42570
$$
  
\n
$$
+3 \text{ tg } 22^{\circ}58,5 = 0,42396 \cdot 3 = 1,27188
$$
  
\n
$$
ctg \varphi_{x}' = 0,84618 : 2 = 0,42309
$$
  
\n
$$
\frac{\varphi_{x}' = 67^{\circ}04}{2}
$$
  
\n
$$
ctg \varphi_{y}' = -5 \text{ ctg } 94^{\circ}52 + 6 \text{ ctg } 112^{\circ}58,5 = 5 \text{ tg } 4^{\circ}52 - 6 \text{ tg } 22^{\circ}58,5
$$
  
\n
$$
5 \text{ tg } 4^{\circ}52 = 0,42570
$$
  
\n
$$
-6 \text{ tg } 22^{\circ}58,5 = -2,54376
$$
  
\n
$$
ctg \varphi_{y}' = -2,11806
$$
  
\n
$$
\frac{\varphi_{y}'}{=} = -25^{\circ}16,5.
$$

Чтобы получить углы ф, надо ко всем углам ф'прибавить 25°16,5 (ф<sub>120</sub> = 25°16,5):  $67004 + 050165$  $0.0000E$ 

$$
\varphi_x = \varphi_{100} = 67.04 + 25.16, \rho = 92.20, \rho,
$$
  

$$
\varphi_v = \varphi_{010} = -25^\circ 16, 5 + 25^\circ 16, 5 = 0^\circ 00.
$$

Пример 2 (фиг. 75). Диопсид<br>(Гольдшмидт, Winkeltabellen, стр. 283).

Дано:

 $\rho = 90^{\circ}00$  $\phi = 43^{\circ}33$  $(110)$ 

 $p = 32^{\circ}28.5$  $\phi = 62^{\circ}25$  $(112)$ 

$$
(111) \quad \varphi = -25^{\circ}07.5 \quad \rho = 33^{\circ}04.5
$$

Вычислить:  $\varphi_x$ ,  $\rho_x$  для грани<br>X (001) и  $\varphi_y$ ,  $\rho_y$  для грани Y (111).

Данная грань (111) не лежит в зоне остальных граней. Но так как кристалл моноклинной сингонии, мы можем взять симметричную ей грань (111), которая находится в данной зоне. Ее координаты будут:

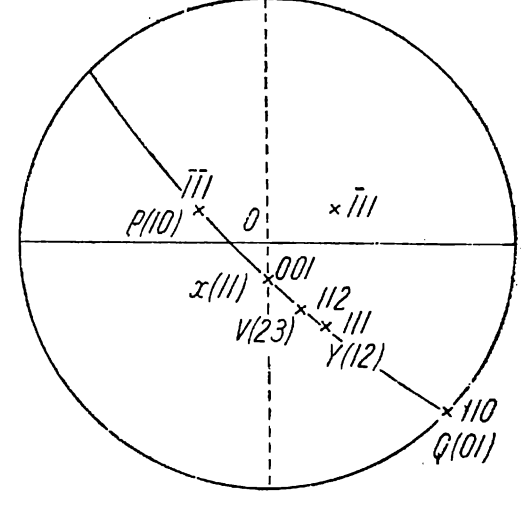

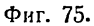

$$
\rm \phi_{\bar{1}\bar{1}1} \!=\! -180^{\circ}\!+\!25^{\circ}\!07,5\!=\! -154^{\circ}\bar{5}2,5 \;\; n \;\; \rho_{\bar{1}\bar{1}1} \!=\! 33^{\circ}\!04.
$$

Приписываем грани (111) зональный символ (10) и грани (110) — зональный символ (01). Определяем по формуле (2b) (стр. 42) зональные символы  $(m_v n_v)$ третьей данной грани (112) и искомых граней (001) —  $(m,n)$  и (111) —  $(m_n, n_n)$ :

$$
m_v : n_v = \begin{vmatrix} 11 \\ 11 \end{vmatrix} : \begin{vmatrix} 11 \\ 11 \end{vmatrix} = 0 : 0
$$
 (heonpegenenhoch).  
\n
$$
m_v : n_v = \begin{vmatrix} 10 \\ 12 \end{vmatrix} : \begin{vmatrix} 12 \\ 11 \end{vmatrix} = 2 : 3
$$

Зональный символ грани V (112) будет (23)

$$
m_x : n_x = \begin{vmatrix} 11 \\ 00 \end{vmatrix} : \begin{vmatrix} 00 \\ \overline{11} \end{vmatrix} = 0 : 0
$$
 (heonpegenenthoch).  
\n
$$
m_x : n_x = \begin{vmatrix} 10 \\ 01 \end{vmatrix} : \begin{vmatrix} 01 \\ \overline{11} \end{vmatrix} = 1 : 1
$$

Зональный символ грани  $X(001)$  будет (11)

$$
m_y: n_y = \begin{vmatrix} 11 \\ 11 \end{vmatrix} : \begin{vmatrix} 11 \\ 11 \end{vmatrix} = 0:0
$$
 (heonpeqethmoch).  

$$
m_y: n_y = \begin{vmatrix} 10 \\ 11 \end{vmatrix} : \begin{vmatrix} 11 \\ 11 \end{vmatrix} = 1:2
$$

Зональный символ грани У (111) будет (12).

Вычитаем от всех углов « угол  $\varphi_{110} = 43^{\circ}33$ . Окончательно для подстановки в формулу (2) (стр. 170) и в формулу (6а) (стр. 170), получаем:

(110) Q (01) 
$$
\varphi_{q}' = 0^{\circ}00
$$
  $\rho_{q} = 90^{\circ}00$   
\n(111) P (10)  $\varphi_{p}' = -198^{\circ}25.5$   $\rho_{p} = 33^{\circ}04$   
\n(112) V (23)  $\varphi_{v}' = 18^{\circ}52$   $\rho_{v} = 32^{\circ}28.5$   
\n(001) X (11)  $\varphi_{x}$ , ?  $\rho_{x}$ ?  
\n(111) Y (12)  $\varphi_{y}$  ?  $\rho_{y}$ ?  
\nctg  $\varphi_{x}' = \frac{2 \text{ ctg } 18^{\circ}52 + \text{ctg } (-198^{\circ}25.5)}{3} = \frac{2 \text{ ctg } 18^{\circ}52 - \text{ctg } 18^{\circ}25.5}{3}$ 

Пользуясь таблицей натуральных котангенсов (табл. II), получим:

$$
\varphi_{r}' = \varphi_{001}' = 46^{\circ}27.
$$

Прибавив сюда вычтенный угол 43°33, имеем:

 $\varphi_x = \varphi_{001} = 90^{\circ}00.$ 

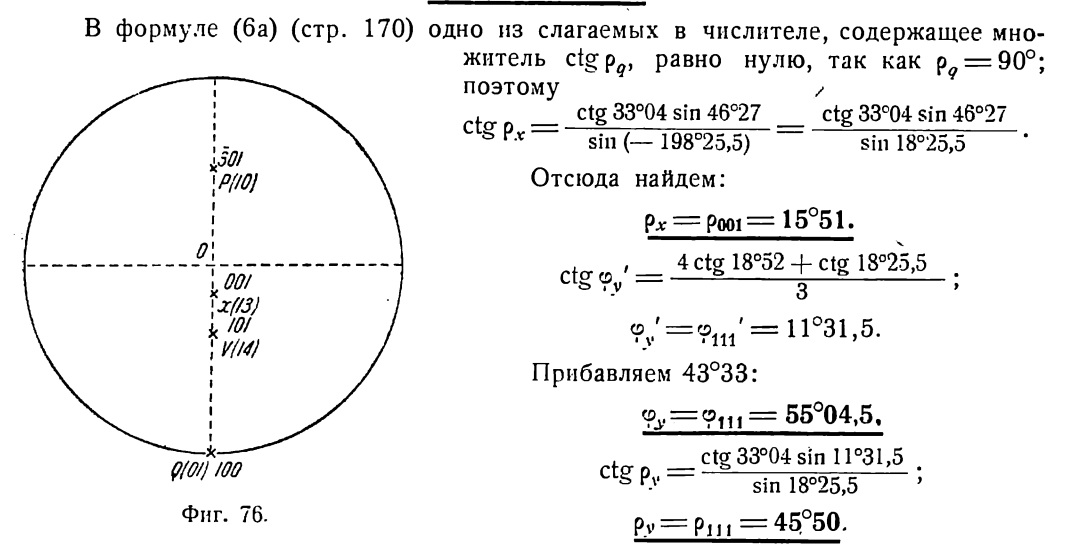

Пример 3 (фиг. 76). Диопсид (Гольдшмидт, Winkeltabellen, стр. 283). Дано:  $(100)$   $\rho = 90^{\circ}00$ 

$$
(101) \ \rho = 40^{\circ}10
$$
  
(301) \ \rho = -54^{\circ}24.5.

Вычислить р. для грани (001).

Грань (100) обозначим через  $Q(01)$ , грань (301) — через  $P(10)$ , грань (101) через  $\hat{V}(m_n, n_n)$  и искомую грань (001) — через  $X(m_x n_x)$ .

Зональные индексы  $(m_n n_n)$ , грани V (101) и  $(m_n n_n)$  грани X (001) легко определяются в "уме":

$$
(101) = 1 \cdot (\overline{3}01) + 4 (100),
$$
  

$$
(001) = 1 \cdot (\overline{3}01) + 3 (100).
$$

Таким образом, зональные индексы  $V - (14)$  и  $X - (13)$ . Отсчитываем углы р от грани  $Q(100)$ . Для этого вычитаем все углы из  $90^\circ$ .

(100) 
$$
Q(01)
$$
  $\rho_q' = 0^{\circ}00$   
\n(301)  $P(10)$   $\rho_p' = 144^{\circ}24.5$   
\n(101)  $V(14)$   $\rho_{\nu} = 49^{\circ}50$   
\n(001)  $X(13)$   $\rho_x$ ?

Подставляем в формулу (7) зональные индексы и углы:

$$
ctg \rho_x' = \frac{3 ctg \rho_y' + ctg \rho_0'}{4} = \frac{3 ctg 49°50 - ctg 35°35,5}{4}.
$$
  
\n
$$
- \frac{3 ctg 49°50}{ctg 35°35,5} = 1,897215
$$
  
\n
$$
ctg \rho_x' = 1,134995 : 4 = 0,283749
$$
  
\n
$$
\rho_x' = 74°09; \quad \rho_x = \rho_{001} = 90°00 - 74°09 = 15°51.
$$

### ГЛАВА ДЕВЯТАЯ

#### ВЫЧИСЛЕНИЕ ГЕОМЕТРИЧЕСКИХ КОНСТАНТ КРИСТАЛЛОВ

#### § 1. Вычисление угла между двумя направлениями по координатам этих направлений

Пусть даны сферические координаты  $\varphi_m$ ,  $\rho_m$  и  $\varphi_n$ ,  $\rho_n$  каких-либо двух направлений М и N (фиг. 57, стр. 76). Этими направлениями могут являться перпендикуляры к граням кристалла, ребра кристалла и проч. Требуется вычислить угол 8 между этими направлениями.

<u>and</u> and a

Из сферического треугольника МОЛ, в котором

имеем:

$$
OM = \rho_m, ON = \rho_n, MON = \varphi_n - \varphi_m \text{ u } MN = \delta,
$$
  
\n
$$
\cos \delta = \cos \rho_m \cos \rho_n + \sin \rho_m \sin \rho_n \cos (\varphi_n - \varphi_m).
$$
 (1)

Этой формулой удобно пользоваться для различных частных случаев, когда она упрощается. Например, при  $\rho_m = 90^\circ$  первый член правой части равенства обра-<br>щается в нуль; при  $(\varphi_n - \varphi_m) = 90^\circ -$  второй член равен нулю и пр. В других случаях удобнее пользоваться формулой, приведенной к логарифмическому виду. В правой части равенства (1) вынесем за скобки созр<sub>т</sub> sin p<sub>n</sub>; получаем:

 $\cos \delta = \cos \rho_m \sin \rho_n [\cos \rho_n + \cos \rho_m \cos (\varphi_n - \varphi_m)].$ 

Вводим вспомогательный угол:

$$
\text{tg } \theta_1 = \text{tg } \rho_m \cos (\varphi_n - \varphi_m). \tag{2a}
$$

После преобразования получим:

$$
\cos \delta = \frac{\cos \rho_m \cos (\rho_n - \theta_1)}{\cos \theta_1}.
$$
 (3a)

Или выносим за скобки sin  $\rho_m$  cos  $\rho_n$ :

$$
\cos \delta = \sin \rho_m \cos \rho_n \left[ \text{ctg } \rho_m + \text{tg } \rho_n \cos (\varphi_n - \varphi_m) \right];
$$
  

$$
\text{tg } \theta_2 = \text{tg } \rho_n \cos (\varphi_n - \varphi_m);
$$
 (2b)

$$
\cos\delta = \frac{\cos\rho_n\cos\left(\rho_m - \theta_0\right)}{\cos\theta_2}.
$$
\n(3b)

Пример. Дано:  $\varphi_m = -26^\circ 34$  и  $\rho_m = 65^\circ 54.5$  — для грани М.

 $\varphi_n = 45^{\circ}00$  II  $\rho_n = 35^{\circ}16$  - для грани N.

Вычислить угол 8 между этими гранями.  $\varphi_m$ ,  $\rho_m$  и  $\varphi_n$ ,  $\rho_n$  координаты для перпендикуляров к граням  $M$  и  $N$ , а следова-тельно  $\delta$ , точно выражаясь, - угол между перпендикулярами к этим граням. По формуле (2а) имеем:

 $tg \theta_1 = tg 65^\circ 54, 5 \cos 71^\circ 34$ 

$$
+ \frac{\lg \lg 65^\circ 54, 5 = 0,34955}{\lg \cos 71^\circ 34} = \frac{\overline{1},49996}{\overline{1},84951}
$$
  

$$
\frac{\lg \lg \theta_1}{\sqrt{1 - 1},84951} = \frac{\theta_1}{\theta_1} = \frac{35^\circ 16}{\overline{1} \cdot 55^\circ 16}.
$$

12 Аншелес - 706

177

 $\mathbf{r}$
Подставляем в формулу (За):

$$
\cos \delta = \frac{\cos 65^{\circ}54.5 \cdot \cos 0^{\circ}}{\cos 35^{\circ}16}.
$$
  
\n
$$
\frac{1g \cos 65^{\circ}54.5 = 1,61087}{\lg \cos 35^{\circ}16} = \frac{1,91194}{1,69893}
$$
  
\n
$$
\log \cos \delta = \frac{1,69893}{1,69893} \qquad \delta = 60^{\circ}00.
$$

Предлагается учащемуся проверить правильность решения по сетке Вульфа.

# S 2. Общие замечания и обозначения к вычислению геометрических констант

Элементами, или геометрическими константами кристалла, как известно из общего курса кристаллографии, называются углы между кристаллографическими осями - а,  $\beta$  и  $\gamma$  и отношение единичных отрезков на кристаллографических осях:  $a_0$ :  $b_0$ :  $c_0$  (фиг. 77), т. е. отношение тех отрезков, которые отсекает на кри-

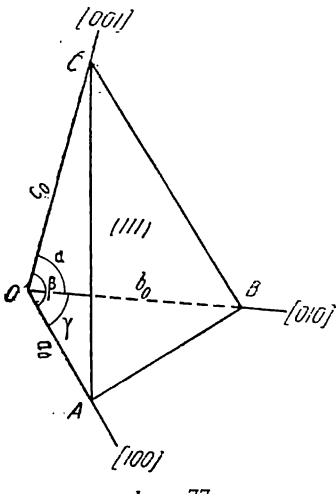

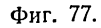

сталлографических осях единичная грань (111). Принято обозначать через « угол между второй [010] и третьей [001] кристаллографическими осями, через  $\beta$  - угол между первой [100] и третьей [001] кристаллографическими осями и, наконец, через у - угол между первой [100] и второй [010] кристаллографическими осями.

Единичный отрезок по второй кристаллографической оси принимают обычно за единицу, т. е. вычисляют:

$$
a_0 : b_0 : c_0 = \frac{a_0}{b_0} : 1 : \frac{c_0}{b_0} .
$$

Если принять  $\frac{a_0}{b_0} = a$  и  $\frac{c_0}{b_0} = c$ , получим

$$
a_0 : b_0 : c_0 = a : 1 : c
$$
.

Таким образом, в кристаллах триклинной сингонии вычисляются 5 геометрических констант: а,  $\beta$ ,  $\gamma$ , а и с. В других сингониях количество констант соответственно уменьшается.

В § 4 и 5 выведены формулы вычисления геометрических констант для самого общего случая, а именно для кристаллов триклинной сингонии в произвольной ориентировке. Геометрические константы выражены здесь через сферические координаты кристаллографических осей, которые в свою очередь вычисляются по формулам § 3.

В § 6-14 данной главы выведены формулы вычисления геометрических констант кристаллов каждой сингонии в отдельности, при юстировках по зоне и по грани. Во всех случаях исходными величинами при вычислении геометрических констант являются сферические координаты основных и единичной граней, т. е. граней (100), (010), (001) и (111). Сферические координаты этих последних либо берутся непосредственно из результатов измерения кристаллов, либо вычисляются, как указано в гл. VII и в § 4 гл. VIII.

Во избежание ошибок вычислению углов  $\alpha$ ,  $\beta$  и  $\gamma$  должно предшествовать графическое определение этих углов при помощи сетки Вульфа.

Кроме углов  $\alpha$ ,  $\beta$  и  $\gamma$  и отношения  $a:1:c$ , значения которых указаны выше во всех формулах данной главы приняты следующие обозначения:

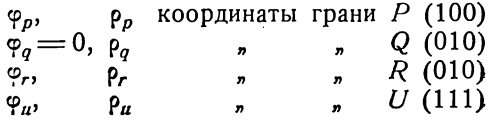

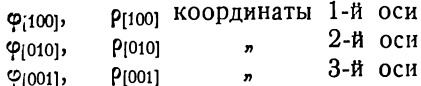

Углы  $\varphi$  всюду отсчитываются от меридиана с гранью  $Q(010)$ .

# S 3. Координаты кристаллографических осей, выраженные через координаты основных граней

Формулы данного параграфа для вычисления координат кристаллографических осей являются наиболее общими. Они относятся к кристаллам триклинной сингонии при произвольной их ориентировке. Для кристаллов, юстированных при измерении по зонам двух основных граней или по одной из основных граней, формулы упрощаются. Эти формулы приведены в § 6-14.

Для определения координат Физоп и Ризоп пользуемся формулами (1), (2) и  $(3)$  § 8 (crp. 76).

подставив в них:  $\varphi_q = 0$  и  $\rho_q$  вместо  $\varphi_m$  и  $\rho_m$ ,  $\varphi_r$  и  $\rho_r$ — вместо  $\varphi_n$  и  $\rho_n$ ,  $\varphi_{[100]}$  — вместо  $\varphi_p$  и  $\rho_p$ , получаем:

$$
\text{tg } \varphi_{[100]} = \frac{\text{tg } \rho_q}{\text{tg } \rho_r \sin \varphi_r} - \text{ctg } \varphi_r. \tag{1a}
$$

Для приведения к логарифмическому виду принимаем временно за нулевой меридиан

$$
\frac{1}{2}(\varphi_q + \varphi_r) = \frac{1}{2}\varphi_r.
$$

Находим:

или:

$$
\begin{aligned}\n\text{tg } \varphi_{[100]} &= \text{ctg } \frac{1}{2} \varphi_r \frac{\sin \left(\rho_q - \rho_r\right)}{\sin \left(\rho_q + \rho_r\right)} \\
\varphi_{[100]} &= \varphi_{[100]} + \frac{1}{2} \varphi_r\n\end{aligned}\n\tag{1b}
$$

$$
ctg \rho_{[100]} = -tg \rho_r \sin (\varphi_{[100]} - \varphi_r)
$$
 (2a)

$$
ctg \rho_{[100]} = -tg \rho_q \sin \varphi_{[100]}.
$$
 (2b)

Подобным же образом, подставив соответствующие координаты в указанные выше формулы, найдем:

tg 
$$
\varphi_{[010]} = -\frac{\operatorname{tg} \rho_p \cos \varphi_p - \operatorname{tg} \rho_r \cos \varphi_r}{\operatorname{tg} \rho_p \sin \varphi_p - \operatorname{tg} \rho_r \sin \varphi_r}
$$
, (3a)

или в логарифмическом виде:

tg 
$$
\varphi_{[010]} = \text{ctg} \frac{1}{2} (\varphi_r - \varphi_p) \frac{\sin (\varphi_p - \varphi_r)}{\sin (\varphi_p + \varphi_r)}
$$
  
\n
$$
\varphi_{[010]} = \varphi'_{\text{max}} + \frac{1}{2} (\varphi_2 + \varphi_2)
$$
\n(3b)

$$
\varphi_{[010]} = \varphi'_{[010]} + \frac{1}{2} (\varphi_{p} + \varphi_{r})
$$
\n
$$
\operatorname{ctg} \rho_{[010]} = - \operatorname{tg} \rho_{p} \operatorname{cos} (\varphi_{[010]} - \varphi_{p}), \tag{4a}
$$

или:  
\n
$$
ctg p_{[010]} = -tg p_r \cos(\varphi_{[010]} - \varphi_r).
$$
 (4b)  
\nТаким же путем найдем:

$$
\text{tg } \varphi_{[001]} = \frac{\text{tg } \rho_q}{\text{tg } \rho_p \sin \varphi_p} - \text{ctg } \varphi_p,\tag{5a}
$$

или в логарифмическом виде:

$$
\text{tg } \varphi_{[001]} = \text{ctg } \frac{1}{2} \varphi_p \frac{\sin (\rho_q - \rho)}{\sin (\rho_q + \rho_p)} \text{ (5b)}
$$
\n
$$
\varphi_{[001]} = \varphi_{[001]} + \frac{1}{2} \varphi_p \text{ (5c)}
$$

$$
ctg p_{[001]} = -tg p_p \cos(\varphi_{[001]} - \varphi_p), \qquad (6a)
$$

$$
ctg \rho_{[001]} = -tg \rho_{\sigma} \cos \varphi_{[001]}.
$$
 (6b)

или:

# § 4. Углы между кристаллографическими осями. Общий случай

Вычисление угла между двумя направлениями по их сферическим координатам делается по формулам (1), (2) и (3) (стр. 177).<br>
а — угол между осями [010] и [001]. Поэтому формула (1) перепишется так:

$$
\cos \alpha = \cos \rho_{[010]} \cos \rho_{[001]} + \sin \rho_{[010]} \sin \rho_{[001]} \cos (\varphi_{[001]} - \varphi_{[010]}). \tag{1a}
$$

Ту же формулу в логарифическом виде получаем из формулы (3а) или (3b) (стр. 177). Приняв

$$
\text{tg } \theta_1 = \text{tg } \rho_{[010]} \text{ cos } (\varphi_{[001]} - \varphi_{[010]}),
$$

получим:

$$
\cos \alpha = \frac{\cos \rho_{[010]} \cos (\rho_{[001]} - \theta_1)}{\cos \theta_1}.
$$
\n(1b)

Или, приняв

tg 
$$
0_1
$$
' = tg  $\rho_{[010]}$  cos  $(\varphi_{[010]} - \varphi_{[010]}),$ 

получим:

$$
\cos \alpha = \frac{\cos \rho_{[001]}\cos (\rho_{[010]} - \theta_{1\prime})}{\cos \theta_{1\prime}}.
$$
 (1c)

$$
\beta \longrightarrow
$$
угол между осями [100] и [001]. Из тех же формул получим:

$$
\cos \beta = \cos \rho_{[100]} \cos \rho_{[001]} + \sin \rho_{[100]} \sin \rho_{[001]} \cos (\varphi_{01}] - \varphi_{[100]}); \tag{2a}
$$
  

$$
\text{tg } \theta_2 = \text{tg } \rho_{[100]} \cos (\varphi_{[001]} - \varphi_{[100]});
$$
  

$$
\cos \beta = \frac{\cos \rho_{[100]} \cos (\rho_{[001]} - \theta_2)}{\cos \theta_2}; \tag{2b}
$$

 $\frac{1}{1}$ или

ŕ.

tg 
$$
\theta_2'
$$
 = tg  $p_{[001]}$  cos ( $p_{[001]} - p_{[100]})$ );  
\ncos  $\beta$  =  $\frac{\cos p_{[001]}\cos(p_{[100]} - \theta_2')}{\cos \theta_2'}$ . (2c)

 $\gamma$ - угол между осями [100] и [010]. Из тех же формул получаем:

$$
\cos \gamma = \cos \rho_{[100]} \cos \rho_{[010]} + \sin \rho_{[100]} \sin \rho_{[010]} \cos (\varphi_{[100]} - \varphi_{[010]}); \tag{3a}
$$
\n
$$
\text{tg } 0_{\text{a}} = \text{tg } \rho_{[010]} \cos (\varphi_{[100]} - \varphi_{[010]});
$$

$$
\cos\gamma = \frac{\cos\beta \cdot \log\cos\left(\beta_{[100]} - \theta_3\right)}{\cos\theta_3};
$$
\n(3b)

tg 
$$
\theta_3'
$$
 = tg  $p_{[100]}$  cos  $(\varphi_{[100]} - \varphi_{[010]})$ ;  
\ncos  $\gamma$  =  $\frac{\cos \rho_{[100]} \cos (\rho_{[010]} - \theta_3')}{\cos \theta_3}$ . (3c)

### § 5. Отношение единичных отрезков на кристаллографических осях. Обший случай

Пусть ОА, ОВ и ОС (фиг. 78) - 1-я [100], 2-я [010] и 3-я [001] кристаллографические оси; *ABC* — единичная грань (111);  $a_0$ ,  $b_0$  и  $c_0$  — единичные отрезки на кристаллографических осих; *OU* — перпендикуляр к единичной грани; *U* точка пересечения перпендикуляра к единичной грани с самой гранью (111). Пусть  $\angle AOU = \lambda$ ,  $\angle BOU = \mu$  и  $\angle COU = \nu$ . Из прямоугольных треугольников AOU, BOU и COU находим:

$$
a_0 = \frac{OU}{\cos \lambda}
$$
,  $b_0 = \frac{OU}{\cos \mu}$   $\mu$   $c_0 = \frac{OU}{\cos \nu}$ .

Взяв отношение единичных отрезков, получим:

$$
a_0 : b_0 : c_0 = \frac{1}{\cos \lambda} : \frac{1}{\cos \mu} : \frac{1}{\cos \nu}
$$

Отсюда:

$$
\frac{a_0}{b_0} : 1 : \frac{c_0}{b_0} = a : 1 : c = \frac{\cos \mu}{\cos \lambda} : 1 : \frac{\cos \mu}{\cos \nu}.
$$
 (1)

Углы  $\lambda$ ,  $\mu$  и у, т. е. углы между кристаллографическими осями и перпендикуляром к единичной грани, выражаем через сферические координаты кристаллографических осей и единичной грани. Для этого пользуемся, как и в предыдущем параграфе, формулой (1) (стр. 177):

$$
\cos \lambda = \cos \rho_u \cos \rho_{[100]} + \sin \rho_u \sin \rho_{[100]} \cos (\varphi_{[100]} - \varphi_u);
$$
  

$$
\cos \mu = \cos \rho_u \cos \rho_{[010]} + \sin \rho_u \sin \rho_{[010]} \cos (\varphi_u - \varphi_{[010]});
$$
  

$$
\cos \nu = \cos \rho_u \cos \rho_{[001]} + \sin \rho_u \sin \rho_{[001]} \cos (\varphi_{[001]} - \varphi_u).
$$

Подставляя в формулу (1), получаем:

$$
a:1:c = \frac{\cos \rho_u \cos \rho_{[010]} + \sin \rho_u \sin \rho_{[010]} \cos (\varphi_u - \varphi_{[010]})}{\cos \rho_u \cos \rho_{[100]} + \sin \rho_u \sin \rho_{[100]} \cos (\varphi_{[100]} - \varphi_u)}:1:\n\frac{\cos \rho_u \cos \rho_{[010]} + \sin \rho_u \sin \rho_{[010]} \cos (\varphi_u - \varphi_{[010]})}{\cos \rho_u \cos \rho_{[001]} + \sin \rho_u \sin \rho_{[001]} \cos (\varphi_{[001]} - \varphi_u)}.
$$
\n(2a)

Для приведения дробей к логарифмическому виду принимаем для числителей первой и второй дробей:

$$
\text{tg } \theta_1 = \text{tg } \rho_u \cos(\varphi_u - \varphi_{1010});
$$

для знаменателя первой дроби

tg 
$$
\theta_2 =
$$
tg  $\rho_u$  cos ( $\varphi_{[100]} - \varphi_u$ );

и для знаменателя второй дроби

$$
\text{tg } \theta_3 = \text{tg } \rho_u \cos (\varphi_{[001]} - \varphi_u)
$$

Окончательно после преобразования получаем:

$$
a:1:c=\frac{\cos\theta_{2}\cos(\rho_{[010]}-\theta_{1})}{\cos\theta_{1}\cos(\rho_{[100]}-\theta_{2})}:1:\frac{\cos\theta_{3}\cos(\rho_{[010]}-\theta_{1})}{\cos\theta_{1}\cos(\rho_{[001]}-\theta_{3})}
$$
(2b)

или, принимая соответственно:

$$
\begin{array}{l} \mathfrak{t} \mathfrak{g} \, \theta_1{}' \!=\! \mathfrak{t} \mathfrak{g} \, \rho_{[010]} \, \cos \left( \varphi_n \!-\! \varphi_{[010]} \right), \\ \mathfrak{t} \mathfrak{g} \, \theta_2{}' \!=\! \mathfrak{t} \mathfrak{g} \, \rho_{[100]} \, \cos \left( \varphi_{[100]} \!-\! \varphi_n \right) \end{array}
$$

 $\overline{M}$ 

$$
\lg \theta_3' = \lg \rho_{[001]} \cos (\varphi_{[001]} - \varphi_n),
$$

$$
a:1:c=\frac{\cos \rho_{[010]}\cos\theta_{2}^{'}\cos(\rho_{u}-\theta_{1}^{'})}{\cos \rho_{[100]}\cos\theta_{1}^{'}\cos(\rho_{u}-\theta_{2}^{'})}:1:\frac{\cos \rho_{[010]}\cos\theta_{3}^{'}\cos(\rho_{n}-\theta_{1}^{'})}{\cos \rho_{[001]}\cos\theta_{1}^{'}\cos(\rho_{n}-\theta_{3}^{'})} \qquad (2c)
$$

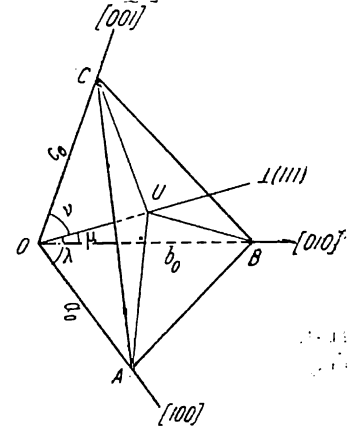

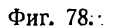

#### ГЕОМЕТРИЧЕСКИЕ КОНСТАНТЫ КРИСТАЛЛА. ЧАСТНЫЕ СЛУЧАИ

# § 6. Триклинная (агирная) сингония

Юстировка по зоне [001]  $\varphi_q = 0^\circ$ ,  $\rho_p = \rho_q = 90^\circ$  (фиг. 79)

Выведем сначала формулы, связывающие для данного частного случая сферические координаты кристаллографических осей со сферическими координатами

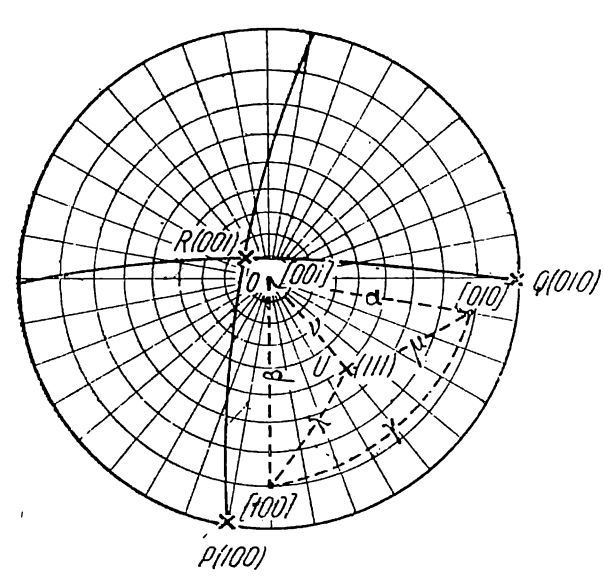

Фиг. 79.

основных граней. Для этого подставляем  $\rho_p = \rho_q = 90^\circ$  в общие<br>формулы § 3 (стр. 179). Получаем:

$$
\varphi_{[100]} = 90^{\circ}; \quad \text{ctg } \rho_{[100]} =
$$
\n
$$
= -\text{tg } \rho_r \sin \varphi_r = -A; \quad (1)
$$
\n
$$
\varphi_{[010]} = \varphi_p - 90^{\circ};
$$

$$
\mathop{\rm ctg}\nolimits \rho_{[010]} = -\mathop{\rm tg}\nolimits \rho_r \mathop{\rm sin}\nolimits \left( \phi_p - \phi_r \right) =
$$

$$
=-C, \qquad (2)
$$

$$
\varphi_{[001]} = \frac{0}{0}; \quad \rho_{[001]} = 0^{\circ}.
$$
 (3)

Подставляя полученные величины в формулы § 4, получим:

$$
\alpha = \rho_{[010]} \tag{4a}
$$

или, выражая в сферических координатах основных граней по формуле (2):

$$
\begin{aligned}\n\text{ctg } \alpha &= -\text{tg } \rho_r \sin \left( \varphi_p - \varphi_r \right) = -C \\
\text{ctg } (180 - \alpha) &= \text{tg } \rho_r \sin \left( \varphi_p - \varphi_r \right) = C\n\end{aligned}\n\tag{4b}
$$

$$
= \rho_{[100]}, \tag{5a}
$$

или:

$$
\begin{aligned}\n\text{ctg }\beta &= -\text{tg }\rho_r \sin \varphi_r = -A \\
\text{ctg } (180 - \beta) &= \text{tg }\rho_r \sin \varphi_r = A\n\end{aligned}\n\tag{5b}
$$

Подставляя в формулу (3a) § 4 (стр. 180) выведенные выше значения [формулы (1), (4a) и (5a)]  $\varphi_{[100]} = 90^\circ$ ,  $\rho_{[100]} = \beta$ ,  $\varphi_{[010]} = \varphi_{\rho} - 90^\circ$  и  $\rho_{[010]} = \alpha$ , получаем:

β

$$
\cos \gamma = \cos \alpha \cos \beta - \sin \alpha \sin \beta \cos \varphi_p. \tag{6a}
$$

Для приведения к логарифмическому виду выносим за скобки cos α sin β и примем

tg 
$$
\theta_1 =
$$
tg  $\alpha \cos \varphi_p$ .  
\ntg  $\gamma = \frac{\cos \alpha \cos (\beta + \theta_1)}{\cos \theta_1}$ , (6b)

Получаем:

# или, вынося за скобку соз  $\beta$  sin  $\alpha$  и принимая

tg 
$$
\theta_1'
$$
 = tg  $\beta \cos \varphi_p$ ,  
tg  $\gamma$  =  $\frac{\cos \beta \cos (\alpha + \theta_1')}{\cos \theta_1'}$ . (6c)

<sup>&</sup>lt;sup>1</sup> Величины А, В, С и D данного параграфа, а также  $D - C$  и  $B - A$  определены уже раньше при вычислении индексов и сферических координат граней (стр. 86). 182

Для вывода отношения единичных отрезков подставляем в формулу (2а) предыдущего параграфа (стр. 181) вместо сферических координат кристаллографических осей их значения из формул (1), (2), (3), (4a) и (5a) данного параграфа. Получаем:

$$
a:1:c \rightleftharpoons \frac{\cos \rho_u \cos \alpha + \sin \rho_u \sin \alpha \sin (\varphi_p - \varphi_u)}{\cos \rho_u \cos \beta + \sin \rho_u \sin \beta \sin \varphi_u}:1:\frac{\cos \rho_u \cos \alpha + \sin \rho_u \sin \alpha \sin (\varphi_p - \varphi_u)}{\cos \rho_u}
$$

Выносим за скобки в числителях первой и второй дробей соз p<sub>u</sub>sin a, а в знаменателе первой дроби —  $\cos \rho_n \sin \beta$ :

$$
a:1:c=\frac{\sin\alpha\left[\operatorname{ctg}\alpha+\operatorname{tg}\rho_{n}\sin\left(\varphi_{p}-\varphi_{n}\right)\right]}{\sin\beta\left(\operatorname{ctg}\beta+\operatorname{tg}\rho_{n}\sin\varphi_{n}\right)}:1:\sin\alpha\left[\operatorname{ctg}\alpha+\operatorname{tg}\rho_{n}\sin\left(\varphi_{p}-\varphi_{n}\right)\right].
$$
 (7a)

Подставляя сюда вместо ctg *a* и ctg  $\beta$  их значения из формул (4b) и (5b), получим:

$$
a:1:c = \frac{\sin \alpha \left[\text{tg } \rho_u \sin (\gamma_p - \gamma_u) - \text{tg } \rho_r \sin (\gamma_p - \gamma_r)\right]}{\sin \beta \left(\text{tg } \rho_u \sin \gamma_u - \text{tg } \rho_r \sin \gamma_r\right)}:1:
$$
\n
$$
\frac{\sin \alpha \left[\text{tg } \rho_u \sin (\gamma_p - \gamma_u) - \text{tg } \rho_r \sin (\gamma_p - \gamma_r)\right]}{\left|\text{Im} \alpha \left(\text{g } \rho_u \sin (\gamma_p - \gamma_u) - \text{tg } \rho_r \sin (\gamma_p - \gamma_r)\right|\right]} =
$$
\n
$$
= \frac{\sin \alpha \left(D - C\right)}{\sin \beta \left(B - A\right)^{-1}}:1: \sin \alpha \left(D - C\right). \tag{7b}
$$

Пример (фиг. 61, стр. 92). Родонит (пример § 3, гл. VI, стр. 91). (Точки с кружочками на фиг. 61 нижние концы осей.)

Дано:

a (001)  $\varphi_{a} = 80^{\circ}27$   $\rho_{a} = 21^{\circ}43.5$  (R) c (010)  $\varphi_c = 0^\circ 00$   $\rho_c = 90^\circ 00$  (Q) b (100)  $\varphi_b = 92^{\circ}21$   $\rho_b = 90^{\circ}00$  (P)  $\mu$  (111)  $\varphi_{\mu} = 48^{\circ}48$   $\rho_{\mu} = 70^{\circ}15.5$  (V)

Вычислить геометрические константы кристалла.

 $\frac{\alpha}{\alpha}$ 

Пользуемся формулой (4b):

$$
ctg (180^{\circ} - a) = tg \rho_a \sin (\varphi_b - \varphi_a) = tg 21^{\circ}43.5 \sin 11^{\circ}54 = C.
$$

Величина С уже получена при вычислении сферических координат граней (пример § 3, гл. VI, стр. 92).

$$
\text{ctg}(180^\circ - \alpha) = 0,08216.
$$

$$
180^{\circ} - \alpha = 85^{\circ}18; \quad \alpha = 94^{\circ}42.
$$

 $\beta$ 

По формуле (5b) имеем:

$$
ctg(180^\circ - \beta) = tg \rho_a \sin \varphi_a = tg 21^\circ 43 \sin 80^\circ 27 = A.
$$

<sup>1</sup> Эти величины вычислены при определении индексов и сферических координат граней (§ 3, гл. VI, стр. 86).

Значение А см. пример стр. 92.

ctg (180<sup>°</sup> - β) = 0,39293;  
180<sup>°</sup> - β = 68°33;  

$$
β = 111°27.
$$

 $rac{1}{2}$ 

По формуле (ба) имеем:

 $\cos \gamma = \cos \alpha \cos \beta - \sin \alpha \sin \beta \cos \varphi_h;$ 

 $\cos \gamma = \cos 94^{\circ}42 \cos 111^{\circ}27 - \sin 94^{\circ}42 \sin 111^{\circ}27 \cos 92^{\circ}21 =$ 

=  $\sin 4^{\circ}42 \sin 21^{\circ}27 + \cos 4^{\circ}42 \cos 21^{\circ}27 \sin 2^{\circ}21$ 

lg cos  $4^{\circ}42 = 1,99854$ <br>+ lg cos  $21^{\circ}27 = 1,96883$ +  $\frac{\lg \sin 4^{\circ}42}{\lg \sin 21^{\circ}27}$  = 1,56311  $\log \sin \ 2^\circ 21 = 2,61282$ 2.47660 2,58019  $+ \frac{0,02996}{0,03804}$  $\cos \gamma = 0.06800$ lg cos  $\gamma =$ lg 0,06800  $=$  2,83251  $\gamma = 86^{\circ}06.$ 

 $a:1:c$ 

По формуле (7) имеем:

$$
a:1: c = \frac{\sin 94^{\circ}42 (\text{tg } 70^{\circ}15,5 \sin 43^{\circ}33 - \text{tg } 21^{\circ}43,5 \sin 11^{\circ}54)}{\sin 111^{\circ}27 (\text{tg } 70^{\circ}15,5 \sin 48^{\circ}48 - \text{tg } 21^{\circ}43,5 \sin 80^{\circ}27)}:1:
$$

: sin 94°42 (tg 70°15,5 sin 43°33 — tg 21°43,5 sin 11°54);

$$
a:1:c = \frac{\cos 4^{\circ}42(D-C)}{\cos 21^{\circ}27(B-A)}:1:\cos 4^{\circ}42(D-C).
$$

Величины  $(D - C)$  и  $(B - A)$  уже получены при вычислении сферических координат граней (стр. 92).

 $\mathbf{r}$ 

 $\sim$   $\sim$   $\sim$   $\sim$   $\sim$ 

 $0.0771$ 

$$
D-C=1,83774; B-A=1,70367
$$
  
+  $\frac{1g}{1g} \cos 4^{\circ}42 = 1,99854$   
+  $\frac{1g}{1g} \cos 21^{\circ}27 = 1,96883$   
-  $\frac{1g}{1g} \cos 21^{\circ}27 = 0,23139$   
-  $\frac{1g}{1g} \cos 21^{\circ}27 = 0,23139$   
-  $\frac{1g}{1g} \cos 21^{\circ}27 = 0,23139$   
-  $\frac{1g}{1g} \cos 21^{\circ}27 = 0,23139$   
-  $\frac{1g}{1g} \cos 21^{\circ}27 = 0,23139$   
-  $\frac{1g}{1g} \cos 21^{\circ}27 = 1,96883$   
-  $\frac{1g}{1g} \cos 21^{\circ}27 = 1,96883$   
-  $\frac{1g}{1g} \cos 21^{\circ}27 = 1,96883$   
-  $\frac{1g}{1g} \cos 21^{\circ}27 = 1,96883$   
-  $\frac{1g}{1g} \cos 21^{\circ}27 = 1,96883$   
-  $\frac{1g}{1g} \cos 21^{\circ}27 = 1,96883$ 

Величина  $c = \cos 4^{\circ}42$  ( $D - C$ ) равна числителю первой дроби, логарифм которой заключен выше в рамку.

$$
lg c = 0,26282; c = 1,8315.
$$

Получаем таким образом следующие геометрические константы кристаллов родонита:  $1040.0$  = 111<sup>0</sup>07.  $v = 86^{\circ}$ 06.

$$
\frac{a=94^{\circ}42; \ \beta=111^{\circ}27; \ \ \gamma=86^{\circ}06;}{a:1:c=1,1551:1:1,8315}.
$$

# § 7. Триклинная (агирная) сингония Юстировка по грани (001)  $\rho_r = 0$

Подставляя в формулы § 3 (стр. 179)  $\rho_r = 0^\circ$ , получаем:

$$
\varphi_{[100]} = 90^\circ; \quad \rho_{[100]} = 90^\circ; \tag{1}
$$

$$
\varphi_{[010]} = \varphi_p - 90^\circ; \quad \rho_{[010]} = 90^\circ; \tag{2}
$$

$$
\text{tg } \varphi_{[001]} = \frac{\text{tg } \rho_q}{\text{tg } \rho_p \sin \varphi_p} - \text{ctg } \varphi_p
$$
\n
$$
\text{ctg } \rho_{[001]} = -\frac{\cos \left(\varphi_{[001]} - \varphi_p\right)}{\text{ctg } \rho_p} = -\frac{\cos \varphi_{[001]}}{\text{ctg } \rho_q}
$$
\n
$$
\tag{3}
$$

Углы между кристаллографическими осями найдем, подставляя полученные выше значения их сферических координат в формулы (1а), (2а) и (3а) § 4 (стр. 180).

$$
\cos \alpha = \sin \rho_{[001]} \sin (\varphi_p - \varphi_{[001]}); \tag{4}
$$

$$
\cos \beta = \sin \rho_{[001]} \sin \varphi_{[001]};\tag{5}
$$

$$
\gamma = 180 - \varphi_p. \tag{6}
$$

Из формулы (2а) § 5 (стр. 181) получим:

$$
a:1:c=\frac{\sin{(\varphi_p,-\varphi_u)}}{\sin{\varphi_u}}:1:\frac{\sin{(\varphi_p,-\varphi_u)}}{\sin{\varphi_{[001]}}\left[\text{ctg }\varphi_u\text{ctg}\varphi_{[001]}+\text{cos}(\varphi_{[001]}-\varphi_u)\right]}.
$$
(7)

# § 8. Моноклинная (моногирная) сингония

# Юстировка по зоне [001];  $\varphi_p = \varphi_r = 90^\circ$

Подставляя в формулы (1), (2) и (3) § 6 (стр. 182) указанное значение ф и ф, получим:  $\sim$ 

$$
\varphi_{[100]} = 90^\circ \qquad \rho_{[100]} = \rho_r + 90^\circ; \tag{1}
$$

$$
\varphi_{[010]} = 0^{\circ} \quad \rho_{[010]} = 90^{\circ}; \tag{2}
$$

$$
\varphi_{[001]} = \frac{0}{0} \qquad \rho_{[001]} = 0^{\circ}.
$$
 (3)

Подставляя то же значение  $\varphi_p$  и  $\varphi_r$  в формулы (4b), (5b) и (6a) § 6, получаем:

$$
\alpha = \gamma = 90^{\circ};\tag{4}
$$

$$
\beta = \rho_r + 90^\circ. \tag{5}
$$

Из формулы (7) § 6 (стр. 183) получаем:

$$
a:1:c = \frac{\frac{1}{\log \rho_u \cos \varphi_u}}{\frac{\log \rho_u \sin \varphi_u - \log \rho_v}{\frac{1}{\log \rho_u \sin \varphi_u}}}:1: \frac{\log \rho_u \cos \varphi_u}{\frac{1}{\log \rho_u \cos \varphi_u}} = \frac{\overline{C}}{\cos \varphi_r \frac{(B-A)}{1}:1:C}.
$$
\n(6)

Если предварительно вычислялись сферические координаты граней данного кристалла, то величины  $(B-A)$  и  $C$  и их логарифмы в большинстве случаев уже известны. Они непосредственно подставляются в данную формулу.

Пример (фиг. 63, стр. 104). Диопсид (ср. пример § 5, гл. VI). Дано:

c (001)  $\varphi_c = 90^{\circ}00$   $\rho_c = 15^{\circ}51$ <br>
b (010)  $\varphi_b = 0^{\circ}00$   $\rho_b = 90^{\circ}00$ <br>
a (100)  $\varphi_a = 90^{\circ}00$   $\rho_a = 90^{\circ}00$ <br>
u (111)  $\varphi_u = 55^{\circ}04.5$   $\rho_u = 45^{\circ}50.$ 

Вычислить элементы кристалла. Из формул (4) и (5) имеем:

$$
\underline{\mathbf{B}} = \gamma = 90^{\circ}; \underline{\mathbf{B}} = \mathbf{p}_c + 90^{\circ} = 15^{\circ}51 + 90^{\circ}00 = \underline{105^{\circ}51}.
$$

По формуле (6) получаем:

$$
a:1:c=\frac{\text{tg }\rho_u\cos\varphi_u}{\cos\varphi_u(\text{tg }\rho_u\sin\varphi_u-\text{tg }\rho_c)}:1:\text{tg }\rho_u\cos\varphi_u=
$$
  
= 
$$
\frac{\text{tg }45^{\circ}50\cos 55^{\circ}04,5}{\cos 15^{\circ}51(\text{tg }45^{\circ}50\sin 55^{\circ}04,5\times 15^{\circ}51)}:1:\text{tg }45^{\circ}50\cos 55^{\circ}04,5=
$$

$$
=\frac{C}{\cos 15^\circ 51 (B-A)}:1:C
$$

Берем на стр. 104 уже вычисленные величины  $\lg C = 1,77041$  и  $(B-A)$  $= 0.56020:$ +  $\frac{\lg \cos 15^\circ 51 = 1,98317}{\lg (B-A) = 1,74834}$  -  $\frac{\lg C}{1,73151}$  $\frac{1}{1}$ , 73151  $\lg a = 0.03890$ 

$$
\frac{a=1,0937}{\lg c = 1,77041; \quad c = 0,5894}.
$$

Таким образом, геометрические константы кристаллов диопсида следующие:

$$
\frac{\alpha = \gamma = 90^{\circ}}{a:1:c = 1,0937:1:0,5894}
$$

### S 9. Моноклинная (моногирная) сингония

Юстировка по грани (001)

$$
\varphi_p = 90^\circ; \qquad \varphi_q = 0^\circ; \qquad \rho_q = 90^\circ; \qquad \varphi_r = \frac{0}{0}; \qquad \rho_r = 0^\circ.
$$
\nПодставляя данные значения в формулы (1), (2) и (3) § 7 (стр. 185),  
\nполучим:  
\n
$$
\varphi_{[100]} = 90^\circ
$$
  
\n
$$
\varphi_{[000]} = 0^\circ
$$
  
\n
$$
\varphi_{[000]} = 90^\circ
$$
  
\n
$$
\varphi_{[001]} = 90^\circ
$$
  
\n
$$
\varphi_{[001]} = \varphi_p - 90^\circ.
$$
\n(3)

$$
\lim_{[001]} = 90^{\circ} \qquad \lim_{\rho[\infty]} = \rho_p - 90^{\circ}. \tag{3}
$$

Вместо формул (4), (5) и (6) § 7 получим:

$$
\alpha = \gamma = 90^{\circ} \tag{4}
$$

$$
\beta = 180 - \rho_p. \tag{5}
$$

Подставляем значения  $\varphi_p$ ,  $\varphi_{[001]}$  и  $\rho_{[001]}$  в формулу (7) § 7. После преобразования получим:

$$
a:1:c = \underbrace{\operatorname{ctg} \varphi_{u}}_{\text{max}}:1:\underbrace{\frac{\cos \varphi_{u}}{\cos \varphi_{u}}}_{\text{min } \varphi_{p} \text{ (ctg } \rho_{p} \sin \varphi_{u} - \text{ctg } \rho_{u})}_{\text{min } \varphi_{p} \text{ (B-A)}} =
$$
\n
$$
= \underbrace{\operatorname{ctg} \varphi_{u}}_{\text{min } \varphi_{p} \text{ (B-A)}}. \tag{6}
$$

Величины ctg  $\varphi_n$ , соs  $\varphi_n$  и  $(B-A)$  определены при вычислении сферических координат граней (см. § 6, гл. VI, стр. 105).

Пример (фиг. 64, стр. 108). Диопсид (ср. пример § 6, гл. VI). Дано  $\sqrt{2}$  $\Omega$  $\sim$ 

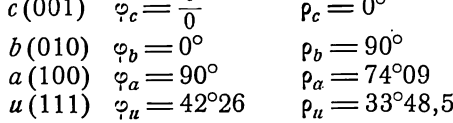

Вычислить элементы кристалла. По формуле (4), (5) и (6) имеем:

$$
\alpha = \gamma = 90^{\circ};
$$
\n
$$
\beta = 180 - \rho_a = 180^{\circ} - 74^{\circ}09 = 105^{\circ}51.
$$
\n
$$
a: 1: c = \text{ctg } \varphi_u: 1: \frac{\cos \varphi_u}{\sin \rho_a (\text{ctg } \rho_u - \text{ctg } \rho_a \sin \varphi_u)} =
$$
\n
$$
= \text{ctg } 42^{\circ}26: 1: \frac{\cos 42^{\circ}26}{\sin 74^{\circ}09 (\text{ctg } 33^{\circ}48.5 - \text{ctg } 74^{\circ}09 \sin 42^{\circ}26)}.
$$

Пользуемся при вычислении величинами, полученными на стр. 108.

 $\sim$ 

$$
a = \text{ctg } \varphi_u = 1{,}0938.
$$
  
\n
$$
- \frac{B = 1{,}49331}{A = 0{,}19156} + \frac{1 \text{g } \sin 74^{\circ}09}{1 \text{g } 1{,}30175} = \frac{0{,}11451}{0{,}09768}
$$
  
\n
$$
- \frac{1 \text{g } \cos 42^{\circ}26 = 1{,}86809}{0{,}09768}
$$
  
\n
$$
\frac{1 \text{g } c = 1{,}77041 \qquad c = 0{,}5894.
$$

# § 10. Моноклинная (моногирная) сингония Юстировка по грани (010) или по зоне [010]

Отсчеты углов  $\varphi$  - от меридиана с гранью R (001)

$$
\varphi_q = \frac{0}{0}; \qquad \rho_q = 0^\circ; \qquad \varphi_r = 0^\circ; \qquad \rho_p = \rho_r = 90^\circ
$$

$$
\varphi_{[100]} = 90^\circ; \qquad \qquad \rho_{[100]} = 90^\circ
$$

$$
\varphi_{[010]} = \frac{0}{0}; \qquad \qquad \rho_{[010]} = 0^\circ
$$

$$
\varphi_{[011]} = \varphi_p \longrightarrow 90^\circ; \qquad \rho_{[001]} = 90^\circ.
$$

Подставляя данные величины в формулы (1a), (2a) и (3a) § 4 (стр. 180), получаем:

$$
a = \gamma = 90^{\circ};\tag{1}
$$

$$
\beta = 180^{\circ} - \varphi_{\rho}.\tag{2}
$$

Подставляя сферические координаты кристаллографических осей в формулу (2а) § 5 (стр. 181), получаем:

$$
a:1:c = \frac{\text{ctg}\,\rho_u}{\sin\varphi_u}:1:\frac{\text{ctg}\,\rho_u}{\sin\left(\varphi_p - \varphi_u\right)}.\tag{3}
$$

Пример (фиг. 65). Диопсид (см. пример на стр. 111). Дано:  $\sim$ 

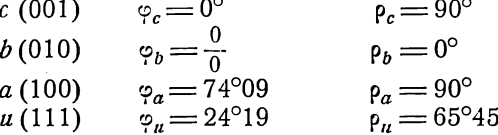

 $\sim$ 

 $0.00$ 

Вычислить элементы кристалла. По формулам (1), (2) и (3) получаем:

$$
\alpha = \beta = 90^{\circ};
$$
\n
$$
\beta = 180^{\circ} - 74^{\circ}09 = \frac{105^{\circ}51}{51}.
$$
\n
$$
a: 1: c = \frac{\text{ctg }\rho_u}{\sin \varphi_u}: 1: \frac{\text{ctg }\rho_u}{\sin (\varphi_a - \varphi_u)} = \frac{\text{ctg }65^{\circ}45}{\sin 24^{\circ}19}: 1: \frac{\text{ctg }65^{\circ}45}{\sin 49^{\circ}50}
$$
\n
$$
- \frac{\text{lg } \text{ctg }\rho_u = 1,61466}{\text{lg } \sin \varphi_u = 1,61466}
$$
\n
$$
\text{lg } a = 0,03900 \qquad a = 1,0939.
$$
\n
$$
\text{lg } \text{ctg }\rho_u = 1,65366
$$
\n
$$
\text{lg } \text{sin } (\varphi_a - \varphi_u) = 1,88319
$$
\n
$$
\text{lg } c = 1,77047 \qquad c = 0,5895.
$$

# § 11. Ромбическая (дигирная) сингония

Юстировка по зоне [001] или по грани (001)

$$
\varphi_p = 90^\circ; \quad \rho_p = 90^\circ; \quad \varphi_q = 0^\circ; \quad \rho_q = 90^\circ; \quad \varphi_r = \frac{0}{0}; \quad \rho_r = 0^\circ
$$

Кристаллографические оси перпендикулярны соответствующим основным граням, и координаты их те же, что и у основных граней. Формулы для вычисления геометрических констант выводятся подстановкой указанных выше сфериче-<br>ских координат основных граней в формулы § 8 или § 9.

$$
\alpha = \beta = \gamma = 90^{\circ};\tag{1}
$$

$$
a:1:c=\operatorname{ctg}\varphi_u:1:\frac{\cos\varphi_u}{\operatorname{ctg}\varrho_u}.
$$
 (2)

.<br>Первую величину находим непосредственно по таблице натуральных котангенсов (табл. II, стр. 214), а кроме того как сtg  $\varphi_n$ , так и логарифмы соз $\varphi_n$  и  $ctg \rho_u$  определяются при вычислениях индексов и сферических координат.

Пример. Топаз (см. пример стр. 114).

Лано:

$$
0(111); \quad \varphi_0 = 62^{\circ}08.5; \quad \rho_0 = 63^{\circ}54.
$$

Вычислить элементы кристалла. По формуле  $(1)$  и  $(2)$  имеем:

$$
\alpha = \beta = \gamma = 90^{\circ}
$$
  

$$
a:1:c = \text{ctg } 62^{\circ}08,5:1:\frac{\cos 62^{\circ}08,5}{\text{ctg } 63^{\circ}54}
$$
  

$$
\frac{1 \text{g } \cos 62^{\circ}08,5 = 1,66958}{\text{lg } \text{ctg } 63^{\circ}54 = 1,69010}
$$
  

$$
\frac{1 \text{g } c = 1,97948}
$$

$$
a:1:c=0,52854:1:0,95385.
$$

# § 12. Тетрагональная (тетрагирная) сингония

Юстировка по зоне [001] или по грани (001)

$$
\varphi_p = 90^\circ; \quad \rho_p = 90; \quad \varphi_q = 0^\circ; \quad \rho_q = 90^\circ \quad \varphi_r = \frac{0}{0}; \quad \rho_r = 0^\circ; \quad \varphi_u = 45^\circ.
$$

Координаты кристаллографических осей те же, что и соответствующих основных граней.

Подставляя в формулы предыдущего параграфа

ctg φ<sub>u</sub> = ctg 45° = 1; cos'φ<sub>u</sub> = 
$$
\frac{1}{V^2}
$$
; lg  $\frac{1}{V^2}$  =  $\overline{1}$ ,849485,  
\n
$$
α = β = γ = 90°;
$$
\n(1)

получим:

$$
a:1:c=1:1:\frac{1}{V^2} \text{tg } \rho_u; \n\lg c = (\bar{1}, 849485 + \lg \text{tg } \rho_u),
$$
\n(2)

Единственная величина с, которую необходимо здесь вычислить, находится также непосредственно в прилагаемой таблице Х при каждом р.

Пример. Циркон (Гольдшмидт, Winkeltabellen, стр. 379).

Дано:  $p_{111} = 42^{\circ}09.5$ .

Вычислить с.

По таблице X на стр. 274 находим, что данному углу отвечает  $c = 0.6402$ .

В тех случаях, когда на кристалле присутствует лишь форма  $\overline{\{011\}}$ , нет необходимости вычислять координаты грани (111). Величина с может быть вычислена непосредственно по углу ро11.

По формуле для (011) на стр. 118 имеем:

tg 
$$
\rho_u = V 2 \rho_{011}
$$
.

Подставляя в формулу (2), получаем:

$$
c = \text{tg } \rho_{011}. \tag{3}
$$

Таким образом, величина с может быть определена здесь непосредственно по таблице натуральных тангенсов (табл. II, стр. 215).

Пример. Левенит (Гольдшмидт, Winkeltabellen, стр. 223). Дано:  $\rho_{011} = 52^{\circ}31$ .

Определить с.

По табл. II (стр. 223) находим:

$$
c=1,30401.
$$

Для кристаллов кубической (полигирной) сингонии также  $\alpha = \beta = \gamma = 90^{\circ}$ , a так как  $\rho_n = 54^{\circ}44'08''$  и tg  $54^{\circ}44'08'' = \sqrt{2}$ , то по формуле (2):

 $a:1:c=1:1:1$ .

#### § 13. Гексагональная (гексагирная) сингония. Установка Браве

(см. § 11, гл. VI, стр. 121)

Юстировка по зоне [0001] или по грани (0001)

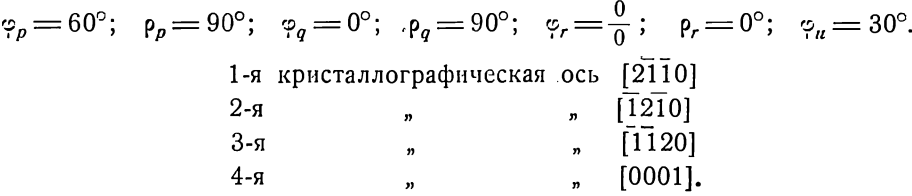

Подставляя указанные выше значения сферических координат основных граней в формулы (1a), (2a), (3a), (4b), (5a) и (6b) (стр. 179), найдем для кристаллографических осей (ср. фиг. 34, стр. 36):

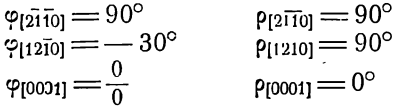

 $\alpha$  - угол между 2-й и 4-й,  $\beta$  - между 1-й и 4-й и  $\gamma$  - между 1-й и 2-й кристаллографическими осями.

Подставляя соответствующие координаты кристаллографических осей в формулы (1a), (2a) и (3a) § 4 (стр. 180), получим:

$$
\alpha = \beta = 90^{\circ},\tag{1}
$$

$$
\gamma = 120^{\circ}.\tag{2}
$$

Подставляя те же координаты, а также  $\varphi_n = 30^\circ$  в формулу (2a) § 5 (стр. 181), или сферические координаты основных и единичной граней в формулу (7) § 6, получаем:

$$
a:1:c=1:1:\frac{1}{2}\,\mathrm{tg}\,\rho_u.
$$
 (3)

Вычислению подлежит только всличина  $c = \frac{1}{2}$  tg  $\rho_{\alpha}$ .

Пример. Апатит (Гольдшмидт, Winkeltabellen, стр. 50).

- Дано:  $p_{11\bar{2}1} = 55^{\circ}43,5.$
- Вычислить с.

По табл. II (стр. 221) находим:

$$
c = \frac{1}{2} \text{tg } 55' \cdot 43, 5 = \frac{1}{2} \cdot 1,46732 = \underline{0,73366}.
$$

То же найдем по табл. XI на стр. 293.

В тех случаях, когда на кристаллах присутствуют лишь грани формы  $\{01\overline{1}1\}$ , нет нужды в вычислении сферических координат грани  $U(11\overline{2}1)$ . Величина с может быть вычислена непосредственно по углу роти-

<sup>1</sup> При вычислении величины с Гольдшмидт вместо 1-й и 2-й кристаллографических осей, т. е. вместо осей [2110] и [1210], берет 1-ю и 2-ю оси полярной системы координат, т. е. оси [1010] и [0110]. При этом  $c = \frac{\sqrt{3}}{2}$  tg  $\rho_{[11\overline{2}1]}$ , и для апатита  $c = 1,2708$ .

По формуле для (0111) (стр. 123) имеем:

$$
\text{tg } \rho_{01\overline{11}} = \frac{\text{tg } \rho_u}{\sqrt{3}}
$$

Отсюда

tg 
$$
\rho_u = \sqrt{3}
$$
tg  $\rho_{0111}$ 

Подставляя в формулу (3), получаем:

$$
c = \frac{V\overline{3}}{2} \text{tg } \rho_{0111},
$$
\n
$$
\lg \frac{V\overline{3}}{2} = \overline{1},93753.
$$
\n(4)

Пример. Халькопирит (Гольдшмидт, Winkeltabellen, стр. 92). Дано:  $\rho_{0110} = 65^{\circ}36$ . Вычислить с. По формуле (4) имеем:  $c = \frac{\sqrt{3}}{2}$ tg 65°36.

$$
+ \frac{\lg \frac{\sqrt{3}}{2}}{\lg \lg 65^\circ 36 = 0,34331}
$$
  

$$
\lg c = 0,28084 \qquad c = 1,9091.
$$

Установка Федорова (см. § 12, гл. VI, стр. 126 и фиг. 35, стр. 37)

 $\varphi_p = \frac{0}{0}$ ;  $\rho_p = 0^\circ$ ;  $\varphi_q = 0^\circ$ ;  $\rho_q = 90^\circ$ ;  $\varphi_r = 120^\circ$ ;  $\rho_r = 90^\circ$ ;  $\varphi_u = 60^\circ$ . 1-я кристаллографическая ось [1000]  $2-*π*$  $, [0211]$ m<br>
m<br>
m<br>  $\varphi_{[1000]} = \frac{0}{0}$ <br>
m<br>  $\varphi_{[021\bar{1}]} = \frac{0}{30^{\circ}}$ <br>  $\varphi_{[021\bar{1}]} = 30^{\circ}$ <br>  $\varphi_{[0121]} = 90^{\circ}$ <br>  $\varphi_{[0121]} = 90^{\circ}$ <br>  $\varphi_{[0121]} = 90^{\circ}$ <br>  $\varphi_{[0112]} = 150^{\circ}$ <br>  $\varphi_{[0112]} = 90^{\circ}$ <br>  $\varphi_{[0112]} = 90^{\circ}$  $3-*π*$  $4-*fl*$  $p_{[0\bar{1}12]} = 90^{\circ}$ 

α - угол между 2-й и 3-й кристаллографическими осями, β- между 1-й и 3-й и  $\gamma$  - между 1-й и 2-й.

Подставляя соответствующие координаты кристаллографических осей в формулы (1a), (2a) и (3a) § 4 (стр. 180), получим:

$$
\alpha = 60^{\circ}; \quad \beta = \gamma = 90^{\circ}.\tag{5}
$$

Подставляя те же координаты, а также  $\varphi_n = 60^\circ$  в формулу (2а) § 5 (стр. 181), получим:  $\overline{z}$ 

$$
a:1: c = \frac{V^3}{2} \text{tg } \rho_u:1:1
$$
  
\n
$$
\frac{V^{\overline{3}}}{2} = 0,86605; \quad \text{lg } \frac{V^{\overline{3}}}{2} = \overline{1},93753.
$$
  
\n
$$
\boxed{\qquad \qquad (6)}
$$

<sup>&</sup>lt;sup>1</sup> У Гольдшмидта  $c = 3,3067$ , так как на основании примечания на стр. 190 имеем  $c = \frac{3}{2}$  tg  $\rho_{01}$ *i*<sub>1</sub>.

Пример. Апатит. Дано: p<sub>1110</sub> = 40°16,5. Вычислить a. По формуле (6):  $a = \frac{\sqrt{3}}{2}$ tg  $\rho_{1110} = \frac{\sqrt{3}}{2}$ tg 40°16,5  $+ \frac{\lg \frac{\sqrt{3}}{2}}{\lg \lg 40^\circ 16,5=1,928045}$  $\lg a = \frac{1}{1,865575}$  $a = 0.7338.$ 

# § 14. Тригональная (тригирная, ромбоэдрическая) сингония или **ГИПОСИНГОНИЯ**

Юстировка по зоне [111] или по грани (111) (ср. § 13, гл. VI, стр. 126 и фиг. 36, стр. 38)

$$
\varphi_q = 0^\circ; \quad \rho_p = 120^\circ; \quad \varphi_r = -120^\circ; \quad \varphi_u = \frac{0}{0}; \quad \rho_u = 0^\circ; \quad \rho_p = \rho_q = \rho_r
$$

По формулам § 3, (стр. 179), найдем:

$$
\begin{array}{l}\n\varphi_{[100]} = 120^\circ; \quad \varphi_{[010]} = 0^\circ; \quad \varphi_{[001]} = -120^\circ \\
\text{ctg } \rho_{[100]} = \frac{1}{2} \text{tg } \rho_p; \quad \rho_{[100]} = \rho_{[010]} = \rho_{[001]}\n\end{array}\n\tag{1}
$$

Из формул § 4 (стр. 180) имеем:

$$
\cos \alpha = 1 - \frac{3}{2} \sin^2 \rho_{[100]}.
$$

Выражаем в этой формуле sin  $p_{11001}$  через ctg  $p_{11001}$  и подставляем значение последнего из формулы (1). Получаем:

$$
\cos \alpha = 1 - \frac{6}{4 \text{ tg}^2 \rho_p}
$$

Выражаем теперь соѕа через  $\frac{\alpha}{2}$  и  $\frac{\alpha}{2}$  и ферез соѕр<sub>р</sub>. После преобразований окончательно получим:

$$
\operatorname{tg}\frac{\alpha}{2} = V\overline{3}\cos\rho_{p} \quad \alpha = \beta = \gamma. \tag{2}
$$

Из формулы (2а) § 5 (стр. 181) получим:

$$
a:1:c = 1:1:1.
$$
 (3)

Таким образом в кристаллах тригональной сингонии вычисляется лишь угол а по формуле (2).  $\sqrt{2}$   $\sqrt{2000}$   $\sqrt{20000}$   $\sqrt{200000}$ 

$$
V 3 = 1,73205
$$
lg  $V 3 = 0,23856$   
l 1 2,8856  
l 1 2,8856  
l 1 2,8856  
l 1 2,8856  
l 1 2,8856  
l 1 2,8856

Угол « может быть определен без вычисления, по табл. XII (стр. 295). Пример. Кальцит. Дано:  $p_{100} = 44^{\circ}36,5$ . Вычислить а. По формуле (2) имеем:  $tg \frac{\alpha}{2} = \sqrt{3} \cos 44^{\circ}36,5$  $\lg V \overline{3} = 0,238560$ 

$$
+ \lg \cos 44^{\circ}36,5 = 1,852435
$$
  

$$
\lg \lg \frac{\alpha}{2} = 0,090995
$$
  

$$
\frac{\alpha}{2} = 50^{\circ} 57,5 \qquad \frac{\alpha}{2} = 101^{\circ} 55.
$$

В кристаллах тригональной сингонии часто необходимо вычислить не только угол а при тригональной установке кристаллов, но и отношение единичных отрезков при гексагональной установке, т. е. величину с. Грани (010) при переходе от тригональной установки к гексагональной необходимо приписать символ (0111) (ср. фиг. 36 и фиг. 34). Тогда по формуле (4) предыдущего параграфа имеем:

$$
c = \frac{\sqrt{3}}{2} \text{tg } \rho_{011} = \frac{\sqrt{3}}{2} \text{tg } \rho_p. \tag{4}
$$

Величину с можно выразить также через угол а. По формуле (2) имеем:  $\sigma$ 

$$
\cos \rho_p = \frac{\text{tg } \frac{1}{2}}{V^3}
$$

Выражаем созр, через tg p, и tg  $\frac{\alpha}{2}$  - через sin  $\frac{\alpha}{2}$ . Получим:

$$
\operatorname{tg} \rho_p = \frac{\sqrt{3 - 4 \sin^2 \frac{\alpha}{2}}}{\sin \frac{\alpha}{2}}
$$

Подставляем теперь в формулу (4). Получаем окончательно:

$$
c = \sqrt{\frac{9}{4 \sin^2 \frac{\alpha}{2} - 3}}.
$$
\n<sup>(5)</sup>

Если дано с и надо вычислить а, из формулы (5) найдем

Пример. Кальцит. Дано:  $p_{100} = 44^{\circ}36,5$ . Вычислить с. По формуле (4) имеем:

$$
c = \frac{\sqrt{3}}{2} \text{tg } 44^{\circ}36,5.
$$
  
\n
$$
\lg \frac{\sqrt{3}}{2} = 1,937530
$$
  
\n
$$
\frac{\lg \lg 44^{\circ}36,5}{\lg c = 1,931595} = \frac{c = 0,85427}{c}
$$

Дано:  $\alpha = 101^{\circ}55'.$ Вычислить с. По формуле (5) имеем:

$$
c = \sqrt{\frac{9}{4 \sin^2 50^{\circ} 57,5} - 3}
$$
  
\n
$$
\frac{1}{50^{\circ} 57,5} = 1,89025
$$
  
\n
$$
\times \frac{2}{1,78050} - \frac{1}{5} = \frac{9}{4} = 0,35218
$$
  
\n
$$
- \frac{3,72975}{3}
$$
  
\n
$$
\frac{1}{15050}
$$
  
\n
$$
\frac{-3,72975}{3}
$$
  
\n
$$
\frac{1}{15050}
$$
  
\n
$$
\frac{-3,72975}{3}
$$
  
\n
$$
\frac{1}{15050}
$$
  
\n
$$
\frac{-3,72975}{3}
$$
  
\n
$$
\frac{1}{15050}
$$
  
\n
$$
\frac{-3,72975}{3}
$$
  
\n
$$
\frac{2}{5000}
$$
  
\n
$$
\frac{-3,72975}{3}
$$
  
\n
$$
\frac{2}{5000}
$$
  
\n
$$
\frac{1}{1500}
$$
  
\n
$$
\frac{-3,72975}{3}
$$
  
\n
$$
\frac{2}{5000}
$$
  
\n
$$
\frac{1}{1500}
$$
  
\n
$$
\frac{1}{1500}
$$
  
\n
$$
\frac{1}{1500}
$$
  
\n
$$
\frac{1}{1500}
$$
  
\n
$$
\frac{1}{1500}
$$
  
\n
$$
\frac{1}{1500}
$$
  
\n
$$
\frac{1}{1500}
$$
  
\n
$$
\frac{1}{1500}
$$
  
\n
$$
\frac{1}{1500}
$$
  
\n
$$
\frac{1}{1500}
$$
  
\n
$$
\frac{1}{1500}
$$
  
\n
$$
\frac{1}{1500}
$$
  
\n
$$
\frac{1}{1500}
$$
  
\n
$$
\frac{1}{1500}
$$
  
\n
$$
\frac{1}{1500}
$$
  
\n
$$
\frac{
$$

13 Аншелес - 706

#### ГЛАВА ЛЕСЯТАЯ

# ВЫЧИСЛЕНИЕ КООРДИНАТ ОСНОВНЫХ И ЕДИНИЧНОЙ ГРАНЕЙ ПО ЭЛЕМЕНТАМ КРИСТАЛЛА<sup>1</sup>

Выведем формулы, выражающие сферические координаты основных и единичной граней через элементы кристаллов, лишь для обычной ориентировки кристаллов - иначе говоря, для юстировки по оси [001]. Только для гексагональных кристаллов при установке Федорова формулы выведены для юстировки по оси [1000] и для тригональных по оси [111]. Таким образом, мы принимаем, кроме указанных двух случаев,  $\varphi_o = 0^\circ$  и  $\rho_p = \rho_q = 90^\circ$ . Требуется вывести формулы для вычисления  $\varphi_p$ ,  $\varphi_r$ ,  $\rho_r$ ,  $\varphi_u$  и  $\rho_u$ .

Сферические координаты граней при других ориентировках, если это окажется необходимым, могут быть вычислены по формулам § 9, гл. V (стр. 78). После того как вычислены сферические координаты основных и единичной граней, для вычисления координат остальных граней удобнее всего пользоваться основными формулами гл. VI. Обозначения в настоящей главе те же, что и в предыдущей.

## § 1. Триклинная (агирная) сингония

Элементы кристалла а,  $\beta$ ,  $\gamma$ , а и с. Из формулы (6а) (стр. 182) получаем:

$$
\cos \varphi_p = \frac{\cos \alpha \cos \beta - \cos \gamma}{\sin \alpha \sin \beta}.
$$
 (1)

Разделив (4b) на (5b) (стр. 182), получаем:

$$
\frac{\sin(\varphi_o - \varphi_r)}{\sin \varphi_r} = \frac{\csc \alpha}{\ctg \beta}.
$$

Отсюда находим:

$$
\operatorname{ctg} \varphi_r = \frac{\operatorname{ctg} \alpha}{\operatorname{ctg} \beta \sin \varphi_p} + \operatorname{cgt} \varphi_p. \tag{2}
$$

После того как Фр и Ф, вычислены, р, вычисляется из формул:

$$
\text{tg } \rho_r = -\frac{\text{ctg } \alpha}{\sin \left(\varphi_p - \varphi_r\right)} \tag{3a}
$$

или

$$
\text{tg } \rho_r = -\frac{\text{ctg }\beta}{\sin \varphi_r}.
$$
 (3b)

Та и другая формулы выводятся из вышеуказанных формул (4b) и (5b). Формулы для вычисления o, и p, выводим из формулы (7a) (стр. 183). Из этой формулы находим:

$$
c = \sin \alpha \left[ \text{ctg } \alpha + \text{tg } \rho_u \sin (\varphi_p - \varphi_u) \right] = \cos \alpha + \sin \alpha \text{tg } \rho_u \sin (\varphi_p - \varphi_u).
$$
Отсюда

tg 
$$
\rho_u \sin (\varphi_p - \varphi_u) = \frac{c - \cos \alpha}{\sin \alpha}
$$
. (4)

Из той же формулы имеем:

$$
a = \frac{1}{\sin \beta (\cos \beta + \cos \beta)}
$$
  
\n
$$
\frac{1}{\cos \beta_n \sin \varphi_n} = \frac{c - a \cos \beta}{a \sin \beta}.
$$
 (5)

Отсюда

1 В. В. Доливо-Добровольский, Тр. Лен. общ. естеств., 58, в. 4, стр. 48.

 $\mathcal{C}$ 

Разделив почленно (4) на (5), получим:

$$
\frac{\sin{(\varphi_p - \varphi_u)}}{\sin{\varphi_u}} = \frac{(c - \cos{\alpha})}{(c - a \cos{\beta})\sin{\alpha}}.
$$

Умножив знаменателей на sin op, после преобразования получаем:

$$
\operatorname{ctg} \varphi_n = \frac{(c - \cos \alpha) a \sin \beta}{(c - a \cos \beta) \sin \alpha \sin \varphi_p} + \operatorname{ctg} \varphi_p.
$$
 (6)

Из формул (4) и (5) получим:

$$
\text{tg } \rho_u = \frac{c - \cos \alpha}{\sin \alpha \sin (\varphi_p - \varphi_u)} \,, \tag{7a}
$$

$$
\text{tg } \rho_n = \frac{c - a \cos \beta}{a \sin \beta \sin \varphi_n} \,. \tag{7b}
$$

Пример. Родонит (ср. пример на стр. 91, и фиг. 61). Дано:

$$
\alpha = 94^{\circ}42, \ \beta = 111^{\circ}27, \ \gamma = 86^{\circ}06,
$$

 $a:1:c=1,1551:1:1,8315.$ 

Вычислить:  $\varphi_p$ ,  $\varphi_r$ ,  $\rho_r$ ,  $\varphi_u$  и  $\rho_u$ .<br>По формуле (1) имеем:

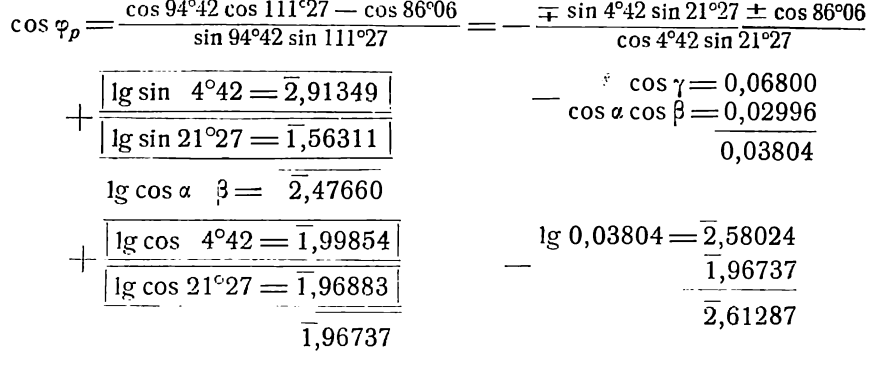

$$
-\cos\varphi_p = \cos(180 - \varphi_p) = \cos 87^{\circ}39
$$
  

$$
\varphi_p = 92^{\circ}21.
$$

По формуле (2) имеем:

 $\hat{\mathbf{r}}$ 

$$
ctg \varphi_r = \frac{ctg 94^{\circ}42}{ctg 111^{\circ}27 \sin 92^{\circ}21} + ctg 92^{\circ}21 = \frac{tg 4^{\circ}42}{tg 21^{\circ}27 \cos 2^{\circ}21} - tg 2^{\circ}21
$$
  
+ 
$$
\frac{1g tg 21^{\circ}27 = 1,59429}{lg \cos 2^{\circ}21 = 1,99963}
$$
  
- 
$$
\frac{1g tg 4^{\circ}42 = 2,91495}{1,59392}
$$
  
- 
$$
\frac{0,20942}{i,32103}
$$
  
- 
$$
\frac{1g 2^{\circ}21 = 0,04104}{i,32103}
$$
  
- 
$$
\frac{1g 2^{\circ}21 = 0,04104}{i,32103}
$$
  

$$
\frac{1}{1,32103}
$$
  

$$
\varphi_r = 80^{\circ}26,5.
$$

По формуле (3b) имеем:

tg 
$$
p_r = -\frac{\text{ctg }111^{\circ}27}{\sin 80^{\circ}26.5} = \frac{\text{tg }21^{\circ}27}{\sin 80^{\circ}26.5} =
$$
  
\n
$$
- \frac{1 \text{g } \text{tg }21^{\circ}27 = 1,59429}{\text{lg } \sin 80^{\circ}26.5} = \frac{1,99393}{1,99393}
$$
\n
$$
\text{lg } g \, p_r = \frac{1,60036}{1,60036}
$$
\n
$$
\frac{p_r = 21^{\circ}43.5}{\text{lg } \frac{1}{2} \cdot 21^{\circ}43.5}.
$$

Фи вычисляем по формуле (6):

ctg 
$$
\varphi_n = \frac{(1,8315 - \cos 94\varphi 42) \cdot 1,1551 \cdot \sin 111\varphi 7}{(1,8315 - 1,1551 \cdot \cos 111\varphi 27) \cdot \sin 94\varphi 42 \sin 92\varphi 21} + \text{ctg } 92\varphi 21 =
$$
  
\n
$$
= \frac{(1,8315 + \sin 4\varphi 42) \cdot 1,1551 \cdot \cos 21\varphi 27}{(1,8315 + 1,1551 \cdot \sin 21\varphi 27) \cos 4\varphi 42 \cos 2\varphi 21} - \text{tg } 2^{\varphi} 21.
$$
\n+  $\sin 4^{\varphi} 42 = 0,08194$   
\n
$$
\frac{1}{18},91344 = \boxed{0,28181 = \lg (c - \cos \alpha)}
$$
\n+  $\lg 1,1551 = \boxed{0,06262}$   
\n
$$
\frac{1}{18},91344 = \boxed{0,28181 = \lg (c - \cos \alpha)}
$$
\n+  $\lg 1,1551 = \boxed{0,06262}$   
\n
$$
\frac{1}{18},91344 = \boxed{0,28181 = \lg (c - \cos \alpha)}
$$
\n+  $\frac{1}{18},1551 = \boxed{0,06262}$   
\n
$$
\frac{1}{18},9315
$$
\n+  $\frac{1}{1,8315}$   
\n
$$
\frac{1}{1,62573} + \frac{1}{1,8315}
$$
\n+  $\frac{1}{1,8315}$   
\n
$$
\frac{1}{1,62573} + \frac{1}{1,62573} + \frac{1}{1,62573} = 0,35293
$$
\n+  $\frac{1}{18} \cos 4^{\varphi} 42 = \boxed{1,99963}$   
\n
$$
\frac{0,35110}{0,35110} - \frac{0,31326}{0,35110} - \frac{0,91656}{0,35110}
$$
\n+ <

ри вычисляем по формуле (7а):

tg 
$$
p_u = \frac{1,8315 - \cos 94 \cdot 42}{\sin 94 \cdot 42 \sin 43 \cdot 32} = \frac{1,8315 + \sin 4 \cdot 42}{\cos 4 \cdot 42 \sin 43 \cdot 32}
$$
  
\n+ lg cos  $4^{\circ}42 = \overline{1,}99854$   
\n+ lg sin  $43^{\circ}32 = \overline{1,}83808$   
\n $\overline{1,}83662$   
\n+ lg tg  $p_u = 0,44519$ 

$$
\rho_n = 70^\circ 16.
$$

# § 2. Моноклинная (моногирная) сингония

 $a = \gamma = 90^{\circ}$ ,  $\beta$ , *a*, *c* 

Подставляя  $a = \gamma = 90^\circ$  в формулы (1) и (2) предыдущего параграфа, получаем:

$$
\varphi_p = \varphi_r = 90^\circ. \tag{1}
$$

По формуле (3b) получаем:

$$
-\tg \rho_r = \ctg \beta; \quad \ctg (90^\circ + \rho_r) = \ctg \beta; \quad 90 + \rho_r = \beta; \rho_r = \beta - 90^\circ.
$$
 (2)

Формула (6) преобразуется в следующую:

$$
\operatorname{tg} \varphi_n = \frac{c - a \cos \beta}{a \sin \beta} = \frac{1}{a \sin \beta} - \frac{1}{c \operatorname{tg} \beta}.
$$
 (3)

Наконец, из формулы (7а) получим:

$$
\text{tg } \rho_u = \frac{c}{\cos \varphi_u} \,. \tag{4}
$$

Пример. Диопсид (ср. пример на стр. 104 и фиг. 63). Дано:  $a = \gamma = 90^\circ$ ;  $\beta = 105^\circ 51$ ;  $a: 1: c = 1,0937:1:0,5894$ . Вычислить:  $\varphi_p$ ,  $\varphi_r$ ,  $\rho_r$ ,  $\varphi_u$  и  $\rho_u$ .<br>По формуле (1) имеем:  $\mathbb{R}^2$  .  $\overline{a}$ 

$$
\varphi_p\!=\!\varphi_{\!\tau}\!=\!90^\circ\!.
$$

По формуле (2):

 $\epsilon$ 

$$
\rho_r\!=\!105^{\circ}51-90^{\circ}\!=\!\underline{15^{\circ}51.}
$$

По формуле (3):

tg 
$$
\varphi_n = \frac{1}{1,0937 \sin 105\cdot 51}
$$
  $\qquad \qquad \frac{1}{0,5894 \text{ tg } 105\cdot 51} = \frac{1}{1,0937 \cos 15\cdot 51} + \frac{1}{0,5894 \text{ ctg } 15\cdot 51}$   
\n $\qquad + \frac{1g}{1,0937} = 0,03890$   
\n $\qquad + \frac{1g}{1,0937} = 1,98317$   
\n $\qquad \qquad \frac{1g}{1,0937} = 1,98317$   
\n $\qquad \qquad \frac{1g}{1,0937} = 1,98317$   
\n $\qquad \qquad \frac{1g}{1,0937} = 1,97793$   
\n $\qquad \qquad \frac{1g}{1,0937} = 1,97793$   
\n $\qquad \qquad \frac{1}{1,0937} = 1,97793$   
\n $\qquad \qquad \frac{1}{1,0937} = 1,97793$   
\n $\qquad \qquad \frac{1}{1,0937} = 1,97793$   
\n $\qquad \qquad \frac{1}{1,0937} = 1,97793$   
\n $\qquad \qquad \frac{1}{1,0937} = 1,97793$   
\n $\qquad \qquad \frac{1}{1,0937} = 1,97793$   
\n $\qquad \qquad \frac{1}{1,0937} = 1,97793$   
\n $\qquad \qquad \frac{1}{1,0937} = 1,97793$   
\n $\qquad \qquad \frac{1}{1,0937} = 1,97793$   
\n $\qquad \qquad \frac{1}{1,0937} = 1,97793$   
\n $\qquad \qquad \frac{1}{1,0937} = 1,97793$   
\n $\qquad \qquad \frac{1}{1,0937} = 1,97793$   
\n $\qquad \qquad \frac{$ 

По формуле (4) имеем:

tg 
$$
\rho_u = \frac{0.5894}{\cos 55\degree 04.5}
$$
  
\n
$$
- \frac{\lg 0.5894}{\lg \cos 55\degree 04} = \frac{1}{1,75796}
$$
\n
$$
\lg \text{tg } \rho_u = 0.01245
$$
\n
$$
\rho_u = 45\degree 49.
$$

# § 3. Ромбическая (дигирная) сингония

$$
a=\beta=\gamma=90^\circ; a, c.
$$

Подставляя  $\alpha = \beta = \gamma = 90^{\circ}$  в формулу (1) и (2) § 1 (стр. 194) и в формулу (2), § 2, получаем:  $\Delta$ 

$$
\varphi_p = 90^\circ; \quad \varphi_r = \frac{0}{0}; \quad \rho_r = 0^\circ.
$$
\n(1)

Формулы (3) и (4) предыдущего параграфа преобразуются в следующие:

$$
ctg \varphi_n = a; \ \ \text{tg } \rho_n = \frac{c}{\cos \varphi_n} \,. \tag{2}
$$

Пример. Топаз (ср. стр. 188 и стр. 114). Дано:  $a = \beta = \gamma = 90^{\circ}; a:1:c = 0,52854:1:0,95385.$ Вычислить: фирдля грани (111). По формуле  $(2)$  имеем:

$$
\ctg\,\phi_{111}\!=\!a\!=\!0,\!52854
$$

$$
\phi_{111}\!=\!62^{\circ}08,\!5
$$

tg  $\rho_{111} = \frac{0.95385}{\cos 62^{\circ}08.5}$  $\lg 0.95385 = 1.97948$  $\overline{1}$  g cos 62°08,5 =  $\overline{1}$ ,66958  $\lg \tg \rho_{111} = 0,30990$ 

$$
p_{111} = 63^{\circ}54.
$$

# § 4. Тетрагональная (тетрагирная) сингония

 $\alpha = \beta = \gamma = 90^{\circ}; \ a = 1; \ c.$ 

Из формул предыдущего параграфа получаем:

$$
\varphi_p = 90^\circ; \quad \varphi_r = \frac{0}{0}; \quad \rho_r = 0^\circ.
$$
\n(1)

$$
\varphi_n = 45^\circ; \quad \text{tg } \rho_n = \sqrt{2} \cdot c; \tag{2}
$$

$$
\lg V = 0.150515
$$

р, может быть также найдено непосредственно по табл. Х.

Пример. Циркон (см. пример на стр. 189).

Дано:  $c = 0.6402$ .

Вычислить  $\rho_{111}$ .<br>По табл. Х (стр. 274) находим, что величине  $c = 0.6402$  отвечает

$$
_{\rho_{111}=42^{\circ}09,5.}
$$

# § 5. Гексагональная (гексагирная) сингония

Установка Браве

$$
\alpha = \beta = 90^{\circ}; \quad \gamma = 120^{\circ}; \quad a = 1; \quad c
$$

Подставляя указанные величины в формулы (1), (2) и (3) § 1 (стр. 194), получаем:

$$
\varphi_p = 60^\circ; \quad \varphi_r = \frac{0}{0}; \quad \rho_r = 0^\circ.
$$
\n(1)

Из формул (6) и (7) § 1 (стр. 195) получим:

$$
\varphi_n = 30^\circ; \quad \text{tg } \rho_n = 2c \tag{2}
$$

Пример. Апатит. Дано:  $c = 0,7337$ . Вычислить ріїн.

$$
tg p_{11\bar{2}1} = 2c = 2 \cdot 0,7337 = 1,4674.
$$

$$
p_{11\bar{2}1}=55^{\circ}43.5
$$

$$
\alpha = 60; \quad \beta = \gamma = 90^{\circ}; \quad a; \ c = 1.
$$

 $\varphi_p\!=\!\tfrac{0}{0};\!\!\quad \rho_\rho\!=\!0^\circ;\!\!\quad \varphi_q\!=\!0^\circ;\!\!\quad \rho_q\!=\!90^\circ;\!\!\quad \varphi_r\!=\!120;\!\!\quad \rho_r\!=\!90^\circ;\!\!\quad \varphi_u\!=\!60^\circ.$ По формуле (6) § 13 (стр. 191) получаем:

$$
rac{2}{\sqrt{2}}
$$

$$
\lg \rho_u = \frac{1}{\sqrt{3}} a;
$$
\n
$$
\lg \frac{2}{\sqrt{3}} = 0.06245.
$$

 $\boldsymbol{\prime}$ 

Пример. Апатит. Дано:  $a = 0.7337$ . Вычислить р<sub>1110</sub>.

tg 
$$
p_{1110} = \frac{2}{\sqrt{3}}a
$$
.  
\n+  $\frac{1g}{\sqrt{3}} = 0.06247$   
\nlg  $a = \overline{1,86552}$   
\nlg tg  $p_{1110} = \overline{1,92799}$   
\n $p_{1110} = 40^{\circ}16$ .

# § 6. Тригональная (тригирная, ромбоэдрическая) сингония или гипосингония

 $\alpha = \beta = \gamma; \quad a:1:c = 1:1:1.$  $\varphi_q = 0^\circ; \quad \varphi_p = 120^\circ; \quad \varphi_r = -120^\circ; \quad \varphi_u = \frac{0}{0}; \quad \rho_u = 0^\circ; \quad \rho_p = \rho_q = \rho_r.$ Из формулы (2) § 14 (стр. 192) получаем:

$$
\cos \rho_p = \frac{1}{\sqrt{3}} \text{tg} \frac{a}{2},
$$
  

$$
\frac{\text{lg}}{\sqrt{3}} = 1,76144.
$$

Пример: Кальцит. Дано:  $\alpha = 101^{\circ}55$ . Вычислить р<sub>100</sub>.

$$
\cos \rho_{100} = \frac{1}{\sqrt{3}} \text{tg } 55^{\circ}57,5
$$
\n
$$
\text{lg } \frac{1}{\sqrt{3}} = 1,76144
$$
\n
$$
\text{lg } \text{tg } 55^{\circ}57,5 = 0,09099
$$
\n
$$
\text{lg } \cos \rho_{100} = 1,85243
$$
\n
$$
\rho_{100} = 44^{\circ}36.
$$

#### ПРИЛОЖЕНИЕ І

#### Гномонические проекции и их связь с другими кристаллографическими проекциями

Графические методы, основанные на применении гномонических проекций, более точны и просты, чем методы, связанные с применением стереографических ироекций. Между тем в рекомендованных на стр. 64 руководствах по проекциям

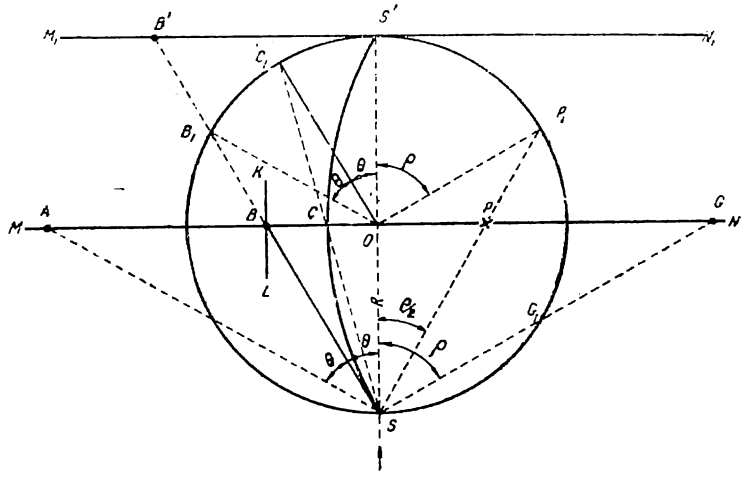

Фиг. 80.

упоминается лишь вскользь о гномонических проекциях. Поэтому дадим здесь рисунки (фиг. 80 и 81) и краткие, лишь самые необходимые, пояснения к ним. достаточные, впрочем, для уяснения того, как строятся гномонические проекции и какова их связь с другими кристаллографическими проекциями. Пояснения даются в предположении, что учащийся уже знаком со стереографическими проекциями.

На фиг. 80 имеем:

Точка S — центр кристаллографического пучка при получении линейных проекций, в том числе - гномонических. Для получения стереографических проєкций центр кристаллографического пучка берется в центре сферы проекций, в точке О.

Точка S- для стереографических проекций - "глазная точка".

MN - плоскость проекций, которая обычно берется общей как для линейных, так и для стереографических проскций.

 $SS'$  - направление, перпендикулярное плоскости проекций  $MN$ , - о съ проекций.

 $R = SO$  — расстояние от центра пучка S (от глазной точки) до плоскости проекций, радиус сферы проекций и основного круга проекций.

Точка О-нентр проекций.

- $SB$  плоскость (грань, плоская сетка и пр.), различные виды проекций которой н изображены на фиг. 80.
- $KL$  линейная проекция плоскости SB. Для изображения линейной  $(KL)$  и стереографической (SCS') проекций плоскости  $SB$  — плоскость проекций совмещена с чертежом поворотом на 90° около направления  $MN$ . SG — перпендикуляр к плоскости SB.
	- $p$  угол  $GSS^7$  между перпендикуляром (SG) к плоскости SB и осью проекций 55' — полярное расстояние плоскости SB.
- Точка  $G$  линейная проекция перпендикуляра (SG) к плоскости SB, т. е. гномоническая проекция этой плоскости. Как видим из чертежа, расстояние гномонической проекции плоскости от центра проекций

$$
OG = R \, \text{tg } \rho \,. \tag{1}
$$

Точка  $P$  — стереографическая проскция перпендикуляра к плоскости SB(OC,), т. е. гномостереографическая проекция этой плоскостн.

$$
OP = R \, \text{tg} \, \frac{P}{2} \,. \tag{2}
$$

Дуга  $SCS'$  — стереографическая проекция плоскости  $SB(OC<sub>1</sub>)$ .

Точка  $P$  является сферическим центром этой дуги, а точка  $G$  - геометрическим центром.

Как видим на фиг. 80, гномоническая проекция плоскости находится на том же мерндиане (т. с. на том же радиусе основного круга проекций), что и гномостереографическая проекция этой плоскости, и на вдвое большем угловом расстояини от центра проекций. Стереографическая проекция (SCS') плоскостн проходит через концы днаметра, перпендикулярного диаметру, на котором находятся гномостереографическая и гномоническая проекции плоскости, и на угловом расстоянии от гномостереографической проекции, равном 90°. Линейная проекция  $(KL)$  перпенднкулярна тому же диаметру. Для ее построения наносят сначала на этом диаметре точку  $B$  на угловом расстоянин от центра, вдвое большем углового расстояния точки С.

Для построения гномонической проекции по сферическим координатам плоскостн (9 H р) поступаем следующим образом. Прин помощи транспортира, или при помощи сетки Вульфа, или любой другой стереографической сетки проводим меридиан под углом © к начальному меридиану. На этом меридиане получим гномоническую проекцию, отсчитав при помощи стереографической сетки от центра угол 2р (угол р даст гномостереографическую проекцию). Таким путем можно нанести гномопическую проекцню только в том, конечно, случае, если 2р не пре**вышает 90°**, т. е. если гномопическая проекция не выходит за пределы основного круга проекций. В противном случае пользуемся лннейкой Федорова или лннейкой Гольдшмидта с нанесенными на них делениями по формуле (1). На линейке Федорова деления нанесены при  $R = 10$  см, на линейке Гольдшмидта — при  $R=5$  см. При отсутствии соответствующей линейки гномоническая проекция плоскости может быть нанесена построеннем. Проводим мериднан под углом ф к начальному, как указано выше. Пусть это будет MN на фиг. 80. Проводим прямую SS, перпендикулярную этому меридиану. На этой прямой наносим точку  $S$  на расстоянии  $R$  от центра проекций О (чаще всего наиболее выгодно для гномонических проекций брать  $R = 5$  см). При помощи транспортира проводим теперь прямую SG под углом р к прямой SS'. На пересечении этой прямой с прямой MN и получим искомую гномоническую проекцию плоскости с полярным расстоянисм р. Если работаем со стерсографической сеткой (для них чаще всего берется  $R=10$  см), то направление прямой  $SG'$  можем построить более точно, чем с транспортиром. Для этого на внешнем круге проекций от точки S' откладываем дугу  $S'G_1 = 2p$ . Гномоническая проекция G находится на пересечении прямой MN с продолжением прямой  $SG<sub>1</sub>$ . Все же наиболее просто и наиболее точно воспользоваться для нанесения точки С формулой (1) Находим tgp по табл. II (стр. 215), множим его на R и откладываем при помощи миллиметровой линейки ОС на указанном выше меридиане, найденном по

углу ф.<br>Гномонические проекции вертикальных плоскостей, т. е. параллельных оси проекций, находятся в бесконечности [для них  $\rho=90^\circ$  и tg  $\rho$  (формула 1), а сле  $\Gamma$ номонические проекции вертикальных плоскостей, т. е. параллельных оси<br>проекций, находятся в бесконечности [для них  $\rho = 90^\circ$  и tg  $\rho$  (формула 1), а сле-<br>довательно и ОС — ∞. Они обычно отмечаются стрелками на соот радиусах или на направлениях, параллельных последним.

На фиг. 81 представлены одновременно гномостереографические и гномонические проекции одних и тех же граней в одном и том же масштабе, т. е. при одном и том же А. Гномостереографические проекции, помеченные крестиками, обозначены буквами  $A_1, B_1, C_1, \ldots, N_1$ . Соответствующие же гномонические проекции, помеченные точками, обозначены буквами  $A_2, B_2, C_2, \ldots, N_2$ . Кроме того, здесь же нанесены проекции ряда 30H, в которых находятся данные грани. Зоны изображаются в проекциях в виде проекций плоскостей, перпендикулярных осям.

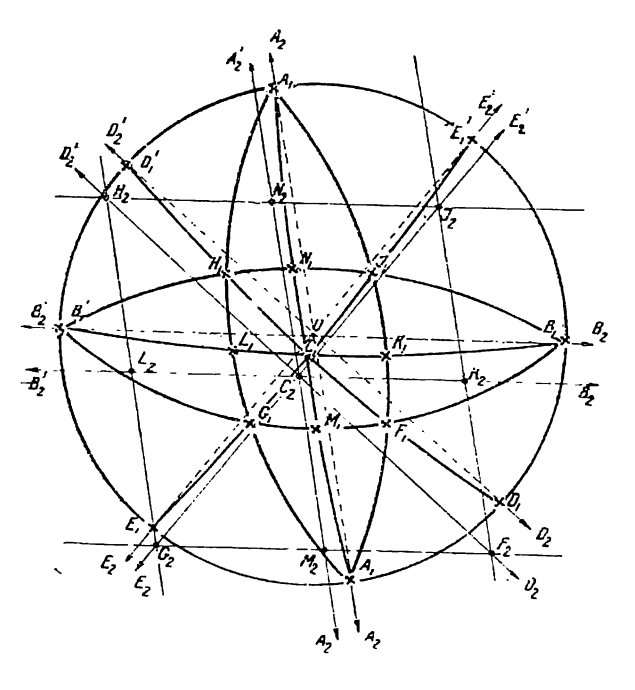

Фиг. 81.

зон, — нначе говоря, плоскостей, проходящих через перпендикуляры к граням данных зон. Таким образом стереографическая проекция зоны (гномостереографическая проекция оси зоны) изобразится в виде дуги, проходящей через гномостереографические проекции граней данной зоны; линейная же проекция зоны (гномоническая проекция оси зоны) изобразится в виде прямой, проходящей через гномонические проекции граней данной зоны. Эга прямая называется прямой зоны.

На фиг. 80 изображено построение — кроме стереографической, линейной, гномостереографической и гномонической проекций - также так называемых "натуральных" и "брагговских" проекций плоскостн.

Натуральной проекцией называется линейная проекция пучка лучей, отраженного от плоскости,—пучка лучей видимого света, отраженного от грани кристалла,

HAH пучка рентгеновских лучей, отраженного от плоской сетки кристалла (точнее, от серии параллельных плоских сеток). Всякая лауэграмма кристалла (например, представленная на фиг. 82) есть натуральная проскция плоских сеток внутри предетавленная на фиг. Оду сеть натуральная проекция иноских сеток внутри<br>кристалла. При этом плоскостью проекций (МN— фиг. 80) является фотопла-<br>стинка. Направление первичного пучка — SO. Точка А на фиг. 80 есть натураль проекция плоскости  $SB$ . Если  $0 -$  "брагговский угол", т. е. угол между первичным или отраженным пучками и отражающей плоскостью и  $R$  — расстояние от крнсталла до фотопластинки, то  $OA = R$ tg20. А так как  $0 = 90^{\circ} - p$ , то  $OA = -R$  tg  $2p$ .

Брагговской проекцией называется стереографическая проекция отраженного пучка лучей. На фиг. 80 брагговская проекция плоскости  $SB$  (OC,) точка  $B$ , причем  $OB = R \lg \theta = R \deg \rho$ .

Чаще всего брагговские проскнцин получают пе на плоскости MN, проходящей через центр сферы проекций, а на параллельной MN плоскости  $M_1N_1$ , касательной к сфере проекций. На этой плоскости брагговская проекция плоскости  $SB$ 

**является точка B'**, причем ее расстояние от центра проекций (точки S')  $S'B'$  =  $= 2 R \text{tg } \theta = 2 R \text{ctg } \rho.$ 

Преимущество второго способа построения брагговских проекций перед первым в том, что положение брагговских проекций при втором способе оказывается близким к положению натуральных проекций (пятен лауэграммы) и вся стереограмма сходна с лауэграммой.

По фиг. 80 видно, что натуральная и брагговская проекции плоскости находятся на том же диамстре, что и гномоническая и гномостереографическая проскции.

Стереографические проекции (брагговские проекции) пучков лучей, отраженных от плоских сеток одной и той же зоны, располагаются по окружностям, а не по эллипсам, параболам и гиперболам, как в натуральных проекциях. Поэтому брагговские проекции облегчают распределение пятен лауэграмм по зонам, что важно при индицировании пятен.

#### ПРИЛОЖЕНИЕ 2

#### Индицирование пятен лауэграмм методом отрезков прямой

Пятна лауэграмм, получающиеся на фотопластнике от рентгеновских лучей, отраженных от плоских сеток одной и той же зоны, располагаются, как известно, по эллипсам, гиперболам,

параболами прямым (фиг. 82). Каждая зона дает обычно на фотопластинке большое количество пятен. Поэтому при индицировании этих пятен (точнее - отвечающих **HM** плоских сеток) особенно удобно применение зональных графических методов (гл. III) и из них - главным образом метода отрезков прямой (§ 8 и 9, стр. 49—55). Вычислительные зональные методы, в том числе метод двойных отношений синусов углов (§ 2, гл. VIII), почти никаких преимуществ не дают, так как само определение углов на лауэграмме производится графически. Времени же для вычислений требуется больше.

Применение метода отрезков прямой к индицированию пятен особенно удобно потому, что для этого метода не требуется предварительного перехода к другим видам проекций,

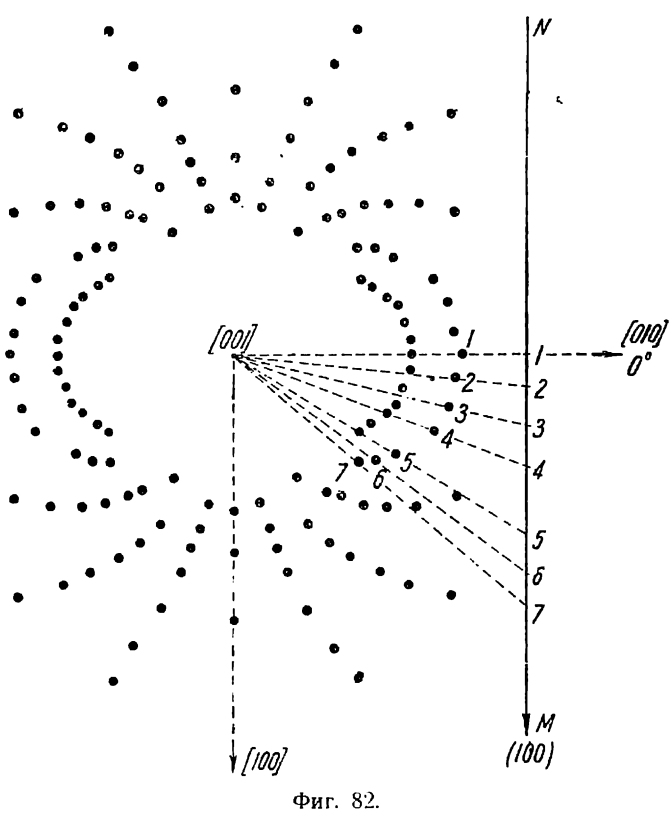

как при незональных графических методах. Пользуемся непосредственно лауэграммой или отпечатком снее. Натуральная проекция каждой гранн (пятно лауэграммы) находится на том же диаметре основного круга проекций, что и гномостереографическая и гномоническая проекцин (точки A, P и G фиг. 80). При методе же отрезков прямой играют роль лишь эти диаметры (стр. 49).

Метод обладает полной общностью и применим без всяких осложнений к кристаллам любой сингонии и при любой ориентировке кристалла относительно первичного пучка рентгеновских лучей.

Как сейчас увидим, к другим графическим или вычислительным методам при индицировании пятен лауэграмм приходится прибегать лишь для единичных пятен.

На фиг. 82 имеем лауэграмму ангидрита, полученную при прохождении рентгеновских лучей параллельно оси [001] (Установка Федорова. Das Krystallreich, стр. 501). Расстояние фотопластинки от кристалла  $R = 50$  мм.

Для примера определим символы пятен  $1,2,3,\ldots, 7$ . В данной зоне известен лишь символ грани [100]. В натуральной проекции она спроектировалась в центре, через который проходят эллипсы. (Гномостереографическая проекция ее совпадает на внешнем круге проекций со стереографической проекцией оси [100].) Обычным способом определим в данной зоне сначала символ хотя бы пятна 3.

Расстояние 1, от центра до пятна 3 равняется 29,3 мм.

ig 
$$
2 \theta_3 = \frac{l_3}{R} = \frac{29.3}{50} = 0.586
$$
;  $\theta_3 = 15^\circ 11$ ;  
 $\rho_3 = 90^\circ - \theta_3 = 74^\circ 49$ .

т, отсчитываем транспортиром между нулевым меридианом и меридианом с пятном  $3 \cdot \varphi_3 = 14^\circ$ . Сферические координаты грани (111) следующие:  $\varphi_{111} = 44^\circ 58,5$ и р<sub>111</sub> = 51°41 (при установке Федорова). Символ плоскости 3 может быть определен теперь либо графически [например, методом основного параллелепипеда (6 7, стр. 25)], либо вычислением.

По формуле (1) (стр. 117) получаем (для упрощения пользуемся формулой для тетрагональной сингонии, а не для ромбической, так как кристаллы очень близки к тетрагональным и так как при вычислении индексов большой точности не требустся):

$$
p_3: q_3: r_3 = \sin 14^\circ : \cos 14^\circ : \frac{\lg 51^\circ 41}{\sqrt{2} \cdot \lg 74^\circ 49} = 0.24 : 0.97 : 0.24 = 1 : 4.04 : 1.
$$

Итак, символ пятна  $3 - (141)$ .

Необходимы символы трех пятен в данной зоне. Определим еще символ пятна 1. Оно находится на пересечении двух зон: данной зоны, в которой известны символы двух плоских сеток (100) и (141) и зоны [100], в которой известны символы плоских сеток (001) и (010). Поэтому символ пятна 1- (041) проще всего определяется по  $\frac{1}{2}$  4 (стр. 34) или  $\frac{1}{2}$  6 (стр. 43).

Принимаем плоские сетки (100) и (041) за основные в зоне и приписываем первой зональный символ (10) и второй - (01). Зональный символ ( $m_{n}n_{n}$ ) плоскости (141) будет (11), так как ее индексы получаются простым суммированием индексов (100) и (041) (стр. 40): 1. (100)  $+1$ . (041) = (141).

Определяем теперь зональные символы  $(m_x n_x)$  остальных пятен в данной зоне методом отрезков прямой. Для упрощения выкладок проводим не произвольную прямую, а прямую MN, параллельную радиусу, на котором лежит гномостереографическая проекция грани (100). Проводим радиусы через каждое пятно до пересечения с прямой MN (лучше делать просто соответствующие засечки на прямой MN). Получаем на прямой точки 1,2,3, ..., 7. Измеряем отрезки от точки 1 до остальных точек и для определения зональных индексов (т.л.) берем отношение каждого отрезка к отрезку от 1-й до 3-й точки, пользуясь формулой (1) (стр. 54).

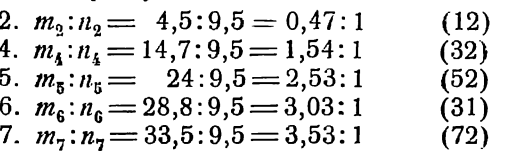

На основании формулы (1b) (стр. 39) множим индексы (100) и (041) на зональные индексы каждого пятна и складываем. Получаем символы пятен данной зоны:

- $1. (041)$
- 2.  $1 \cdot (100) + 2 \cdot (041) = (182)$
- $3. (141)$
- 4.  $3 \cdot (100) + 2(041) = (382)$
- 5.  $5 \cdot (100) + 2 \cdot (041) = (582)$
- 6.  $3 \cdot (100) + 1 \cdot (041) = (341)$
- 7.  $7 \cdot (100) + 2 \cdot (041) = (782)$

Так как угол между раднусами, отвечающими граням (041) и (100), принятым нами за основные, равен в данном случае 90°, зональные индексы на основании формулы (2), стр. 168, могут быть просто определены по табл. IV (стр. 250). Транспортиром измеряем углы (ф) между радиусами (фиг. 83) и по табл. IV находим зональные индексы, как это описано на стр. 168.

## ПРИЛОЖЕНИЕ 3

### Упрощение некоторых формул, употребляемых при анализе структуры кристаллов

Некоторые из формул, всегда употребляемых при структурном анализе кристаллов, могут быть значительно упрощены. Это именно формулы, выражающие через параметры  $(a, b, c, a, \beta, n, \gamma)$  объем примитивного параллелепипеда-  $U$ и межплоскостное расстояние -  $d_{pqr}$  из серии (pqr).<br>Вывод обычно употребляемых формул давать здесь не буду.<sup>1</sup> Дам лишь

вывод из них более простых формул, требующих меньшего количества выкладок и, при большом количестве вычислений, дающих значительную экономию времени.

# ОБЪЕМ ПРИМИТИВНОГО ПАРАЛЛЕЛЕПИПЕЛА V

#### Триклинная (агирная) сингония

$$
V = abc\sqrt{1-\cos^2\alpha-\cos^2\beta-\cos^2\gamma+2\cos\alpha\cos\beta\cos\gamma}.
$$

Преобразуем подкоренное количество, прибавив и вычтя из него соз<sup>2</sup> а соз<sup>2</sup>3:

$$
1 - \cos^2 \alpha - \cos^2 \beta - \cos^2 \gamma + 2 \cos \alpha \cos \beta \cos \gamma + \cos^2 \alpha \cos^2 \beta - \cos^2 \alpha \cos^2 \beta =
$$
  
=  $(1 - \cos^2 \alpha) - \cos^2 \beta (1 - \cos^2 \alpha) - (\cos \gamma - \cos \alpha \cos \beta)^2 =$ 

$$
=(1-\cos^2\alpha)(1-\cos^2\beta)-(\cos\gamma-\cos\alpha\cos\beta)^2=\sin^2\alpha\sin^2\beta-(\cos\gamma-\cos\alpha\cos\beta)^2=
$$

$$
= (\sin \alpha \sin \beta + \cos \gamma - \cos \alpha \cos \beta) (\sin \alpha \sin \beta - \cos \gamma + \cos \alpha \cos \beta) =
$$

$$
= [\cos \gamma - \cos (\alpha + \beta)] \cdot [\cos (\alpha - \beta) - \cos \gamma] =
$$

$$
=4\sin{\frac{1}{2}(\alpha+\beta+\gamma)}\sin{\frac{1}{2}(\gamma-\alpha-\beta)}\sin{\frac{1}{2}(\alpha-\beta+\gamma)}\sin{\frac{1}{2}(\alpha-\beta+\gamma)}.
$$

Пусть:

$$
\frac{1}{2}(\alpha + \beta + \gamma) = \sigma,
$$

тогда окончательно найдем:

$$
V = 2abc\sqrt{\sin\sigma \cdot \sin\left(\sigma - \alpha\right) \cdot \sin\left(\sigma - \beta\right) \cdot \sin\left(\sigma - \gamma\right)}.
$$
 (1)

Эта формула может быть еще более упрощена, если ввести в нее почти всегда известный заранее угол между гранями (100) и (010), который обозначим

<sup>&</sup>lt;sup>1</sup> Выводы этих формул см. учебники кристаллографии; P. Niggli, Lehrbuch der Mine-<br>ralogie. I. Allgemeine Mineralogie, 1924, и др.<br><sup>3</sup> Эта формула приведена у P. Niggli. Ibid.

через Ф<sub>100</sub>. [При обычной ориентировке кристалла угол (100): (010) равен долготе грани (100), т. е. углу Ф100-]

$$
\cos \gamma = \cos \alpha \cos \beta - \sin \alpha \sin \beta \cos \varphi_{100}.
$$

Найдем отсюда sin 9100.

$$
\sin\varphi_{100} = \sqrt{1-\cos^2\varphi_{100}} = \frac{\sqrt{\sin^2\alpha\sin^2\beta-(\cos\alpha\cos\beta-\cos\gamma)^2}}{\sin\alpha\sin\beta}
$$

Затем так же, как и выше, найдем:

$$
\sin\varphi_{100} = \frac{2\,\gamma\,\sin\sigma\sin\left(\sigma - \alpha\right)\,\sin\left(\sigma - \beta\right)\cdot\,\sin\left(\sigma - \gamma\right)}{\sin\alpha\,\sin\beta}.
$$

Подставив в формулу (1), получим окончательно:

$$
V = abc \sin \alpha \sin \beta \sin \varphi_{100}.
$$
 (1')

Формулы для других сингоний выводятся из формулы (1) подстановкой предельных значений для параметров. За исключением формулы для тригональной сингонии, ничего нового сравнительно с обычными формулами здесь не получается. Приведу лишь формулу для тригональной сингонии.

#### Тригональная (тригирная, ромбоэдрическая) сингония

$$
\alpha = \beta = \gamma; \ a = b = c.
$$
  

$$
V = 2 a^3 \sqrt{\sin^3 \frac{a}{2} \sin^3 \frac{a}{2}}.
$$

# МЕЖПЛОСКОСТНОЕ РАССТОЯНИЕ  $d_{\text{net}}$

Обычно межплоскостное расстояние входит в вычисления в виде  $\frac{1}{d^2}$ 

# Триклинная (агирная) сингония

$$
\frac{1}{d^2_{pqr}} = \frac{b^2c^2 \sin^2 \alpha p^2 + a^2c^2 \sin^2 \beta q^2 + a^2b^2 \sin^2 \gamma r^2 + 2abc^2 (\cos \alpha \cos \beta - \cos \gamma) pq}{a^2b^2c^2(1 - \cos^2 \alpha - \cos^2 \beta - \cos^2 \gamma + 2\cos \alpha \cos \beta \cos \gamma)}
$$

$$
+ \frac{2ab^2c (\cos \alpha \cos \gamma - \cos \beta) pr + 2a^2bc (\cos \beta \cos \gamma - \cos \alpha) qr}{a^2b^2c^2(1 - \cos^2 \alpha - \cos^2 \beta - \cos^2 \gamma + 2\cos \alpha \cos \beta \cos \gamma)}.
$$

Многочлен в знаменателе уже преобразован выше [формула (1) и (1')]. В числителе преобразуем сначала двучлены, стоящие в скобках.

$$
\cos \alpha \cos \beta - \cos \gamma = \cos \alpha \cos \beta - \cos \gamma + \sin \alpha \sin \beta - \sin \alpha \sin \beta =
$$
\n
$$
= \cos (\alpha + \beta) - \cos \gamma + \sin \alpha \sin \beta = -2 \sin \frac{1}{2} (\alpha + \beta + \gamma) \sin \frac{1}{2} (\alpha + \beta - \gamma) +
$$
\n
$$
+ \sin \alpha \sin \beta = -2 \sin \alpha \sin (\alpha - \gamma) + \sin \alpha \sin \beta,
$$
\nas a value

где, как и выше,

$$
\sigma = \frac{1}{2}(\alpha + \beta + \gamma)
$$

Таким же путем получим:

$$
\cos \alpha \cos \gamma - \cos \beta = -2 \sin \sigma \sin (\sigma - \beta) + \sin \alpha \sin \gamma;
$$
  

$$
\cos \beta \cos \gamma - \cos \alpha = -2 \sin \sigma \sin (\sigma - \alpha) + \sin \beta \sin \gamma.
$$

<sup>&</sup>lt;sup>1</sup> В. В. Доливо-Добровольский, Тр. Лен. общ. естеств., 58, в. 4. См. также здесь формулу (6а) (стр. 182).

Подставив в числитель, получим:

$$
b^2c^2 \sin^2 \alpha p^2 + a^2c^2 \sin^2 \beta q^2 + a^2b^2 \sin^2 \gamma r^2 + 2abc^2 \sin \alpha \sin \beta p q +
$$
  
+ 2  $ab^2c \sin \alpha \sin \gamma pr + 2 a^2 bc \sin \beta \sin \gamma qr -$   
- 4  $abc \sin \sigma \left[c \sin (\sigma - \gamma) pq + b \sin (\sigma - \beta) pr + a \sin (\sigma - \alpha) qr\right] =$   
=  $(pbc \sin \alpha + qac \sin \beta + rab \sin \gamma)^2 -$   
- 4  $abc \sin \sigma \left[ qra \sin (\sigma - \alpha) + prb \sin (\sigma - \beta) + pqc \sin (\sigma - \gamma) \right].$ 

Разделив числителя и знаменателя на  $a^2b^2c^2$ , окончательно получим:

$$
\frac{1}{d^{2}pqr} = \frac{\left(p \frac{\sin \alpha}{a} + q \frac{\sin \beta}{b} + r \frac{\sin \gamma}{c}\right)^{2} - 4 \sin \sigma \left(qr \frac{\sin \left(\sigma - \alpha\right)}{bc} + p r \frac{\sin \left(\sigma - \beta\right)}{ac} + pq \frac{\sin \left(\sigma - \gamma\right)}{ab}\right)}{4 \sin \sigma \sin \left(\sigma - \alpha\right) \sin \left(\sigma - \beta\right) \sin \left(\sigma - \gamma\right)}
$$

или, если известно Фиоз:

$$
\frac{1}{d^{3}pqr} = \frac{\left(p \frac{\sin \alpha}{a} + q \frac{\sin \beta}{b} + r \frac{\sin \gamma}{c}\right)^{2} - 4 \sin \sigma \left(qr \frac{\sin (\sigma - \alpha)}{bc} + pr \frac{\sin (\sigma - \beta)}{ac} + pq \frac{\sin (\sigma - \gamma)}{ab}\right)}{\sin^{2} \alpha \sin^{2} \beta \sin^{2} \gamma_{100}}.
$$

#### Моноклинная (моногирная) сингония

Обычная формула:

$$
\frac{1}{d^{2}pqr} = \frac{p^{2}}{a^{2}\sin^{2}\beta} + \frac{q^{2}}{b^{2}} + \frac{r^{2}}{c^{2}\sin^{2}\beta} - \frac{2pr\cos\beta}{ac\sin^{2}\beta}
$$

поддается только незначительному упрощению.

В правой части равенства прибавим и вычтем

$$
\frac{r^2\cos^2\beta}{c^2\sin^2\beta}
$$

и после соответствующих преобразований окончательно получим:

$$
\frac{1}{d_{pqr}^2} = \left(\frac{p}{a \sin \beta} - \frac{r}{c} \cos \beta\right)^2 + \left(\frac{q}{b}\right)^2 + \left(\frac{r}{c}\right)^2.
$$

Формулы для остальных снигоний не могут быть упрощены за исключением формулы для тригональной сингонии. Приведу только последнюю.

#### Тригональная (тригирная, ромбоэдрическая) сингония

Подставляя в формулу для триклинной сингонии

$$
a = b = c \quad a = \beta = \gamma,
$$

получим:

$$
\frac{1}{d^2_{pqr}} = \frac{\sin^2 \alpha (p+q+r)^2}{4 a^2 \sin \frac{3}{2} \alpha \sin^n \frac{\alpha}{2}} - \frac{pq+pr+qr}{a^2 \sin^2 \frac{\alpha}{2}}.
$$

#### ПРИЛОЖЕНИЕ 4

#### Межплоскостные расстояния в сложных параллелепипедальных системах

Решение в общем виде задачи о межплоскостных расстояниях в сложных параллелепипедальных системах имеет большое значение при структурном анализе кристаллов. При рентгеноанализе кристаллов мы можем получить не примитивный параллелепипед повторяемости и даже не один из сложных параллелепипедов Браве,

тде межнлоскостные расстояния определяются сравнительно просто, а какой-либо более сложный параллелепипед, с большим количеством точек внутри и на сторонах, чем в параллелепипедах Бравс. И в этих случаях, конечно, важно для анализа рентгенограмм уметь определять межплоскостные расстояния для различных плоских сеток. Решение задачи в общем виде важно также и для анализа "тонкой структуры" кристаллов.

Решение задачи опирается на некоторые теоремы, доказательство которых приведено у Б. Н. Делоне<sup>1</sup> и у других авторов. Доказательства этих теорем я не привожу.

Пусть некоторая параллелепипедальная система задана каким-либо непримитивным параллелепипедом, т. е. таким параллелепипедом, у которого точки системы находятся не только в вершинах, но и внутри и на сторонах его. Параллелепипедальную систему, заданную непримитивным параллелепипедом, я называю здесь сложной системой в отличие от простой системы, заданной примитивным параллелепипедом, т. е. пустым параллелепипедом, с точками только в вершинах.<sup>2</sup> Предположим, что каждому параллелепипеду принадлежит п точек, считая и одну точку в вершине.

В одном из таких параллелепипедов  $OABC$ , в котором отрезки  $OA$ ,  $OB$ ,  $OC$  - три его непараллельные друг другу ребра, примем  $O$  за начало координат, а направления ОА, ОВ, ОС - за координатные оси. Тогда числовые координаты (количество отрезков ОА, ОЗ, ОС по соответствующим осям, заключающихся в геометрических координатах) для точек, находящихся в вершинах параллелепипедов, будут выражены некоторыми целыми числами - x, y, z. Числовые координаты остальных точек системы будут иметь вид:

$$
x_o + x_i; y_o + y_i; z_o + z_i,
$$

где  $x_a, y_a, z_a$  — целыс числа, а  $x_i, y_i, z_i$  — правильные дроби  $[i = 1, 2, 3, ..., (n-1)]$ . Точки с целыми числовыми координатами будем в дальнейшем называть "целыми точками", а с дробными числовыми координатами - "дробными точками".<sup>3</sup>

Из дробных точек будем в дальнейшем брать только те, числовые координаты которых выражены правильными дробями  $-x_i$ ,  $y_i$ ,  $z_i$ , иначе говоря — те точки, которые принадлежат параллелепипеду ОАВС, одну из целых точек которого (O) мы приняли за начало координат. Вследствие параллельно-переносной повторяемости, присущей всякой параллелепипедальной системе, то, что будет найдено для этих точек, справедливо и для всех других дробных точек системы.

Возьмем систему плоских сеток, параллельных друг другу и параллельных какой-либо возможной грани (pqr), где р, q, r - индексы, взятые в той же системе координат - ОАВС. Часть этих плоских сеток пройдет через целые точки, другая же часть может проходить только через дробные точки. Пусть d - межплоскостное расстояние между сстками, проходящими через целые точки. Это расстояние определяется по известным формулам Браве. Обозначим через  $d'$  межплоскостное расстояние между двумя любыми соседними (ближайшими друг к другу) сетками, считая и те плоские сетки, которые проходят только через дробные точки:

$$
|d' \leq d
$$

Задача и заключается в определении d', если известно:  $1)^{-}d$ , 2) количество точек (n) в каждом иепримитивном параллелепипсде данной параллелепипедальной системы и 3) числовые координаты  $(x_i, y_i, z_i)$  дробных точек какого-либо параллелепи-

<sup>&</sup>lt;sup>1</sup> Б. Делоне, Н. Падуров, А. Александров, Математические основы струк-<br>турного анализа кристаллов, 1934, стр. 75.

<sup>&</sup>lt;sup>2</sup> Б. Н. Делоне называет такой параллелепипед основным. Там же.

<sup>&</sup>lt;sup>а</sup> Термины заимствованы у Б. Н. Делоне, там же, стр. 74.

леда *ОАВС*, в котором одна из целых точек (O) принята за начало координат.

Числовые координаты целых точек  $(x, y, z)$  удовлетворяют уравнению:

$$
px + qy + rz = K,\tag{1}
$$

гле  $K$  — целое число.<sup>1</sup>

Через каждую целую точку обязательно проходит одна из плоских сеток (pqr). Но плоские сетки, проходящие через целые точки, могут захватывать также и некоторое число дробных точек. Определим, какие дробные точки параллелепипеда ОАВС будут содержаться в какой-либо плоской сетке, в которую входят и целые точки. Для этого подставим числовые координаты каждой дробной точки знараллелепипеда  $OABC$  в уравнение (1):

$$
px_i + qy_i + rz_i = Q. \tag{2}
$$

Определение величины Q - суммы произведений индексов трани на правильнодробные части числовых координат дробиых точек - является достаточным для определения, какие дробные точки входят в плоские сетки с целыми точками. Это определение величины О и является основным в решении всей поставленной задачи.

Q может быть числом целым и дробным. Если данная дробная точка *і* находится в одной из плоских сеток (pqr), проходящих через целые точки, числовые координаты этой дробной точки будут удовлетворять уравнению (1) и число  $Q$ в уравнении (2) получится целым. Величины Q и K в этом случае тождественны, так как плоские сстки проходят также и через целые точки. [Уравнение (1) выводится из уравнения плоскостн $\frac{x}{a} + \frac{y}{b} + \frac{z}{c} = 1$ , где *x*, *y*, *z* — координаты любой точки на плоскости, а не какой-либо определенной точки.] Если дробная точка *і* не лежит ни в одной из плоских сеток (pqr) с целыми точками, ее числовые координаты не удовлетворяют уравнению (1) и число Q уравнения (2) получится дробным, так как если бы Q получилось целым, то нашлась бы какая-либо плоская сетка (pqr), содержащая целую точку.<sup>1</sup>

Таким образом, определив, для каких дробных точек параллелепипеда ОАВС число Q получается целым, тем самым мы определим, какие дробные точки этого параллелепипеда входят в плоские сетки (рат) с целыми точками. Вследствие свойства параллельно-переносной повторяемости системы и в других параллелепипедах те же точки (точки с теми же правильнодробными частями числовых координат) будут захвачены плоскими сетками (pqr) с целыми точками.

Подсчитаем, сколько дробных точек параллелепипеда ОАВС входит в плоские сетки с целыми точками, т. е. для скольких точек число Q получается целым. Пусть таких точек будет  $m-1$ , так что вместе с одной целой точкой всего в таких плоских сетках будет т точек одного параллелепипеда.

Плоские сетки, содержащие исключительно дробные точки, расположатся между плоскими сетками с целыми точками. А так как в любой параллелепипедальной системе ретикулярная плотность всех параллельных плоских сеток одинакова, то и плоские сетки с исключительно дробными точками также будут включать в себе по т точек каждого параллелепипеда.

Итак, всех точек в каждом параллелепипеде ОАВС п и все эти п точек захватываются плоскими сетками, каждая из которых содержит т точек параллелепипеда. Отсюда непосредственно следует, что число плоских сеток, захватывающих все *n* точек параллелепипеда, будет  $\frac{n}{m}$ . При этом межплоскостное расстояние всех этих плоских сеток одинаково вследствие параллельно-переносной повторяемости системы.

<sup>&</sup>lt;sup>1</sup> Б. Н. Делоне, там же, стр. 69.

Через одну целую точку, принадлежащую каждому параллелепипеду ОАВС, проходит одна плоская сетка. Через все *п* точек его проходит  $\frac{n}{m}$  плоских сеток. Следовательно, расстояние между двумя соседними плоскими сетками  $d'$  будет в  $\frac{n}{m}$  раз меньше расстояния  $d$  между плоскими сетками с целыми точками:

$$
d' = d : \frac{n}{m} = \frac{m}{n} d. \tag{3}
$$

Итак, чтобы определить межплоскостное расстояние  $d'$ в параллелепипедальной системе, заданной непримитивным параллелепипедом *ОАВС* с *п* точкамн и числовыми координатами каждой точки —  $x_i$ ,  $y_i$ ,  $z_i$ , надо: 1) вычислить по формулам Браве расстояние между плоскими сетками с целыми точками  $d$ ; 2) подставить числовые координаты *п* точек в формулу (2); 3) найти число т, показывающее, для скольких точек число Q в формуле (2) получится целым, и 4) разделить  $d$  на  $\frac{n}{m}$ .

Полученная величина и будет межплоскостное расстояние  $d'$ .

Задача решена в общем виде.

Решим ее для наиболее важных частных случаев. Этими случаями являются сложные решетки Браве, а именно: 1) центрированная решетка (октаэдрическая. структура), 2) центрогранная решетка (додекаэдрическая структура) и 3) базоцентрированная решетка.

Числовые координаты дробных точек -  $x_i$ ,  $y_i$ ,  $z_i$  во всех этих решетках равны либо 1/2, либо 0. Поэтому плоские сетки со всеми возможными индексами можно подразделить на три группы по признаку четности их индексов и решать задачу сразу для целой группы: а) плоские сетки с тремя нечетными индексами (ННН), b) - с двумя нечетными индексами (ННЧ), (НЧН), (ЧНН) и с) - с одним нечетным. индексом (НЧЧ), (ЧНЧ), (ЧЧН).

#### 1. ЦЕНТРИРОВАННАЯ (ОКТАЭДРИЧЕСКАЯ) РЕШЕТКА

В каждый параллелепипед входят две точки: одна целая точка, другая дробная;  $n = 2$ . Числовые координаты дробной точки  $(x_i, y_i, z_i)$  равны  $\frac{1}{2} \frac{1}{2} \frac{1}{2}$ . a)  $(HHH)$ 

По формуле (2) находим:

$$
Q = H \cdot \frac{1}{2} + H \cdot \frac{1}{2} + H \cdot \frac{1}{2} = \frac{1}{2} (H + H + H) = \text{qpo6} \text{hoe} \text{ qucho}.
$$

Дробные точки не входят в плоские сетки с целыми точками.

Из двух точек только одна точка каждого параллелепипеда входит в каждую плоскую сетку. Поэтому  $m = 1$ . По формуле (3)

$$
d' = \frac{m}{n}d = \frac{1}{2}d.
$$

b) (HH4)

$$
Q = \frac{1}{2}(H + H + H) =
$$
иелое число.

Дробные точки находятся в плоских сетках с целыми точками  $m = n = 2$ .

$$
d' = \frac{m}{n} d = d.
$$

Для плоских сеток (НЧН) и (ННЧ) результат получится тот же  $d' = d$ .

c) (H44)

$$
Q = \frac{1}{2} (H + H + H) = \text{apo6} \text{hoe} \text{ ulico.}
$$
  

$$
m = 1; d' = \frac{1}{2} d.
$$

Для (ЧНЧ) и (ЧЧН) результат тот же.

Отсюда известное общее правило: в центрированной (октаэдрической) решетке для плоских сеток с одним нли тремя нечетными индексами (с нечетной суммой индексов) межплоскостное расстояние в два раза меньше, чем втом случае, если бы дробные точки в решетке отсутствовали (если бы решетка была гексаэдрической); для плоских сеток с двумя нечетными индексами (с четной суммой индексов) межплоскостное расстояние не меняется.

#### 2. ЦЕНТРОГРАННАЯ (ДОДЕКАЭДРИЧЕСКАЯ) РЕШЕТКА

Одна точка целая и три точки дробные;  $n = 4$ . Числовые координаты дробных точек  $(x_i, y_i, z_i)$  равны:

1) 
$$
\frac{1}{2}
$$
  $\frac{1}{2}$  0  
2)  $\frac{1}{2}$  0  $\frac{1}{2}$   
3) 0  $\frac{1}{2}$   $\frac{1}{2}$ 

a)  $(HHH)$ 

$$
Q_1 = Q_2 = Q_3 = \frac{1}{2}(H + H) =
$$
иелое число.

$$
m = n = 4; d' = \frac{m}{n} d = d.
$$

b) (HH4)

$$
Q_1 = \frac{1}{2} (H + H) =
$$
лелос число.  

$$
Q_2 = Q_3 = \frac{1}{2} (H + H) =
$$
дробное число.

Одна дробная точка входит в плоские сетки с целыми точками; поэтомы  $m = 2$  (1 целая точка - 1 дробная):

$$
d'=\frac{m}{n}d=\frac{1}{2}d.
$$

Для плоских сеток (НЧН) и (ЧНН) также  $d' = \frac{1}{2}d$ . c) (H44)

$$
Q_1 = Q_2 = \frac{1}{2} (H + H) = \text{apo6} \text{hoc} \text{ पисло.}
$$

$$
Q_3 = \frac{1}{2} (H + H) = \text{uenoe} \text{ число.}
$$

$$
m = 2; \ d' = \frac{m}{n} d = \frac{1}{2} d.
$$

Для (НЧН) и (ННЧ) результат тот же:  $d' = \frac{1}{2}d$ .

Отсюда известное правило: в центрогранной (додекаэдрической) решстке для граней с одним или двумя нечетными индексами √со смешанными индексами) межплоскостное расстояние в два раза меньше, чем в том случае, если бы дробных точек не было (если бы решетка была гексаэдрической); для плоских сеток с тремя нечетлыми индексами (с несмешанными индексами) расстояние не меняется.

#### З. БАЗОШЕНТРИРОВАННАЯ РЕШЕТКА

Одна точка целая, другая дробная;  $n = 2$ . "Числовые координаты дробной точки равны:  $\frac{1}{2}$   $\frac{1}{2}$  0.  $\mathcal{A}$  (HHH)

$$
Q = \frac{1}{2}(H + H) =
$$
целое число.

$$
m=n=2; d'=\frac{m}{n}d=d.
$$

 $b)$  (HH4)

$$
Q = \frac{1}{2}
$$
 (H + H) = целое число

 $m = n = 2$ ;  $d' = d$ .

(H4H)

$$
Q = \frac{1}{2} (H + H) = \text{dipofine}
$$
 *u*et 0.  

$$
m = 1; d' = \frac{1}{2} d.
$$

#### $(4HH)$

То же самое:

с) (НЧЧ)

$$
d'=\frac{1}{2}d.
$$

 $Q = \frac{1}{2} (H + 4) = \text{дробное число.}$ 

$$
m=1
$$
;  $d'=\frac{1}{2}d$ .

 $d' = \frac{1}{2} d.$ 

#### **(4H4)**

То же самое:

(44H)

$$
Q = \frac{1}{2} (4 + 4) = \text{uence } \text{uucno.}
$$
  

$$
m = n = 2; d' = d.
$$

Отсюда известное правило:

В базоцентрированной решетке для плоских сеток, имеющих первый и второй индексы различной четности, межплоскостное расстояние в два раза меньше, чем оно было бы, если бы дробных точек не было. Для плоских сеток с одинаковой четностью первого и второго индексов межплоскостное расстояние не меняется.

# ТАБЛИЦЫ
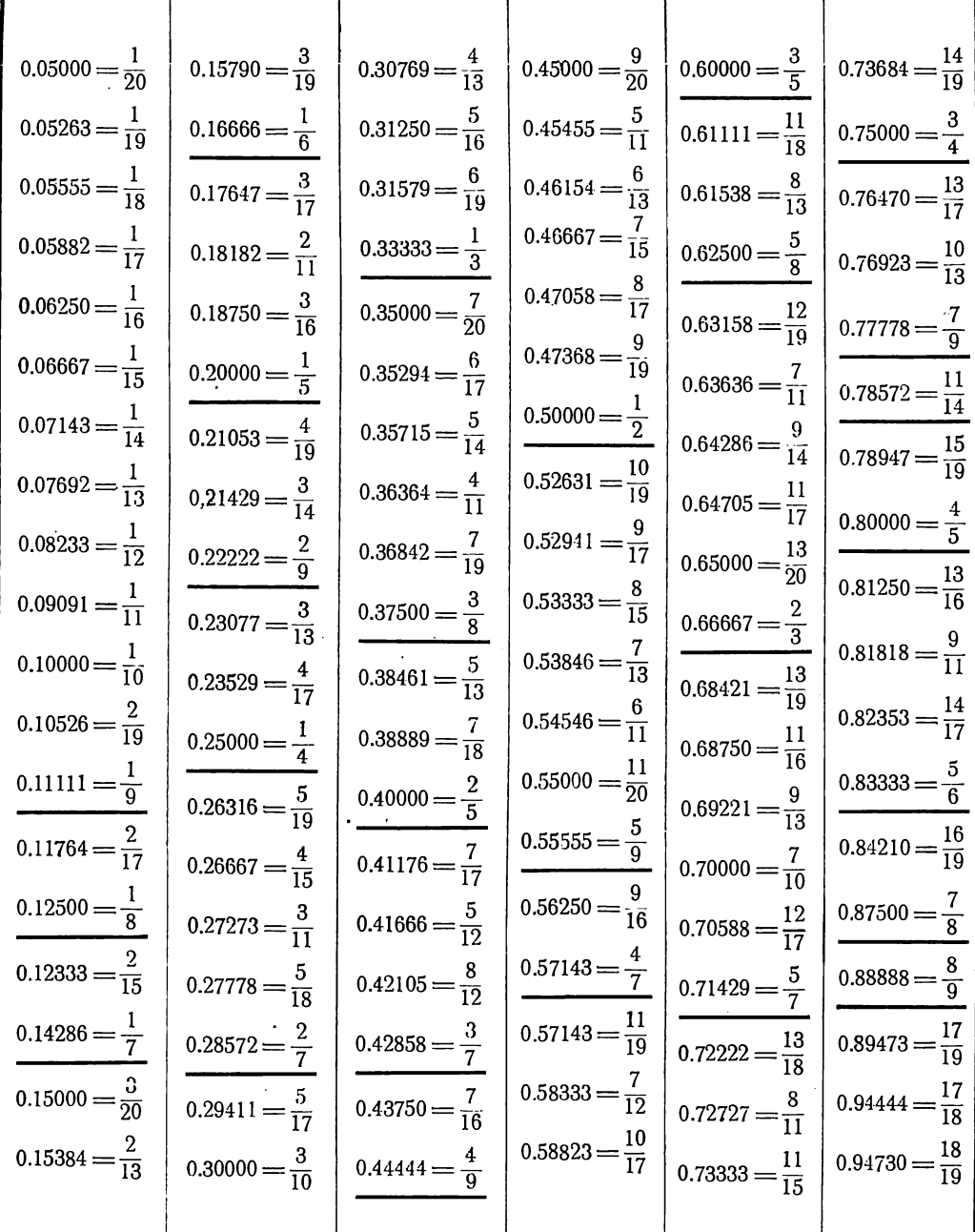

### Таблица I. Десятичные эквиваленты

#### Объяснение к таблице I

Таблица служит для выражения десятичных дробей обыкновенными, что часто приходится делать при определении символов. Опа применима только в тех случаях, когда один из индексов символа приведен к единице.

Если десятичная дробь содержит целое число, то определяется ее десятичный экви-<br>валент, полагая вместо целого числа нуль; целое же число приписывается затем к обыкно-<br>пенной дроби и вместе с дробью выражается в виде неправ

нии символов граней или плоских сеток. Наиболее часто встречающиеся дроби подчеркнуты.

## Таблица П. Натуральные котангенсы и тангенсы

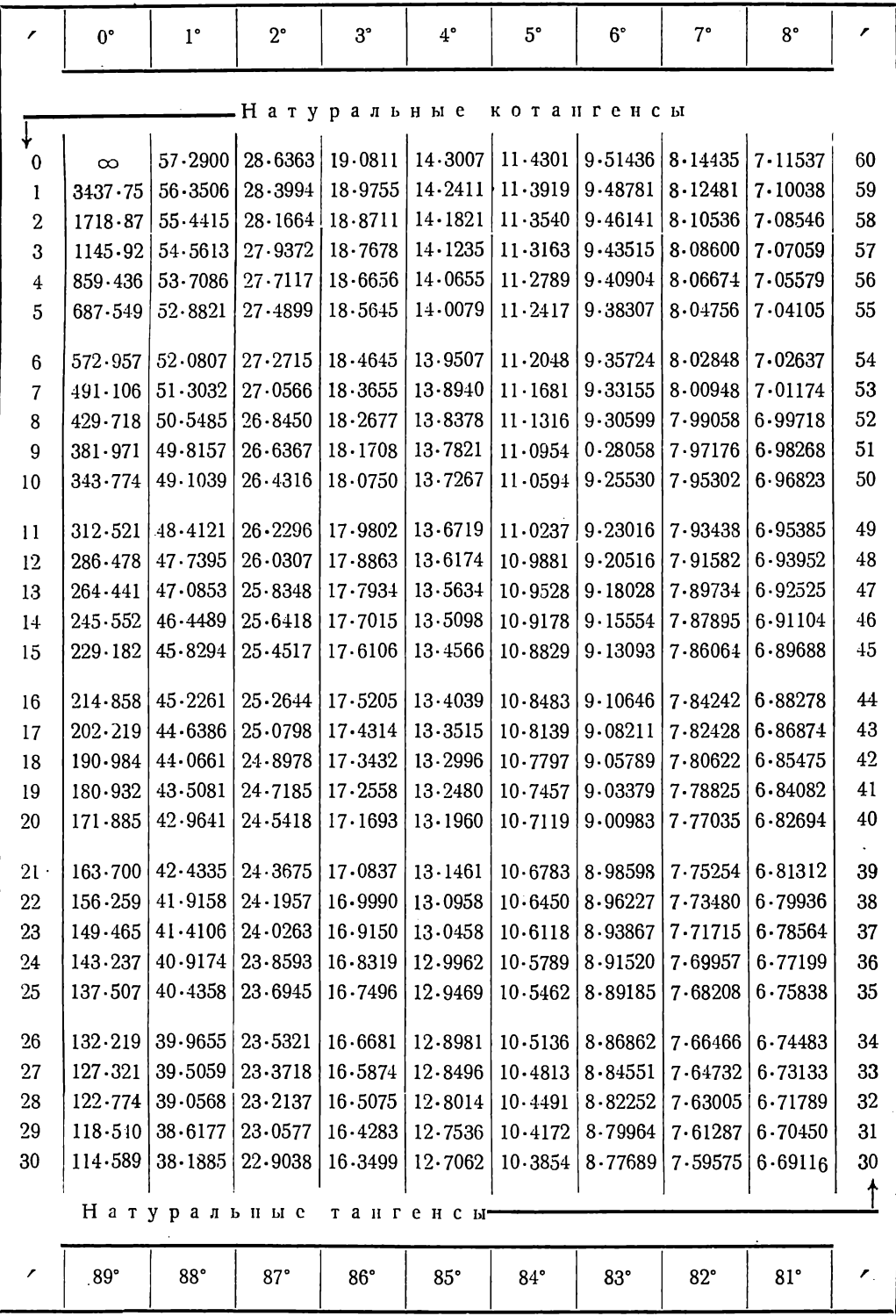

<sup>1</sup> T. V. Barker, Crystallographic tables and formulae.

Таблица П. Продолжение.

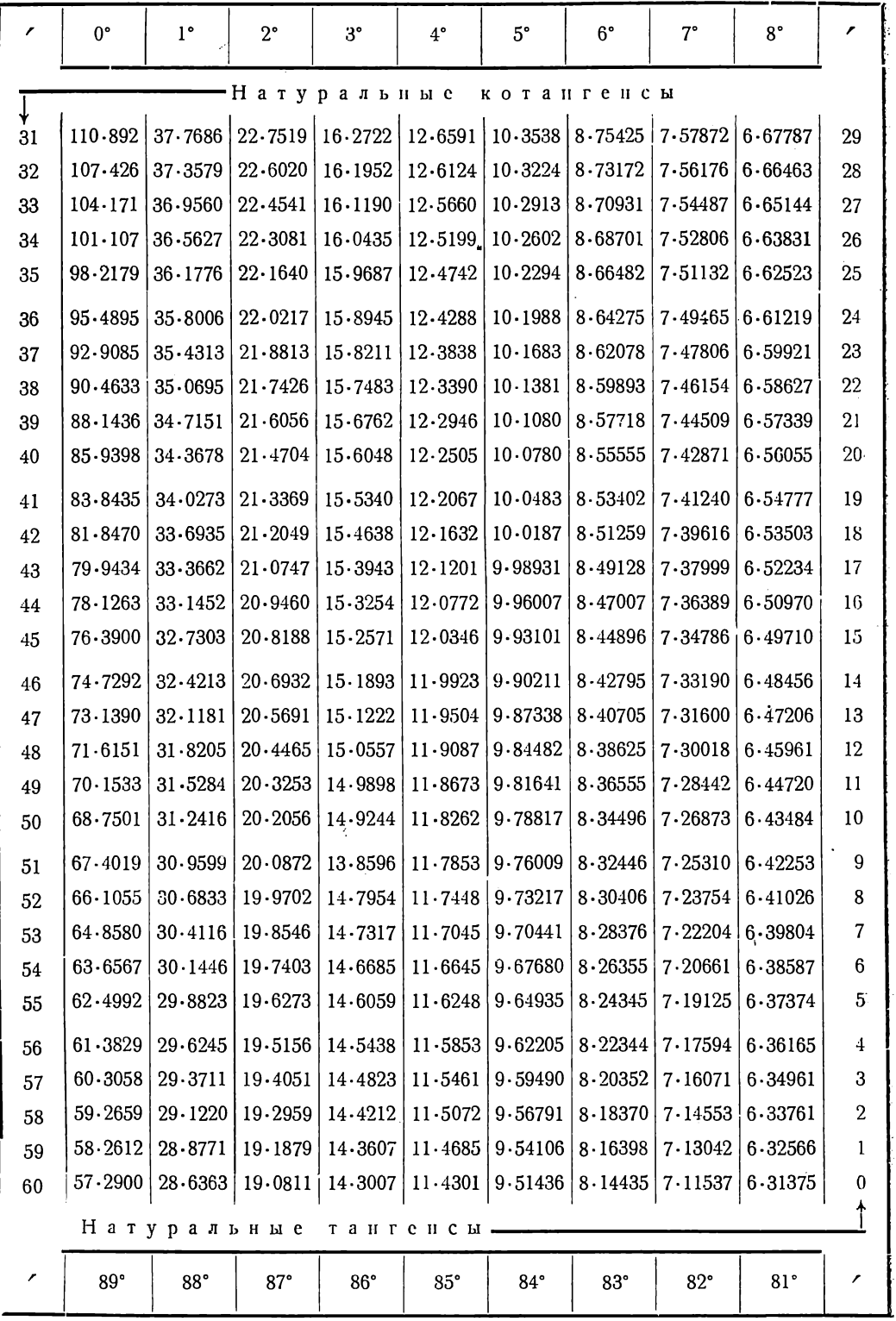

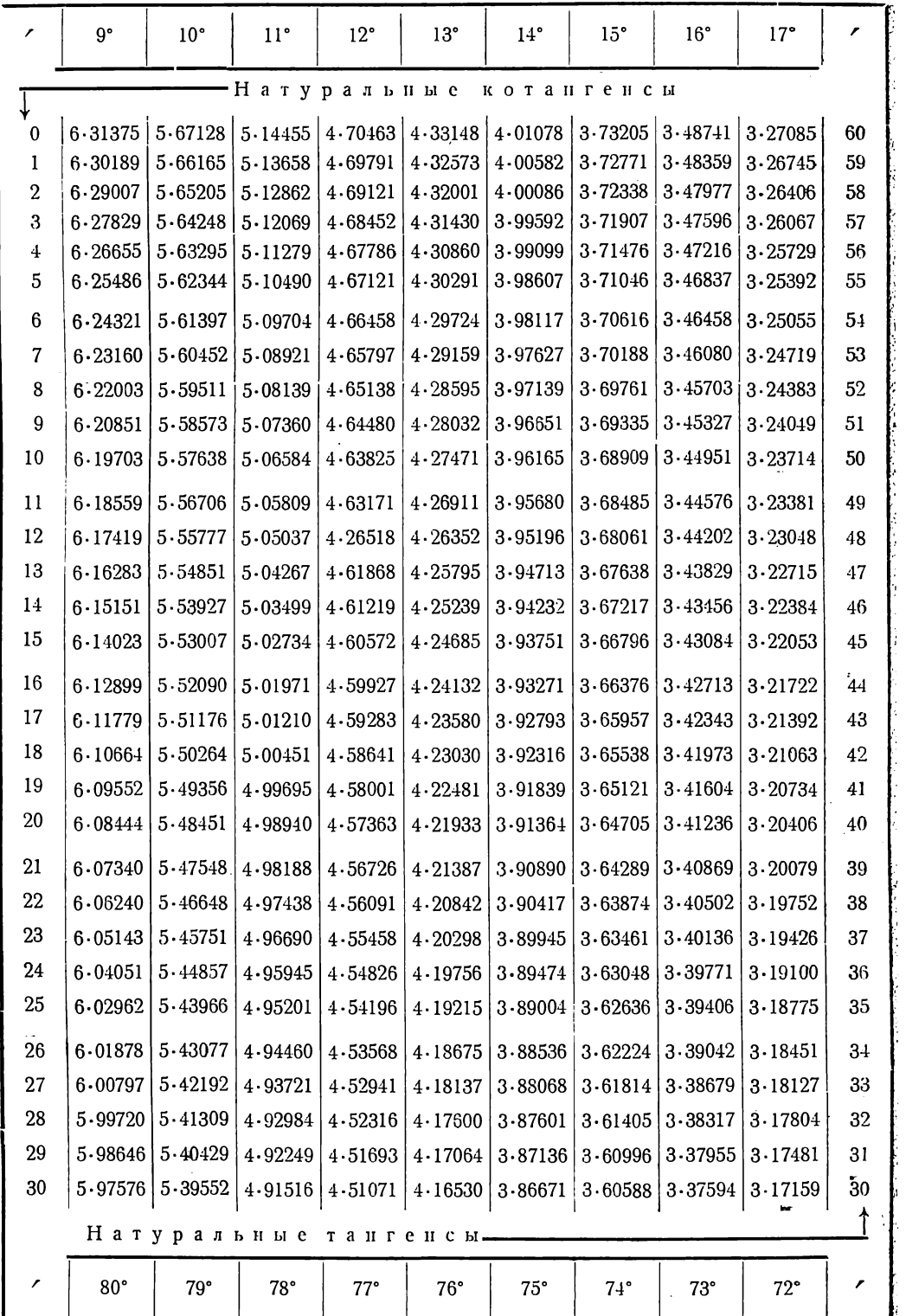

Таблица II. Продолжение

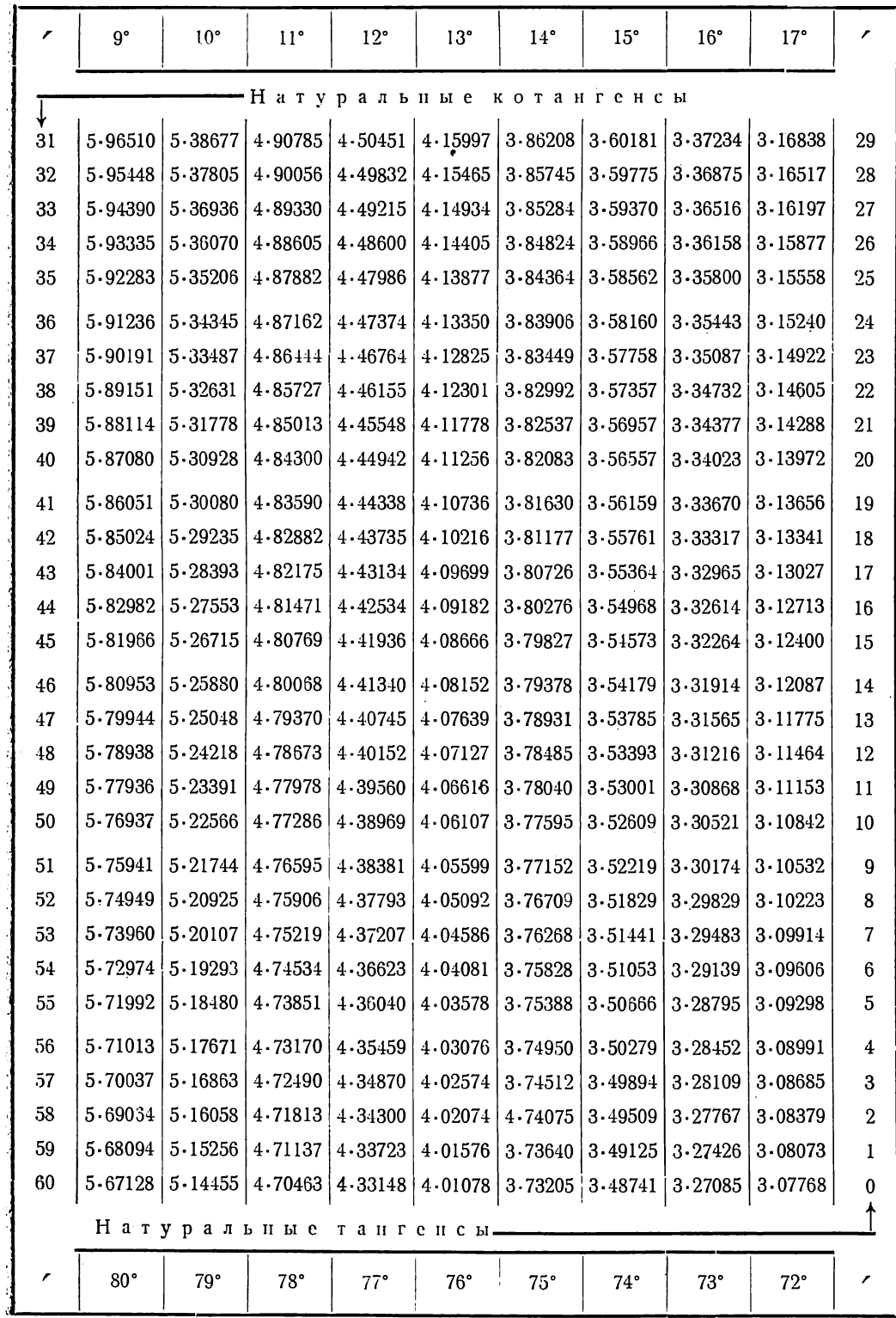

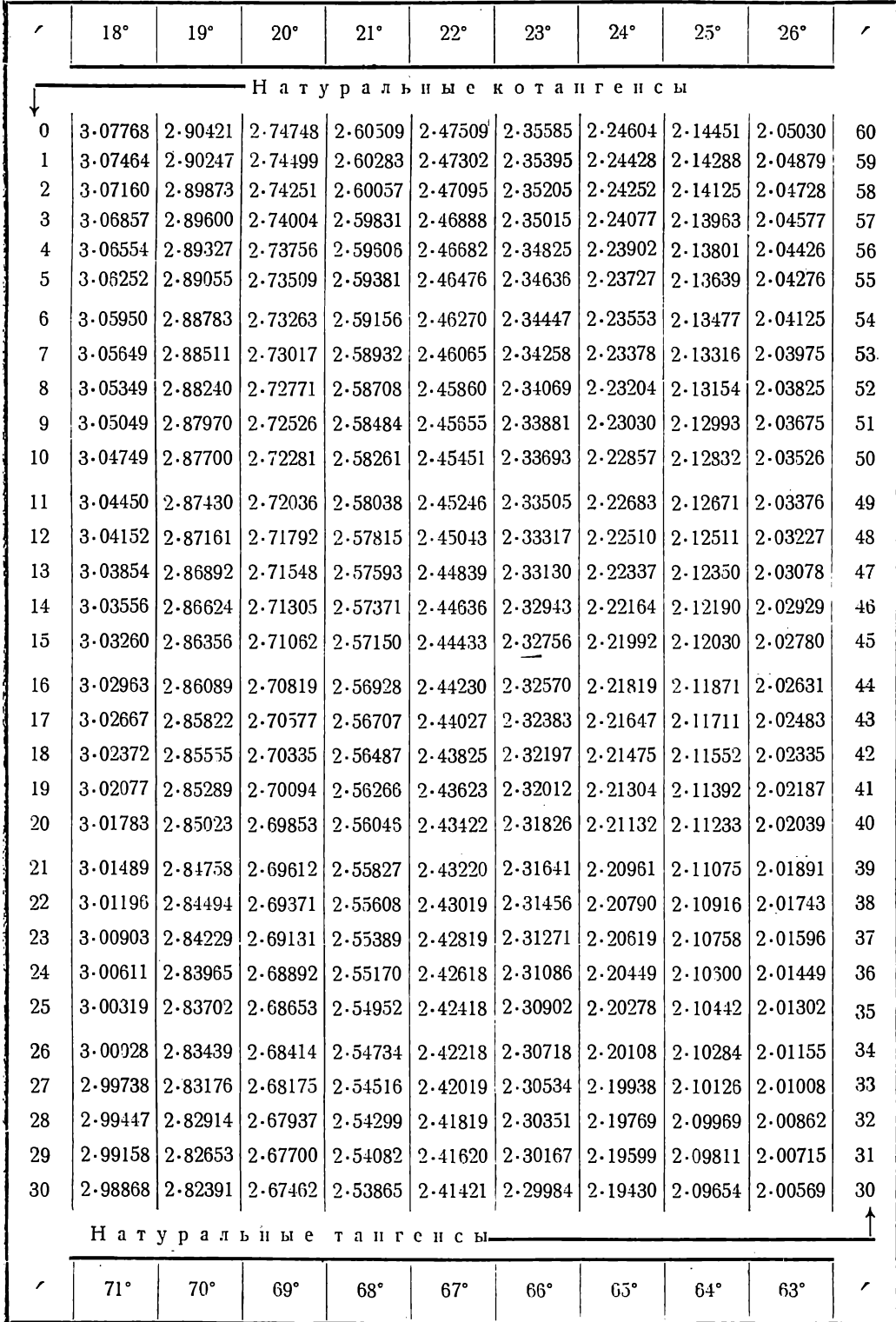

Таблица Il. Продолжение

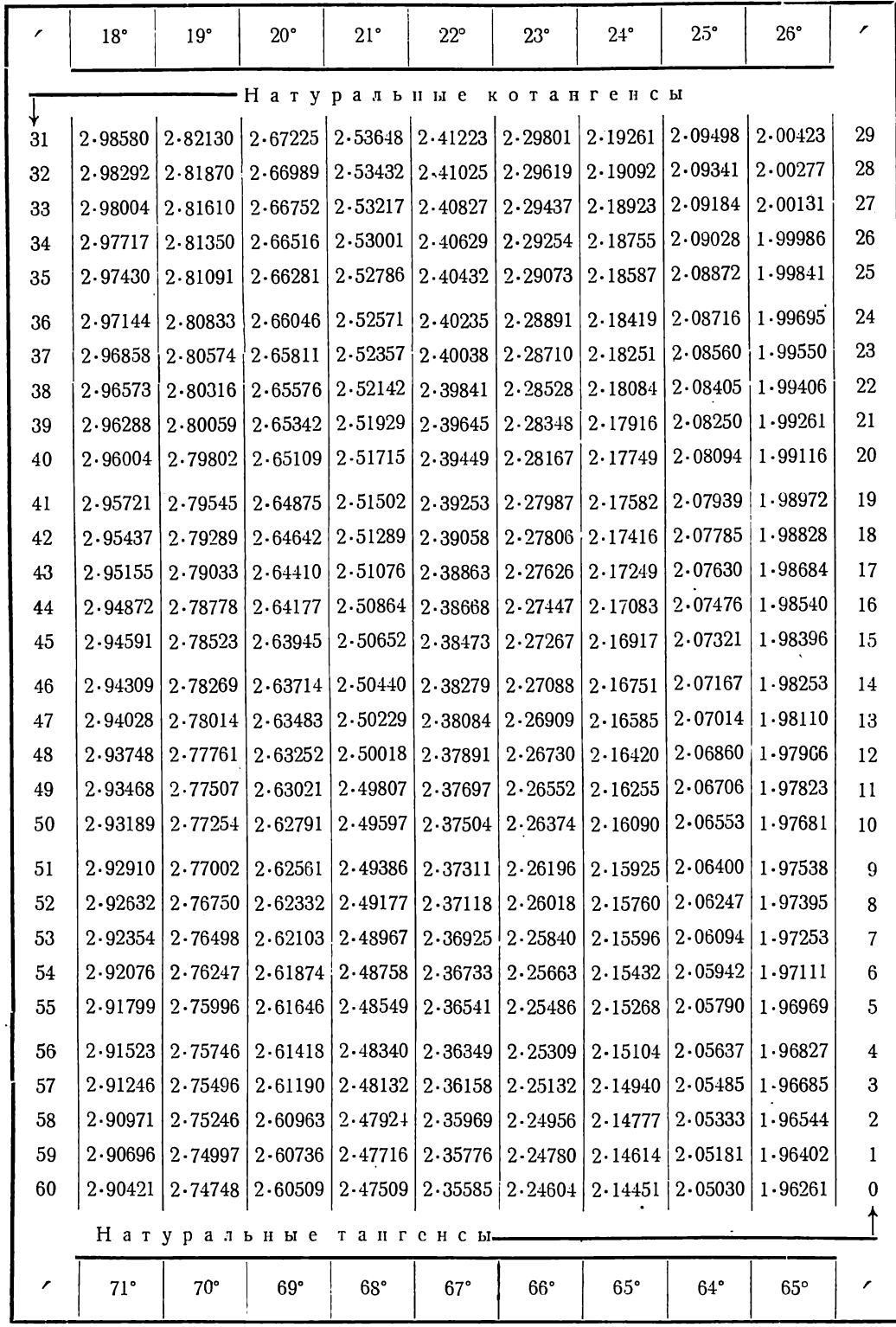

 $\bullet$ 

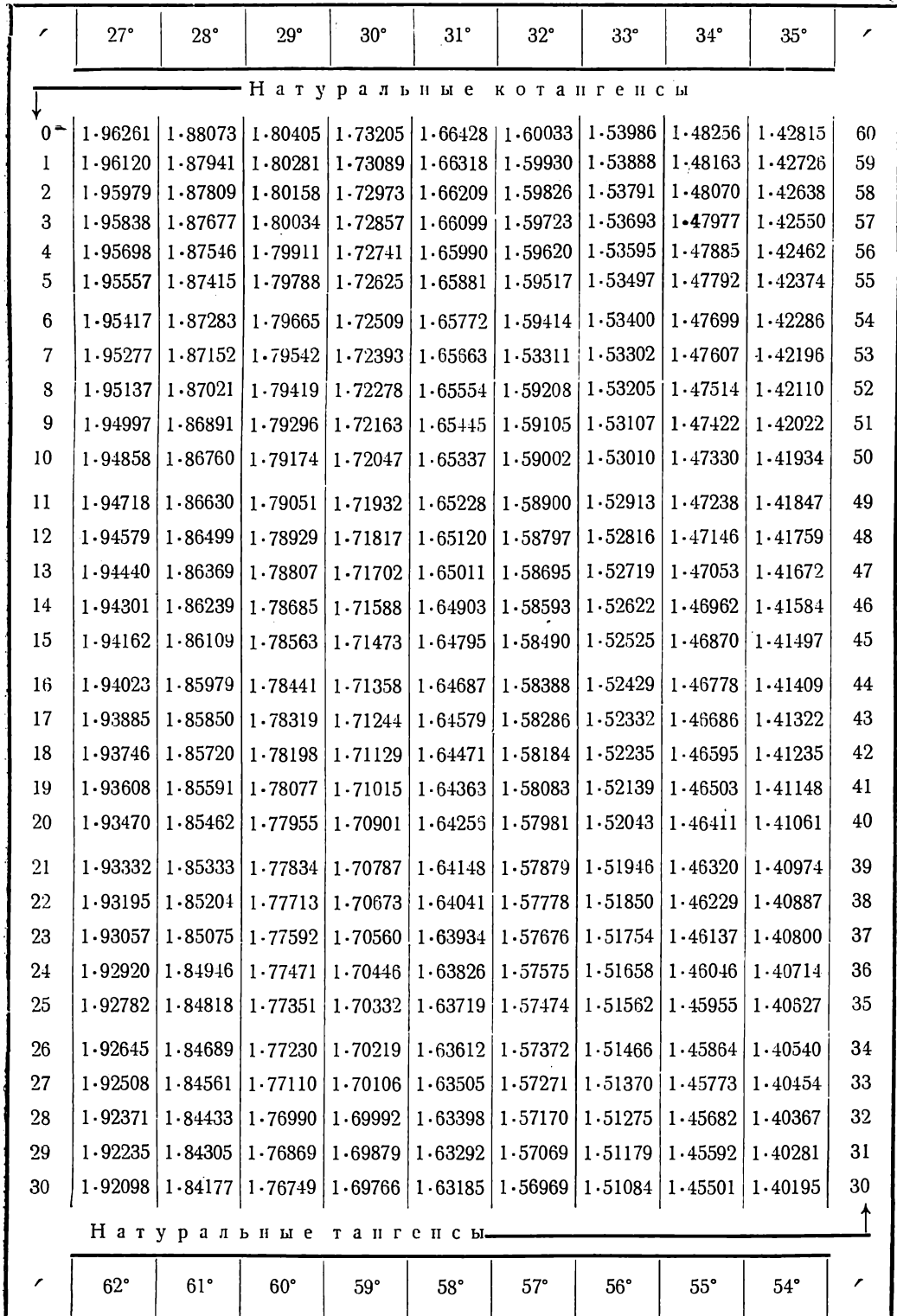

' Таблица И. Продолжение

.

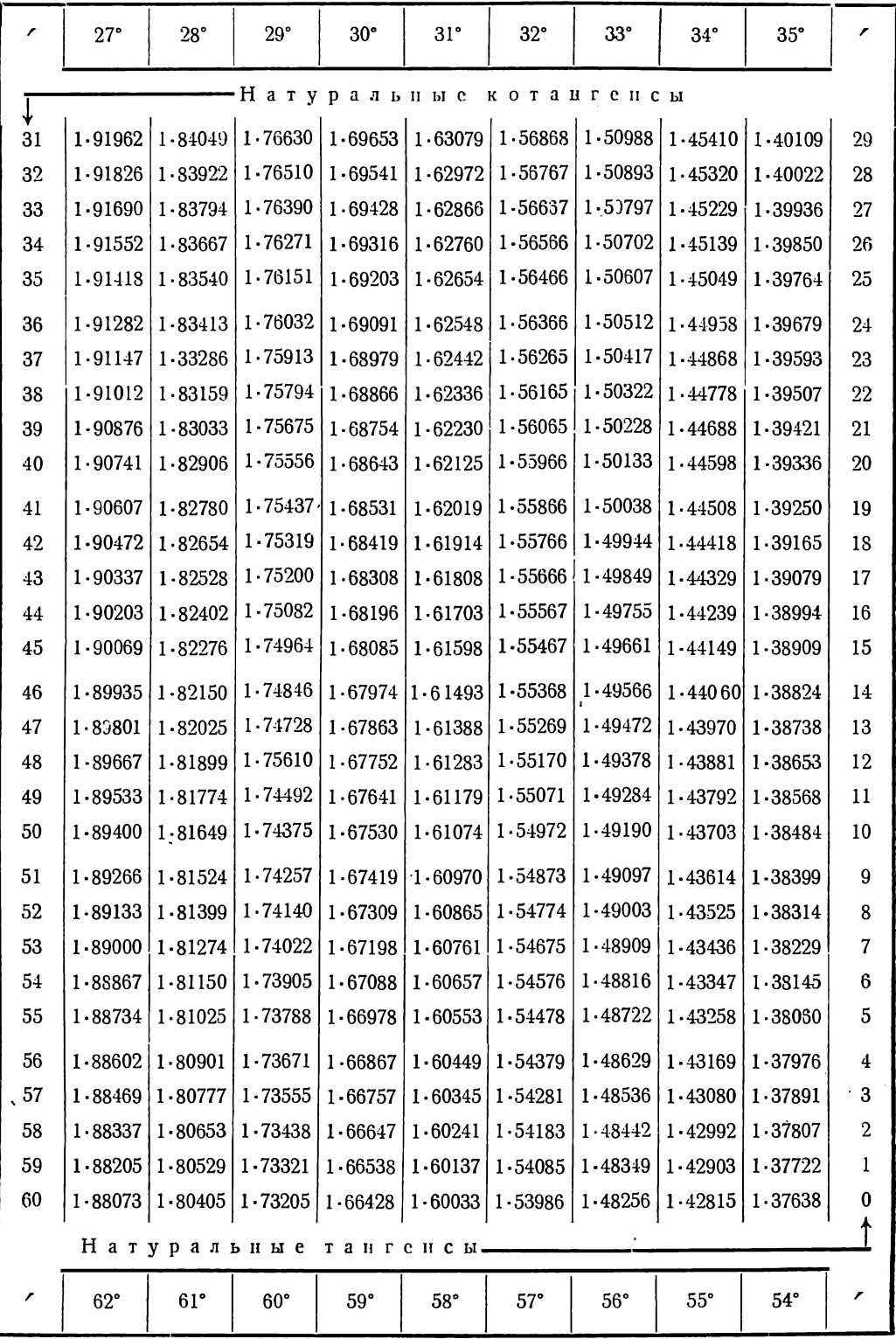

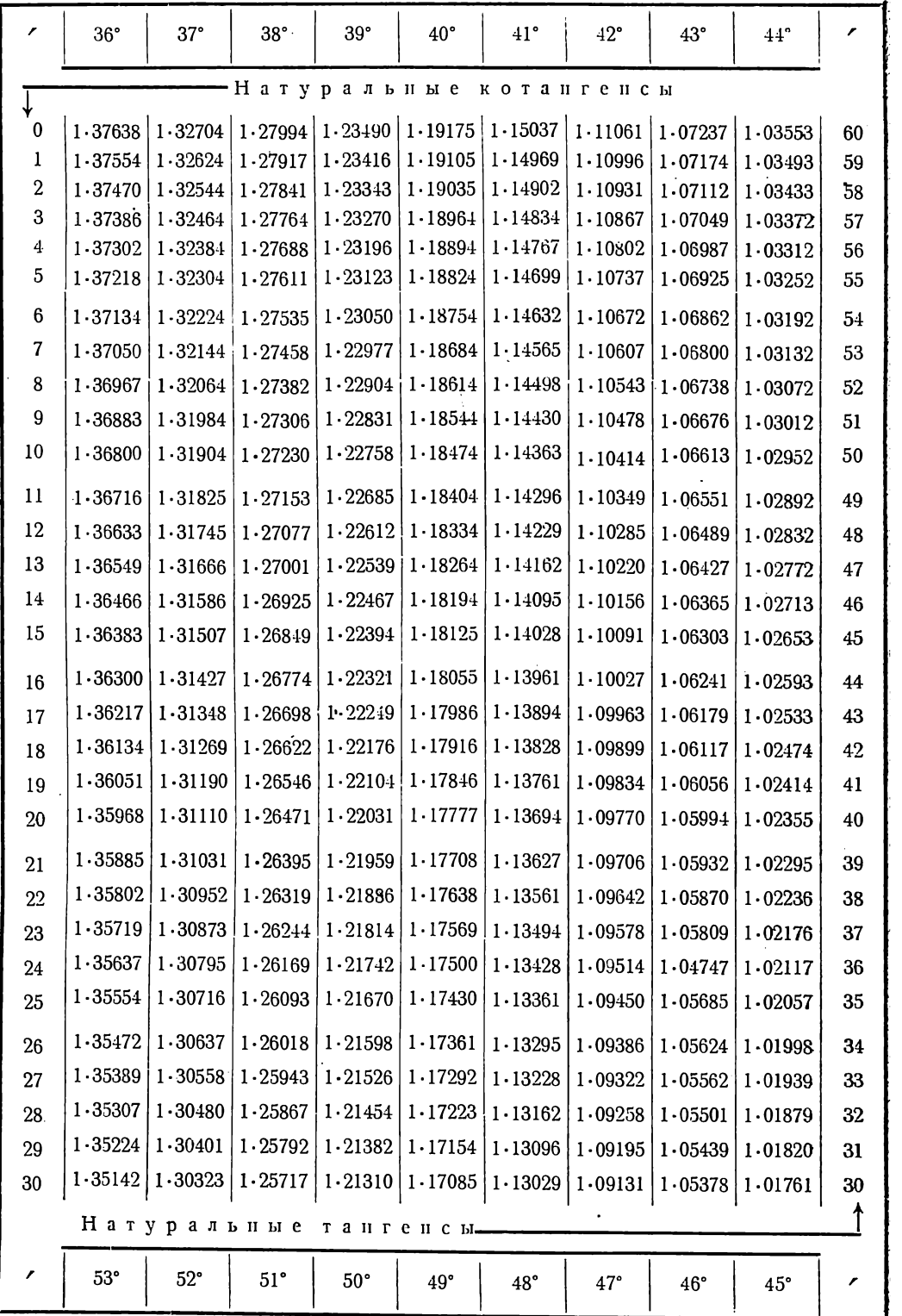

Таблица П. Продолжение

| ∕     | 36°         | 37°                                   | 38°           | 39°                   | $40^{\circ}$        | $41^{\circ}$                      | $42^\circ$  | $43^\circ$   | $44^{\circ}$      |                |
|-------|-------------|---------------------------------------|---------------|-----------------------|---------------------|-----------------------------------|-------------|--------------|-------------------|----------------|
| ↓     |             |                                       |               |                       |                     | -Натуральные котангенсы           |             |              |                   |                |
| -31   | 1.35060     | $1.30244$   $1.25642$                 |               |                       |                     | $1.21238$   $1.17016$   $1.12963$ | 1.09067     |              | $1.05317$ 1.01702 | 29             |
| $-32$ | $1 - 31978$ | 1.30166                               | 1.25567       | 1.21166               | 1.16947             | $1 - 12897$                       | 1.09003     | 1.05255      | 1.01642           | 28             |
| -33   | $1 - 34896$ | 1.30087                               | 1.25492       | 1.21094               | 1.16878             | 1.12831                           | 1.08940     | 1.05194      | 1.01583           | 27             |
| 34    | 1.34814     | 1.30009                               | $1 - 25 + 17$ | $1 - 21023$           | 1.16809             | 1.12765                           | 1.08876     | 1.05133      | 1.01524           | 26             |
| 35    | 1.34732     | 1.29931                               | 1.25343       | 1.20951               | 1.16741             | 1.12699                           | 1.08813     | 1.05072      | 1.01465           | 25             |
| 36    | $1 - 34650$ | 1.29853                               | 1.25268       | 1.20879               | $1 - 16672$         | $1 - 12633$                       | 1.08749     | 1.05010      | 1.01406           | 24             |
| 37    | 1.34568     | 1.29775                               | 1.25193       | $1 - 20808$           | 1.16608             | 1.12567                           | 1.08686     | 1.04949      | 1.01347           | 23             |
| 38    | $1 - 34487$ | 1.29695                               | 1.25118       | 1.20736               | 1.16535             | 1.12501                           | 1.08622     | 1.04888      | $1 - 01288$       | 22             |
| 39    | 1.34405     | 1.29618                               | $1.250 + 4$   | $1 - 20665$           | 1.16466             | 1.12435                           | 1.08559     | 1.04827      | 1.01229           | 21             |
| 40    | 1.34323     | 1.29541                               | 1.24969       | 1.20593               | 1.16398             | 1.12369                           | $1 - 08496$ | 1.04766      | 1.01170           | 20             |
| 41    | $1 - 34242$ | 1.29463                               | 1.24895       | 1.20522               | 1.16329             | $1 - 12303$                       | 1.08432     | 1.04705      | $1 - 01112$       | 19             |
| 42    | $1 - 34160$ | 1.29385                               | 1.24820       | 1.20451               | 1.16261             | 1.12238                           | 1.08369     | 1.04644      | 1.01053           | 18             |
| 43    | 1-34079     | 1.29307                               | 1.24746       | 1.20379               | 1.16192             | 1.12172                           | 1.08306     | 1.04583      | 1.00994           | 17             |
| 44    | $1 - 33998$ | 1.29229                               | 1.24672       | $1 - 20308$           | 1.16124             | $1 - 12106$                       | 1.08243     | 1.04522      | 1.00935           | 16             |
| 45    | 1-33916     | 1.29152                               | 1.24597       | 1.20237               | 1.16056             | 1.12011                           | 1.08179     | 1.04461      | 1.00876           | 15             |
| 45    | $1 - 33835$ | 1.29074                               | 1.24523       | 1.20166               | 1.15987             | 1.11975                           | 1.08116     | 1.04401      | $1 - 00818$       | 14             |
| 47    | 1.33754     | 1.28997                               | 1.24449       | 1.20095               | 1.15919             | 1.11909                           | 1.08053     | 1.04340      | 1.00759           | 13             |
| 48    | $1 - 33673$ | 1.28919                               | 1.24375       | 1.20024               | 1.15851             | $1 - 11844$                       | 1.07990     | $1 - 0.1279$ | 1.00701           | 12             |
| 49    | $1 - 33592$ | 1.28842                               | 1.24301       | 1.19953               | 1.15783             | 1.11778                           | 1.07927     | 1.04218      | 1.00642           | 11             |
| 50    | 1.33511     | 1.28764                               | $1 - 24227$   | 1.19882               | 1.15715             | 1.11713                           | 1.07864     | 1.04158      | 1.00583           | 10             |
| .51   | $1 - 33430$ | $1 - 28687$                           | 1.24153       | 1.19811               | 1.15647             | 1.11648                           | 1.07801     | 1.04097      | 1.00525           | 9              |
| 52    | 1.33319     | $1 - 28610$                           | 1.24079       | 1.19740               | 1.15579             | 1.11582                           | 1.07738     | 1.04035      | 1.00467           | 8              |
| 53    | 1.33268     | $1 - 28533$                           | 1.24005       | 1.19669               | 1.15511             | 1.11517                           | 1.07676     | 1.03976      | 1.00408           | $\overline{7}$ |
| 54    | 1.33187     | 1.28456                               | $1 - 23931$   | 1.19599               | 1.15443             | 1.11452                           | 1.07613     | 1.03915      | $1 - 00350$       | 6              |
| 55    | $1 - 33107$ | 1.28379                               | 1.23858       | 1.19528               | 1.15375             | 1.11387                           | $1 - 07550$ | 1.03855      | 1.00291           | 5              |
| 56    | 1-33026     | 1.28302                               |               | $1.23784$   $1.19457$ | $1.15308$   1.11321 |                                   | 1.07487     | 1.03794      | 1.00233           | 4              |
| 57    | 1.32946     | 1.28225                               | $1 - 23710$   | 1.19387               | $1 - 15240$         | $1 - 11256$                       | $1 - 07425$ | 1.03734      | 1.00175           | 3              |
| 58    | $1 - 32865$ | 1.28148                               | 1.23637       | 1.19316               | 1.15172             | $1 - 11191$                       | $1 - 07362$ | 1.03674      | 1.00116           | 2              |
| 59    | 1.32785     | 1.28071                               | 1.23563       | 1.19246               | 1.15104             | $1 - 11126$                       | 1.07299     | 1.03613      | 1.00058           | 1              |
| 60    |             | 1-32704   1-27994   1-23490   1-19175 |               |                       |                     | $1.15037$   1.11061               | 1.07237     | 1.03553      | 1.00000           | 0              |
|       |             | Натуральные тангенсы-                 |               |                       |                     |                                   |             |              |                   |                |
| ∕     | 53°         | $52^\circ$                            | $51^\circ$    | 50°                   | 49°                 | 48°                               | $47^\circ$  | 46°          | 45°               | ı              |

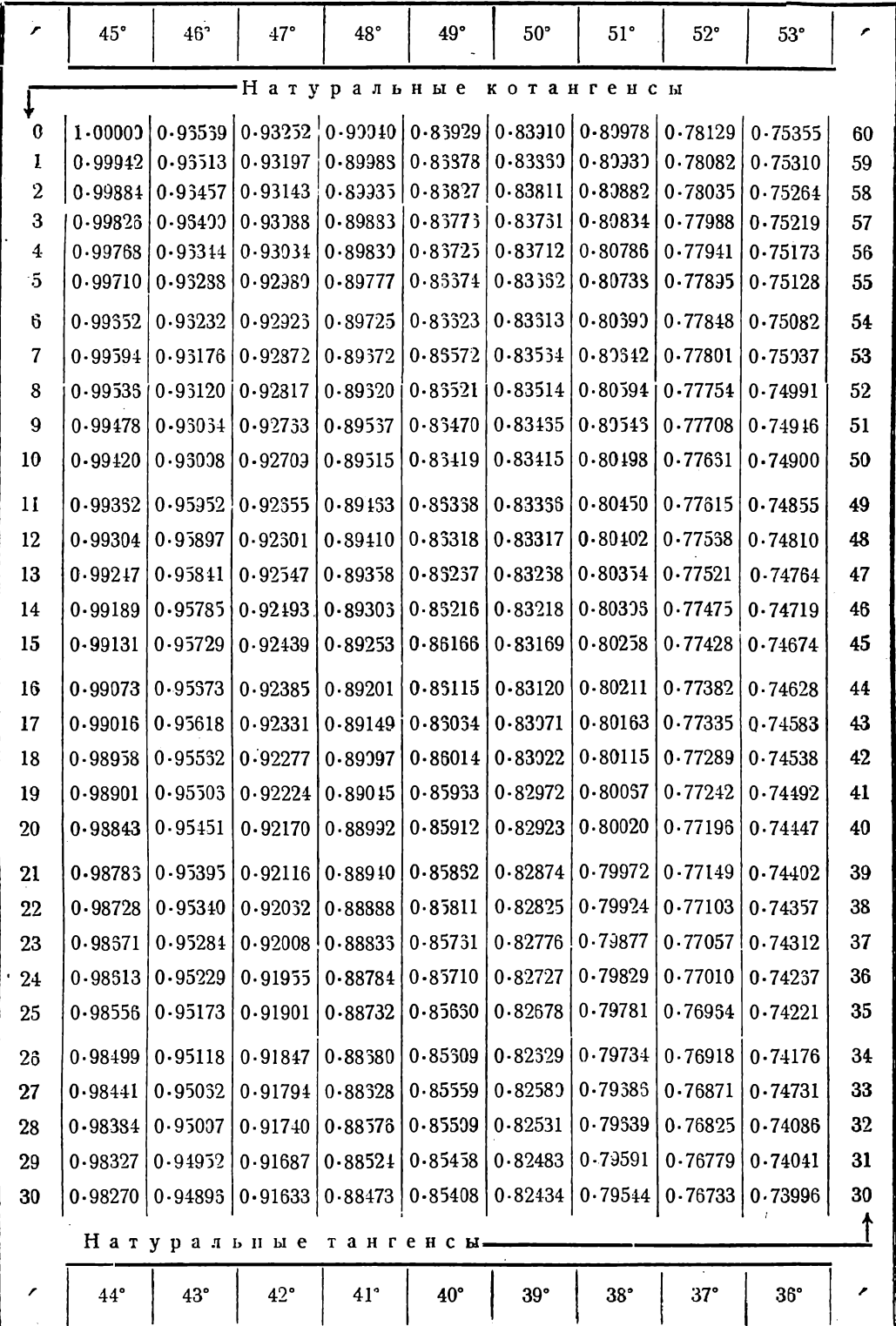

Таблица П. Продолжен це

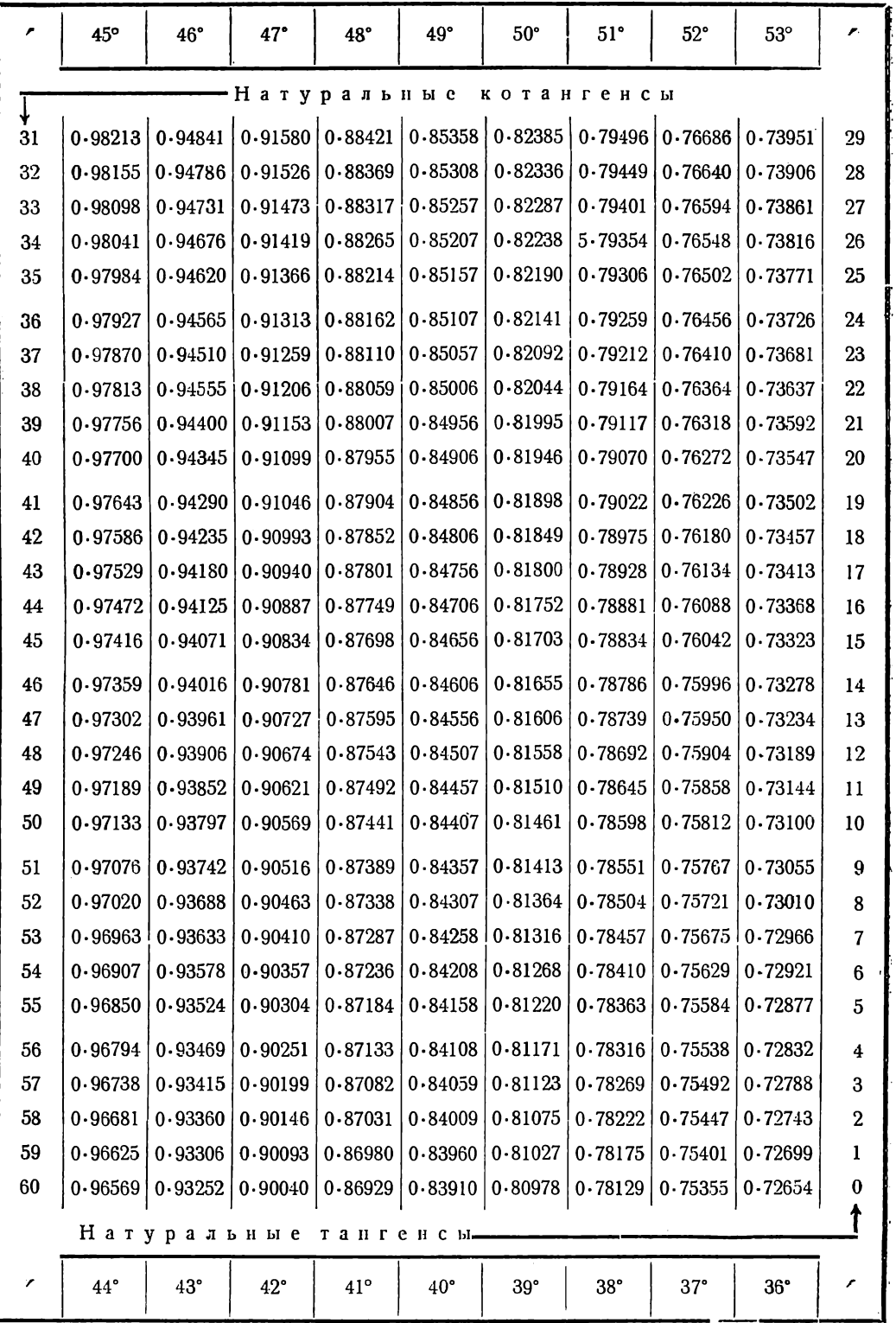

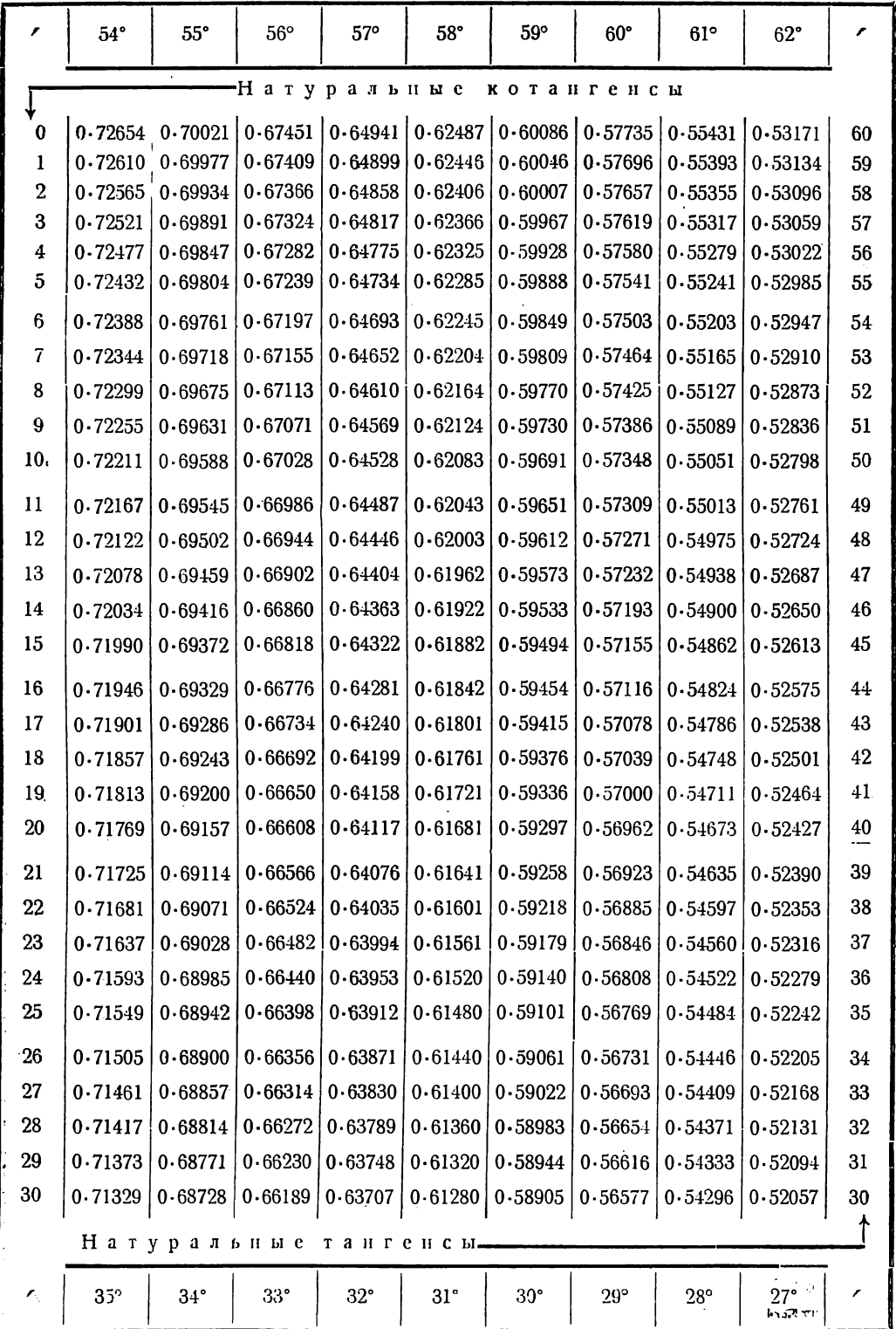

 $\hat{\mathbf{g}}$ 

# Таблица II. Продолжение

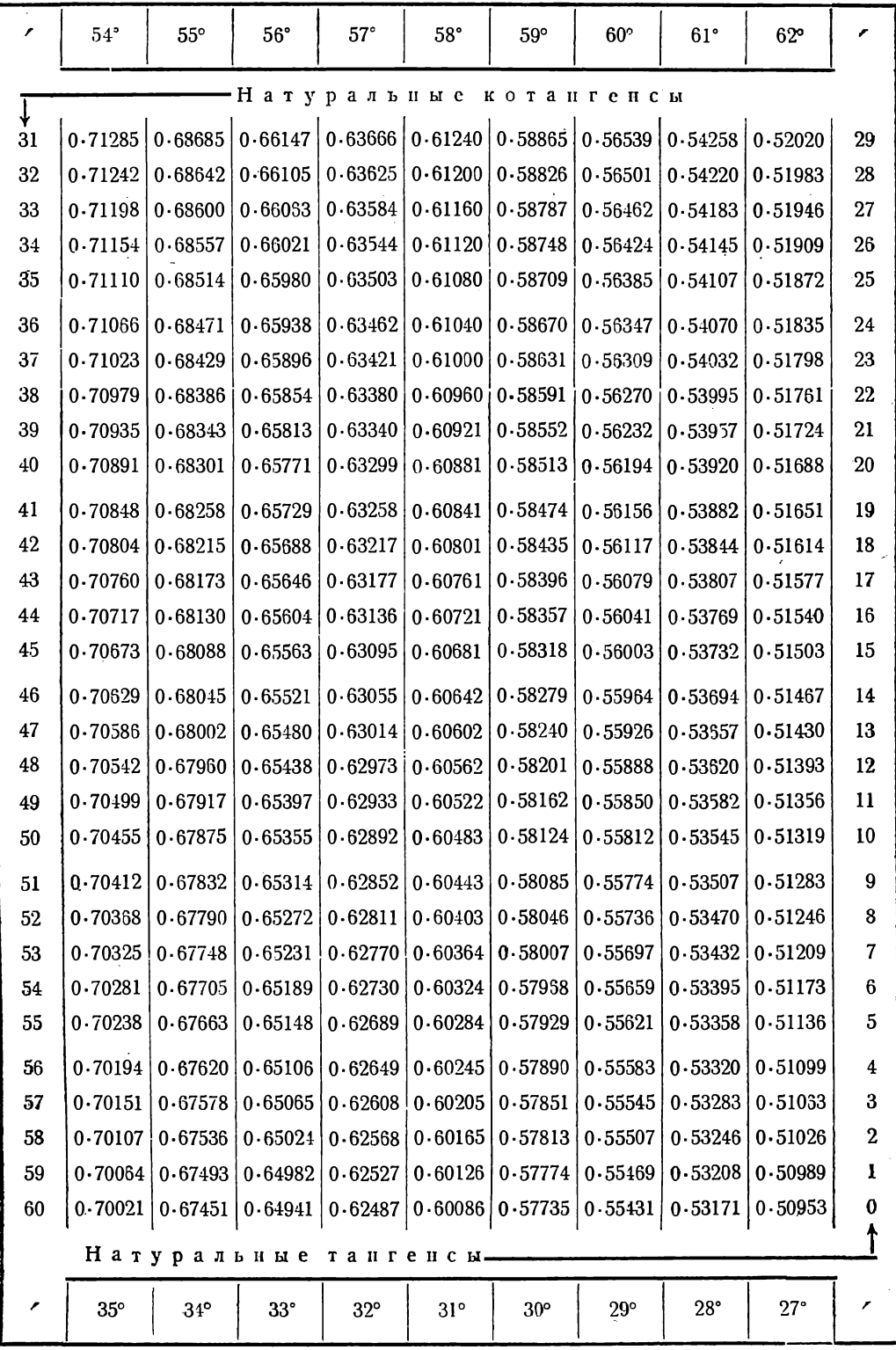

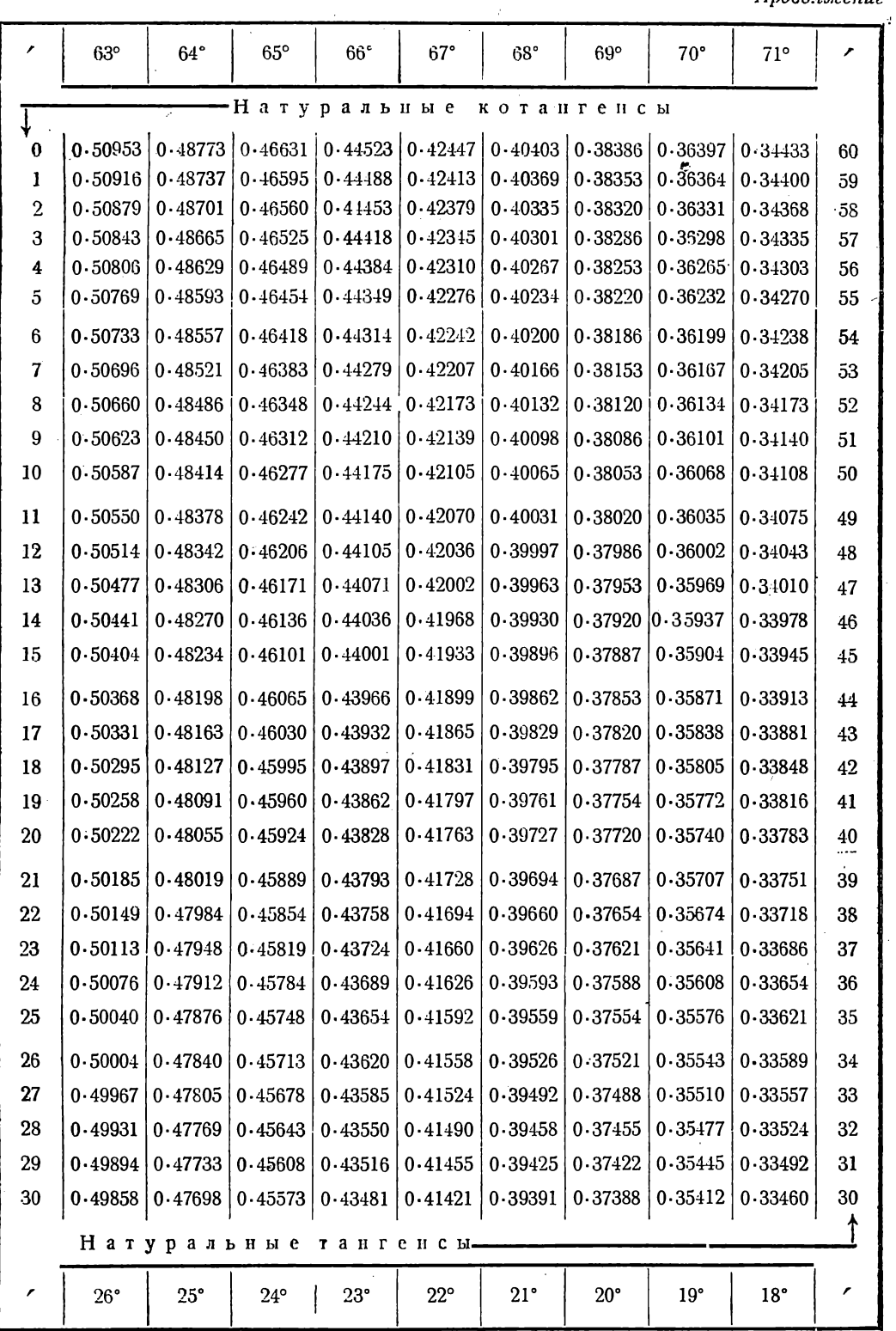

 $\ddot{\phantom{a}}$ 

## Таблица II. Продолжение

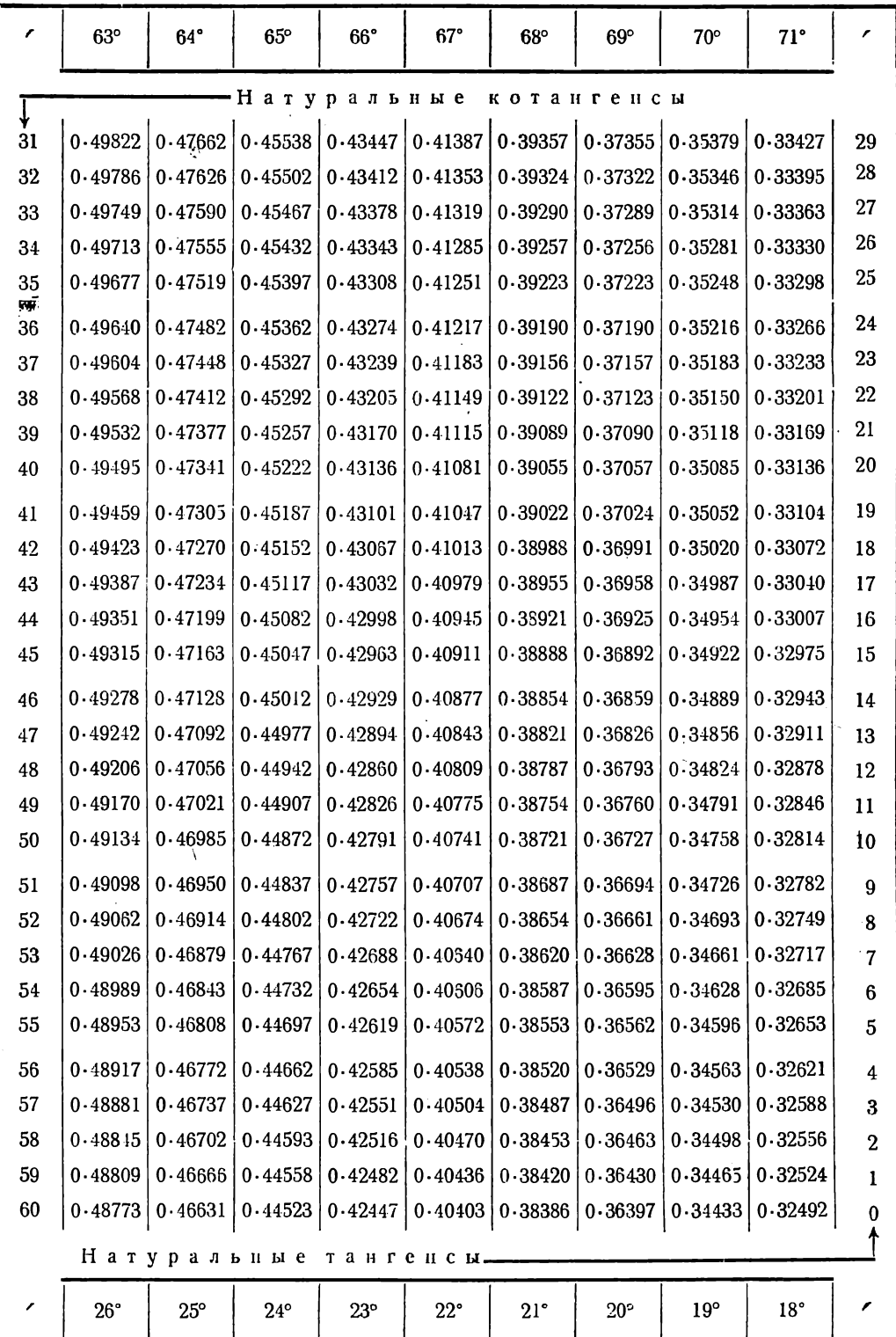

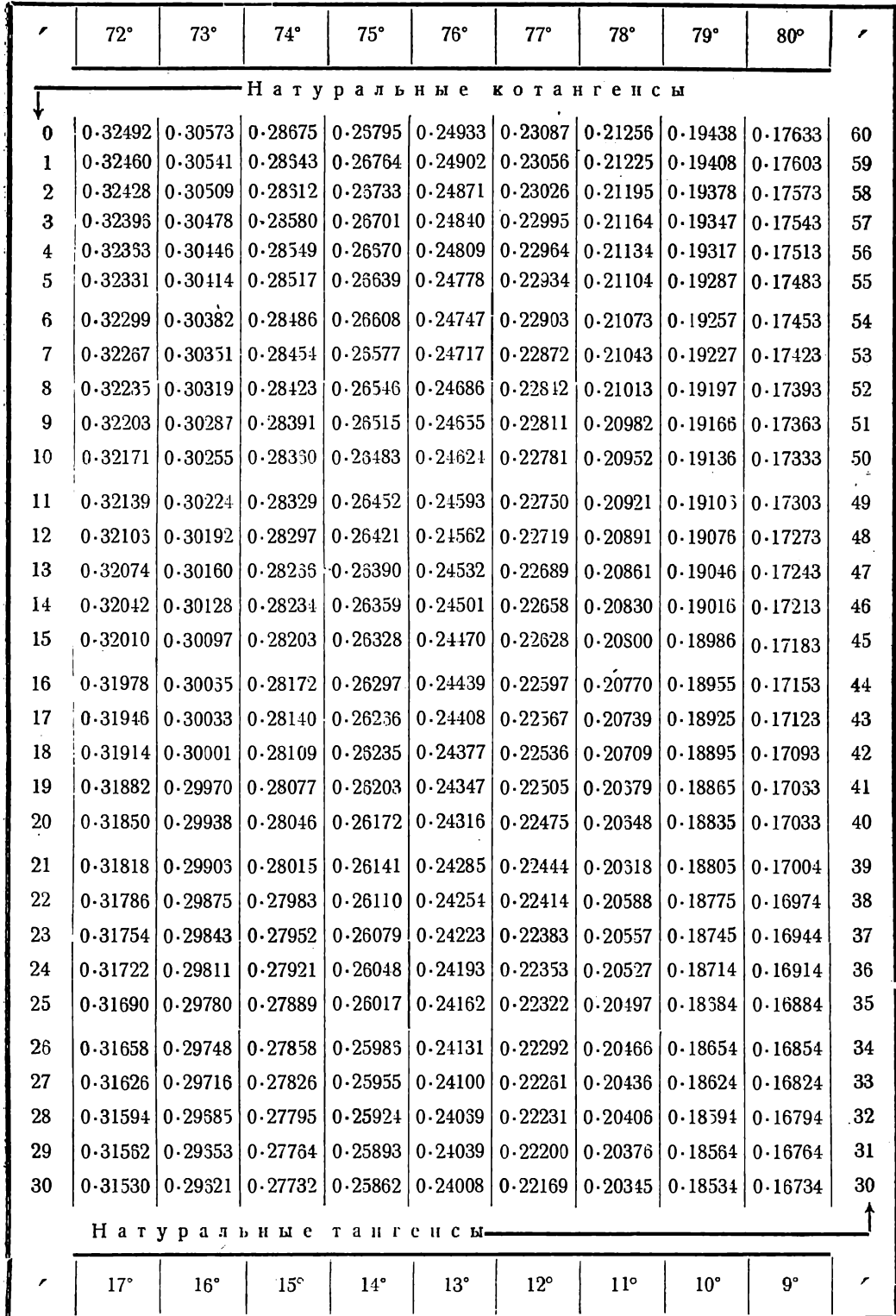

ÿ

Таблица Н. Продолжение

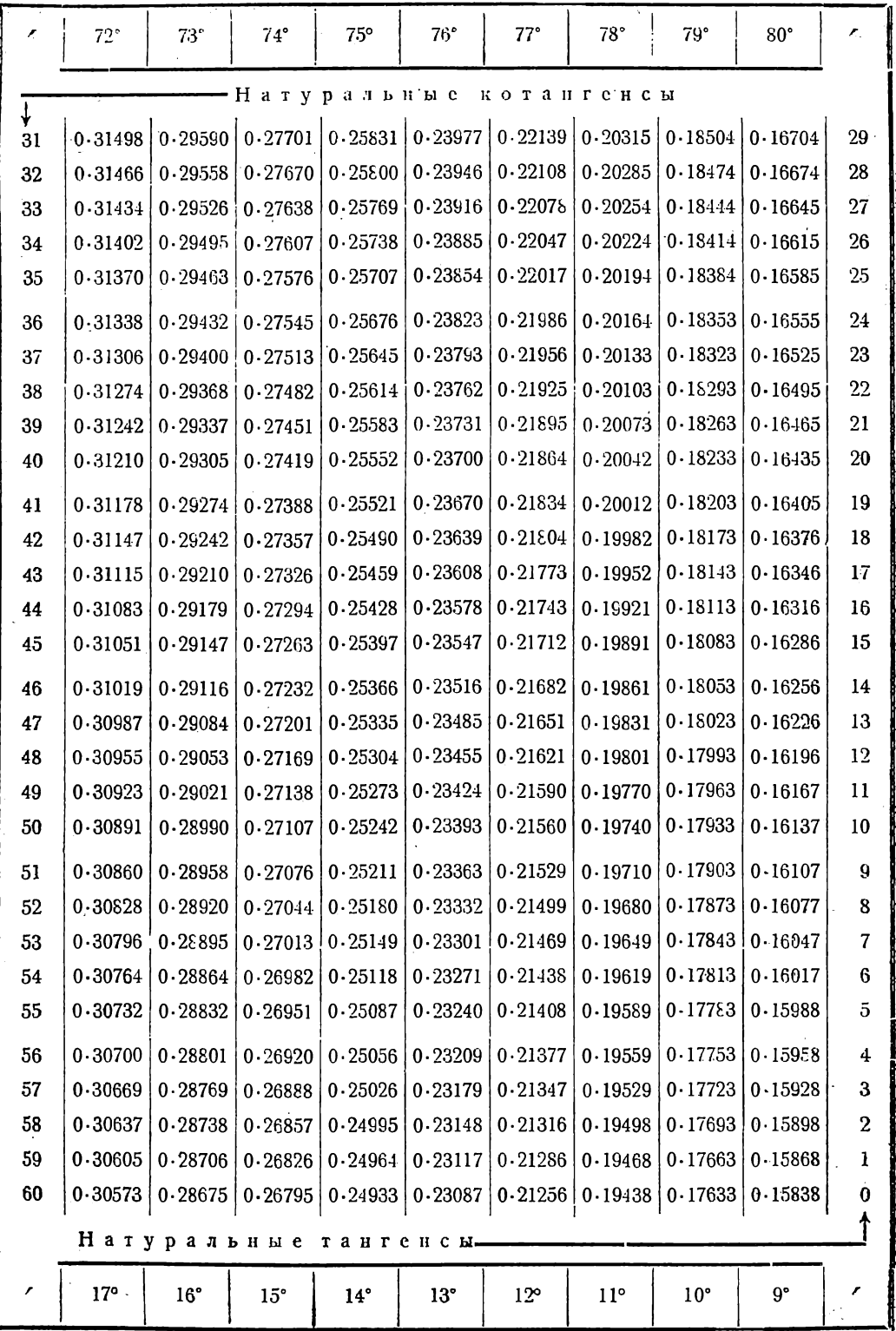

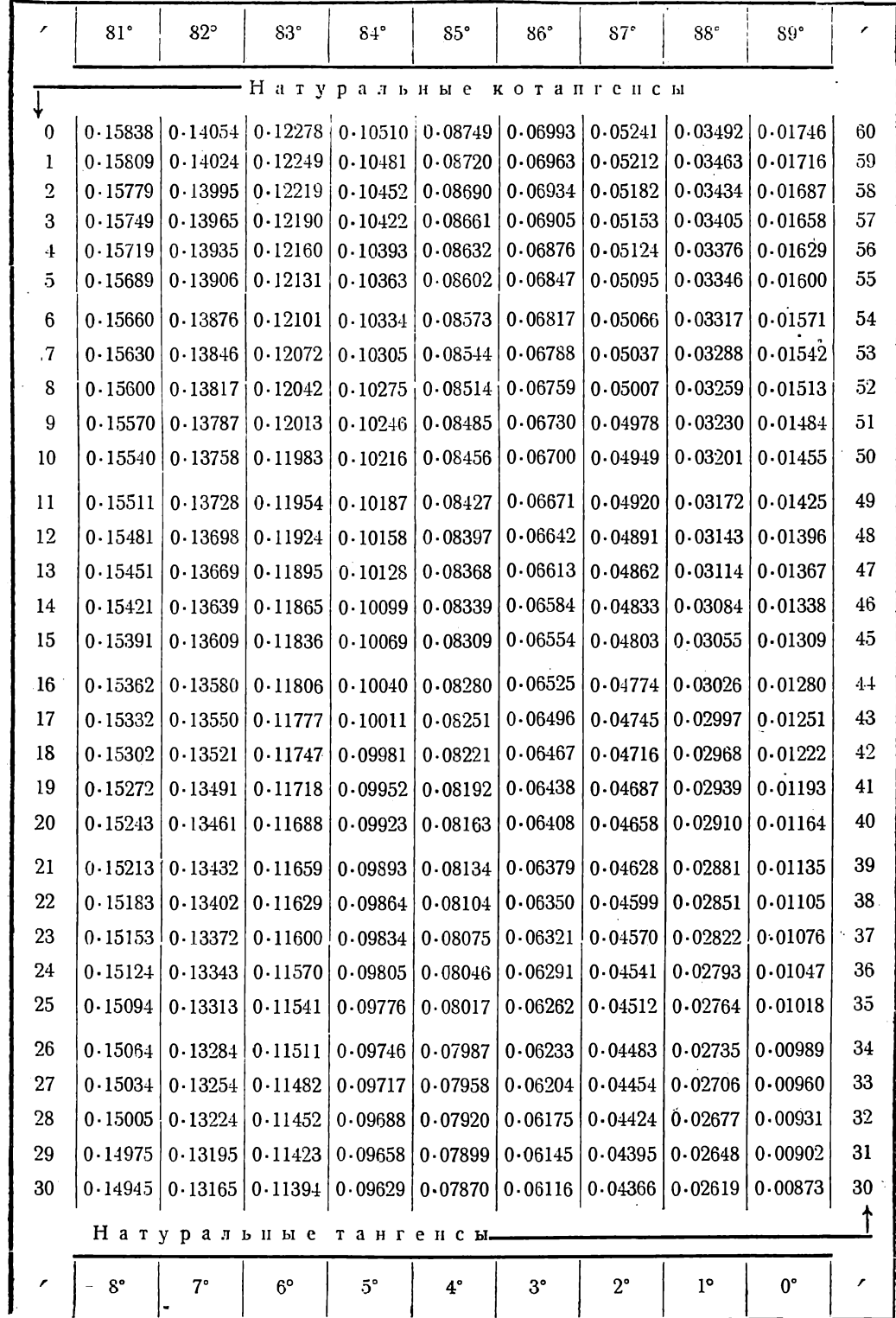

 $\overline{a}$ 

Таблица П.. Продолжение

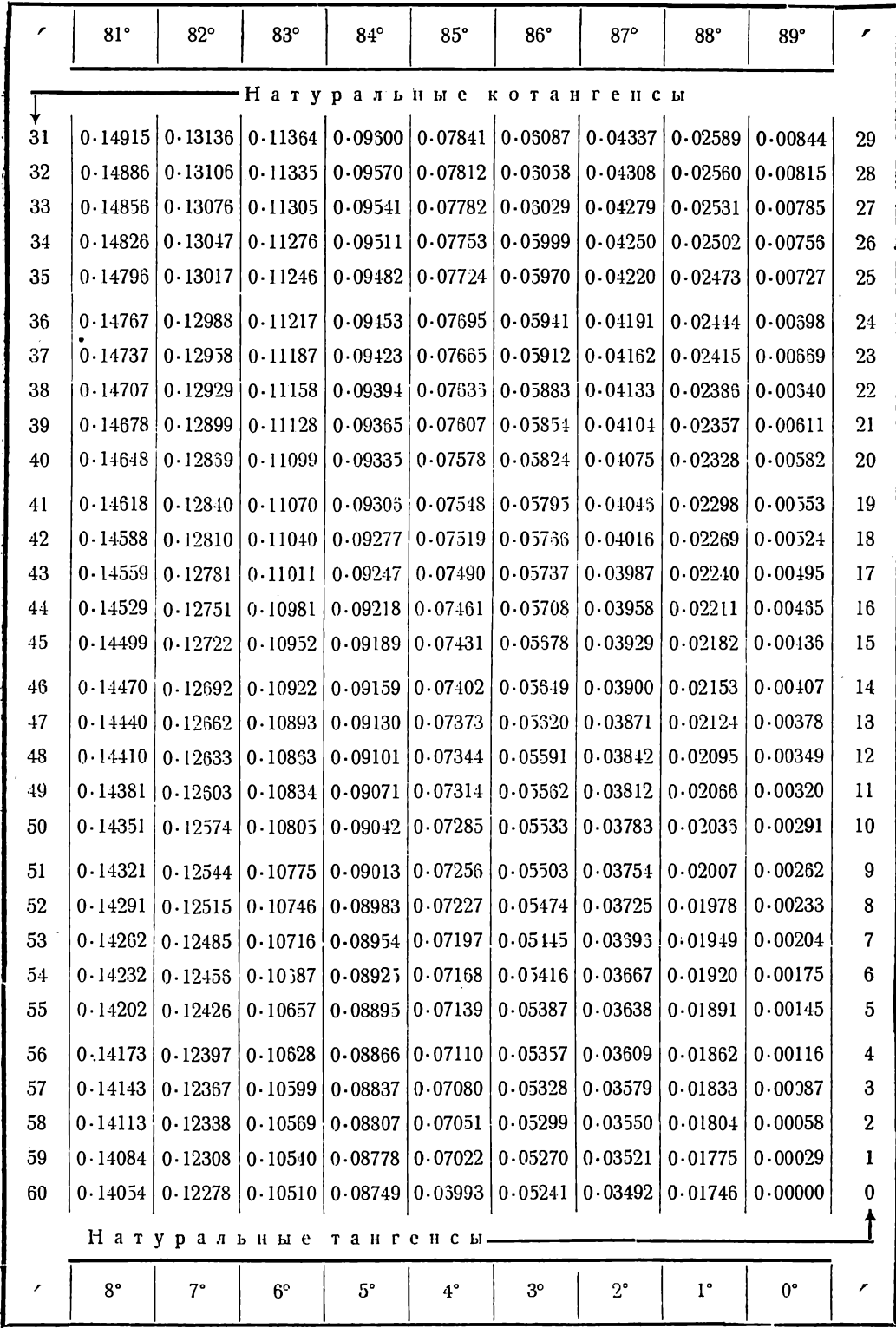

### Таблица Ш. Кратные тангенсы и котангенсы '

Объяснение к таблице см. стр. 249.

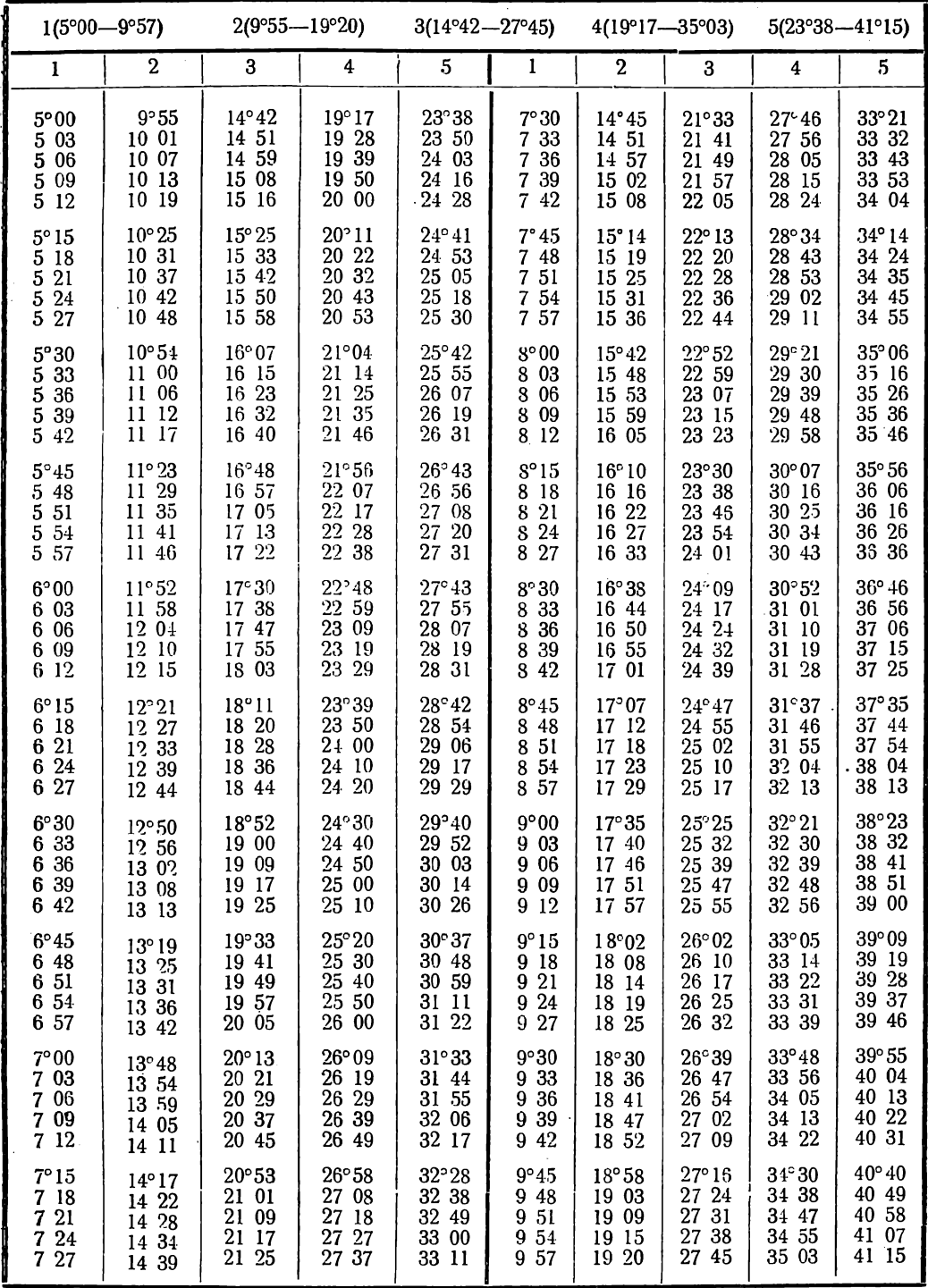

'T. V. Barker, Crystallographic tables and formulae.

Кратные тангенсы и котангенсы

| $1(10°00 - 14°57)$ |                |                | $2(19°26 - 28°06)$ | $3(27°53 - 38°42)$ |                |                                  | 4(35°12—46°53) |       | $5(41^{\circ}24 - 53^{\circ}10)$ |
|--------------------|----------------|----------------|--------------------|--------------------|----------------|----------------------------------|----------------|-------|----------------------------------|
| 1                  | 2              | 3              | 4                  | 5                  | $\mathbf{1}$   | $\boldsymbol{2}$<br>$\mathbf{I}$ | 3              | 4     | 5                                |
| 10°00              | 19°26          | $27^{\circ}53$ | 35°12              | 41°24              | 12°30          | 23°55                            | $33^{\circ}38$ | 41°34 | 47°57                            |
| 10 03              | 1931           | 28 00          | 35 20              | 41 03              | 12 33          | 24 00                            | 33 44          | 41 41 | 48 04                            |
| 10 06              | 19 37          | 28 07          | 35 28              | 41 41              | 12 36          | 24 05                            | 33 51          | 4148  | 48 11                            |
| 10 09              | 19 42          | 28 14          | 35 36              | 41 50              | 12 39          | 24 10                            | 33 57          | 41 55 | 48 18                            |
| 10 12              | 19 48          | 28 22          | 35 45              | 41 59              | 12 42          | 24 16                            | 34 04          | 42 02 | 48 25                            |
| $10^{\circ}15$     | 19°53          | 28°29          | $35^{\circ}53$     | $42^{\circ}07$     | $12^{\circ}45$ | $24^{\circ}21$                   | $34^{\circ}10$ | 42°09 | 48°32                            |
| 10 18              | 19 58          | 28 36          | 36 01              | 42 15              | 12 48          | 24 26                            | 34 17          | 42 16 | 48 39                            |
| 10 21              | 20 04          | 28 43          | 36 09              | 42 42              | 12 51          | 24 31                            | 34 23          | 42 23 | 48 45                            |
| $10 \t24$          | 20 09          | 28 50          | 36 17              | 42 32              | 12 54          | 24 37                            | 34 30          | 42 30 | 48 52                            |
| 10 27              | 20 15          | 28 57          | 36 25              | 42 41              | 12 57          | 24 42                            | 34 36          | 42 36 | 48 59                            |
| 10°30              | 20°20          | 29°04          | 36°33              | $42^{\circ} 49$    | 13°00          | 24°47                            | 34°42          | 42°43 | 49°06                            |
| 10 33              | 20 26          | 29 12          | 36 41              | 42 58              | 13 03          | 24 52                            | 34 49          | 42 50 | 49 13                            |
| 10 36              | 20 31          | 29 19          | 36 49              | 43 06              | 13 06          | 24 57                            | 34 55          | 42 57 | 49 19                            |
| 10 39              | 20 37          | 29 26          | 36 57              | 43 14              | 13 09          | 25 03                            | 35 02          | 43 04 | 49 26                            |
| 1042               | 20 42          | 29 33          | 37 05              | 43 22              | 13 12          | 25 08                            | 35 08          | 43 10 | 49 33                            |
| $10^{\circ}45$     | $20^{\circ}48$ | 29°40          | $37^{\circ}13$     | 43°31              | 13°15          | $25^{\circ}13$                   | 35°14          | 43°17 | 49°39                            |
| 10 48              | 20 53          | 29 47          | 37 21              | 43 39              | 13 18          | 25 18                            | 35 21          | 43 24 | 49 46                            |
| 10 51              | 20 58          | 29 54          | 37 29              | 43 47              | 13 21          | 25 23                            | 35 27          | 43 30 | 49 53                            |
| 10 54              | 21 04          | 30 01          | 37 36              | 43 55              | 13 24          | 25 28                            | 35 33          | 43 37 | 49 59                            |
| 10 57              | 21 09          | 30 08          | 3744               | 44 03              | 13 27          | 25 34                            | 35 40          | 43 44 | 50 06                            |
| 11°00              | 21°15          | 30°15          | 37°52              | $44^{\circ}11$     | 13°30          | 25°39                            | $35^{\circ}46$ | 43°50 | 50°12                            |
| 11 03              | 21 20          | 30 22          | 38 00              | 44 19              | 13 33          | 25 44                            | 35 52          | 43 57 | 50 19                            |
| 11 06              | $21\,25$       | 30 29          | 38 07              | 44 27              | 13 36          | 25 49                            | 35 58          | 44 04 | 50 25                            |
| 11 09              | 21 31          | 30 36          | 38 15              | 44 35              | 13 39          | 25 54                            | 36 05          | 44 10 | 50 32                            |
| 11 12              | 21 36          | 30 43          | 38 23              | 44 43              | 13 42          | 25 59                            | 36 11          | 44 17 | 50 38                            |
| $11^{\circ}15$     | 21°42          | 30°50          | 38°30              | 44°51              | $13^{\circ}45$ | 26°05                            | 36°17          | 44°23 | 50°44                            |
| 11 18              | 21 47          | 30 56          | 38 38              | 44 58              | 13 48          | 26 10                            | 36 23          | 44 30 | 50 51                            |
| 11 21              | 21 52          | 31 03          | 38 46              | 45 06              | 13 51          | 26 15                            | 36 29          | 44 36 | 50 57                            |
| 11 24              | 21 58          | 31 10          | 38 53              | 45 14              | 13 54          | 26 20                            | 36 35          | 44 43 | 51 03                            |
| 11 27              | 22 03          | 31 17          | 39 01              | 45 22              | 13 57          | 26 25                            | 36 42          | 44 49 | 51 10                            |
| 11°30              | $22^{\circ}08$ | 31°24          | 39°08              | 45°19              | $14^{\circ}00$ | $26^{\circ}30$                   | 36°48          | 44°55 | 51°16                            |
| 11 33              | 22 14          | 31 31          | 39 16              | 45 37              | 14 03          | 26 35                            | 36 54          | 45 02 | 51 22                            |
| 11 36              | 22 19          | 31 37          | 39 23              | 45 45              | 14 06          | 26 40                            | 37 00          | 45 08 | 51 28                            |
| 11 39              | 22 25          | 31 44          | 39 31              | 45 52              | 14 09          | 26 45                            | 37 06          | 45 14 | 51 34                            |
| 11 42              | 22 30          | 31 51          | 39 38              | 46 00              | 14 12          | 26 51                            | 37 12          | 45 21 | 51 41                            |
| $-11^{\circ}45$    | 22°35          | 31°58          | 39°46              | 46°07              | $14^{\circ}15$ | 26°56                            | $37^{\circ}18$ | 45°27 | 51°47                            |
| 11 48              | 22 41          | 32 05          | 39 53              | 46 15              | 14 18          | 27 01                            | 37 24          | 45 33 | 51 53                            |
| 11 51              | 22 46          | 32 11          | 40 00              | 46 22              | 14 21          | 27 06                            | 37 30          | 45 40 | 51 59                            |
| 11 54              | 22 51          | 32 18          | 40 08              | 46 30              | 14 24          | 27 11                            | 37 36          | 45 46 | 52 05                            |
| 11 57              | 22 57          | 32 25          | 40 15              | 46 37              | 14 27          | 27 16                            | 37 42          | 45 52 | 5211                             |
| 12°00              | 23°02          | $32^\circ 31$  | 40°22              | $46^{\rm o}45$     | 14°30          | 27°21                            | 37°48          | 45°58 | $52^{\circ}17$                   |
| 12 03              | 23 07          | $32 \, 38$     | 40 30              | 46 52              | 14 33          | 27 26                            | 37 54          | 46 04 | 52 23                            |
| 12 06              | 23 12          | 32 45          | 40 37              | 46 59              | 14 36          | 27 31                            | 38 00          | 46 11 | 5229                             |
| 12 09              | 23 18          | 32 51          | 40 44              | 47 07              | 14 39          | 27 36                            | 38 06          | 46 17 | 52 35                            |
| 12 12              | 23 23          | 32 58          | 40 51              | 47 14              | 14 42          | 27 41                            | 38 12          | 46 23 | 52 41                            |
| $12^{\circ}15$     | $23^{\circ}28$ | $33^{\circ}05$ | 40°58              | 47°21              | $14^{\circ}45$ | 27°46                            | 38°18          | 46°29 | $52^{\circ}47$                   |
| 12 18              | 23 34          | 33 11          | 41 06              | 47 28              | 14 48          | 27 51                            | 38 24          | 46 35 | 52 53                            |
| 12 21              | 23 39          | 33 18          | 41 13              | 47 35              | 14 51          | 27 56                            | 38 30          | 46.41 | 52 58                            |
| 12 24              | 23 44          | 33 24          | 41 20              | 4742               | 14 54          | 28.01                            | 38 36          | 46 47 | 53 04                            |
| 12 27              | 23 49          | 33 31          | 41 27              | 47 50              | 14 57          | 28 06                            | 38 42          | 46 53 | 53 10                            |

 $\ddot{\phantom{a}}$ 

Кратные тангеисы и котангенсы

| $1(15°00 - 19°57)$ |                  |                | $2(28°11 - 35°59)$ |                | $3(38°48 - 47°26)$ |                | $4(46°59 - 55°27)$ |                | $5(53°16 - 61°09)$ |
|--------------------|------------------|----------------|--------------------|----------------|--------------------|----------------|--------------------|----------------|--------------------|
| 1                  | $\boldsymbol{2}$ | 3              | 4                  | 5              | 1                  | $\mathbf{2}$   | 3                  | 4              | 5                  |
| 15°00              | 28°11            | $38^{\circ}48$ | 46°59              | 53°16          | 17°30              | 32°14          | 43°24              | 51°35          | 57°37              |
| 15 03              | 28 16            | 38,53          | 47 05              | 53 21          | 17 33              | 32 19          | 43 30              | 51 40          | 57 41              |
| 15 06              | 28 21            | 33 59          | 47 11              | 53 27          | 17 36              | 32 24          | 48 35              | 51 46          | 57 46              |
| 15 09              | 28 26            | 39 05          | 47 17              | 53 33          | 17 39              | 32 28          | 43 40              | 51 51          | 57 51              |
| 15 12              | 28 31            | 39 11          | 47 23              | 53 38          | 17 42              | 32 33          | 43 45              | 51 56          | 57 56              |
| $15^{\circ}15$     | 28°36            | 39°17          | 47°29              | 53°44          | 17°45              | 32 38          | 43°50              | 52°01          | 58°00              |
| 15 18              | 28 41            | 39 23          | 47 35              | 53 50          | 17 48              | 3242           | 43 56              | 52 06          | 58 05              |
| 15 21              | 28 46            | 39 28          | 47 41              | 53 55          | 17 51              | 32 47          | 44 01              | 52 11          | 58 09              |
| 15 24              | 28 51            | 39 34          | 47 46              | 54 01          | 17 54              | 32 52          | 44 06              | 52 16          | 58 14              |
| 15 27              | 28 56            | 39 40          | 47 52              | 54 07          | 17 57              | 32 56          | 44 11              | 52 21          | 59 19              |
| 15°30              | 29°01            | 39°46          | $47^\circ 58$      | $54^{\circ}12$ | 18°00              | $33^{\circ}01$ | 44° 16             | $52^{\circ}25$ | 58°23              |
| 15 33              | 29 06            | 39 51          | 48 04              | 54 18          | 18 03              | 33 06          | 44 21              | 52 30          | 58 28              |
| 15 36              | 29 11            | 39 57          | 48 10              | 54 24          | 18 06              | 33 10          | 44 26              | 52 35          | 58 32              |
| 15 39              | 29 16            | 40 03          | 48 15              | 54 29          | 18 09              | 33 15          | 44 31              | 52 40          | 58 37              |
| 15 42              | 29 21            | 40 08          | 48 21              | 54 34          | 18 12              | 33 20          | 4436               | 52 45          | 5841               |
| $15^{\circ}45$     | 29°26            | $40^{\circ}14$ | 48° 27             | 54°39          | 18°15              | 33°24          | 44°41              | 52°50          | 58°46              |
| 15 48              | 29 30            | 40.20          | 48 32              | 54 45          | 18 18              | 33 29          | 44.46              | 52 55          | 58 50              |
| 15 51              | 29 35            | 40 25          | 48 38              | 54 50          | 18 21              | 33 34          | 4451               | 53 00          | 58 55              |
| 15 54              | 29 40            | 40 31          | 48 44              | 54 56          | 18 24              | 33 38          | 44 57              | 53 04          | 58 59              |
| 15 57              | 29 45            | 40 37          | 48 49              | 55 01          | 18 27              | 33 43          | 45 02              | 53 09          | 59 04              |
| 16°00              | 29°50            | 40°42          | 48°55              | $55^{\circ}06$ | 18°30              | 33°47          | 45°07              | 53°14          | 59°08              |
| 16 03              | 29 55            | 40 48          | 49 01              | 55 12          | 18 33              | 33 52          | 45 11              | 53 19          | 59 12              |
| 16 06              | 30 00            | 40 53          | 49 06              | 55 17          | 18 36              | 33 57          | 45 16              | 53 24          | 59 17              |
| 16 09              | 30 05            | 40 59          | 49 12              | 55 22          | 18 39              | 34 Ol          | 4521               | 53 28          | 59 21              |
| 16 12              | 30 10            | 41 04          | 49 17              | 55 27          | 18 42              | 34 06          | 45 26              | 53 33          | 59 25              |
| $16^\circ 15$      | 30°14            | 41°10          | 49°23              | 55°33          | 18°45              | 34° 10         | 45°31              | $53^{\circ}38$ | 59°30              |
| 16 18              | 30 19            | 41 16          | 49 28              | 55 38          | 18 48              | 34 15          | 45 36              | 53 42          | 59 34              |
| 16 21              | 30 24            | 41 21          | 49 34              | 55 43          | 18 51              | 34 20          | 45 41              | 53 47          | 59 38              |
| 16 24              | 30 29            | 41 27          | 49 39              | 55 48          | 18 54              | 34 24          | 4546               | 53 52          | 59 43              |
| 16 27              | 30 34            | 41 32          | 49 45              | 55 53          | 18 57              | 34 29          | 45 51              | 53 56          | 59 47              |
| 16°30              | 30°39            | 41°38          | 49°50              | $55^{\circ}58$ | 19°00              | 34°33          | 45°56              | 54°01          | 59°51              |
| 16 33              | 30 43            | 41 43          | 49 56              | 56 03          | 19 03              | 34 38          | 46 01              | 54 06          | 59 55              |
| 16 36              | 30 48            | 41 48          | 50 01              | 56 09          | 19 06              | 34 42          | 46 05              | 54 10          | 60 00              |
| 16 39              | 30 53            | 41 54          | 50 06              | 56 14          | 19 09              | 34 47          | 46 10              | 54 15          | 60 04              |
| 16 42              | 30 58            | 41 59          | 50 12              | 56 19          | 19 12              | 34 51          | 46 15              | 54 20          | 60 08              |
| 16°45              | 31°03            | 42°04          | $50^{\circ}17$     | 56°24          | 19°15              | 34°56          | 46°20              | 54°24          | $60^{\circ}12$     |
| 16 48              | 31 08            | 42 10          | 50 22              | 56 29          | 19 18              | 35 00          | 46 25              | 54 29          | 60 16              |
| 16 51              | 31 12            | 42 16          | 50 28              | 56 34          | 19 21              | 35 05          | 46 30              | 54 33          | 60 20              |
| 16 54              | 31 17            | 42 21          | 50 33              | 56 39          | 19 24              | 35 09          | 46 34              | 54 38          | 60 24              |
| 16 57              | 31 22            | 42 26          | 50 38              | 56 44          | 19 27              | 35 14          | 46 39              | 54 42          | 60 28              |
| 17°00              | 31°27            | 42°32          | 50°44              | 56°48          | 19°30              | 35°18          | 46°44              | 54°47          | 60°33              |
| 17 03              | 31 31            | 42 37          | 50 49              | 56 53          | 19 33              | 35 23          | 46 49              | 54 51          | 60 37              |
| 17 06              | 31 36            | 42 42          | 50 54              | 56 58          | 19 36              | 35 27          | 46 53              | 54 56          | 60 41              |
| 17 09              | 31 41            | 42 48          | 50 59              | 57 03          | 19 39              | 35 32          | 46 58              | 55 00          | 60 45              |
| 17 12              | 31.46            | 42 53          | 51 04              | 57 08          | 19 42              | 35 36          | 47 03              | 55 05          | 6049               |
| 17°15              | 31°50            | 42°58          | 51°10              | $57^\circ 13$  | 19°45              | 35°41          | 47°08              | 55°09          | 60°53              |
| 17 18              | 31 55            | 43 03          | 51 15              | 57 18          | 19 48              | 35 45          | 47 12              | 55 13          | 60 57              |
| 17 21              | 32 00            | 43 09          | 51 20              | 57 23          | 19 51              | 35 50          | 47 17              | 55 18          | 61 01              |
| 17 24              | 32 05            | 43 14          | 51 25              | 57 27          | 19 54              | 35 54          | 47 22              | 55 22          | 61 05              |
| 17 27              | 32 09            | 43 19          | 51 30              | 57 32          | 19 57              | 35 59          | 47 26              | 55 27          | 61 09              |

Кратные тангенсы и котангенсы

| $1(20°00 - 24°57)$                        |                                           | $2(36°03 - 42°56)$                                 |                                           | $3(47°31 - 54°23)$                           |                                                     |                                           | $4(55°31 - 61°45)$                        |                                           | $5(61^{\circ}13 - 63^{\circ}44)$          |
|-------------------------------------------|-------------------------------------------|----------------------------------------------------|-------------------------------------------|----------------------------------------------|-----------------------------------------------------|-------------------------------------------|-------------------------------------------|-------------------------------------------|-------------------------------------------|
| 1                                         | $\mathbf{2}$                              | 3                                                  | 4                                         | 5                                            | 1                                                   | $\mathbf{2}$                              | 3                                         | 4                                         | 5                                         |
| 20°00<br>20 03<br>20 06<br>20 09<br>20 12 | 36°03<br>36 08<br>36 12<br>36 16<br>36 21 | 47°31<br>47 36<br>47 40<br>47 45<br>47 49          | 55°31<br>55 35<br>55 40<br>5544<br>55 48  | 61°13<br>61 17<br>21<br>61<br>61 24<br>61 28 | 22°30<br>22 33<br>22 36<br>22 39<br>22 42           | 39°38<br>39 43<br>39 47<br>39 51<br>39 55 | 51°10<br>51 15<br>51 19<br>51 23<br>51 27 | 58°53<br>58 57<br>59 01<br>59 04<br>59 08 | 64°14<br>64 17<br>64 20<br>64 24<br>64 27 |
| 20°15                                     | 36°25                                     | 47°54                                              | 55°53                                     | 61°32                                        | 22°45                                               | 39°59                                     | 51°31                                     | 59°12                                     | 64°30                                     |
| 20 18                                     | 36 30                                     | 47 59                                              | 55 57                                     | 61 36                                        | 22 48                                               | 40 03                                     | 51 35                                     | 59 16                                     | 6433                                      |
| 20 21                                     | 36 34                                     | 48 03                                              | 56 01                                     | 61 40                                        | 22 51                                               | 40 07                                     | 51 39                                     | 59 19                                     | 64 37                                     |
| 20 24                                     | 36 39                                     | 48 08                                              | 56 05                                     | 6144                                         | 22 54                                               | 40 12                                     | 51 43                                     | 59 23                                     | 64 40                                     |
| 20 27                                     | 36 43                                     | 48 12                                              | 56 10                                     | 6148                                         | 22 57                                               | 40 16                                     | 51 47                                     | 59 26                                     | 64 43                                     |
| 20°30                                     | 36°47                                     | 48°17                                              | 56°14                                     | 61°51                                        | 23°00                                               | 40°20                                     | 51°51                                     | 59°30                                     | 64°46                                     |
| 20 33                                     | 36 52                                     | 48 21                                              | 56 18                                     | 61 55                                        | 23 03                                               | 40 24                                     | 51 56                                     | 59 34                                     | 64 50                                     |
| 20 36                                     | 36 56                                     | 48 26                                              | 56 22                                     | 6159                                         | 23 06                                               | 40 28                                     | 52 00                                     | 59 37                                     | 64 53                                     |
| 20 39                                     | 37 00                                     | 48 30                                              | 56 26                                     | 62 03                                        | 23 09                                               | 40 32                                     | 52 04                                     | 59 41                                     | 64 56                                     |
| 20 42                                     | 37 05                                     | 48 35                                              | 56 31                                     | 62 07                                        | 23 12                                               | 40 36                                     | 52 08                                     | 5945                                      | 6459                                      |
| $20^{\circ} 45$                           | 37°09                                     | 48°40                                              | 56°35                                     | $62^{\circ}10$                               | 23°15                                               | 40°40                                     | $52^{\circ}12$                            | 59°48                                     | 65°02                                     |
| 20 48                                     | 37 13                                     | 48 44                                              | 56 39                                     | 62 14                                        | 23 18                                               | 40 44                                     | 52 16                                     | 59 52                                     | 65 05                                     |
| 20 51                                     | 37 18                                     | 48 48                                              | 5643                                      | 62 18                                        | 23 21                                               | 40 48                                     | 52 20                                     | 59 55                                     | 65 09                                     |
| 20 54                                     | 37 22                                     | 48 53                                              | 56 47                                     | 62 21                                        | 23 24                                               | 40 53                                     | 52 24                                     | 59 59                                     | 65 12                                     |
| 20 57                                     | 37 27                                     | 48 57                                              | 56 51                                     | 62 25                                        | 23 27                                               | 40 57                                     | 52 28                                     | 60 03                                     | 65 15                                     |
| 21°00                                     | 37°31                                     | 49°02                                              | 56°55                                     | 62°29                                        | 23°30                                               | 41°01                                     | 52°32                                     | 60°06                                     | 65°18                                     |
| 21 03                                     | 37 35                                     | 49 06                                              | 57 00                                     | 62 32                                        | 23 33                                               | 41 05                                     | 52 35                                     | 60 10                                     | 65 21                                     |
| 21 06                                     | 37 40                                     | 49 11                                              | 57 04                                     | 62 36                                        | 23 36                                               | 41 09                                     | 52 39                                     | 60 13                                     | 65 24                                     |
| 21 09                                     | 37 44                                     | 49 15                                              | 57 08                                     | 62 40                                        | 23 39                                               | 41 13                                     | 52 43                                     | 60 17                                     | 65 27                                     |
| 21 12                                     | 3748                                      | 49 19                                              | 57 12                                     | 62 43                                        | 23 42                                               | 41 17                                     | 52 47                                     | 60 20                                     | 65 30                                     |
| 21°15                                     | 37°52                                     | 49°24                                              | $57^{\circ}16$                            | 62°47                                        | 23°45                                               | 41°21                                     | 52°51                                     | 60°24                                     | 65°33                                     |
| 21 18                                     | 37 57                                     | 49 28                                              | 57 20                                     | 62 51                                        | 23 48                                               | 41 25                                     | 52 55                                     | 60 27                                     | 65 36                                     |
| 21 21                                     | 38 01                                     | 49 33                                              | 57 24                                     | 6254                                         | 23 51                                               | 4129                                      | 52 59                                     | 60 31                                     | 65 39                                     |
| 21 24                                     | 38 05                                     | 49 37                                              | 57 28                                     | 62 58                                        | 23 54                                               | 41 33                                     | 53 03                                     | 60 34                                     | 65 43                                     |
| 21 27                                     | 38 10                                     | 4941                                               | 57 32                                     | 63 01                                        | 23 57                                               | 41 37                                     | 53 07                                     | 60 38                                     | 65 46                                     |
| 21°30                                     | 38°14                                     | 49°46                                              | 57°36                                     | $63^{\circ}05$                               | 24°00                                               | 41°41                                     | 53°11                                     | 60°41                                     | 65°49                                     |
| 21 33                                     | 38 18                                     | 49 50                                              | 57 40                                     | 63 08                                        | 24 03                                               | 4145                                      | 53 15                                     | 60 45                                     | 65 52                                     |
| 21 36                                     | 38 22                                     | 49 54                                              | 57 41                                     | 63 12                                        | 24 06                                               | 4149                                      | 53 18                                     | 60 48                                     | 65 55                                     |
| 21 39                                     | 38 27                                     | 49 59                                              | 57 48                                     | 63 15                                        | 24 09                                               | 4153                                      | 53 22                                     | 60 51                                     | 65 58                                     |
| 21 42                                     | 38 31                                     | 50 03                                              | 57 52                                     | 63 19                                        | 24 12                                               | 4157                                      | 53 26                                     | 60 55                                     | 66 01                                     |
| 21°45<br>21 48<br>21 51<br>21 54<br>21 57 | 38°35<br>38 39<br>38 44<br>38 48<br>38 52 | $50^{\circ}07$<br>50 12<br>50 16<br>50 20<br>50 24 | 57°56<br>58 00<br>58 03<br>58 07<br>58 11 | 63°22<br>63 26<br>29<br>63<br>63 33<br>6336  | $24^{\circ}$ 15<br>24 18<br>24 21<br>24 24<br>24 27 | 42°01<br>42 05<br>42 09<br>42 13<br>42 17 | 53°30<br>53 34<br>53 38<br>53 41<br>53 45 | 60°58<br>61 02<br>61 05<br>61 08<br>61 12 | 66°04<br>66 07<br>66 10<br>66 13<br>66 15 |
| 22°00                                     | 38°56                                     | 50°29                                              | $58^{\circ}15$                            | $63^{\circ}40$                               | 24°30                                               | 42°21                                     | 53°49                                     | 61°15                                     | 66°18                                     |
| 20 03                                     | 39 01                                     | 50 33                                              | 58 19                                     | 63 43                                        | 24 33                                               | 42 25                                     | 53 53                                     | 61 18                                     | 66 21                                     |
| 22 06                                     | 39 05                                     | 50 37                                              | 58 23                                     | 63 47                                        | 24 36                                               | 42 29                                     | 53 57                                     | 61 22                                     | 66 24                                     |
| 22 09                                     | 39 09                                     | 50 41                                              | 58 27                                     | 63 50                                        | 24 39                                               | 42 33                                     | 54 00                                     | 61 25                                     | 66 27                                     |
| 22 12                                     | 39 13                                     | 50 45                                              | 58 30                                     | 63 53                                        | 24 42                                               | 42 37                                     | 54 04                                     | 61 28                                     | 66 30                                     |
| $22^{\circ}15$                            | 39°17                                     | $50^{\circ}50$                                     | 58°34                                     | 63°57                                        | 24°45                                               | 42°41                                     | 54°08                                     | 61°32                                     | 66°33                                     |
| 22 18                                     | 39 22                                     | 50 54                                              | 58 38                                     | 64 00                                        | 24 48                                               | 42 45                                     | 54 12                                     | 61 35                                     | 66 36                                     |
| 22 21                                     | 39 26                                     | 50 58                                              | 58 42                                     | 64 04                                        | 24 51                                               | 42 48                                     | 54 15                                     | 61 38                                     | 66 39                                     |
| 22 24                                     | 39 30                                     | 51 02                                              | 58 46                                     | 64 07                                        | 24 54                                               | 42 52                                     | 54 19                                     | 61 42                                     | 66 41                                     |
| 22 27                                     | 39 34                                     | 51 06                                              | 58 49                                     | 64 10                                        | 24 57                                               | 42 56                                     | 54 23                                     | 61 45                                     | 66 44                                     |

Кратные тангенсы и котангенсы .

| $1(25°00 - 29°57)$                        |                                           |                                          | $2(43°00 - 49°03)$                      | $3(54°27 - 59°57)$                        |                                           |                                                    | $4(61°48 - 66°33)$                        |                                           | $5(66°47 - 70°51)$                           |
|-------------------------------------------|-------------------------------------------|------------------------------------------|-----------------------------------------|-------------------------------------------|-------------------------------------------|----------------------------------------------------|-------------------------------------------|-------------------------------------------|----------------------------------------------|
| 1                                         | $\boldsymbol{2}$                          | 3                                        | 4                                       | 5                                         | 1                                         | $\mathbf 2$                                        | 3                                         | 4                                         | 5                                            |
| 25°00                                     | 43°00                                     | 54°27                                    | 61°48                                   | 66°47                                     | 27°30                                     | 46°09                                              | 57°22                                     | 64°21                                     | 68°59                                        |
| 25 03                                     | 43 04                                     | 54 30                                    | 61 51                                   | 66 50                                     | 27 33                                     | 46 13                                              | 57 25                                     | 64 24                                     | 69 01                                        |
| 25 06                                     | 43 08                                     | 54 34                                    | 61 55                                   | 66 53                                     | 27 36                                     | 46 17                                              | 57 29                                     | 64 27                                     | 69 04                                        |
| 25 09                                     | 43 12                                     | 54 38                                    | 61 58                                   | 66 56                                     | 27 39                                     | 46 20                                              | 57 32                                     | 64 29                                     | 69 06                                        |
| 25 12                                     | 43 16                                     | 54 41                                    | 62 01                                   | 66 58                                     | 2742                                      | 46 24                                              | 57 35                                     | 64 32                                     | 69 09                                        |
| $25^{\circ}15$                            | 43°20                                     | $54^{\circ}45$                           | 62°04                                   | 67°01                                     | 27°45                                     | 46°28                                              | 57°39                                     | 64°35                                     | 69°11                                        |
| 25 18                                     | 43 24                                     | 54 49                                    | 62 08                                   | 67 04                                     | 27 48                                     | 46 31                                              | 5742                                      | 64 38                                     | 69 14                                        |
| 2521                                      | 43 27                                     | 54 52                                    | 62 11                                   | 67 07                                     | 27 51                                     | 46 35                                              | 57 45                                     | 64 41                                     | 69 16                                        |
| 25 24                                     | 43 31                                     | 54 56                                    | 62 14                                   | 67 10                                     | 27 54                                     | 46 38                                              | 57 48                                     | 64 43                                     | 69 18                                        |
| 25 27                                     | 43 35                                     | 55 00                                    | 62 17                                   | 67 12                                     | 27 57                                     | 46 42                                              | 57 52                                     | 63 46                                     | 69 21                                        |
| 25°30                                     | 43°39                                     | 55°03                                    | 62°20                                   | 67°15                                     | 28°00                                     | 46°46                                              | 57°55                                     | 64°49                                     | 69°23                                        |
| 25 33                                     | 43 43                                     | 55 07                                    | 62 24                                   | 67 18                                     | 28 03                                     | 4649                                               | 57 58                                     | 64 52                                     | 69 26                                        |
| 25 36                                     | 43 47                                     | 55 11                                    | 62 27                                   | 67 21                                     | 28 06                                     | 46 53                                              | 58 01                                     | 64 55                                     | 69 28                                        |
| 25 39                                     | 43 51                                     | 55 14                                    | 62 30                                   | 67 23                                     | 28 09                                     | 46 56                                              | 58 05                                     | 64 57                                     | 69 30                                        |
| 25 42                                     | 43 54                                     | 55 18                                    | 62 33                                   | 67 26                                     | 28 12                                     | 47 00                                              | 58 08                                     | 65 00                                     | 69 33                                        |
| 25°45                                     | 43°58                                     | 55°21                                    | 62°36                                   | 67°29                                     | $28^{\circ}15$                            | 47°04                                              | 58°11                                     | 65°03                                     | 69°35                                        |
| 25 48                                     | 44 02                                     | 55 25                                    | 62 39                                   | 67 32                                     | 28 18                                     | 47 07                                              | 58 14                                     | 65 06                                     | 69 37                                        |
| 25 51                                     | 44.06                                     | 55 28                                    | 62 42                                   | 67 34                                     | 28 21                                     | 47 11                                              | 58 18                                     | 65 08                                     | 69 40                                        |
| 25 54                                     | 44 10                                     | 55 32                                    | 62 45                                   | 67 37                                     | 28 24                                     | 47 14                                              | 58 21                                     | 65 11                                     | 69 42                                        |
| 25 57                                     | 44 13                                     | 55 35                                    | 62 49                                   | 67 40                                     | 28 27                                     | 47 18                                              | 58 24                                     | 65 14                                     | 6944                                         |
| 26°00                                     | 44°17                                     | 55°39                                    | $62^{\circ}52$                          | $67^{\circ}42$                            | 28°30                                     | 47°22                                              | 58°27                                     | 65°17                                     | 69°47                                        |
| 26 03                                     | 44 21                                     | 55 43                                    | 62 55                                   | 67 45                                     | 28 33                                     | 47 25                                              | 58 30                                     | 65 19                                     | 6949                                         |
| 26 06                                     | 44 25                                     | 55 46                                    | 62 58                                   | 67 48                                     | 28 36                                     | 47 29                                              | 58 34                                     | 65 22                                     | 69 51                                        |
| 26 09                                     | 44 29                                     | 55 50                                    | 63 01                                   | 67 50                                     | 28 39                                     | 47 32                                              | 58 37                                     | 65 25                                     | 69 54                                        |
| 26 12                                     | 44 32                                     | 55 53                                    | 63 04                                   | 67 53                                     | 28 42                                     | 47 36                                              | 58 40                                     | 65 27                                     | 69 56                                        |
| 26°15                                     | 44°36                                     | $55^{\circ}57$                           | 63°07                                   | 67°55                                     | 28°45                                     | 47°39                                              | 58°43                                     | 65°30                                     | 69°58                                        |
| 26 18                                     | 44 40                                     | 56 00                                    | 63 10                                   | 67 58                                     | 28 48                                     | 47 43                                              | 58 46                                     | 65 33                                     | 70 01                                        |
| 26 21                                     | 44 44                                     | 56 04                                    | 63 13                                   | 68 01                                     | 28 51                                     | 4746                                               | 58 49                                     | 65 35                                     | 70 03                                        |
| 26 24                                     | 44 48                                     | 56 07                                    | 63 16                                   | 68 03                                     | 28 54                                     | 47 50                                              | 58 53                                     | 65 38                                     | 70 05                                        |
| 26 27                                     | 44 51                                     | 56 11                                    | 63 19                                   | 68 06                                     | 28 57                                     | 4753                                               | 58 56                                     | 65 41                                     | 70 07                                        |
| 26°30                                     | 44°55                                     | 56°14                                    | 63°22                                   | 68°09                                     | 29°00                                     | 47°57                                              | 58°59                                     | 65°43                                     | 70°10                                        |
| 26 33                                     | 44 59                                     | 56 18                                    | 63 25                                   | 68 11                                     | 29 03                                     | 48 00                                              | 59 02                                     | 65 46                                     | 70 12                                        |
| 26 36                                     | 45 03                                     | 56 21                                    | 63 28                                   | 68 14                                     | 29 06                                     | 48 04                                              | 59 05                                     | 65 49                                     | 70 14                                        |
| 26 39                                     | 45 06                                     | 56 24                                    | 63 31                                   | 68 16                                     | 29 09                                     | 48 07                                              | 59 08                                     | 65 51                                     | 70 16                                        |
| 26 42                                     | 45 10                                     | 56 28                                    | 63 34                                   | 68 19                                     | 29 12                                     | 48 11                                              | 59 11                                     | 65 54                                     | 70 19                                        |
| 26°45<br>26 48<br>26 51<br>26 54<br>26 57 | 45°14<br>45 18<br>45 21<br>45 25<br>45 29 | 56°31<br>56 35<br>56 38<br>5642<br>56 45 | 63°37<br>63 40<br>6343<br>6346<br>63 49 | 68°22<br>68 24<br>68 27<br>68 29<br>68 32 | 29°15<br>29 18<br>29 21<br>29 24<br>29 27 | $48^{\circ}14$<br>48 18<br>48 21<br>48 25<br>48 28 | 59°14<br>59 17<br>59 20<br>59 24<br>59 27 | 65°57<br>65 59<br>66 02<br>66 04<br>66 07 | 70°21<br>70 23<br>70<br>25<br>70 27<br>70 30 |
| 27°00                                     | 45°32                                     | 56°48                                    | 63°52                                   | $68^\circ34$                              | 29°30                                     | 48°32                                              | 59°30                                     | 66°10                                     | 70°32                                        |
| 27 03                                     | 45 36                                     | 56 52                                    | 63 55                                   | 68 37                                     | 29 33                                     | 48 35                                              | 59 33                                     | 66 12                                     | 70 34                                        |
| 27 06                                     | 45 40                                     | 56 55                                    | 63 58                                   | 68 39                                     | 29 36                                     | 48 39                                              | 59 36                                     | 66 15                                     | 70 36                                        |
| 27 09                                     | 45 44                                     | 56 59                                    | 64 01                                   | 68 42                                     | 29 39                                     | 4842                                               | 59 39                                     | 66 17                                     | 70 38                                        |
| 27 12                                     | 45 47                                     | 57 02                                    | 64 04                                   | 68 44                                     | 29 42                                     | 48446                                              | 59 42                                     | 66 20                                     | 70 41                                        |
| 27°15                                     | 45°51                                     | 57°05                                    | 64°06                                   | 68°47                                     | 29°45                                     | $48^{\circ}49$                                     | 59°45                                     | 66°23                                     | 70°43                                        |
| 27 18                                     | 45 55                                     | 57 09                                    | 64 09                                   | 68 49                                     | 29 48                                     | 48 53                                              | 59 48                                     | 66 25                                     | 70 45                                        |
| 27 21                                     | 45 58                                     | 57 12                                    | 64 12                                   | 68 52                                     | 29 51                                     | 48 56                                              | 59 51                                     | 66 28                                     | 70 47                                        |
| 27 24                                     | 46 02                                     | 57 15                                    | 64 15                                   | 68 54                                     | 29 54                                     | 49 00                                              | 59 54                                     | 66 30                                     | 70 49                                        |
| 27 27                                     | 46 06                                     | 57 19                                    | 64 18                                   | 68 56                                     | 29 57                                     | 49 03                                              | 59 57                                     | 66 33                                     | 70 51                                        |

-Кратные тангенсы и котапгеисы

| $1(30°00 - 34°57)$                                    |                                           | $2(49°06 - 54°25)$                        |                                                     | $3(60°00 - 64°30)$                        |                                                     |                                                    | 4(66°35—70°19)                            |                                           | $5(70^{\circ}54 - 74^{\circ}02)$          |
|-------------------------------------------------------|-------------------------------------------|-------------------------------------------|-----------------------------------------------------|-------------------------------------------|-----------------------------------------------------|----------------------------------------------------|-------------------------------------------|-------------------------------------------|-------------------------------------------|
| 1                                                     | 2                                         | 3                                         | 4                                                   | 5                                         | $\mathbf{I}$                                        | $\boldsymbol{2}$                                   | 3                                         | 4                                         | 5                                         |
| 30°00<br>30 03<br>30 06<br>30 09<br>30 12             | 49°06<br>49 10<br>49 13<br>49 17<br>49 20 | 60°00<br>60 03<br>60 06<br>60 09<br>60 12 | P,<br>66°35<br>66 38<br>66 40<br>66 43<br>66 45     | 70°54<br>70 56<br>70 58<br>71 00<br>71 02 | 32°30<br>$3233 -$<br>32 36<br>32 39<br>32 42        | 51°52<br>51 56<br>51 59<br>52 02<br>52 05          | 62°23<br>62 26<br>62 28<br>62 31<br>62 34 | 68°34<br>68 37<br>63 39<br>68 41<br>68 43 | 72°34<br>72 36<br>72 38<br>72 40<br>7242  |
| 30°15                                                 | 49°23                                     | 60°15                                     | 66°48                                               | 71°04                                     | $32^{\circ}45$                                      | $52^{\circ}08$                                     | $62^{\circ}36$                            | 68°46                                     | $72^{\circ}44$                            |
| 30 18                                                 | 49 27                                     | 60 18                                     | 66 50                                               | 7106                                      | 32 48                                               | 52 12                                              | 62 39                                     | 68 48                                     | 72 46                                     |
| 30 21                                                 | 49 30                                     | 60 21                                     | 66 53                                               | 71 08                                     | 32 51                                               | 52 15                                              | 62 42                                     | 68 50                                     | 72 47                                     |
| 30 24                                                 | 49 34                                     | 60 24                                     | 66 55.                                              | 71 11                                     | 32 54                                               | 52 18                                              | 62 44                                     | 68 52                                     | 72 49                                     |
| 30 27                                                 | 49 37                                     | 60 27                                     | 66 58                                               | 71 13                                     | 32 57                                               | 52 21                                              | 62 47                                     | 68 54                                     | 72 51                                     |
| 30°30                                                 | 49°40                                     | 60°30                                     | 67°00                                               | 71°15                                     | 33°00                                               | $52^{\circ}24$                                     | 62°50                                     | 68°57                                     | 72°53                                     |
| 30 33                                                 | 49 44                                     | 69 33                                     | 67 03                                               | 71 17                                     | 33 03                                               | 52 28                                              | 62 52                                     | 68 59                                     | 72 55                                     |
| 30 36                                                 | 49 47                                     | 60 36                                     | 67 05                                               | 71 19                                     | 33 06                                               | 52 31                                              | 62 55                                     | 69 01                                     | 72 47                                     |
| 30 39                                                 | 49 51                                     | 60 39                                     | 67 08                                               | 71 21                                     | 33 09                                               | 5? 34                                              | 62 53                                     | 69 03                                     | 72 58                                     |
| 30 42                                                 | 49 54                                     | 60 41                                     | 67 10                                               | 71 23                                     | 33 12                                               | 52 37                                              | 63 00                                     | 69 05                                     | 73 00                                     |
| $30^{\circ}45$                                        | 49°57                                     | 60°44                                     | 67°12                                               | 71°25                                     | $33^{\circ}15$                                      | $52^{\circ}40$                                     | $63^{\circ}03$                            | 69°07                                     | 73 <sup>d</sup> 02                        |
| 30 48                                                 | 50 01                                     | 60 47                                     | 67 15                                               | 71 27                                     | 33 18                                               | 52 43                                              | 63 06                                     | 69 10                                     | 73 04                                     |
| 30 51                                                 | 50 04                                     | 60 50                                     | 67 17                                               | 71 29                                     | 33 21                                               | 52 46                                              | 63 08                                     | 69 12                                     | 73 06                                     |
| 30 54                                                 | 50 07                                     | 60 53                                     | 67 20                                               | 71 31                                     | 33 24                                               | 52 59                                              | 63 11                                     | 69 14                                     | 73 08                                     |
| 30 57                                                 | 50 11                                     | 60 56                                     | 67 22                                               | 71 33                                     | 33 27                                               | 52 53                                              | 63 14                                     | 69 16                                     | 73 09                                     |
| 31°00                                                 | 50°14                                     | 60°59                                     | 67°24                                               | 71°35                                     | 33°30                                               | $52^{\circ}56$                                     | $63^{\circ}16$                            | 69°18                                     | 73°11                                     |
| 31 03                                                 | 50 17                                     | 61 02                                     | 67 27                                               | 71 37                                     | 33 33                                               | 52 59                                              | 63 19                                     | 69 21                                     | 73 13                                     |
| 31 06                                                 | 50 21                                     | 61 05                                     | 67 29                                               | 71 39                                     | 33 36                                               | 53 02                                              | 63 21                                     | 69 23                                     | 73 15                                     |
| 31 09                                                 | 50 24                                     | 61 07                                     | 67 32                                               | 71 41                                     | 33 39                                               | 53 05                                              | 63 24                                     | 69 25                                     | 73 17                                     |
| 31 12                                                 | 50 27                                     | 61 10                                     | 67 34                                               | 71 43                                     | 33 42                                               | 53 08                                              | 63 27                                     | 69 27                                     | 73 18                                     |
| $31^{\circ}15$<br>31 18<br>$3121 -$<br>31 24<br>31 27 | 50°31<br>50'34<br>50 37<br>50 41<br>50 44 | 61°13<br>61 16<br>61 19<br>61 22<br>61 25 | 67°37<br>$\sim$<br>67 39<br>67 41<br>67 43<br>67 46 | 71°45<br>71 47<br>71 49<br>71 51<br>71 53 | $33^{\circ} 45$<br>33 48<br>33 51<br>33 54<br>33 57 | $53^{\circ}12$<br>53 15<br>53 18<br>53 21<br>53 24 | 63°29<br>63 32<br>63 34<br>63 37<br>63 40 | 69°29<br>69 31<br>69 33<br>69 36<br>69 38 | 73°20<br>73 22<br>78.24<br>73 26<br>73.27 |
| 31°30                                                 | $50^{\circ}47$                            | 61°27                                     | 67°48                                               | 71°55                                     | $34^{\circ}00$                                      | 53°27                                              | $63^{\circ}42$                            | $69^\circ 40$                             | 73°29                                     |
| 31 33                                                 | 50 51                                     | 61 30                                     | 67 51                                               | 71 57                                     | 34 03                                               | 53 39                                              | 63 45                                     | 69 42                                     | 73 31                                     |
| 31 36                                                 | 59 54                                     | 61 33                                     | 67 53                                               | 71 59                                     | 34 06                                               | 53 33                                              | 63 47                                     | 69 44                                     | 73 33                                     |
| 31 39                                                 | 50 57                                     | 61 36                                     | 67,55                                               | 72 01                                     | 34 09                                               | 53 36                                              | 63 50                                     | 69 46                                     | 73.31                                     |
| 31 42                                                 | 51 00                                     | 61 39                                     | 67 58                                               | 72 03                                     | 34 12                                               | 53 39                                              | 63.52                                     | 69 48                                     | 73 36                                     |
| 31°45                                                 | .51°04                                    | 61°41                                     | 68°00                                               | $72^{\circ}05$                            | $34^{\circ}15$                                      | 53°42                                              | 63°55                                     | 69°50                                     | 73°38                                     |
| 3148                                                  | 51 07                                     | 61 44                                     | 68 02                                               | 72 07                                     | 34 18                                               | 53 46                                              | 63 58                                     | 69 52                                     | 73 40                                     |
| 31 51                                                 | 51 10                                     | 61 47                                     | 68 05                                               | 72 09                                     | 34 21                                               | 53 49                                              | 64 00                                     | 69 51                                     | 73 41                                     |
| 31 54                                                 | 51 14                                     | 61 50                                     | 68 07                                               | 72 11                                     | 34 24                                               | 53 52                                              | 64 03                                     | 69 57                                     | 73 43                                     |
| 31 57                                                 | 51 17                                     | 61 53                                     | 68 09                                               | 72 13                                     | 34 27                                               | 53 55                                              | 64 05                                     | 69 59                                     | 73 45                                     |
| 32°00                                                 | 51°20                                     | 61°55                                     | 68°12                                               | $72^{\circ}15$                            | 34°30                                               | 53°58                                              | 64°08                                     | 70°01                                     | 73°46                                     |
| 32 03                                                 | 51 23                                     | 61 58                                     | 68 14                                               | 72 17                                     | 34 33                                               | 54 01                                              | 64 10                                     | 70 03                                     | 73 48                                     |
| 32 06                                                 | 51 27                                     | 62 01                                     | 68 16                                               | 72 19                                     | 34 36                                               | 54 04                                              | 64 13                                     | 70 05                                     | 73 50                                     |
| 32 09                                                 | 51 30                                     | 62 04                                     | 68 19                                               | 72 21                                     | 34 39                                               | 54 07                                              | 64 15                                     | 70 07                                     | 73 52                                     |
| 32 12                                                 | 51 33                                     | 62 06                                     | 68 21                                               | 72 23                                     | 34 42                                               | 54 10                                              | 64 18                                     | 70 09                                     | 73 53                                     |
| 32°15<br>32 18<br>32 21<br>32 24<br>32 27             | 51°36<br>51 39<br>51 43<br>51 46<br>5149  | 62°09<br>62 12<br>62 15<br>62 17<br>62 20 | 68°23<br>68 25<br>68 28<br>68 30<br>68 32<br>١î     | 72°25<br>72 27<br>72 29<br>72 31<br>72 32 | $34^{\circ}45$<br>34 48<br>34 51<br>34 54<br>34 57  | $54^{\circ}13$<br>54 16<br>54 19<br>54 22<br>54 25 | 64°20<br>64 23<br>64 25<br>64 28<br>64 30 | 70°11<br>70 13<br>70 15<br>70 17<br>70 19 | 73°55<br>73 57<br>73 58<br>74 00<br>74 02 |

Кратные тангенсы и котангенсы

| $1(35°00 - 39°57)$ |                  | $2(54^{\circ}28 - 59^{\circ}10)$ |                | $3(64°33 - 68°18)$ |        |                  | $4(70°21 - 73°23)$ |        | $5(74°04 - 76°34)$ |
|--------------------|------------------|----------------------------------|----------------|--------------------|--------|------------------|--------------------|--------|--------------------|
| 1                  | $\boldsymbol{2}$ | 3                                | 4              | 5                  | 1      | $\boldsymbol{2}$ | 3                  | 4      | 5                  |
| 35°00              | 54°28            | 64°33                            | 70°21          | 74°04              | 37°30  | $56^{\circ}55$   | 66°31              | 71° 57 | 75°23              |
| 35 03              | 54 31            | 64 35                            | 70 23          | 74 05              | 37 33  | 56 58            | 66 33              | 71.59  | 75 25              |
| 35 06              | 54 34            | 64 38                            | 70 25          | 74 07              | 37 36  | 57 00            | 66 36              | 72 01  | 75 27              |
| 35 09              | 54 37            | 64 40                            | 70 27          | 74 09              | 37 39  | 57 03            | 66 38              | 72 03  | 75 28              |
| 35 12              | 54 40            | 6443                             | 70 29          | 74 10              | 37 42  | 57 06            | 66 40              | 72 05  | 75 30              |
| 35°15              | 54°43            | 64°45                            | 70°31          | 74°12              | 37° 45 | 57°09            | 66°42              | 72°06  | 75°31              |
| 35 18              | 54 46            | 64 48                            | 70 33          | 74 14              | 37 48  | 57 12            | 66 45              | 72 08  | 75 33              |
| 35 21              | 54 49            | 64 50                            | 70 35          | 74 15              | 37 51  | 57 14            | 66 47              | 72 10  | 7534               |
| 35 24              | 54 52            | 64 53                            | 70 37          | 74 17              | 37 54  | 57 17            | 66 49              | 72 12  | 75 36              |
| 35 27              | 54 55            | 64 55                            | 70 39          | 74 19              | 37 57  | 57 20            | 66 51              | 72 14  | 7537               |
| 35°30              | 54°58            | 64°57                            | $70^{\circ}41$ | 74°20              | 38°00  | 57°23            | 66°54              | 72°15  | 75°38              |
| 35 33              | 55 01            | 65 00                            | 70 43          | 74 22              | 38 03  | 57 26            | 66 56              | 72 17  | 75 40              |
| 35 36              | 55 04            | 65 02                            | 70 45          | 74 24              | 38 06  | 57 29            | 66 58              | 72 19  | 75 42              |
| 35 39              | 55 07            | 65 04                            | 70 47          | 74 25              | 38 09  | 57 31            | 67 00              | 72 21  | 75 43              |
| 35 42              | 55 10            | 65 07                            | 70 49          | 74 27              | 38 12  | 5734             | 67 03              | 72 23  | 7544               |
| $35^{\circ} 45$    | 55°13            | 65°09                            | 70°51          | 74°28              | 38°15  | 57°37            | 67°05              | 72°24  | 75°46              |
| 35 48              | 55 16            | 65 11                            | 70 53          | 74 30              | 38 18  | 57 40            | 67 07              | 72 26  | 7547               |
| 35 51              | 55 19            | 65 14                            | 70 55          | 74 32              | 38 21  | 57 43            | 67 09              | 72 28  | 7549               |
| 35 54              | 55 22            | 65 17                            | 70 57          | 74 33              | 38 24  | 5745             | 67 11              | 72 30  | 75 50              |
| 35 57              | 55 25            | 65 19                            | 70 59          | 74 35              | 38 27  | 5748             | 67 14              | 72 31  | 75 52              |
| 36°00              | 55°28            | 65°21                            | 71°01          | 74°37              | 38°30  | 57°51            | 67°16              | 72°33  | 75°53              |
| 36 03              | 55 31            | 65 24                            | 71 03          | 74 38              | 38 33  | 57 54            | 67 18              | 72 35  | 75 55              |
| 36 06              | 55 34            | 65 26                            | 71 05          | 74 40              | 38 36  | 57 56            | 67 20              | 72 37  | 75 56              |
| 36 00              | 55 37            | 65 28                            | 71 07          | 7441               | 38 39  | 57 59            | 67 22              | 72 38  | 75 58              |
| 36 12              | 55 40            | 65 31                            | 71 08          | 74 43              | 38 42  | 58 02            | 67 25              | 72 40  | 75 59              |
| 36°15              | 55°43            | 65°33                            | 71°10          | 74°15              | 38°45  | 58° 05           | 67°27              | 72°42  | 76°00              |
| 36 18              | 55 45            | 65 36                            | 71 12          | 7446               | 3848   | 58 07            | 67 29              | 72 44  | 76 02              |
| 36 21              | 55 48            | 65 38                            | 71 14          | 7448               | 38 51  | 58 10            | 67 31              | 72 45  | 76 03              |
| 36 24              | 55 51            | 65 40                            | 71 16          | 74 49              | 38 54  | 58 13            | 67 33              | 7247   | 76 05              |
| 36 27              | 55 54            | 65 43                            | 71 18          | 74 51              | 38 57  | 58 16            | 67 35              | 72 49  | 76 06              |
| 36°30              | 55°57            | 65°45                            | 71°20          | 74°53              | 39°00  | 58°18            | 67°38              | 72°51  | 76°08              |
| 36 33              | 56 00            | 65 47                            | 71 22          | 74 54              | 39 03  | 58 21            | 67 40              | 72 52  | 76 09              |
| 36 36              | 56 03            | 65 50                            | 71 24          | 74 56              | 39 06  | 58 24            | 67 42              | 72 54  | 76 10              |
| 36 39              | 56 06            | 65 52                            | 71 26          | 74 57              | 39 09  | 58 27            | 67 44              | 72 56  | 76 12              |
| 36 42              | 56 09            | 65 54                            | 71 28          | 74 59              | 39 12  | 58 29            | 67 46              | 72 57  | 76 13              |
| 36°45              | 56°12            | 65°57                            | 71°29          | 75°00              | 39°15  | 58°32            | 67°48              | 72°59  | 76°15              |
| 36 48              | 56 15            | 65 59                            | 71 31          | 75 02              | 39 18  | 58 35            | 67 50              | 73 01  | 76 16              |
| 36 51              | 56 17            | 66 01                            | 71 33          | 75 04              | 39 21  | 58 38            | 67 53              | 73 03  | 76 18              |
| 36 54              | 56 20            | 66 04                            | 71 35          | 75 05              | 39 24  | 58 40            | 67 55              | 73 04  | 76 19              |
| 36 57              | 56 23            | 66 06                            | 7137           | 75 07              | 39 27  | 58 43            | 67 57              | 73 06  | 76 20              |
| 37°00              | $56^{\circ}26$   | 66°08                            | 71°39          | 75°08              | 39°30  | 58°46            | 67°59              | 73°08  | 76°22              |
| 37 03              | 56 29            | 66 11                            | 7141           | 75 10              | 39 33  | 58 48            | 68 01              | 73 09  | 76 23              |
| 37 06              | 56 32            | 66 13                            | 71 42          | 75 11              | 39 36  | 58 51            | 68 03              | 73 11  | 76 25              |
| 37 09              | 56 35            | 66 15                            | 71 44          | 75 13              | 39 39  | 58 54            | 68 05              | 73 13  | 76 26              |
| 37 12              | 56 38            | 66 17                            | 71 46          | 75 14              | 3942   | 58 56            | 68 07              | 73 14  | 76 27              |
| 37°15              | $56^{\circ}40$   | 66°20                            | 71°48          | $75^{\circ}$ 16    | 39°45  | 58°59            | $68^{\circ}10$     | 73°17  | $-76°20$           |
| 37 18              | 56 43            | 66 22                            | 71 50          | 75 17              | 39 48  | 59 02            | 68 12              | 73 18  | 76 30              |
| 37 21              | 56 46            | 66 24                            | 71 52          | 75 19              | 39 51  | 59 05            | 68 14              | 73 19  | 76 31              |
| 37 24              | 56 49            | 66 27                            | 71 54          | 75 20              | 39 54  | 59 07            | 68 16              | 73 21  | 76 33              |
| 37 27              | 56 52            | 66 29                            | 71 55          | 75 22              | 39 57  | 59 10            | 68 18              | 73 23  | 76 34              |

16 Аншелес — 706 241

Кратные тапгенсы и котангенсы

|                 | $1(40°00 - 44°57)$ |       | $2(59°13 - 63°24)$ |                | 3(68°20-71°32)    |       | $4(73°25 - 75°56)$ |                | $5(76°36 - 78°40)$ |
|-----------------|--------------------|-------|--------------------|----------------|-------------------|-------|--------------------|----------------|--------------------|
| 1               | $\mathbf{2}$       | 3     | 4                  | 5              | $\mathbf{1}$      | 2     | $\bf{3}$           | $\overline{4}$ | 5                  |
| 40°00           | 59°13              | 68°20 | 73°25              | 76°36          | 42°30             | 61°23 | 70°01              | 74°44          | 77°41              |
| 40 03           | 59 15              | 68 22 | 73 26              | 76 37          | 42 33             | 61 25 | 70 03              | 74 46          | 77 43              |
| 40 06           | 59 18              | 68 24 | 73 28              | 76 38          | 42 36             | 61 28 | 70 04              | 7447           | 7744               |
| 40 09           | 59 21              | 68 26 | 73 30              | 76 40          | 42 39             | 61 30 | 70 06              | 74 49          | 77 45              |
| 40 12           | 59 23              | 68 28 | 73 31              | 7641           | 4242              | 61 33 | 70 08              | 7450           | 77 46              |
| $.40^{\circ}15$ | 59°26              | 68°30 | 73°33              | 76°42          | 42°45             | 61°35 | 70°10              | 74°52          | 77°48              |
| 40 18           | 59 29              | 68 33 | 73 35              | 76 44          | 42 48             | 61 38 | 70 12              | 74 54          | 77 49              |
| 40 21           | 59 31              | 68 35 | 73 36              | 76 45          | 42 51             | 61 40 | 70 14              | 74 55          | 77 50              |
| 40 24           | 59 34              | 68 37 | 73 38              | 76 47          | 42 54             | 61 43 | 70 16              | 74 57          | 77 51              |
| 40 27           | 59 37              | 68 39 | 73 39              | 76 48          | 42 57             | 61 46 | 70 18              | 74 58          | 77 52              |
| 40°30           | 59°39              | 68°41 | 73°41              | 76°49          | 43°00             | 61°48 | 70°20              | 75°00          | 77°54              |
| 40 33           | 59 42              | 68 43 | 73 43              | 76 51          | 43 03             | 61 50 | 70 22              | 75 01          | 77 55              |
| 40 36           | 5945               | 68 45 | 73 44              | 76 52          | 43 06             | 61 53 | 70 24              | 75 03          | 77 56              |
| 40 39           | 59 47              | 68 47 | 73 46              | 76 53          | 43 09             | 61 56 | 70 26              | 75 04          | 77 57              |
| 40 42           | 59 50              | 68 49 | 73 48              | 76 55          | 43 12             | 61 58 | 70 27              | 75 06          | 77 59              |
| $40^{\circ}45$  | 59°52              | 68°51 | 73°49              | 76°56          | 43°15             | 62°01 | 70°29              | 75°07          | 78°00              |
| 4048            | 59 55              | 68 53 | 73 51              | 76 57          | 43 18             | 62 03 | 70 31              | 7509           | 78 01              |
| 40 51           | 59 58              | 68 55 | 73 52              | 76 59          | 43 21             | 62 06 | 70 33              | 75 10          | 78 02              |
| 40 54           | 60 01              | 68 57 | 73 54              | 77 00          | 43 24             | 62 08 | 70 35              | 75 11          | 78 03              |
| 40 57           | 60 03              | 68 59 | 73 56              | 77 01          | 43 27             | 62 10 | 70 37              | 75 13          | 78 05              |
| 41°00           | 60°06              | 69°01 | 73°57              | 77°03          | 43°30             | 62°13 | 70°39              | 75°14          | 78°06              |
| 41 03           | 60 08              | 69 03 | 73 59              | 77 04          | 43 33             | 62 15 | 70 41              | 75 16          | 78 07              |
| 41 06           | 60 11              | 69 05 | 74 01              | 77 05          | 43 36             | 62 18 | 70 43              | 75 17          | 78 08              |
| 41 09           | 60 14              | 69 07 | 74 02              | 77 07          | 43 39             | 62 20 | 70 44              | 75 19          | 78 10              |
| 41 12           | 60 16              | 69 09 | 74 04              | 77 08          | 43 42             | 62 23 | 70 46              | 75 20          | 78 11              |
| 41°15           | 60°19              | 69°11 | 74°05              | 77°09          | 43°45             | 62°25 | 70°48              | 75°22          | 78°12              |
| 41 18           | 60 21              | 69 13 | 74 07              | 77 10          | 43 48             | 62 28 | 70 50              | 75 23          | 78 13              |
| 41 21           | 60 24              | 69 15 | 74 09              | 77 12          | 43 51             | 62 30 | 70 52              | 75 25          | 78 14              |
| 41 24           | 60 26              | 69 17 | 74 10              | 77 13          | 4354              | 62 33 | 70 54              | 75 26          | 78 16              |
| 41 27           | 60 29              | 69 19 | 74 12              | 77 14          | 43 57             | 62 35 | 70 56              | 75 28          | 78 17              |
| 41°30           | 60°31              | 69°21 | 74°13              | 77°16          | 44°00             | 62°38 | 70°57              | 75°29          | 78°18              |
| 41 33           | 60 34              | 69 23 | 74 15              | 77 17          | 44 03             | 62 40 | 70 59              | 75 31          | 78 19              |
| 41 36           | 60 37              | 69 25 | 74 16              | 77 18          | 44 06             | 62 42 | 71 01              | 75 32          | 78 20              |
| 41 39           | 60 39              | 69 27 | 74 18              | 77 20          | 44 09             | 62 45 | 71 03              | 7534           | 78 21              |
| 41 42           | 60 42              | 69 29 | 74 20              | 77 21          | 44 12             | 62 47 | 71 05              | 75 35          | 78 23              |
| 41°45           | 60°44              | 69°31 | 74°21              | 77°22          | 44°15             | 62°50 | 71°07              | 75°36          | 78°24              |
| 4148            | 60 47              | 69 33 | 74 23              | 77 23          | 44 18             | 62 52 | 71 08              | 75 38          | 78 25              |
| 41 51           | 60 50              | 69 35 | 74 24              | 77 25          | 44 21             | 62 55 | 71 10              | 75 39          | 78 26              |
| 41 54           | 60 52              | 69 37 | 74 26              | 77 26          | 44 24             | 62 57 | 71 12              | 75 41          | 78 27              |
| 41 57           | 60 55              | 69 39 | 74 27              | 77 27          | 44 27             | 63 00 | 71 14              | 75 42          | 78 29              |
| $42^{\circ}00$  | 60°57              | 69°41 | 74°29              | $77^{\circ}29$ | 44°30             | 63°02 | 71°16              | $75^{\circ}44$ | 78°30              |
| 42 03           | 61 00              | 69 43 | 74 31              | 77 30          | 44 33             | 63 04 | 71 18              | 75 45          | 78 31              |
| 42 06           | 61 02              | 69 45 | 74 32              | 77 31          | 44 36             | 63 07 | 71 19              | 75 46          | 78 32              |
| 42 09           | 61 05              | 69 47 | 74 34              | 77 32          | 44 39             | 63 09 | 71 21              | 75 48          | 78 33              |
| 42 12           | 61 08              | 69 49 | 74 35              | 77 34          | 44 42             | 63 12 | 71 23              | 75 49          | 78 34              |
| 42°15           | 61°10              | 69°51 | 74°37              | 77°35          | $44^{\circ}$ $45$ | 63°14 | 71°25              | 75°51          | 78°35              |
| 42 18           | 61 13              | 69 53 | 74 38              | 77 36          | 44 48             | 63 16 | 71 27              | 75 52          | 78 37              |
| 42 21           | 61 15              | 69 55 | 74 40              | 77 37          | 44 51             | 63 19 | 71 28              | 75 54          | 78 38              |
| 42 24           | 61 18              | 69 57 | 74 41              | 77 39          | 44 54             | 63 21 | 71 30              | 75 55          | 78 39              |
| 42 27           | 61 20              | 69 59 | 74 43              | 77 40          | 44 57             | 63 24 | 71 32              | 75 56          | 78 40              |

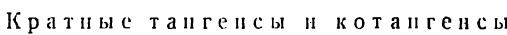

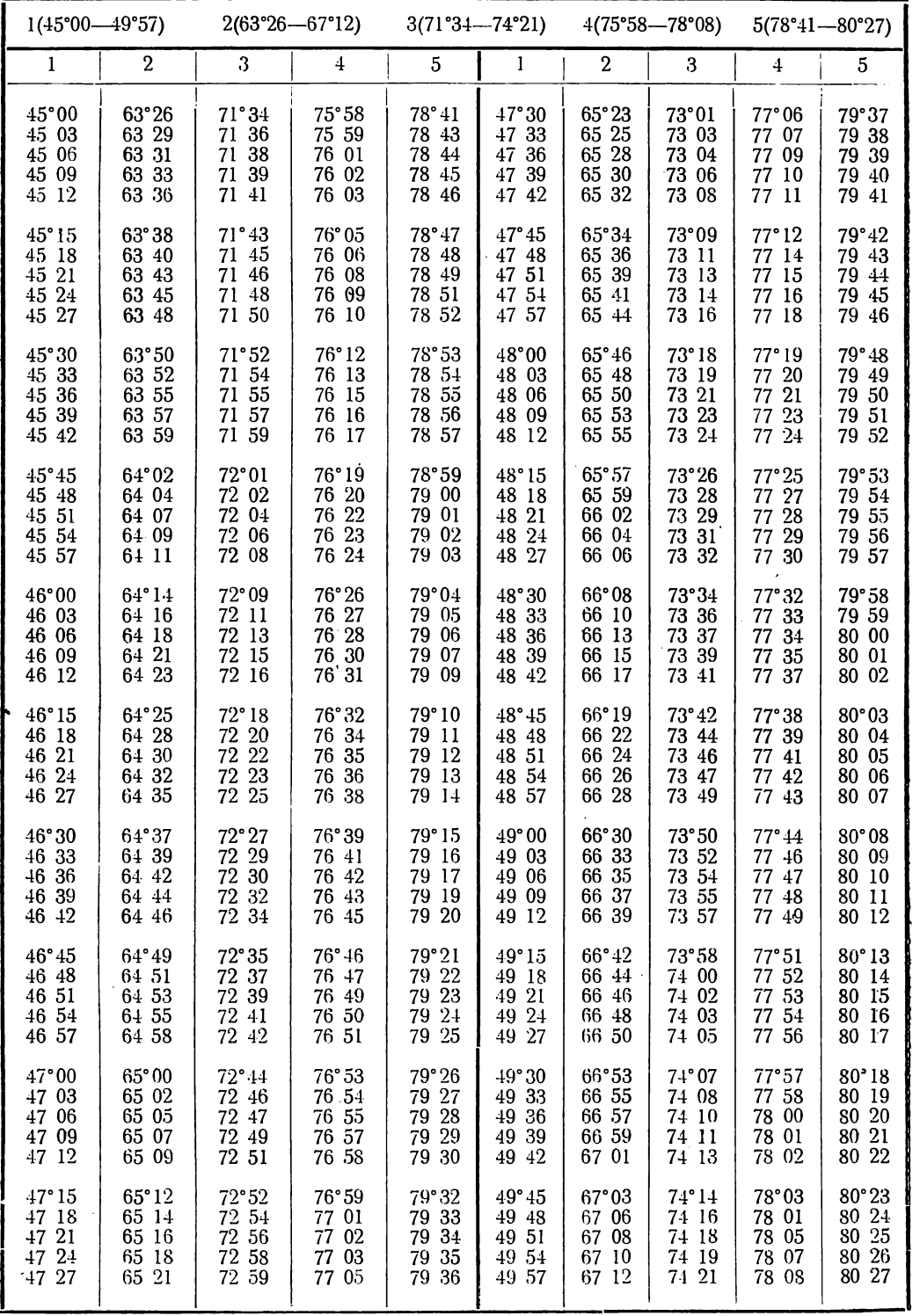

 $\star$ 

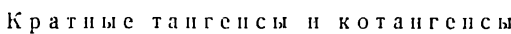

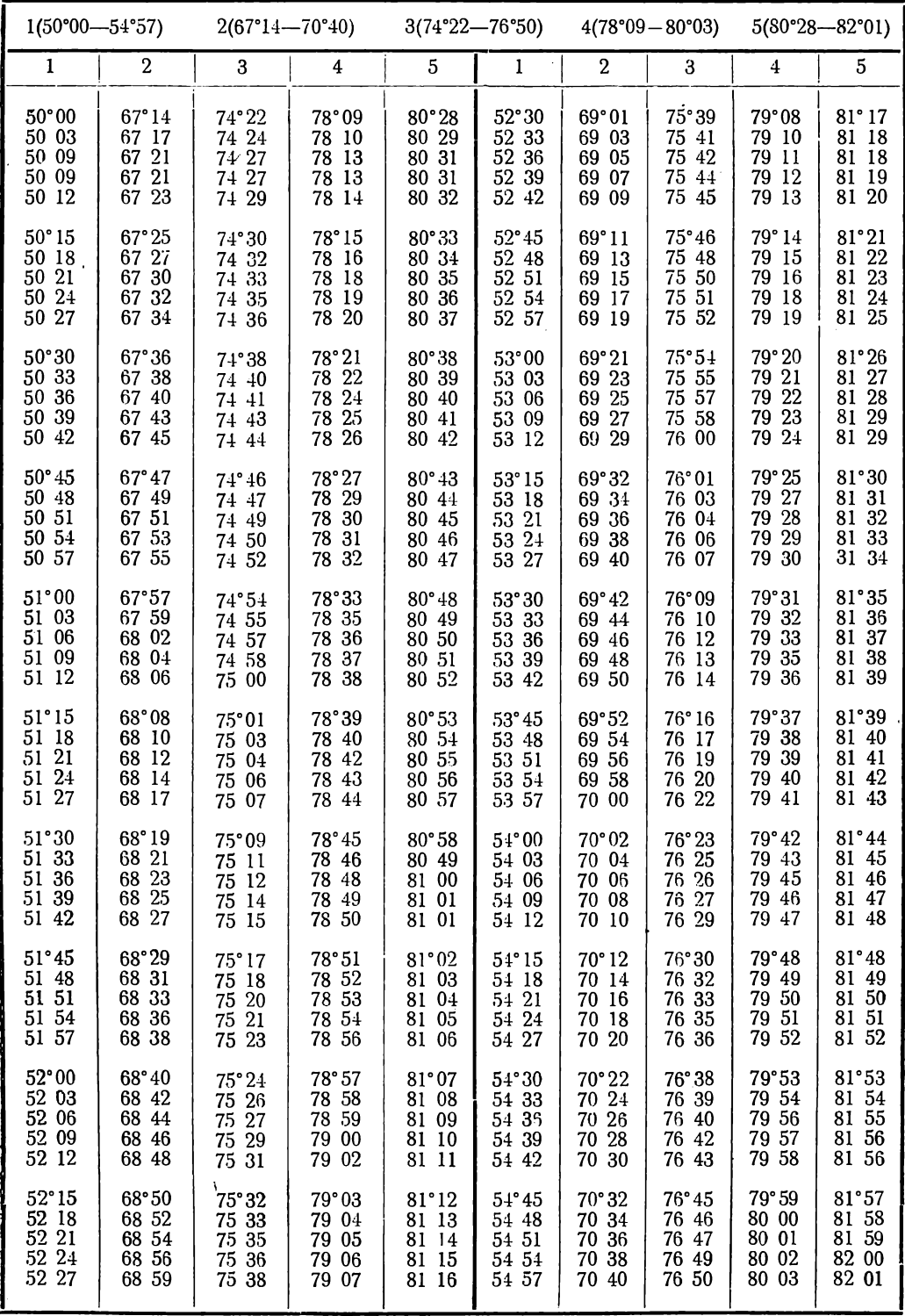

Кратные тангенсы и котангенсы

| $1(55°00 - 59°57)$ |             | $3(76°52 - 79°05)$<br>2(70°42-73°52) |               |                |                 | $4(80°04 - 81°46)$ |       | $5(82°02 - 83°24)$ |       |
|--------------------|-------------|--------------------------------------|---------------|----------------|-----------------|--------------------|-------|--------------------|-------|
| 1                  | $\mathbf 2$ | 3                                    | $\ddagger$    | $\overline{5}$ | $\bf{l}$        | $\mathbf{2}$       | 3     | $\overline{1}$     | 5     |
| 55°00              | 70°42       | $76^{\circ}52$                       | 80°04         | 82°02          | 57°30           | 72°20              | 78°01 | 80°57              | 82°44 |
| 55 03              | 70 44       | 76 53                                | 80 05         | 82 03          | 57 33           | 72 22              | 78 02 | 80 58              | 82 45 |
| 55 06              | 70 46       | 76 54                                | 80 06         | 82 03          | 57 36           | 72 24              | 78 03 | 80 59              | 82 46 |
| 55 09              | 70 48       | 76 56                                | 80 08         | 82 04          | 57 39           | 72 26              | 78 05 | 81 00              | 82 47 |
| 55 12              | 70 50       | 76 57                                | 80 09         | 82 05          | 57 42           | 72 28              | 78 06 | 81 01              | 82 48 |
| $55^{\circ}15$     | 70°52       | 76°59                                | 80°10         | 82°06          | $57^{\circ}45$  | 72°29              | 78°07 | 81°02              | 82°48 |
| 55 18              | 70 54       | 77 00                                | 80 11         | 82 07          | 57 48           | 72 31              | 78 09 | 81 03              | 82 49 |
| 55 21              | 70 56       | 77 02                                | 80 12         | 82 08          | 57 51           | 72 33              | 78 10 | 81 04              | 82 50 |
| 55 24              | 70 58       | 77 03                                | 80 13         | 82 09          | 57 54           | 72 35              | 78 11 | 81 05              | 82 51 |
| 55 27              | 71 00       | 77 04                                | 80 14         | 82 10          | 57 57           | 72 37              | 78 13 | 81 06              | 82 52 |
| $55^{\circ}30$     | 71°02       | 77°06                                | $80^\circ 15$ | 82°10          | 58°00           | 72°39              | 78°14 | 81°07              | 82°53 |
| 55 33              | 71 04       | 77 07                                | 80 16         | 82 11          | 58 03           | 72 41              | 78 15 | 81 08              | 82 53 |
| 55 36              | 71 06       | 77 09                                | 80 17         | 82 12          | 58 06           | 72 43              | 78 17 | 81 09              | 82 54 |
| 55 39              | 71 08       | 77 10                                | 80 18         | 82 13          | 58 09           | 72 45              | 78 18 | 81 10              | 82 55 |
| 55 42              | 71 10       | 77 11                                | 80 19         | 82 14          | 58 12           | 72 47              | 78 19 | 81 11              | 82 56 |
| 55°45              | 71°12       | 77°13                                | 80°20         | $82^{\circ}15$ | 58°15           | $72^{\circ}48$     | 78°21 | 81°12              | 82°57 |
| 55 48              | 71 14       | 77 14                                | 80 21         | 82 16          | 58 18           | 72 50              | 78 22 | 81 13              | 82 58 |
| 55 51              | 71 16       | 77 16                                | 80 23         | 82 16          | 58 21           | 72 52              | 78 23 | 81 14              | 82 58 |
| 55 54              | 71 18       | 77 17                                | 80 24         | 82 17          | 58 24           | 72 54              | 78 25 | 81 15              | 82 59 |
| 55 57              | 71 20       | 77 18                                | 80 25         | 82 18          | 58 27           | 72 56              | 78 26 | 81 16              | 83 00 |
| 56°00              | 71°22       | 77°20                                | 80°26         | 82°19          | 58°30           | 72°58              | 78°27 | 81°17              | 83°01 |
| 56 03              | 71 24       | 77 21                                | 80 27         | 82 20          | 58 33           | 73 00              | 78 29 | 81 18              | 83 02 |
| 56 06              | 71 26       | 77 22                                | 80 28         | 82 21          | 58 36           | 73 02              | 78 30 | 81 19              | 83 02 |
| 56 09              | 71 28       | 77 24                                | 80 29         | 82 22          | 58 39           | 73 04              | 78 31 | 81 20              | 83 03 |
| 56 12              | 71 30       | 77 25                                | 80 30         | 82 22          | 58 42           | 73 05              | 78 33 | 81 21              | 83 04 |
| 56°15              | 71°32       | 77°27                                | 80°31         | 82°23          | $58^{\circ}45$  | 73°07              | 78°34 | 81°22              | 83°05 |
| 56 18              | 71 34       | 77 28                                | 80 32         | 82 24          | 58 48           | 73 09              | 78 35 | 81 23              | 83 06 |
| 56 21              | 71 35       | 77 29                                | 80 33         | 82 25          | 58 51           | 73 11              | 78 37 | 81 24              | 83 06 |
| 56 24              | 71 37       | 77 31                                | 80 34         | 82 26          | 58 54           | 73 13              | 78 38 | 81 25              | 83 07 |
| 56 27              | 71 39       | 77 32                                | 80 35         | 82 27          | 58 57           | 73 15              | 78 39 | 8r26               | 83 08 |
| 56°30              | 71°41       | 77°34                                | $80^\circ 36$ | 82°28          | 59°00           | 73°17              | 78°40 | 81°27              | 83°09 |
| 56 33              | 71 43       | 77 35                                | 80 37         | 82 28          | 59 03           | 73 19              | 78 42 | 81 28              | 83 10 |
| 56 33              | 71 45       | 77 36                                | 80 38         | 82 29          | 59 06           | 73 20              | 78 43 | 81 29              | 83 10 |
| 56 39              | 71 47       | 77 38                                | 80 39         | 82 30          | 59 09           | 73 22              | 78 44 | 81 30              | 83 11 |
| 56 42              | 71 49       | 77 39                                | 80 40         | 82 31          | 59 12           | 73 24              | 78 46 | 81 31              | 83 12 |
| $56^{\circ}45$     | 71°51       | $77^\circ 40$                        | 80°41         | 82°32          | $59^{\circ}$ 15 | 73°26              | 78°47 | 81°32              | 83°13 |
| 56 48              | 71 53       | 77 42                                | 80 43         | 82 33          | 55 18           | 73 28              | 78 48 | 81 33              | 83 14 |
| 56 51              | 71 55       | 77 43                                | 80 44         | 82 33          | 59 21           | 73 30              | 78 50 | 81 34              | 83 14 |
| 56 54              | 71 57       | 77 44                                | 80 45         | 82 34          | 59 24           | 73 32              | 78 51 | 81 35              | 83 15 |
| 56 57              | 71 59       | 77 46                                | 80 46         | 82 35          | 59 27           | 73 33              | 78 52 | 81 36              | 83 16 |
| 57°00              | 72°01       | 77°47                                | 80°47         | 82°36          | $59^{\circ}30$  | 73°35              | 78°53 | 81°37              | 83°17 |
| 57 03              | 72 03       | 77 48                                | 80 48         | 82 37          | 59 33           | 73 37              | 78 55 | 81 38              | 83 18 |
| 57 06              | 72 05       | 77 50                                | 80 49         | 82 38          | 59 36           | 73 39              | 78 56 | 81 39              | 83 18 |
| 57 09              | 72 06       | 77 51                                | 80 50         | 82 38          | 59 39           | 73 41              | 78 57 | 81 40              | 83 19 |
| 57 12              | 72 08       | 77 53                                | 80 51         | 82 39          | 59 42           | 73 43              | 78 59 | 81 41              | 83 20 |
| 57°15              | 72°10       | $77^{\circ} 54$                      | 80°52         | 82°40          | $59°45$         | 73°45              | 79°00 | 81°42              | 83°21 |
| 57 18              | 72 12       | 77 55                                | 80 53         | 82 41          | 59 48           | 73 46              | 79 01 | 81 43              | 83 22 |
| 57 21              | 72 14       | 77 57                                | 80 54         | 82 42          | 59 51           | 73 48              | 79 03 | 8144               | 83 22 |
| 57 24              | 72 16       | 77 58                                | 80 55         | 82 43          | 59 54           | 73 50              | 79 04 | 81 45              | 83 23 |
| 57 27              | 72 18       | 77 59                                | 80 56         | 82 43          | 59 57           | 73 52              | 79 05 | 81 46              | 83 24 |

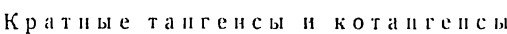

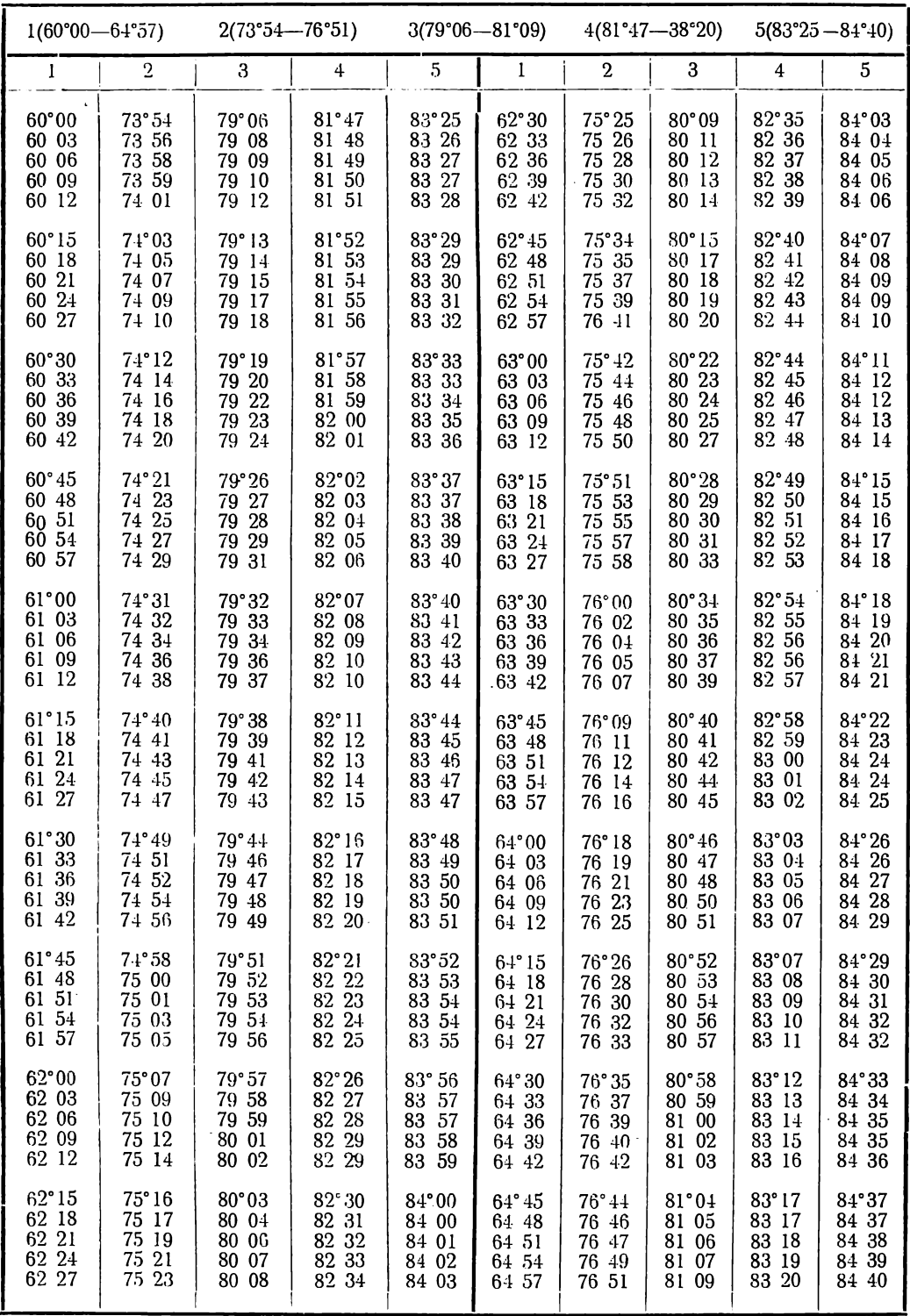

Кратные тангенсы и котаигенсы

|                                              | $1(65°00 - 72°27)$                        |                                               | 2(76°52-81°01)                            |                                                    |                                           |                                           | $3(81°10 - 83°59)$                        |                                           |
|----------------------------------------------|-------------------------------------------|-----------------------------------------------|-------------------------------------------|----------------------------------------------------|-------------------------------------------|-------------------------------------------|-------------------------------------------|-------------------------------------------|
| 1                                            | $\overline{2}$                            | 3                                             | $\mathbf{1}$                              | 2                                                  | 3                                         | 1                                         | 2                                         | 3                                         |
| 65°00                                        | 76°52                                     | 81°10                                         | 67°30                                     | 78°18                                              | 82°08                                     | 70°00                                     | 79°41                                     | 83°05                                     |
| 65 03                                        | 76 54                                     | 81 11                                         | 67 33                                     | 78 20                                              | 82 09                                     | 70 03                                     | 7943                                      | 83 06                                     |
| 65 06                                        | 76 56                                     | 81 12                                         | 67 36                                     | 78 21                                              | 82 11                                     | 70 06                                     | 79 44                                     | 83 07                                     |
| 65 09                                        | 76 58                                     | 81 13                                         | 67 39                                     | 78 23                                              | 82 12                                     | 70 09                                     | 79 46                                     | 83 08                                     |
| 65 12                                        | 76 59                                     | 81 15                                         | 67 42                                     | 78 25                                              | 82 13                                     | 70 12                                     | 7948                                      | 83 09                                     |
| 65°15                                        | 77°01                                     | 81°16                                         | 67°45                                     | 78°26                                              | 82°14                                     | 70°15                                     | 79°49                                     | 83°11                                     |
| 65 18                                        | 77 03                                     | 81 17                                         | 67 48                                     | 78 28                                              | 82 15                                     | 70 18                                     | 79 51                                     | 83 12                                     |
| 65 21                                        | 77 05                                     | 81 18                                         | 67 51                                     | 78 30                                              | 82 16                                     | 70 21                                     | 79 53                                     | 83 13                                     |
| 65 24                                        | 77 06                                     | 81 19                                         | 67 54                                     | 78 31                                              | 82 18                                     | 70 24                                     | 79 54                                     | 83 14                                     |
| 65 27                                        | 77 08                                     | 81 21                                         | 67 57                                     | 78 33                                              | 82 19                                     | 70 27                                     | 79 56                                     | 83 15                                     |
| 65°30<br>65 33<br>65 36<br>65 39<br>6542     | 77°10<br>77 12<br>77 13<br>77 15<br>77 17 | 81°22<br>23<br>81<br>81 24<br>81 25<br>-31-26 | 68°00<br>68 03<br>68 06<br>68 09<br>68 12 | $78^{\circ}35$<br>78 36<br>78 38<br>78 40<br>78 41 | 82°20<br>82 21<br>82 22<br>82 23<br>82 24 | 70°30<br>70 33<br>70 36<br>70 39<br>70 42 | 79°58<br>79 59<br>80 01<br>80 02<br>80 04 | 83°16<br>83 17<br>83 18<br>83 19<br>83 21 |
| 65°45                                        | 77°18                                     | 81°28                                         | 68°15                                     | 78°43                                              | 82°25                                     | 70°45                                     | $80^{\circ}06$                            | 83°22                                     |
| 65 48                                        | 77 20                                     | 81 29                                         | 68 18                                     | 78 45                                              | 82 27                                     | 70 48                                     | 80 07                                     | 83 23                                     |
| 65 51                                        | 77 22                                     | 81 30                                         | 68 21                                     | 78 46                                              | 82 28                                     | 70 51                                     | 80 09                                     | 83 24                                     |
| 65 54                                        | 77 24                                     | 81 31                                         | 68 24                                     | 78 48                                              | 82 29                                     | 70 54                                     | 80 11                                     | 83 25                                     |
| 65 57                                        | 77 25                                     | 81 32                                         | 68 27                                     | 78 50                                              | 82 30                                     | 70 57                                     | 80 12                                     | 83 26                                     |
| 66°00                                        | 77°27                                     | 81°34                                         | 68°30                                     | 78°51                                              | 82°31                                     | 71°00                                     | 80°14                                     | 83°27                                     |
| 66 03                                        | 77 29                                     | 81 35                                         | 68 33                                     | 78 53                                              | 82 32                                     | 71 03                                     | 80 16                                     | 83 28                                     |
| 66 06                                        | 77 30                                     | 81 36                                         | 68 36                                     | 78 55                                              | 82 33                                     | 71 06                                     | 80 17                                     | 83 29                                     |
| 66 09                                        | 77 32                                     | 81 37                                         | 68 39                                     | 78 56                                              | 82 35                                     | 71 09                                     | 80 19                                     | 83 30                                     |
| 66 12                                        | 77 34                                     | 81 38                                         | 68 42                                     | 78 58                                              | 82 36                                     | 71 12                                     | 80 20                                     | 83 32                                     |
| 66°15                                        | 77°36                                     | 81°39                                         | 68°45                                     | 79°00                                              | 82°37                                     | 71°15                                     | 80°22                                     | 83°33                                     |
| 66 18                                        | 77 37                                     | 81 41                                         | 68 48                                     | 79 01                                              | 82 38                                     | 71 18                                     | 80 24                                     | 83 34                                     |
| 66 21                                        | 77 39                                     | 81 42                                         | 68 51                                     | 79 03                                              | 82 39                                     | 71 21                                     | 80 25                                     | 83 35                                     |
| 66 24                                        | 77 41                                     | 81 43                                         | 68 54                                     | 79 05                                              | 82 40                                     | 71 24                                     | 80 27                                     | 83 36                                     |
| 66 27                                        | 77 42                                     | 8144                                          | 68 57                                     | 79 06                                              | 82 41                                     | 71 27                                     | 80 29                                     | 83 37                                     |
| 66°30                                        | 77°43                                     | 81°45                                         | 69°00                                     | 79°08                                              | $82^{\circ}43$                            | 71°30                                     | 80°30                                     | 83°38                                     |
| 66 33                                        | 7746                                      | 81 46                                         | 69 03                                     | 79 10                                              | 82 44                                     | 71 33                                     | 80 32                                     | 83 39                                     |
| 66 36                                        | 7747                                      | 81 48                                         | 69 06                                     | 79 11                                              | 82 45                                     | 71 36                                     | 80 33                                     | 83 40                                     |
| 66 39                                        | 7749                                      | 81 49                                         | 69 09                                     | 79 13                                              | 82 46                                     | 71 39                                     | 80 35                                     | 83 41                                     |
| 66 42                                        | 77 51                                     | 81 50                                         | 69 12                                     | 79 15                                              | 82 47                                     | 71 42                                     | 80 37                                     | 8343                                      |
| 66°45<br>66 48<br>51<br>66<br>66 54<br>66 57 | 77°53<br>77 54<br>77 56<br>77 58<br>77 59 | 81°51<br>81 52<br>81 53<br>81 54<br>8156      | 69°15<br>69 18<br>69 21<br>69 24<br>69 27 | 79°16<br>79 18<br>79 20<br>79 21<br>79 23          | 82°48<br>82 49<br>82 50<br>82 52<br>82 53 | 71°45<br>71 48<br>71 51<br>71 54<br>71 57 | 80°38<br>80 40<br>80 41<br>80 43<br>80 45 | 83°44<br>83 45<br>83 46<br>8347<br>8348   |
| 67°00                                        | 78°01                                     | 81°57                                         | 69°30                                     | 79°25                                              | 82°54                                     | $72^{\circ}00$                            | $80^{\circ} 46$                           | 83°49                                     |
| 67 03                                        | 78 03                                     | 81 58                                         | 69 33                                     | 79 26                                              | 82 55                                     | 72 03                                     | 80 48                                     | 83 50                                     |
| 67 06                                        | 78 04                                     | 81 59                                         | 69 36                                     | 79 28                                              | 82 56                                     | 72 06                                     | 80 50                                     | 83 51                                     |
| 67 09                                        | 78 06                                     | 82 00                                         | 69 39                                     | 79 30                                              | 82 57                                     | 72 09                                     | 80 51                                     | 83 52                                     |
| 67 12                                        | 78 08                                     | 82 01                                         | 69 42                                     | 79 31                                              | 82 58                                     | 72 12                                     | 80 53                                     | 83 53                                     |
| 67°15                                        | 78°10                                     | 82°03                                         | 69°45                                     | 79°33                                              | 82°59                                     | $72^{\circ}15$                            | 80°54                                     | 83°55                                     |
| 67 18                                        | 78 11                                     | 82 04                                         | 69 48                                     | 79 35                                              | 83 00                                     | 72 18                                     | 80 56                                     | 83 56                                     |
| 67 21                                        | 78 13                                     | 82 05                                         | 69 51                                     | 79 36                                              | 83 02                                     | 72 21                                     | 80 58                                     | 83 57                                     |
| 67 24                                        | 78 15                                     | 82 06                                         | 69 54                                     | 79 38                                              | 83 03                                     | 72 24                                     | 80 59                                     | 83 58                                     |
| 67 27                                        | 78 16                                     | 82 07                                         | 69 57                                     | 79 40                                              | 83 04                                     | 72 27                                     | 81 01                                     | 83 59                                     |

Кратные тангепсы и котангенсы

|                | $1(72°30 - 79°57)$ |               | $2(81°02 - 81°56)$ |                |                |       | $3(84°00 - 86°37)$ |       |
|----------------|--------------------|---------------|--------------------|----------------|----------------|-------|--------------------|-------|
| 1              | $\boldsymbol{2}$   | $\bf 3$       | $\mathbf{1}$       | $\overline{2}$ | 3              | 1     | $\overline{2}$     | 3     |
| 72°30          | 81°02              | 84°00         | 75°00              | 82°22          | $84^{\circ}54$ | 77°30 | 83°40              | 85°46 |
| 72 33          | 81 04              | 84 01         | 75 03              | 82 24          | 84 55          | 77 33 | 83 42              | 85 47 |
| 72 36          | 81 06              | 84 02         | 75 06              | 82 25          | 84 56          | 77 36 | 83 44              | 85 48 |
| 72 39          | 81 07              | 84 03         | 75 09              | 82 27          | 84 57          | 77 39 | 83 45              | 85 50 |
| 72 42          | 81 09              | 84 04         | 75 12              | 82 28          | 84 58          | 77 42 | 83 47              | 85 51 |
| $72^{\circ}45$ | 81°11              | 84°05         | 75°15              | 82°30          | 84°59          | 77°45 | 83°49              | 85°52 |
| 72 48          | 81 12              | 84 07         | 75 18              | 82 32          | 85 00          | 77 48 | 83 50              | 85 53 |
| 72 51          | 81 14              | 84 08         | 75 21              | 82 33          | 85 01          | 77 51 | 83 52              | 85 54 |
| 72 54          | 81 15              | 84 09         | 75 24              | 82 35          | 85 02          | 77 54 | 83 53              | 85 55 |
| 72 57          | 81 17              | 84 10         | 75 27              | 82 36          | 85 03          | 77 57 | 83 54              | 85 56 |
| 73°00          | 81°19              | 84°11         | 75°30              | 82°38          | 85°04          | 78°00 | 83°56              | 85°57 |
| 73 03          | 81 20              | 84 12         | 75 33              | 82 39          | 85 05          | 78 03 | 83 58              | 85 58 |
| 73 06          | 81 22              | 84 13         | 75 36              | 82 41          | 85 06          | 78 06 | 83 59              | 85 59 |
| 73 09          | 81 23              | 84 14         | 75 39              | 82 43          | 85 08          | 78 09 | 84 01              | 86 00 |
| 73 12          | 81 25              | 84 15         | 7542               | 82 44          | 85 09          | 78 12 | 84 02              | 86 01 |
| $73^{\circ}15$ | 81°27              | $84^\circ 16$ | 75°45              | 82°46          | 85°10          | 78°15 | 84°04              | 86°02 |
| 73 18          | 81 28              | 84 17         | 7548               | 82 47          | 85 11          | 78 18 | 84 05              | 86 03 |
| 73 21          | 81 30              | 84 18         | 75 51              | 82 49          | 85 12          | 78 21 | 84 07              | 86 04 |
| 73 24          | 81 31              | 84 20         | 75 54              | 82 50          | 85 13          | 78 24 | 84 08              | 86 05 |
| 73 27          | 81 33              | 84 21         | 75 57              | 82 52          | 85 14          | 78 27 | 84 10              | 86 06 |
| 73°30          | 81°35              | 84°22         | 76°00              | 82°54          | $85^{\circ}15$ | 78°30 | 84°11              | 86°07 |
| 73 33          | 81 36              | 84 23         | 76 03              | 82 55          | 85 16          | 78 33 | 84 13              | 86 08 |
| 73 36          | 81 38              | 84 24         | 76 06              | 82 57          | 85 17          | 78 36 | 84 15              | 86 09 |
| 73 39          | 81 39              | 84 25         | 76 09              | 82 58          | 85 18          | 78 39 | 84 16              | 86 10 |
| 73 42          | 81 41              | 84 26         | 76 12              | 83 00          | 85 19          | 78 42 | 84 18              | 86 11 |
| 73°45          | 81°42              | 84°27         | 76°15              | 83°01          | 85°20          | 78°45 | $84^{\circ}19$     | 86°12 |
| 73 48          | 81 44              | 84 28         | 76 18              | 83 03          | 85 21          | 78 48 | 84 21              | 86 13 |
| 73 51          | 8146               | 84 29         | 76 21              | 83 05          | 85 22          | 78 51 | 84 22              | 86 15 |
| 73 54          | 81 47              | 84 30         | 76 24              | 83 06          | 85 23          | 78 54 | 84 24              | 86 16 |
| 73 57          | 81 49              | 84 31         | 76 27              | 83 08          | 85 24          | 78 57 | 84 25              | 86 17 |
| 74°00          | 81°50              | 84°32         | 76°30              | 83°09          | 85°25          | 79°00 | 84°27              | 86°18 |
| 74 03          | 81 52              | 84 33         | 76 33              | 83 11          | 85 27          | 79 03 | 84 28              | 86 19 |
| 74 06          | 81 54              | 84 35         | 76 36              | 83 12          | 85 28          | 79 06 | 84 30              | 86 20 |
| 74 09          | 81 55              | 84 36         | 76 39              | 83 14          | 85 29          | 79 09 | 84 32              | 86 21 |
| 74 12          | 81 57              | 84 37         | 76 42              | 83 16          | 85 30          | 79 12 | 84 33              | 86 22 |
| 74°15          | 81°58              | 84°38         | 76°45              | 83°17          | 85°31          | 79°15 | 84°35              | 86°23 |
| 74 18          | 82 00              | 84 39         | 7648               | 83 19          | 85 32          | 79 18 | 84 36              | 86 24 |
| 74 21          | 82 02              | 84 40         | 76 51              | 83 20          | 85 33          | 79 21 | 84 38              | 86 25 |
| 74 24          | 82 03              | 84 41         | 76 54              | 83 22          | 85 34          | 79 24 | 84 39              | 86 26 |
| 74 27          | 82 05              | 84 42         | 76 57              | 83 23          | 85 35          | 79 27 | 8441               | 86 27 |
| 74°30          | 82°06              | 84°43         | 77°00              | $83^{\circ}25$ | 85°36          | 79°30 | 84°42              | 86°28 |
| 74 33          | 82 08              | 84 44         | 77 03              | 83 26          | 85 37          | 79 33 | 84.44              | 86 29 |
| 74 36          | 82 10              | 84 45         | 77 06              | 83 28          | 85 38          | 79 36 | 84 45              | 86 30 |
| 74 39          | 82 11              | 84 46         | 77 09              | 83 30          | 85 39          | 79 39 | 84 47              | 86 31 |
| 74 42          | 82 13              | 84 47         | 77 12              | 83 31          | 85 40          | 7942  | 84 48              | 86 32 |
| $74^{\circ}45$ | 82°14              | 84°48         | 77°15              | 83.33          | 85°41          | 79°45 | 84°00              | 86°33 |
| 74 48          | 82 16              | 84 50         | 77 18              | 83 34          | 85 42          | 79 48 | 84 52              | 86 34 |
| 74 51          | 82 17              | 84 51         | 77 21              | 83 36          | 85 43          | 79 51 | 84 53              | 86 35 |
| 74 54          | 82 19              | 84 52         | 77 24              | 83 37          | 85 44          | 79 54 | 84 55              | 86 36 |
| 74 57          | 82 21              | 84 53         | 77 27              | 83 39          | 85 45          | 79 57 | 84 56              | 86 37 |

| 1<br>80°00<br>80 03<br>80 06<br>80 09<br>80 12<br>80°15<br>80 18<br>80 21<br>80 24              | $1(80°00 - 82°57)$<br>$\overline{2}$<br>84°58<br>84 59<br>85 01<br>85 02<br>85 04<br>85°05<br>85 07<br>85 08<br>85 10 | 3<br>86°38<br>86 39<br>86 40<br>86 41<br>86 42<br>86°43<br>86 44<br>86 45<br>86 46              | Кратные тангенсы и котангенсы<br>1<br>81°00<br>81 03<br>81 06<br>81 09<br>81 12<br>81°15<br>81 18<br>81 21<br>81 24 | 2(84°58-86°28)<br>$\mathbf{2}$<br>85°28<br>85 30<br>85 31<br>85 33<br>85 34<br>85°36<br>85 37<br>85 39<br>85 41 | $\epsilon$<br>3<br>86°59<br>87 00<br>87 01<br>87 02<br>87 03<br>87°04<br>87 05<br>87 06<br>87 07 | 1<br>82°00<br>82 03<br>82 06<br>82 09<br>82 12<br>82°15<br>82 18<br>82 21<br>82 24              | 3(86°38-87°38)<br>$\overline{2}$<br>85°59<br>86 00<br>86 02<br>86 03<br>86 05<br>86°06<br>86 08<br>86 09<br>86 11 |
|-------------------------------------------------------------------------------------------------|----------------------------------------------------------------------------------------------------|-------------------------------------------------------------------------------------------------|----------------------------------------------------------------------------------------------------|----------------------------------------------------------------------------------------------------|--------------------------------------------------------------------------------------------------|-------------------------------------------------------------------------------------------------|----------------------------------------------------------------------------------------------------|
| 80 27<br>80°30<br>80 33<br>80 36<br>80 39<br>80 42<br>80°45<br>80 48<br>80 51<br>80 54<br>80 57 | 85 11<br>85°13<br>85 15<br>85 16<br>85 18<br>85 19<br>85°21<br>85 22<br>85 24<br>85 25<br>85 27                       | 86 47<br>86°48<br>86 49<br>86 50<br>86 52<br>86 53<br>86°54<br>86 55<br>86 56<br>86 57<br>86 58 | 81 27<br>81°30<br>81<br>33<br>81 36<br>81<br>39<br>81<br>42<br>81°45<br>81 48<br>81 51<br>54<br>81<br>81 57         | 85 42<br>$85^\circ 44$<br>85 45<br>85 47<br>85 48<br>85 50<br>85°51<br>85 53<br>85 54<br>85 56<br>85 57         | 87 08<br>87°09<br>87 10<br>87 11<br>87 12<br>87 13<br>87°14<br>87 15<br>87 16<br>87 17<br>87 18  | 82 27<br>82°30<br>82 33<br>82 36<br>82 39<br>82 42<br>82°45<br>82 48<br>82 51<br>82 54<br>82 57 | 86 13<br>86°14<br>86 16<br>86 17<br>86 19<br>86 20<br>86°22<br>86 23<br>85 25<br>86<br>26<br>86 28                |

К ратные тангеисы и котапгеисы

Объяснение к таблице Ill

При определении  $\varphi_x$  по формуле tg $\varphi_x = \frac{p}{q}$  tg $\varphi_u$  или  $\rho_x$  по формуле tg $\rho_x =$  $=\frac{p}{r}$  tgp<sub>u</sub> паходим в таблице данный угол ( $\varphi_n$  или p<sub>u</sub>) в столбце под цифрой, отвечающей знаменателю дроби (q или r), и в той же строке прочитываем искомый угол в столбце под цифрой, отвечающей числителю (р).

При отсутствни в таблице данного угла берем ближайший, и неизвестный угол находим интерполяцией.

Пример.  $t g \varphi_x = \frac{2}{3} t g 62^{\circ} 08, 5.$ 

На стр. 240 под цифрой 3 находим угол 62°09 и под цифрой 2 — 51°36. Интерполяцией находим искомый угол  $\varphi_x = 51^{\circ}35.5$ .

го даведал покошал утом <sub>7.8</sub> – 92 999.<br>При определении Ф. нли о. по формулам сtoo. = <sup>9</sup> ctgo, и ctgo. = <sup>r</sup>-ctgo, данпы ff угол находим в столбце под цифрой, отвечающей числителю дроби, и искомый угол — в той же строке в столбце под цифрой, отвечающей зиаменате лю.

Объяснение пользования табл. Ш mpi зопальных пидексах см. на стр. 170.
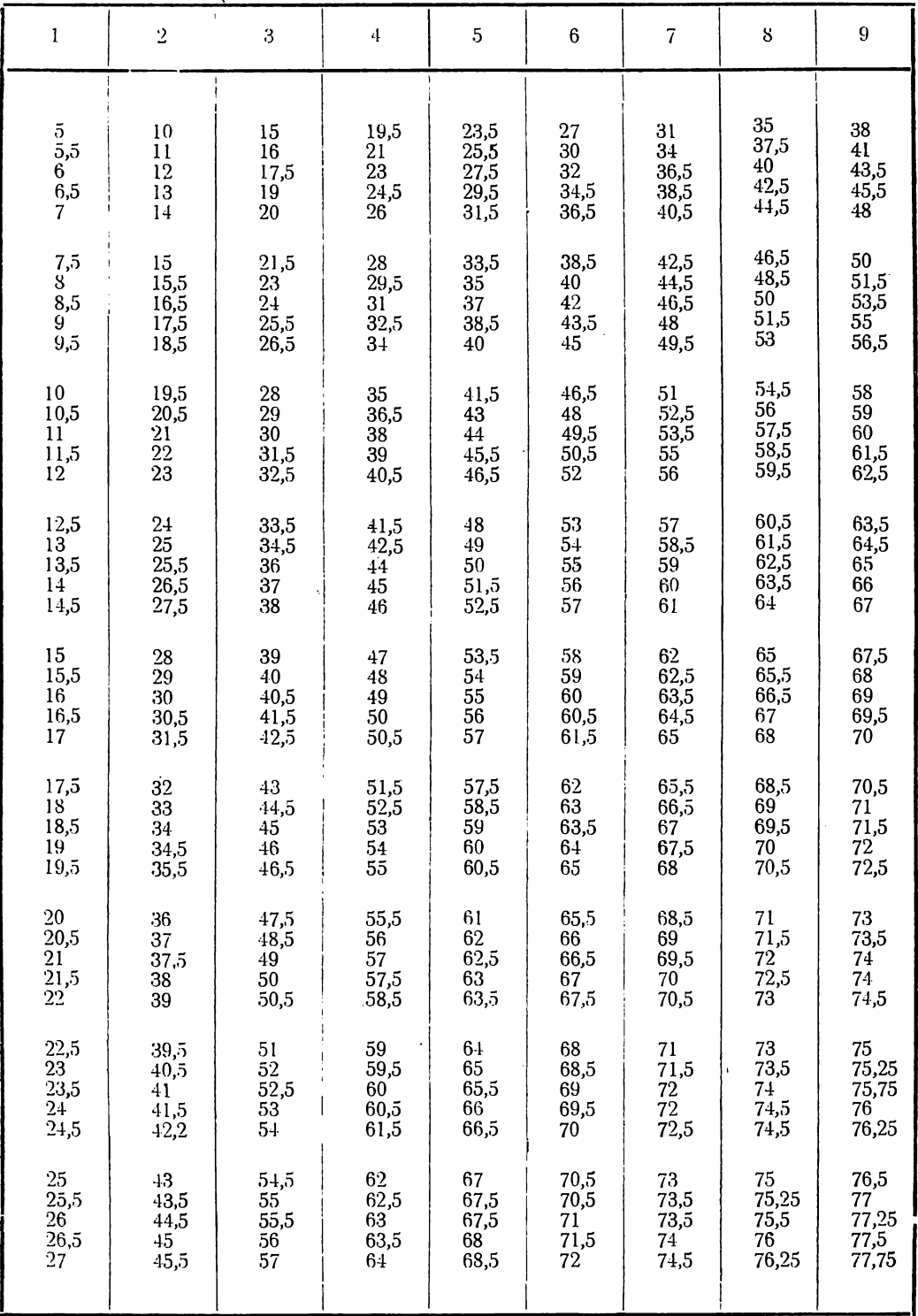

#### Таблица [У (дополнительная). Кратные тангенсы и котангенсы Объяспепие к таблице см. стр. 252.  $\ddot{\phantom{a}}$

<sup>1</sup> T. V. B a r k e r, Crystallographic tables and formulae.

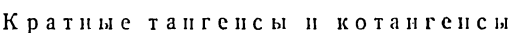

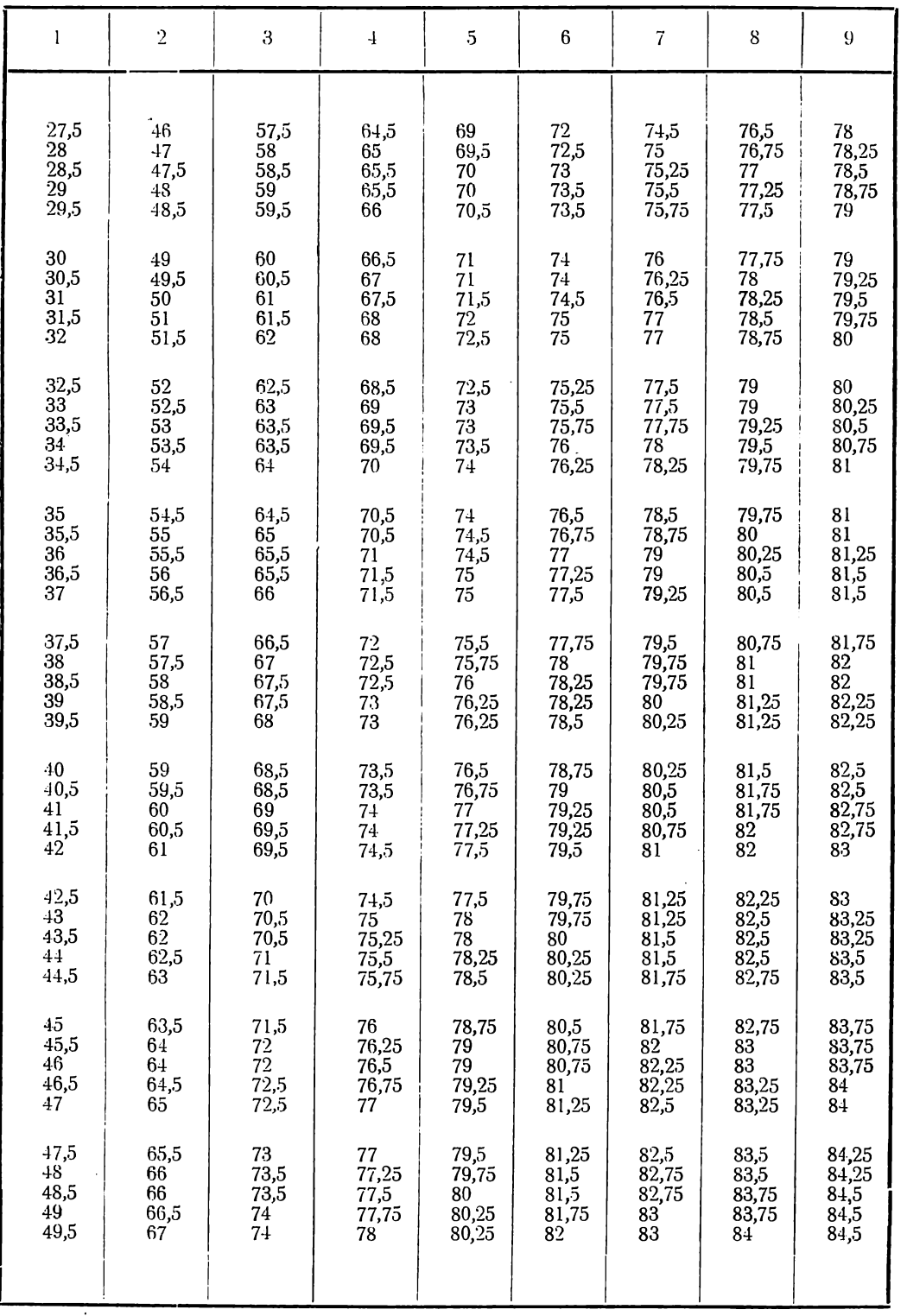

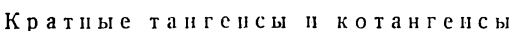

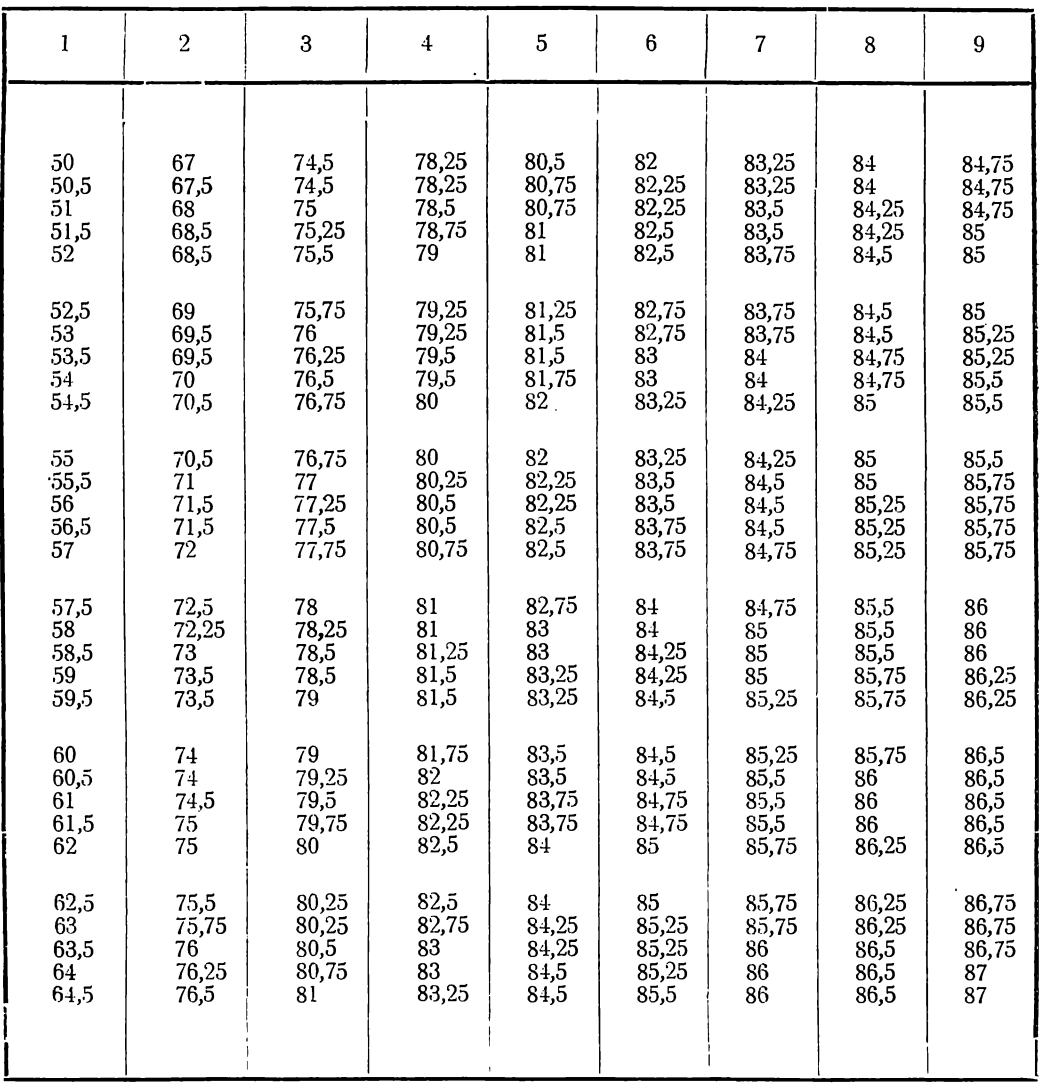

### Объяснение к таблице IV

При определении индексов по отношению тангенсов (например,  $p: q = \text{tg } \varphi_x: \text{tg } \varphi_y$ или  $p: r = \text{tg } \rho_x : \text{tg } \rho_y$  находим в таблице строку, в которой имеются совместно тот и дру-<br>гой угол (или углы, отличающиеся от даппых не более, чем на 1°) и прочитываем в самой верхней строке над первым углом первый индекс и над вторым— второй ипдекс.

Пример.  $p: q =$ tg 51°50 : tg 62°08.

Находим близкие углы совместно в строке 16 (стр. 250) в столбцах под цифрами би 9, в строке 27 под цифрамн 4 и 6 и в строке 11 (стр. 251) под цифрами 2 и 3.

$$
p:q=6:9=4:6=2:3
$$

В том случае, когда отношение индексов выражено отношением котапгенсов (р:  $q=$  $=$  сtg  $\varphi$ : сtg  $\rho$ : или  $\rho$ :  $r =$  сtg  $\rho$ ), первый ипдекс отвечает второму, а<br>второй — первому углу.

Пользование табл. [У для определения зональных индексов объяснено па стр. 168.

252

Таблица V. Углы ф и отношение p: q для кубических и тетрагональных кристаллов (к § 9 и 10 кл. VI)

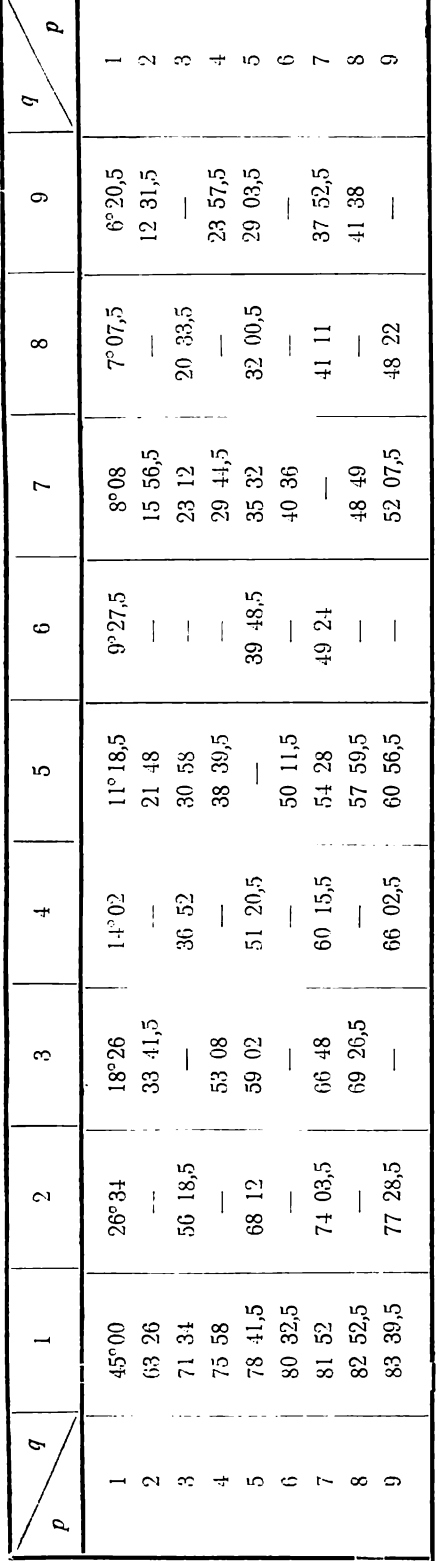

Таблица VI. Углы фи отношение p: q для гексагональных кристаллов (к § 11 г.н. VI)

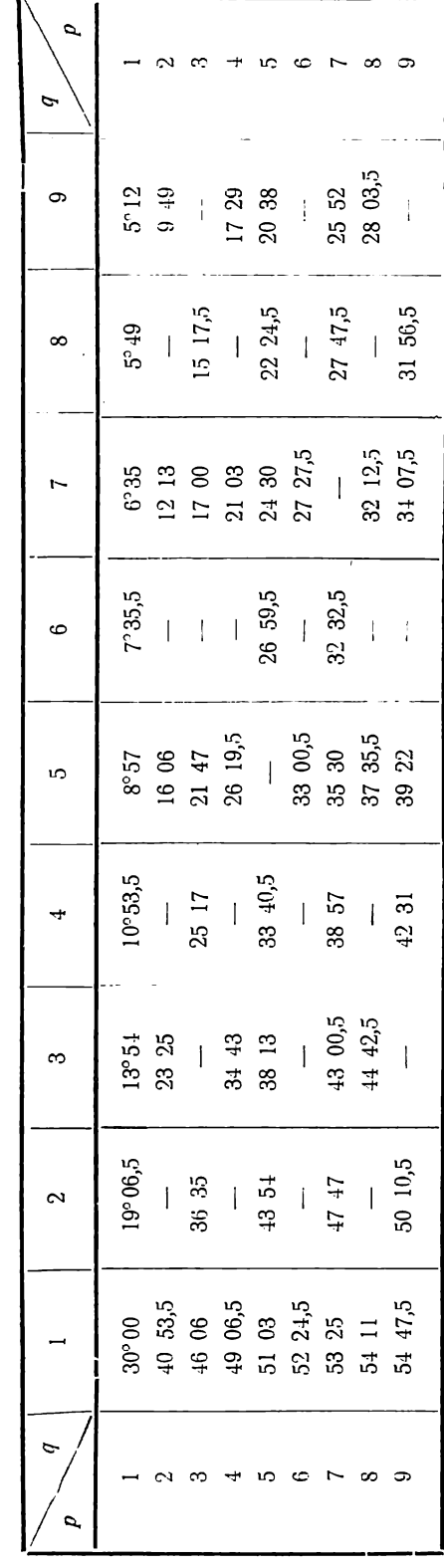

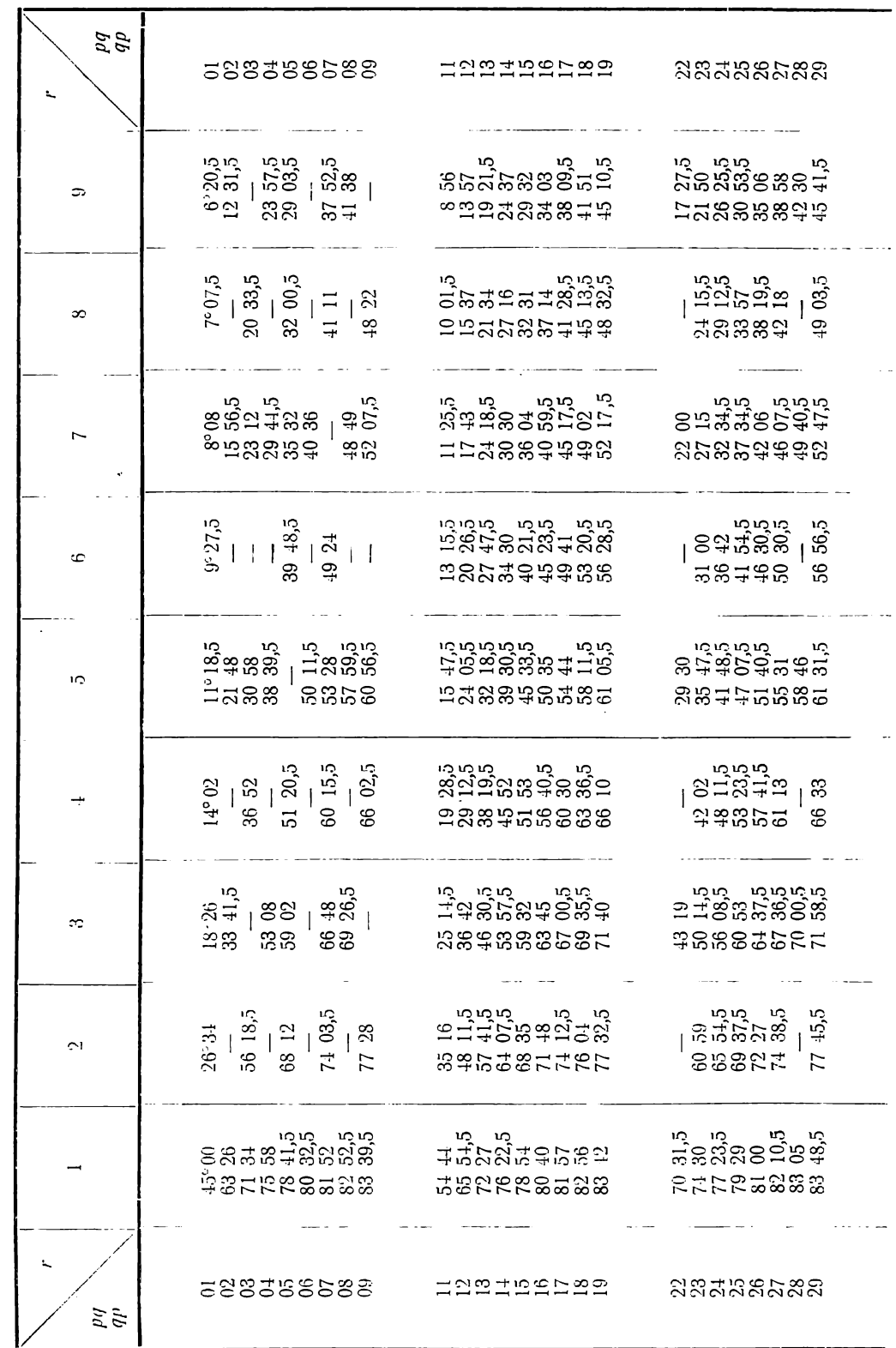

Таблица VII. Углы р и индекс г для кубических кристаллов (к § 10 гл. VI)

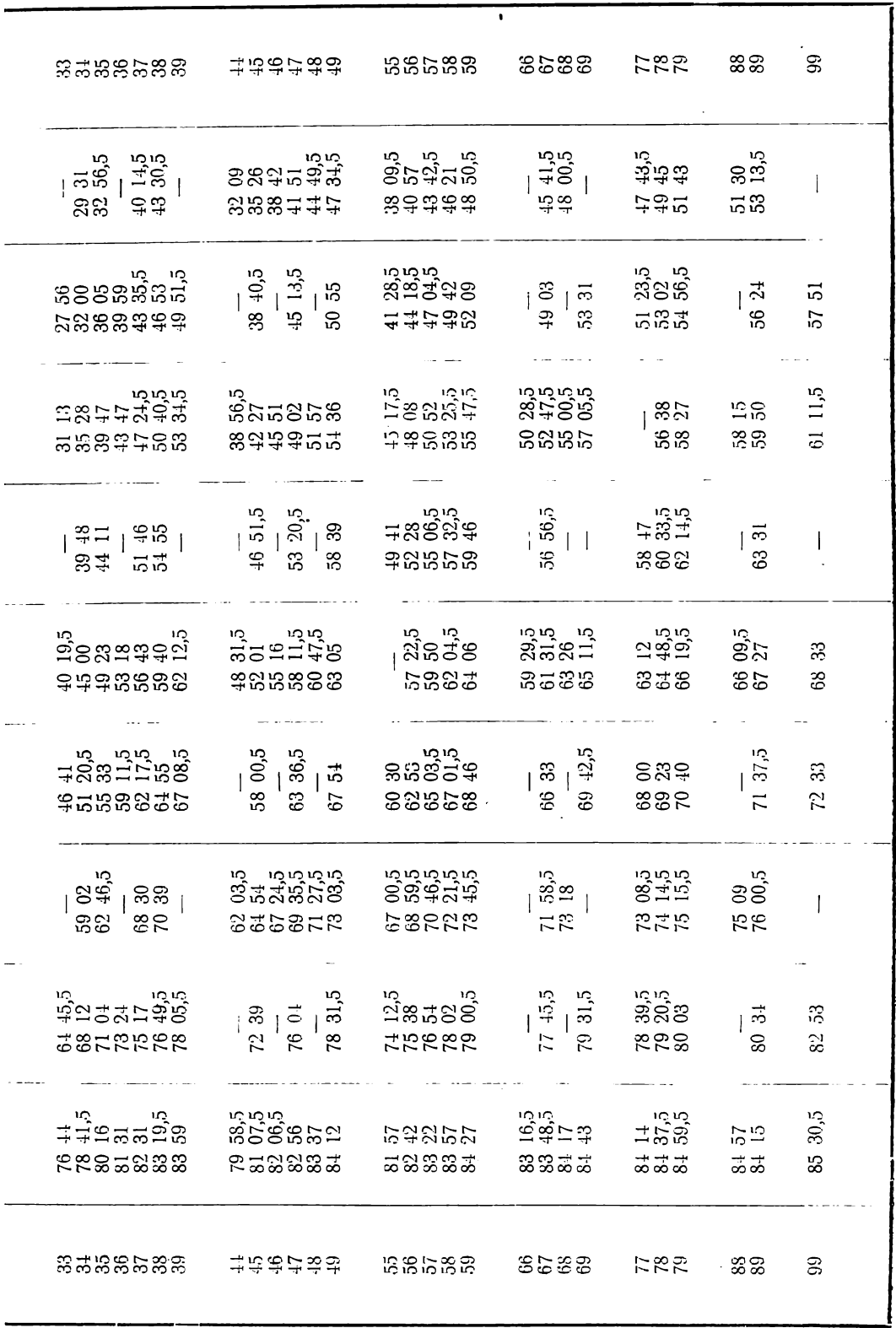

Таблица VIII (вспомогательная). Вычисление р в тетрагональных кристаллах (к § 9 гл. VI)

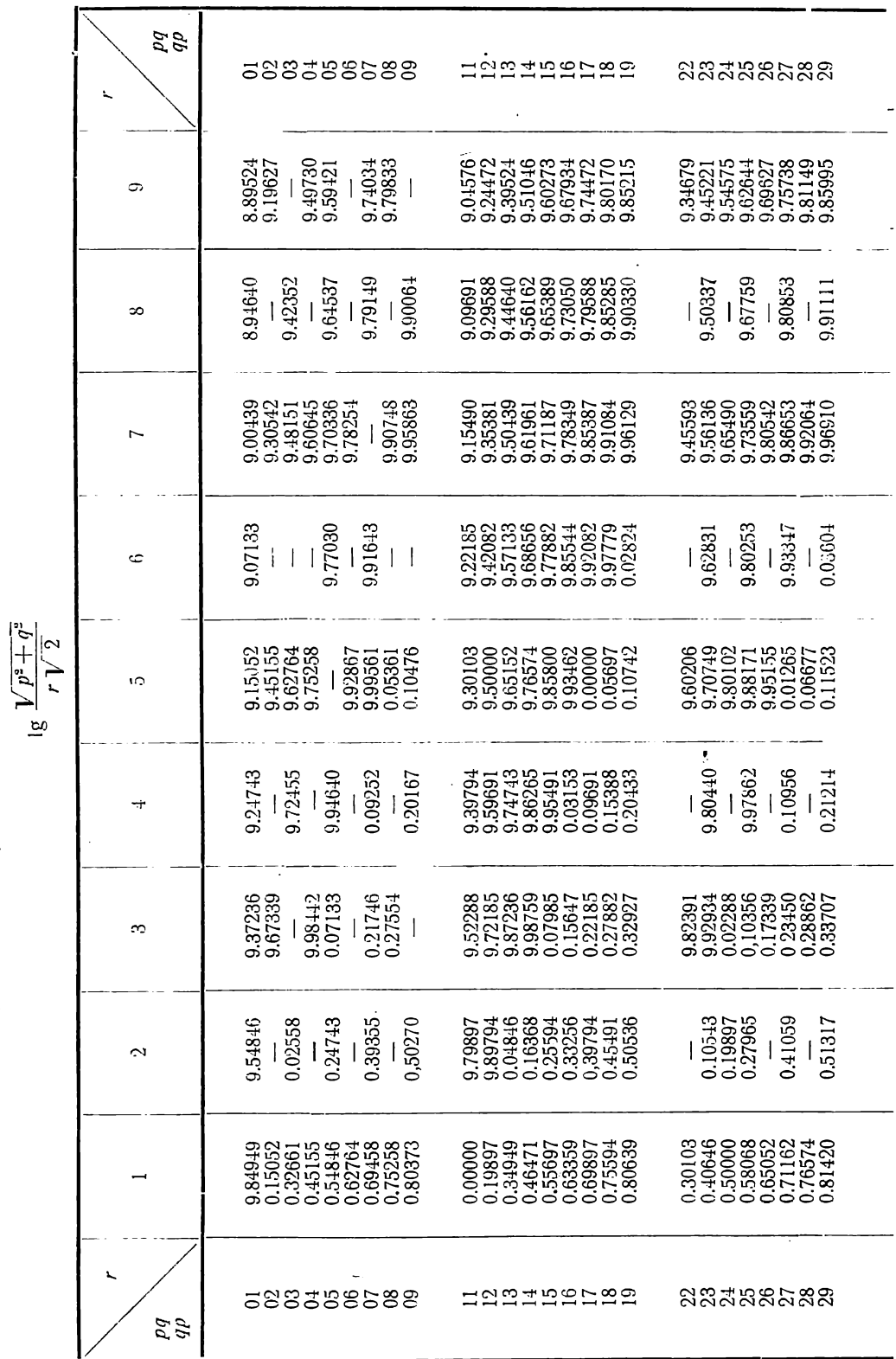

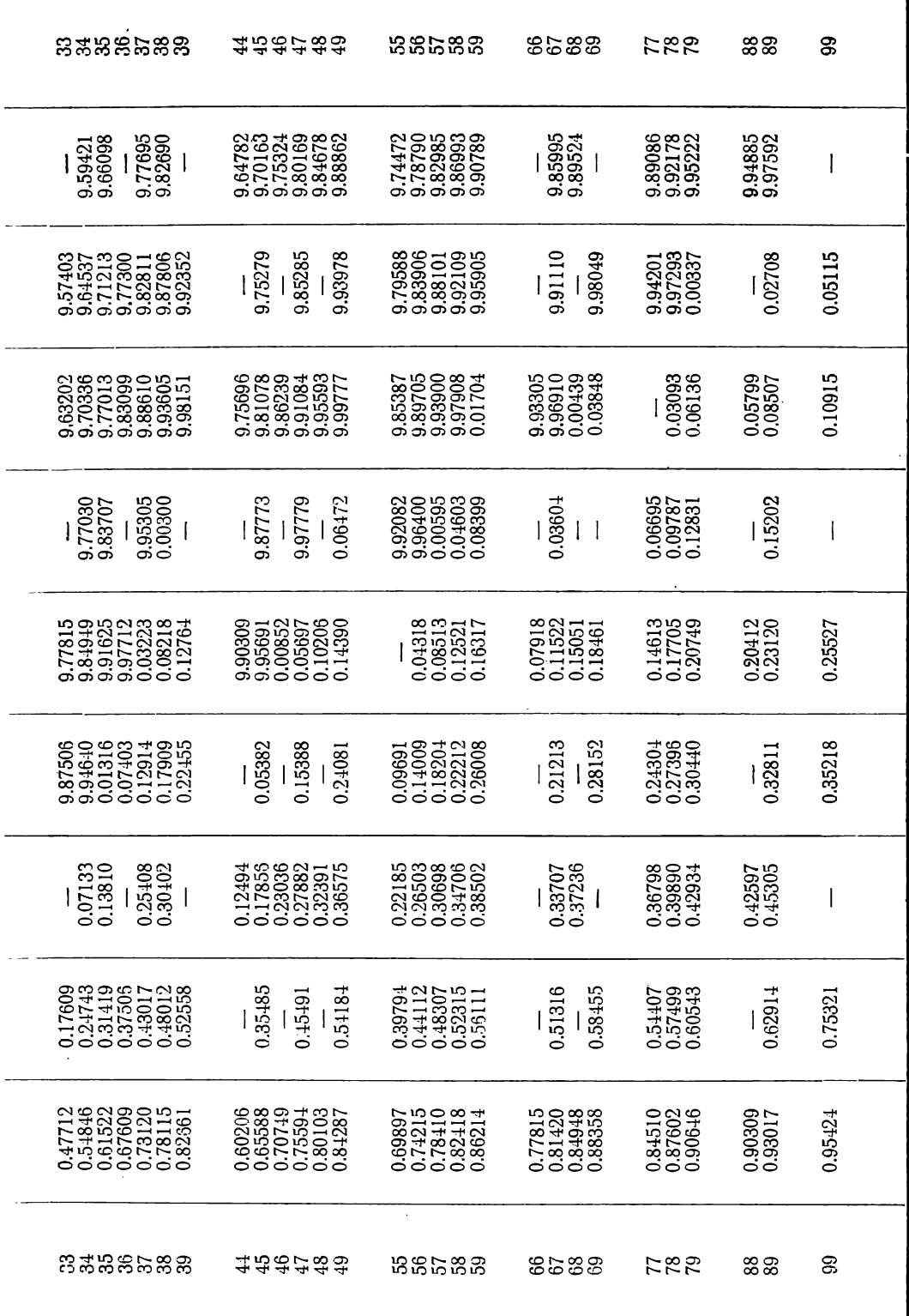

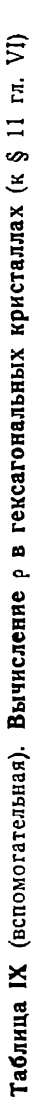

ī.

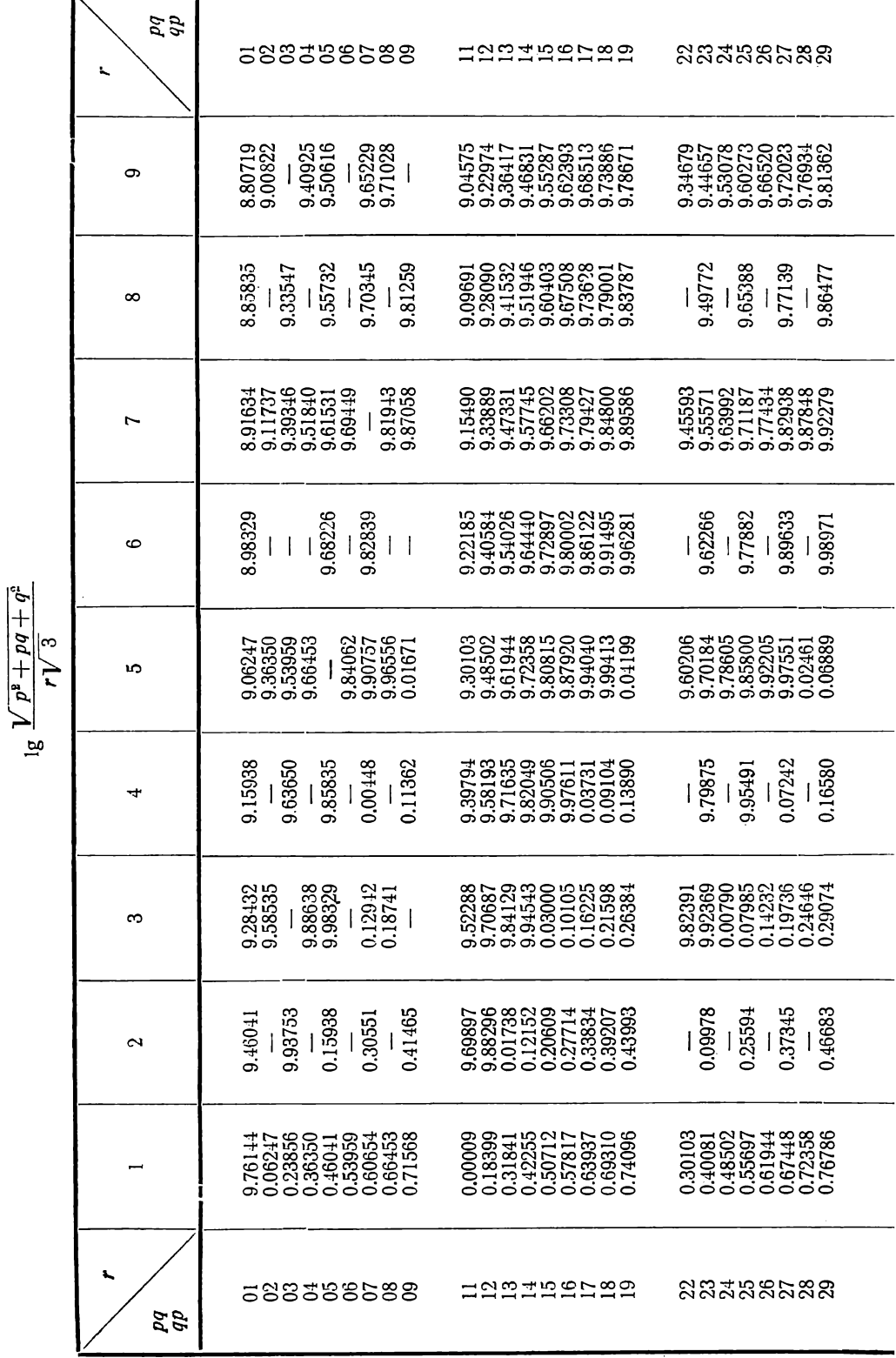

 $\bar{t}$ 

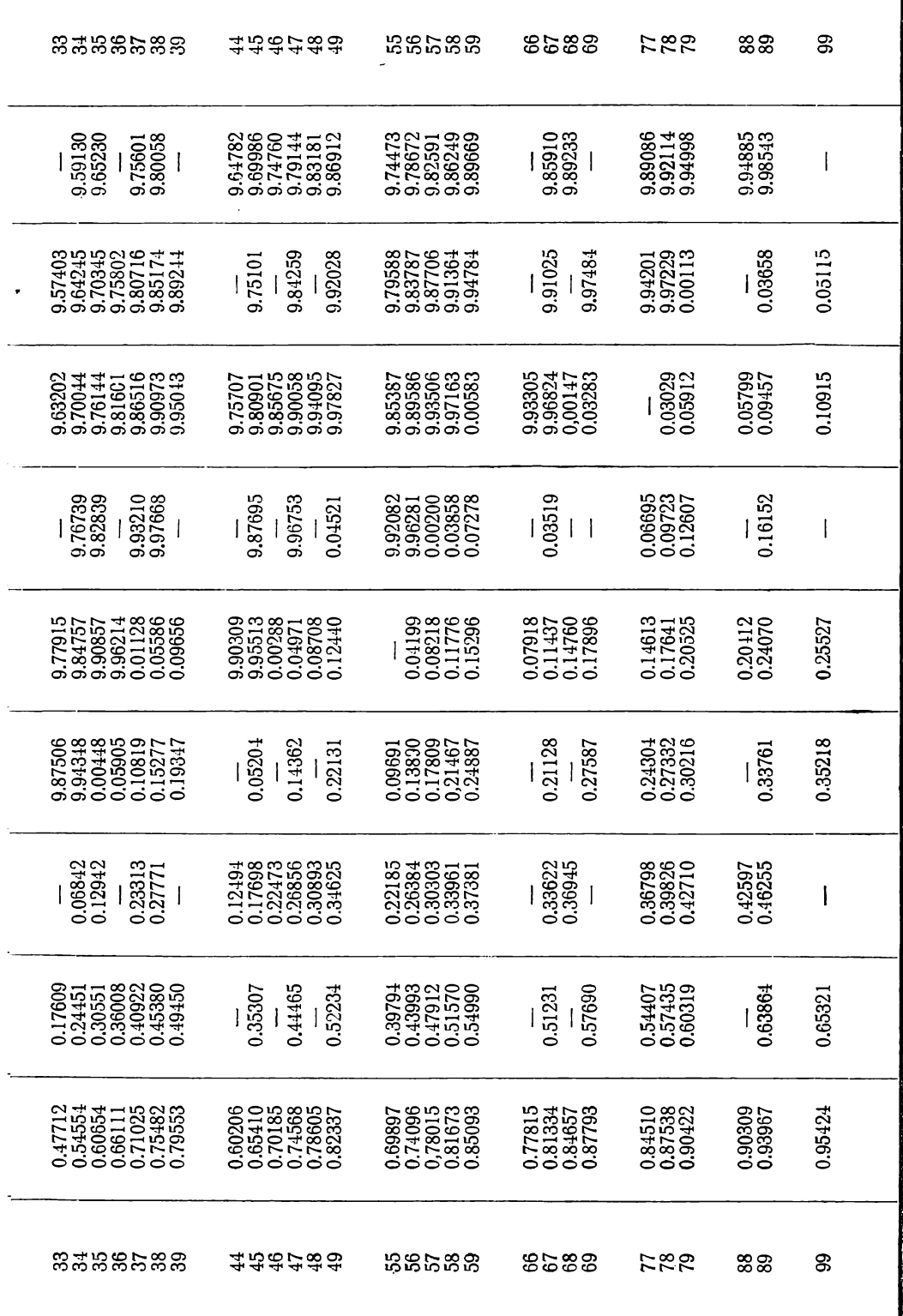

 $\ddot{\phantom{1}}$ 

### Таблица Х. Величина с для тетрагональных кристаллов 1

(к § 12 гл. IX и § 4 гл. X)

 $\pmb{\cdot}$ 

|       |        |           |           |                  | $V^2$<br>ונו ס־ |                  |                  |               |                   |
|-------|--------|-----------|-----------|------------------|-----------------|------------------|------------------|---------------|-------------------|
| P111  | C      | $P_{111}$ | $\pmb{c}$ | P <sub>111</sub> | C               | P <sub>111</sub> | $\boldsymbol{c}$ | P111          | $\mathcal{C}_{0}$ |
| 5°00' | 0,0619 | 5°30'     | 0,0681    | 6°00'            | 0,0743          | 6°30'            | 0,0806           | 7°00'         | 0,0868            |
| 01    | 0,0621 | 31        | 0,0683    | 01               | 0,0745          | 31               | 0,0808           | 01            | 0,0870            |
| 02    | 0,0623 | 32        | 0,0685    | 02               | 0,0747          | 32               | 0,0810           | 02            | 0,0872            |
| 03    | 0,0625 | 33        | 0,0687    | 03               | 0,0750          | 33               | 0,0812           | 03            | 0,0874            |
| 04    | 0,0627 | 34        | 0,0689    | 04               | 0,0752          | 34               | 0,0814           | 04            | 0,0877            |
| 05    | 0,0629 | 35        | 0,0691    | 05               | 0,0754          | 35               | 0,0816           | 05            | 0,0879            |
| 06    | 0,0631 | 36        | 0,0693    | 06               | 0,0756          | 36               | 0,0818           | 06            | 0,0881            |
| 07    | 0,0633 | 37        | 0,0695    | 07               | 0,0758          | 37               | 0,0820           | 07            | 0,0883            |
| 08    | 0,0635 | 38        | 0,0697    | 08               | 0,0760          | 38               | 0,0822           | 08            | 0,0885            |
| 09    | 0,0637 | 39        | 0,0700    | 09               | 0,0762          | 39               | 0,0824           | 09            | 0,0887            |
| 10    | 0,0639 | 40        | 0,0702    | 10               | 0,0764          | 40               | 0,0826           | 10            | 0,0889            |
| 11    | 0,0641 | 41        | 0,0704    | 11               | 0,0766          | 41               | 0,0829           | $\mathbf{11}$ | 0,0891            |
| 12    | 0,0644 | 42        | 0,0706    | 12               | 0,0768          | 42               | 0,0831           | 12            | 0,0893            |
| 13    | 0,0646 | 43        | 0,0708    | 13               | 0,0770          | 43               | 0,0833           | 13            | 0,0895            |
| 14    | 0,0648 | 44        | 0,0710    | 14               | 0,0772          | 44               | 0,0835           | 14            | 0,0897            |
| 15    | 0,0650 | 45        | 0,0712    | 15               | 0,0774          | 45               | 0,0837           | 15            | 0,0900            |
| 16    | 0,0652 | 46        | 0,0714    | 16               | 0,0776          | 46               | 0,0839           | 16            | 0,0902            |
| 17    | 0,0654 | 47        | 0,0716    | 17               | 0,0779          | 47               | 0,0841           | 17            | 0,0904            |
| 18    | 0,0656 | 48        | 0,0718    | 18               | 0,0781          | 48               | 0,0843           | 18            | 0,0906            |
| 19    | 0,0658 | 49        | 0,0720    | 19               | 0,0783          | 49               | 0,0845           | 19            | 0,0908            |
| 20    | 0,0660 | 50        | 0,0722    | 20               | 0,0785          | 50               | 0,0847           | 20            | 0,0910            |
| 21    | 0,0662 | 51        | 0,0724    | 21               | 0,0787          | 51               | 0,0849           | 21            | 0,0912            |
| 22    | 0,0664 | 52        | 0,0727    | 22               | 0,0789          | 52               | 0,0852           | 22            | 0,0914            |
| 23    | 0,0666 | 53        | 0,0729    | 23               | 0,0791          | 53               | 0,0854           | 23            | 0,0916            |
| 24    | 0,0668 | 54        | 0,0731    | 24               | 0,0793          | 54               | 0,0856           | 24            | 0,0918            |
| 25    | 0,0671 | 55        | 0,0733    | 25               | 0,0795          | 55               | 0,0858           | 25            | 0,0920            |
| 26    | 0,0673 | 56        | 0,0735    | 26               | 0,0797          | 56               | 0,0860           | 26            | 0,0923            |
| 27    | 0,0675 | 57        | 0,0737    | 27               | 0,0799          | 57               | 0,0862           | 27            | 0,0925            |
| 28    | 0,0677 | 58        | 0,0739    | 28               | 0,0801          | 58               | 0,0864           | 28            | 0,0927            |
| 29    | 0,0679 | 59        | 0,0741    | 29               | 0,0804          | 59               | 0,0866           | 29            | 0,0929            |
| 30    | 0,0681 | 6°00      | 0,0743    | 30               | 0,0806          | 7°00'            | 0,0868           | 30            | 0,0931            |
|       |        |           |           |                  |                 |                  |                  |               |                   |

 $c = \frac{1}{\sqrt{2}} \text{tg } \rho_{111}$ 

- 1 В. В. Доливо-Добровольский и В. Ф. Алявдин, Зан. Горн. Инст., 10,

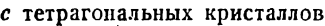

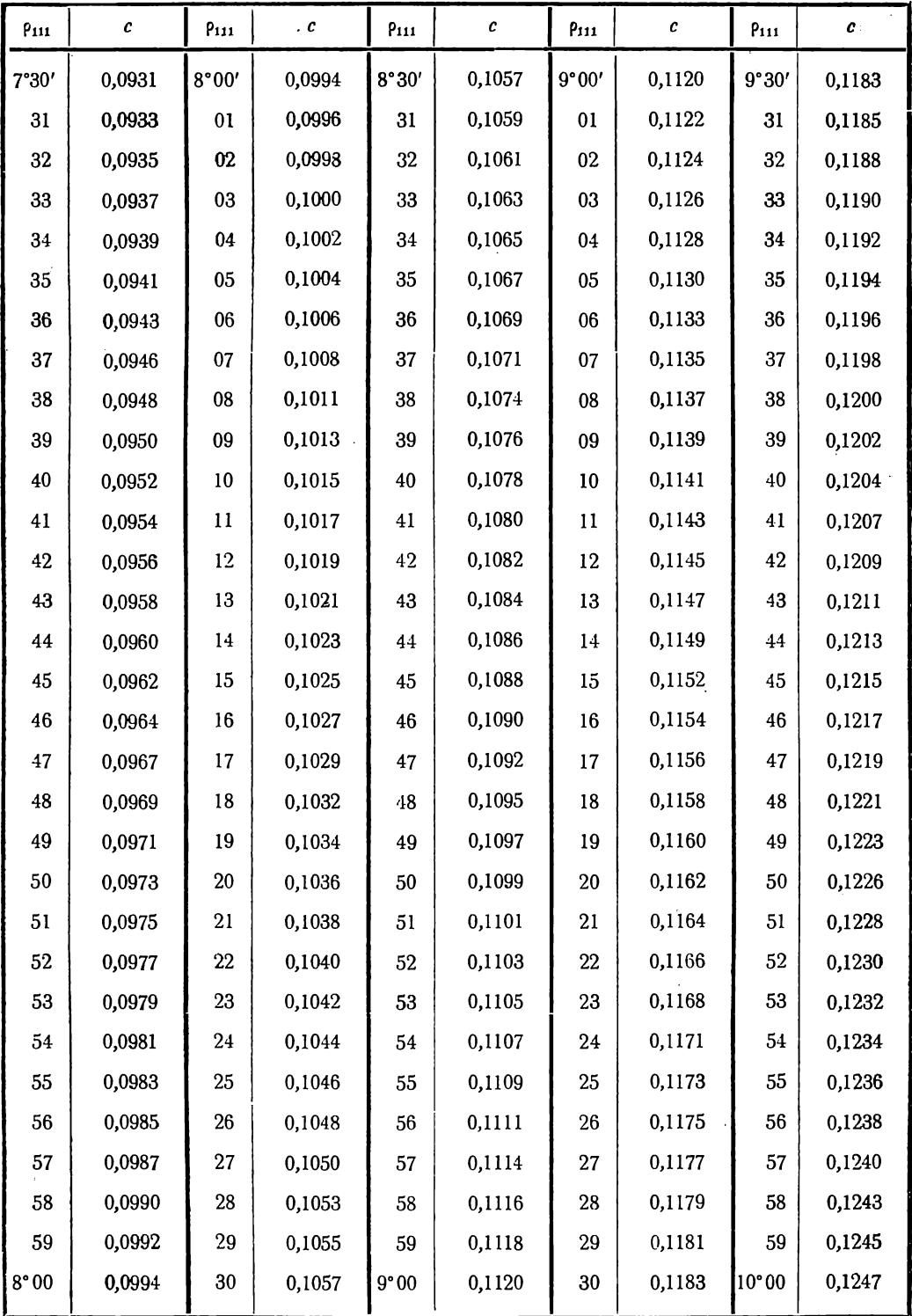

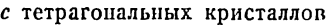

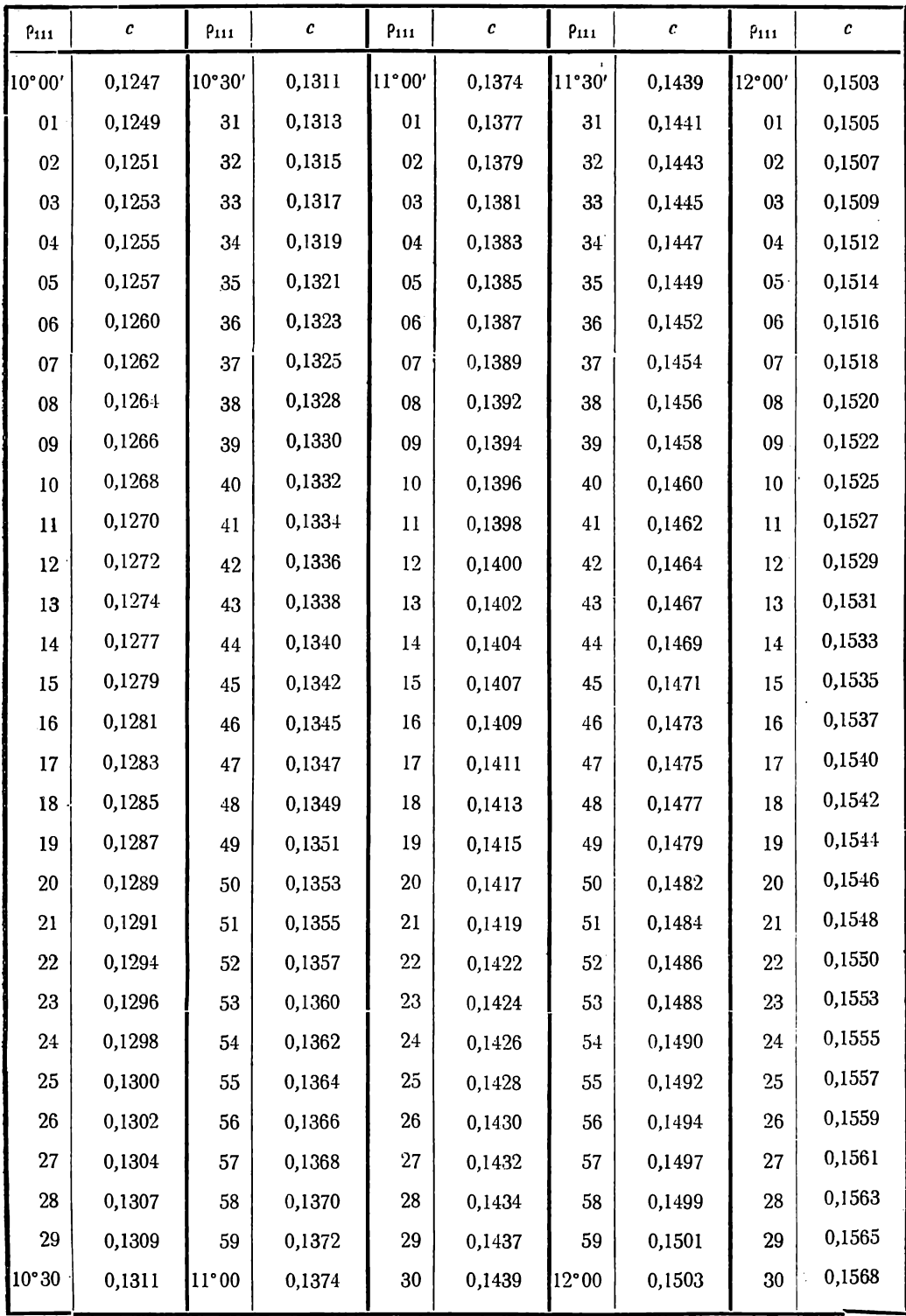

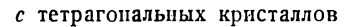

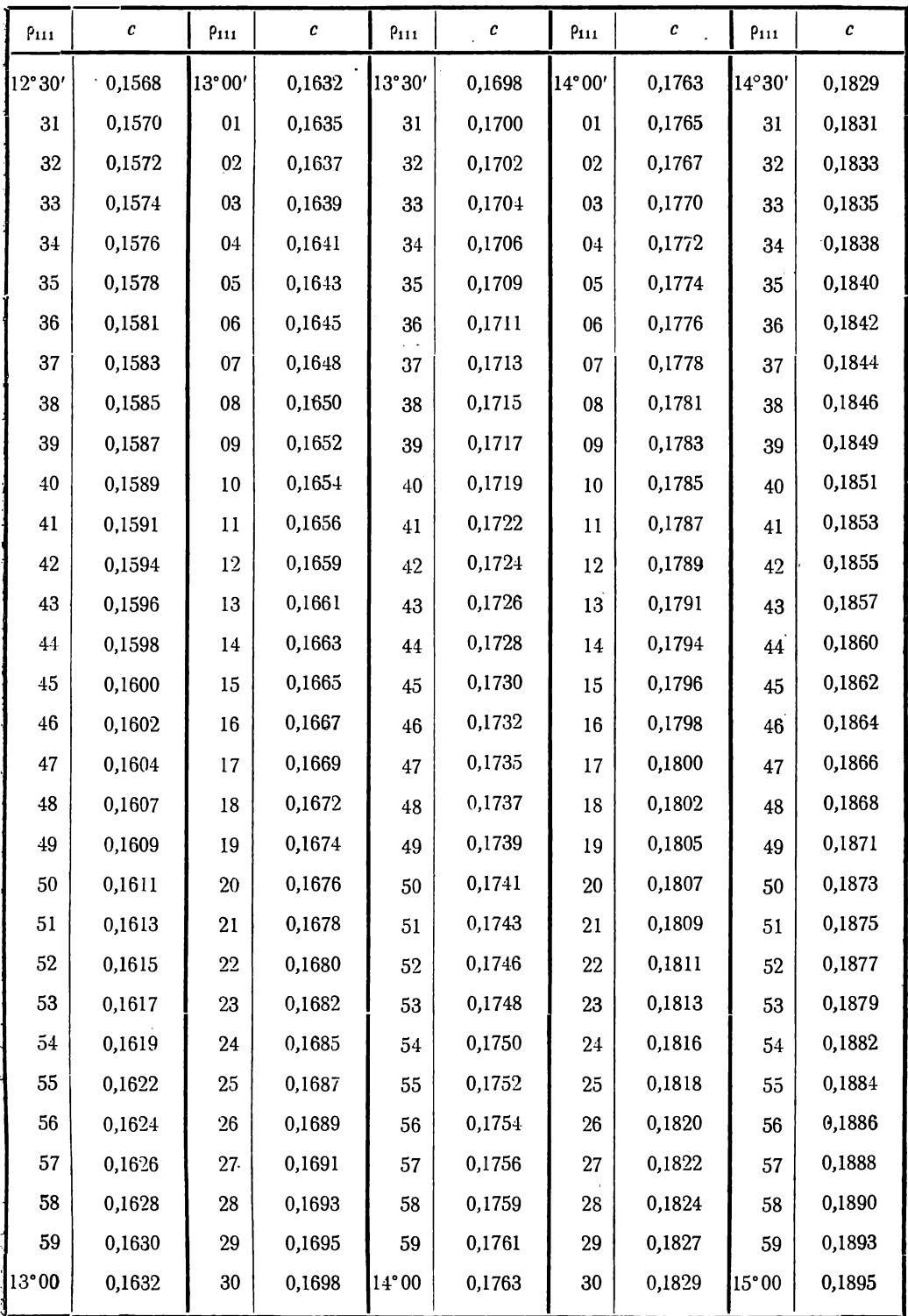

| $P_{111}$     | c      | $P_{111}$ | $\pmb{c}$ | P <sub>111</sub> | $\pmb{c}$ | P <sub>111</sub> | $\pmb{c}$ | $P_{111}$     | $\pmb{c}$ |
|---------------|--------|-----------|-----------|------------------|-----------|------------------|-----------|---------------|-----------|
| 15°00'        | 0,1895 | 15°30'    | 0,1961    | 16°00'           | 0,2028    | 16°30'           | 0,2095    | 17°00'        | 0,2162    |
| 01            | 0,1897 | 31        | 0,1963    | 01               | 0,2030    | 31               | 0,2097    | 01            | 0,2164    |
| 02            | 0,1899 | 32        | 0,1965    | 02               | 0,2032    | 32               | 0,2099    | 02            | 0,2166    |
| 03            | 0,1901 | 33        | 0,1968    | 03               | 0,2034    | 33               | 0,2101    | 03            | 0,2169    |
| 04            | 0,1904 | 34        | 0,1970    | $04\,$           | 0,2037    | 34               | 0,2104    | 04            | 0,2171    |
| 05            | 0,1906 | 35        | 0,1972    | 05               | 0,2039    | 35               | 0,2106    | 05            | 0,2173    |
| 06            | 0,1908 | 36        | 0,1974    | $06\,$           | 0,2041    | 36               | 0,2108    | 06            | 0,2175    |
| 07            | 0,1910 | 37        | 0,1976    | 07               | 0,2043    | 37               | 0,2110    | 07            | 0,2178    |
| ${\bf 08}$    | 0,1912 | 38        | 0,1979    | 08               | 0,2045    | 38               | 0,2113    | 08            | 0,2180    |
| $09\,$        | 0,1915 | 39        | 0,1981    | 09               | 0,2048    | 39               | 0,2115    | 09            | 0,2182    |
| 10            | 0,1917 | 40        | 0,1983    | 10               | 0,2050    | 40               | 0,2117    | 10            | 0,2184    |
| $\mathbf{11}$ | 0,1919 | 41        | 0,1985    | $11\,$           | 0,2052    | 41               | 0,2119    | $\mathbf{11}$ | 0,2187    |
| 12            | 0,1921 | 42        | 0,1988    | 12               | 0,2054    | 42               | 0,2122    | 12            | 0,2189    |
| 13            | 0,1923 | 43        | 0,1990    | 13               | 0,2057    | 43               | 0,2124    | 13            | 0,2191    |
| 14            | 0,1926 | 44        | 0,1992    | 14               | 0,2059    | 44               | 0,2126    | 14            | 0,2193    |
| 15            | 0,1928 | 45        | 0,1994    | 15               | 0,2061    | 45               | 0,2128    | 15            | 0,2196    |
| 16            | 0,1930 | 46        | 0,1996    | 16               | 0,2063    | 46               | 0,2131    | 16            | 0,2198    |
| 17            | 0,1932 | 47        | 0,1999    | 17               | 0,2066    | 47               | 0,2133    | 17            | 0,2200    |
| 18            | 0,1934 | 48        | 0,2001    | 18               | 0,2068    | 48               | 0,2135    | 18            | 0,2202    |
| 19            | 0,1937 | 49        | 0,2003    | 19               | 0,2070    | 49               | 0,2137    | 19            | 0,2205    |
| 20            | 0,1939 | 50        | 0,2005    | 20               | 0,2072    | 50               | 0,2140    | 20            | 0,2207    |
| 21            | 0,1941 | 51        | 0,2008    | 21               | 0,2074    | 51               | 0,2142    | 21            | 0,2209    |
| 22            | 0,1943 | 52        | 0,2010    | 22               | 0,2077    | $52\,$           | 0,2144    | 22            | 0,2211    |
| 23            | 0,1945 | 53        | 0,2012    | 23               | 0,2079    | 53               | 0,2146    | 23            | 0,2214    |
| 24            | 0,1948 | 54        | 0,2014    | 24               | 0,2081    | 54               | 0,2148    | 24            | 0,2216    |
| 25            | 0,1950 | $55\,$    | 0,2016    | 25               | 0,2083    | 55               | 0,2151    | 25            | 0,2218    |
| 26            | 0,1952 | 56        | 0,2019    | ${\bf 26}$       | 0,2086    | 56               | 0,2153    | 26            | 0,2220    |
| 27            | 0,1954 | 57        | 0,2021    | 27               | 0,2088    | 57               | 0,2155    | 27            | 0,2223    |
| ${\bf 28}$    | 0,1956 | 58        | 0,2023    | ${\bf 28}$       | 0,2090    | 58               | 0,2157    | 28            | 0,2225    |
| 29            | 0,1959 | 59        | 0,2025    | 29               | 0,2092    | 59               | 0,2160    | 29            | 0,2227    |
| $30\,$        | 0,1961 | 16°00     | 0,2028    | $30\,$           | 0,2095    | 17°00            | 0,2162    | $30\,$        | 0,2230    |
|               |        |           |           |                  |           |                  |           |               |           |

с тетрагональных кристаллов

 $\bar{\bar{z}}$ 

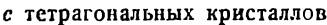

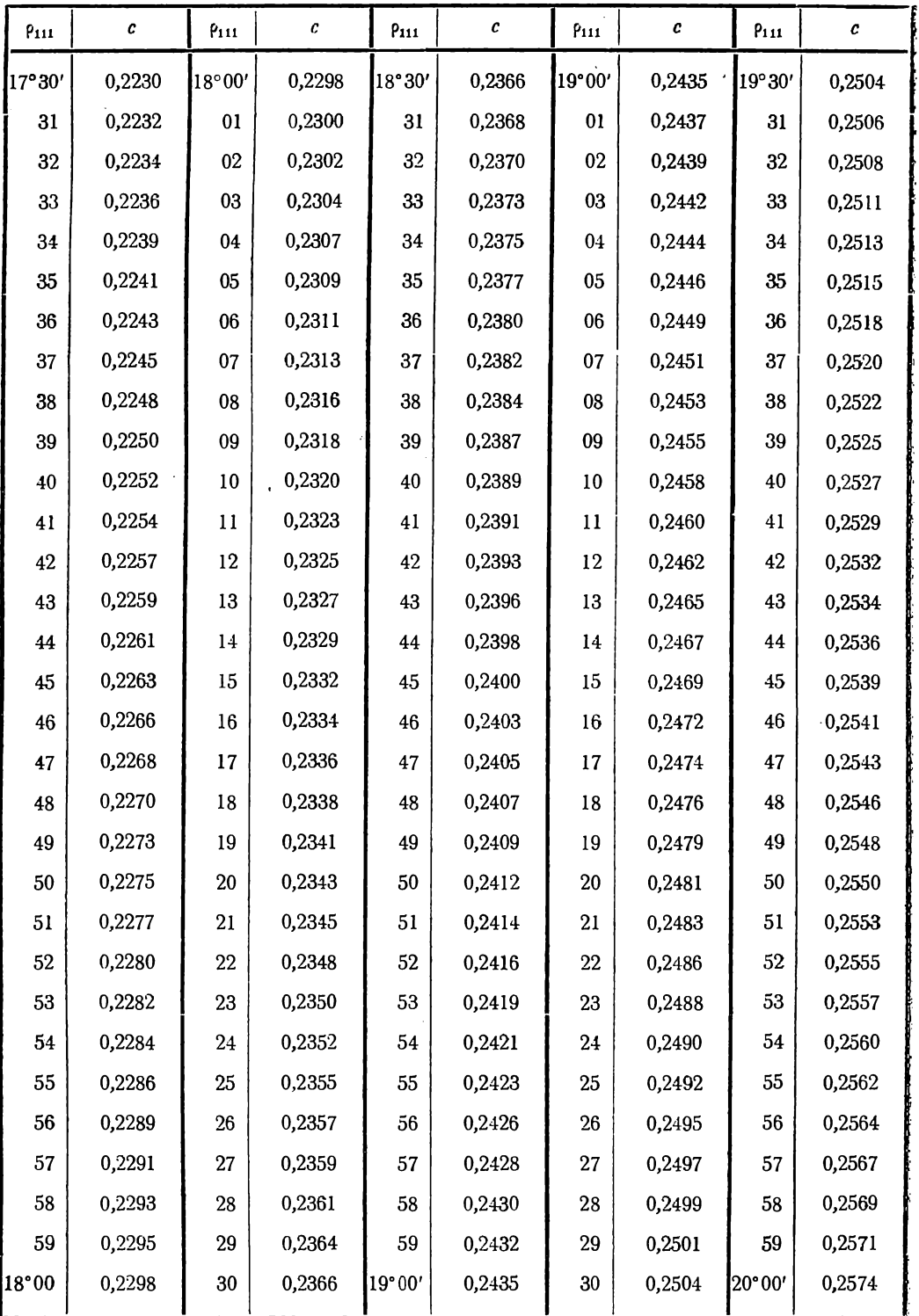

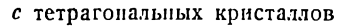

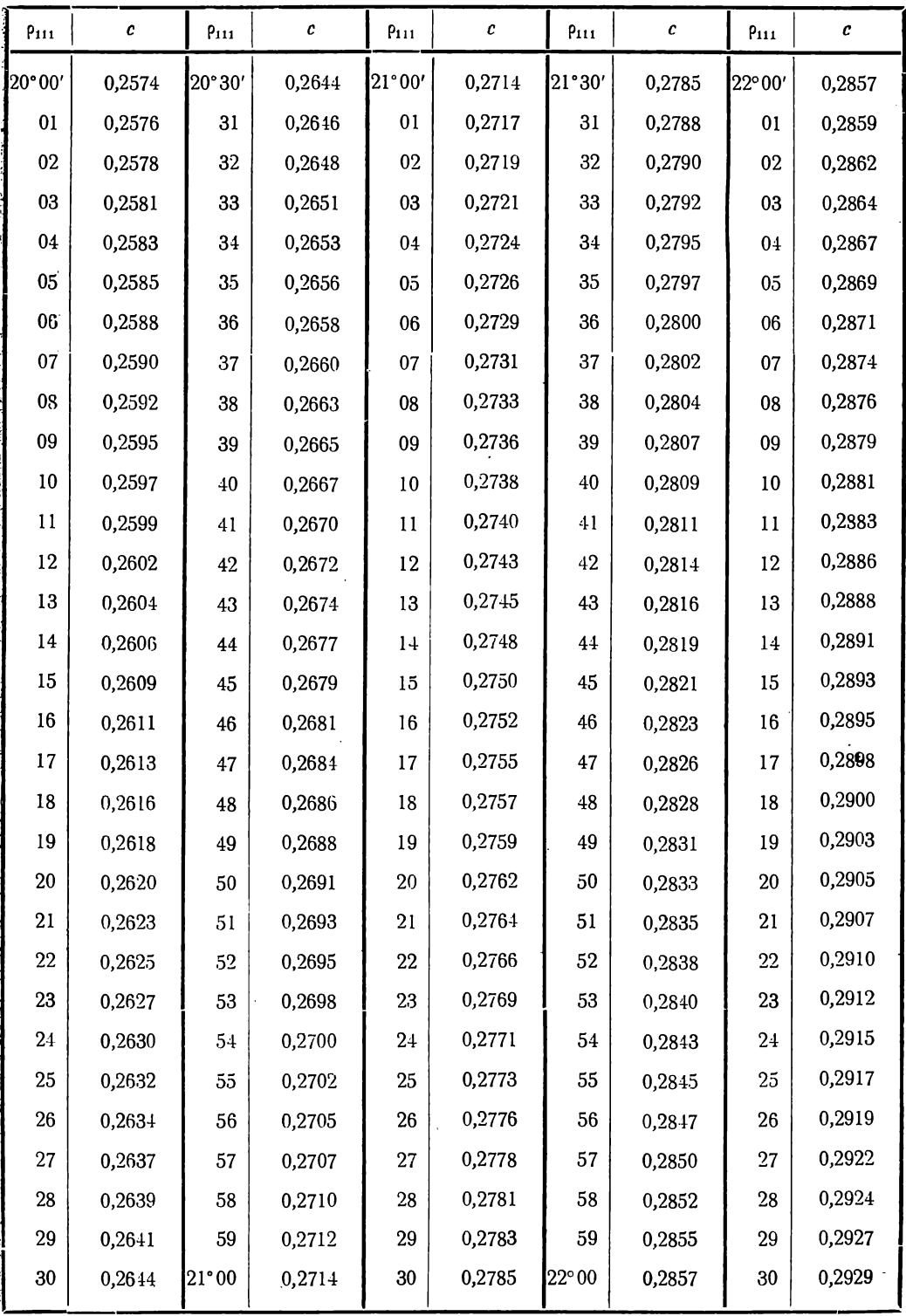

 $\sim 100$ 

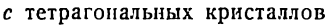

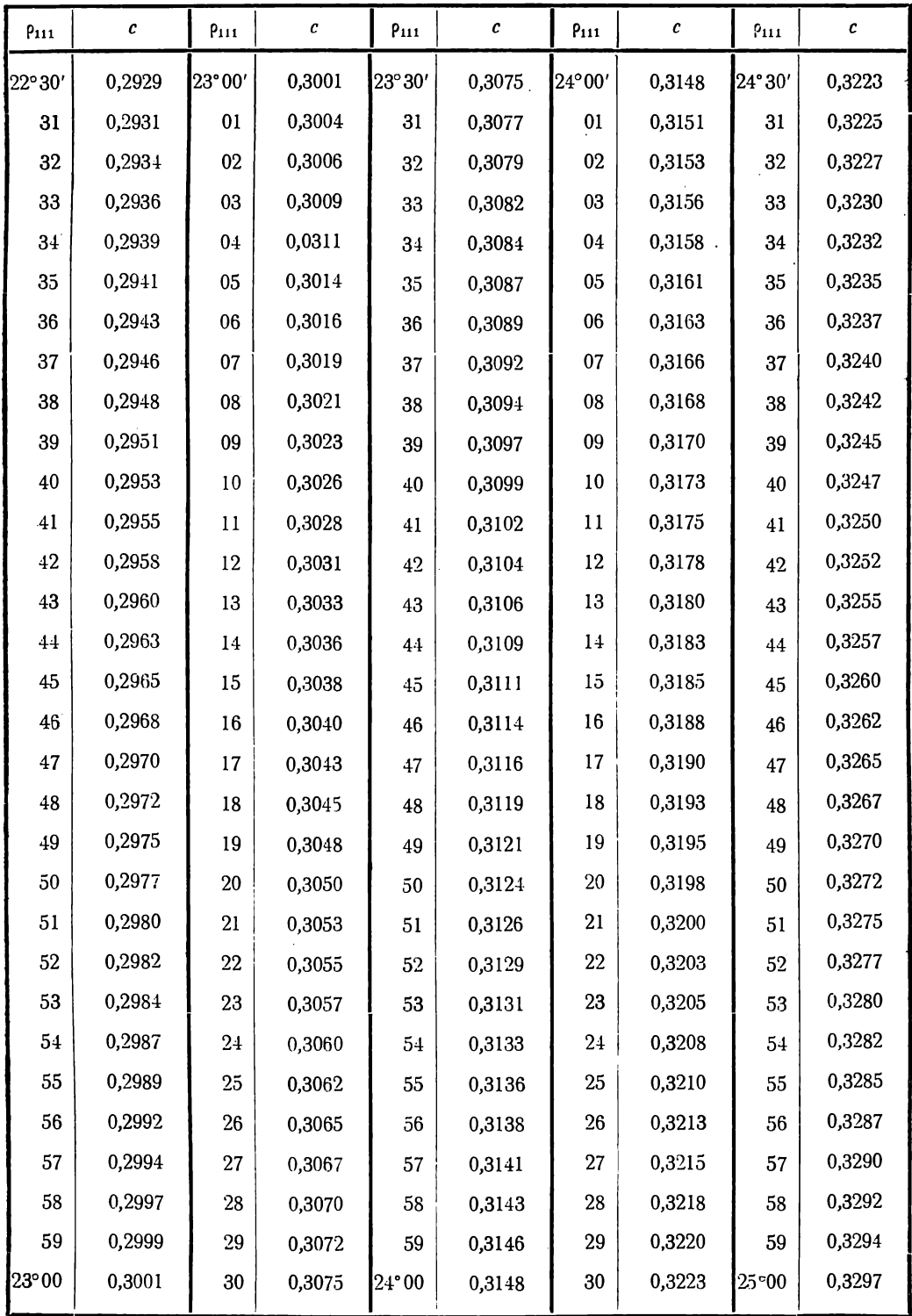

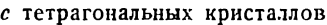

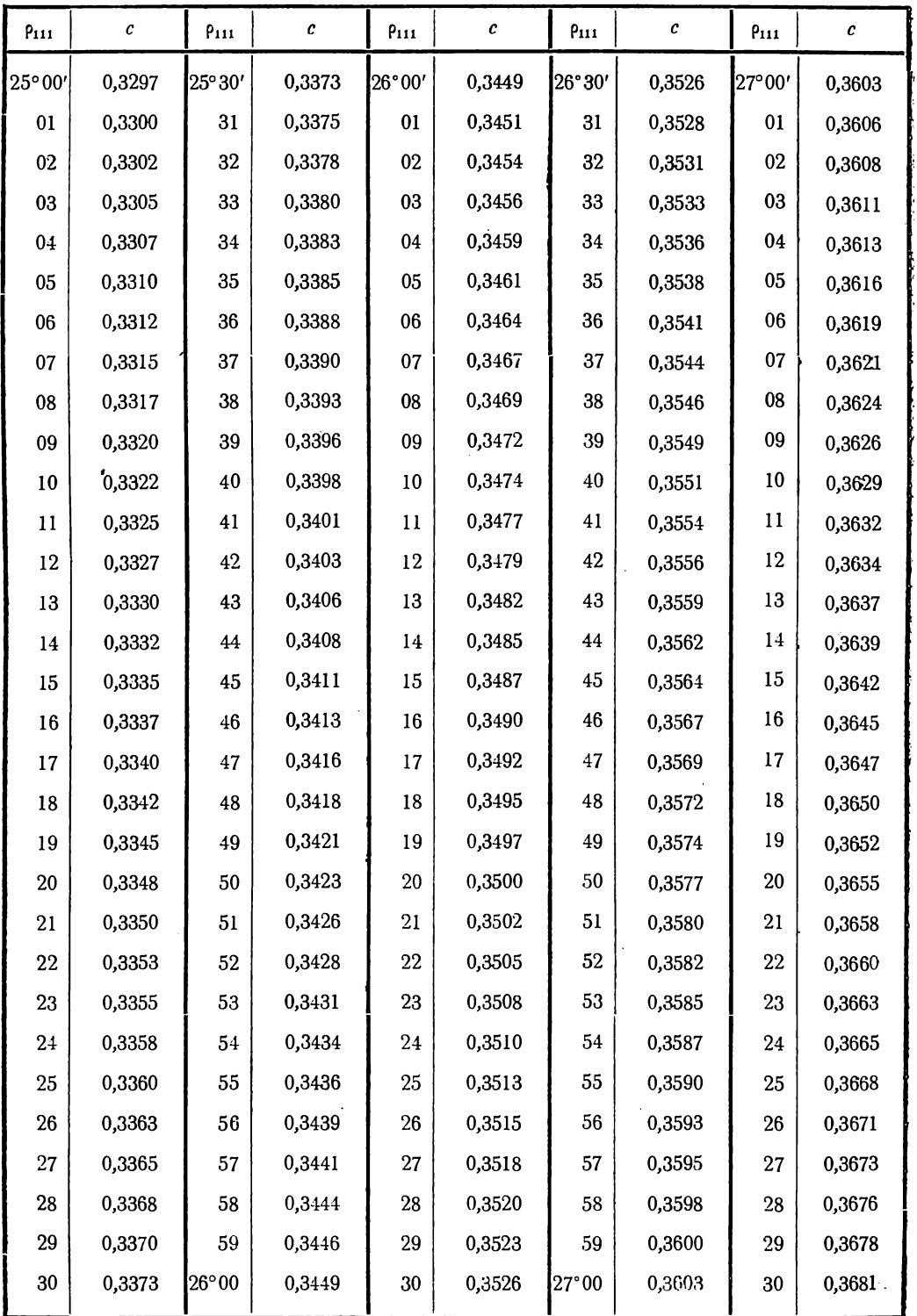

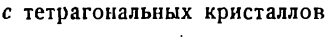

 $\ddot{\phantom{1}}$ 

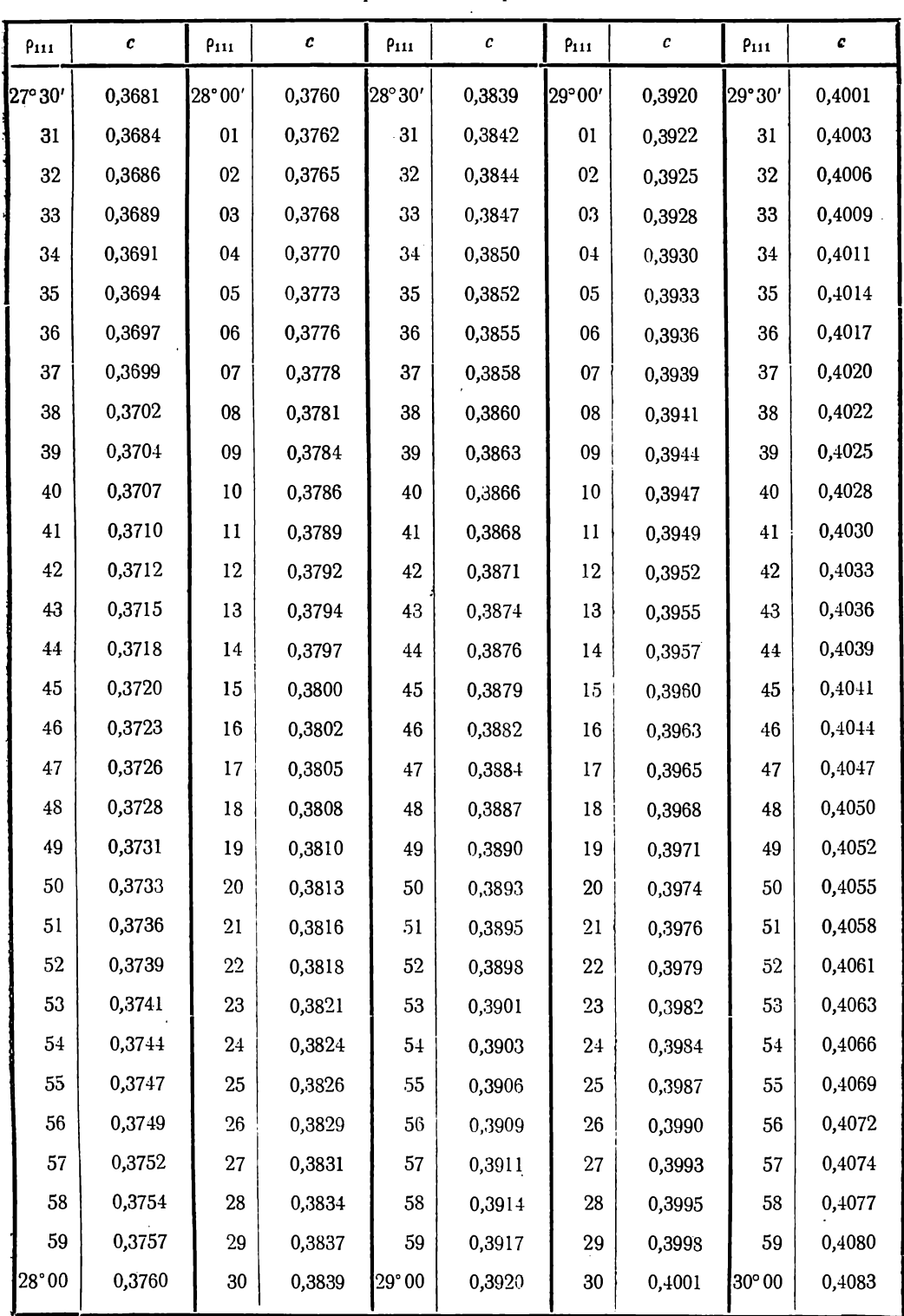

| $\pmb{c}$ | 9111     | $\pmb{c}$ | $P_{111}$      | c      | $P_{111}$ | $\pmb{c}$ | $P_{111}$ | $\pmb{c}$ |
|-----------|----------|-----------|----------------|--------|-----------|-----------|-----------|-----------|
| 0,4083    | 30°30'   | 0,4165    | 31°00'         | 0,4249 | 31°30'    | 0,4333    | 32°00'    | 0,4419    |
| 0,4085    | 31       | 0,4168    | 01             | 0,4252 | $31\,$    | 0,4336    | 01        | 0,4422    |
| 0,4088    | $32\,$   | 0,4171    | 02             | 0,4254 | 32        | 0,4339    | 02        | 0,4424    |
| 0,4091    | 33       | 0,4173    | 03             | 0,4257 | 33        | 0,4342    | 03        | 0,4427    |
| 0,4094    | 34       | 0,4176    | 0 <sub>4</sub> | 0,4260 | 34        | 0,4344    | 04        | 0,4430    |
| 0,4096    | 35       | 0,4179    | 05             | 0,4263 | 35        | 0,4347    | 05        | 0,4433    |
| 0,4099    | 36       | 0,4182    | 06             | 0,4266 | 36        | 0,4350    | $06\,$    | 0,4436    |
| 0,4102    | 37       | 0,4184    | 07             | 0,4268 | 37        | 0,4353    | 07        | 0,4439    |
| 0,4105    | 38       | 0,4187    | $0 \\ 3$       | 0,4271 | $38\,$    | 0,4356    | 08        | 0,4442    |
| 0,4107    | 39       | 0,4190    | 09             | 0,4274 | 39        | 0,4359    | 09        | 0,4444    |
| 0,4110    | 40       | 0,4193    | $10\,$         | 0,4277 | 40        | 0,4362    | $10\,$    | 0,4447    |
| 0,4113    | 41       | 0,4196    | 11             | 0,4280 | 41        | 0,4364    | 11        | 0,4450    |
| 0,4116    | $42\,$   | 0,4198    | $12\,$         | 0,4282 | 42        | 0,4367    | 12        | 0,4453    |
| 0,4118    | 43       | 0,4201    | 13             | 0,4285 | 43        | 0,4370    | 13        | 0,4456    |
| 0,4121    | $\bf 44$ | 0,4204    | 14             | 0,4288 | $\bf 44$  | 0,4373    | 14        | 0,4459    |
| 0,4124    | 45       | 0,4207    | 15             | 0,4291 | 45        | 0,4376    | 15        | 0,4462    |
| 0,4127    | 46       | 0,4210    | 16             | 0,4294 | 46        | 0,4379    | 16        | 0,4464    |
| 0,4129    | 47       | 0,4212    | 17             | 0,4296 | 47        | 0,4382    | 17        | 0,4467    |
| 0,4132    | 48       | 0,4215    | 18             | 0,4299 | 48        | 0,4384    | 18        | 0,4470    |
| 0,4135    | 49       | 0,4218    | 19             | 0,4302 | 49        | 0,4387    | 19        | 0,4473    |
| 0,4138    | 50       | 0,4221    | 20             | 0,4305 | 50        | 0,4390    | 20        | 0,4476    |
| 0,4140    | 51       | 0,4224    | 21             | 0,4308 | 51        | 0,4393    | 21        | 0,4479    |
| 0,4143    | 52       | 0,4226    | 22             | 0,4310 | $52\,$    | 0,4396    | 22        | 0,4482    |
| 0,4146    | 53       | 0,4229    | 23             | 0,4313 | 53        | 0,4399    | 23        | 0,4485    |
| 0,4149    | 54       | 0,4232    | 24             | 0,4316 | 54        | 0,4402    | $24\,$    | 0,4487    |
| 0,4151    | 55       | 0,4235    | 25             | 0,4319 | 55        | 0,4404    | 25        | 0,4490    |
| 0,4154    | 56       | 0,4238    | 26             | 0,4322 | 56        | 0,4407    | 26        | 0,4493    |
| 0,4157    | 57       | 0,4240    | 27             | 0,4325 | $57\,$    | 0,4410    | $27\,$    | 0,4496    |
| 0,4160    | 58       | 0,4243    | 28             | 0,4327 | 58        | 0,4413    | 28        | 0,4499    |
| 0,4162    | 59       | 0,4246    | 29             | 0,4330 | 59        | 0,4416    | 29        | 0,4502    |
| 0,4165    | 31°00    | 0,4249    | 30             | 0,4333 | 32°00     | 0,4419    | 30        | 0,4505    |
|           |          |           |                |        |           |           |           |           |

с тетрагональных кристаллов

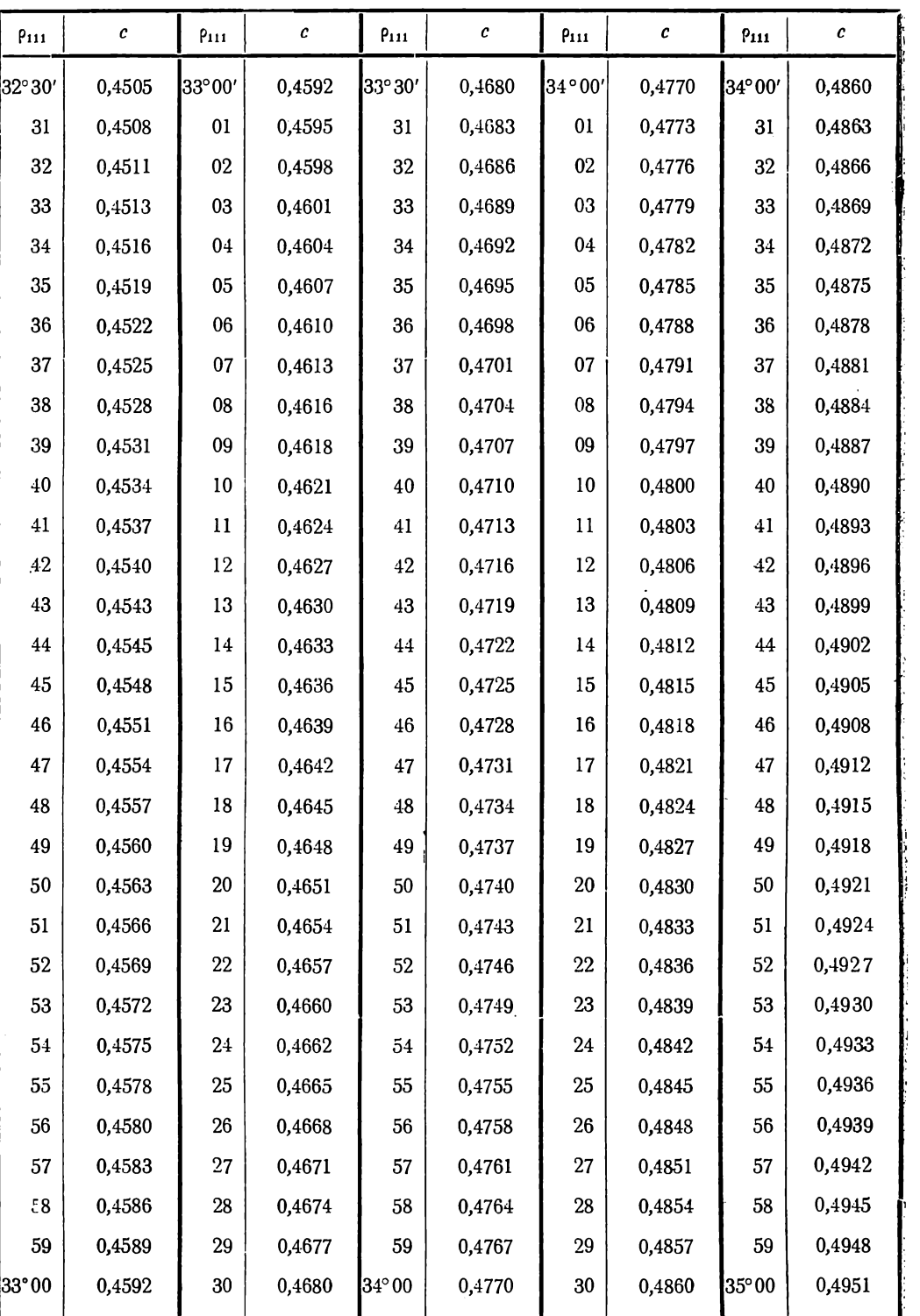

U

J.

с тетрагональных кристаллов

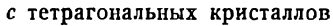

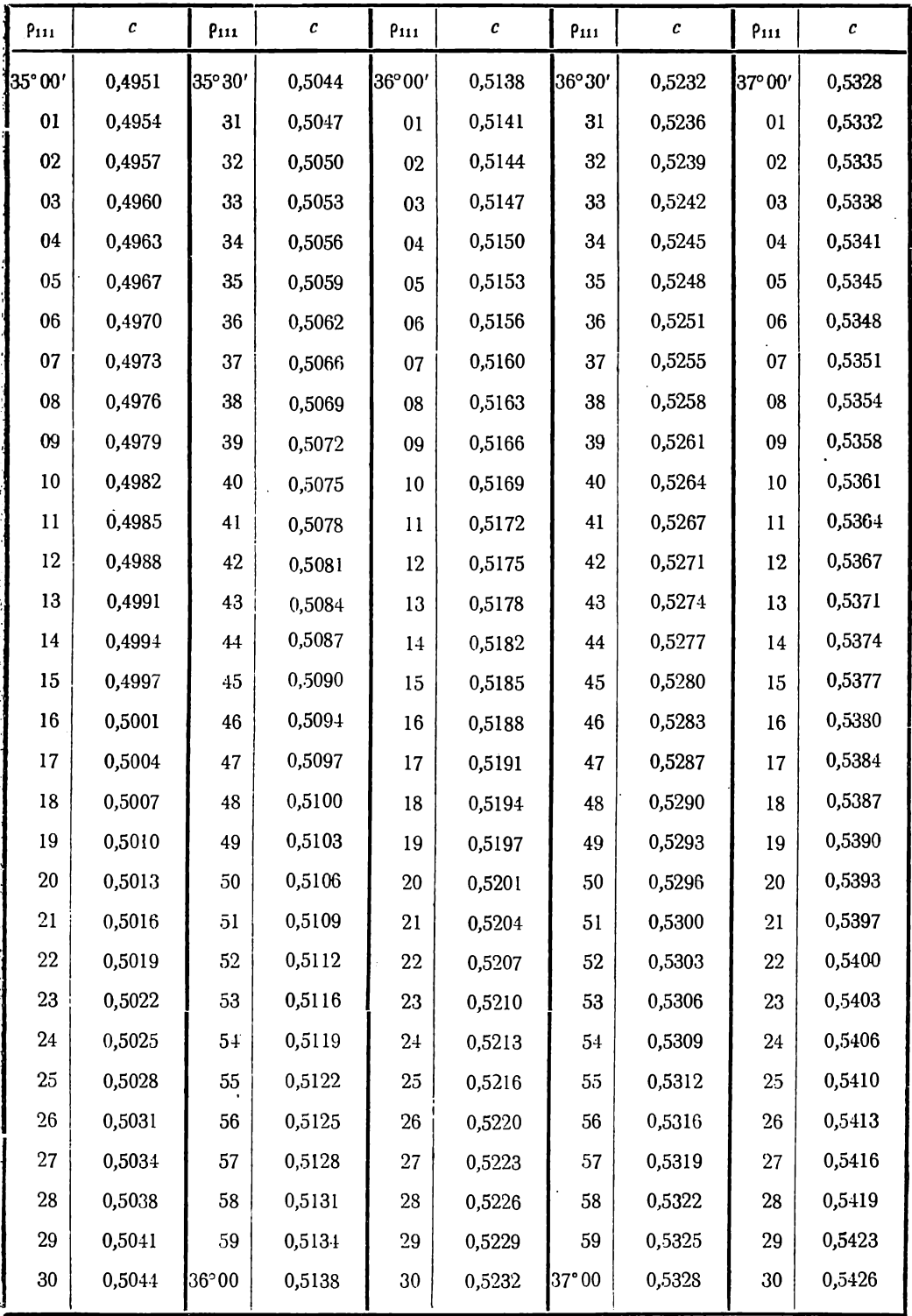

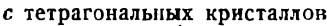

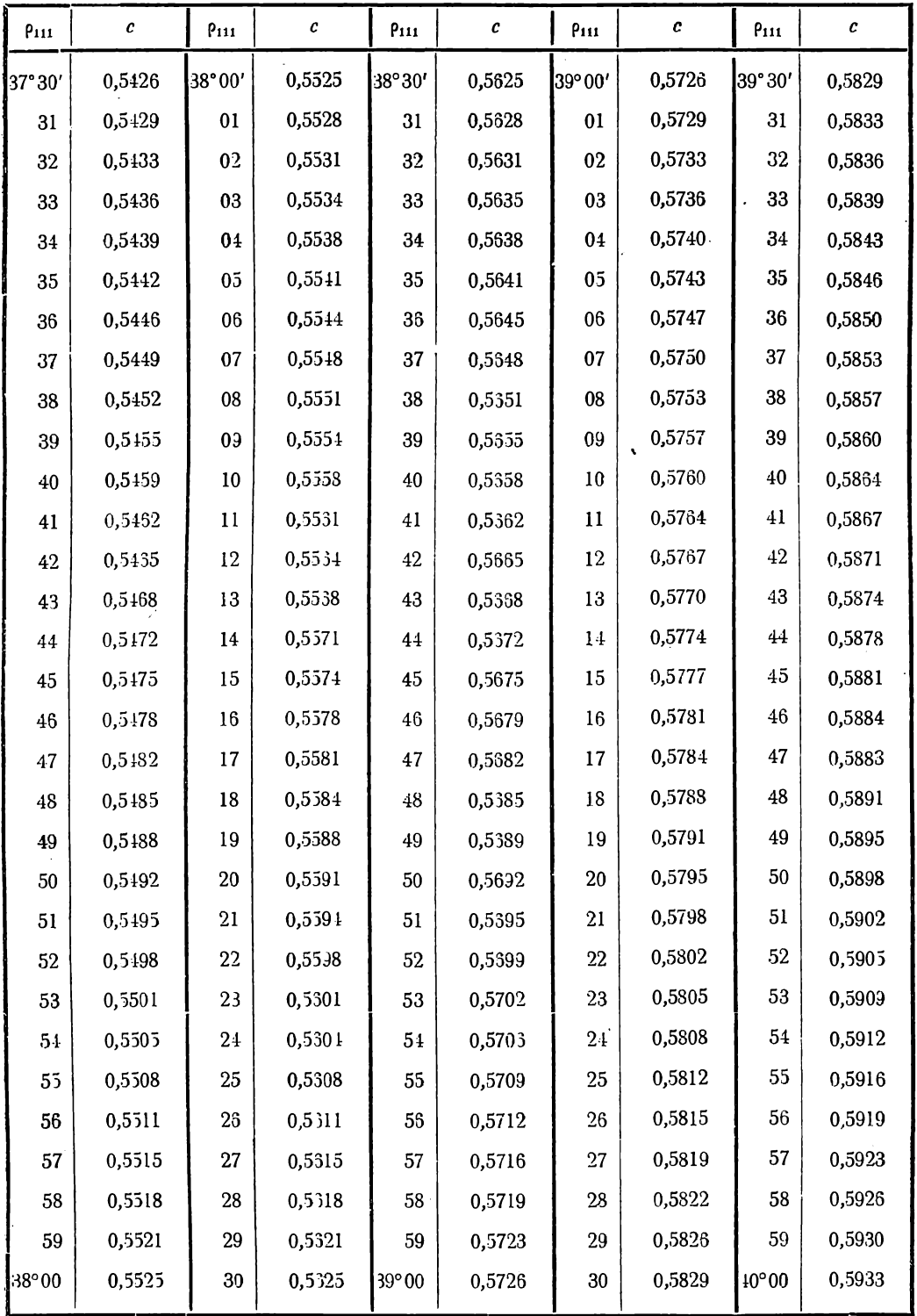

18 Аншелес — 706 273

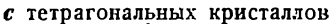

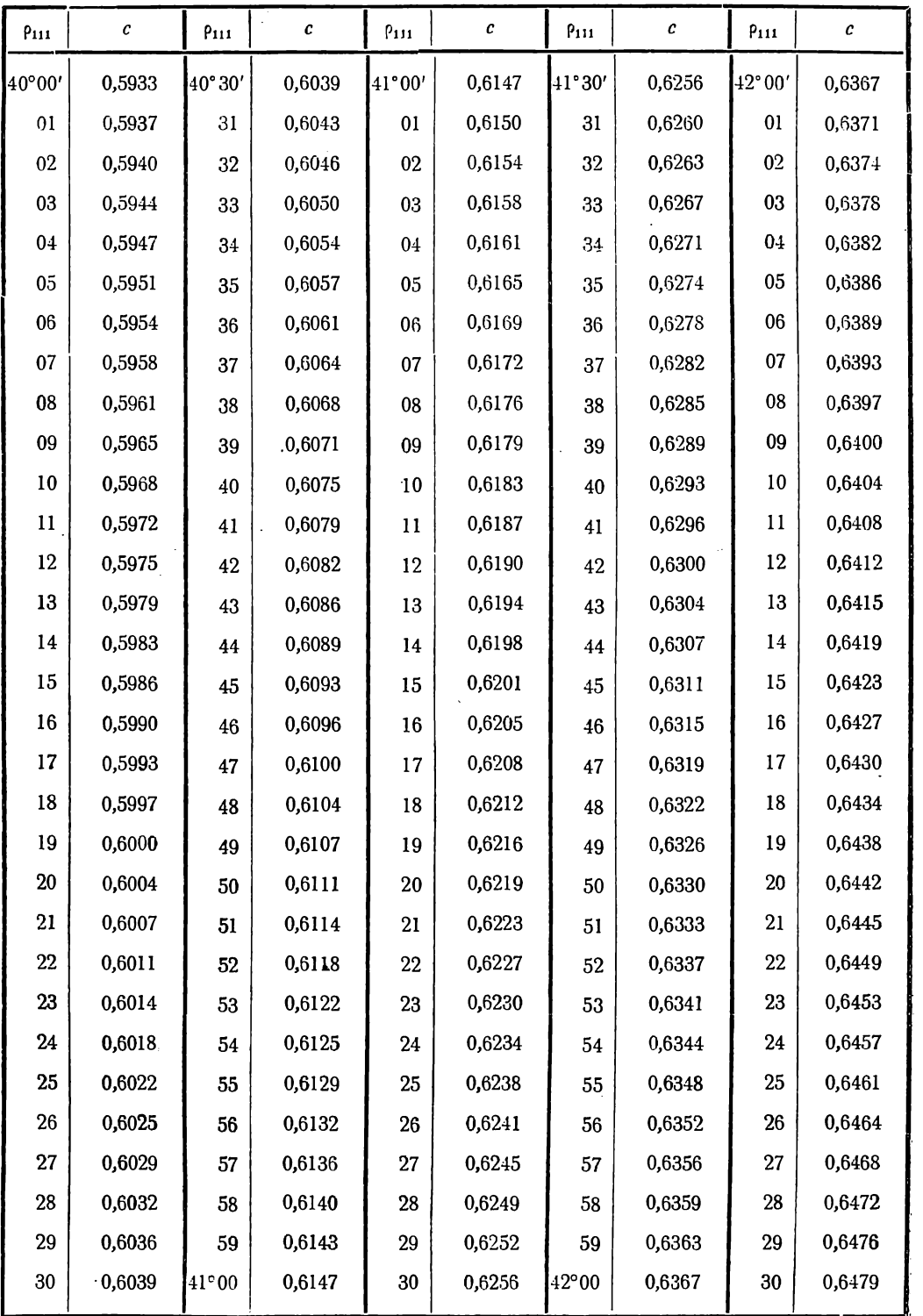

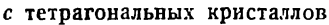

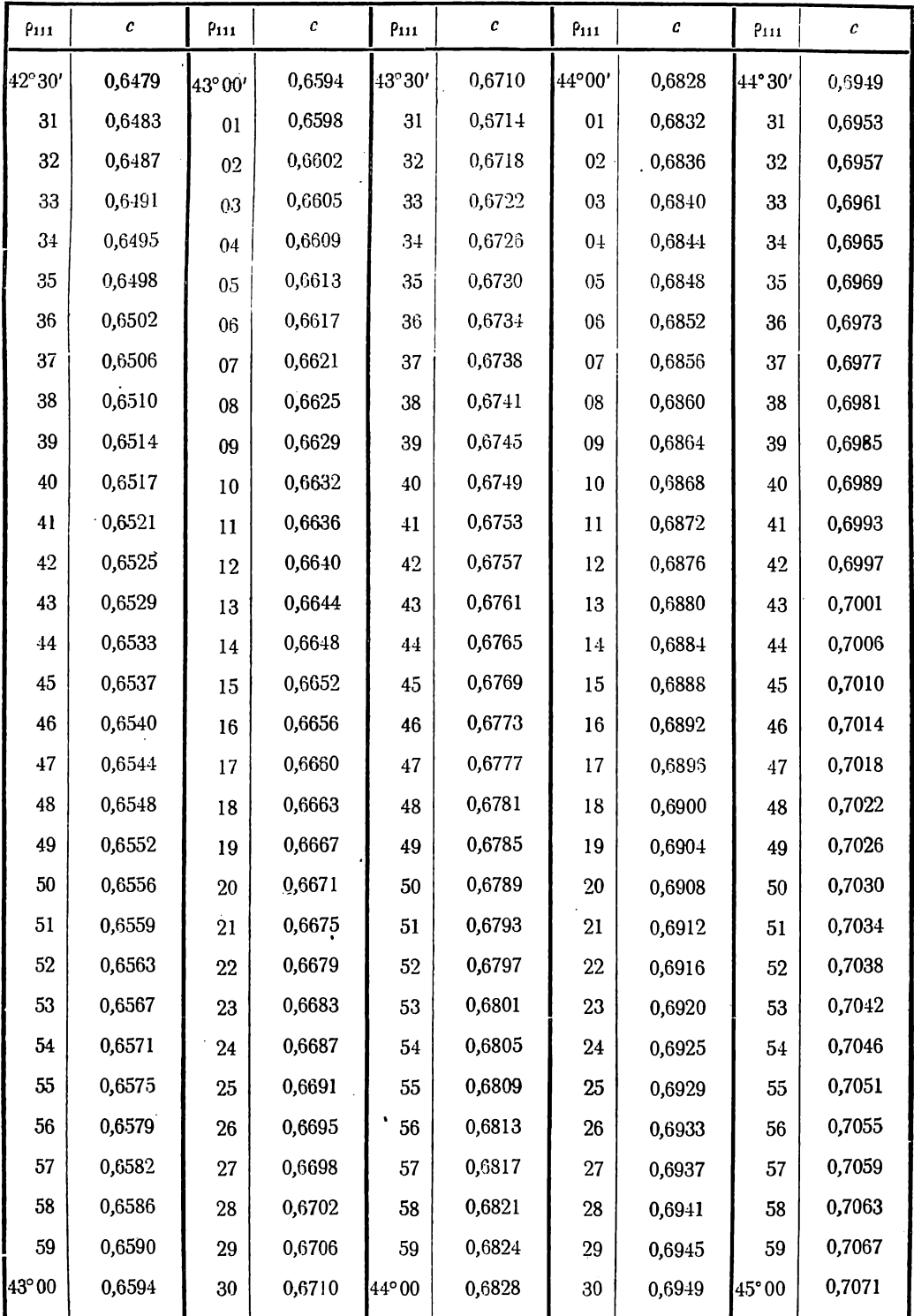

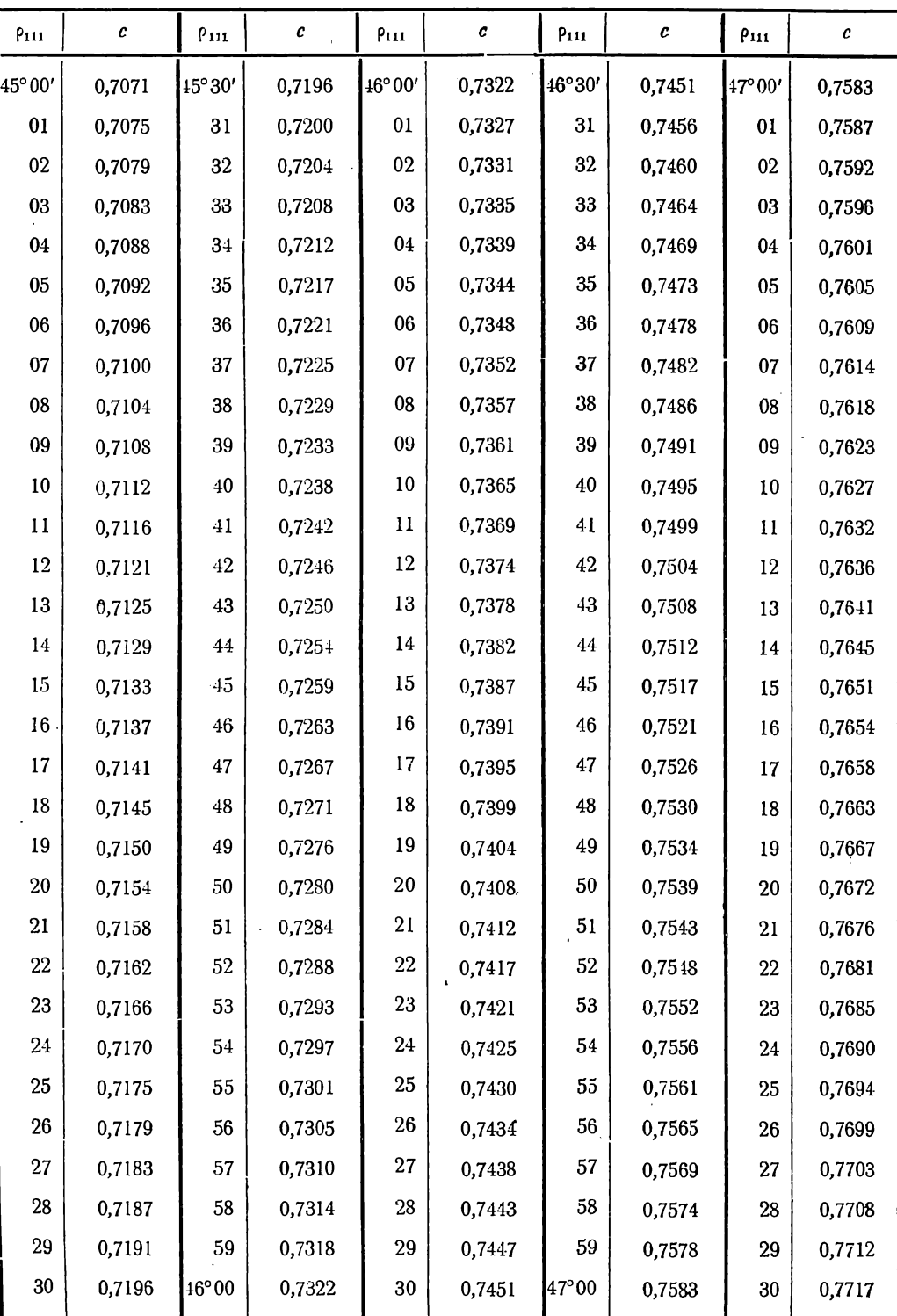

# с тетрагональных кристаллов

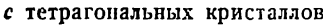

 $\pmb{\cdot}$ 

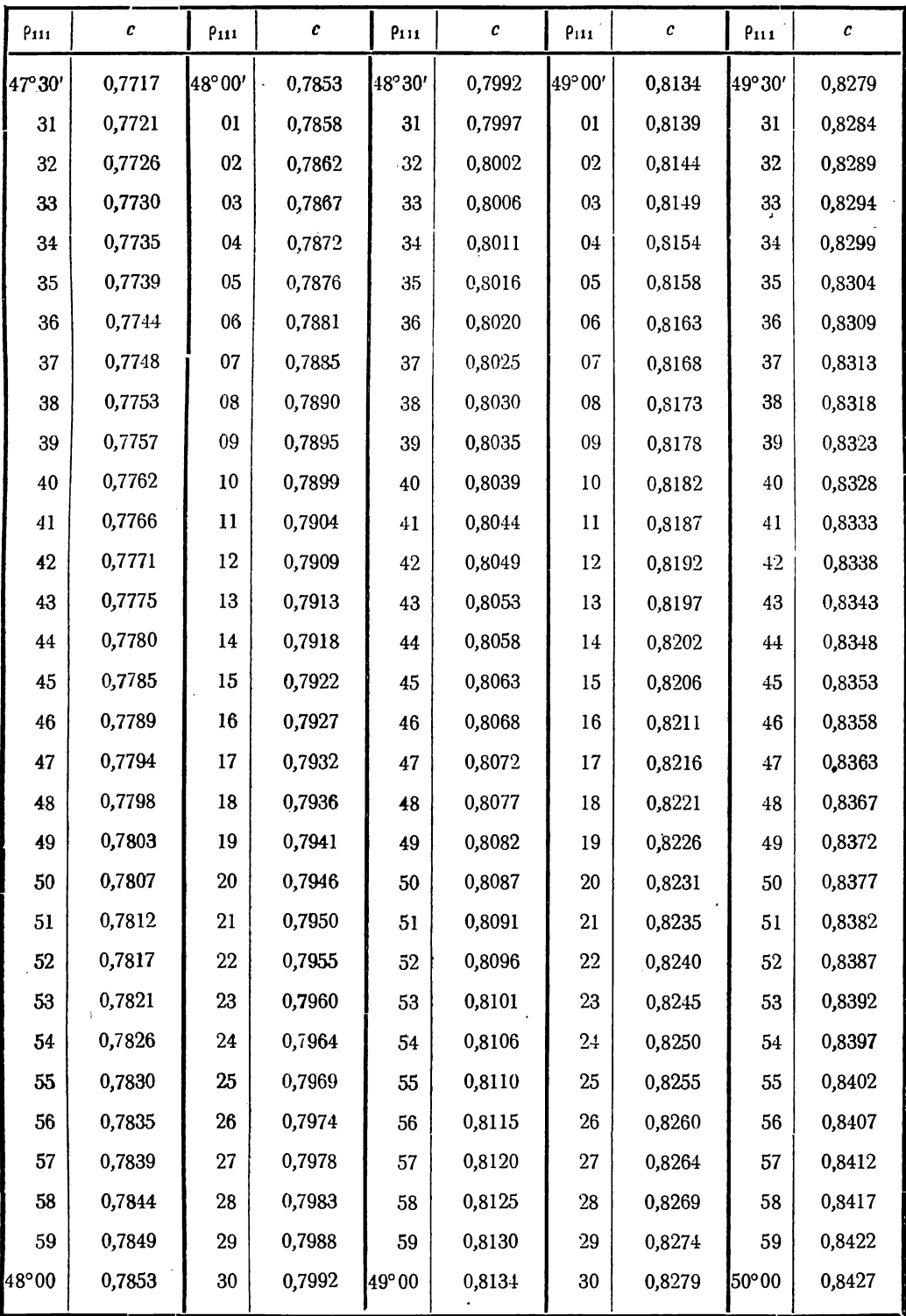

# с тетрагональных кристаллов

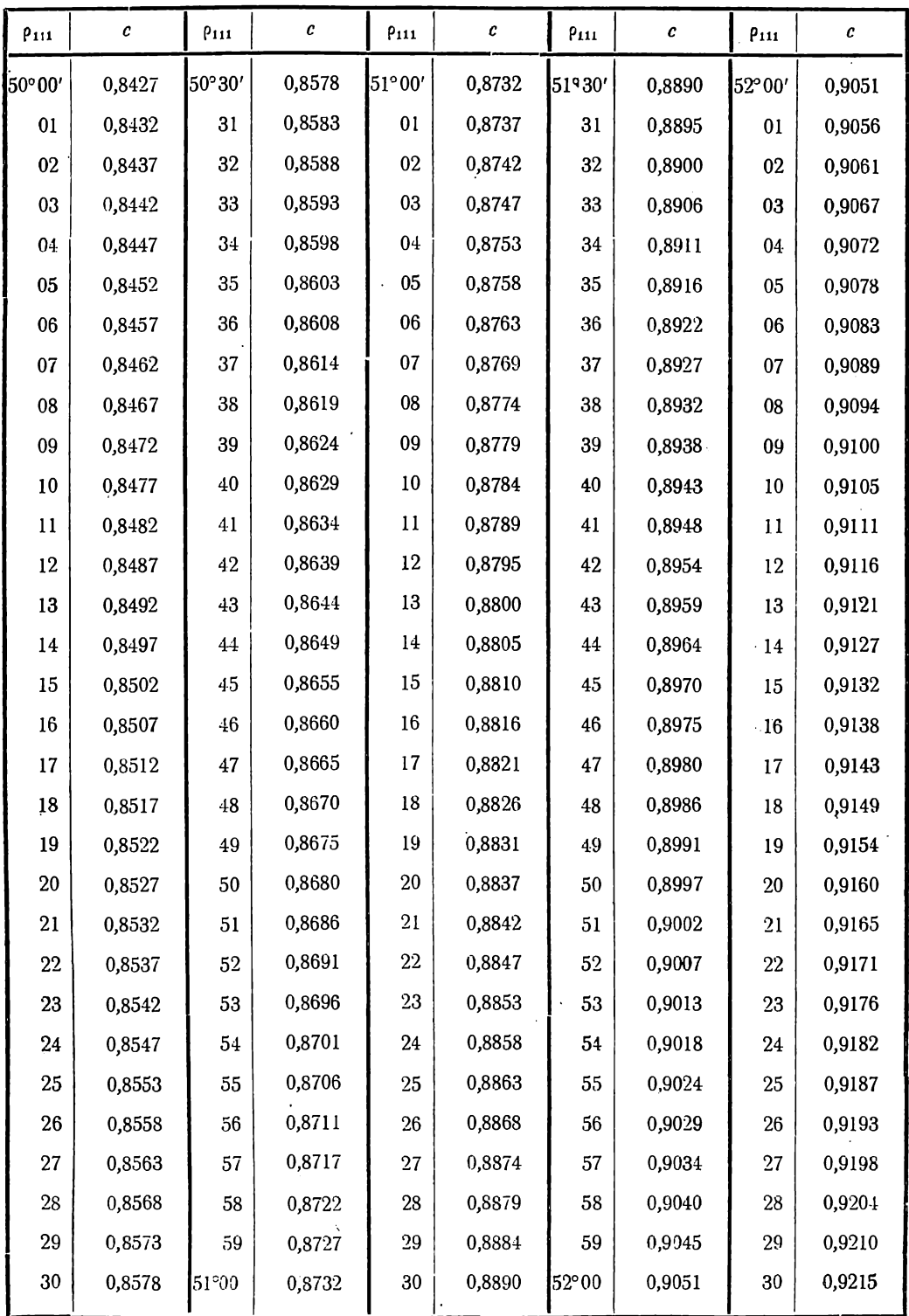

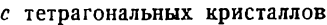

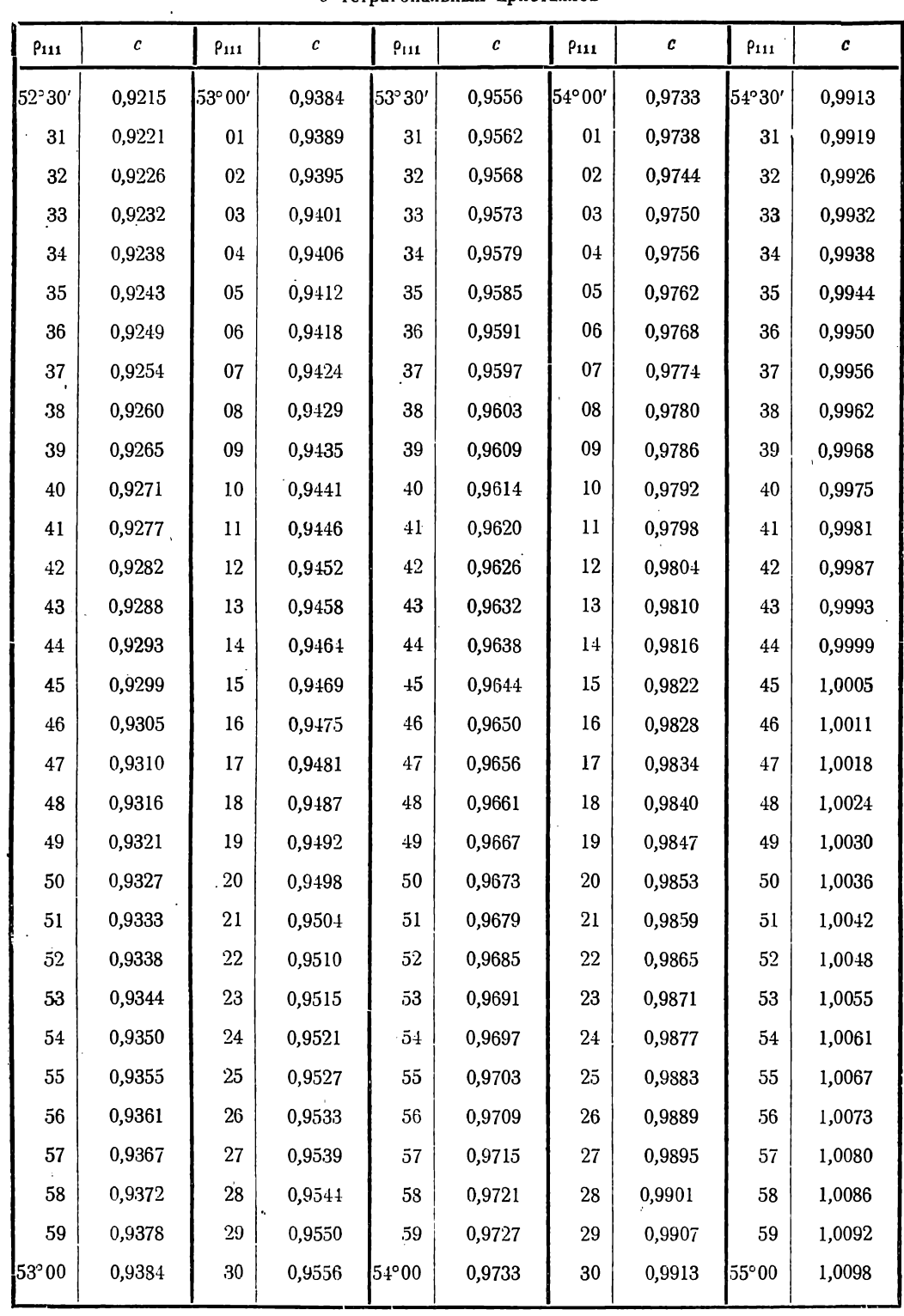

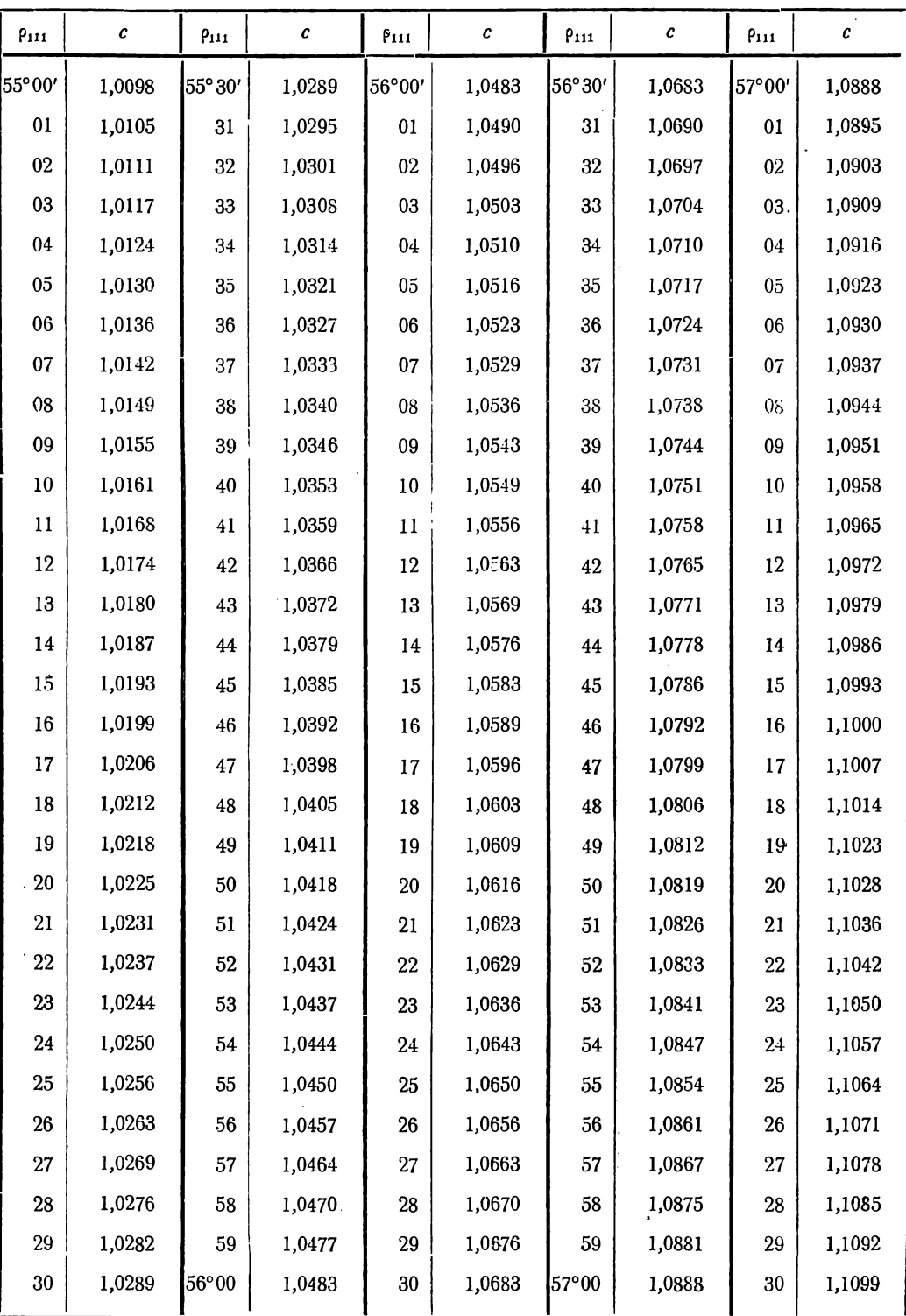

# с тетрагональных кристаллов

| P <sub>111</sub> | с      | $P_{111}$ | $\pmb{c}$ | $P_{111}$ | $\pmb{c}$ | $P_{111}$ | $\pmb{c}$ | P111           | $\pmb{c}$ |
|------------------|--------|-----------|-----------|-----------|-----------|-----------|-----------|----------------|-----------|
| 57°30'           | 1,1099 | 58°00′    | 1,1316    | 58°30'    | 1,1539    | 59°00'    | 1,1768    | 59°30'         | 1,2004    |
| 31               | 1,1106 | 01        | 1,1323    | 31        | 1,1546    | 01        | 1,1776    | 31             | 1,2012    |
| 32               | 1,1114 | 02        | 1,1331    | 32        | 1,1554    | 02        | 1,1784    | 32             | 1,2020    |
| 33               | 1,1121 | 03        | 1,1338    | 33        | 1,1562    | 03        | 1,1792    | 33             | 1,2028    |
| 34               | 1,1128 | 04        | 1,1346    | 34        | 1,1569    | $0\,4$    | 1,1799    | 34.            | 1,2036    |
| 35               | 1,1135 | 05        | 1,1353    | 35        | 1,1577    | 05        | 1,1807    | 35             | 1,2044    |
| 36               | 1,1142 | 06        | 1,1360    | 36        | 1,1584    | 06        | 1,1815    | 36             | 1,2052    |
| 37               | 1,1149 | $07\,$    | 1,1367    | 37        | 1,1592    | 07        | 1,1823    | 37             | 1,2061    |
| 38               | 1,1157 | 08        | 1,1375    | 38        | 1,1599    | 08        | 1,1831    | 38             | 1,2069    |
| 39               | 1,1163 | $09\,$    | 1,1382    | 39        | 1,1607    | 09        | 1,1838    | 39             | 1,2077    |
| 40               | 1,1171 | $10\,$    | 1,1390    | 40        | 1,1615    | 10        | 1,1846    | 40             | 1,2085    |
| 41               | 1,1178 | 11        | 1,1397    | 41        | 1,1622    | 11        | 1,1854    | 41             | 1,2093    |
| 42               | 1,1185 | 12        | 1,1404    | 42        | 1,1630    | 12        | 1,1862    | $\rm 42$       | 1,2101    |
| 43               | 1,1192 | 13        | 1,1412    | 43        | 1,1637    | 13        | 1,1870    | 43             | 1,2109    |
| 44               | 1,1200 | 14        | 1,1419    | 44        | 1,1645    | 14        | 1,1878    | 44             | 1,2117    |
| 45               | 1,1207 | 15        | 1,1427    | 45        | 1,1653    | 15        | 1,1885    | 45             | 1,2125    |
| 46               | 1,1214 | 16        | 1,1434    | 46        | 1,1660    | 16        | 1,1893    | 46             | 1,2133    |
| 47               | 1,1221 | 17        | 1,1442    | 47        | 1,1668    | 17        | 1,1901    | 47             | 1,2141    |
| 48               | 1,1229 | 18        | 1,1449    | 48        | 1,1676    | 18        | 1,1909    | 48             | 1,2149    |
| 49               | 1,1235 | 19        | 1,1457    | 49        | 1,1683    | 19        | 1,1917    | 49             | 1,2157    |
| 50               | 1,1243 | 20        | 1,1464    | $50\,$    | 1,1691    | 20        | 1,1925    | 50             | 1,2166    |
| $51\,$           | 1,1250 | 21        | 1,1471    | 51        | 1,1699    | 21        | 1,1933    | 51             | 1,2174    |
| 52               | 1,1257 | 22        | 1,1479    | 52        | 1,1706    | 22        | 1,1941    | 52             | 1,2182    |
| 53               | 1,1265 | 23        | 1,1486    | 53        | 1,1714    | 23        | 1,1949    | 53             | 1,2190    |
| 54               | 1,1272 | 24        | 1,1494    | 54        | 1,1722    | 24        | 1,1957    | 54             | 1,2198    |
| $55\,$           | 1,1280 | 25        | 1,1501    | 55        | 1,1730    | 25        | 1,1965    | 55             | 1,2206    |
| 56               | 1,1287 | 26        | 1,1509    | 56        | 1,1737    | $26\,$    | 1,1973    | 56             | 1,2215    |
| 57               | 1,1294 | 27        | 1,1516    | 57        | 1,1745    | 27        | 1,1980    | 57             | 1,2223    |
| 58               | 1,1302 | 28        | 1,1524    | 58        | 1,1753    | $28\,$    | 1,1988    | 58             | 1,2231    |
| 59               | 1,1309 | 29        | 1,1532    | 59        | 1,1760    | 29        | 1,1996    | 59             | 1,2239    |
| 58°00            | 1,1316 | 30        | 1,1539    | 59°00     | 1,1768    | $30\,$    | 1,2004    | $60^{\circ}00$ | 1,2247    |
|                  |        |           |           |           |           |           |           |                |           |

с тетрагональных кристаллов

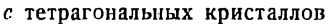

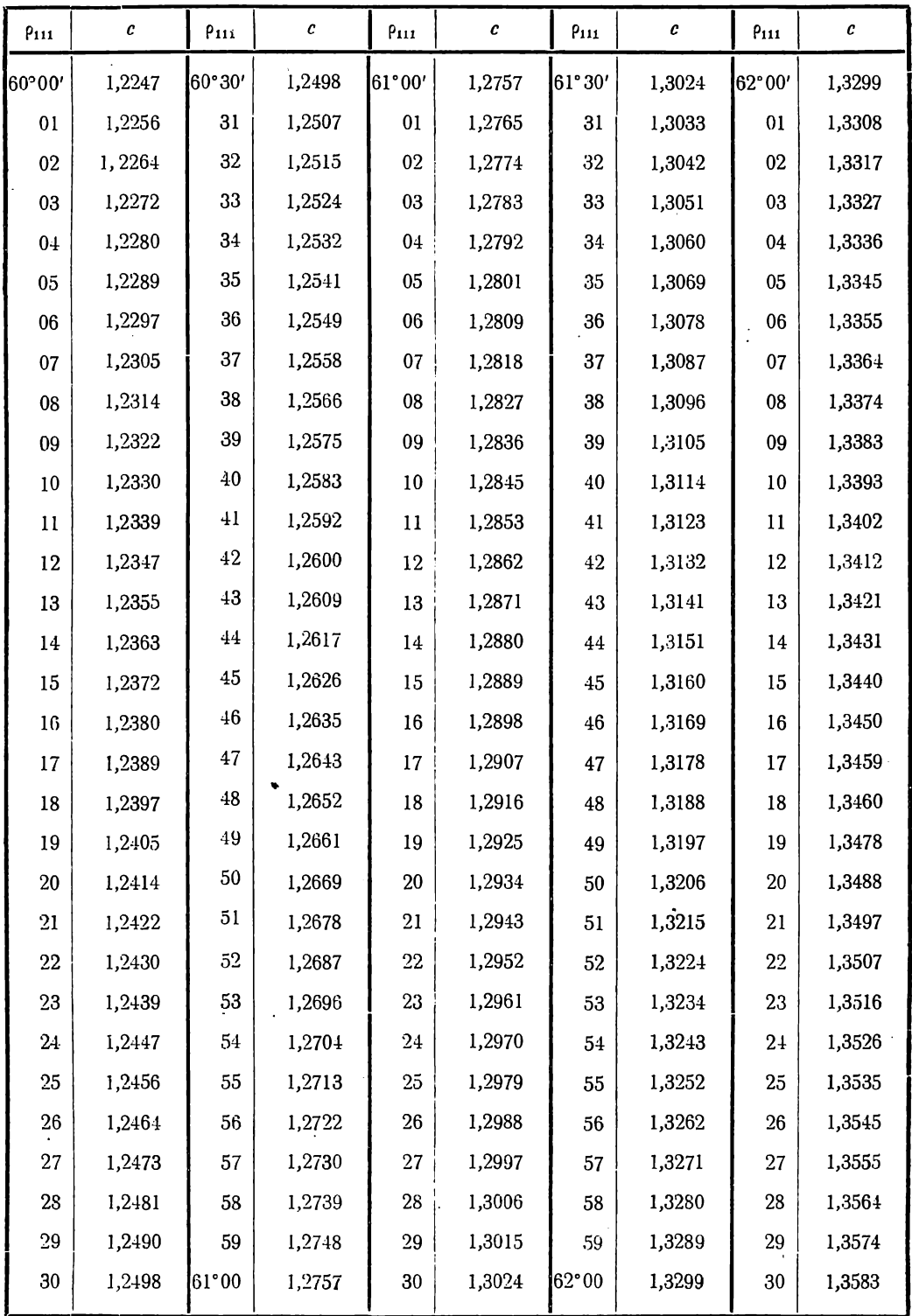

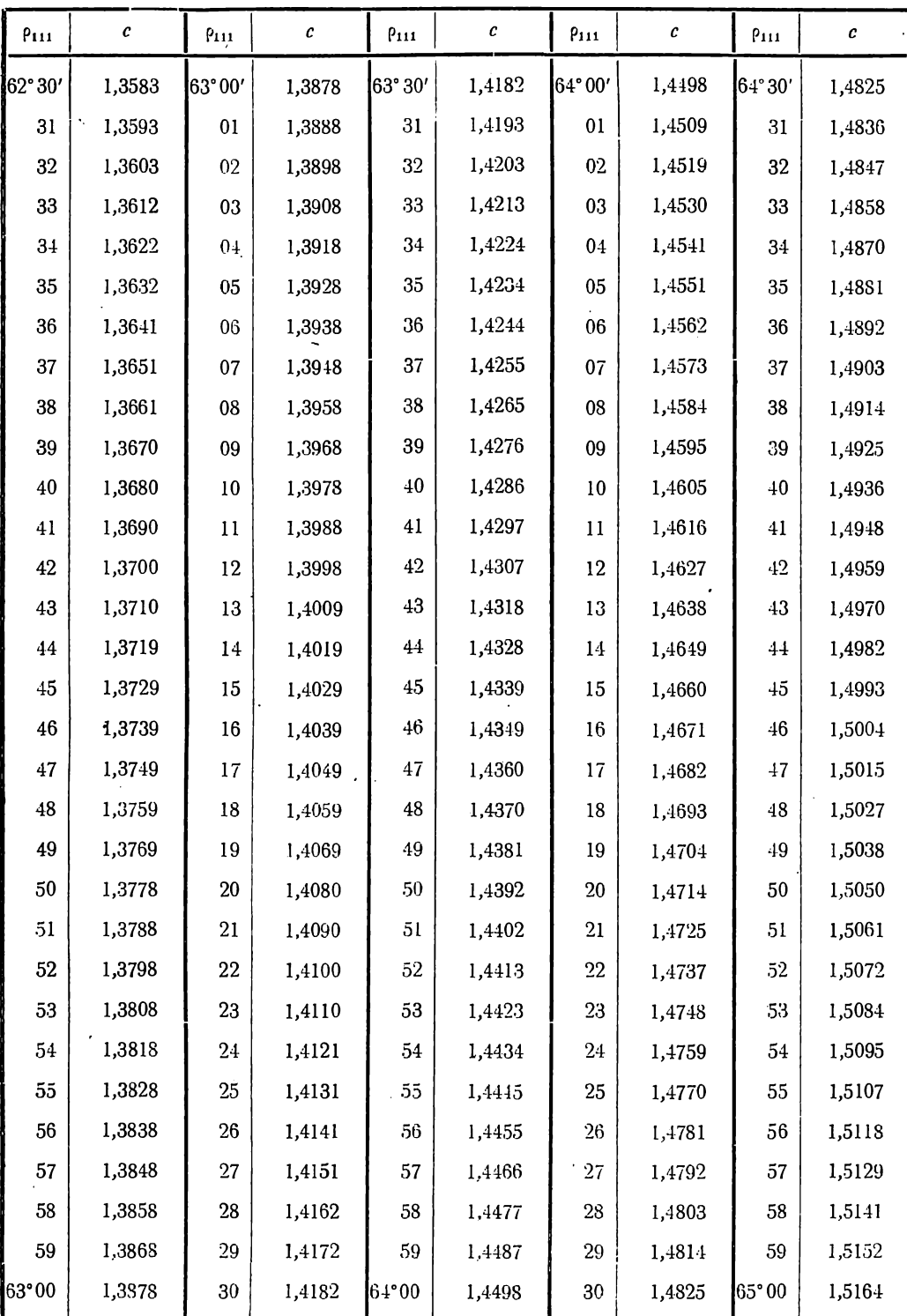

 $\overline{1}$ 

с тетрагональных кристаллов

| P111            | $c \rightarrow$ | $\rho_{111}$ | $\pmb{c}$ | $\rho_{111}$ | $\pmb{c}$ | $P_{111}$       | $\pmb{c}$ | $P_{111}$ | $\pmb{c}$ |  |
|-----------------|-----------------|--------------|-----------|--------------|-----------|-----------------|-----------|-----------|-----------|--|
| $65^{\circ}00'$ | 1,5164          | 65°30'       | 1,5516    | 66°00'       | 1,5882    | 66°30'          | 1,6263    | 67°00′    | 1,6659    |  |
| 01              | 1,5176          | 31           | 1,5528    | 01           | 1,5894    | 31              | 1,6275    | 01        | 1,6672    |  |
| 02              | 1,5187          | $32\,$       | 1,5540    | 02           | 1,5907    | $32\,$          | 1,6288    | $02\,$    | 1,6585    |  |
| 03              | 1,5199          | $33\,$       | 1,5552    | 03           | 1,5919    | 33              | 1,6301    | 03        | 1,6599    |  |
| 04              | 1,5210          | 34           | 1,5564    | 04           | 1,5932    | 34              | 1,6314    | 04        | 1,6712    |  |
| 05              | 1,5222          | 35           | 1,5576    | $05\,$       | 1,5944    | 35              | 1,6327    | 05        | 1,6726    |  |
| 03              | 1,5233          | 36           | 1,5588    | $06\,$       | 1,5957    | 36              | 1,6340    | 06        | 1,6740    |  |
| 07              | 1,5245          | $37\,$       | 1,5600    | 07           | 1,5969    | 37              | 1,6353    | 07        | 1,6753    |  |
| 08              | 1,5256          | 38           | 1,5612    | 08           | 1,5982    | 38              | 1,6366    | 08        | 1,6767    |  |
| $0 \\ 9$        | 1,5268          | 39           | 1,5624    | 09           | 1,5994    | 39              | 1,6379    | 09        | 1,6780    |  |
| $10\,$          | 1,5280          | 40           | 1,5636    | 10           | 1,6007    | $40\,$          | 1,6393    | 10        | 1,6794    |  |
| 11              | 1,5291          | 41           | 1,5649    | 11           | 1,6020    | 41              | 1,6406    | 11        | 1,6807    |  |
| 12              | 1,5303          | 42           | 1,5661    | $12\,$       | 1,6032    | $42\,$          | 1,6419    | 12        | 1,6821    |  |
| 13              | 1,5315          | 43           | 1,5673    | 13           | 1,6045    | 43              | 1,6432    | 13        | 1,6835    |  |
| 14              | 1,5327          | 44           | 1,5685    | 14           | 1,6057    | $\bf 44$        | 1,6445    | 14        | 1,6849    |  |
| 15              | 1,5338          | 45           | 1,5697    | 15           | 1,6070    | 45              | 1,6458    | 15        | 1,6863    |  |
| 16              | 1,5350          | 46           | 1,5709    | 16           | 1,6083    | 46              | 1,6472    | 16        | 1,6876    |  |
| $17\,$          | 1,5362          | 47           | 1,5721    | 17           | 1,6095    | 47              | 1,6485    | 17        | 1,6890    |  |
| 18              | 1,5374          | 48           | 1,5734    | 18           | 1,6108    | 48              | 1,6498    | 18        | 1,6904    |  |
| 19              | 1,5385          | 49           | 1,5746    | 19           | 1,6121    | 49              | 1,6511    | 19        | 1,6918    |  |
| 20              | 1,5397          | 50           | 1,5758    | $20\,$       | 1,6134    | $50\,$          | 1,6525    | 20        | 1,6932    |  |
| 21              | 1,5409          | 51           | 1,5770    | 21           | 1,6147    | 51              | 1,6538    | 21        | 1,6946    |  |
| 22              | 1,5421          | 52           | 1,5783    | $22\,$       | 1,6160    | 52              | 1,6551    | 22        | 1,6959    |  |
| 23              | 1,5433          | 53           | 1,5795    | $23\,$       | 1,6172    | 53 <sup>°</sup> | 1,6564    | 23        | 1,6973    |  |
| 24              | 1,5445          | 54           | 1,5807    | 24           | 1,6185    | 54              | 1,6578    | 24        | 1,6987    |  |
| 25              | 1,5456          | 55           | 1,5820    | 25           | 1,6198    | 55              | 1,6591    | 25        | 1,7001    |  |
| 26              | 1,5468          | 56           | 1,5832    | 26           | 1,6211    | 56              | 1,6605    | 26        | 1,7015    |  |
| 27              | 1,5480          | 57           | 1,5845    | 27           | 1,6224    | 57              | 1,6618    | 27        | 1,7029    |  |
| 28              | 1,5492          | 58           | 1,5857    | $28\,$       | 1,6237    | 58              | 1,6631    | 28        | 1,7043    |  |
| 29              | 1,5504          | 59           | 1,5870    | 29           | 1,6250    | 59              | 1,6645    | 29        | 1,7057    |  |
| $30\,$          | 1,5516          | 66°00        | 1,5882    | 30           | 1,6263    | 67°00           | 1,6659    | 30        | 1,7071    |  |
|                 |                 |              |           |              |           |                 |           |           |           |  |

с тетрагональных кристаллов

| $P_{111}$ | $\pmb{c}$ | $P_{111}$ | $\pmb{c}$ | $\rho_{111}$ | $\pmb{c}$ | $P_{111}$ | $\pmb{c}$ | $\rho_{111}$    | $\pmb{c}$ |
|-----------|-----------|-----------|-----------|--------------|-----------|-----------|-----------|-----------------|-----------|
| 67°30'    | 1,7071    | 68°00'    | 1,7502    | 68° 30'      | 1,7951    | 69°00'    | 1,8421    | 69°30'          | 1,8912    |
| 31        | 1,7085    | 01        | 1,7516    | 31           | 1,7966    | 01        | 1,8437    | 31              | 1,8929    |
| 32        | 1,7099    | 02        | 1,7531    | 32           | 1,7972    | 02        | 1,8453    | 32              | 1,8946    |
| 33        | 1,7113    | 03        | 1,7546    | 33           | 1,7987    | 03        | 1,8469    | 33              | 1,8963    |
| 34        | 1,7128    | 04        | 1,7560    | 34           | 1,8013    | 04        | 1,8485    | 34              | 1,8980    |
| 35        | 1,7141    | 05        | 1,7575    | 35           | 1,8028    | 05        | 1,8501    | 35              | 1,8997    |
| 36        | 1,7155    | 06        | 1,7590    | 36           | 1,8043    | 06        | 1,8517    | 36              | 1,9013    |
| 37        | 1,7170    | 07        | 1,7605    | 37           | 1,8059    | 07        | 1,8533    | 37              | 1,9030    |
| 38        | 1,7184    | 08        | 1,7620    | 38           | 1,8074    | 08        | 1,8550    | 38              | 1,9047    |
| 39        | 1,7198    | 09        | 1,7635    | 39           | 1,8090    | 09        | 1,8566    | 39              | 1,9064    |
| $40\,$    | 1,7213    | $10\,$    | 1,7650    | 40           | 1,8105    | $10\,$    | 1,8582    | 40              | 1,9081    |
| 41        | 1,7227    | $11\,$    | 1,7664    | 41           | 1,8121    | 11        | 1,8598    | 41              | 1,9098    |
| 42        | 1,7241    | 12        | 1,7679    | 42           | 1,8136    | 12        | 1,8615    | 42              | 1,9115    |
| 43        | 1,7255    | 13        | 1,7694    | 43           | 1,8152    | 13        | 1,8631    | 43              | 1,9133    |
| 44        | 1,7270    | 14        | 1,7719    | 44           | 1,8168    | 14        | 1,8647    | $\bf 44$        | 1,9150    |
| 45        | 1,7284    | 15        | 1,7724    | 45           | 1,8183    | 15        | 1,8664    | 45              | 1,9157    |
| 46        | 1,7298    | 16        | 1,7739    | 46           | 1,8199    | 16        | 1,8680    | 46              | 1,9184    |
| 47        | 1,7313    | 17        | 1,7754    | 47           | 1,8214    | 17        | 1,8697    | 47              | 1,9202    |
| 48        | 1,7327    | 18        | 1,7769    | 48           | 1,8230    | 18        | 1,8713    | 48              | 1,9229    |
| 49        | 1,7341    | 19        | 1,7784    | 49           | 1,8246    | 19        | 1,8730    | 49              | 1,9236    |
| 50        | 1,7356    | 20        | 1,7799    | 50           | 1,8262    | 20        | 1,8746    | $50\,$          | 1,9253    |
| 51        | 1,7370    | 21        | 1,7814    | 51           | 1,8277    | 21        | 1,8763    | $51\,$          | 1,9271    |
| $52\,$    | 1,7385    | 22        | 1,7829    | $52\,$       | 1,8293    | 22        | 1,8779    | $52\,$          | 1,9288    |
| 53        | 1,7399    | 23        | 1,7844    | $53\,$       | 1,8309    | 23        | 1,8796    | 53              | 1,9305    |
| 54        | 1,7414    | 24        | 1,7860    | 54           | 1,8325    | 24        | 1,8812    | 54              | 1,9323    |
| 55        | 1,7428    | 25        | 1,7875    | 55           | 1,8341    | 25        | 1,8829    | 55 <sub>1</sub> | 1,9340    |
| 56        | 1,7443    | 26        | 1,7890    | 56           | 1,8357    | 26        | 1,8855    | 56              | 1,9347    |
| 57        | 1,7458    | 27        | 1,7905    | 57           | 1,8373    | 27        | 1,8862    | 57              | 1,9375    |
| 58        | 1,7472    | 28        | 1,7920    | 58           | 1,8389    | 28        | 1,8879    | 58              | 1,9392    |
| 59        | 1,7487    | 29        | 1,7936    | 59           | 1,8405    | 29        | 1,8896    | 59              | 1,9410    |
| 68°00     | 1,7502    | $30\,$    | 1,7951    | 69°00        | 1,8421    | $30\,$    | 1,8912    | 70°00           | 1,9427    |

с тетрагональных кристаллов

 $\bar{.}$
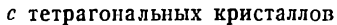

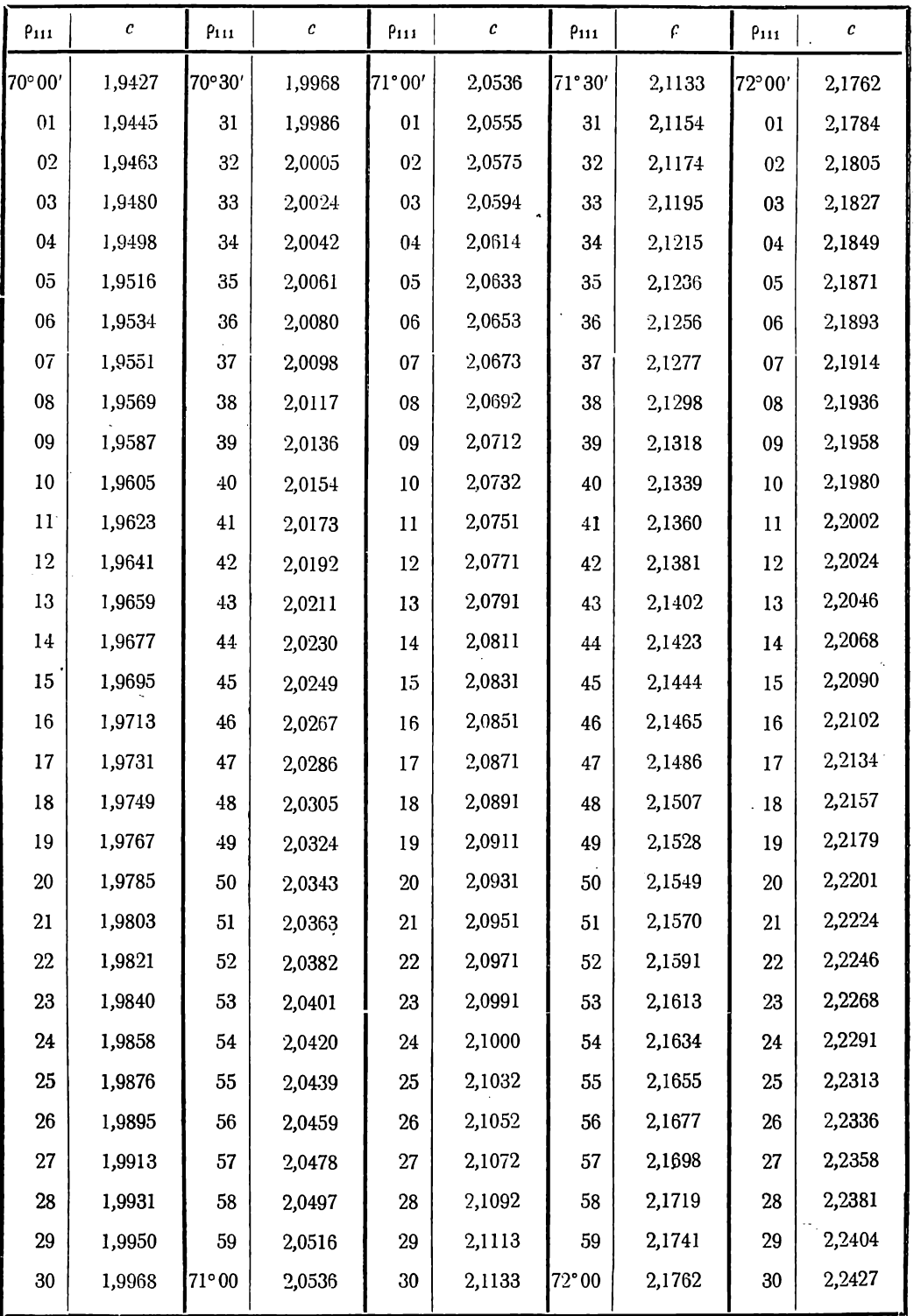

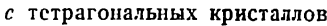

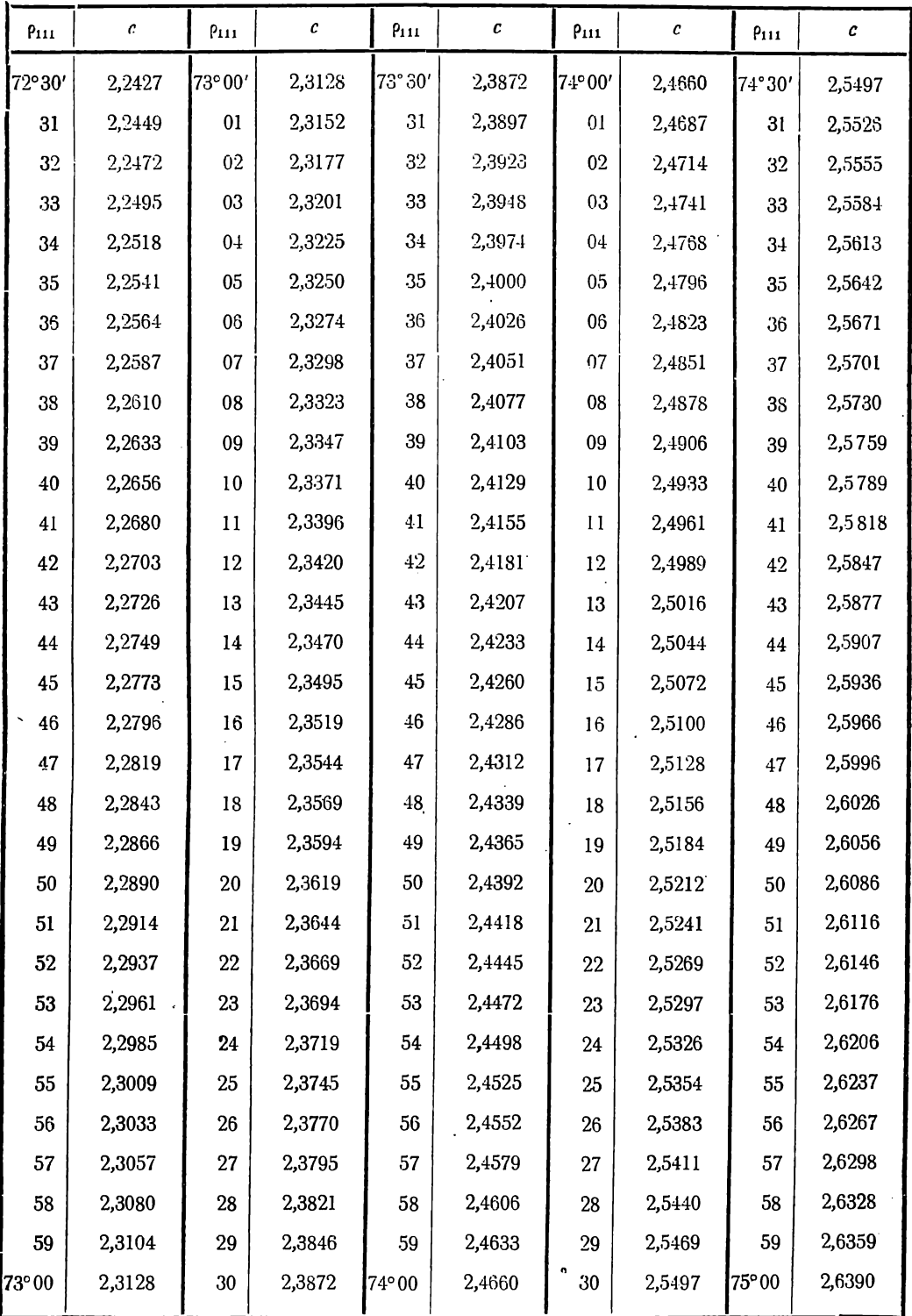

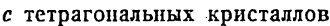

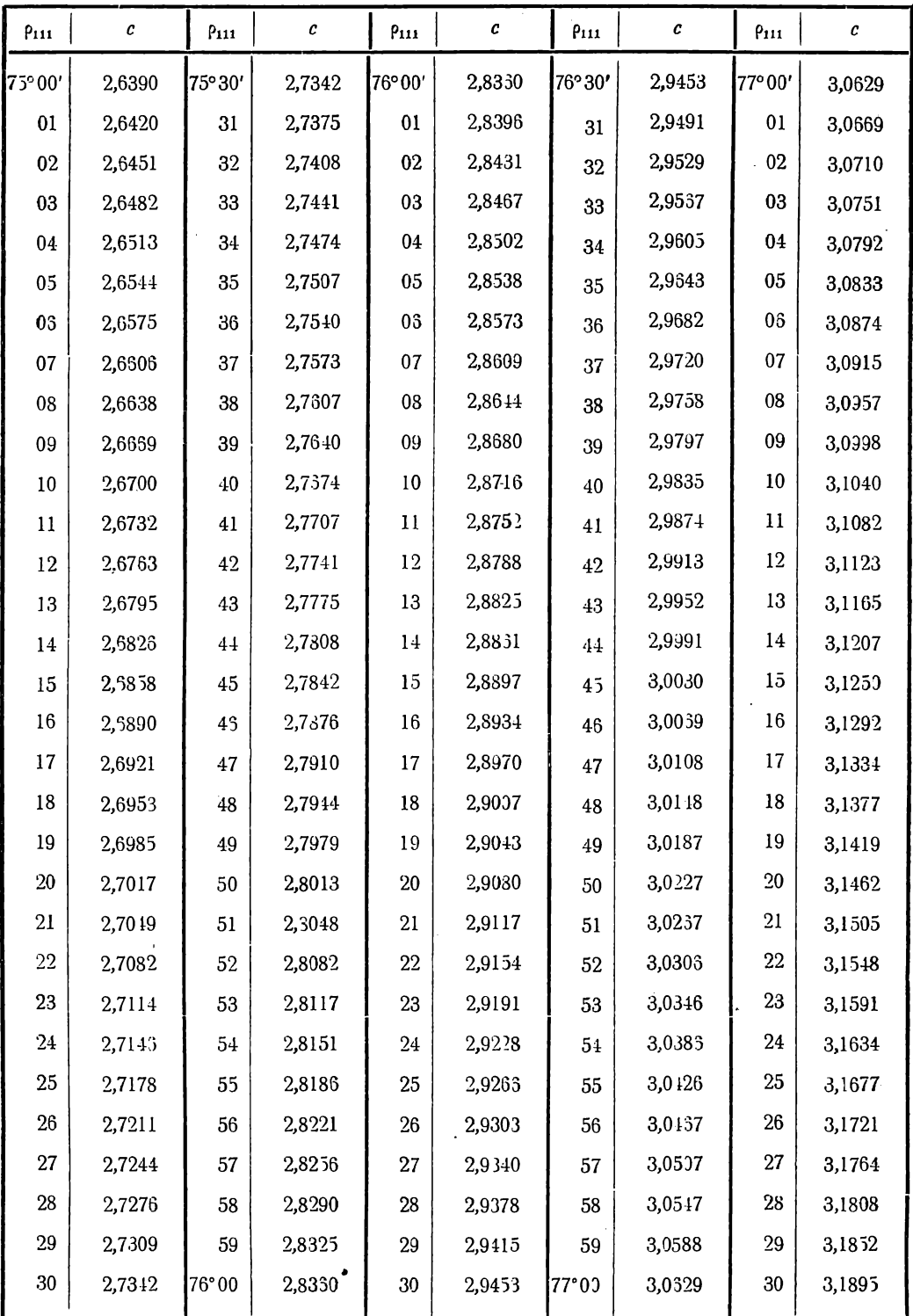

| $P_{111}$           | Æ,     | $P_{111}$       | $\mathcal C$ | $P_{111}$ | $\mathcal C$ | $p_{111}$      | $\pmb{c}$ | Piit    | $\pmb{c}$ |
|---------------------|--------|-----------------|--------------|-----------|--------------|----------------|-----------|---------|-----------|
| 77°30'              | 3,1895 | $78^{\circ}00'$ | 3,3267       | 78°30'    | 3,4756       | 79°00'         | 3,6378    | 79°30'  | 3,8152    |
| 31                  | 3,1939 | 01              | 3,3315       | 31        | 3,4807       | 01             | 3,6434    | 31      | 3,8214    |
| 32                  | 3,1983 | 02              | 3,3362       | 32        | 3,4859       | 02             | 3,6491    | 32      | 3,8277    |
| 33                  | 3,2028 | 03              | 3,3410       | 33        | 3,4911       | 03             | 3,6548    | 33      | 3,8339    |
| $3+$                | 3,2072 | 0.1             | 3,3458       | 34        | 3,4964       | 04             | 3,6605    | 34      | 3,8401    |
| 35                  | 3,2116 | 0 <sub>5</sub>  | 3,3503       | 35        | 3,5016       | 0 <sub>5</sub> | 3,6662    | 35      | 3,8464    |
| 33                  | 3,2161 | 03              | 3,3555       | 36        | 3,5069       | 06             | 3,6719    | 36      | 3,8527    |
| 37                  | 3,2206 | 07              | 3,3603       | $37\,$    | 3,5122       | 07             | 3,6777    | 37      | 3,8590    |
| 38                  | 3,2251 | 08              | 3,3652       | $38\,$    | 3,5174       | $08\,$         | 3,6835    | 38      | 3,8654    |
| 39                  | 3,2295 | 09              | 3,3700       | 39        | 3,5227       | 09             | 3,6893    | 39      | 3,8717    |
| 40                  | 3,2340 | 10              | 3,3749       | 40        | 3,5280       | 10             | 3,6951    | 40      | 3,8781    |
| $\ddot{\mathbf{1}}$ | 3,2386 | 11              | 3,3798       | $\pm 1$   | 3,5333       | $\mathbf{1}$   | 3,7010    | $^{41}$ | 3,8845    |
| 42                  | 3,2431 | 12              | 3,3847       | $42\,$    | 3,5387       | 12             | 3,7068    | 42      | 3,8909    |
| 43                  | 3,2476 | 13              | 3,3897       | $43\,$    | 3,5441       | 13             | 3,7127    | 43      | 3,8974    |
| 44                  | 3,2522 | 14              | 3,3946       | 44        | 3,5495       | 14             | 3,7186    | 44      | 3,9038    |
| 45                  | 3,2568 | 15              | 3,3996       | 45        | 3,5549       | 15             | 3,7245    | 45      | 3,9103    |
| 46                  | 3,2613 | 16              | 3,4045       | 46        | 3,5603       | 16             | 3,7304    | 46      | 3,9168    |
| 47                  | 3,2659 | 17              | 3,4095       | 17        | 3,5657       | 17             | 3,7363    | 47      | 3,9234    |
| $\!48$              | 3,2705 | $18\,$          | 3,4145       | $\rm 48$  | 3,5711       | 18             | 3,7423    | 48      | 3,9299    |
| 49                  | 3,2751 | 19              | 3,4195       | $\rm 49$  | 3,5766       | 19             | 3,7482    | 49      | 3,9365    |
| 50                  | 3,2797 | $20\,$          | 3,4245       | $50\,$    | 3,5821       | 20             | 3,7542    | 50      | 3,9431    |
| 51                  | 3,2844 | 21              | 3,4295       | 51        | 3,5876       | 21             | 3,7602    | 51      | 3,9497    |
| 52                  | 3,2890 | 22              | 3,4346       | 52        | 3,5931       | 22             | 3,7663    | 52      | 3,9564    |
| 53                  | 3,2937 | 23              | 3,4397       | 53        | 3,5986       | 23             | 3,7723    | 53      | 3,9630    |
| $54\,$              | 3,2984 | $24\,$          | 3,4448       | 54        | 3,6042       | $2\sqrt{1}$    | 3,7784    | $5-1$   | 3,9697    |
| 55                  | 3,3030 | $25\,$          | 3,4499       | 55        | 3,6097       | $25\,$         | 3,7845    | 55      | 3,9764    |
| $56\,$              | 3,3077 | $26\,$          | 3,4550       | 56        | 3,6153       | 26             | 3,7906    | 56      | 3,9831    |
| 57                  | 3,3124 | 27              | 3,4601       | 57        | 3,6209       | 27             | 3,7967    | 57      | 3,9898    |
| 58                  | 3,3172 | 28              | 3,4653       | $58\,$    | 3,6265       | 28             | 3,8029    | 58      | 3,9966    |
| 59                  | 3,3219 | 29              | 3,4704       | 59        | 3,6321       | 29             | 3,8090    | 59      | 4,0034    |
| 78°00               | 3,3267 | $30\,$          | 3,4756       | 79° 00    | 3,6378       | $30\,$         | 3,8152    | 80°00   | 4,0102    |

с тетрагопальных кристаллов

| c refparondamma apherantos |        |           |  |           |                                                                                          |           |  |           |                                                                                                  |           |               |
|----------------------------|--------|-----------|--|-----------|------------------------------------------------------------------------------------------|-----------|--|-----------|--------------------------------------------------------------------------------------------------|-----------|---------------|
| $P_{111}$                  |        | $P_{111}$ |  | $P_{111}$ | $\boldsymbol{c}$                                                                         | $P_{111}$ |  | $P_{111}$ |                                                                                                  | $P_{111}$ | $\mathcal{C}$ |
|                            |        |           |  |           |                                                                                          |           |  |           | .0°00′   4,0102   80°30′   4,2255   81°00′   4,4645   81°30′   4,7313   82°00′   5,0313   82°30′ |           | 5,37          |
| 01                         | 4,0170 | 31        |  |           | $\begin{array}{ c c c c c c c c } \hline 4,2331 & 01 & 4,4729 & 31 & 4,7408 \end{array}$ |           |  |           | $01 \mid 5,042 \mid$                                                                             | 31        | 5,38          |

с тетрагональных кристаллов

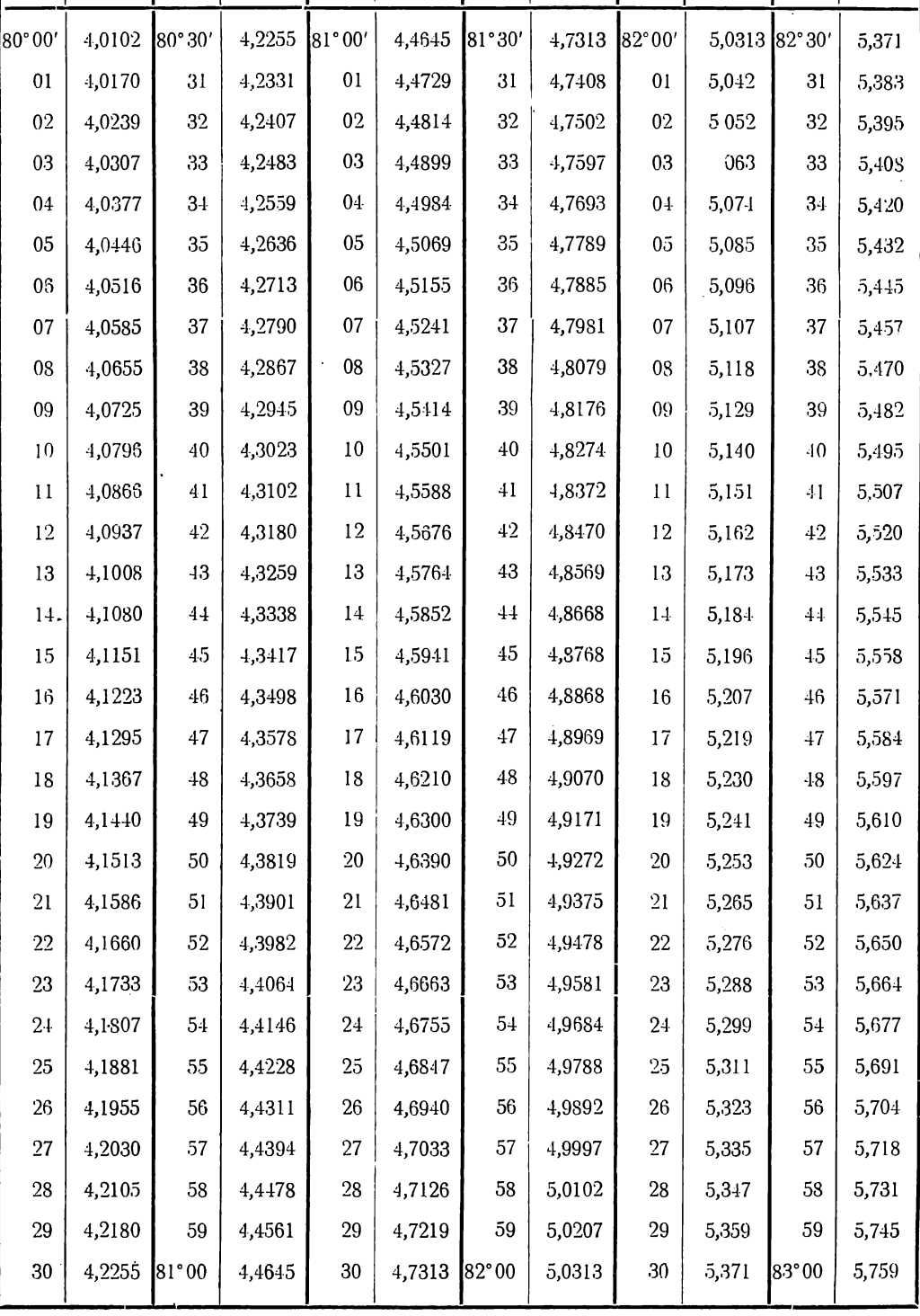

| $P_{111}$      | $\mathcal C$ | $P_{111}$ | $\mathcal C$ | $\rho_{111}$   | c     | $P_{111}$ | $\pmb{c}$ | $\rho_{111}$   | c     | $P_{111}$ | $\pmb{c}$ |
|----------------|--------------|-----------|--------------|----------------|-------|-----------|-----------|----------------|-------|-----------|-----------|
| 83°00'         | 5,759        | 83° 30'   | 6,206        | 84°00'         | 6,728 | 84°30'    | 7,344     | 85°00'         | 8,082 | 85°30'    | 8,985     |
| 01             | 5,773        | 31        | 6,222        | 01             | 6,747 | 31        | 7,366     | 01             | 8,109 | 31        | 9,018     |
| 0 <sup>2</sup> | 5,787        | 32        | 6,238        | 0 <sup>2</sup> | 6,766 | 32        | 7,389     | 02             | 8,137 | 32        | 9,052     |
| 03             | 5,801        | 33        | 6,255        | 03             | 6,785 | 33        | 7,411     | 03             | 8,164 | 33        | 9,086     |
| $0+$           | 5,815        | 34        | 6,271        | 04             | 6,804 | 34        | 7,434     | 0 <sub>4</sub> | 8,192 | 34        | 9,120     |
| $05\,$         | 5,829        | 35        | 6,288        | 05             | 6,823 | 35        | 7,457     | 05             | 8,220 | 35        | 9,155     |
| 06             | 5,843        | 36        | 6,304        | 06             | 6,843 | 36        | 7,480     | 06             | 8,248 | 36        | 9,183     |
| 07             | 5,858        | 37        | 6,321        | 07             | 6,862 | 37        | 7,504     | 07             | 8,276 | 37        | 9,225     |
| 08             | 5,872        | 38        | 6,337        | 08             | 6,882 | 38        | 7,527     | $08\,$         | 8,305 | 38        | 9,260     |
| $09\,$         | 5,886        | 39        | 6,354        | 09             | 6,901 | 39        | 7,551     | 09             | 8,333 | 39        | 9,296     |
| 10             | 5,901        | 40        | 6,371        | 10             | 6,921 | 40        | 7,575     | $10\,$         | 8,362 | 40        | 9,332     |
| 11             | 5,915        | 41        | 6,388        | 11             | 6,941 | 41        | 7,598     | 11             | 8,391 | 41        | 9,368     |
| 12             | 5,930        | $42\,$    | 6,105        | 12             | 6,961 | 42        | 7,622     | 12             | 8,421 | 42        | 9,404     |
| 13             | 5,945        | 43        | 6,422        | 13             | 6,982 | 43        | 7,646     | 13             | 8,450 | 43        | 9,441     |
| $1-$           | 5,959        | $4\,4$    | 6,439        | 14             | 7,002 | $\bf 44$  | 7,671     | 14             | 8,480 | 44        | 9,478     |
| 15             | 5,974        | 45        | 6,457        | 15             | 7,022 | 45        | 7,695     | 15             | 8,510 | $45 \,$   | 9,515     |
| 16             | 5,989.       | 46        | 6,474        | 16             | 7,043 | 46        | 7,720     | 16             | 8,540 | 46        | 9,553     |
| 17             | 6,004        | 47        | 6,492        | $17\,$         | 7,064 | 47        | 7,745     | 17             | 8,570 | 47        | 9,591     |
| 18             | 6,019        | 48        | 6,509        | 18             | 7,084 | 48        | 7,770     | 18             | 8,601 | 48        | 9,629     |
| 19             | 6,034        | $\rm 49$  | 6,527        | 19             | 7,105 | -19       | 7,795     | 19             | 8,631 | 49        | 9,667     |
| 20             | 6,050        | 50        | 6,545        | 20             | 7,126 | 50        | 7,820     | $20\,$         | 8,662 | 50        | 9,706     |
| 21             | 6,065        | 51        | 6,562        | 21             | 7,147 | 51        | 7,846     | 21             | 8,693 | 51        | 9,745     |
| 22             | 6,080        | 52        | 6,580        | 22             | 7,169 | 52        | 7,871     | 22             | 8,725 | 52        | 9,785     |
| $23\,$         | 6,096        | 53        | 6,598        | $23\,$         | 7,190 | 53        | 7,897     | 23             | 8,756 | 53        | 9,825     |
| 24             | 6,111        | 54        | 6,617        | $24\,$         | 7,212 | 54        | 7,923     | 24             | 8,788 | 54        | 9,865     |
| $25\,$         | 6,127        | 55        | 6,635        | $25\,$         | 7,233 | 55.       | 7,949     | $25\,$         | 8,820 | 55        | 9,905     |
| 26             | 6,143        | 56        | 6,653        | 26             | 7,255 | 56        | 7,976     | 26             | 8,853 | 56        | 9,946     |
| 27             | 6,158        | 57        | 6,672        | 27             | 7,277 | $57\,$    | 8,002     | 27             | 8,885 | 57        | 9,987     |
| 28             | 6,174        | $58\,$    | 6,690        | ${\bf 28}$     | 7,299 | 58        | 8,029     | 28             | 8,918 | 58        | 10,028    |
| 29             | 6,190        | 59        | 6,709        | 29             | 7,321 | 59        | 8,055     | 29             | 8,951 | 59        | 10,070    |
| $30\,$         | 6,206        | 84°00     | 6,728        | $30\,$         | 7,344 | 85°00     | 8,082     | $30\,$         | 8,985 | 86°00     | 10,112    |
|                |              |           |              |                |       |           |           |                |       |           |           |

с тстрагональных кристаллов

Таблица XI. Величина с для гексагональных кристаллов ' (к § 13 гл. IX и § 5 гл. X)

ľ

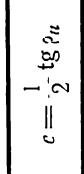

Ĩ.

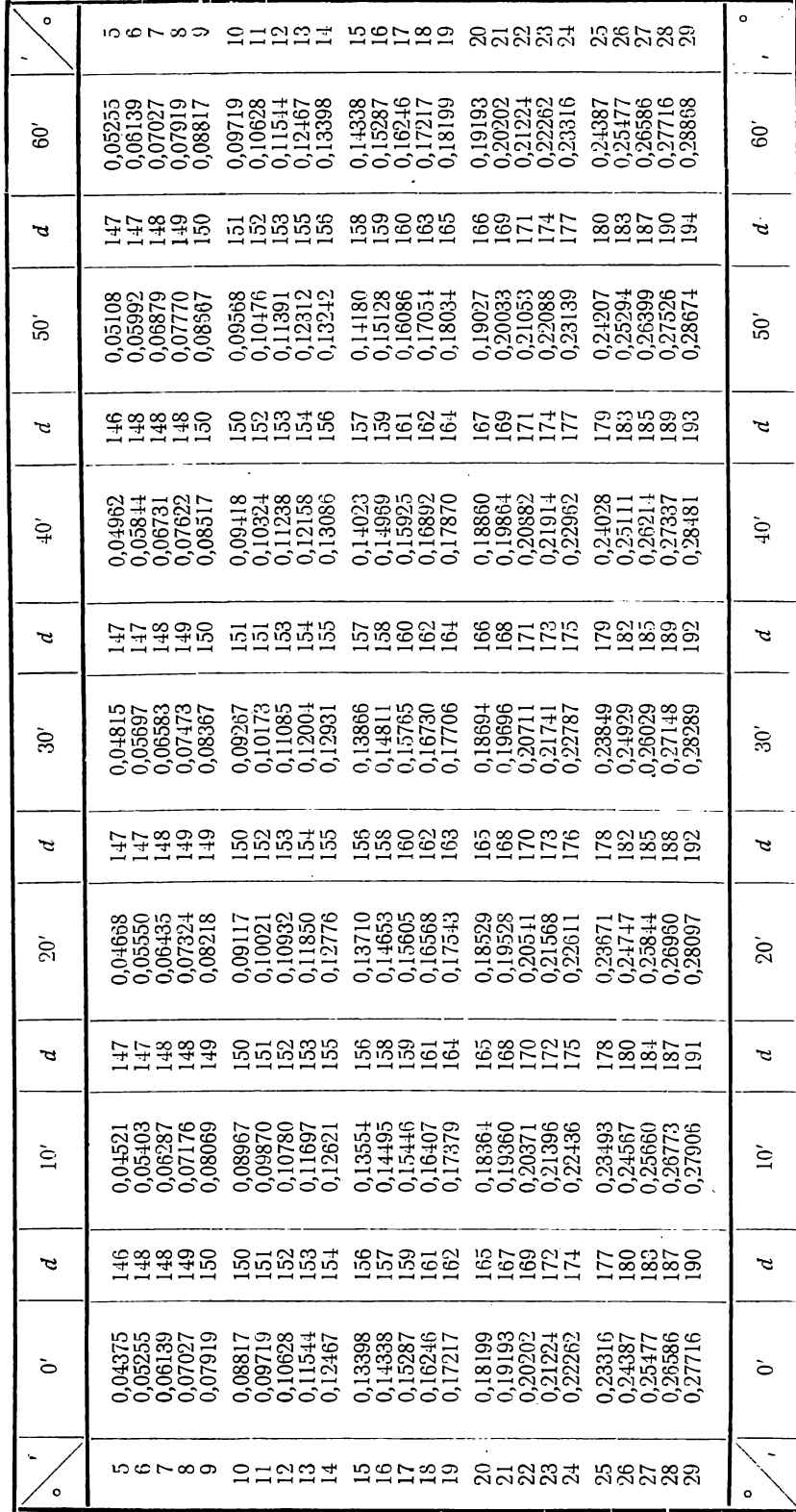

<sup>1</sup> В. В. Долино-Добровольский, Тр. Лен. общ. естеств., 58, в. 4.

с для гексагональных кристаллов

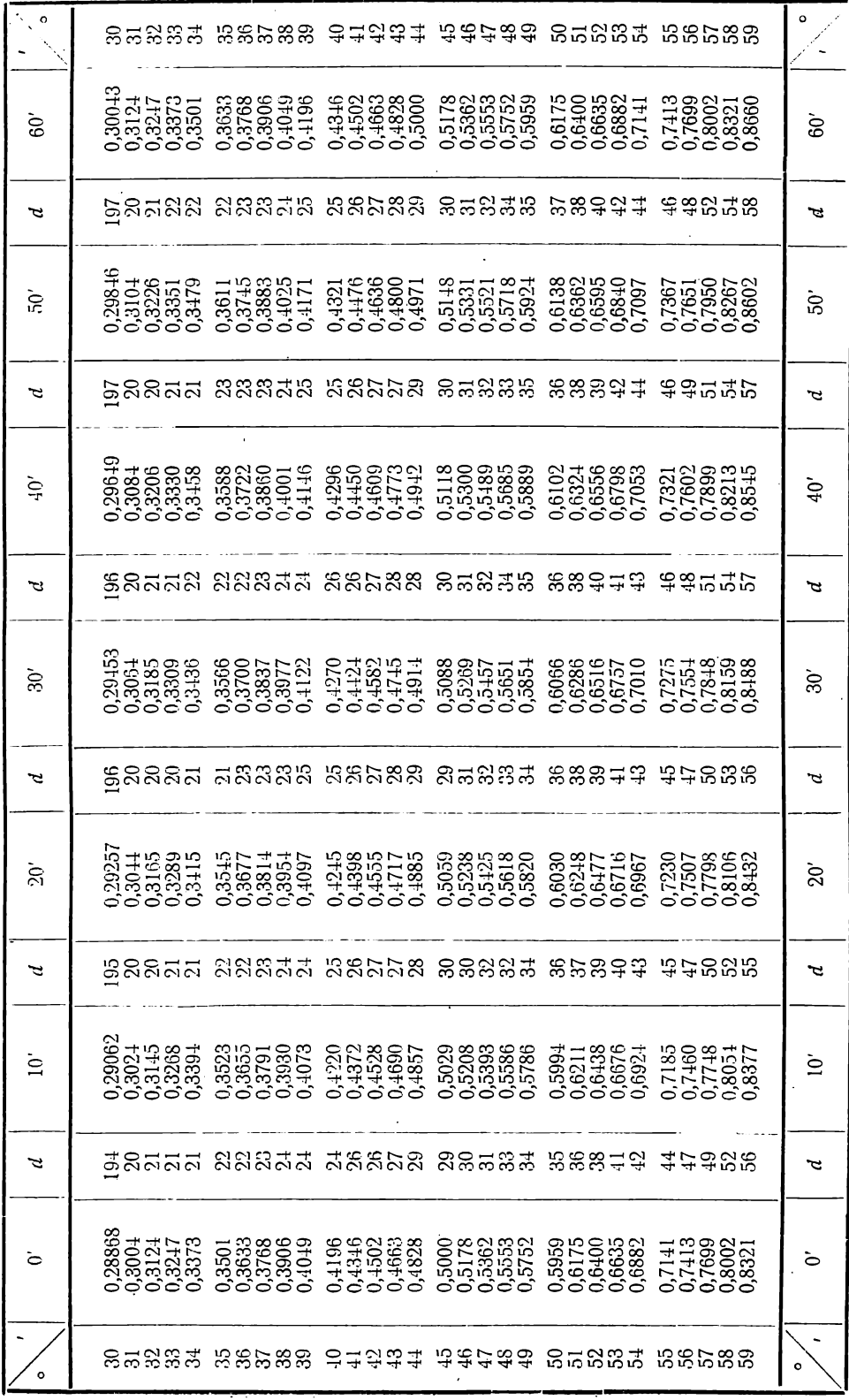

с для гексагональных кристаллов

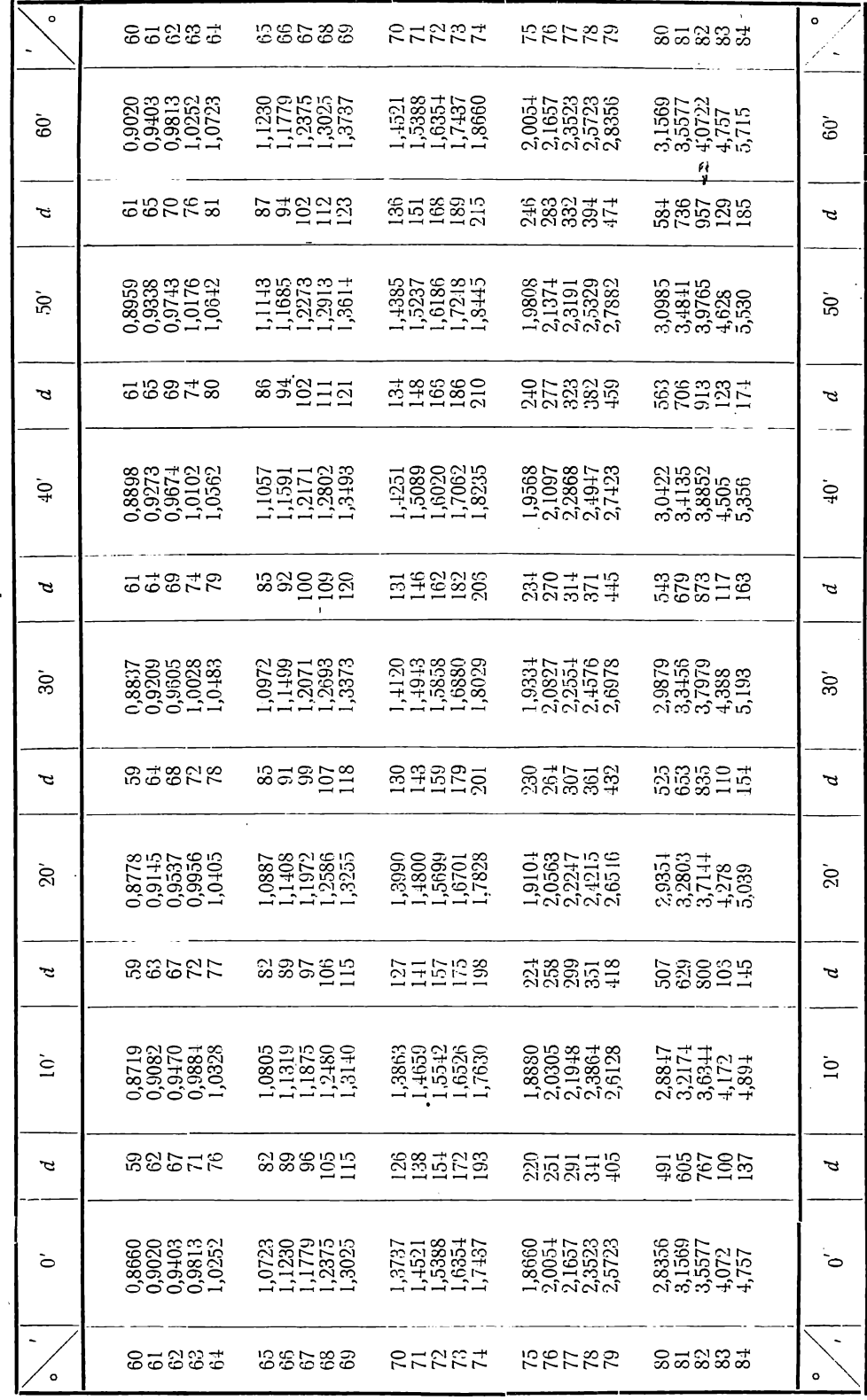

 $\mathcal{Z}$  $\vec{c}$ Ġ  $\tilde{\mathbf{z}}$  $\equiv$ Z É  $\equiv$  $\mathscr{D}$ ど  $\overline{\phantom{0}}$ Габлица XII. Величина « для тригопальных кристаллов

e,  $\frac{3}{3}$ cs

ेंदु

üτ  $\bar{\mathcal{N}}$  $\parallel$ 

 $\ddot{\phantom{a}}$ 

 $\circ$  $\circ$ nghag  $57557$ **38583** និតនិនិភ  $\overline{\phantom{a}}$ りょうこう<br>そのようの<br>このことの 0.4850<br>วันชื่อยัง ್ತ ಹೆಸ್ಟರ್<br>ಇಂಸ್ಕರ್ ಲ 29442<br>28885  $\mathbf{S}$ Š  $\frac{8}{111111}$ 111111<br>111111  $11222$  $21228$ na pao ay<br>Na pao ay せて oo oo<br>サイカロロ  $0.00077$ Ĩ.  $\mathbf{z}$ ragaa<br>Sangaa n 280245<br>080245 850265<br>851452 ntont<br>Staget  $\mathcal{S}$ Š. <u>es</u><br>Entre 111115  $71222$  $21128$ うていしょう ာ တွေ့တွေ —<br>ကိုယ့် ဟု ကို ဟု croning<br>Croning  $\tilde{r}$  $\tilde{p}$ このようせ<br>このかける 820035<br>20032 ត្ត<br>បាច់ ដូច ដូ<br>បាច់ ដូច ដូ 1400519<br>140051  $\vec{P}$ ā  $rac{8}{2111110}$ 19999  $77992$  $21128$ n caon<br>Non cao က်<br>အိုက်လံမှု ကို はままらら က်ကိုင်းတို့ကို<br>ကိုကိုင်းတို့ကို A  $\mathcal{L}$ ringo.<br>Shhao<br>Chingo ្មា<br>ភ្នំក្នុង ខ្លួន<br>ក្នុង ខ្លួន ភ្នំ キングション<br>ことにという 2141388 হ্ল  $\tilde{\mathcal{S}}$  $\frac{8}{1117}$ <br> $\frac{177}{117}$  $195500$ EHMM  $21128$ ႕ ေ ထုတ္ –<br>ကိုလိုလို ကို  $3000 - 800$  $-1 + 40$  $+0.0 - +$ ヒ  $\mathcal{L}$ ច្ចុង<br>ក្នុងប្អូត<br>ក្នុងប្អូត ស្គ **48845** ង ១៤.5 និង<br>អំពុក ភូមិ 1111927<br>1169815 Š  $\mathcal{S}$ ZILLI<br>SILLI  $rac{666000}{11111}$ EEBB  $21122$ ್ನಂಗಿಂದ<br>ಸಂಗೋಪ က်ကို ထိုသည်<br>ယက္ကလို ယင်္က ときていい ) ဂို (၁) လ (၁) ပုံ<br>) ဂို ဟို ဟို ဟို ဟို  $\mathcal{L}$ Ŀ 4800 480<br>480 480<br>780 480 <sub>に</sub>てるのは<br>このけだり ราว พร. 4<br>เชิญ 3 มิ agarta<br>agas  $\overline{S}$  $\tilde{c}$  $\frac{117}{1117}$ 111111<br>111111  $71122$  $\frac{211100}{111100}$ days 21  $37700$  $-4 + 4 + 10$ က္ခ်က္ခ်က္<br>ကိုက္ခ်က္ခ်က္ခ်က္ခ်က္ခ်က္ ŗ À ត្ត<br>ស្ថិក្ខុងខ្លួ<br>១១ភូនទី cowto<br>Sacht 0000++ 375475.55<br>355555 ò خ  $\frac{18}{1111}$ EEEEE  $22122$ 101100<br>111111  $\overline{a}$ 122122 និតនិនិត **58588** នគននិង  $\circ$  $\circ$ 

Доливо-Добровольский, там же **B**  $\dot{\mathbf{m}}$ 

295

а для тригопальных кристаллов

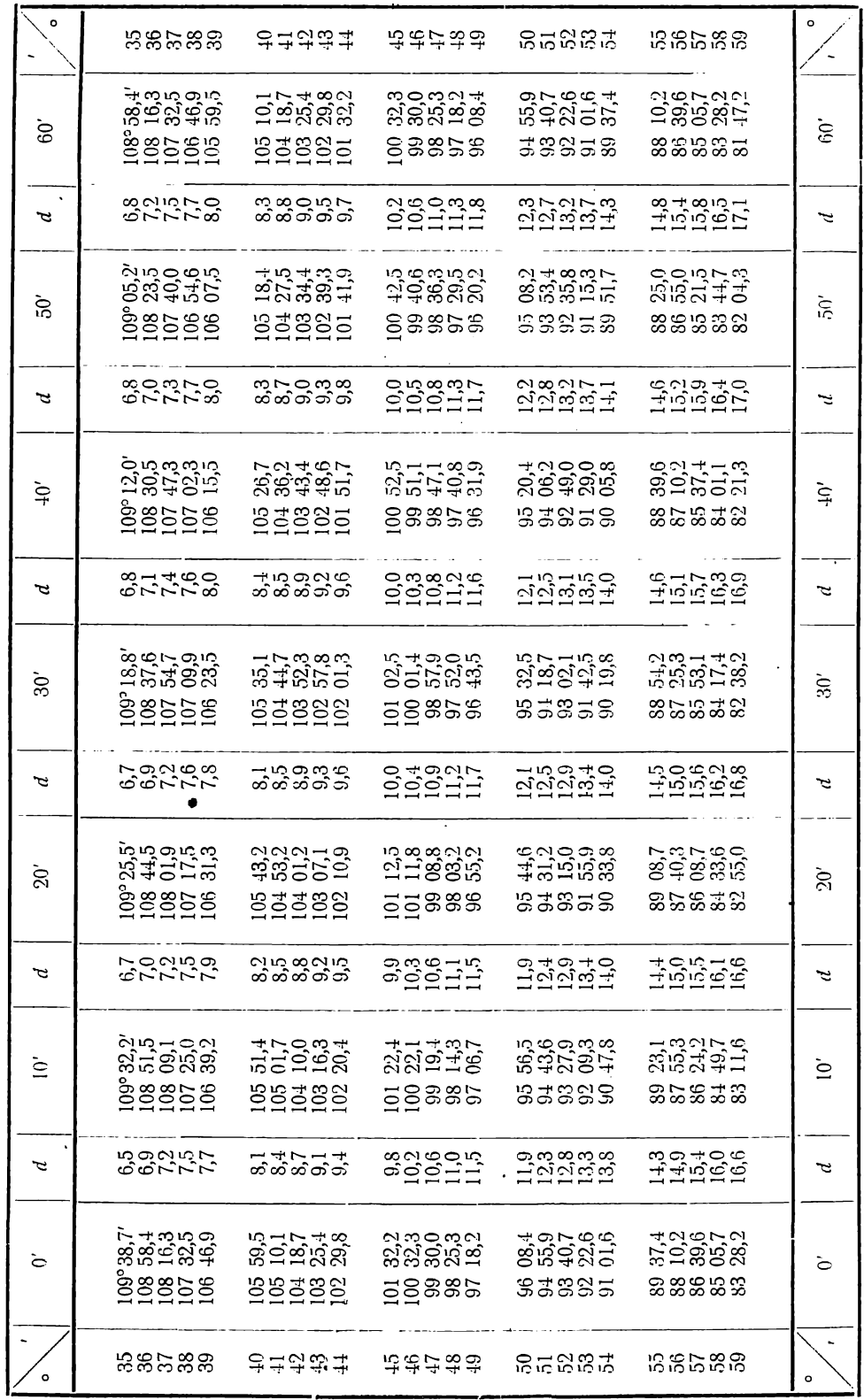

для тригональных кристаллов

a

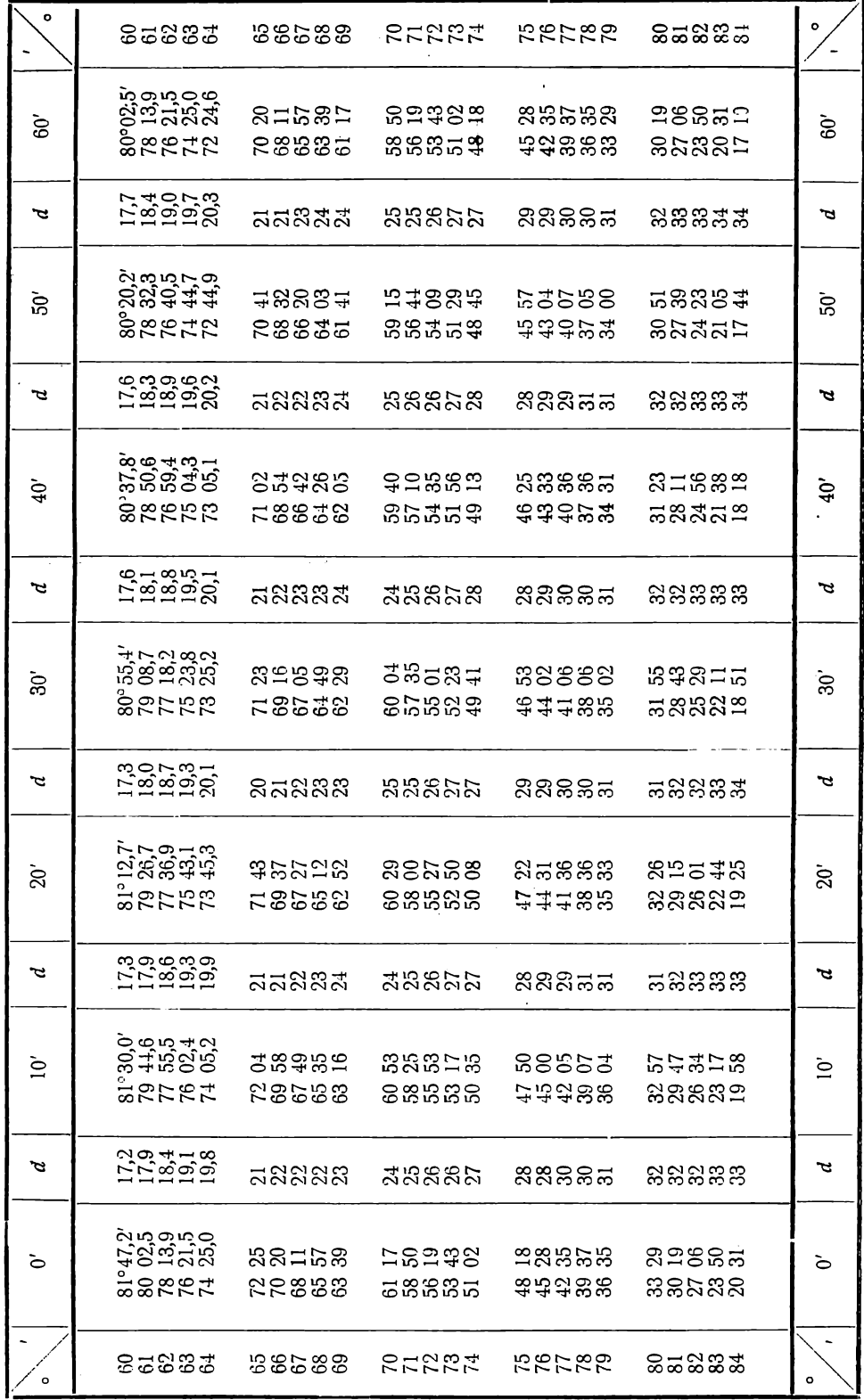

### ОГЛАВЛЕНИЕ

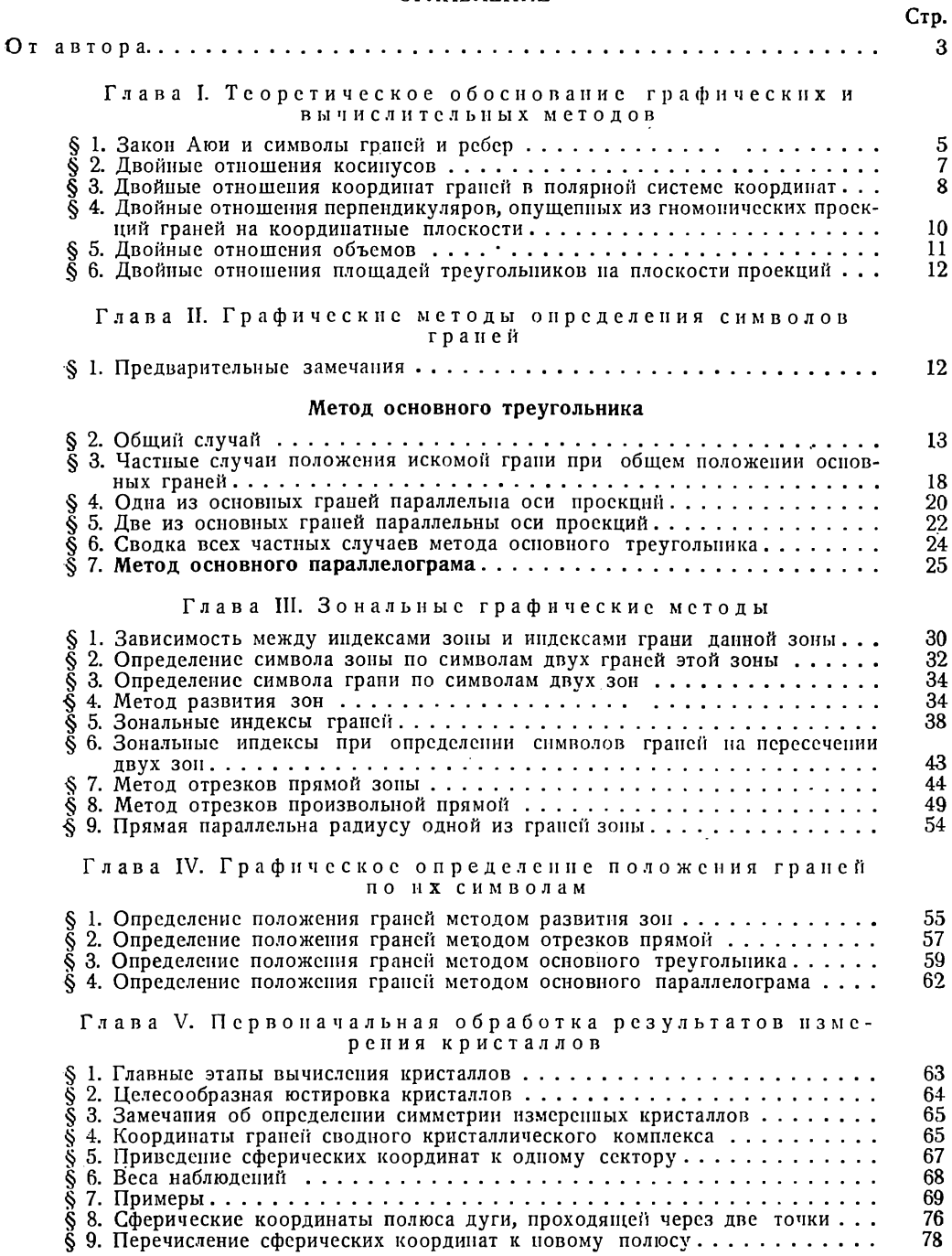

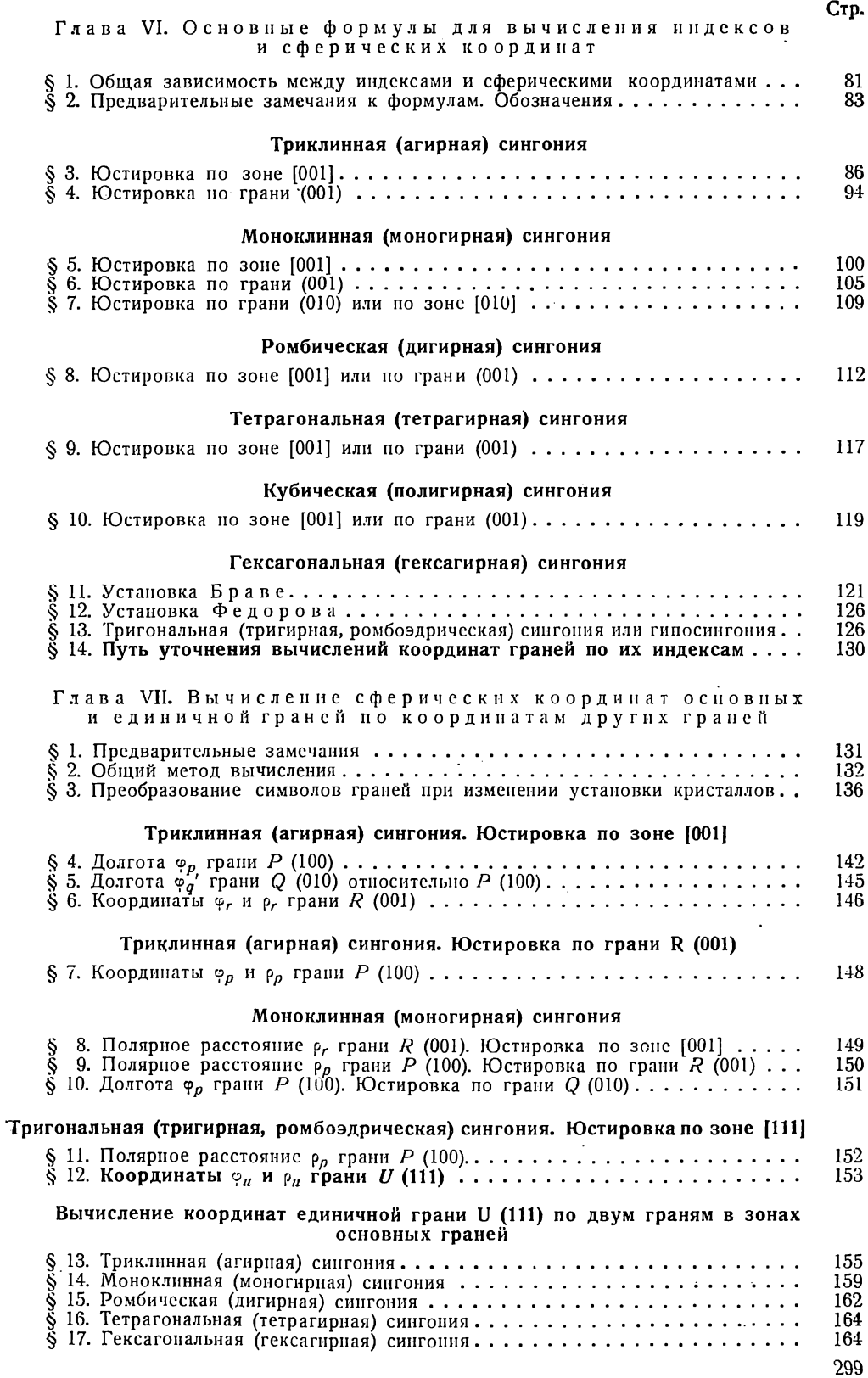

#### Глава VIII. Зональные вычисления

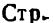

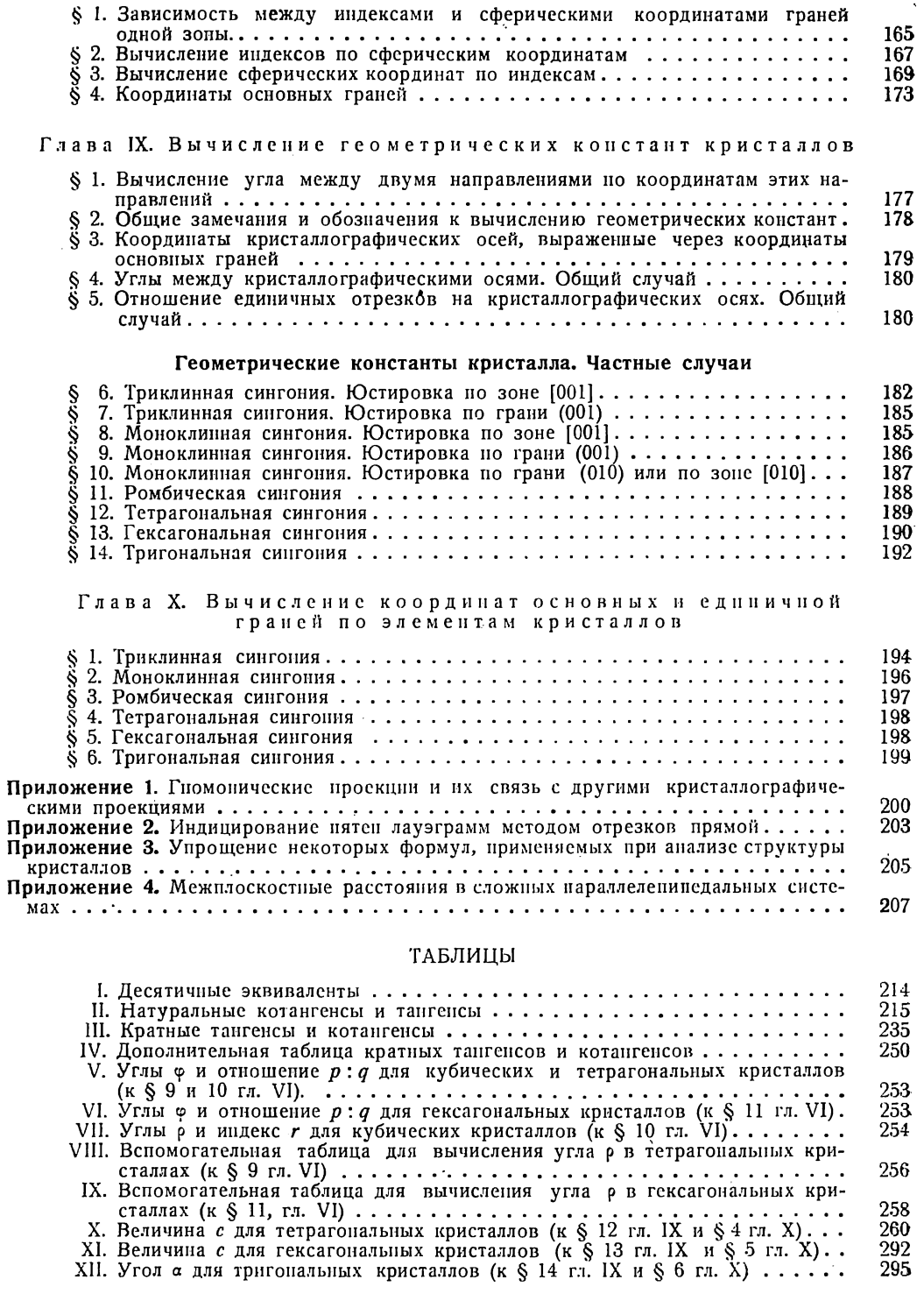

15 руб.

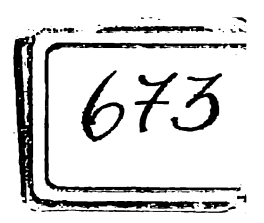